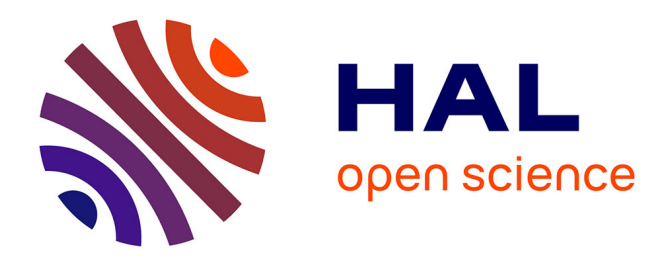

# **Activités robotiques à l'école primaire et apprentissage de concepts informatiques : quelle place du scénario pédagogique ? Les limites du co-apprentissage**

Michel Spach

#### **To cite this version:**

Michel Spach. Activités robotiques à l'école primaire et apprentissage de concepts informatiques : quelle place du scénario pédagogique ? Les limites du co-apprentissage. Education. Université Sorbonne Paris Cité, 2017. Français.  $\;$  NNT: 2017USPCB198  $. \;$  tel-02271924

# **HAL Id: tel-02271924 <https://theses.hal.science/tel-02271924>**

Submitted on 27 Aug 2019

**HAL** is a multi-disciplinary open access archive for the deposit and dissemination of scientific research documents, whether they are published or not. The documents may come from teaching and research institutions in France or abroad, or from public or private research centers.

L'archive ouverte pluridisciplinaire **HAL**, est destinée au dépôt et à la diffusion de documents scientifiques de niveau recherche, publiés ou non, émanant des établissements d'enseignement et de recherche français ou étrangers, des laboratoires publics ou privés.

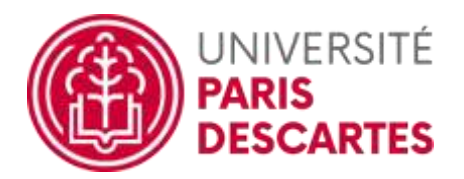

MEMBRE DE  $U^{\text{S}}_{\text{PC}}$ Université Sorbonne<br>Paris Cité

# Université Paris Descartes

**École doctorale 180** *Laboratoire EDA (EA 4071)*

# **Activités robotiques à l'école primaire et apprentissage de concepts informatiques**

*Quelle place du scénario pédagogique ? Les limites du co-apprentissage.*

Par Michel Spach

Thèse de doctorat de Sciences de l'éducation

Présentée et soutenue publiquement le 10 novembre 2017

Devant un jury composé de : Georges-Louis Baron (EDA, Université Paris Descartes, directeur de la thèse) Cédric Fluckiger (Président du jury, Université de Lille 3), Béatrice Drot-Delange (Rapportrice du jury, Université Clermont Auvergne), Vassilis Komis (Rapporteur du jury, Université de Patras), Vanda Luengo (Membre du jury, Université Pierre et Marie Curie), Sandra Nogry (Présidente du jury, Université de Cergy Pontoise), François Villemonteix (CIREL – Université de Lille 3, co-directeur)

Except where otherwise noted, this work is licensed under<br>http://creativecommons.org/licenses/by-nc-nd/3.0/ © ⊙ � ⊝

#### SOMMAIRE

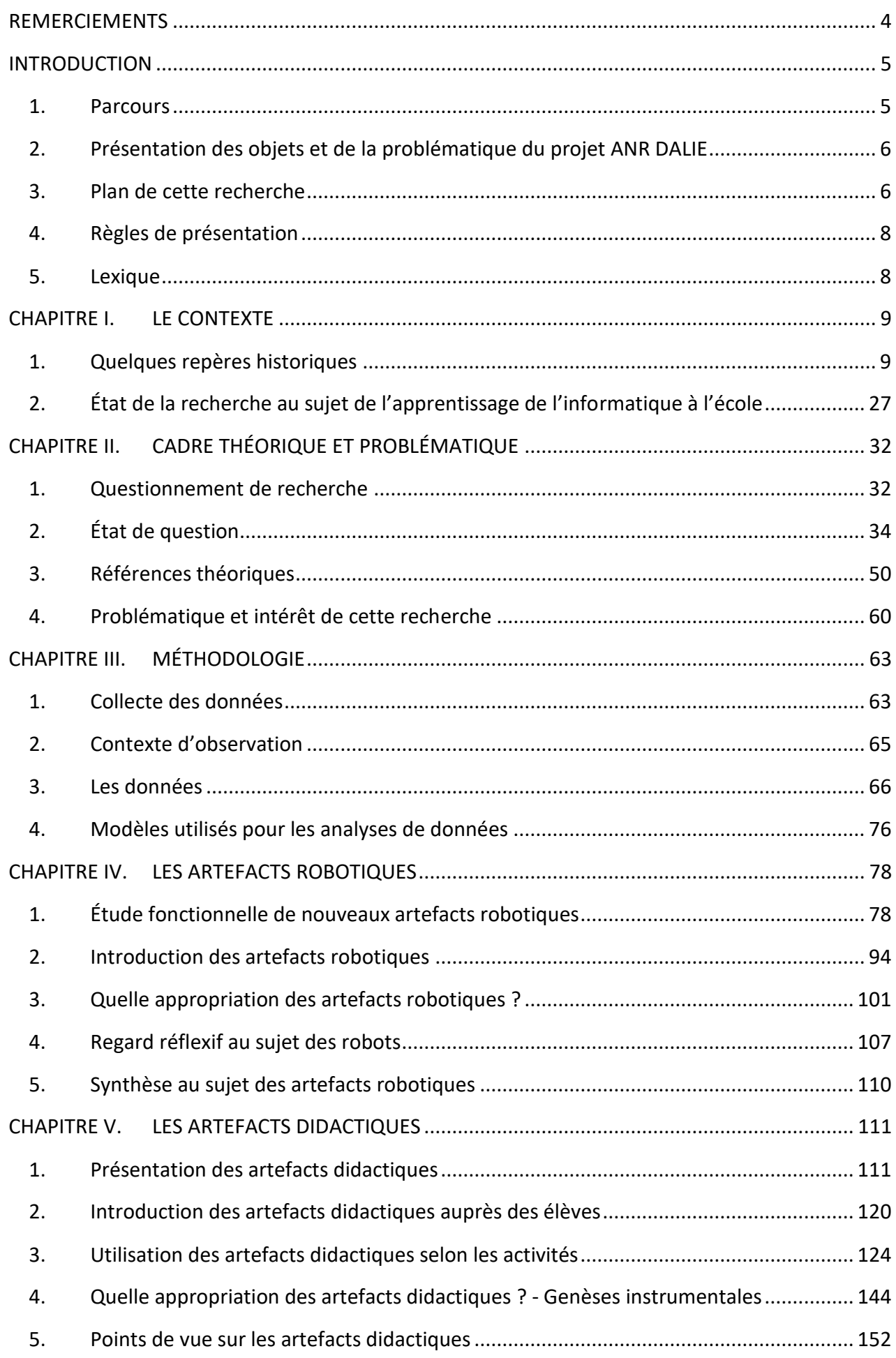

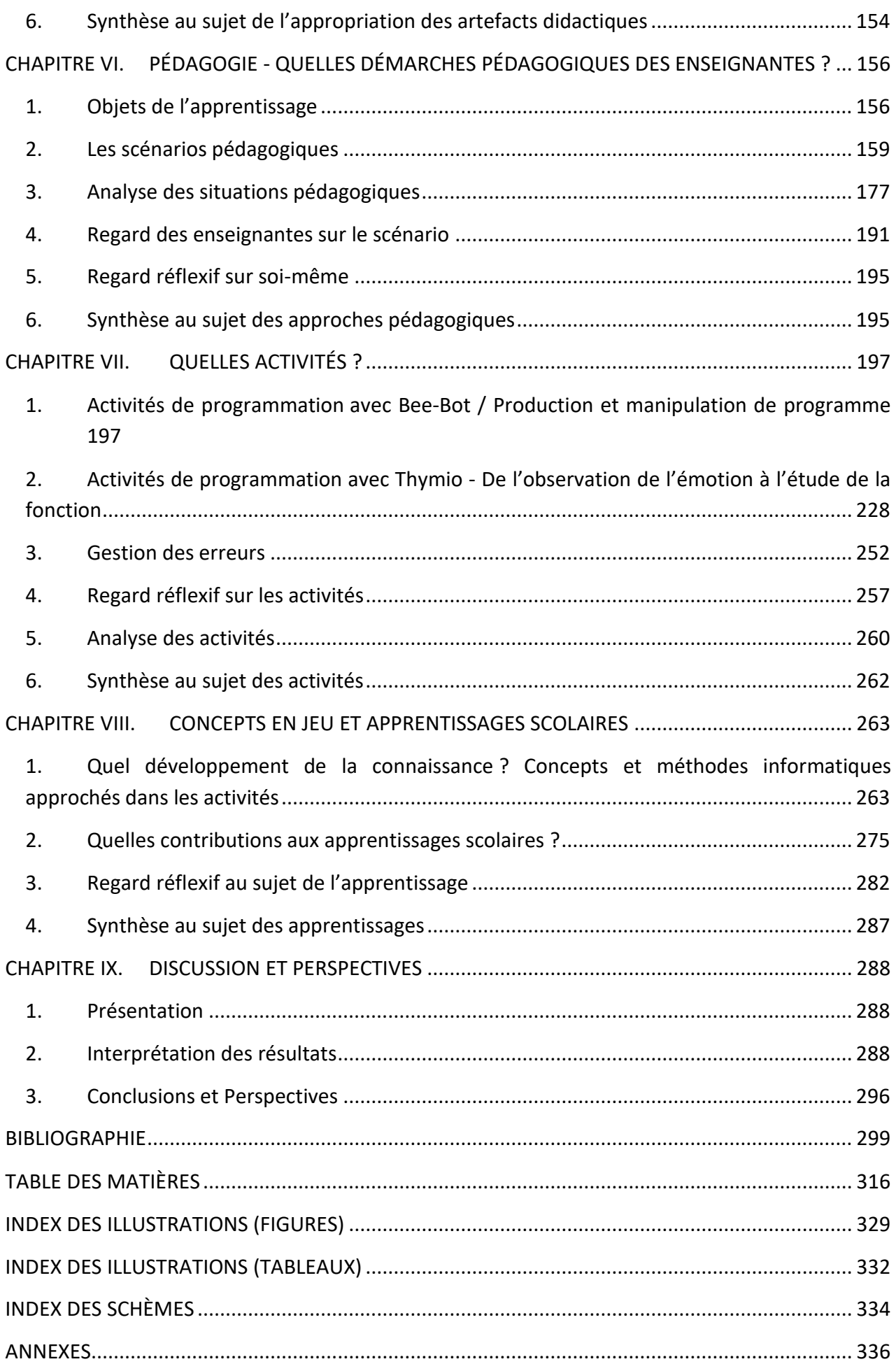

# <span id="page-4-0"></span>REMERCIEMENTS

Je remercie chaleureusement toutes les personnes qui m'ont aidé tout au long de l'élaboration de ma thèse et tout particulièrement mes directeurs de Thèse, Georges-Louis Baron et François Villemonteix pour leur soutien sans faille, leur grande disponibilité et pour m'avoir guidé dans ce travail de recherche en sachant m'encourager à chacune de ses étapes.

Je tiens à remercier tous les chercheurs et doctorants des laboratoires FRED, EMA, TECHNE, EDA et ACTé, ayant participé au projet DALIE pour m'avoir fait vivre ce projet de l'intérieur, pour l'attention qu'ils ont porté à mon travail et pour tous leurs conseils avisés.

Je remercie sincèrement mes collègues maîtres-formatrices Florence Force, enseignante à l'école élémentaire (Courbevoie) et Laurence Sailly, enseignante à l'école élémentaire George Sand (Rueil-Malmaison), toutes deux armées de Bee-Bot et de Thymio et qui ont prêté leur classe à l'œil du chercheur et des caméras.

Je remercie tendrement ma femme et mes trois enfants Miléna, Adrien et mon binôme Elise, pour leur soutien sans faille et leur compréhension durant ces années.

Je remercie enfin, affectueusement, ma mère qui a su me donner le goût de la recherche.

## <span id="page-5-0"></span>1. Parcours

**.** 

<span id="page-5-1"></span>Diplômé de l'INSA (Institut National des Sciences Appliqués) de Lyon en 1984, mes premières fonctions d'ingénieur d'étude et de chef de projet dans des laboratoires de recherche appliquée au sein de grands groupes informatiques, m'ont permis de découvrir les enjeux de l'informatique dans le monde professionnel ainsi que les méthodes utilisées en production logicielle.

Reçu au concours de recrutement des professeurs des écoles (CRPE) en 1998, puis titulaire du CAFIPEMF en 2009, j'exerce depuis cette date, une fonction d'enseignant responsable de classe et de maître formateur (PEMF). J'organise, dans le cadre de la formation continue des enseignants du premier degré, des animations pédagogiques destinées aux professeurs des écoles titulaires. La plupart de ces animations, intègrent un volet informatique : utilisation d'un TNI en classe, étude des limites et des apports du TNI dans les situations d'apprentissage, lecture d'albums en anglais avec apport de ressources numériques, apprentissage de l'informatique à l'école primaire, etc.

Mes premiers travaux de recherche ont porté sur une adaptation, à des supports numériques, de scénarios pédagogiques élaborés par des chercheurs en didactique des mathématiques, parmi lesquels, l'équipe Ermel, Marie-Lise Peltier, Alain Dalongeville, etc. J'ai en particulier étudié les apports et les limites de l'utilisation du TNI en classe primaire. Cette étude rejoint la conclusion de Jeunier, sur le fait que le TNI représente une « technologie pouvant être utilisée pour élaborer des pratiques difficilement réalisables avec d'autres outils. L'utilité et l'intérêt du TNI se retrouvent alors à l'intersection des questions techniques et pédagogiques » (Jeunier, 2005). Une contribution a été publiée, en juillet 2011, dans la revue « Animation et Éducation » et un bilan d'études menées sur l'utilisation du TNI en classes primaires, en juin 2013, sur le site [Adjectif.net](http://adjectif.net/) (Spach, 2013).

En 2015, mon mémoire de master 2 TechEdu<sup>1</sup> m'a permis d'observer un apprentissage spécifique en informatique à l'école primaire, celui de l'automate. L'objectif de cette étude était de proposer, d'observer et d'analyser des séances d'informatique sans ordinateur à l'école primaire. Il s'est agi de proposer à des enseignants un scénario pédagogique et d'observer de quelle manière les élèves s'approprient la situation mettant en jeu des notions informatiques. Cette étude a conclu, dans une perspective de recherche en informatique débranchée, sur l'importance de la scénarisation et des références socioculturelles du scénario.

Ce nouveau travail de recherche, s'inscrit comme une prolongation à cette réflexion dans le domaine de l'informatique à l'école primaire et en particulier dans l'étude des apprentissages des concepts en informatique. Il prend appui sur la problématique développée dans le cadre du projet DALIE et s'enrichit de riches rencontres avec la recherche que les séminaires de recherche de George-Louis Baron m'ont offert.

<sup>&</sup>lt;sup>1</sup> Master Technologies de l'Education "TechEdu", master métiers de l'enseignement, de l'éducation et de la formation (MEEF) pratiques et ingénierie de la formation - recherches en éducation, didactique, technologies et formation. Université de Cergy-Pontoise, ESPE de Versailles

# <span id="page-6-0"></span>2. Présentation des objets et de la problématique du projet ANR DA-LIE

Des projets de recherche se développent positionnant la connaissance informatique au cœur de leur problématique. Ainsi, le projet DALIE<sup>2</sup> dans lequel s'inscrit cette recherche vise, dans une approche exploratoire, à étudier comment l'enseignement de l'informatique peut conduire de jeunes enfants à se confronter à des concepts, notions et savoir-faire spécifiques (Présentation du projet ANR: Didactique et apprentissage de l'informatique à l'école (DALIE), 2015).

L'objectif général de ce projet est de proposer des éléments de curriculum dans le domaine de l'informatique, d'étudier dans quelle mesure ces derniers peuvent faire l'objet d'un enseignement auprès d'élèves de l'école primaire, et enfin de réfléchir aux compétences nécessaires chez les enseignants pour le mettre en œuvre.

Le questionnement de ce projet, dans lequel cette recherche s'inscrit, est double. Il s'agit, dans des environnements informatiques qui ne cessent d'évoluer, de confronter des élèves de l'école primaire à des concepts en informatique et de favoriser le développement d'une distance critique et d'une vigilance à l'égard des instruments informatisés qui les entourent.

Les objectifs spécifiques retenus pour cette recherche font partie des objectifs caractéristiques du projet DALIE que nous rappelons brièvement ci-dessous :

- Faire le point sur les représentations que les enseignants et les élèves ont de l'informatique.
- Faire le point sur les représentations que les étudiants se préparant à l'enseignement dans le premier degré et leurs formateurs se font de la place à donner aux technologies informatisées à l'école.
- Produire des résultats de recherche en didactique de l'informatique à l'école primaire et relancer l'intérêt des chercheurs et des politiques via la diffusion large des résultats de ces travaux.
- Contribuer à l'amélioration des dispositifs de formation en informatique dans l'enseignement supérieur à destination des maîtres, par une meilleure connaissance des processus d'apprentissage et d'appropriation.

En s'inscrivant dans ce projet, notre recherche participera ainsi, à sa mesure, à un possible enrichissement des réponses apportées à ces quatre points.

# 3. Plan de cette recherche

**.** 

<span id="page-6-1"></span>La capacité des élèves de l'école primaire à approcher les concepts informatiques et à étudier la pensée informatique est prise en conjecture de cette recherche.

Le plan général de cette recherche est présenté ci-dessous.

Le contexte dans lequel se situe l'apprentissage de l'informatique à l'école en France est rappelé au chapitre I. Du mini-ordinateur, au micro-ordinateur, le matériel a joué un rôle important depuis

 $^2$  Le projet DALIE (Didactique et Apprentissage de l'Informatique à l'École) est un projet ANR (Appel à projets générique « Grands Défis Sociétaux ») lancé le 30 janvier 2014 et auquel participent quatorze chercheurs sur six laboratoires de recherche, en France mais aussi en Grèce (EA.6311 FRED, EA.4507 EMA, EA.6316 TECHNE, EA.4071 EDA, EA.4281 ACTé). Le site de référence du projet se trouve à l'adresse <http://www.unilim.fr/dalie>

près de cinquante ans dans l'enseignement de l'informatique. De nouvelles formes de cet enseignement ont émergé ces dernières années. Finalement, qu'est-ce qu'apprendre l'informatique ? Des tensions apparaissent entre politique et recherche à ce sujet.

Au chapitre II, nous présentons le cadre théorique et la problématique de cette recherche. Dans ce chapitre, nous exposons notre questionnement de recherche et procédons à un état de la question par une revue de la littérature. Le positionnement de l'école par rapport à l'informatique est analysé. Constructivisme, socioconstructivisme et constructionnisme sont au cœur de notre référentiel théorique général. Trois approches (didactique, instrumentale et pédagogique) guident notre analyse. Nous définissons la problématique, en étudions l'intérêt au regard d'autres travaux de recherche portant sur le même domaine.

Le chapitre III présente la démarche méthodologique retenue pour l'analyse des données. Les données et leur processus de traitement sont exposés. Le contexte d'observation rappelle la population observée. Le contenu des grilles de lecture des données (activité de programmation, concepts structurant l'informatique, fonction des robots pédagogiques de sol) est détaillé.

Les résultats sont présentés dans les chapitres IV à VIII.

Les artefacts robotiques de nouvelle génération et en particulier ceux visés par cette recherche sont caractérisés au chapitre IV. L'apport de ces nouveaux robots est étudié en référence aux robots de première génération. Les concepts pouvant être visés par des activités mettant en jeu ces robots de sol sont aussi présentés. Comment ces robots sont-ils introduits en classe et comment les élèves se les approprient-ils ? Que nous disent les regards des élèves et des enseignantes au sujet des robots ?

Les enseignantes imaginent et conçoivent des artefacts didactiques que les élèves s'approprient au fur et à mesure de l'avancée du scénario. Cette genèse instrumentale est analysée au chapitre V, selon l'activité des élèves. Le regard des élèves et des enseignantes au sujet de ces artefacts devenus instruments est questionné.

Les approches pédagogiques (conception et mise en œuvre du scénario) retenues pas les enseignantes sont analysées au chapitre VI. Les objets de l'apprentissage sont synthétisés et mis en perspective de chaque scénario. Le regard réflexif des enseignants sur leur propre scénario est étudié.

Les activités des élèves font l'objet d'une analyse au chapitre VII. Elles sont mises en correspondance avec les concepts ou paradigmes de l'informatique. La gestion des erreurs y a une place tout à fait importante.

La question des savoirs associés à l'informatique et la caractérisation de la capacité des élèves à penser les objets sur lesquels ils peuvent agir sont traitées au chapitre VIII, dans le cadre de la formation au numérique. La contribution de ces activités à d'autres apprentissages scolaires est aussi analysée.

Le chapitre IX propose une conclusion à cette recherche et une discussion envisage de nouvelles perspectives.

Une bibliographie, un index des illustrations, des annexes où figurent des tableaux de données complètent ce document.

# 4. Règles de présentation

<span id="page-8-0"></span>Les discours sont insérés dans ce document en étant encadré par des guillemets ou en figurant dans un encadré lorsqu'il s'inscrit dans un échange.

Les discours des enseignants sont identifiables par l'utilisation du style italique de la police ; les discours des élèves le sont par l'utilisation du style normal de la police.

Les extraits de corpus présentant une unité dans le temps sont regroupés dans un cadre.

Les schèmes mis en évidence sont numérotés. Des liens hypertextes sont associés au nom textuel du schème. Ils donnent accès à l'extrait filmé correspondant à l'activité des élèves.

## 5. Lexique

<span id="page-8-1"></span>Ce paragraphe apporte un éclairage, en rapport avec le contexte de cette recherche, de quelques termes fréquemment utilisés dans ce document.

Le scénario pédagogique décrit une séquence d'apprentissage mise en œuvre par les enseignants. Cette séquence, qui forme un tout, comporte un ensemble d'unités (des séances) plus petites d'apprentissage fédérées par des moyens et objectifs proches les uns des autres. Le scénario débute par une unité de découverte et se termine par une unité d'évaluation des élèves.

L'instruction algorithmique correspond à la plus petite unité indépendante appartenant à un algorithme. L'instruction de déplacement d'un pas en avant est un exemple d'instruction algorithmique.

Le pas de déplacement correspond à la plus petite unité de déplacement et qui ne peut pas être réduite. À chaque pas de déplacement correspond un pas de programme. Le pas de programme *en avant* constitue un exemple de pas de programme.

Le pas NOP (No OPeration) correspond à un pas de programme qui ne provoque l'exécution d'aucune instruction de déplacement.

La commande correspond à ce qui est saisi sur les touches d'un pupitre de commande.

L'artefact didactique correspond à l'objet pensé et conçu par l'enseignant et qui est inséré dans le scénario pour soutenir les apprentissages des élèves.

L'aide pédagogique qualifie l'objet qui trouve sa place dans la relation entre l'élève et la notion visée, lors des activités.

L'aide outillée désigne l'objet qui apporte une aide aux élèves dans une tâche précise.

# <span id="page-9-0"></span>1. Quelques repères historiques

<span id="page-9-1"></span>Analyser l'informatique dans ses rapports avec l'enseignement nécessite de rappeler quelques jalons à caractère historique. Nous nous intéresserons moins ici aux raisons de son introduction qu'à ce qui concerne plus directement son enseignement.

Nous présentons dans ce paragraphe quelques repères des progrès technologiques en informatique, et quelques repères de l'enseignement de l'informatique en France. Les récentes tendances de l'enseignement sont présentées et suivies d'un aperçu de l'offre bibliographique actuellement disponible dans le domaine de l'apprentissage de l'informatique. Les référentiels de compétence attendues des enseignants en 2016 et 2017 sont détaillés.

#### 1.1. Quel enseignement de l'informatique en France (1970 – 2016) ?

#### a) Quelques repères des progrès technologiques en informatique

L'ordinateur, en tant que machine électronique programmable procédant à une lecture séquentielle d'un ensemble d'instructions organisées en programmes, a connu depuis le début des années 70, des évolutions fortes souvent marquées par des ruptures technologiques avec pour conséquence l'apparition de nouvelles fonctionnalités ou de nouveaux services. Baron, en 1990, distingue trois phases dans les évolutions technologiques de l'ordinateur. Il a d'abord été dans les années 70, une machine complexe et rare, puis, avec le développement de la micro-informatique dans les années 80, il est devenu un outil, pour enfin se banaliser, dans les années 90, et devenir un objet de consommation courante dont l'ergonomie est en principe pensée en fonction d'utilisateurs non informaticiens (Baron, 1990). Une nouvelle phase se dessine dans les années 2000, celle d'un nomadisme connecté.

#### Le mini-ordinateur au début des années 70

**.** 

Au début des années 70, le mini-ordinateur, comme celui équipant les premiers lycées, est une machine complexe et rare, une machine réservée aux professionnels et inaccessible aux profanes (Baron, 1990). Il s'agit de matériel comme le Mitra 15 de CII, le T1600 de Télémécanique. Une salle lui est alors réservée et lui permet de bénéficier du refroidissement nécessaire à son fonctionnement par climatisation. Ces machines sont alors utilisées en temps partagé par l'intermédiaire de grappes de consoles branchées à l'ordinateur. Les programmes, pour la plupart écrits en LSE<sup>3</sup>, ainsi que les données, sont sauvegardés ou lus grâce à des télétypes à partir de support de type ruban. Le lien entre l'enseignement de l'informatique et les constructeurs est alors particulièrement fort, puisque les premiers enseignants participants à l'expérimentation des 58 lycées sont envoyés en formation « lourde » dans les locaux des trois grands constructeurs d'équipements informatiques IBM, CII et Honeywell-Bull. Par la suite les stagiaires sont accueillis en milieu universitaire (IUT de Nancy et Toulouse, IMAG de Grenoble, ENS de Saint-Cloud).

<sup>3</sup> Langage Symbolique d'Enseignement est un langage de programmation conçu au début des années 1970 par une équipe de Supélec sous la direction d'Yves Noyelle. Il a la particularité de posséder une syntaxe francophone.

#### • Le micro-ordinateur au début des années 80

À la fin des années 70 et au début des années 80, apparaissent les premiers micro-ordinateurs, IBM 5100, Apple II et Commodore PET. L'ordinateur prend alors une forme qui lui permet d'être plus facilement mis à la disposition du grand public. Il est plus compact, plus transportable, plus facile à utiliser et ne nécessite pas de climatisation. La baisse des couts laisse envisager une informatisation massive de la société. Il devient un outil, moderne et de haute technologie (Baron, 1990). Les micro-ordinateurs installés dans l'éducation nationale, sont alors principalement des TO-7 et MO-5 de Thomson et Matra. Ces ordinateurs ne fonctionnent qu'avec une version du langage Basic. Ils peuvent partager un nombre limité de ressources comme une imprimante ou un média de mémoire de masse via un petit réseau dénommé nanoréseau. Ces ordinateurs sont cependant incompatibles avec les autres machines de l'éducation nationale.

#### • Les progiciels au milieu des années 80

Au cœur des années 80, l'ordinateur se banalise, tendant à devenir un objet de consommation courante, capable d'exécuter des logiciels aux fonctionnalités de plus en plus diverses et complexes, dont l'ergonomie est en principe pensée en fonction d'utilisateurs non informaticiens (Baron, 1990). Il s'agit d'ordinateurs compatibles entre eux selon la grande famille à laquelle ils appartiennent. Ils peuvent accéder à des données en ligne et participer à des échanges de données en se connectant à un réseau selon les besoins de l'utilisateur. Le réseau internet tisse sa toile sur le monde. Les logiciels qui définissent la forme et le type des interactions possibles entre la machine et l'utilisateur, tendent à passer au premier plan (Baron, 1990).

La micro-informatique alimente le grand public en produit logiciel (progiciels) comme le traitement de texte, le tableur, le logiciel graphique, la messagerie, le navigateur, les jeux, etc. Ces progiciels, distribués à une grande échelle, imposent leur ergonomie à leurs utilisateurs.

#### • Le nomadisme connecté dans les années 2000

**.** 

Depuis les années 2000, l'ordinateur tend à prendre une forme de plus en plus adaptée au nomadisme. Il s'agit d'objets embarquant de puissantes fonctionnalités dans un volume suffisamment réduit qui lui permet d'être tenu dans une main. Les tablettes ou les smartphones dotés d'interface tactile se généralisent. L'usage individuel, que favorise son encombrement, s'inscrit dans un contexte de mobilité sans limite et de connexion parfois permanente avec d'autres équipements. Dans l'enseignement, l'usage du tableau numérique interactif, introduit dans le premier degré en 2004 dans le cadre du projet PrimTice<sup>4</sup>,, se répand dans les classes. Les baladeurs numériques sont testés dans les cours de langue vivante.

#### b) Quelques repères sur l'enseignement de l'informatique

Au gré des choix politiques, les orientations données à l'enseignement de l'informatique se sont tournées soit vers l'intégration d'une composante informatique dans les programmes ceci afin de sensibiliser l'ensemble des élèves aux usages et aux possibilités de modélisation apportées par l'informatique soit vers l'enseignement à part entière de la science informatique afin d'initier une

<sup>4</sup> Le bilan de ce projet est consultable à l'adresse :<http://www.tableauxinteractifs.fr/recherche/enquetetbi2005.pdf>

partie des élèves aux principes de la programmation (« Les besoins et l'offre de formation aux métiers du numérique », 2016). Il s'agit dans un cas de chercher à améliorer l'activité de production via l'informatique selon une approche de type outillage informatique, dans un autre cas de mettre en avant les apprentissages permettant d'améliorer la compréhension des concepts informatiques selon une approche de type science informatique. « L'enseignement de base a donc été très tôt un domaine d'intérêt particulier pour des informaticiens, avec comme idée que les enfants étaient capables de programmer et d'en tirer un profit intellectuel dans d'autres domaines. » (Baron & Drot-Delange, 2016, p. 76)

Quatre grands repères historiques nous semblent caractériser l'évolution de la prise en compte de l'informatique dans l'enseignement. Accélération ou coup de frein, au final quel fil conducteur est donné à la prise en compte de l'informatique ?

#### • Séminaire OCDE-CERI

Le séminaire organisé en mars 1970 par l'OCDE-CERI<sup>5</sup> et avec la collaboration de la Direction de la coopération du ministère de l'Éducation nationale, intitulé « L'enseignement de l'informatique à l'école secondaire »<sup>6</sup>, a donné les premières orientations d'un enseignement de l'informatique en France. L'introduction de l'informatique dans l'enseignement se place donc dans un cadre international. Plus que l'ordinateur, c'est bien la démarche informatique caractérisée comme algorithmique, opérationnelle, organisationnelle qui est valorisée (Baron & Drot-Delange, 2016). La rigueur, la capacité à bien séparer énoncés, attendus et hypothèses, auraient en effet des retombées bénéfiques dans des matières comme l'orthographe et la grammaire, les langues, les mathématiques ou les sciences physiques. L'informatique et son enseignement sont ainsi considérés comme un moyen et non une comme une fin en soi. Elle est un langage permettant de décrire et de comprendre certains des aspects du monde qui nous entoure.

Ce séminaire explique que l'informatique est un phénomène de société, incontournable. Son enseignement est une nécessité à laquelle les responsables de l'éducation ne peuvent échapper. Pour permettre son enseignement, la formation des enseignants doit être envisagée selon les niveaux d'enseignement (introduction à l'informatique, formation plus spécialisée dans l'enseignement technique, formation générale pour les enseignants de toutes disciplines).

L'introduction à l'informatique ne constitue pas une fin en soi et il est indispensable de la lier à ce qui est enseigné à ce même niveau dans d'autres disciplines, de telle sorte que l'informatique apparaisse bien comme une discipline carrefour. Il s'agit de chercher à ne pas isoler l'enseignement de l'informatique des autres disciplines d'enseignement.

L'informatique est définie avant tout comme un langage qui permet de communiquer au même titre que d'autres langages, telles que les mathématiques ou les langues. Elle se caractérise par une démarche, des moyens d'analyse, des outils, permettant d'organiser et modéliser la réalité de telle sorte que l'on puisse traiter rigoureusement les informations qui l'expriment. Elle possède la rigueur nécessaire à une approche scientifique. Des curricula prévoient une initiation aux techniques de programmation et d'autres non.

<sup>5</sup> CRI : Centre pour la Recherche et l'Innovation dans l'enseignement

<sup>6</sup> Les conclusions de ce séminaire sont consultables à l'adresse :<https://www.epi.asso.fr/revue/histo/h70ocde.htm>

L'ordinateur a toute sa place comme auxiliaire d'enseignement en général, de l'enseignement de l'informatique dans certains cas.

Dans la mesure où le contenu de l'enseignement de l'informatique prévoit une initiation à la programmation conduisant à la rédaction de programmes par les élèves, il est nécessaire que ces derniers voient le résultat de leur travail et prennent ainsi conscience de ce qu'un ordinateur est en mesure de faire, et aussi de ce qu'il exige comme rigueur et exactitude. L'élève doit donc être en contact avec l'ordinateur, plus généralement avec les systèmes de traitement de l'information.

Se fondant sur les conclusions du séminaire et présentées ici, le ministère de l'Éducation nationale lance l'expérience française d'introduction de l'informatique dans l'enseignement secondaire, dite « Expérience des 58 lycées » (Baron et al., 1981).

#### • Les rapports NORA-MINC et SIMON

Ces deux rapports présentent plus une vue socio-économique des choses qu'une vue culturelle, au contraire du séminaire de l'OCDE-CERI. Ils insistent tous les deux sur l'importance de l'informatique dans la société et sur la nécessité qu'il y a à former à l'informatique.

Le rapport NORA-MINC<sup>7</sup>, « Informatisation de la Société », est publié en 1978. Il fait le constat du développement important de l'informatique dans la société et avance l'hypothèse qu'en se développant l'informatique va se lier aux télécommunications, et ainsi donner naissance à une nouvelle technique : la télématique. Il envisage une orientation du secteur des télécommunications qui doit devenir le pilier économique indispensable de la conduite de l'informatisation de la société française.

L'objectif de ce rapport est de proposer des moyens permettant d'accroitre l'efficacité et la compétitivité de l'économie grâce à l'informatique à partir d'un nouveau point d'appui qui ne repose plus sur les constructeurs d'ordinateurs, mais sur les spécialistes des télécommunications

Le rapport SIMON<sup>8</sup>, « L'éducation et l'informatique dans la Société », préconise en 1980 une informatique-discipline. C'est à ce moment que s'élève une querelle entre « Informatique-discipline » et « informatique, outil d'enseignement » alors que se déploie le Plan informatique pour tous (IPT).

Ce rapport comporte vingt-et-une propositions réparties en trois différents groupes. Le premier groupe est en référence avec la compréhension de l'informatique et de ses conséquences par la délivrance d'une double formation, l'une à caractère général et obligatoire pour tous, l'autre pour les spécialistes en informatique et délivrée en IUT, en université et en école d'ingénieur. Un second groupe présente l'utilisation de moyens informatiques dans l'enseignement. Il s'agit, dans la ligne de l'expérience des 58 lycées et de la mise en place des 10 000 micros, de permettre aux enseignants d'utiliser l'EAO, de leur apporter des moyens informatiques pour certains enseignements, de créer une banque de didacticiels et un réseau de distribution, si possible en interconnectant les établissements informatisés entre eux. Une qualification déterminée par l'Inspection générale est demandée aux enseignants qui utiliseront certains moyens informatiques. Le troisième groupe

<sup>7</sup> Rapport consulté à la pag[e http://www.ladocumentationfrancaise.fr/var/storage/rapports-publics/154000252.pdf](http://www.ladocumentationfrancaise.fr/var/storage/rapports-publics/154000252.pdf)

<sup>&</sup>lt;sup>8</sup> Rapport consulté à l'adresse [: http://epi.asso.fr/revue/histo/h80simon.htm](http://epi.asso.fr/revue/histo/h80simon.htm)

concerne le grand public avec la création d'une fondation de l'audiovisuel à buts culturels et éducatifs et de « mini-Palais de la Découverte » dans les régions.

#### • Années 1990, quels besoins de l'enseignement ?

Le 28 mars 1987, Claude Pair, lors d'une assemblée générale de l'association EPI<sup>9</sup>, fait le point sur l'enseignement de l'informatique, en proposant un rappel historique et une prospective<sup>10</sup>. Lors de sa conférence « Informatique et Enseignement : hier, aujourd'hui et demain », il donne des éléments de réflexion sur ce qu'on peut espérer de l'informatique en réponse aux besoins de l'école et des élèves. Pour Claude Paire, trop souvent on interroge l'informatique pour savoir ce qu'elle peut apporter à l'enseignement, alors qu'il faudrait plutôt se questionner sur les besoins de l'enseignement et, à partir de là, étudier de quelle manière l'informatique peut satisfaire ces besoins. Ce défi renvoie à un problème de société (augmentation du nombre de chômeurs et allongement de la durée de chômage) qui a pour origine l'échec scolaire précoce. L'enseignement de l'informatique vient en réponse à cet échec scolaire en apportant des réponses aux raisons énumérées par Claude Pair : retard dans le développement des capacités de manipulation de la langue écrite, manque d'autonomie et de capacité à résoudre des problèmes, la démotivation. L'informatique est aussi une réponse aux besoins de formation au raisonnement et à la résolution de problème.

La suppression de l'option informatique, sans doute liée à la pénurie d'enseignants spécialisés, s'accompagne néanmoins du développement de la formation à la maîtrise des usages des technologies de l'information et de la communication avec notamment le brevet informatique et internet (B2i). La science informatique est enseignée dans l'enseignement supérieur et dans certaines spécialités de séries des voies technologique et professionnelle.

#### • Années 2000, les années connectées

Le Premier ministre Lionel Jospin manifeste, dans son discours, du 25 août 1997, à Hourtin, « Préparer l'entrée de la France dans la société de l'information », une volonté de relancer l'informatique dans le système éducatif. Ce discours annonce le « Plan pour les nouvelles technologies dans l'enseignement »<sup>11</sup> du ministre de l'Éducation nationale : « Chaque élève, de la maternelle à l'université, pourra accéder, dans un cadre pédagogique, à une activité sur support numérique ou audiovisuel classique : manipulation et dessin informatique dès la maternelle, courrier électronique dès le cours élémentaire, accès au Web dans le cours moyen, travail en réseau dès le collège, adresse personnelle dès le bac ».

Les nouvelles technologies sont à considérer comme « partie intégrante » de la démarche pédagogique et non un but en soi. La pédagogie doit primer sur toute autre considération pour amorcer « la synthèse entre la culture de l'écrit et celle de l'image » souhaitée par le ministre.

La mise en réseau des informations pédagogiques et administratives nécessaires aux enseignants est affirmée comme une nécessité.

<sup>9</sup> EPI : Enseignement Public & Informatique

<sup>&</sup>lt;sup>10</sup> Rapport consulté à la page [: https://www.epi.asso.fr/revue/47/b47p085.htm](https://www.epi.asso.fr/revue/47/b47p085.htm)

<sup>&</sup>lt;sup>11</sup> Plan pour les nouvelles technologies dans l'enseignement consulté à l'adresse : [https://epi.asso.fr/fic\\_pdf/b88p047.pdf](https://epi.asso.fr/fic_pdf/b88p047.pdf)

L'Éducation nationale promeut son réseau, baptisé Educnet, regroupant les différents acteurs en matière de nouvelles technologies d'information et de communication et les moyens correspondants dans l'Éducation nationale.

L'accent est mis sur la participation et la formation des enseignants au travers des Instituts universitaires de formation des maîtres (IUFM) équipés « en urgence ».

L'industrie du multimédia éducatif est soutenue par une direction de la technologie du ministère qui concentre les investissements destinés aux projets de produits multimédias éducatifs.

#### Le rapport de l'Académie des sciences en 2013

Faisant le constat de l'impact croissant de l'informatique dans le champ économique et social et de la place trop faible accordée à la science informatique dans l'éducation, l'Académie des sciences adopte, en mai 2013, un rapport portant sur la place de l'informatique dans l'enseignement primaire et secondaire, ainsi que sur la formation des enseignants (Institut de France. Académie des sciences, 2013). Dans ce rapport, l'Académie des sciences recommande la création d'un enseignement structuré de l'informatique assuré par des enseignants dont la formation est présentée comme une priorité absolue. Elle insiste sur la nécessité à enseigner la science informatique et non pas seulement l'usage de l'informatique. Elle préconise un curriculum d'apprentissage selon les trois phases principales suivantes :

- une sensibilisation au primaire en utilisant des ordinateurs ou de façon « débranchée » ;
- un approfondissement au collège de la structuration de données et de l'algorithmique, accompagné d'une initiation à la programmation ;
- un perfectionnement au lycée avec un approfondissement accru des notions de base et des expérimentations les plus variées possible.

Des préconisations de ce rapport sont rappelées dans le rapport de la mission sur les besoins et l'offre de formation au numérique<sup>12</sup>, justifiant, avec l'entrée toujours plus poussée dans la société du numérique, le besoin d'un enseignement largement diffusé de la science informatique, au-delà de la seule série scientifique et avant même la classe de terminale voire dès le collège (« Les besoins et l'offre de formation aux métiers du numérique », 2016).

#### c) Le B2i, son cadre et ses évolutions

**.** 

Le B2i est créé en novembre 2000, avec pour objectif de permettre l'évaluation des compétences d'usage des élèves des outils informatiques. Ces initiateurs ont pour volonté, non pas de « développer un enseignement spécifique de l'informatique », mais « de se centrer sur l'appropriation par les usages courants » (Devauchelle & Netto, 2016). Parmi les outils dont l'usage est évalué, figurent les outils de production et de modification de texte (comme le traitement de texte ou le tableur), d'image ou de son ainsi que les outils de présentation permettant de regrouper dans un même document des objets de nature diverse comme le texte, l'image et le son.

Le B2i est intégré au socle commun de connaissances et de compétences (Pilier 4) en 2006 et subit quelques modifications lors de cette intégration. Il s'agit de mieux préparer les élèves à un usage

<sup>&</sup>lt;sup>12</sup> « Les besoins et l'offre de formation aux métiers du numérique » février 2016, consulté à l'adresse : [http://www.econo](http://www.economie.gouv.fr/files/files/directions_services/cge/Rapports/2016_04_12_2015-10.pdf)[mie.gouv.fr/files/files/directions\\_services/cge/Rapports/2016\\_04\\_12\\_2015-10.pdf](http://www.economie.gouv.fr/files/files/directions_services/cge/Rapports/2016_04_12_2015-10.pdf)

responsable des technologies issues du numérique. L'évolution principale porte sur le domaine 4 du B2i (s'informer, se documenter) introduisant les techniques nécessaires à une utilisation efficace et raisonnée d'internet. L'élève doit savoir rassembler les informations issues de différents documents numériques et apprécier la pertinence des sites ou documents proposés (moteur de recherche, annuaire, etc.). Le regard de l'élève porté sur les informations ainsi collectées doit être plus attentif, allant de pair avec une attitude responsable dans l'échange de documents, « la culture numérique implique l'usage sûr et critique des techniques de la société de l'information ».

En 2011, le B2i subit à nouveau quelques modifications<sup>13</sup>. L'attitude critique et réfléchie vis-à-vis de l'information disponible disparaît de ce document. Le B2i n'est plus mentionné dans les textes officiels en vigueur à la rentrée 2016.

#### d) L'informatique dans les programmes applicables à partir de septembre 2016

Alors que de nouveaux programmes sont encore en cours d'écriture, le Conseil supérieur des programmes (CSP), rend public en juin 2014, le projet de socle de connaissances, de compétences et de culture<sup>14</sup> et dont l'acquisition se fait tout au long des trois cycles qui organisent la scolarité de l'école élémentaire et du collège. Ce projet de socle organise les connaissances et les compétences à atteindre, au terme de la scolarité obligatoire, selon cinq grands domaines. Le premier de ces domaines, celui des langages pour penser et communiquer, introduit des compétences en informatique par une initiation aux règles des langages informatiques et aux algorithmes : « L'élève sait que les équipements informatiques utilisent une information codée et il est initié au fonctionnement, au processus et aux règles des langages informatiques ; il est capable de réaliser de petites applications utilisant des algorithmes simples. »

Le ministre de l'Éducation de l'époque indique, peu de temps après la publication de ce projet de socle, dans une interview auprès de la presse écrite<sup>15</sup>, que l'école ne peut ignorer l'importance du numérique qui intervient aujourd'hui dans toutes les disciplines. Il annonce que « la question n'est plus de savoir s'il faut apprendre l'informatique et son langage, mais de savoir comment, pour quels usages, et à quelle étape du cursus le faire ». Il se dit favorable à une initiation au code informatique, de manière facultative et sur le temps périscolaire. Il explique que « le numérique change le statut de l'erreur : vous effacez et vous recommencez. Il permet aux élèves de déverrouiller les difficultés et de dépasser les inhibitions ». L'informatique, comme les mathématiques, représente des formes de langage qui apprennent la logique et facilitent la manipulation de concepts. Le ministre conclut en précisant qu'il s'agit de donner à tous les clés pour agir dans un monde « connecté » et de « détecter des talents, de susciter des vocations pour un secteur stratégique dans la compétition mondiale ».

<sup>&</sup>lt;sup>13</sup> Document consulté à l'adresse [: http://cache.media.eduscol.education.fr/file/Certification\\_B2i/82/6/Referen](http://cache.media.eduscol.education.fr/file/Certification_B2i/82/6/Referentiel_B2i_ecole_decembre_2011_202826.pdf)[tiel\\_B2i\\_ecole\\_decembre\\_2011\\_202826.pdf](http://cache.media.eduscol.education.fr/file/Certification_B2i/82/6/Referentiel_B2i_ecole_decembre_2011_202826.pdf)

<sup>&</sup>lt;sup>14</sup> Projet de socle de connaissances, de compétences et de culture consulté à l'adresse [: http://cache.media.educa](http://cache.media.education.gouv.fr/file/06_Juin/38/8/CSP_Socle_commun_de_connaissances_competences_culture_328388.pdf)[tion.gouv.fr/file/06\\_Juin/38/8/CSP\\_Socle\\_commun\\_de\\_connaissances\\_competences\\_culture\\_328388.pdf](http://cache.media.education.gouv.fr/file/06_Juin/38/8/CSP_Socle_commun_de_connaissances_competences_culture_328388.pdf)

<sup>&</sup>lt;sup>15</sup> Interview du ministre Benoît Hamon au JDD : "Le code informatique à l'école dès septembre" consulté à l'adresse [http://www.lejdd.fr/So](http://www.lejdd.fr/Societe/Hamon-Le-code-informatiqu-a-l-ecole-des-septembre-675912)[ciete/Hamon-Le-code-informatiqu-a-l-ecole-des-septembre-675912](http://www.lejdd.fr/Societe/Hamon-Le-code-informatiqu-a-l-ecole-des-septembre-675912)

En septembre 2016, le nouveau socle commun de connaissances, de compétences et de culture<sup>16</sup> et de nouveaux programmes entrent en application à l'école primaire et au collège<sup>17</sup>, un an après l'application des nouveaux programmes à l'école maternelle<sup>18</sup>.

Les objectifs de connaissances et de compétences en rapport avec le numérique sont principalement développés au sein de trois des cinq domaines<sup>19</sup> figurant dans le socle commun. L'élève doit connaître l'existence des langages informatiques et avoir des notions algorithmiques (langages pour penser et communiquer). Il doit être capable d'effectuer une recherche à partir de mots-clés (méthodes et outils pour apprendre). Il doit aussi être capable d'analyser les fonctions d'un objet technologique (systèmes naturels et techniques). L[e Tableau 1](#page-16-0) propose une synthèse des objectifs de connaissance et de compétences figurant dans le socle et en lien avec le domaine du numérique.

| <b>Domaines</b>                                                        | Sous-domaines                                                                                  | Objectifs de connaissances et de compétences                                                                                                    |
|------------------------------------------------------------------------|------------------------------------------------------------------------------------------------|----------------------------------------------------------------------------------------------------|
| Domaine 1<br>(langages<br>pour penser et<br>communiquer)               | Comprendre, s'exprimer<br>en utilisant les langages<br>informatiques.                          | L'élève sait que des langages informatiques sont utilisés<br>pour programmer des outils numériques et réaliser des<br>traitements automatiques de données. Il connait les prin-<br>cipes de base de l'algorithmique et de la conception des<br>programmes informatiques. Il les met en œuvre pour créer<br>des applications simples.                                                                                                    |
| Domaine 2<br>(méthodes et<br>outils pour ap-<br>prendre)               | Maîtriser les techniques<br>usuelles de l'information,<br>de la documentation et<br>des médias | L'usage réfléchi des outils de recherche et du traitement de<br>l'information sur tous supports lui permet de confronter<br>différentes sources d'information et de s'interroger sur la<br>crédibilité que l'on peut accorder à ces sources. Par l'édu-<br>cation aux médias, il est initié aux principales techniques<br>de production et de diffusion de l'information.                                                                                                    |
|                                                                        | Maîtriser les techniques<br>et les règles des outils<br>numériques                             | Il sait mener une recherche à partir de mots-clés. Il sait<br>créer des documents pour les adresser à divers destina-<br>taires, utiliser des sites collaboratifs, et garder la mémoire<br>de ses propres travaux. La connaissance du traitement des<br>données numériques permet à l'élève de produire un do-<br>cument en combinant plusieurs types de composants<br>(textes, sons, images, tableaux, graphiques, liens). Il uti-<br>lise couramment un site collaboratif dans le cadre scolaire<br>en appliquant les règles de bienséance et de civilité en<br>usage. |
| Domaine 4<br>(systèmes na-<br>turels et sys-<br>tèmes tech-<br>niques) | Les systèmes naturels et<br>les systèmes techniques                                            | Mobiliser des connaissances sur les grandes caractéris-<br>tiques des objets et systèmes techniques et des principales<br>technologies. L'élève imagine, conçoit et fabrique des ob-<br>jets et des systèmes techniques, dont des applications in-<br>formatiques simples.                                                                                                    |

<span id="page-16-0"></span>TABLEAU 1 - LE SOCLE ET LES OBJECTIFS DE CONNAISSANCES ET COMPETENCES DANS LE DOMAINE DU NUMERIQUE

<sup>16</sup> Document consulté à l'adresse : http://www.education.gouv.fr/pid25535/bulletin\_officiel.html?cid\_bo=87834#socle\_commun

<sup>&</sup>lt;sup>17</sup> Programmes de l'école élémentaire et du collège consultés à l'adresse : [http://www.education.gouv.fr/cid95812/au-bo-special-du-26-no](http://www.education.gouv.fr/cid95812/au-bo-special-du-26-novembre-2015-programmes-d-enseignement-de-l-ecole-elementaire-et-du-college.html)[vembre-2015-programmes-d-enseignement-de-l-ecole-elementaire-et-du-college.html](http://www.education.gouv.fr/cid95812/au-bo-special-du-26-novembre-2015-programmes-d-enseignement-de-l-ecole-elementaire-et-du-college.html)

<sup>18</sup> Programmes de l'école maternelle consultés à l'adresse : http://www.education.gouv.fr/cid87300/rentree-2015-le-nouveau-programme-de-lecole-maternelle.html

<sup>&</sup>lt;sup>19</sup> Les cinq domaines sont : langages pour penser et communiquer, les méthodes et outils pour apprendre, la formation de la personne et du citoyen, les systèmes naturels et les systèmes techniques, les représentations du monde et l'activité humaine.

<span id="page-17-0"></span>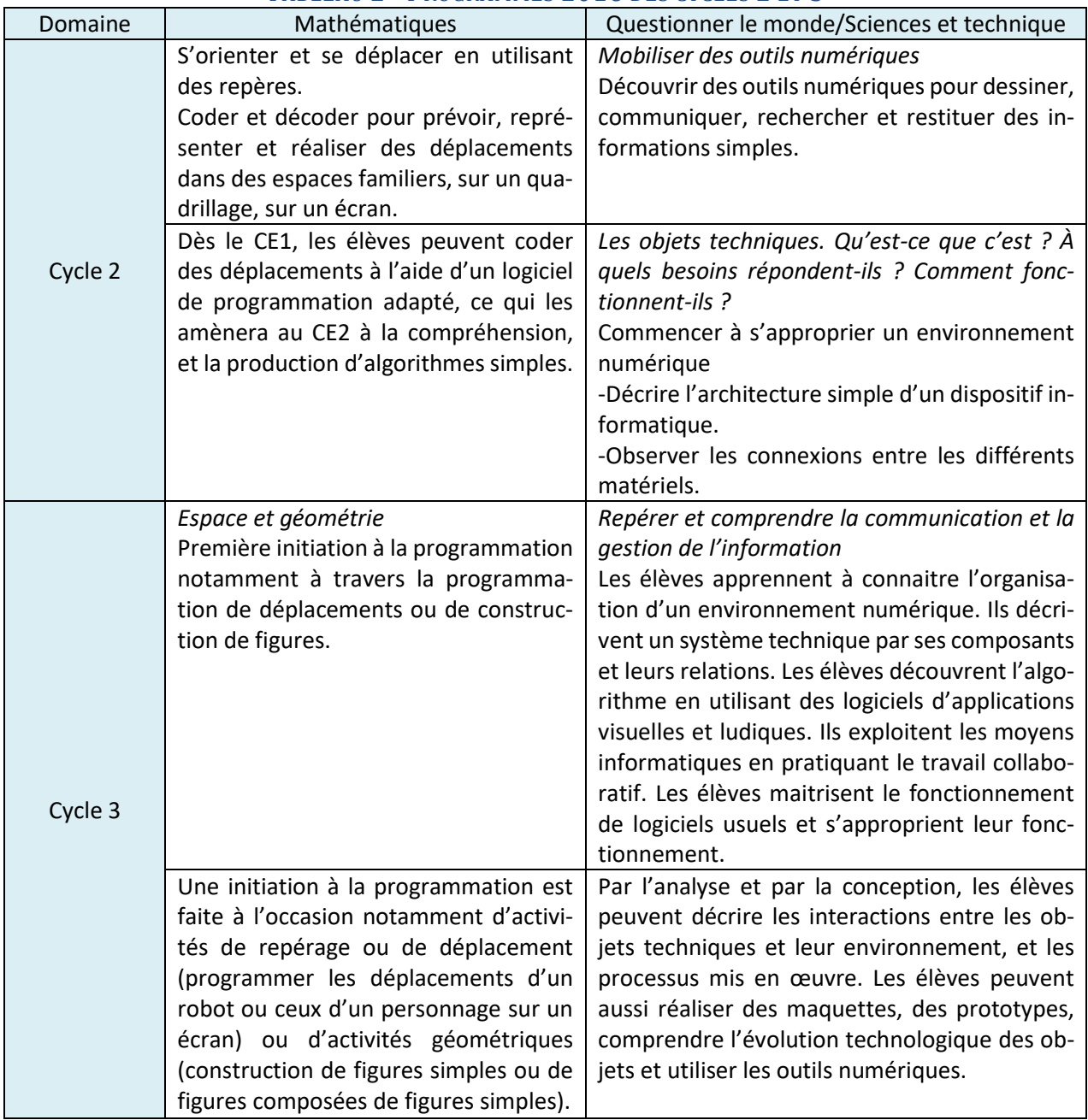

#### TABLEAU 2 - PROGRAMMES 2016 DES CYCLES 2 ET 3

Au sein des programmes disciplinaires, le numérique est principalement référencé en mathématiques par le codage et décodage de déplacements dans un espace plan (cycle 2), par la programmation de déplacements d'un robot ou de construction de figures géométriques (cycle 3). Le numérique apparaît aussi en sciences par la découverte et la connaissance d'environnement numérique et par l'observation et la compréhension d'objets techniques ([Tableau 2\)](#page-17-0).

Ces programmes font aussi référence aux outils numériques dans le domaine du français, par l'utilisation d'outils de présentation, dans le domaine de l'anglais, par l'utilisation d'enregistreur sonore, dans le domaine de l'histoire, par la production de réalisations pouvant être collectives.

L'utilisation d'enregistrements numériques est favorisée pour aider les élèves à identifier leurs difficultés et pour renforcer l'efficacité des situations d'entrainement en lecture.

# 1.2. Tendances récentes de l'enseignement scolaire de l'informatique en France

Pour pallier le manque de construction de savoirs et de savoir-faire structurés dans le domaine de l'informatique, différentes initiatives de formation à destination des professionnels de l'éducation ou d'initiation auprès des jeunes se sont développées à la périphérie du système scolaire. Il s'agit en particulier du concours Castor et du programme de formation Class'Code.

D'autres initiatives se développent, par ailleurs, et montrent l'existence d'un engouement fort à propos de l'initiation de l'informatique à l'école.

#### a) Concours Castor

Le concours Castor est organisé dans une vingtaine de pays dans le monde dont la France depuis 2011. Créé en 2004 en Lituanie sous le nom de « Bebras Contest »<sup>20</sup>, ce concours international vise à faire découvrir l'informatique, à travers des modalités originales, à un large public de non-spécialistes. Des publics plus spécialisés sont visés par d'autres concours comme les Olympiades Internationales en Informatique (IOI)<sup>21</sup> qui sont créées en 1987 à l'initiative de l'Unesco. Ces olympiades centrées sur la programmation et l'algorithmique réunissent chaque année des représentants de près de quatre-vingts pays.

Afin de faire découvrir l'informatique différemment, le concours Castor promeut deux principes celui de présenter divers aspects de l'informatique et celui d'initier aux notions et techniques propres à l'informatique.

Les problèmes proposés à ce concours couvrent différents champs de l'informatique : programmation, algorithmique, structures et représentation des données, logique booléenne, mais aussi utilisation des ordinateurs et de leurs applications. Toutefois, leur résolution ne nécessite pas de connaissances préalables dans ces domaines, ni a fortiori, dans des systèmes informatiques ou des langages de programmation spécifiques. Des compétences de rigueur et de lecture sont fortement sollicitées (Tort & Dagiene, 2012).

Une attention particulière est apportée au contexte des problèmes qui sont soumis. Les problèmes doivent être stimulants ou amusants se basant sur une situation narrative impliquant le personnage du castor, les images doivent être soignées et explicatives, le recours à l'interaction comme aide à la visualisation ou à la mémorisation des étapes successives de la résolution peut être envisagé.

Ce concours offre un moyen de questionner les acteurs du système éducatif sur la place de l'informatique scolaire, de réfléchir à des contenus à enseigner en informatique et de favoriser le développement d'une véritable culture informatique auprès d'un large public (Tort & Dagiene, 2012).

<sup>&</sup>lt;sup>20</sup> Le projet Bebras et son historique sont présentés à l'adresse <http://www.bebras.org/>

<sup>&</sup>lt;sup>21</sup> Le site de France IOI est disponible à l'adresse suivante [: http://www.france-ioi.org/ioi/index.php](http://www.france-ioi.org/ioi/index.php)

Tort et Dagienne ont analysé des résultats de ce concours et questionné la didactique de l'informatique, en renvoyant aux concepts et méthodes propres à l'informatique, aux invariants de l'informatique, et, en particulier, dans le domaine des applications et de leurs utilisations, « quelles sont les notions et les techniques que l'on peut introduire ? » (Tort & Dagiene, 2012)

Tout en soulignant la singularité de cette approche, les enseignants qui ont expérimenté le concours Castor, établissent aussi des liens avec le programme institutionnel, leurs pratiques habituelles ou, plus généralement, avec leur discipline. Les enseignants de mathématique apprécient l'activité de résolution de problème, d'algorithmique et de logique parce qu'elles font partie de leur domaine. L'ensemble des enseignants fait peu référence aux notions informatiques et n'utilisent pas les termes de ce domaine, « il n'est pas certain que les concepts et principes de programmation ait été clairement perçus par les enseignants ; ce qu'il sera utile de chercher à préciser à l'occasion de la nouvelle édition de ce concours » (Tort, Kummer-Hannoun, & Beauné, 2013, p. 10)

Si la participation massive des classes de collège et des classes de seconde va dans le sens d'un enseignement de l'informatique pour tous, la sélection systématique des élèves de séries scientifiques au lycée correspond plutôt à une image de l'informatique réservée à des spécialistes.

Tort et al. reconnaissent que « ni le succès du concours, ni les arguments des enseignants ne suffisent pour conclure de façon plus tranchée concernant l'éventuelle adhésion des enseignants à un enseignement de l'informatique au secondaire » (Tort et al., 2013, p. 10).

#### b) Programme de formation Class'Code

Class'Code, est un programme de formation destiné aux professionnels de l'éducation et de l'informatique (éducateurs, animateurs, enseignants). Ce programme, lancé en 2016 et porté par l'Inria<sup>22</sup>, est partiellement financé par le Programme d'Investissements d'Avenir dont la Caisse des Dépôts est opérateur. Il est soutenu par l'EPI<sup>23</sup> qui y trouve partage de ressources libres d'usage, participation à l'animation des actions de formation et de validation de la conception de la formation et plus généralement au co-pilotage du projet, fourniture de facilitateurs lors des temps de rencontre.

Son objectif est de fournir aux formateurs, les moyens d'initier les filles et les garçons de 8 à 14 ans à la pensée informatique. Il comporte cinq modules<sup>24</sup> en ligne de type MOOC couplés à des temps de rencontre entre formateurs et auxquels des « facilitateurs » peuvent participer. Chaque module assure, en une dizaine d'heures réparties sur trois à quatre semaines, une formation devant permettre aux enseignants d'animer des ateliers de découverte de l'informatique avec de jeunes enfants : découverte de la programmation avec Scratch, traitement de l'information, initiation à la robotique, culture informatique (internet et les réseaux), initiation au processus du projet informatique. Il s'agit, au travers une pratique concrète de la programmation et d'activités de type informatique sans ordinateur, de comprendre les concepts clés de l'informatique et les enjeux de société qui y sont liés pour être en capacité d'animer des ateliers sur ces sujets.

<sup>22</sup> Institut public de recherche en sciences du numérique

<sup>&</sup>lt;sup>23</sup> Article consulté à l'adresse [: https://www.epi.asso.fr/revue/lu/l1604k.htm](https://www.epi.asso.fr/revue/lu/l1604k.htm)

<sup>&</sup>lt;sup>24</sup> Ces modules sont disponibles à l'adresse [: https://pixees.fr/classcode/accueil/](https://pixees.fr/classcode/accueil/)

#### c) Autres initiatives

De nouveaux concours comme Algoréa<sup>25</sup> et Alkindi<sup>26</sup> ont été récemment lancés sous l'impulsion de l'association France-ioi<sup>27</sup>. Le concours Algoréa concerne les élèves scolarisés du CM1 à la 1<sup>ère</sup>, il vise à encourager les jeunes élèves à progresser en programmation et algorithmique. Les épreuves sont constituées d'exercices de programmation, dans les langages Scratch, Blockly et sont accessibles sans ou avec peu d'expérience en programmation. Le concours Alkindi concerne les élèves scolarisés en fin de collège et début de lycée. Il porte sur la cryptanalyse, l'art de déchiffrer les codes secrets. Ce concours vise à sensibiliser les élèves à la question de la sécurité de l'information.

D'autres approches sont récemment apparues, comme celle de « l'Heure de Code » qui est développée par la Khan Academy<sup>28</sup>. Il s'agit d'un mouvement lancé par Computer Science Éducation Week<sup>29</sup> et Code.org<sup>30</sup>. Il bénéficie d'un soutien financier sous la forme de dons de grandes fortunes.

L'Heure de Code se présente comme « une initiative visant à amener les élèves à passer une heure de leur temps à apprendre à programmer ». Plusieurs modules sont disponibles comme l'heure du dessin, l'heure des pages Web, l'heure des bases de données. Chaque module comporte des ressources vidéo pédagogiques, des exercices à réaliser se présentant comme des défis devant permettre la validation des connaissances, et d'un projet final de réinvestissement des connaissances.

Au-delà du fait que les ressources sont souvent présentées en langue anglaise, ce mouvement reçoit de vives critiques de la part d'associations militantes<sup>31</sup> au sujet de l'approche pédagogique retenue. La relation pédagogique entre l'enseignant et l'élève est en effet absente de cette approche, et « les connaissances sont réduites à un ensemble de techniques que l'on peut exposer en une ou dix minutes sur un écran d'ordinateur ».

#### 1.3. Offre en termes de guides et manuels à disposition des enseignants

L'offre grand public à destination des enseignants du premier degré, dans le domaine de l'informatique, est abondante dans le domaine des usages. Elle repose essentiellement sur des guides ou des manuels précisant les modalités d'utilisation de progiciels tels que ceux traitant les données (texte, nombre, image, etc.) et plus récemment de progiciels de création de site internet de type BLOG et de présentation d'information à destination de TNI<sup>32</sup>. Des guides pédagogiques décrivant des scénarios pouvant être développés en classe au sujet de ces ressources sont aussi assez nombreux.

- <sup>26</sup> Descriptif du concours Alkindi consulté à la page [: http://www.concours-alkindi.fr/](http://www.concours-alkindi.fr/)
- <sup>27</sup> Site de l'association France-ioi consulté à la page :<http://www.france-ioi.org/>
- <sup>28</sup> Le site de la Khan Academy est consultable à l'adresse : <https://fr.khanacademy.org/hourofcode>
- <sup>29</sup> Le site de Computer Science Education Week est consultable à l'adresse [: https://csedweek.org/](https://csedweek.org/)

<u>.</u>

<sup>&</sup>lt;sup>25</sup> Descriptif du concours Algoréa consulté à la page [: http://www.france-ioi.org/concours/algorea](http://www.france-ioi.org/concours/algorea)

<sup>&</sup>lt;sup>30</sup> Le site de Code.org est consultable à l'adresse :<https://code.org/>

<sup>31</sup> Article de l'Association des Professeurs de Mathématiques de l'Enseignement Public disponible à l'adresse : [http://www.apmep.fr/Editorial-du-](http://www.apmep.fr/Editorial-du-BGV-no172)[BGV-no172](http://www.apmep.fr/Editorial-du-BGV-no172)

<sup>32</sup> TNI, Tableau Numérique Interactif

Au cours de l'année 2016, des ressources visant d'autres apprentissages sont apparues. Il s'agit principalement de ressources en lien avec des activités relevant de la programmation et de la robotique. Nous allons examiner quatre de ces ressources : le cahier d'algorithmique publié par l'éditeur Delagrave, les ressources numériques du site Canopé des Yvelines, le guide pédagogique « *1, 2, 3… codez !* » édité par La Main à la Pâte et enfin les ressources du site institutionnel « Prim à bord », portail du numérique pour le premier degré.

#### Cahier d'algorithmique et de programmation - Initiation au codage avec Scratch<sup>33</sup>

Ce cahier d'élève se décline en deux tomes, l'un destiné pour le cycle 3 et l'autre pour le cycle 4. Chaque tome propose une initiation à l'algorithmique et à la programmation et se présente comme étant « conforme aux nouveaux contenus disciplinaires pour les cycles 3 et 4 ».

Chaque tome est composé de fiches d'activité, réparties par niveaux de difficulté croissante et organisées en projet dans les domaines du jeu et de la robotique en vue d'une initiation à la programmation. Il s'agit de projet tels que le contrôle de l'atterrissage d'une fusée, le guidage d'un robot, la découverte d'un nombre mystère etc.

Chacune des activités proposées débute par une phase de découverte d'un principe algorithmique à travers une problématique. La structure algorithmique est explicitée et les blocs d'instruction correspondants sont détaillés. La programmation utilise les ressources du logiciel de programmation graphique, mBlock<sup>34</sup>, qui constitue une extension robotique de Scratch facilitant le pilotage du robot mBot présenté au paragraphe « [Présentation de nouveaux robots pédagogiques de sol](#page-79-0) » du [CHAPITRE IV.](#page-78-0)

#### Ressources numériques du site Canopé des Yvelines<sup>35</sup>

Le réseau Canopé édite des ressources pédagogiques multimédias, répondant aux besoins de la communauté éducative. Il se présente comme un « acteur majeur de la refondation de l'école, il conjugue innovation et pédagogie pour faire entrer l'École dans l'ère du numérique ».

Le site des Yvelines de ce réseau, particulièrement dynamique dans le domaine du numérique, propose de nombreuses ressources en ligne, en particulier une introduction à l'algorithmique du cycle 1 au cycle 4 (mode branché ou débranché), des activités d'initiation au codage et de programmation de robots (Ozobot, Mbot, Beebot, Bluebot), des activités de programmation reposant sur le logiciel Scratch se présentant sous la forme de projets.

Le projet « *1, 2, 3… codez !* » édité par LA Main À la Pâte<sup>36</sup>

Ce projet vise à initier élèves et enseignants aux sciences informatiques, du cycle 1 au cycle 4. Il propose des activités branchées permettant d'introduire les bases de la programmation et des activités débranchées permettant d'aborder des concepts informatiques. Ces activités sont organisées selon des progressions adaptées à chaque cycle, mettant en avant une approche pluridisciplinaire et une démarche d'investigation et de projet. Le guide pédagogique est accompagné d'un

<sup>&</sup>lt;sup>33</sup> Cahier de programmation consulté à la page [http://www.editions-delagrave.fr/ouvrage-9782206102214-cahier-d-al](http://www.editions-delagrave.fr/ouvrage-9782206102214-cahier-d-algorithmique-et-de-programmation-cycle-3-2017-cahier-eleve.html)[gorithmique-et-de-programmation-cycle-3-2017-cahier-eleve.html](http://www.editions-delagrave.fr/ouvrage-9782206102214-cahier-d-algorithmique-et-de-programmation-cycle-3-2017-cahier-eleve.html)

<sup>34</sup> Le logiciel mBlock est disponible à l'adresse : http://www.mblock.cc/download

<sup>&</sup>lt;sup>35</sup> Le site Canopé des Yvelines est consultable à l'adresse [: http://www.reseau-canope.fr/atelier-yvelines/spip.php?rubrique58](http://www.reseau-canope.fr/atelier-yvelines/spip.php?rubrique58)

<sup>&</sup>lt;sup>36</sup> Le guide « 1, 2, 3 codez » est disponible à la pag[e http://www.fondation-lamap.org/fr/123codez](http://www.fondation-lamap.org/fr/123codez)

site web dédié<sup>37</sup> proposant des ressources complémentaires (séquences pédagogiques, espace d'échange, etc.).

Ressources du site institutionnel « Prim à bord », portail du numérique pour le premier degré<sup>38</sup>. Ce site crée en 2016, se présente comme une banque de ressources numériques. Il s'agit d'un espace consacré au numérique destiné aux enseignants du premier degré.

Des ressources didactiques sont mises à disposition des enseignants (Qu'est-ce que la programmation ? Qu'est-ce que Scratch, la pensée informatique, etc.). Des témoignages permettent de prendre connaissance de très récentes expérimentations basées sur des robots de nouvelle génération (BlueBot, Ozobot, BeeBot, etc.). Il informe aussi des manifestations organisées sur le territoire national en lien avec le numérique (fête de la musique, concours d'écriture, etc.).

#### 1.4. Référentiel des compétences attendues des enseignants en 2016

Les compétences attendues des enseignants sont précisées dans le référentiel des compétences professionnelles des métiers du professorat et de l'éducation<sup>39</sup>. Ce référentiel comporte deux listes de compétences attendues des enseignants de l'école primaire, celle des « compétences communes à tous les professeurs et personnels d'éducation » et celle des « compétences communes à tous les professeurs ».

#### a) Compétences communes à tous les professeurs et personnels d'éducation

Quatorze compétences sont communes à tous les professeurs et personnels d'éducation, parmi lesquelles figurent des compétences qui semblent devoir être sollicitées dans le cadre de la mise en œuvre de séances concernant spécifiquement le domaine du numérique. Il s'agit des compétences numérotées 9 et 14. Elles sont détaillées dans le [Tableau 3.](#page-23-0)

<u>.</u>

<sup>38</sup> Le site « Prim à bord » est accessible à l'adresse [: http://eduscol.education.fr/primabord/codage](http://eduscol.education.fr/primabord/codage)

<sup>37</sup> Le site « 1,2,3 codez » est disponible à l'adresse : [www.123codez.fr](http://www.123codez.fr/)

<sup>&</sup>lt;sup>39</sup> Le BO n° 30 du 25 juillet 2013 (Référentiel des compétences professionnelles des métiers du professorat et de l'Éducation) a été consulté à l'adresse : [http://www.education.gouv.fr/pid25535/bulletin\\_officiel.html?cid\\_bo=73066](http://www.education.gouv.fr/pid25535/bulletin_officiel.html?cid_bo=73066) 

TABLEAU 3 - COMPETENCES COMMUNES A TOUS LES PROFESSEURS ET PERSONNELS D'EDUCATION

<span id="page-23-0"></span>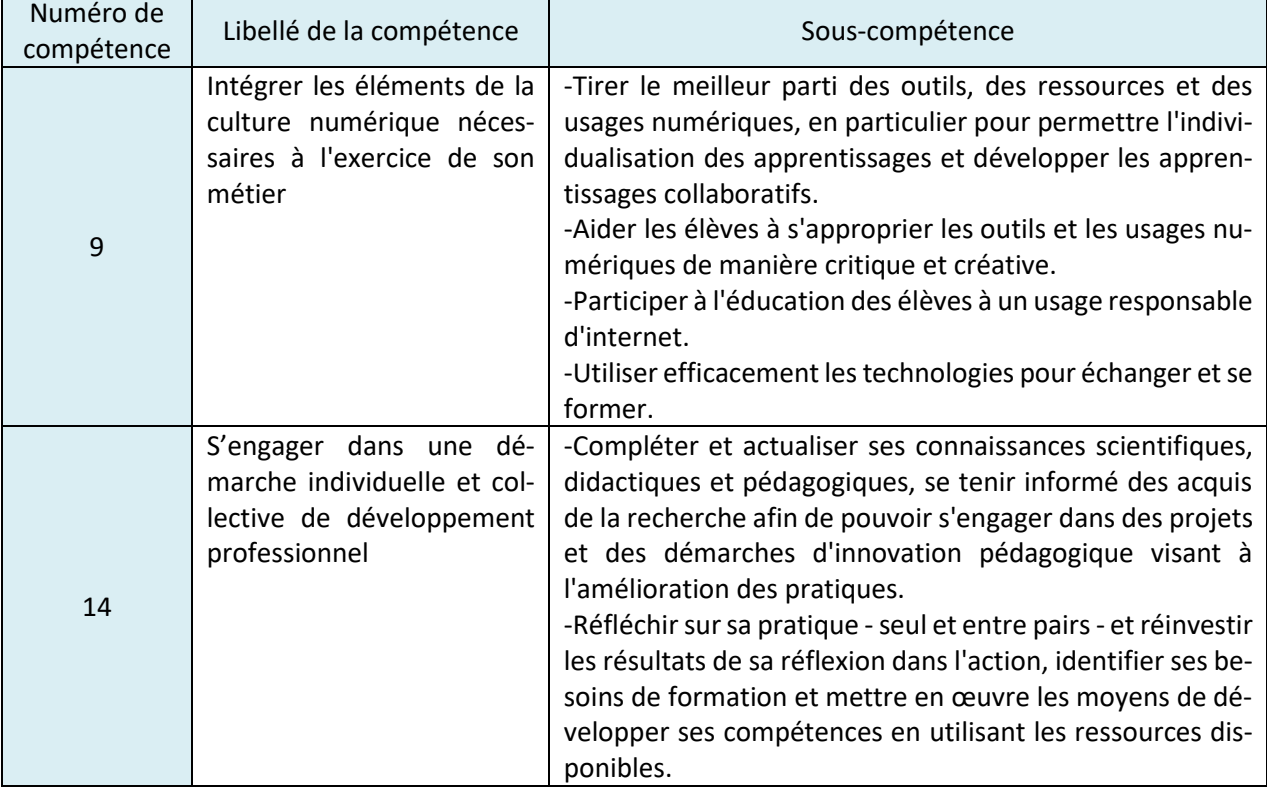

#### b) Compétences communes à tous les professeurs

**.** 

Parmi les cinq compétences communes à tous les professeurs, il ne figure pas de compétence spécifique au domaine du numérique.

#### c) Descripteurs des degrés d'acquisition des compétences à l'entrée dans le métier

Chacune des quatorze compétences communes aux professeurs et personnels d'éducation est affectée de descripteurs de degré d'acquisition à l'entrée dans le métier<sup>40</sup>. Ces descripteurs sont répartis en deux catégories. La première catégorie est en rapport avec les aspects pédagogiques, la seconde est en rapport avec les aspects didactiques. Le [Tableau 4](#page-24-0) précise les descripteurs des compétences 9 et 14.

<sup>40</sup> Attendus sur les compétences : fiche n° 14 - Outil d'accompagnement : descripteurs des degrés d'acquisition des compétences à l'entrée dans le métier de la note de service n°2015-055 du 17-3-2015 : Modalités d'évaluation du stage et de titularisation des personnels enseignants et d'éducation de l'enseignement public [http://www.education.gouv.fr/pid25535/bulletin\\_officiel.html?cid\\_bo=87000](http://www.education.gouv.fr/pid25535/bulletin_officiel.html?cid_bo=87000)

<span id="page-24-0"></span>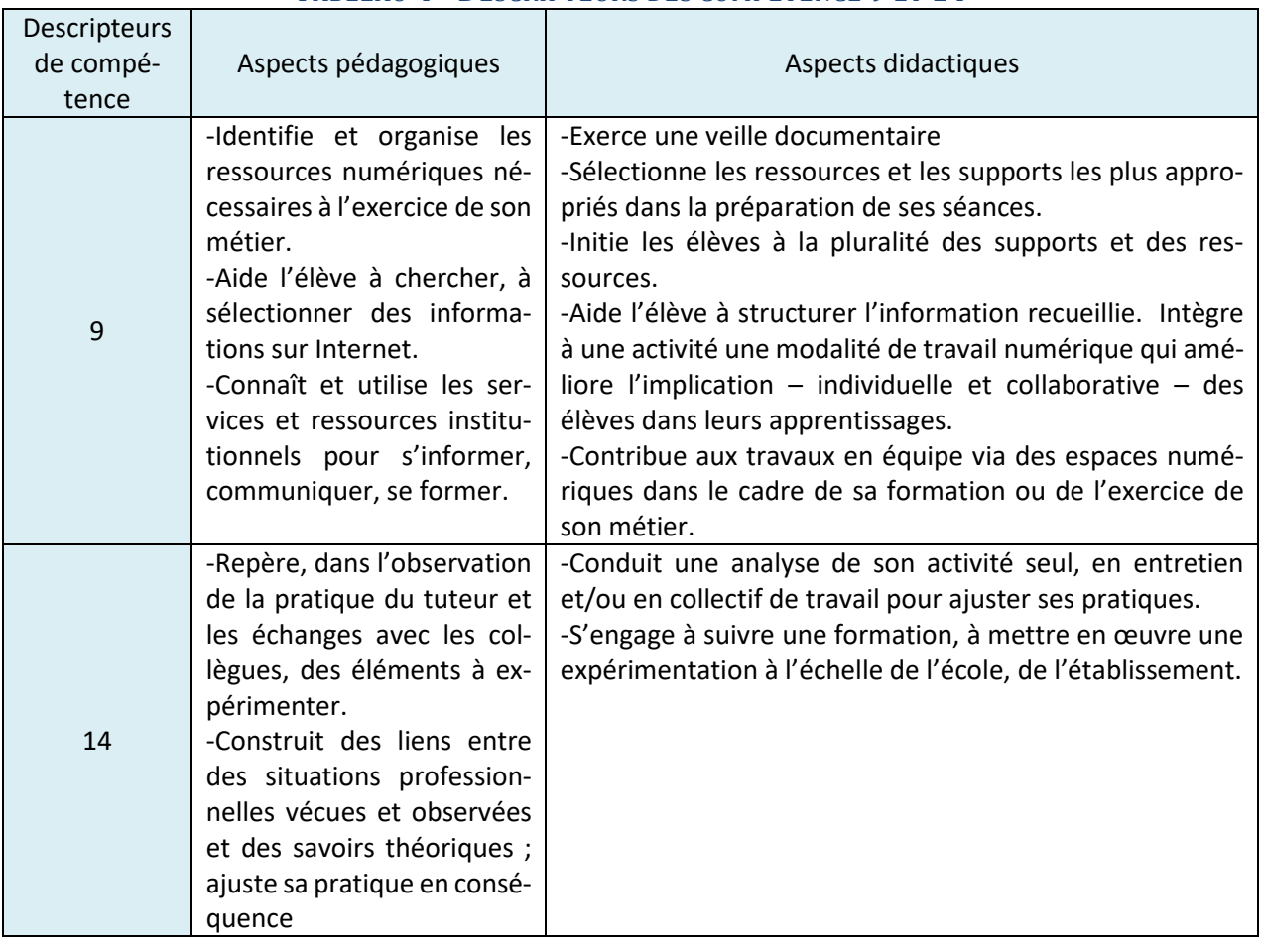

#### TABLEAU 4 - DESCRIPTEURS DES COMPETENCE 9 ET 14

Ce dernier tableau fait apparaître deux types de compétence, l'une en rapport avec le développement d'une démarche en lien avec l'apprentissage avec les élèves (compétence n° 9) et l'autre en rapport avec une démarche de développement professionnel (compétence n° 14).

Pour la compétence n° 9, les aspects suivants sont mis en avant : production d'outils pédagogiques (choix desressources adaptées pour préparer la séance) et communication entre pairs, développer la culture numérique des élèves (aide à chercher et choisir les ressources) et la capacité à lire des informations numériques (recherche, attitude critique).

Pour la compétence n° 14, il s'agit principalement de faire évoluer sa pratique, d'expérimenter, de se former.

#### d) Certificat Informatique et Internet de l'enseignement supérieur

Le Certificat Informatique et Internet a été institué dans le but de développer et certifier la possession de compétences dans l'usage des technologies de l'information et de la communication par les étudiants dans les établissements d'enseignement supérieur.

Il est constitué de deux niveaux ; le premier concerne les étudiants et le second concerne les professionnels de l'éducation.

Le Certificat Informatique et Internet niveau 1, C2i<sup>41</sup>, mis en place en 2008, vise à certifier l'atteinte  $d'$ un niveau de compétence pour tous les étudiants, notamment ceux du  $1<sup>er</sup>$  cycle en étant capable :

<sup>&</sup>lt;sup>41</sup> Le contenu du C2i a été consulté à l'adresse [: https://c2i.enseignementsup-recherche.gouv.fr/](https://c2i.enseignementsup-recherche.gouv.fr/)

- d'évoluer librement et de manière autonome dans un environnement numérique riche et évolutif
- de maîtriser son identité numérique et d'agir, notamment sur le web, selon les règles d'usage
- de produire, d'adapter et de diffuser des documents avec efficacité
- de se documenter et de se tenir informer
- de communiquer et de collaborer entre pairs et avec une organisation

Le C2i niveau 2 enseignant, C2i2e<sup>42</sup>, mis en place en 2009, vise à attester des compétences professionnelles communes et nécessaires à tous les enseignants pour l'exercice de leur métier :

- les problématiques et les enjeux liés aux TIC en général et dans l'éducation en particulier,
- les gestes pédagogiques liés aux TIC,
- la recherche et l'utilisation de ressources,
- le travail en équipe et en réseau,
- les espaces numériques de travail,
- l'évaluation et la validation des compétences TIC dans le cadre des référentiels inscrits dans les programmes d'enseignement.

Après avoir été exigée comme un supplément obligatoire aux concours de l'Éducation nationale, la certification n'est plus obligatoire depuis 2014. Les compétences du C2i2e peuvent encore être développées dans le cadre du cursus de formation dédiée aux métiers de l'enseignement. Mais, « le C2i2e perdant son caractère obligatoire est resté un dispositif disponible, mais plus guère demandé par les enseignants » (Devauchelle & Netto, 2016, p. 122). Ces auteurs soulignent l'importance du rôle des personnes ressources dans le domaine des TICE<sup>43</sup>, des maitres formateurs et des inspecteurs qui accompagnent les enseignants dans un contexte changeant que le numérique transforme.

#### 1.5. Projet de cadre de référence des compétences numériques en 2017

Un nouveau projet de cadre de référence des compétences numériques a été élaboré en 2016. Il constitue la déclinaison du référentiel européen DIGCOMP<sup>44</sup>. Il rassemble et organise, selon cinq domaines spécifiques (information et données, communication et collaboration, création de contenu, protection et sécurité, environnement numérique), les compétences numériques développées de l'école élémentaire à l'université ainsi que dans le contexte de la formation continue des adultes<sup>45</sup>.

Associée à ce cadre de référence, PIX, une plateforme en ligne d'évaluation et de certification des compétences numériques est en cours de développement<sup>46</sup>. Le public visé est composé des collégiens, lycéens, étudiants et citoyens. Son objectif est « d'accompagner l'élévation du niveau général de connaissances et de compétences numériques et ainsi de préparer la transformation digitale

<sup>&</sup>lt;sup>42</sup> Le contenu du C2i2e a été consulté à l'adresse :<http://www.education.gouv.fr/cid54844/esrs1000461a.html>

<sup>43</sup> TICE : Technologies de l'Information et de la Communication pour l'Enseignement

<sup>&</sup>lt;sup>44</sup> Le référentiel européen DIGCOMP a été consulté à l'adresse [: http://ftp.jrc.es/EURdoc/JRC83167.pdf](http://ftp.jrc.es/EURdoc/JRC83167.pdf)

<sup>&</sup>lt;sup>45</sup> Le projet de cadre de référence a été consulté à l'adresse : [http://eduscol.education.fr/cid111189/projet-de-cadre-de-reference-des-compe](http://eduscol.education.fr/cid111189/projet-de-cadre-de-reference-des-competences-numeriques-pour-l-ecole-et-le-college.html)[tences-numeriques-pour-l-ecole-et-le-college.html](http://eduscol.education.fr/cid111189/projet-de-cadre-de-reference-des-competences-numeriques-pour-l-ecole-et-le-college.html)

<sup>46</sup> La version béta de ce site a été consultée à l'adresse [: https://pix.beta.gouv.fr/](https://pix.beta.gouv.fr/)

de l'ensemble de notre société et de notre économie ». Elle permettra de développer ses compétences numériques, d'obtenir un profil de compétences et enfin de valoriser ses compétences numériques par une certification officielle. Cette plateforme devrait se substituer au Brevet informatique et internet et à la Certification informatique et internet à partir de la rentrée 2017–2018.

#### 1.6. Tension entre choix politiques et résultats de recherche

Choix politiques et résultats de recherche sont souvent entrés en tension en France au sujet de l'apprentissage des sciences en général et de l'informatique en particulier.

Dans le domaine des sciences, les contenus éducatifs restent instables et conjoncturels, non pas parce que les savoirs enseignables ne sont ni fiables ni efficaces, mais parce que « comme pour la plupart des matières éducatives, les missions qui leur sont affectées dépendent des opinions d'ordre politique plus que des résultats de travaux didactiques » (Martinand, 2007). Alors que Vergnaud prédisait, au début des années 70, que tout le programme de l'école serait fondé sur la recherche didactique, Martinand déplore la permanence, aujourd'hui encore, d'interventions de personnalités politiques ou scientifiques et dont l'opinion prévaut sur les avis fondés sur les recherches critiques ou prospectives s'inspirant des travaux de Piaget et Vygotski, dans le domaine des sciences et de la technologie.

Dans le domaine de l'informatique, la même tension se révèle. D'un côté, les politiques ont, depuis de nombreuses années, conduit à faire en sorte que la France choisisse de considérer l'informatique à l'école primaire et jusqu'au collège, uniquement à travers ses usages ; l'Éducation nationale considérant, ainsi, le numérique, avant tout, comme un outil au service des autres disciplines. Cet arbitrage politique entre en tension avec la recherche qui considère cette vision trop restrictive. Elle estime que l'informatique ne doit pas être réduite à une bibliothèque d'outils qu'il convient de savoir utiliser, mais plutôt comme une science qui mérite d'être enseignée. Elle propose donc que soit mis en place un véritable enseignement de l'informatique comme c'est le cas dans d'autres pays ou même en France, en option, au lycée.

L'existence de cette tension peut sans doute s'expliquer par le fait que la question de l'apprentissage de l'informatique n'est pas suffisamment débattue.

L'omniprésence, au sujet du numérique, du discours d'autorité, politique, technique et marketing, semble s'imposer sans grande discussion. La Fing (Fondation Internet Nouvelle génération)<sup>47</sup> qui se donne pour objectif de stimuler, repérer et faire connaitre l'innovation dans les services, les applications et les usages de l'internet de demain, estime qu'il y aurait même un « manque inquiétant de débat ». Alors que toutes les grandes controverses sociétales se jouent sur fond de travaux de recherche, qu'il s'agisse de santé, d'économie, de biodiversité, de sécurité publique, dans le champ numérique, en revanche, la recherche est le plus souvent ignorée alors qu'elle pourrait fournir des clés de compréhension et d'interprétation, des éléments de décision.

Dans son cahier d'enjeux publié en mars 2014 et consacré aux questions du numérique, la Fing fait remarquer l'absence d'une société civile vigoureuse et structurée, capable de faire vivre les échanges dans le champ du numérique, comme il en existe dans d'autres champs du débat public.

<sup>47</sup> Site de la Fing consulté à l'adresse :<http://www.fing.org/>

*« Qu'il s'agisse d'investir quelques milliards dans le très haut débit, de renforcer le numérique dans l'éducation, de faire des choix industriels ou de comprendre ce qui se joue au travers des liens sociaux numériques, les acteurs d'autorité semblent parfois agir les yeux bandés. À moins qu'on ne prenne sur étagère telle étude pleine de chiffres, telle expression pontifiante d'un chercheur gourou pour, au fond, alimenter nos certitudes. Cela, au détriment de recherches existantes plus modestes, appuyées sur le terrain, aux conclusions plus ouvertes et donc, au fond, plus propices à la décision stratégique » (Fing Association, 2014).*

# <span id="page-27-0"></span>2. État de la recherche au sujet de l'apprentissage de l'informatique à l'école

#### 2.1. Apports de la recherche

Pour la plupart des chercheurs, comprendre et utiliser l'informatique sont deux activités qui se complètent l'une l'autre. Il s'agit, pour la recherche, non pas de privilégier une approche par rapport à une autre, mais bien de faire en sorte que l'apprentissage de l'informatique soit conjointement appréhendé selon l'axe de la compréhension des concepts informatiques et l'axe de l'usage de l'informatique. L'opposition entre l'enseignement de l'objet informatique et l'enseignement de son usage n'a donc plus lieu d'être. Béziat explique qu'il faut sortir de cette opposition entre « apprendre pour les TIC ou par les TIC ». Il explique que ces deux approches sont nécessaires et complémentaires dans un monde où la prégnance du numérique doit nous inviter à développer notre regard critique (Béziat, 2013).

Cette double compétence s'inscrit dans le futur comme une nécessité pour Nivat pour qui il faut donner aux enfants, futurs décideurs ou futurs employés, une idée de ce processus, car c'est lui qui fait évoluer le monde (Nivat, 2015b). C'est bien aussi le propos de Meirieu pour qui les professeurs pourraient « plutôt que d'osciller entre le culte du totem et le rejet du tabou, en faire non seulement un outil de travail, mais un véritable objet de travail » (Meirieu, 2012, p. 175).

S'il existe une volonté politique d'engager « la généralisation du numérique et de ses usages pédagogiques dans l'éducation à partir de la rentrée 2016, avec une priorité accordée au niveau du collège » <sup>48</sup>, il est important que cet engagement s'accompagne du développement d'une réelle formation à une culture informatique et ne se limite donc pas à l'usage du numérique au travers les cinq domaines<sup>49</sup> déclinés dans les textes règlementaires définissant le B2i<sup>50</sup>.

Cette généralisation doit s'accompagner de travaux de recherche permettant « d'expérimenter comment l'informatique en tant qu'objet de connaissance et de culture peut contribuer à l'éducation des jeunes enfants ». Les chercheurs participant au projet DALIE estiment qu'une éducation ne peut faire l'économie d'une formation à une culture informatique.

L'objectif de ce projet est de tester, en situations réelles de classes, des éléments de curriculum en informatique, en vue d'en vérifier la faisabilité à l'école primaire (DALIE, 2015, page 20). Le

<sup>48</sup> Article consulté le 20/05/2015 à l'adresse :<http://www.gouvernement.fr/conseil-des-ministres/2015-03-19/le-numerique-a-l-ecole>

 $49$  Les cinq domaines du B2i sont : s'approprier un environnement informatique de travail ; adopter une attitude responsable ; créer, produire, traiter, exploiter des données ; s'informer, se documenter ; communiquer, échanger

<sup>50</sup> Document consulté le 20/05/2015 à l'adresse [: http://cache.media.eduscol.education.fr/file/2012/01/0/Referen](http://cache.media.eduscol.education.fr/file/2012/01/0/Referentiel_B2i_ecole_decembre_2011_202826_226010.pdf)[tiel\\_B2i\\_ecole\\_decembre\\_2011\\_202826\\_226010.pdf](http://cache.media.eduscol.education.fr/file/2012/01/0/Referentiel_B2i_ecole_decembre_2011_202826_226010.pdf)

questionnement des savoirs associés à l'informatique et la caractérisation de la capacité des élèves à penser les objets sur lesquels ils peuvent agir, y occupent une place centrale.

#### 2.2. Comprendre l'informatique, quels enjeux ?

Les enjeux associés à la compréhension de l'informatique sont éclairés par plusieurs résultats de recherche. Ils recouvrent des aspects en lien avec la culture, la citoyenneté et la société.

Baron & Bruillard évoquent des « enjeux citoyens du développement des nouvelles technologies » et justifient la nécessité d'une appropriation, par la population, non seulement du mode opératoire de produits particuliers, mais surtout des éléments d'une nouvelle culture (Baron & Bruillard, 2001).

L'enjeu est aussi de comprendre ce qui se passe derrière l'écran, par la construction d'idées abstraites, à partir de l'expérience (Baron & Bruillard, 2008). La construction de telles idées abstraites s'opère par la compréhension des concepts de l'informatique et donc le développement de la représentation, par l'informatique, du monde qui nous entoure.

Cela nécessite de dépasser une vision purement utilitariste des technologies qui privilégient un usage « transparent » de la machine tendant à rendre invisible les traitements qu'elle opère, pour tendre vers une maitrise des concepts qui sous-tendent l'informatique.

Enfin, c'est aussi savoir mettre les machines électroniques à leur juste place dans le monde qui les entoure, et se rendre compte que toutes les activités de l'homme se déroulent dans un système dans lequel collaborent des êtres humains et des machines et outils de toutes natures (Nivat, 2015a). Pour Bruillard, il s'agit de « prendre des distances vis-à-vis d'une vision jugée trop impérialiste de cette technologie » (Bruillard, 1997, p. 99‑108). C'est donc aussi conserver une maitrise critique des évolutions afin de pouvoir s'adapter aux évolutions permanentes sans pour autant se laisser gouverner par ces évolutions.

#### a) Développer une « culture informatique ». L'informatique, enjeu de société

Dans un monde où le travail humain est inextricablement mêlé à celui de très nombreuses machines, au sein de systèmes complexes dont le bon fonctionnement repose sur des algorithmes de plus en plus nombreux et sophistiqués, la diffusion d'une culture informatique à tous les citoyens ou futurs citoyens, est nécessaire (Nivat, 2015b).

La récente promulgation d'une loi pour une république Numérique du 10 octobre 2016<sup>51</sup>, montre bien la place importante que l'informatique tend à prendre dans les débats de société.

Cette loi a pour ambition « d'encourager l'innovation et le développement de l'économie numérique, de promouvoir une société numérique ouverte, fiable et protectrice des droits des citoyens ». Elle prévoit notamment que soit explicitement mentionnée l'utilisation d'un « traitement algorithmique dans le cadre d'une décision administrative avec possibilité pour l'usager d'en demander les principales règles ». La Commission Nationale de l'Informatique et des Libertés (CNIL) est, par la promulgation de cette loi, chargée d'organiser des débats autour des questions

<sup>51</sup> Texte de loi consulté à la page : <http://www.economie.gouv.fr/republique-numerique>

de société soulevées par « l'évolution des technologies ». La CNIL a retenu la thématique de l'algorithme pour le premier débat<sup>52</sup>. Elle justifie le choix de cette thématique par le fait que les algorithmes « occupent dans nos vies une place croissante, bien qu'encore souvent inaperçue. Résultats de requêtes sur un moteur de recherche, ordres financiers passés par des robots sur les marchés, diagnostics médicaux automatiques, affectation des étudiants à l'Université : dans tous ces domaines, des algorithmes sont à l'œuvre ». Elle prévoit « d'établir un panorama général des défis, des arguments, des lignes de force et des solutions identifiés par les acteurs et les citoyens dans le développement des algorithmes ».

Les algorithmes, du fait d'une présence dans de nombreux secteurs de la société, constituent un concept de « premier choix ». Ils se retrouvent, en effet, au cœur de nombreux enjeux de notre société. C'est un algorithme, Admission Post Bac (APB) qui traite les choix d'orientation des futurs étudiants après le baccalauréat, c'est aussi un algorithme (Pagerank) qui ordonne l'affichage des pages en réponse à une requête via un moteur de recherche, ce sont encore des algorithmes qui affichent les produits suggérés et commercialisés par les sites de vente en ligne en se rapprochant de nos habitudes de consommation. Ces algorithmes sont capables d'apprendre artificiellement en s'appuyant sur d'immenses quantités de données issues de l'activité des usagers. Ils utilisent les traces du passé pour prédire l'avenir ; ils procèdent à la reconduction améliorée de la pente de nos pratiques passées (Cardon, 2015). Grâce à leurs capacités d'apprentissage et à leur puissance de calcul et d'inférence, ils sont capables de prendre en compte des éléments variables de contexte qui échappaient jusqu'ici aux algorithmes traditionnels, précisément parce que le contexte est toujours fluctuant, variable et multifactoriel (Ertzsheid, 2016).

Ces algorithmes relèvent d'une telle complexité qu'ils sont de plus en plus utilisés sans connaissance des choix qui ont conduit à leur conception. La question se pose alors de savoir s'ils doivent être utilisés comme de *simples* boîtes noires dont le contenu serait inaccessible et ignoré de leurs utilisateurs ou s'il faut entretenir, à leur égard, une maitrise minimale et un regard critique.

Pour Ertzsheid, non seulement les citoyens doivent être informés lorsque « des décisions les concernant ont été prises par un algorithme », mais en plus « la puissance publique doit faire entrer cette immensité algorithmique […] dans un domaine public permanent » de façon à garantir leur maintien dans le « bien commun ».

Pour Cardon, les utilisateurs ont des ressources leur permettant de procéder à des choix. Ils peuvent choisir l'outil selon une démarche stratégique en rapport avec le monde numérique, faire de la rétro-ingénierie, de la recherche. L'éducation, la démarche réflexive, la mise en place de mécanisme d'apprentissage, peuvent permettre de décoder ces outils (Cardon, 2015).

Il semble, cependant, illusoire de penser que la connaissance du code source suffirait à comprendre l'algorithme porté par ce code source. Une récente étude montre que notre capacité à « voir » le fonctionnement d'un système peut créer une illusion d'une transparence plus qu'une transparence réelle (Ananny & Crawford, 2016). La transparence promet une responsabilité que les systèmes ne peuvent le plus souvent pas offrir. Il est donc nécessaire de définir à quel niveau (conception ou réalisation du logiciel) cette transparence doit s'appliquer.

<sup>52</sup> Thématique du premier débat est présentée à la page : [https://www.cnil.fr/fr/evenement/ethique-et-numerique-les-algo](https://www.cnil.fr/fr/evenement/ethique-et-numerique-les-algorithmes-en-debat)[rithmes-en-debat](https://www.cnil.fr/fr/evenement/ethique-et-numerique-les-algorithmes-en-debat)

Ananny & Crawford pointent aussi des limites à cet idéal de transparence des questions algorithmiques. Ils doutent que la connaissance soit possible en permettant de voir l'algorithme. De plus, cette transparence peut générer d'autres formes d'opacité, notamment en cachant l'information importante dans le flot d'information rendu visible. Elle renvoie aux individus la capacité à chercher et interpréter les informations rendues transparentes. Il s'agit d'avoir le droit de poser les bonnes questions, d'exiger des réponses concrètes, et au sujet de la « data science », « de veiller aux effets qu'elle produit, s'assurer qu'elle ne crée pas de la souffrance pour une catégorie de population » (O'Neil, 2016).

L'exemple d'Admission Post Bac met en lumière la difficulté à comprendre le fonctionnement d'un algorithme. Créé en 2008 pour centraliser les inscriptions et faire correspondre les demandes des lycéens et l'offre de formation dans le supérieur, APB est censé proposer à l'élève la meilleure formation possible dans le classement qu'il a effectué. Suspectant l'existence d'anomalies dans le fonctionnement de l'algorithme APB, une association de lycéens a exigé une mise à disposition du code source de l'algorithme d'Admission Post Bac, « responsable de la sélection des bacheliers dans l'enseignement supérieur ». Le 17 octobre 2016, la Commission d'accès aux documents administratifs (Cada) a finalement donné suite à leur demande. Cependant, la lecture du code source, rendue malaisée du fait de l'utilisation de commentaires et de noms de variable peu explicites, n'a pas permis à cette association d'exploiter ce code pour en extraire l'algorithme. Une opération de décryptage collaboratif a donc été lancée sans succès du fait de compétences techniques lacunaires des contributeurs. Une initiative de rétro-ingénierie a cependant permis de procéder à un déchiffrage en mettant en réseau des « cerveaux d'informaticiens ».<sup>53</sup>

Cet exemple montre que, bien que les algorithmes tendent à devenir omniprésents et mystérieux, des utilisateurs avertis sont en mesure de « socialiser les calculateurs », de « déployer des stratégies pour les domestiquer », comme le montrent les initiatives qui se multiplient pour auditer les algorithmes (Cardon, 2015).

#### b) Des évolutions permanentes

**.** 

Les objets du numérique ne sont pas figés, ils évoluent constamment au fil du temps et de l'apparition de nouvelles technologies, obligeant chacun à prendre en compte et à s'adapter à leurs évolutions et à leur changement de forme.

#### • Innovation permanente, problème ou solution ?

À l'image des microprocesseurs dont la densité en composants n'a cessé de croitre depuis une quarantaine d'années, au point de servir de marqueur du progrès technologique pour l'industrie informatique<sup>54</sup>, le numérique est lui-même porteur d'un rythme soutenu en termes d'innovation. Les évolutions permanentes se succèdent les unes aux autres, sans laisser le temps à ces mêmes évolutions de se stabiliser. Les contributeurs du cahier d'enjeux de la Fing et publié en mars 2014

<sup>53</sup> Article paru dans le magazine Sciences et Avenir du 21 octobre 2016 et consulté à la page [http://www.sciencesetave](http://www.sciencesetavenir.fr/high-tech/informatique/l-education-nationale-revele-le-code-source-d-admission-post-bac-et-s-attire-les-foudres-des-internautes_107626)[nir.fr/high-tech/informatique/l-education-nationale-revele-le-code-source-d-admission-post-bac-et-s-attire-les](http://www.sciencesetavenir.fr/high-tech/informatique/l-education-nationale-revele-le-code-source-d-admission-post-bac-et-s-attire-les-foudres-des-internautes_107626)[foudres-des-internautes\\_107626](http://www.sciencesetavenir.fr/high-tech/informatique/l-education-nationale-revele-le-code-source-d-admission-post-bac-et-s-attire-les-foudres-des-internautes_107626)

<sup>54</sup> Les conjectures, énoncées sous le nom de loi de Moore du nom de celui (Gordon Earle Moore) qui a publié cette loi empirique en 1965, posent que le nombre de transistors des microprocesseurs sur une puce de silicium double tous les deux ans.

questionnent au sujet du rythme soutenu de ces innovations. S'agit-il d'un problème ou d'une solution ? (Fing Association, 2014). Ce rythme peut en effet être considéré comme le signe d'une puissante dynamique ou celui d'une accélération que les utilisateurs auraient du mal à suivre. Pour certains, l'innovation permanente est la clé d'une meilleure adaptation aux besoins des usagers par des itérations régulières, pour d'autres elle représente un facteur de stress et de désarroi des consommateurs (Fing Association, 2014).

Quoi qu'il en soit, que ce rythme d'innovation soit un problème ou une solution, il est bien présent.

#### • La forme change

La forme du numérique aussi change. L'informatique se démultiplie. Elle s'invite dans divers artefacts numériques comme le smartphone, la tablette, l'ordinateur qu'il soit de bureau ou portable, tactile ou non. Elle se retrouve aussi au cœur d'autres artefacts comme le robot, la console de jeu, la plateforme domotique, etc. Si l'habillage change, si la surface d'échange évolue, le cœur de ces artefacts numériques conserve un invariant, celui de l'ordinateur, une machine dont le programme est capable de traiter de l'information.

Pour autant, la présence de ce même invariant de traitement de l'information, au cœur de ces artefacts, ne garantit pas que des compétences transposables d'un artefact à l'autre, puissent émerger. En effet, malgré certaines similarités de surface, les compétences d'utilisation restent locales et propres à l'artefact sur lequel elles ont été acquises (Fluckiger & Bruillard, 2008). Les gestes, comme ceux de la recherche d'information, de la navigation, diffèrent d'une surface à l'autre.

Le manque de conceptualisation et l'absence de langage, apparaissent, pour ces auteurs, comme un des obstacles à la décontextualisation des compétences.

<span id="page-32-0"></span>Ce chapitre présente notre questionnement de recherche en rapport avec l'enseignement et l'apprentissage instrumenté de concepts en informatique à l'école primaire. Il expose un état de question et précise le positionnement de l'école en réponse à la pression sociale qu'elle subit au sujet de l'enseignement de l'informatique.

Le référentiel théorique général et les approches retenues pour l'analyse des données sont ensuite détaillés.

Nous présentons, enfin, la problématique de cette recherche dont nous étudierons l'intérêt en la situant dans le cadre de la recherche actuelle dans le domaine de la didactique de l'informatique à l'école primaire et de la science cognitive.

# 1. Questionnement de recherche

<span id="page-32-1"></span>La question de recherche porte sur les pratiques pédagogiques dans le domaine de la robotique pédagogique qu'expérimentent des enseignants non spécialistes de l'apprentissage de l'informatique. Ce questionnement fait référence à la participation du scénario, dans lequel se situent différents artefacts, au développement de la maitrise de concepts informatiques, nécessitant de prendre en compte les trois pôles constitutifs des technologies informatisées formées d'un objet d'enseignement, d'une instrumentation des apprentissages et d'un ensemble de savoirs (Béziat & Villemonteix, 2013).

En introduction à cette recherche, nous exposerons les artefacts en jeu, qu'ils se présentent sous la forme de machines (objets robotiques) ou de supports inscriptibles (fiche, affiche, grille, etc.). Les fonctionnalités des objets robotiques retenus par les enseignants seront mises en perspective avec celles d'autres robots pédagogiques récemment commercialisés. L'objectif sera d'identifier ce qui les distingue des premiers robots de sol apparus dans les années 1980 et dont les exemples les plus connus sont le robot Bigtrack et la tortue Promobile.

Il s'agira d'étudier de quelle manière des enseignants, non experts dans le domaine de l'informatique, questionnent les objets robotiques, conçoivent les séances d'apprentissage, les mettent en œuvre et procèdent à l'analyse de chaque séance faisant évoluer leur propre scénario. L[a Figure 1](#page-32-2) présente les grandes étapes de la réalisation du scénario.

<span id="page-32-2"></span>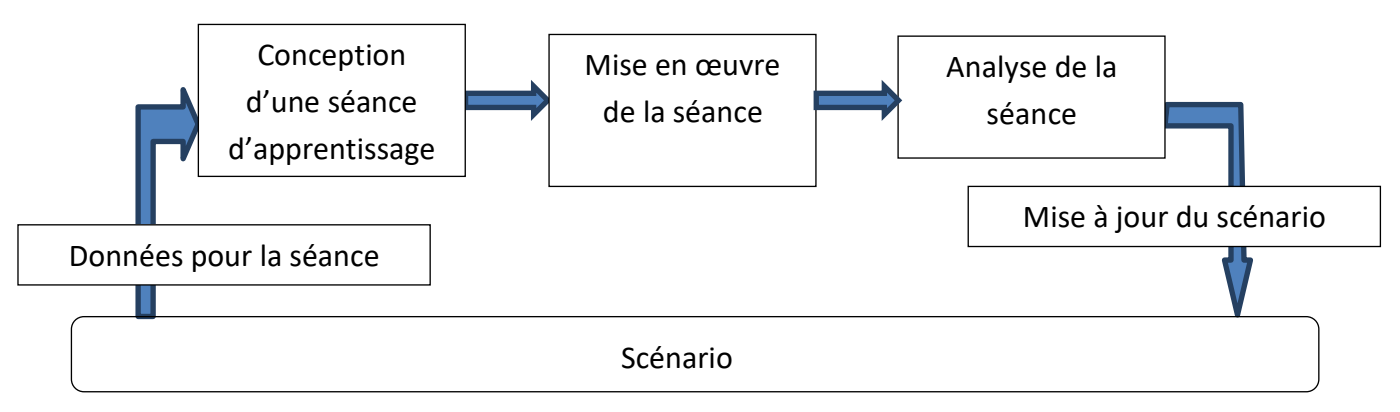

FIGURE 1 - REALISATION DU SCENARIO

Notre regard se portera donc sur le contenu des approches pédagogiques et sur les démarches proprement dites des enseignants dans le cadre des activités mettant en jeu la robotique pédagogique. Chaque scénario sera précisément analysé en lien avec les outils didactiques mis à disposition des élèves. Les concepts et notions visés seront mis en évidence.

L'activité des élèves sera observée et analysée pour chercher à comprendre les procédures d'apprentissage que les élèves développent pour s'approprier ou approcher la connaissance de concepts, notions ou méthodes propres au domaine informatique. La question des apprentissages des concepts informatiques, qui seront précisément définis, et de l'apport de cette connaissance en classe primaire sera centrale. Nous étudierons de quelle manière les artefacts didactiques, devenus instruments pédagogiques, participent au développement de la pensée informatique. Nous étudierons les différents processus de développement de cette forme de pensée chez les élèves, en nous intéressant particulièrement à la genèse des instruments et à leur appropriation. Nous expliciterons le regard des élèves sur le scénario, les instruments pédagogiques et les apprentissages.

Notre chercherons à relever et à identifier les effets positifs de l'enseignement de l'informatique sur l'apprentissage dans le domaine de l'informatique, mais aussi dans d'autres domaines disciplinaires. En effet, les activités proposées aux élèves, prenant appui sur des objets robotiques pédagogiques, sollicitent vraisemblablement des compétences habituellement sollicitées à l'école primaire, autres que du seul domaine informatique. Des interactions sont susceptibles de se créer entre les apprentissages scolaires et les apprentissages en informatique. Nous nous intéresserons donc aussi à ces apprentissages situés hors du champ de l'informatique. « L'apprentissage collatéral qui se fait sous forme de formation d'attitudes persistantes - positives ou négatives -, peut être et est souvent beaucoup plus important que la leçon. » (Dewey, 1963, p. 4)

Nous croiserons ces apprentissages avec les programmes en vigueur afin de voir dans quelle mesure cet apprentissage peut prendre place dans les demandes institutionnelles.

Nous tenterons de préciser comment ces enseignants parviennent à créer un environnement pédagogique pour ces objets de connaissances auxquels ils n'ont jamais été confrontés. Nous analyserons le regard qu'ils portent sur l'apprentissage de l'informatique, sur leur propre pratique et sur la manière dont ils s'emparent de la pensée informatique en acte.

En synthèse, notre questionnement relève de quatre domaines : (i) celui des instruments robotiques et pédagogiques (apports des nouveaux robots pédagogiques), (ii) celui de la pédagogie (conception et mise en œuvre du scénario), (iii) celui des activités et enfin (iv) celui de la contribution aux apprentissages, prenant en compte les trois pôles constitutifs des technologies informatisées énoncés par Béziat et Villemonteix :

(i) Les artefacts mis à disposition des élèves, dont les robots pédagogiques de sol, seront étudiés au travers leurs fonctionnalités et les concepts d'apprentissage dont ils sont porteurs.

Concernant la mise en œuvre des apprentissages, nous étudierons de quelle manière les enseignants s'approprient les dispositifs robotiques mis à leur disposition et quels principes ils retiennent pour concevoir et mettre en œuvre le scénario d'apprentissage avec ces mêmes dispositifs. Notre analyse portera sur les modalités de travail proposées aux élèves et sur les modalités d'introduction des artefacts didactiques mis à disposition des élèves pour les accompagner dans leurs apprentissages. L'attitude et la démarche des enseignants dans leur classe seront étudiées et questionnées. Nous nous intéresserons aussi aux relations qui s'établissent entre les enseignants et leurs élèves au travers les modalités de travail proposées et étudierons de quelle manière les enseignants observent et analysent leur propre pratique pour définir ou faire évoluer leur scénario. Nous questionnerons les enseignants sur les éventuelles difficultés d'apprentissage qu'ils auraient pu repérer chez leurs élèves et les actions entreprises pour y remédier.

- (ii) Il s'agit d'observer et d'analyser les activités proposées aux élèves, de chercher à repérer des situations invariantes et de voir en quoi elles se rapprochent d'activités permettant d'approcher la pensée informatique.
- (iii) Il s'agit d'étudier en quoi les activités participent à la construction de représentations des concepts en informatique en classe et d'une manière générale d'étudier en quoi elles permettent le développement de la pensée informatique. Nous nous attacherons donc à étudier les processus d'apprentissage et en particulier à étudier le développement observé de la pensée informatique chez des élèves de l'école primaire.

Concernant la contribution aux apprentissages scolaires et en référence aux programmes officiels en vigueur à l'école primaire, nous observerons les champs disciplinaires qui auront été sollicités par les activités mises en œuvre. Les connaissances et les compétences visées seront étudiées. De par la nature des objets technologiques en jeu, les champs disciplinaires des sciences sont à même d'être sollicités pour « comprendre et décrire le monde réel construit par l'Homme, d'agir sur lui ». L'observation, le questionnement, l'expérimentation et l'argumentation pratiqués y auront une place essentielle.

# 2. État de question

<span id="page-34-0"></span>Comment l'école se positionne-t-elle par rapport à l'informatique, quelle pression subit-elle, quelles réponses peut-elle y apporter et quelles approches pédagogiques sont mobilisables pour le développement de la pensée informatique ?

# 2.1. Positionnement de l'école primaire par rapport à l'informatique, entre pression, freins et tensions

#### a) Quelle pression ?

La pression sociale conduit l'école à devoir s'emparer des faits de société pour en faire des objets de connaissance. Cela a été le cas de l'arithmétique qui s'est d'abord développé en raison de son utilité sociale avant d'être institué comme une invention scolaire spécifique (Baron & Bruillard, 2001). Au même titre que l'arithmétique, l'informatique envahit la société actuelle et se cherche une place à l'école. Kambouchner et al. font le constat que des savoirs techniques pénètrent la société à une grande vitesse et l'école qui est en retard sur eux doit les intégrer (Kambouchner, Meirieu, Stiegler, Gautier, & Vergne, 2012). Pour ces auteurs, « il n'est pas concevable que l'école d'aujourd'hui ou de demain soit une école qui ne ferait au numérique aucune espèce de place : elle doit effectivement l'intégrer d'une manière ou d'une autre » (Kambouchner et al., 2012, p. 30). Il s'agit, non pas de s'aligner sur les usages et les produits dominants du secteur, mais d'en

permettre une appropriation par les élèves sur la base d'un rapport savant et critique, c'est-à-dire aussi « raffiné et libre » (Gautier & Vergne, 2012).

Sous quelle forme doit se faire cette intégration ? Le rapport de l'Académie des sciences intitulé « L'enseignement de l'informatique en France. Il est urgent de ne plus attendre » préconise une introduction de l'informatique dès l'école primaire, sous la forme d'un enseignement orienté vers la compréhension et la maîtrise de l'informatique (Institut de France. Académie des sciences, 2013) allant donc largement au-delà de la simple utilisation de matériel et de logiciel. Un autre rapport confirme que l'école primaire doit permettre la découverte des concepts fondamentaux de l'informatique et que cette sensibilisation précoce est essentielle, car c'est d'elle dont dépend la constitution d'un socle constitué de notions fondamentales (machine – ordinateur, réseau, robot, etc. – , algorithme, langage, en particulier de programmation, et information) sur lequel les connaissances futures pourront se construire au Collège par l'acquisition de l'autonomie et au Lycée par l'approfondissement des concepts. L'école donne donc des clés aux élèves pour comprendre le monde qui les entoure en évitant que se forgent des idées fausses et des représentations inadéquates (Abiteboul et al., 2013). Elle constitue un espace où de nombreuses innovations ont été introduites ces dernières années (Baron, 2016). Au collège comme à l'école primaire, sans action pédagogique spécifique, les jeunes restent démunis en termes de conceptualisation (Giannoula, 2000) et ont besoin d'une éducation dont l'origine se situe dans le cadre scolaire.

Dowek justifie, aussi, la nécessité de l'apprentissage de l'informatique à l'école primaire par le fait que le monde dans lequel nous vivons, étant façonné par l'informatique, oblige à penser autrement. Il est donc important pour chacun de comprendre les tenants et aboutissants de ce domaine de connaissance, pour préparer son avenir professionnel, « les élèves comme futurs travailleurs vont avoir besoin d'une compréhension de l'informatique » et pour développer sa capacité, en devenant citoyen, à porter un regard critique sur les choix informatiques de la société, « certains problèmes politiques posés comme la neutralité du net ou l'uberisation de l'économie, demandent de prendre des décisions et pour cela de comprendre les concepts fondamentaux de l'informatique » (Dowek, 2016b).

Depuis quelques années, des associations militantes telles que l'EPI (Enseignement Public et Informatique) et des communautés de chercheurs plaident, aussi, pour qu'un véritable enseignement de l'informatique se mette en place dès le plus jeune âge pour préparer les jeunes enfants à devenir des acteurs conscients et efficaces dans une société numérique (Baron, Bruillard, & Drot-Delange, 2015).

#### b) Quels obstacles à l'enseignement de l'informatique à l'école primaire ?

Bien que la plupart des chercheurs s'accordent sur le rôle important que doit jouer l'école dans cet enseignement, il existe des obstacles au développement de cet enseignement en harmonie avec d'autres enseignements. Ceux-ci proviennent du fait que l'enseignement de l'informatique à l'école subit deux contraintes principales : celle liée à une instabilité des politiques scolaires et celle attachée au cadre institutionnel imposé par le B2i. Deux autres obstacles sont aussi à prendre en considération, le montant des investissements et les pratiques des enseignants dans le domaine du numérique.
#### • Instabilité des politiques scolaires

Le premier frein à l'enseignement de l'informatique, est à mettre en rapport avec les changements fréquents de la politique scolaire. Depuis les années 1970, l'apprentissage de l'informatique à l'école a subi de nombreuses évolutions sous la forme d'un mouvement oscillatoire. Selon la politique scolaire en vigueur, l'informatique a été tout à tour appréhendée comme un domaine d'apprentissage à part entière et intégrée dans les autres matières comme un outil au service des autres domaines d'apprentissage. En 1970, l'informatique est perçue comme un moyen de créer chez les élèves une attitude algorithmique, opérationnelle, organisatrice, laquelle est souhaitable pour bien des disciplines. En 1980 le rapport Simon préconise de diffuser les principes de l'informatique dans les disciplines qui ont besoin de ses méthodes et de son langage. En 1985, dans les enseignements élémentaires, une initiation scientifique et technique incite à l'apprentissage en situation de programmation en incitant l'élève à analyser le problème, mais aussi ses propres procédures d'action (Zahnd, 1992). On voit ainsi apparaître une nouvelle distinction entre les chercheurs, certains se préoccupant plutôt de « technologie de l'éducation et de la formation », tandis que d'autres se consacrant plutôt à l'informatique comme objet de formation et de culture (Baron, 1990).

#### • Cadrage institutionnel du B2i

Le second frein à l'enseignement de l'informatique, provient du cadre institutionnel qu'a constitué le B2i<sup>55</sup>. L'informatique y est défini à travers ses usages mettant de côté la visée de la compréhension de l'informatique (Fluckiger & Bart, 2012). Le spectre de compétences et de connaissances de ce cadre a longtemps limité le champ de l'informatique à son usage. Or l'usage ne suffit pas au développement de compétences nécessaires à une utilisation raisonnée (Fluckiger, 2008). L'approche par compétences du B2i devient insuffisante pour répondre à l'ensemble des exigences liées à une éducation au monde informatisé dans lequel les jeunes sont appelés à vivre et à se développer (Béziat & Villemonteix, 2013).

#### <span id="page-36-0"></span>• Pratiques des enseignants dans le premier degré

Des enquêtes visant à mieux connaître les pratiques des enseignants en matière d'utilisation du numérique se multiplient en France. Après les enseignants du second degré, c'est au tour des enseignants du premier degré d'être interrogés<sup>56</sup> en 2015 au travers l'enquête PROFETIC<sup>57</sup>.

Cette enquête relève des différences importantes de pratiques et de perception au sujet du numérique dans le premier degré. Elle met en évidence l'existence de points de blocage, comme la taille des groupes et l'accès au matériel, au sujet des pratiques pédagogiques en rapport avec le numérique.

<sup>55</sup> Document consulté le 20/05/2015 à l'adresse [: http://cache.media.eduscol.education.fr/file/2012/01/0/Referen](http://cache.media.eduscol.education.fr/file/2012/01/0/Referentiel_B2i_ecole_decembre_2011_202826_226010.pdf)[tiel\\_B2i\\_ecole\\_decembre\\_2011\\_202826\\_226010.pdf](http://cache.media.eduscol.education.fr/file/2012/01/0/Referentiel_B2i_ecole_decembre_2011_202826_226010.pdf)

<sup>56</sup> 2.472 enseignants sur les 5 000 contactés ont répondu au sondage.

<sup>&</sup>lt;sup>57</sup> Rapport de l'enquête PROFETIC 2015 1<sup>er</sup> degré consulté à l'adresse : [http://eduscol.education.fr/cid92589/profetic-2015-1er](http://eduscol.education.fr/cid92589/profetic-2015-1er-d.html)[d.html](http://eduscol.education.fr/cid92589/profetic-2015-1er-d.html)

L'existence des ressources numériques pédagogiques et institutionnelles n'est pas connue pour une majorité (60%) des enseignants. Une part très réduite des enseignants proposent des exploitations novatrices du numérique, puisque 76% d'entre eux ne proposent pas ou peu (moins d'une fois par mois) d'activités intégrant une manipulation de matériels numériques. Néanmoins 70% des enseignants souhaiteraient développer ces activités. Près de quatre enseignants sur dix (39%) n'exploitent le numérique qu'en dehors de la classe.

Enfin, 95% des enseignants ont le sentiment que l'utilisation du numérique serait un plus pour diversifier leur pratique pédagogique, seuls 3% d'entre eux ont un doute à ce sujet.

#### • Montant des investissements

L'utilisation des premiers objets robotiques comme la Tortue Promobile était réservé aux écoles de formation des instituteurs, en raison du cout élevé de ces robots. En 1980, ce robot était commercialisé à un prix de 6 000 francs, soit l'équivalent de 2 501 euros en 2016 (convertisseur Franc-Euro proposé par l'Insee)<sup>58</sup>, à comparer au prix actuel (environ 100 euros) des nouveaux robots pédagogiques.

## c) Quelles tensions attachées à l'enseignement de l'informatique ?

Des difficultés se manifestent par un ensemble de tensions dont les origines sont diverses : une illusion de transparence véhiculée par les outils informatisés, un rythme rapide des évolutions technologiques, une opposition entre l'usage de l'informatique et la compréhension de l'informatique, des pratiques différentes entre l'école et la maison, un manque de formation des enseignants à la culture informatique et enfin une recomposition des programmes et de la semaine d'école des élèves.

### • Tension attachée à une illusion de transparence

L'apparente transparence qui accompagne l'utilisation de ces instruments pose problème, car en s'adaptant au plus près des contextes, des environnements, des habitudes de l'utilisateur, ces instruments donnent à ces technologies une transparence en réalité trompeuse : les usagers ne savent en général pas quels sont les processus que déclenchent leurs actions (Présentation du projet ANR: Didactique et apprentissage de l'informatique à l'école (DALIE), 2015). Les interfaces des technologies informatisées qui donnent à l'utilisateur l'illusion d'agir directement ne facilitent donc pas la conceptualisation. Baron & Bruillard expliquent que « des recherches sont nécessaires pour comprendre quelles sont les représentations et les compétences mises en œuvre par les élèves face à différents types de situations-problèmes utilisant des instruments de traitement de l'information » (Baron & Bruillard, 2001, p. 170).

• Tension attachée à une différence de rythmes

**.** 

Le monde de l'éducation et du numérique évoluent à des rythmes différents. Le monde de l'éducation a besoin de temps pour « digérer » les évolutions afin de les appréhender. Celui du numérique, à l'opposé, est en recherche d'évolutions permanentes se succédant les unes aux autres sans leur laisser le temps de se stabiliser.

<sup>58</sup> 1 franc (1980) = 0,26 euro d'après le convertisseur « franc-euro », consulté à la pag[e http://www.insee.fr/fr/information/2417794](http://www.insee.fr/fr/information/2417794)

L'adaptation du monde de l'éducation à ce perpétuel changement a déjà été questionnée par de nombreuses recherches. Baron interroge ainsi : « face à l'évolution tumultueuse des outils numériques, la question des savoirs associés à l'informatique et aux technologies de l'information et de la communication, qui doivent être transmis aux jeunes, pose des questions difficiles, comme chaque fois que se diffusent des innovations non stabilisées. Lesquels sélectionner comme indispensables à tous ? » (Baron, 2012).

#### • Tension entre usage et compréhension

Des difficultés liées aux apprentissages semblent prendre leur origine dans le fait que les élèves n'ont pas de vue globale des systèmes et qu'il y aurait une illusion d'un apprentissage des concepts par l'utilisation (Baron & Bruillard, 2001). Pour ces chercheurs, une partie des difficultés des élèves « trouve sa source dans le fait qu'ils ont du mal à se forger des représentations globales des systèmes qu'ils utilisent et dont ils ne voient souvent qu'une série de vues partielles » (Baron & Bruillard, 2001, p. 170).

L'existence de cette tension est aussi soulignée par Tisseron : « Certes, ils savent utiliser de plus en plus tôt les outils numériques qui leur sont proposés, mais ils en ignorent toujours autant le fonctionnement » (Tisseron, 2015).

### • Tension entre savoir informatique et culture scolaire

Éric Bruillard décèle une tension entre l'immédiateté mise en avant avec les technologies numériques utilisées à la maison et le temps long de la réflexion privilégié dans les activités menées en classe (Bruillard, 2006). Meirieu met aussi en avant l'importance du temps long, celui de la réflexion, du « sursis » qu'il oppose avec « l'immédiateté » des technologies numériques faisant disparaître la temporalité. Il évoque « l'instantanéisation » de la réaction, de la décision et une atrophie de la réflexion jusqu'à son abolition, « c'est l'assomption de la pulsion et le triomphe de l'arc réflexe » (Meirieu, 2012).

Cette tension est aussi révélée par le fait que ce que l'on fait chez soi avec un ordinateur est différent de qu'on fait à l'école. Les élèves acquièrent à la maison une familiarité de l'utilisation de certains logiciels, mais ils sont souvent ignorants du matériel et des processus de traitement de l'information. Ce sont les procédures de mise en œuvre et d'exécution de tâches plutôt que les fonctions sollicitées qui retiennent leur attention. En cas de problème, ils privilégient la répétition à l'identique de la procédure ou l'abandon du logiciel (Giannoula & Baron, 2002). Si les savoir-faire acquis à la maison par les enfants sont réels, en l'absence d'enseignement, la conceptualisation reste souvent limitée. Certaines difficultés de l'intégration de l'informatique à l'école sont dues au caractère limité des compétences des élèves et à une conceptualisation réduite de leurs pratiques (Fluckiger, 2008). L'existence d'une tension entre les savoirs en informatique des jeunes et la culture scolaire est confirmée par Kambouchner & all (2012) pour qui elle ne semble pas faire l'objet de discussion.

## 2.2. Réponses de l'école au sujet de l'apprentissage de l'informatique

Dans le domaine de l'éducation scientifique et technique, Martinand préconise pour l'école, des « missions fondamentales » dont celle de permettre la familiarisation pratique avec des objets,

des phénomènes et des processus, d'aider à la structuration des savoirs par une prise de conscience de la diversité du monde, de développer la communication et la pensée rationnelle (Martinand, 2000).

Plus précisément, l'Académie des sciences présente l'enseignement de l'informatique comme une nécessité devant permettre à tous les élèves, y compris ceux qui ne deviendront pas informaticiens, de « comprendre le monde numérique qui les entoure, de le maîtriser et d'accéder aux nouvelles formes de pensée qui accompagnent le développement de l'informatique ». Cet enseignement doit être au service des personnes dans leur vie professionnelle et dans leur citoyenneté (Institut de France. Académie des sciences, 2013).

Les technologies numériques peuvent et doivent avoir peu à peu leur place à l'école aussi bien comme moyens que comme objets d'enseignement et qu'il est essentiel que l'école se les approprie véritablement en convertissant ces technologies en instruments scolaires (Gautier & Vergne, 2012). Les enseignants pourraient faire de l'informatique non seulement un outil de travail, mais un véritable objet de travail, c'est-à-dire un objet d'enseignement (Meirieu, 2012).

Tisseron invite à ce qu'un important travail collaboratif entre usagers et chercheurs soit entrepris afin de permettre le développement d'une meilleure appropriation et d'une meilleure utilisation des outils dans le domaine du numérique. Il engage le système éducatif à s'investir de ce sujet afin que les élèves puissent apprendre le langage de la programmation le plus tôt possible. Il précise que cette compétence peut seule assurer de rester maître des machines et que ceux, qui sauront communiquer avec elles, courront moins le risque de les idéaliser ou de les diaboliser (Tisseron, 2015).

Pour aller au-delà d'une simple posture se limitant à la consommation de ressources, le développement d'une compétence permettant l'acquisition d'un regard critique à l'égard des technologies nécessite la maitrise de concepts et de notions en jeu derrière l'écran. Cette conceptualisation peut être acquise au sein de la famille, mais, bien souvent, cette transmission ne s'effectue pas et les jeunes ne savent pas nommer ce qui advient. Il revient alors au collège d'assurer cette transmission nécessaire (Fluckiger, 2007). À l'école primaire, les résultats vont dans le même sens : sans action pédagogique spécifique, les jeunes restent démunis en termes de conceptualisation (Giannoula, 2000) et ont besoin d'une éducation dont l'origine se situe dans le cadre scolaire.

En investissant activement les contenus et les usages numériques et en les intégrant à ses autres contenus, selon ses propres critères, l'école se donne aussi les moyens pour jouer un rôle prescripteur à leur égard (Gautier & Vergne, 2012).

Si la question de la participation de l'école dans les apprentissages de l'informatique ne se pose donc plus guère, de nouvelles questions émergent. De quelle manière peut-elle participer au traitement des freins et des difficultés rencontrés par l'enseignement de l'informatique et à la réduction de la tension entre usage et compréhension ? Comment peut-elle allier les pratiques scolaires et les pratiques domestiques ?

## • Réduction de la tension entre usage d'instruments logiciels et compréhension de concepts

Il s'agit pour l'école, d'approcher une autre forme d'apprentissage, celle de la compréhension de l'informatique qui permettrait de déconstruire l'illusion d'un apprentissage des concepts par l'utilisation (Baron & Bruillard, 2001). Il semble, en effet, nécessaire de faire prendre conscience aux élèves que ce qu'on leur demande de faire à l'école avec un ordinateur nécessitent des compétences autre que celles en rapport avec l'usage (Amadieu & Tricot, 2014).

Bruillard explique que cette tension est le reflet d'une opposition entre science et activités humaines (Bruillard, 2017). Ce chercheur envisage le choix d'une « focalisation sur la programmation » afin de réconcilier les deux approches, antagonistes, mais imbriquées, de l'usage et de la compréhension, de l'« informatique vue comme une science » et d'un « ensemble de technologies ».

#### • Adaptation aux évolutions permanentes

La connaissance des concepts informatiques est, pour la communauté des chercheurs, tout à fait essentielle, pour conserver une maitrise critique des évolutions dans le domaine du numérique. Cette maitrise doit permettre à chacun de développer une capacité d'adaptation aux changements permanents imposés par le monde du numérique (Institut de France. Académie des sciences, 2013; Nivat, 2015a). Enseigner les concepts informatiques, c'est donner aux enseignants l'opportunité de compenser le déficit de verbalisation et de conceptualisation qui caractérise l'apprentissage informel (Fluckiger, 2008).

C'est en étant formé aux principes de base, aux concepts, que chacun peut parvenir à s'adapter aux évolutions rapides du monde numérique dans lequel il vit. Cette formation doit mettre en lumière ce qui est en jeu en termes de conceptualisations et doit permettre aux élèves de développer une interprétation des changements (Baron & Bruillard, 2008).

L'école primaire doit permettre aux élèves, une utilisation des mots justes pour dénommer les concepts identifiés et à avoir une compréhension minimale des concepts informatiques (Nivat, 2015a).

### • Adaptation aux interfaces spécifiques des supports technologiques

Déterminer les compétences qui passent d'un contexte à l'autre, d'une interface à une autre, permettrait à chacun de décontextualiser les concepts et faciliterait ainsi un transfert entre différents supports technologiques (Fluckiger & Bruillard, 2008). Travailler sur une connaissance plus stable, plus universelle et donc transposable d'un artefact à un autre artefact, en s'intéressant aux concepts véhiculés par ces outils est une approche qui permettrait au monde de l'éducation de s'adapter aux évolutions technologiques permanentes.

#### • Mise en synergie des pratiques scolaires et des pratiques domestiques

L'informatique occupe une place centrale dans le rapport des jeunes à la culture, en permettant un accès privilégié aux produits culturels, et aussi en prenant place dans leur culture. La communauté éducative aurait tout intérêt à prendre conscience de la limite des apprentissages extrascolaires des élèves (Fluckiger, 2008).

Pour Gautellier l'école devrait partir de la réalité des pratiques numériques des jeunes, lesquelles ont comme paradigmes le collectif, l'expression, la participation, la responsabilité (« Conférence Cultures numériques : De quoi le numérique à l'Ecole est-il le nom ? », 2013).

Plutôt que de mettre en opposition pratiques scolaires et pratiques domestiques, Amadieu et Tricot proposent d'établir un lien entre les pratiques à la maison et les situations d'enseignement en prenant en compte les compétences acquises à la maison, dans la conception de situations d'enseignement soit comme point de départ pour aller plus loin, soit comme obstacle à dépasser (Amadieu & Tricot, 2014). Pour ces auteurs, les compétences acquises par la pratique domestique du numérique ne peuvent, en effet, pas être ignorées.

#### • Apprentissages des concepts

Le rôle de l'école au sujet des apprentissages des concepts est souligné par Maulini, il s'agit « d'expliciter le savoir pour qu'il puisse être compris par les élèves et ensuite de le rendre mobilisable pour que les élèves puissent en faire usage dans les activités scolaires ou dans la vie » (Maulini, 2016). L'école a donc la charge d'établir une connexion entre le savoir et l'usage. La conceptualisation des apprentissages se trouve au cœur de ses missions.

# 2.3. Approches pédagogiques mobilisables pour le développement de la pensée informatique

Après avoir proposé une définition de la pensée informatique, nous présentons ci-dessous différentes approches sollicitées dans la cadre de l'apprentissage de ce type de pensée à l'école. Il s'agit en particulier d'approches s'inscrivant dans une tradition constructiviste et socioconstructiviste de l'apprentissage, comme l'approche de l'environnement Logo, de la robotique pédagogique alors qu'apparaissent de nouveaux robots de sol ou enfin de l'informatique débranchée.

Qualifier l'approche pédagogique proposée ou retenue par l'enseignant correspond à décrire le moyen pédagogique adopté par l'enseignant permettant de contribuer au développement de la pensée informatique.

## a) La pensée informatique

Centrée sur le traitement automatique de l'information, l'informatique insère l'homme dans la boucle de traitement au sein de réseaux complexes mélangeant humains et machines (Baron & Bruillard, 2001). L'intrication entre l'homme et la machine constitue l'une des caractéristiques de l'informatique. Les programmes qui décrivent des algorithmes sont de plus en plus souvent destinés à être exécutés par des systèmes alliant des opérateurs humains et des machines (Nivat, 2015b). Les méthodes et les modèles sur lesquels repose l'informatique et que l'homme utilise, le conduisent ainsi à adopter un mode de pensée particulier. Ce mode de pensée, informatique, s'est

développé avec la mise en évidence de la puissance et des limites des processus de calcul, qu'ils soient exécutés par l'homme ou qu'ils soient exécutés par une machine.

Pour Baron et Bruillard, l'informatique propose une façon particulière de poser les questions qui n'est ni celle des mathématiques, ni celle de la physique, ni celle de la technologie (Baron & Bruillard, 2001).

Wing explique qu'adopter un mode de pensée informatique conduit l'homme à « résoudre des problèmes, concevoir des systèmes et comprendre le comportement humain différemment, en s'appuyant sur les concepts fondamentaux de la discipline informatique » (Wing, 2006, p. 33).

Pour Gérard Berry, aussi, la pensée informatique est une façon de penser différente des autres façons de penser<sup>59</sup> : la pensée informatique conduirait même à inverser les modes de pensée « classiques ». Elle apporte des façons de penser nouvelles.

La pensée informatique est un processus de réflexion qui permet de décrire un objet ou un problème sous une forme algorithmique, c'est-à-dire composée d'une séquence structurée d'instructions et afin que celui-ci puisse être traité aussi bien par un système informatique que par un humain (Wing, 2006).

La pensée informatique est donc une approche qui met en jeu des concepts, comme l'algorithme, la récurrence et des méthodes de résolution de problèmes, comme la représentation structurée des objets et le découpage d'un problème complexe en sous-unité pour le rendre plus abordable.

La pensée informatique conduit ainsi l'homme à manipuler conjointement des données et des actions sur ces mêmes données.

La mise en œuvre de la pensée informatique met en jeu un ensemble de compétences qui relèvent de la contextualisation, du développement, de la modélisation, de l'analyse, de la formulation et de la collaboration (Komis, 2015).

Ainsi, en considérant la pensée comme une activité qui recouvre les processus par lesquels sont élaborés des images, des sensations, des concepts que l'être humain associe pour apprendre, créer et agir, la pensée informatique peut être considérée comme un processus qui permet de résoudre efficacement des problèmes en s'appuyant sur les concepts de l'informatique.

## b) Micromonde

**.** 

Un micromonde est un environnement pédagogique qui s'inscrit dans une tradition constructiviste et socioconstructiviste de l'apprentissage. Il permet la construction des connaissances au travers la découverte, l'exploration, l'expérimentation et la résolution de problèmes. L'apprenant y dispose d'une certaine autonomie, voire d'un contrôle quasi complet de l'environnement (Papert, 1993).

Depover & al. précisent que le micromonde constitue un environnement informatique à fort potentiel cognitif (Depover, Karsenti, & Komis, 2007). Un micromonde est « un environnement informatique dans lequel les apprenants peuvent manipuler des entités physiques, mathématiques ou

<sup>&</sup>lt;sup>59</sup> Gérard Berry (2014), « La pensée informatique, cœur du monde numérique » consultée à l'adresse [http://www.dailymo](http://www.dailymotion.com/video/x1zvso5_la-pensee-informatique-coeur-du-monde-numerique-gerard-berry_school)[tion.com/video/x1zvso5\\_la-pensee-informatique-coeur-du-monde-numerique-gerard-berry\\_school](http://www.dailymotion.com/video/x1zvso5_la-pensee-informatique-coeur-du-monde-numerique-gerard-berry_school)

géométriques pour résoudre des problèmes. C'est un environnement contrôlé par l'apprenant dans lequel il peut « exprimer ses idées et en explorer les conséquences ». Il conduit les apprenants à « expérimenter, à élaborer des hypothèses, à les mettre à l'épreuve.

Il constitue un environnement très interactif et où la rétroaction est immédiate ; la communication avec la machine passe par un langage, simple et puissant. Grâce à cette rétroaction, l'apprenant peut se corriger, faire évoluer ses représentations mentales. Il peut également utiliser les objets présents dans le micromonde pour créer de nouveaux objets et construire de nouvelles connaissances (Depover et al., 2007).

### c) Environnement Logo

Historiquement, l'environnement Logo, qui est à la fois une philosophie de l'éducation et une famille de langages de programmation, se retrouve comme environnement privilégié d'étude de l'apprentissage de l'algorithme à l'école élémentaire. Il a pour objectif de favoriser les apprentissages des enfants en favorisant les interactions avec leur environnement. Tout en étant fois porteur d'espoir il n'en subit pas moins des critiques.

#### • Atouts de Logo

Afin de permettre un apprentissage issu d'une expérimentation concrète, le mathématicien Seymour Papert, qui a impulsé l'idée de l'usage éducatif des micromondes, a proposé la programmation en Logo comme moyen d'Interaction avec un environnement graphique basé sur la métaphore de la tortue (Depover et al., 2007).

Selon ses défenseurs, Logo permet aux enfants d'apprendre à « penser à leur manière de penser », à prendre le temps d'identifier leurs erreurs et ainsi à maîtriser les concepts qu'ils sont appelés à manier. Son apprentissage favoriserait « une accélération du développement cognitif » (Dupont, Forgues, Michaud, & Trudel, 1987).

Marcel Crahay a porté son attention sur l'environnement Logo, tel que mis en avant par Papert en tant que situation d'apprentissage de l'informatique (Papert, 1993). Dans son article « Logo, un environnement propice à la pensée procédurale » (Crahay, 1987), il effectue une synthèse des espoirs pouvant être placés dans Logo. Selon ce chercheur, l'enjeu pour Papert est de profiter de l'arrivée des ordinateurs dans les classes afin de provoquer une révolution épistémologique en pédagogie. L'objectif de l'apprentissage de l'enseignement de Logo consiste alors à enseigner aux enfants à penser.

Une expérimentation basée sur le principe du « jeu de l'enfant-robot » a été menée par Éric Greff en classe maternelle. Elle s'appuie sur l'utilisation d'un langage graphique simplifié. Bien que l'apprentissage de l'algorithmique et de la programmation ne constituait pas le cœur de cette recherche, les réflexions s'y rapportant se sont trouvés au cœur du scénario (Greff, 1998). L'objectif du scénario était de favoriser des activités confrontant les élèves à des notions, comme celles de la rigueur, de la séquentialité, de déterminisme, donc de manière cachée de l'algorithme.

Elle a mis en évidence une sensibilisation des élèves à des notions fondamentales de l'École Maternelle comme le repérage dans l'espace et dans le temps, la motricité ou encore la latéralité. L'enthousiasme des enfants pour cette activité et l'étonnante durée des séances sont aussi soulignés. Les enseignants déclarent que les enfants sont davantage concentrés et notent des progrès globaux concernant la qualité de l'écoute, la rigueur ou encore la logique (Greff, 1998).

### • Limites de Logo

Si l'environnement Logo est porteur d'espoir dans le cadre de l'apprentissage de l'informatique à l'école, il n'en subit pas moins des études critiques. Marcel Crahay au moyen d'une revue de la littérature portant sur différentes études américaines analysant les effets d'une pratique de Logo sur l'aptitude à résoudre des problèmes, met en évidence une argumentation parfois trop « triomphaliste » de cet environnement. Crahay questionne le postulat « penser c'est effectuer des procédures » sur lequel repose l'environnement Logo. Il estime que « l'expertise » dans certains domaines intellectuels requiert l'abandon de la pensée procédurale pour un fonctionnement plus « intuitif » ou en tout cas plus automatisé (Crahay, 1987).

D'autres limites didactiques ont été mises en évidence (Parmentier, 1988). Parmentier constate ainsi que l'absence d'unités explicites et l'utilisation d'un système de mesure des angles basé sur la division du cercle en 360° constituent un obstacle didactique important.

Les unités de longueur et de secteur angulaire ne sont pas en effet précisées dans la syntaxe Logo. Ce sont les instructions Logo qui implicitement définissent l'unité. Ainsi, AV 30 signifie avance de 30 pas de tortue, TD 30 signifie tourne de 30° vers la droite.

La division du cercle en 360° peut aussi poser problème auprès des élèves non familiarisés avec cette notation.

Une vigilance doit par ailleurs être apportée sur la progression, de façon à privilégier l'apprentissage de l'itération avec pour but une optimisation de la programmation procédurale. Pour exemple, le tracé d'un carré peut s'effectuer, en Logo, par un programme optimisé comme REPETE 4 [AV 30 TD 90] ou non optimisé comme [AV 30 TD 90 AV 30 TD 90 AV 30 TD 90 AV 30 TD 90].

Eric Greff retient, sans exclure le bien-fondé des idées cognitives sous-jacentes à Logo, deux axes de critiques au sujet de l'approche Logo sur micro-ordinateur : une trop grande mathématisation et une prise en considération trop exclusive de l'aspect langage de programmation. Il objecte que le langage Logo sur micro-ordinateur a été détourné de ses buts initiaux par les mathématiciens pour en faire un outil de dessin géométrique, « entraînant parfois de graves confusions dans l'esprit des élèves, notamment quant aux représentations des angles » (Greff, 2016, p. 9).

## d) La robotique pédagogique

La robotique pédagogique consiste en l'utilisation de robots dans un but pédagogique. Elle a pour origine les travaux de Piaget et de Papert qui constatèrent qu'un enfant développe et construit ses connaissances en agissant spontanément sur son environnement. À la fin des années 1990, des études sont menées sur la robotique pédagogique. Greff réalise une étude comparative des robots programmables existants dans le but d'élaborer le cahier des charges d'un futur robot pouvant constituer un « objet didactique réellement original » (Greff, 1999). Pour Éric Greff, le robot mobile favorise la construction conceptuelle de représentation de l'espace et fournit un « juge-arbitre » impartial et indépendant pour la validation des parcours. Un programme est vérifié qu'il soit ou

non correct par rapport au problème posé en le faisant exécuter par la machine ; son exécution donne du sens au « bug », et permet la réflexion et la correction des programmes.

Bossuet décrit également l'intérêt qu'il porte au robot programmable de sol. Il évoque, en particulier la Tortue Promobile<sup>60</sup> et le robot Bigtrak<sup>61</sup>, robots commercialisés dans les années 80. Il présente ce type de robot comme s'inscrivant dans l'environnement de l'enfant qui « est amené à s'identifier au robot et à faire appel à la connaissance qu'il a de son propre corps et de son mouvement pour le commander » (Bossuet, 1983).

Le robot programmable de sol « peut mémoriser une suite de commandes et les exécuter en séquence. Il permet à l'enfant d'explorer l'espace par technologie interposée ». Cela oblige l'enfant à anticiper le déplacement du robot. Il doit « chercher le chemin, le décomposer en actions successives, le traduire en langage du Promobile, suivre le tracé… » (Greff, 1999, p. 128).

En tant qu'objet d'apprentissage et de découverte de concepts et notions informatiques, la robotique pédagogique est une approche qui mérite, pour de nombreux chercheurs, d'être explorée à l'école primaire. Elle permet d'effectuer une transition entre un faire faire, à la fois abstrait et difficile surtout pour des enfants, et un faire, puisque l'utilisateur celui qui programme peut se mettre à la place du robot et exécuter lui-même ce qu'il prévoit de lui demander. Le programme est alors une traduction des actions que lui-même, ou le robot, effectue (Baron & Bruillard, 2001). La robotique pédagogique se situe au carrefour de deux approches pédagogiques riches au plan cognitif : les activités de manipulation et construction des objets tangibles et les micromondes programmables (Komis & Misirli, 2011). Elle donne « la possibilité de donner un habillage tangible aux contenus et aux exercices scolaires » (Gaudiello & Zibetti, 2013).

La robotique pédagogique permet aussi de développer d'autres compétences comme celles relatives à des notions mathématiques, à la pensée algorithmique et aux stratégies de résolution de problème (Depover et al., 2007). Elle peut aussi permettre aux élèves de développer des capacités à travailler en autonomie.

### e) De nouveaux objets robotiques

**.** 

Profitant d'évolutions et d'avancées technologiques (miniaturisation des composants, gain en termes d'autonomie, langage de programmation visuelle), de nouveaux robots de sol sont apparus ces dernières années. Bee-Bot, Blue-Bot et Thymio en sont quelques exemples. Ces robots ont la particularité de s'inspirer de la philosophie de Logo tout en s'affranchissant de certaines contraintes identifiées par Parmentier et Crahay que sont l'absence d'unité et un découpage du cercle en portion de 360°.

Plusieurs chercheurs se sont intéressés à ces nouveaux robots et en ont étudié les apports pédagogiques. En maternelle en particulier, Komis a mené une étude basée sur le jouet programmable Bee-Bot. Les résultats de cette étude montrent que « le jouet programmable peut avoir un potentiel cognitif pour le développement des compétences relatives à des notions mathématiques, à la

<sup>&</sup>lt;sup>60</sup> La Tortue Promobile est aussi dénommée Tortue Logo ou Tortue Jeulin du nom de son constructeur. Un historique de ce robot est consultable à l'adress[e http://www.tortue-jeulin.com/index.php?lng=fr](http://www.tortue-jeulin.com/index.php?lng=fr)

<sup>&</sup>lt;sup>61</sup> Bigtrak est le nom donné au véhicule électrique programmable créé par Milton Bradley en 1979 et commercialisé par la compagnie américaine « Milton Bradley Company ».

pensée algorithmique et aux stratégies de résolution des problèmes » (Komis & Misirli, 2011, p. 280).

Plus précisément, Pekarova a étudié le développement de pratiques didactiques efficaces à l'école maternelle à l'aide des jouets programmables. Dans un contexte de design participatif, l'auteur montre que le développement des concepts de programmation, chez les jeunes enfants, nécessite un accompagnement solide et organisé basé sur l'usage des objets tangibles tels que les robots programmables. Mais cet usage n'est pas suffisant pour la motivation des enfants et il doit également être accompagné de situations-problèmes adéquates et d'outils appropriés (Pekarova, 2008).

## f) Informatique débranchée

S'inspirant des travaux de Papert, d'autres approches de l'enseignement de l'informatique se sont développées, comme le mouvement de l'informatique sans ordinateur dite informatique débranchée ou CSU<sup>62</sup> qui consiste à initier les élèves « aux concepts et méthodes de l'informatique, sous une forme attractive et ludique » (Drot-Delange, 2013). Le parti pris de ce mouvement est de ne pas proposer la programmation et l'apprentissage d'un langage en porte d'entrée pour l'informatique, mais de faire découvrir des concepts et des méthodes spécifiques à la science informatique. L'enseignement de l'informatique sans ordinateur vise, notamment, à montrer en quoi cette méthode se distingue de l'apprentissage aux technologies de l'information et de la communication, généralement bien présentes dans les cursus scolaires et qui donnent une vision faussée ou stéréotypée de l'informatique. De nombreux concepts peuvent être enseignés sans ordinateur, l'ordinateur ne servant parfois qu'à distraire de l'apprentissage (Bell, Witten, & Fellows, 2014). Ces auteurs invitent à, débrancher l'ordinateur et à apprendre ce qu'est vraiment l'informatique. Les activités CSU visent, ainsi, plus à permettre à l'apprenant de s'engager dans des tâches d'apprentissage que de jouer avec l'outil informatique.

Néanmoins, alors que l'engouement pour le mouvement de l'informatique sans ordinateur semble bien réel, il n'existe que peu d'études concernant l'informatique débranchée à l'école primaire. Les études existantes cherchent principalement à montrer les apports de cette démarche auprès des élèves en termes de satisfaction, de motivation et d'intérêt pour l'informatique (Drot-Delange, 2013). Récemment, nous avons mené une recherche dans le domaine de l'informatique débranché. Cette recherche, portant précisément sur la découverte de la notion d'automate, a été entreprise dans une classe de CM2 Elle nous a permis de montrer que l'apparente simplicité du scénario, le « plaisir à faire » des élèves, peut conduire les enseignants à se contenter de l'apport cognitif des activités et passer à côté d'apprentissages en informatique qui ne seraient pas mis en référence (Spach, 2015).

# 2.4. Programmations envisageables en robotique pédagogique (quels curriculums pour une informatique à l'école primaire ? Quelles dimensions à donner à l'apprentissage de l'informatique ?)

En lien étroit avec la question de l'apprentissage, il est nécessaire, comme Baron le souligne, de réfléchir aussi aux approches pédagogiques pouvant être mises en œuvre et « sous quelle forme

<sup>62</sup> CSU : Computer Science Unplugged

les transmettre, selon quelle progression ? Et dans quel cadre ? Faut-il intégrer ces savoirs dans un groupe limité de disciplines, soutenir que toutes peuvent les prendre en charge, ou bien créer une nouvelle discipline ? Ou bien n'y aurait-il pas de savoirs en jeu, simplement des « compétences » ? » (Baron, 2012). Apporter une réponse à ces questions essentielles semble d'autant plus difficile que « face à la rapide évolution des dispositifs techniques, les politiques ont toujours eu de la difficulté à élaborer une vision à long terme, et le système éducatif a apporté une série contrastée de réponses à la question de la prise en compte de l'informatique en milieu scolaire » (Baron, 2012).

L'approche curriculaire de l'informatique proposée par la recherche pour l'école primaire se présente sous la forme d'axes aux contenus mis en correspondance avec la perspective visée, que ce soit l'apprentissage des élèves ou que ce soit les objets d'apprentissages.

Deux approches sont présentées ci-dessous, l'approche ICA et l'approche DALIE. Ces approches sont issues d'une réflexion conjointe de chercheurs participants au projet DALIE. Elles mettent toutes deux en évidence la place importante des savoirs dans l'apprentissage et la nécessaire prise en compte des problématiques liées à l'utilisation de l'informatique.

## a) Approche ICA

Ce modèle défini par Béziat & Villemonteix et représenté par la [Figure 2,](#page-48-0) articule les trois niveaux d'intervention (attracteurs scolaires) dans lesquels les technologies informatisées peuvent être mobilisées : les TICE dans les enseignements (un outil pour les apprentissages), une littératie numérique (un ensemble de savoirs à appréhender, volet épistémique de l'informatique et de ses technologies), la didactique de l'informatique (l'informatique comme objet d'apprentissage, référé à la science informatique) (Béziat & Villemonteix, 2013). Ce modèle souligne l'interdépendance de ces trois attracteurs en les associant dans un même processus (Béziat & Villemonteix, 2013).

Dans le domaine relevant de l'informatique, l'apprentissage des outils consiste à permettre à un élève d'acquérir la connaissance d'un outil en vue d'un certain usage, comme ce peut être le cas de l'utilisation d'un traitement de texte pour la saisie d'un texte, d'un éditeur de photographies pour la modification d'image, d'un progiciel pour le pilotage d'un tableau numérique, etc. Cet apprentissage revêt un aspect qui peut être utilitaire et qui est souvent fortement dépendant du progiciel utilisé du fait de l'existence d'une interface spécifique de ce dernier.

Dans ce même domaine, l'apprentissage des objets relève d'une démarche différente. Il s'agit d'étudier l'informatique en vue de réaliser des objets. La programmation, l'algorithmique, la gestion des données et enfin le calcul entrent alors en jeu.

Et enfin, toujours dans le domaine informatique, l'apprentissage des savoirs est en rapport avec la littératie numérique que Béziat & Villemonteix définissent comme l'ensemble des « éléments de connaissances et de représentations structurés, organisés et opératoires » permettant d'acquérir une solide culture numérique. Il s'agit pour les élèves de parvenir à construire un certain nombre de repères quant à l'utilisation des TICE.

#### <span id="page-48-0"></span>FIGURE 2 - MODELE ICA : INSTRUMENTATION, CONTEXTUALISATION, ACCULTURATION (BEZIAT & VILLEMONTEIX)

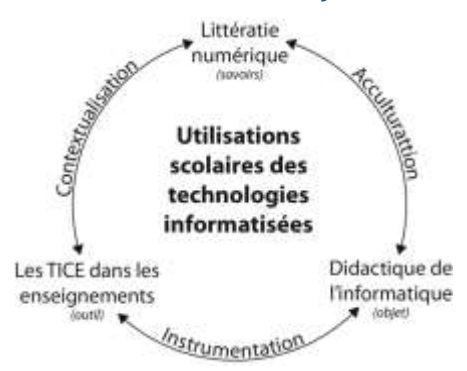

## b) Approche DALIE

La seconde approche (DALIE) définie par les chercheurs du projet DALIE, en 2015, propose une approche curriculaire selon trois volets en rapport avec l'objet de l'apprentissage : un volet concernant la programmation et des rudiments d'algorithmique, robotique, un volet concernant les principes de traitement de données numérisées (textes, images, sons et nombres) et enfin un volet concernant des éléments de culture informatique, sociale et technique.

Dans le volet « programmation, robotique et rudiments d'algorithmique », il s'agit d'élaborer des méthodes reproductibles permettant à un objet de se déplacer, d'effectuer un calcul, d'organiser une séquence d'actions. Ces activités peuvent se mettre en place à travers la construction, la verbalisation et l'explicitation de programmes permettant aux élèves d'effectuer ou de faire effectuer des déplacements de robots pédagogiques. La programmation peut aussi se mettre en place au travers des environnements interactifs simples en lien ou non avec un robot. Des connaissances formelles relatives à la programmation (conditions, boucles, variables) sont approchées au fur et à mesure.

Dans le volet « principes de traitement des données numérisées : textes, images, sons et nombres », les élèves développent des savoir-faire stables relatifs à la saisie et la mise en forme d'un texte à l'aide d'un traitement de texte. Ils apprennent aussi à identifier la variété des contraintes formelles de communication au cours d'activité de production : messagerie, publication d'une page Web ou écriture sur blog, réalisation d'une présentation assistée par ordinateur. Ils manipulent enfin des nombres à l'aide d'un tableur qui leur permet d'élaborer des graphiques simples pour représenter des grandeurs, les comparer, les voir évoluer. Une attention particulière est portée aux objets images et sons auxquels les jeunes sont extrêmement familiers dans une démarche de type « éducation aux médias », mais aussi d'un point de vue technique, dans leurs modes de production, de manipulation et de gestion.

Dans le volet « éléments de culture informatique : sociale et technique », il s'agit de développer des savoir-faire et des connaissances sur les fonctions d'un navigateur ainsi que sur l'utilisation d'un moteur de recherche. Dans le cadre des espaces numériques, il s'agit de savoir où se situent les données sur lesquelles on travaille ou que l'on partage et d'avoir conscience de ce qui est public ou privé sur internet.

## 2.5. Quelles programmations envisageables en robotique pédagogique ?

Les paragraphes qui suivent se proposent de définir l'acte de programmation, de présenter les formes de programmation envisageables dans le cadre de la robotique pédagogique de sol.

### a) La programmation, une transmission de raisonnement

La programmation consiste, partant d'une idée, à effectuer un travail de réflexion qui aboutit à la rédaction d'algorithmes dans un langage de programmation (Piguet, Hügli, & Micheli, 2004).

Pour Saint-James, « la programmation est une transmission d'un raisonnement à une machine, capable de le reproduire » (Saint-James, 1993).

Dans ces deux approches, la programmation est définie sous la forme d'une succession bien ordonnée de trois tâches dont la première correspond à une tâche de réflexion souvent nommée conception, la seconde à une tâche de transmission du raisonnement souvent nommée codage, à une machine qui doit pouvoir l'interpréter et enfin la troisième à une tâche de reproduction du raisonnement souvent nommée test.

Saint-James précise, qu'à la différence des mathématiques, l'informatique dispose d'un outil d'expérimentation permettant d'observer, vérifier, réfuter un raisonnement. Cet outil d'expérimentation s'affirme comme un « instrument d'objectivation du raisonnement. Il permet de passer de l'expérience empirique à l'expérimentation scientifique.

Programmer un robot nécessite de connaître deux langages. Celui qui permet à l'être humain de faire faire quelque chose au robot, par exemple l'exécution ou l'effacement d'un programme. Ce premier langage est un langage de manipulation du programme contenu dans la mémoire du robot. Selon le robot, cette manipulation peut s'effectuer directement sur le robot ou à distance par l'intermédiaire d'un ordinateur auquel le robot est relié.

Le second langage est celui qui structure le programme que le robot peut exécuter. Des règles syntaxiques, une grammaire, régissent ce dernier langage. Bloch insiste sur le fait que les règles syntaxiques doivent être les plus réduites possibles de façon à alléger l'apprentissage du langage de programmation, « l'apprentissage de la syntaxe d'un langage est bien sûr une étape obligée, mais dépourvue de tout intérêt intellectuel, vers l'exercice de la programmation, il convient de la réduire au minimum » (Bloch, 2016).

## b) Quels paradigmes de programmation ?

Pour s'adapter aux besoins des utilisateurs ou des concepteurs, pour prendre en compte les évolutions des technologies informatiques, pour gagner en efficacité, différentes formes de programmation sont apparues : la programmation séquentielle, la programmation événementielle, la programmation procédurale, la programmation parallèle ou concurrente, la programmation objet, etc.

Dans ce paragraphe nous présentons les formes de programmation susceptibles d'être invoquées dans le domaine de la robotique.

La programmation séquentielle est un paradigme de programmation dans lequel le déroulement des instructions du programme est toujours le même. Les instructions qui composent le programme sont exécutées à la suite les unes des autres, en séquence.

La programmation événementielle s'oppose à la programmation séquentielle au sujet de l'ordonnancement de l'exécution des instructions. Dans une programmation événementielle, la séquence d'instructions à exécuter est déterminée ou modifiée en permanence par les différents événements extérieurs qui ont une incidence sur le programme à exécuter.

La programmation procédurale permet d'organiser un programme en sous-programmes qui peuvent être invoqués à n'importe quel moment de l'exécution du programme. Les sous-programmes, aussi appelés procédures, permettent de réaliser des modules de programmation relativement indépendants, réalisant chacun une tâche parfaitement définie, et pouvant être développés, vérifiés et testés séparément.

La programmation peut aussi être parallèle. Il s'agit, dans ce-cas, de plusieurs programmes qui peuvent s'exécuter de manière plus ou moins simultanée. Cette programmation s'accompagne d'un mécanisme de synchronisation entre les différents programmes qui tous ensemble composent le programme. On peut prendre en exemple, une flotte de robots qui chacun exécuterait un programme particulier et dont la synchronisation pourrait se faire par échange de signal.

La programmation orientée objet est un paradigme de programmation qui reprend les principes de la programmation parallèle, à savoir que des programmes peuvent s'exécuter en même temps avec une synchronisation de leur exécution assurée par des échanges de signaux. En programmation objet, s'ajoute une notion d'héritage qui permet la réutilisabilité et l'adaptabilité des différents objets qui peuvent être des procédures, des variables, etc.

# 3. Références théoriques

Notre recherche relève d'un référentiel théorique et de trois approches qui se complètent et nous permettent d'analyser les données : une approche didactique, une approche instrumentale et enfin une approche pédagogique.

## 3.1. Référentiel théorique général

Notre référentiel théorique s'appuie en particulier sur les travaux de Piaget (1961 à 1974) pour le constructivisme, de Vygotski (1931 à 1995) pour le socioconstructivisme et de Papert (1972) pour le constructionnisme. Il s'appuie aussi sur les travaux de Baron et Bruillard concernant la didactique de l'informatique (Baron, 2016; Baron & Bruillard, 2001; Bruillard, 2017).

## a) Le constructivisme et socioconstructivisme

Constructivisme et socioconstructivisme sont deux théories qui s'intéressent au même objet, l'apprentissage, mais qui se démarquent nettement l'une de l'autre. Pour Piaget, « l'élève apprend en agissant sur le monde, sur les objets ». Il crée un environnement qu'il contrôle et dans lequel il peut exprimer ses idées et en explorer les conséquences. En réfléchissant à ses expériences, il construit et se construit sa propre vision de la réalité qui l'entoure. Le constructivisme s'attache à étudier les mécanismes et processus permettant la construction de la réalité chez l'élève à partir d'éléments déjà intégrés. Il définit des stades de développement qui correspondent à des stades biologiques. Le rôle de l'adulte se limite à proposer à l'élève un milieu riche et à construire des situations favorables à l'émergence de conflits cognitifs qui sont les moteurs du développement. Vygotski envisage, de son côté, une conception sociale de l'apprentissage. L'apprentissage s'effectue par intériorisation progressive de l'action. Il permet une anticipation du développement en jouant sur la zone proximale de développement (ZPD). L'adulte a un rôle important, il sollicite l'élève dans cette zone proximale, lui permettant de réussir en collaboration ce qu'il sera capable de réussir seul par la suite.

Ainsi, « l'enfant de Piaget invente, l'enfant de Vygotski s'approprie » (Alcorta, 2002, p. 123‑ 126). L'enfant de Piaget, équipé d'un outillage mental qui se transforme avec l'âge, reconstruit le monde en le réinventant, celui de Vygotski, entouré dans le monde social des instruments dont il a besoin pour se développer, le reconstruit en se l'appropriant.

### b) Le constructionnisme

Pour Piaget, l'enfant bâtit ses propres structures intellectuelles, en puisant ses matériaux dans le monde réel, certains apprentissages de concepts pouvant être plus lents en raison de leur complexité. Cette lenteur serait due, pour Papert, à la pauvreté des matériaux présents dans la culture environnante. Il est donc important de fournir à l'élève des matériaux et des outils dans le processus d'apprentissage. Pour cela, Papert voit en l'ordinateur l'outil idéal, « the computer, simply but very significantly, enlarges the range of opportunities to engage as a *bricoleur* or *bricoleuse* in activities with scientific and mathematical content » (Papert, 1993).

Crahay explique qu'il s'agit de placer les enfants dans une meilleure position pour faire des mathématiques au lieu de recevoir un enseignement des mathématiques. Enseigner, c'est donc organiser des expériences qui amènent l'apprenant à restructurer ou à remodeler son savoir intuitif. « L'innovation pédagogique que préconise Papert est bien plus que l'introduction d'un nouvel outil technologique dans les classes. C'est d'une révolution épistémologique dans l'enseignement des mathématiques et des sciences qu'il s'agit. » (Crahay, 1987, p. 39)

L'environnement Logo offre une voie possible. Mais, « au-delà de l'apprentissage de la programmation […] l'objectif de Papert est d'enseigner aux enfants à penser » (Crahay, 1987, p. 41).

Ainsi, « le constructionnisme affirme que le constructivisme est d'autant plus efficace que l'apprenant s'engage à construire quelque chose que les autres peuvent voir » (Dougiamas, 1998). « Le savoir issu de notre action constituerait quelque chose de plus profond et de plus stable, que nous utiliserions pour nous aider à rendre significatifs les événements qui composent notre quotidien. » (Crahay, 1987, p. 37)

Selon Papert « le constructionnisme partage la conception de l'apprentissage du constructivisme qui le considère comme une construction de structures de connaissances indépendante des circonstances de l'apprentissage ». L'enfant construit des connaissances sur le monde non seulement en agissant sur les objets qui l'entourent, mais aussi en construisant lui-même des objets tangibles (Papert, 1993). Le constructionnisme s'attache à la construction, construction de connaissances d'une part, et construction d'entité publique d'autre part. Cette entité publique est un élément clé de l'apprentissage, car elle a la capacité de pouvoir extérioriser les sentiments et les idées, « projecting out our inner feelings and ideas is a key to learning. Expressing ideas makes them tangible and shareable which, in turn, informs, i.e., shapes and sharpens these ideas, and helps us communicate with others through our expressions » (Ackermann, 2001). Placée au centre du constructionnisme et désignée « objet de transition, l'entité publique devient un « objet pour penser avec », se situant à l'intersection « d'une présence culturelle, d'un savoir incorporé et de la possibilité d'une identification personnelle » (Papert, 1993).

## c) Le développement de l'enfant, latéralité, causalité

Portelance souligne l'importance, dans le cadre d'une activité d'évaluation de la pensée informatique, à prendre en compte la théorie du développement cognitif de Piaget (1929) qui caractérise les différents stades de développement, ainsi que la Zone Proximale de Développement (ZPD) de Lev Vygotsky (1978) (Portelance & Bers, 2015).

La théorie du développement cognitif distingue quatre structures cognitives primaires qui correspondent chacune à un stade de développement, se subdivisant ensuite en périodes distinctes où émergent des capacités cognitives particulières (Piaget, 1929).

Le premier stade, qui s'étend de la naissance à environ 2 ans, est le stade sensorimoteur. Au cours de ce stade, se construisent la notion d'objet présent et caché, la construction de l'espace, les notions simples de causalité.

Le deuxième stade est celui des représentations préopératoires qui débute vers 2 ans et se termine vers 6/7 ans. Au cours de ce stade, l'enfant devient capable de penser en terme symbolique, de se représenter des choses à partir de mots ou de symboles. Il saisit aussi des notions de quantité, d'espace et de temps. Le raisonnement commence à se dégager de la perception. Le passage de l'intuition à l'opération, ne peut se faire sans manipulation. Les essais et les erreurs font progresser l'enfant et favorisent la prise de conscience.

Entre 6/7 ans et 11/12 ans, c'est le stade des opérations concrètes. Avec l'expérience du monde qui l'entoure, l'enfant devient capable d'envisager des événements qui surviennent en dehors de sa propre vie. Il commence à conceptualiser et à créer des raisonnements logiques qui nécessitent encore un rapport direct au concret. Il devient possible pour l'enfant de coordonner les opérations et de construire la réversibilité, mais toujours en lien avec des phénomènes observables.

Ce n'est qu'à partir de 11/12 ans que se développent les opérations formelles et que la pensée peut s'exercer en l'absence des objets.

Le développement de la latéralité se développe dès l'enfance, aussi, selon des étapes. Piaget en définit trois.

- La première étape correspond à l'acquisition de la latéralisation (5/6 ans). L'enfant prend conscience de la droite et la gauche en référence à son corps.
- La seconde étape correspond au développement de la latéralité (7/8 ans). L'enfant prend conscience de la droite et la gauche sur autrui.
- La troisième étape correspond à l'acquisition de la latéralité représentée (9/11 ans). L'enfant ne fait plus référence à son corps pour déterminer la droite et la gauche d'autrui. Il est capable de reconnaitre la latéralité sur autrui et sur les objets entre eux.

Quand il traite de la causalité chez l'enfant, Piaget utilise le mot « animisme » pour évoquer une tendance à concevoir les choses comme étant vivantes et douées d'intention. L'enfant « projette ses sentiments sur l'univers entier ». La cause première des phénomènes est interne aux êtres qui y sont impliqués. Les objets sont gentils ou méchants en fonction de ce qu'ils obéissent ou non à l'enfant. Piaget constate l'existence de quatre grands stades dans la causalité enfantine.

Durant un premier stade, l'explication apportée est magique, les choses sont liées à nos gestes sans aucune liaison spatiale ou intelligible, « si les astres nous suivent, c'est que nous les forçons à nous suivre ».

Durant un second stade, qui s'étend de 3 à 8 ans, la cause des mouvements de la nature est morale. Cette causalité morale n'exclut pas la connaissance de certaines propriétés physiques, mais le physique et le moral sont confondus. « Les nuages doivent rester en l'air, parce que sans cela ils nous tueraient dans leur chute. » L'enfant assimile vie et mouvement.

Durant un troisième stade, qui s'étend de 8 à 11 ans, la cause des mouvements devient principalement physique, mais imprégnée de dynamisme, « les nuages restent en l'air parce qu'ils vont assez vite pour planer ». L'enfant tient la vie pour le mouvement propre.

Enfin, vers 10-11 ans apparaît une explication mécanique du mouvement, ainsi que certains principes rationnels comme la conservation du poids.

## 3.2. Approche didactique

## a) Théorie des champs conceptuels

L'approche didactique que nous retenons dans le cadre de cette recherche est celle de l'étude de concepts informatiques en situation problème. Nous l'inscrivons dans la théorie des champs conceptuels que Gérard Vergnaud présente comme « une théorie cognitiviste qui vise à fournir un cadre cohérent et quelques principes de base pour l'étude du développement et de l'apprentissage de compétences complexes, notamment de celles qui relèvent des sciences et des techniques » (Vergnaud, 1990, p. 133‑ 190).

La théorie des champs conceptuels étudie comment les élèves opèrent, d'un point de vue cognitif, lorsqu'ils sont placés dans des situations d'apprentissage de nouvelles notions, comment ils prennent conscience de leurs actions sur les objets et se reconstruisent la représentation de leurs actions, c'est-à-dire comment ils conceptualisent le réel, en mobilisant des connaissances déjà présentes et des activités cognitives pour apprendre.

Cette théorie repose donc sur le principe d'action du sujet en situation d'apprendre, d'organisation de sa pensée et de sa conduite, une activité qui implique des concepts et des schèmes. Vergnaud rapproche la forme opératoire de la connaissance aux schèmes et la forme prédicative de la connaissance aux concepts.

La confrontation à des situations problèmes mettant en jeu le concept (ou la connaissance) permet l'acquisition du sens ou de la signification d'un concept.

Vergnaud parle d'un « processus d'élaboration pragmatique » du concept, affirmant que ce processus est « essentiel pour la psychologie et la didactique, comme il est d'ailleurs essentiel pour l'histoire des sciences ». Le concept  $(C)$  d'après Vergnaud, prend la forme d'un triplet d'éléments :

$$
C = (S, I, \zeta)
$$

(EQUATION 1 ∶ LE CONCEPT, TROIS SOUS − ENSEMBLES)

Avec *S* qui constitue l'ensemble des situations qui donnent sens au concept (la référence), *I*, l'ensemble des invariants sur lesquels repose l'opérationnalité des schèmes (le signifié) et *ζ*, l'ensemble des formes langagières et non langagières qui permettent de représenter symboliquement le concept, ses propriétés, les situations et les procédés de traitement (le signifiant).

## b) Approche du schème

Le schème est défini par Vergnaud comme « la forme opératoire de la connaissance, celle qui permet d'agir et de réussir en situation » (Vergnaud, 1990, p. 14). C'est une forme de geste mental qui organise une activité et une conduite pour une classe de situations déterminée. Il « *relie le geste à la pensée, ce n'est que sa partie émergée qui est accessible à l'observateur »* (Claver, 2013, p. 5).

Il permet l'adaptation de l'activité et de la conduite à différentes valeurs prises par les variables de situation. Il est donc relatif à une classe donnée de situations. Le schème est constitué de plusieurs composants :

- le but, les anticipations du but à atteindre ;
- des règles d'action, de prise d'information et de contrôle ;
- des invariants opératoires ;
- des inférences avec les informations et les invariants opératoires dont dispose l'élève.

Les invariants opératoires, composante épistémique des schèmes, peuvent prendre deux formes :

- celle de concept-en-acte, concept tenu pour pertinent dans l'action en situation ;
- celle de théorème-en-acte, proposition tenue pour vraie dans l'action en situation.

Parmi les théorèmes-en-acte, certains ont un statut de proposition tenue pour vraie dans la situation présente, tandis que d'autres sont universellement vrais, pour toute une classe de situations (Vergnaud, 2014).

## 3.3. Approche instrumentale

Pour comprendre les apports des instruments, dans les processus de l'enseignement et de l'apprentissage, l'approche instrumentale est souvent convoquée. Pour Claver, la pertinence de cette approche se justifie par « le contexte technologique en évolution dans lequel la place de l'instrument devient, scolairement, socialement et en entreprise, de plus en plus importante » (Claver, 2013, p. 5).

Cette approche offre un cadre théorique permettant d'étudier l'activité des élèves (genèses instrumentales) et des enseignantes (gestion didactique). Haspekian a en effet élargi cette approche au cas des enseignants estimant que ceux-ci doivent nécessairement procéder à des genèses instrumentales personnelles et professionnelles pour pouvoir enseigner avec des artefacts (Haspekian, 2005).

Cette approche s'appuie sur la théorie de l'activité dont nous proposons une présentation synthétique dans le paragraphe qui suit.

## a) Théorie de l'activité

La théorie de l'activité repose principalement sur les travaux de Vygotsky et Leontiev. Elle affirme que les actions s'insèrent dans un contexte situationnelle composé d'individus et d'artefacts. La prise en compte du contexte et de l'artefact est fondamentale pour pouvoir comprendre l'activité et les interactions entre les individus.

Vygotsky a énoncé deux principes fondamentaux :

- celui de l'existence d'une interconnexion entre l'activité interne du sujet (pensée, conscience, représentations...), son activité externe (objets matériels et sémiotiques) et son environnement (contexte) ;
- celui de la genèse sociale de la pensée et selon lequel l'esprit et la pensée se construisent dans les interactions sociales et sont structurés par le langage.

Leontiev a ensuite introduit le concept d'activité et a proposé une description de l'activité humaine structurée en trois niveaux, les opérations, les actions, les activités.

Les opérations en constituent le niveau de base et correspondent à des actions dont la production a été automatisée à force de réalisations successives. Les actions relèvent d'une mise en relation des savoirs et des savoir-faire effectués par les individus face à des situations données et répondent à un but précis, conscient. Les activités les englobent au sein de contextes spécifiques pour répondre, quant à elles, à des motifs plus vastes (Beauné, 2010).

Dans la perspective de la théorie de l'activité, l'action est donc première. Elle est orientée par des ressources internes (savoirs, savoir-faire) et des ressources externes (langage, outils, etc.) ainsi que par des contraintes.

## b) Fondements de l'approche instrumentale

L'approche instrumentale développée par Rabardel dans son ouvrage « des hommes et des technologies » (Rabardel, 1995) est basée sur une théorie qui permet d'analyser la façon dont les instruments sont élaborés et transformés au cours de l'activité. Elle est ancrée dans la théorie de l'activité ainsi que dans la théorie des champs conceptuels. Elle propose un cadre théorique adapté pour l'analyse des effets que l'instrument a sur l'activité de l'élève et sur ses relations avec les autres élèves avec lesquels il interagit.

Ce cadre théorique distingue l'artefact, c'est-à-dire l'outil nu, et l'instrument qui est le résultat d'un processus d'appropriation de l'artefact sur lequel se développent des schèmes que Vergnaud définit comme étant des organisateurs invariants de l'activité.

Rabardel distingue troistypes de schèmes d'utilisation : les schèmes d'usage, les schèmes d'action instrumentée, les schèmes d'action collective instrumentée.

- Les schèmes d'usage renvoient à l'interaction du sujet avec l'artefact. Ils sont convoqués lorsqu'il est fait référence à la gestion des caractéristiques et propriétés particulières de l'artefact.
- Les schèmes d'action instrumentés sont dirigés vers l'objet de l'activité et convoquent les schèmes d'usages pour atteindre les buts poursuivis.
- Les schèmes d'action collective instrumentée font référence à l'utilisation d'artefacts par plusieurs sujets, simultanément ou conjointement. Ces schèmes d'action collective peuvent être catégorisés selon les fonctions dont ils relèvent :
	- o des fonctions pragmatiques tournées vers la transformation de la situation et l'obtention de résultats ;
- o des fonctions épistémiques tournées vers la compréhension des situations ;
- o des fonctions heuristiques orientant et contrôlant l'activité.

Pierre Pastré complète l'approche de Rabardel en précisant que l'apprentissage est une activité de conceptualisation qui fonctionne selon deux registres : « le registre de la réussite à la tâche, qu'on peut appeler pragmatique et le registre de la compréhension et de la conceptualisation, qu'on peut qualifier d'épistémique » (Pastré, 2007b, p. 85). Une des caractéristiques de l'activité des enseignants est d'inciter les élèves à passer du registre pragmatique au registre épistémique, par des « épisodes de glissement » et de contrôler qu'au-delà de la réussite, le registre épistémique a bien été sollicité. Pastré précise, en réponse aux besoins d'apprentissages des élèves, les trois grandes catégories d'activités qui concernent les enseignants :

- la transmission d'un patrimoine (corps de savoir) ;
- la mise en scène des situations générant un apprentissage (mise en œuvre d'un scénario) ;
- l'étayage auprès des élèves (explicitation de la consigne, mise en commun, …).

### c) L'instrument et la genèse instrumentale

Selon l'approche instrumentale développée par Rabardel, l'instrument est une unité mixte constituée de deux entités : une première entité, de nature matérielle ou symbolique, nommée « artefact » qui constitue l'outil « nu » proposé à l'utilisateur, une seconde entité nommée « schèmes d'utilisation » élaborée par l'usager lors de l'activité et qui constitue « les éléments cognitifs qui permettent à l'action du sujet d'être opératoire » (Vergnaud, 1990, p. 133‑ 170).

L'élaboration de l'instrument s'opère lors de la phase dite de genèse instrumentale, durant laquelle deux processus duaux se mettent en place : l'instrumentation, dirigée vers le sujet qui construit alors des schèmes d'utilisation, et l'instrumentalisation que le sujet exerce sur l'artefact lorsqu'il ajuste celui-ci à ses objectifs.

Rabardel et Vérillon ont proposé une modélisation des situations d'activités instrumentées (modèle S.A.I.) dans lequel figurent les différents types d'interactions qui peuvent exister entre le sujet, l'objet et l'instrument. Les relations peuvent directes (S-od : sujet-objet directe) ou médiatisée par l'instrument (S-om : sujet-objet médiatisé) (Rabardel, 1995, p. 175).

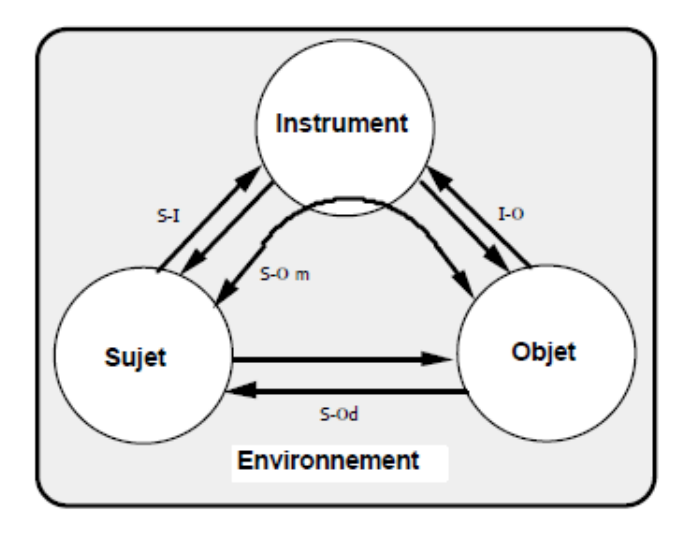

FIGURE 3 - MODELE S.A.I. : LA TRIADE CARACTERISTIQUE DES SITUATIONS D'ACTIVITES INSTRUMEN-**TEES** 

Ce modèle a été repris et complété par Minh à partir d'une représentation proposée par Trouche pour aboutir à une modélisation telle que représentée par l[a Figure 4.](#page-57-0) Il fait apparaître le processus d'instrumentation dirigé vers le sujet et le processus d'instrumentalisation dirigé vars l'artefact. Ce double processus permet la construction de l'instrument à partir de l'artefact et des schèmes du sujet (Minh, 2011; Trouche, 2004).

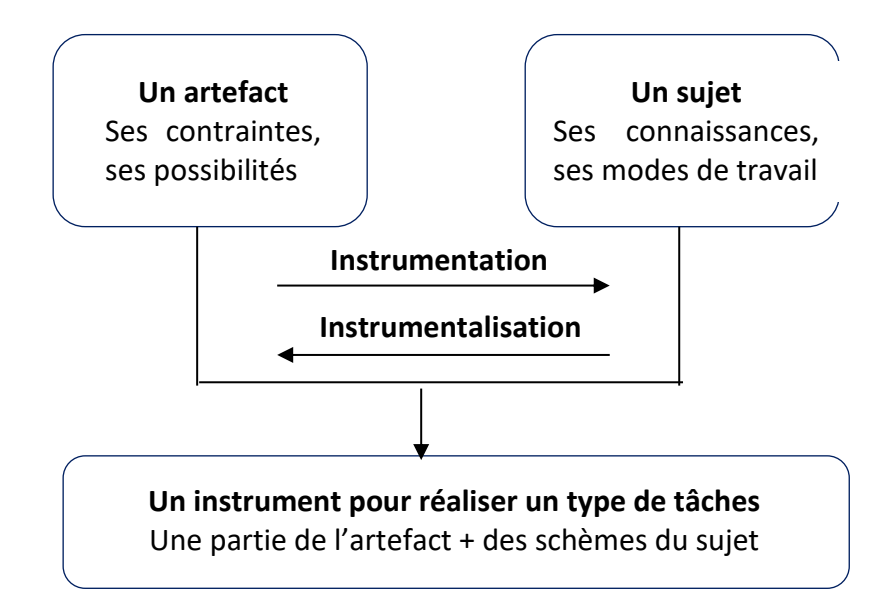

<span id="page-57-0"></span>FIGURE 4 - LA GENESE INSTRUMENTALE, COMBINAISON DE DEUX PROCESSUS DUAUX

## d) Activité médiatisée

La médiation de l'activité humaine par les artefacts transforme les rapports au monde du sujet, les fonctions psychologiques et en conditionne le développement (Vygotsky & Cole, 1978). Les artefacts, médiateurs de l'action et de l'activité transforment les tâches et les activités du sujet (Rabardel, 1995). L'activité en étant médiatisée par l'artefact, agit sur la tâche, mais aussi sur le sujet. L'activité transforme les objets du monde, dans leur variété matérielle et symbolique ; elle est donc productive. L'activité transforme, ce faisant, le sujet lui-même ; elle est donc aussi constructive. Viviane Folcher et Pierre Rabardel présentent [\(Figure 5\)](#page-58-0) ces deux orientations possibles de l'activité (Folcher & Rabardel, 2004), ainsi :

- une activité productive au cours de laquelle le sujet réalise la tâche. Il élabore les ressources internes et externes en vue d'atteindre un but en lien avec des tâches à réaliser. L'activité instrumentale est productive, car elle transforme les objets du monde. L'analyse s'attache à comprendre la nature et l'ampleur des transformations des tâches et des activités dans l'usage des artefacts.
- une activité constructive au cours de laquelle le sujet construit et fait évoluer ses compétences. L'activité instrumentale est constructive, car elle permet au sujet d'élaborer les conditions et les moyens de l'activité future. L'analyse s'attache à saisir les modalités du développement des individus au travers des processus d'appropriation (accroissement, maintien, reconfiguration du pouvoir d'agir).

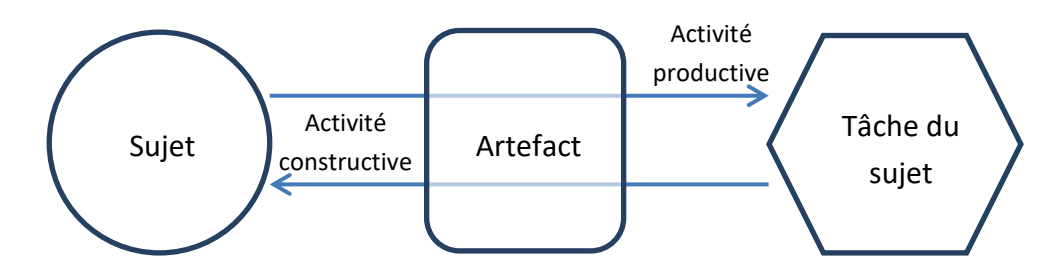

<span id="page-58-0"></span>FIGURE 5 - SCHEMA SIMPLIFIE DE L'APPROCHE DE L'ACTIVITE MEDIATISEE (FOLCHER & RABARDEL)

### e) Médiation de l'activité par les instruments

Folcher et Rabardel décrivent trois orientations principales de la médiation dans l'activité médiatisée par les instruments : une première orientation tournée vers l'objet de l'activité, une seconde orientation tournée vers les autres sujets et enfin une orientation tournée vers soi-même (Folcher & Rabardel, 2004) :

- médiation orientée vers l'objet de l'activité : pour prendre connaissance de l'objet (médiation épistémique) ou pour transformer l'objet (médiation pragmatique) ;
- médiation orientée vers les autres (médiation interpersonnelle) ;
- médiation vers soi-même (médiation réflexive).

## f) Analyse de l'activité dans le cadre de notre recherche

L'approche instrumentale, va nous permettre d'analyser la façon dont les instruments se construisent à partir d'artefacts, qui ne sont dans un premier temps que des propositions, et se transforment tout au long des scénarios mis en œuvre. Elle va nous permettre d'analyser l'activité, des enseignantes et des élèves, au travers les approches instrumentalisées de l'apprentissage de concepts informatiques.

L'artefact technologie transforme l'activité du sujet qui est elle-même ajustée ou transformée par le sujet, au cours du processus d'appropriation ; le sujet adapte l'artefact à ses façons d'agir, d'apprendre et de penser. Ce processus d'appropriation s'opère dans un contexte de contraintes, de tension et de transparence.

Les contraintes et les potentialités des artefact seront étudiées, relativement à certains types de tâches. Pour un artefact numérique, Trouche a distingué trois types de contraintes (Trouche, 2003) :

- des contraintes internes liées à la nature des matériels (processeur, pixels de l'écran, ...) ;
- des contraintes de commande liées à la disponibilité et à la syntaxe des commandes ;
- des contraintes d'organisation, liées à la disposition du clavier, de l'écran et à l'ergonomie générale de l'artefact.

Rabardel évoque, aussi, l'existence d'une tension entre le « pré-organisé porté par l'artefact et les modes opératoires » et « les efforts du sujet pour réélaborer, restructurer, resingulariser les artefacts et les modalités de l'usage en termes d'instrument de son activité propre ». Il s'agira de relever l'existence de cette tension et de tenter de l'analyser.

Nous étudierons aussi la transparence des artefacts mobilisés qui sera mise en relation avec les besoins en information des élèves et qui sont variables en fonction de leurs buts, de leurs compétences et des stratégies qu'ils mettent en œuvre pour les atteindre. Rabardel parle de concept de « transparence opérative » pour désigner les propriétés caractéristiques de l'artefact, pertinentes pour l'action de l'utilisateur, ainsi que la manière dont l'artefact les rend accessibles, compréhensibles, voire perceptibles pour l'utilisateur. La transparence opérative est un concept relationnel qui exprime la variabilité des besoins du sujet en « information » en fonction de la variabilité des situations d'action, de ses états et buts.

## 3.4. Approche pédagogique

Dans le cadre de notre recherche, la relation entre l'enseignant, l'élève et le savoir sera approchée en prenant appui sur le triangle didactique formulé par Jean Houssaye. Ce dernier, représenté par la [Figure 6](#page-59-0) permet d'appréhender l'arbitrage auquel doit procéder l'enseignant, à savoir entre enseigner, apprendre et former. La posture pédagogique privilégiée par l'enseignant (enseigner ou former) est étudiée avec le même modèle (Houssaye, 2014).

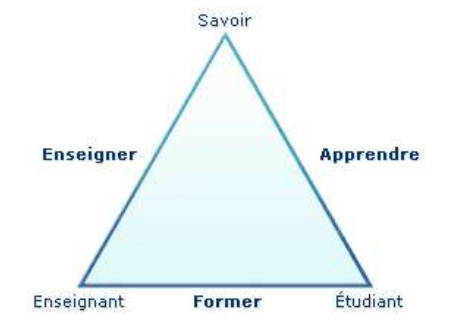

FIGURE 6 - TRIANGLE DIDACTIQUE DE JEAN HOUSSAYE

<span id="page-59-0"></span>Dans son modèle de compréhension pédagogique, Houssaye définit tout acte pédagogique comme l'espace entre trois sommets d'un triangle : l'enseignant, l'étudiant, le savoir. Derrière le savoir se cache le contenu de la formation. L'enseignant est celui qui transmet ou fait apprendre le savoir. Quant à l'étudiant, il acquiert le savoir grâce à une situation pédagogique, mais ce savoir peut être aussi du savoir-faire, du savoir-être, du savoir agir, du faire savoir… Les côtés du triangle sont les relations nécessaires à cet acte pédagogique : la relation didactique est le rapport qu'entretient l'enseignant avec le savoir et qui lui permet d'enseigner, la relation pédagogique est le

rapport qu'entretient l'enseignant avec l'étudiant et qui permet le processus former, enfin la relation d'apprentissage est le rapport que l'élève va construire avec le savoir dans sa démarche pour apprendre.

Sans médiation, sans tuteur de l'activité, l'interaction élève/machine (langage) ne suffit pas. Ce sont donc les situations pédagogiques et leur qualité qui amèneront l'élève à faire des hypothèses et construire des démarches. C'est l'accompagnement de l'enseignant qui est ici étudié.

# 4. Problématique et intérêt de cette recherche

## 4.1. Problématique

Cette recherche s'intéresse à la manière dont les élèves de l'école primaire parviennent à approcher la connaissance de concepts en informatique. L'approche de la connaissance est guidée par le scénario pédagogique développé ou adapté par des enseignants non spécialistes en informatique et dans lesquels l'activité des élèves est centrée sur des robots pédagogiques de sol de nouvelle génération.

## 4.2. Intérêt de cette recherche

## a) Place de l'école primaire

Comme nous l'avons présenté dans le paragraphe « [État de question](#page-34-0) » de ce même chapitre, de nombreux travaux de recherche montrent que l'école a toute sa place dans la question de l'apprentissage de l'informatique. Cette place doit, selon Dowek, s'inscrire dans le cadre d'une progression curriculaire sur les douze années d'enseignement s'étalant de l'école primaire, au lycée en passant par le collège. La définition d'une telle progression permet de garantir une harmonie des contenus d'enseignement en mettant en place des paliers d'apprentissage et d'éviter ainsi que les élèves n'abordent chaque année la même notion (Dowek, 2016a). Dans cet apprentissage curriculaire, l'école primaire, a donc un rôle particulier à jouer auquel il convient de s'intéresser.

## b) Profil des enseignants

Un profil, non expert en informatique, prédomine parmi les enseignants de l'école primaire. Le rapport PROFETIC (paragraphe « [Pratiques des enseignants dans le premier degré](#page-36-0) » de ce même chapitre) souligne la part très faible des exploitations novatrices du numérique à l'école primaire. Il paraît donc intéressant de procéder à des observations de classes d'enseignant pratiquant peu l'informatique et qui sont représentatives de pratiques réelles de l'école primaire. Ces observations peuvent apporter un éclairage sur la manière dont d'autres enseignants, de profil semblable, pourraient eux-aussi s'emparer de la question de l'apprentissage de l'informatique.

Pour Tchounikine, ne pas être un spécialiste en informatique ne constitue, d'ailleurs, pas un handicap. Cela peut même être un atout, car, « dans certains cursus, les étudiants apprennent à programmer, mais pas à comprendre les concepts abstraits sous-jacents, et développent des conceptualisations de l'informatique très éloignées de la pensée informatique, qui n'aident pas à son enseignement » (Tchounikine, 2016). Il énumère les capacités nécessaires à son enseignement :

Comprendre le type de compétences sous-jacentes à la « pensée informatique » que l'on se propose de faire travailler aux élèves.

- Être capable de conceptualiser (identifier, définir, dissocier, etc.) ce que l'on veut enseigner, c'est-à-dire de raisonner en termes d'objectifs pédagogiques.
- Être capable d'identifier les moyens utiles pour atteindre ces objectifs pédagogiques (types d'exercices, etc.) ce qui inclut, éventuellement, de savoir utiliser le moyen « langage de programmation »

## c) Scénarisation peu référencée

Si, nous savons que les enseignants ont une habitude professionnelle qui leur permet de se lancer, sans trop d'appréhension, dans l'apprentissage de notions dans des domaines dont ils ne sont pas experts (Baron & Bruillard, 2001), nous ne savons pas précisément comment ils peuvent scénariser, au travers la robotique pédagogique, l'apprentissage de concepts informatiques dont ils ne sont pas familiers.

Du fait de l'absence de références fortes à des utilisations prescrites et de schèmes légitimes d'usage, l'analyse des usages des technologies numériques qui peuvent se développer dans un cadre institutionnel a donc toute son importance (Lagrange, 2014).

Baron et Bruillard estiment qu'une démarche de type expérimental interrogeant en contexte le fonctionnement des instruments, est une approche pertinente (Baron & Bruillard, 2001).

Pour ces auteurs, les potentialités sont importantes dans le domaine de l'exploration guidée de phénomènes complexes, de la mise à l'épreuve de théories, de la construction de représentations cohérentes. L'enjeu est bien que les élèves puissent acquérir les compétences nécessaires (Baron & Bruillard, 2001).

## d) Objets tangibles

Les activités proposées à l'école primaire, visant à un apprentissage de l'informatique, doivent être adossées à un objet tangible. Béziat précise que tout effort de programmation en classe doit être associé à une situation concrète, servant à la fois de support, d'objectif et de moyen de validation de l'activité (Béziat, 2013).

Pour Finance, l'informatique, est un travail scientifique qui, autour des concepts tend à comprendre comment le développement d'outils introduit de nouveaux paradigmes scientifiques, méthodologiques et techniques (Finance, 2000). La question doit être posée au sujet des paradigmes que l'introduction de nouveaux robots en classe peut faire émerger.

## e) Effets sur les apprentissages

Baron, pour qui « des problèmes restent ouverts », explique que la recherche doit pouvoir explorer les conditions d'usage des outils et comprendre les effets qu'ils ont sur l'apprentissage (Baron, 1990).

La recherche a identifié des effets positifs de l'enseignement de l'informatique à l'école primaire sur l'apprentissage de concepts, mais aussi sur d'autres apprentissages scolaires. Il est important de se demander quelles compétences les élèves devraient s'être appropriés pour mettre en œuvre de manière efficace ces instruments dans différents contextes disciplinaires (Baron & Bruillard, 2001).

Parmentier, en 1998, faisait l'hypothèse d'une réorganisation des savoirs à l'école et d'une adaptation des « concepts pédagogiques à ceux mis en évidence par les nouveaux outils employés » (Parmentier, 1988). Pour Pair, c'était la question de l'apprentissage de méthodes qui était posé, « comment peut-on faire acquérir des méthodes, notamment en informatique ? » (Pair, 1988, p. 303)

#### • Apprentissages scolaires

La spécificité de l'école primaire est de construire des champs d'apprentissage et de permettre l'émergence de lien entre ces champs. Les cadres de pensée de chaque discipline s'appuient sur ceux d'autres disciplines. L'informatique, en particulier, est un domaine dont l'influence sur l'éducation est potentiellement forte (Baron & Bruillard, 2001).

Wing argumente que la pensée informatique influe aussi sur d'autres disciplines. Elle précise que ce type de pensée analytique met en jeu l'abstraction et établit des liens forts avec la pensée mathématique, la pensée de l'ingénierie et la pensée scientifique (Wing, 2008).

Béziat a aussi répertorié les effets positifs de cet apprentissage dans divers domaines d'apprentissage : l'espace et le temps, l'exercice de la pensée, les instruments de travail, la dynamique personnelle, les enjeux sociaux (Béziat, 2013).

### • Apprentissages en informatique, les concepts

Les concepts caractérisant l'informatique semblent très dépendants des contextes technologiques placés au cœur des activités. Ceux caractérisant les objets robotiques sont à préciser. Pour Baron et Bruillard, il importe de maintenir « une forme de veille, d'observer les problèmes qui se posent et de formuler des questions auxquelles la recherche puisse apporter des éléments de réponse » (Baron & Bruillard, 2001, p. 171).

En 2003, la question se posait de tenter d'appréhender les concepts mobilisés dans un processus de traitement et de communication d'information en général et en particulier dans un traitement de texte ou un tableur (Baron, 2016). Serions-nous, en 2016 face à la robotique, comme nous l'étions en 2003 face au traitement de texte, sous une apparence simple et banale, en défaut de conceptualisation ?

# 1. Collecte des données

## 1.1. Processus de collecte

La collecte des données, pour les besoins de cette recherche, a été réalisée sur une durée de neuf mois, entre octobre 2015 et juin 2016. Les enseignantes participant à cette expérimentation, se sont portées volontaires et ont bénéficié d'un accompagnement non prescriptif tout au long de cette collecte. Cet accompagnement leur a permis de partager leur expérience et leur questionnement lors de bilans trimestriels, de bénéficier d'apports théoriques mis à disposition par l'équipe de chercheurs du projet DALIE.

Les grandes étapes de cette collecte ont été les suivantes :

- Présentation du protocole d'expérimentation aux enseignantes participant au projet DALIE (hors cadre de cette recherche)
- Entretien préalable des enseignantes
- Entretien préalable d'un groupe de quelques élèves de chacune des classes
- Pour chaque classe et lors de chacune des onze séances :
	- o Observation
	- o Entretien d'explicitation des élèves
	- o Entretien éventuel d'explicitation de l'enseignante
- Entretien bilan, en cours de scénario
- Entretien final des enseignantes
- Entretien final du groupe de quelques élèves pour chacune des classes
- Évaluation finale des élèves

## 1.2. Outils de collecte

Pour caractériser les modalités de conception des scénarios et de la mise en œuvre des scéances d'apprentissage, nous avons privilégié une approche inductive en adoptant une démarche d'observation participante périphérique qui permet de « comprendre certains mécanismes difficilement décryptables » (Soulé, 2007, p. 127‑ 140) en évitant de provoquer le moindre changement. Six outils nous ont permis de collecter les données : (i) l'observation des séances, (ii) l'entretien d'explicitation des élèves au cours des séances, (iii) l'entretien des groupes d'élèves (iv) l'entretien des enseignantes, (v) l'entretien bilan des enseignantes, (vi) les documents didactiques des enseignantes et les traces écrites des élèves et (vii) les questionnaires évaluatifs. Les données recueillies se présentent sous la forme d'enregistrement audionumérique (entretien des enseignantes et des élèves), vidéonumérique (observations et entretiens d'explicitation en classe) ou photographique (illustration de l'activité des enseignantes ou des élèves), sous la forme de traces écrites que nous avons numérisées (fiches de travail de l'enseignant, dessins, fiches de travail des élèves, questionnaires évaluatifs).

L'ensemble des guides, structurant les entretiens et les évaluations, sont placés en annexe à ce document.

(i) Observation des séances

L'enquête par observation directe est destinée à recueillir des données qui permettent d'analyser, sans filtre, les séances de travail. Elle capte les comportements, les stratégies, les démarches ou les actes de langage des élèves et des enseignantes au moment où ils se produisent sans l'intermédiaire de document ou de témoignage.

L'observation filmée, permet d'enregistrer ce qui se dit, comment cela se dit, ce qui se fait, comment cela se fait, dans un contexte précis. Elle offre la possibilité, de manière différée, d'avoir un regard sur l'organisation générale de la séance, la compréhension des consignes et des objectifs, l'appropriation de la tâche, les échanges entre les différents acteurs, le langage utilisé (vocabulaire et structure grammaticale), les procédures utilisées, l'autonomie relative à la tâche demandée.

Les données collectées permettent, tout particulièrement, d'approcher l'activité des enseignantes et des élèves et de caractériser les schèmes mobilisés au cours des séances.

(ii) Entretien d'explicitation des élèves au cours des séances

Durant le temps d'observation, nous restons actifs et procédons à de courts entretiens d'explicitation des élèves. L'objectif de ces entretiens est double. Il s'agit de faire verbaliser les élèves sur leurs démarches ou leurs procédures et ainsi nous permettre de compléter nos observations et aussi de tester la robustesse des schèmes mis en œuvre par les élèves.

(iii) Entretiens, en groupe d'entretien focalisé, des élèves en début et en fin de scénario

Les entretiens des élèves en groupe d'entretien focalisé font l'objet d'entretiens exploratoires et semi directifs. L'objectif est de favoriser la production d'un discours sur la base d'un guide d'entretien portant sur les thèmes identifiés et préparés. Pour faciliter les échanges, nous faisons en sorte que les élèves, constituant les groupes d'élèves, se connaissent et s'apprécient. Le caractère collectif de la conversation permet de saisir les argumentations, les justifications, les connaissances des élèves.

Les entretiens, en début de scénario, permettent d'appréhender ce que l'expression « faire de l'informatique » recouvre pour les élèves.

Les entretiens, en fin de scénario, ont pour objectif principal de compléter les observations portant sur les élèves et en particulier sur les représentations des élèves et sur les procédures utilisées lors des séances. Des éléments conceptuels travaillés durant les séances avec les élèves, sont réétudiés lors de ces entretiens.

(iv) Entretiens - questionnaire - des enseignantes

Trois types d'entretien sont organisés avec les enseignantes : l'entretien en début de scénario, l'entretien en fin de scénario, l'entretien intermédiaire. Chacun de ces entretiens est structuré par un questionnaire défini au préalable.

Les entretiens en début de scénario permettent aux enseignantes de présenter leur parcours professionnel, de s'exprimer sur la représentation qu'ils se font de l'informatique et en particulier de la pensée informatique. Ils précisent la perception qu'ils ont d'un robot de sol en termes d'apport pédagogique.

Les entretiens en fin de scénario permettent aux enseignantes de s'exprimer sur les contextes de mise en œuvre de leur scénario, de l'analyse de l'appropriation de concepts informatiques par les élèves, des liens qui ont pu s'établir avec d'autres domaines. Il s'agit de permettre aux enseignantes de porter un regard critique sur le scénario proposé aux élèves.

Les entretiens intermédiaires, organisés en fin de séance, permettent aux enseignantes d'apporter des précisions sur les choix retenus concernant les modalités ou les prolongements envisagés à la séance du jour. Ils permettent à l'enseignante de s'exprimer sur de possibles adaptations de leur propre scénario.

(v) Entretiens - bilan - des enseignantes

Ces entretiens, au nombre de trois, répartis sur l'année scolaire, permettent aux enseignantes des Hauts-de-Seine participants au projet DALIE, de présenter leur travail, d'échanger entre-elles et avec des chercheurs du projet DALIE sur leur pratique ou sur leur difficulté. Ces entretiens font partie du dispositif d'accompagnement des enseignants tel que défini dans le cadre du projet DA-LIE.

(vi) Documents didactiques des enseignantes et les traces écrites des élèves

Les documents didactiques des enseignantes durant les différentes séances sont relevés. Ils sont de deux types : des fiches de préparation de travail qui sont des indicateurs permettant d'apprécier la démarche d'ingénierie prévue par les enseignantes, des fiches d'analyse de l'activité réellement menée en classe.

Les traces d'activités des élèves durant les différentes séances sont relevées. Elles sont de deux types : des traces de résultat qui sont des indicateurs permettant d'apprécier la construction des compétences ou de leur réinvestissement, des traces liées à l'activité qui sont des indicateurs permettant de repérer des démarches, des hésitations.

(vii) Évaluation des élèves

**.** 

Au terme du scénario, une évaluation individuelle est soumise à chacun des élèves de la classe de CE1.

# 2. Contexte d'observation

## 2.1. Population observée

L'expérimentation des scénarios pédagogiques s'est faite dans deux classes d'écoles primaires de l'académie de Versailles, l'une de CE1 (cycle 2) et l'autre de CM1 (cycle 3). L'observation a porté sur l'ensemble des élèves des deux classes, soit 23 élèves pour la classe de CE1 et 25 élèves pour la classe de CM1, à un rythme d'une demi-journée toutes les deux semaines.

Les deux enseignantes, qui sont en charge des classes, sont des enseignantes expérimentées, maîtres-formatrices<sup>63</sup> toutes les deux. Elles se sont portées volontaires pour participer au projet DALIE et sont dans ce cadre accompagnées dans leur travail. Il s'agit d'un accompagnement non prescriptif. Une réunion trimestrielle leur permet de présenter leur travail aux chercheurs participant à ce projet. Des ressources (notion conceptuelle en robotique, guide de programmation de

 $<sup>63</sup>$  Les maîtres formateurs/formatrices sont des enseignants, titulaires du CAFIPEMF, ayant en plus de leur classe, des</sup> missions d'accompagnement et de suivi des professeurs des écoles stagiaires

robots, ressources de programmation de robots, etc.) sont par ailleurs mises à disposition des enseignantes sur la plateforme d'échange et de mutualisation E-Space<sup>64</sup>

Chaque classe a reçu en dotation, un lot de six robots de sol. La classe de CE1 est par ailleurs dotée d'un atelier mobile de six ordinateurs portables hybrides, celle de CM1 d'un atelier de quatre ordinateurs fixes.

## 3. Les données

Ce paragraphe présente le protocole retenu de mise en œuvre de la collecte des données.

### 3.1. Les données collectées

Les données brutes sont collectées grâce à différents équipements d'enregistrement utilisés tout au long de la phase de collecte de données :

- une ou deux caméras numériques permettant l'enregistrement de vidéos, selon deux plans privilégiés : l'un portant sur les groupes d'élèves en activité (dans le cas d'une phase de travail en groupe), l'autre sur la classe (dans le cas d'un travail de mise en commun ou d'explicitation de consigne). Le passage d'un plan à un autre s'accompagne d'une modification du facteur de zoom ;
- un enregistreur MP3 enregistrant les propos des acteurs lors des différents entretiens ;
- un appareil photographique permettant des prises de vues rapprochées des activités des élèves et de leurs traces d'activité.

## 3.2. Le traitement des données collectées

Après avoir recueilli les données brutes (vidéonumériques, audionumériques, photographiques) les différentes verbalisations sont intégralement transcrites en étant complétées par une brève description des comportements et une transposition des traces écrites à partir desquelles les corpus électroniques sont constitués.

De nouveaux visionnages des séances filmées, associés à des relectures des corpus et des examens des traces d'activité, nous permettent de sélectionner les séquences vidéo en lien avec notre questionnement de recherche. Nous élaborons ensuite, pour chacune des deux classes, les grilles de relevé de données en prenant appui sur notre cadre théorique.

Les données collectées sont croisées les unes aux autres permettant d'affiner le regard et d'apporter un éclairage complémentaire et une meilleure compréhension de l'activité. La mise en évidence des schèmes associés aux artefacts s'opère, via des observations répétées des différentes traces de l'activité, par la recherche d'organisationsinvariantes des actions associées aux artefacts.

Cette approche permet « de passer progressivement de la lecture narrative à une organisation plus catégorielle des événements » (Veillard, 2013). Il s'agit d'un mode de réduction des données opéré selon une stratégie dite de raffinement progressif d'hypothèses. Cette méthodologie se caractérise par un recours intense aux enregistrements vidéo à toutes les étapes de l'analyse.

<sup>64</sup> Plateforme disponible à l'adresse [: https://www.e-space.fr/](https://www.e-space.fr/)

## a) Catégorisation de l'activité de programmation

Quelle que soit la forme de la programmation mise en jeu, la production d'un programme a longtemps été représentée selon un cycle de développement, communément nommé cycle en V, comportant trois phases. Chacune de ces phases vient en réponse à une question particulière de la production logicielle : la spécification répond à la question « que fait le programme ? », la conception répond à la question « comment le fait-il ? » et la réalisation répond à la question « où le faitil ? » (Saint-James, 1993, p. 13).

Saint-James pose des liens entre ces trois phases et les activités qui les composent : « La spécification pose le problème, mais rien n'assure qu'il ait une solution. La conception élabore un prototype, ou une maquette, dont on peut prouver qu'il correspond à la spécification demandée, et estimer le coût, à la fois en ce qui concerne le temps de rédaction et les ressources nécessaires à l'exécution. La réalisation, enfin, prend en compte les contraintes imposées par le matériel employé, et s'attache à l'utiliser au mieux. » (Saint-James, 1993)

Le langage utilisé est propre à la phase dans laquelle se place l'activité. Ainsi, la spécification déclare les propriétés du programme cherché, la conception en exhibe la fonctionnalité, la réalisation décrit sa matérialisation. « À mesure qu'elles se complexifient, ces trois phases acquièrent progressivement leur autonomie et s'attachent à répondre à leurs besoins propres, indifférentes aux problèmes de formation, voire de reconversion, que cette spécialisation impose aux hommes. » (Saint-James, 1993)

Cette représentation de la production logicielle est discutée par la recherche (Bloch, 2015). Il lui est par exemple reproché une modélisation trop linéaire de l'activité. D'autres méthodes, comme eXtreme Programming<sup>65</sup> ont donc été étudiées, en prenant en compte une définition plus générale d'objectif et une itération du cycle de la production permettant d'amener à « une définition plus affinée de l'objectif et un accroissement des capacités du système » (Bloch, 2015).

Saint James précise que la représentation de la production logicielle selon un cycle en V est adaptée aux productions logicielles d'une taille conséquente (Saint-James, 1993). Cette représentation, même amandée par une itération de ce cycle, n'est donc pas forcément la plus adaptée au développement de logiciel de petite taille comme ceux pouvant être envisagés par des élèves de l'école primaire. Elle permet néanmoins de proposer une catégorisation de l'activité des élèves et des artefacts proposées aux élèves.

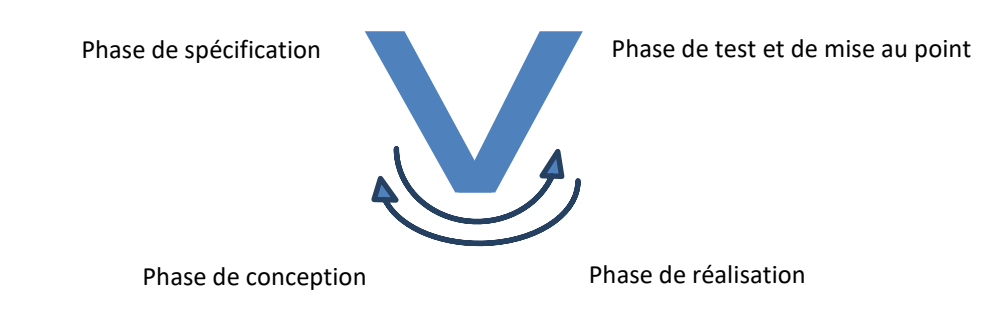

### <span id="page-67-0"></span>FIGURE 7 - CYCLE EN V DE LA PRODUCTION LOGICIELLE

<sup>65</sup> Gestion de projet eXtreme Programming, J.-L. Bénard et al., Eyrolles, Paris, 2004.

Nous proposons, donc, de retenir une représentation de type cycle en V en faisant apparaître l'existence d'allers-retours entre les différentes phases par la présence d'une double flèche. Les activités de la dernière phase sont dissociées pour constituer deux phases (phase de réalisation et phase de test) de façon à rendre plus lisible les activités qui les composent. L'activité de test et de mise au point constitue la phase au cours de laquelle est vérifiée la résolution du problème [\(Figure](#page-67-0)  [7\)](#page-67-0). Pour reprendre Saint-James, la question de cette phase de test serait « le programme le fait-il bien ? ».

En synthèse, les quatre activités prises en compte pour catégoriser l'activité de programmation dans le cadre de cette recherche, correspondent à la phase de spécification qui pose le problème, la phase de conception au cours de laquelle est élaboré le prototype, la phase de réalisation qui prend en compte les contraintes imposées par le matériel employé et s'attache à l'utiliser au mieux, la phase de test et de mise au point au cours de laquelle est vérifiée la résolution du problème.

Cette représentation de la production logicielle nous permet, donc, de proposer une grille de lecture de l'activité des élèves constituée des phases de spécification, de conception, de réalisation et de test. Elle se rapproche de la grille d'analyse du processus de construction d'algorithmes et de programmes par des élèves de l'école maternelle (Komis & Misirli, 2013) qui comporte aussi quatre étapes, mais organisées différemment : conception et verbalisation de l'algorithme, codage de l'algorithme, exécution de l'algorithme, test et correction de l'algorithme.

Récemment, d'autres modèles, moins dépendant du caractère de production, ont été proposés pour couvrir l'activité des élèves en PhC <sup>66</sup> (Schulz & Pinkwart, 2016).

Le modèle [\(Figure 8\)](#page-68-0) présente l'activité de programmation organisée en quatre catégories : préparation, implémentation, performance et évaluation. Chaque catégorie comporte aussi des souscatégories.

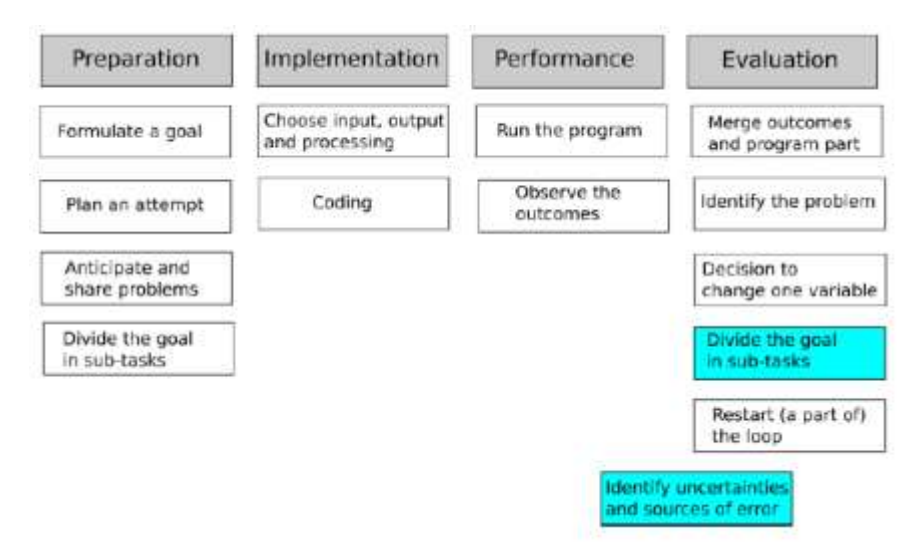

#### FIGURE 8 - MODELE PHC (SCHULZ & PINKWART)

<span id="page-68-0"></span>Le modèle PhC est pris en référence pour étudier les différentes itérations du processus de programmation, en cas d'erreur constatée. Trois cas sont possibles dans la phase d'évaluation, comme

<sup>66</sup> PhC : Physical Computing. Correspond à l'approche technologique de l'informatique, en opposition à CS (Computer Science)

le montre la [Figure 9.](#page-69-0) Le paragraphe qui suit est une traduction libre du paragraphe « Adjusted PhC Model » (Schulz & Pinkwart, 2016, p. 51).

« Le cas très peu probable, représenté par les flèches de couleur noire, consiste à identifier une solution correcte après être passé une seule fois dans chacune des phases (préparation, implémentation, performance, évaluation). Le cas le plus fréquent, représenté par les flèches de couleur bleue, est que la solution complète n'est pas identifiée et qu'il est nécessaire de revenir dans une phase précédente : (1) revenir à la phase de performance pour visualiser à nouveau les résultats ou changer les données initiales et voir si le problème persiste, (2) modifier l'implémentation, car il a été constaté que de petits changements de valeurs étaient nécessaires ou, car les étudiants ont décidé de manière aléatoire de tester différentes valeurs et parties de code, (3) une nouvelle hypothèse est élaborée en fonction des résultats. Dans le dernier cas, représenté par les flèches de couleur rouge, la tâche d'origine n'est pas prise en compte. Le problème est alors divisé en sous-tâches qui doivent être résolues pour atteindre le but recherché. »

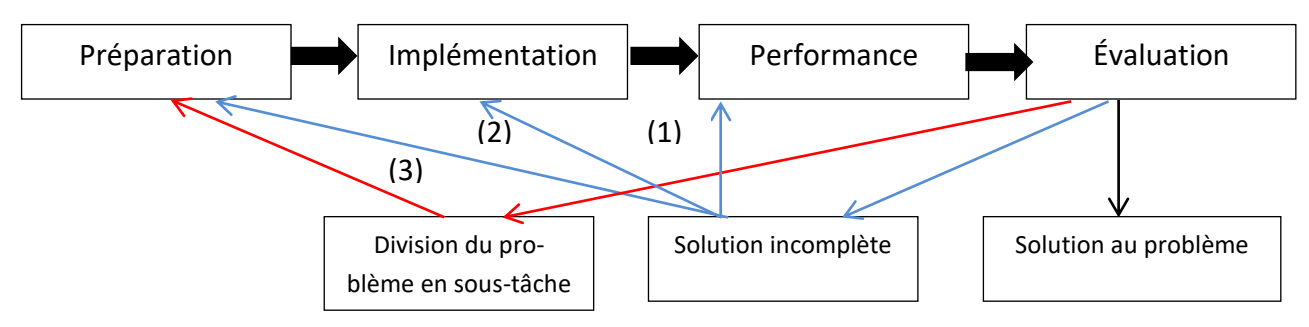

FIGURE 9 - DECISION DE L'ELEVE EN CAS DE DETECTION D'ERREUR

### <span id="page-69-0"></span>b) Grille de relevé des concepts structurant l'informatique

Nous l'avons vu précédemment, l'apprentissage des concepts ne figure pas explicitement dans les programmes scolaires. Béziat et Villemonteix précisent, à ce sujet, que « les objectifs d'apprentissage pour les TICE donnés par les textes officiels français pour l'école primaire renvoient principalement à un usage d'outils au service des disciplines. Aucun concept, aucunes notions propres aux technologies informatisées et à la science informatique n'apparaissent de manière spécifique dans les programmes scolaires, cette omission permettant aux enseignants de s'exonérer d'un traitement spécifique du fonctionnement et des enjeux sous-jacents de ces environnements » (Béziat & Villemonteix, 2013, p. 4).

Nous retenons dans notre recherche l'idée développée par Gilles Dowek, et selon laquelle l'informatique peut être, de manière suffisante, structurée en quatre concepts : l'algorithme, la machine, le langage et l'information (Dowek, 2011).

Ce chercheur insiste, par ailleurs, sur l'importance à respecter un équilibre entre ces différents concepts lors de la conception d'un programme d'enseignement de l'informatique.

Berry ajoute à ce noyau de quatre concepts un cinquième concept, celui de l'interface entre les hommes et les machines, dont la « qualité nécessaire est souvent sous-estimée par les ingénieurs et industriels ». Pour ce chercheur, l'informatique, qui est la science de l'information, est donc composée de « quatre choses plus une, l'interface : l'information, les algorithmes, les langages, les machines » (Berry, 2014).

Nous détaillons dans les paragraphes qui suivent, les cinq concepts informatiques susceptibles d'être mis en jeu dans les activités robotiques et composés des quatre concepts définis par Dowek complétés de celui de l'interface. Nous proposons pour chacun de ces concepts une étude épistémologique, explorant quelques définitions et quelques représentations. Nous retenons pour chacun de ces concepts, des propositions de définition de chercheurs didacticiens de l'informatique étayées avec des exemples de l'encyclopédie en ligne Wikipédia et d'un guide pratique, l'abécédaire relatif à l'informatique, mis en ligne sur un site spécialisé<sup>67</sup>.

#### • L'algorithme : une notion centrale

Dowek situe la notion d'algorithme comme étant très ancienne puisque « 2 500 ans avant notre ère, les comptables utilisaient déjà des algorithmes pour effectuer les quatre opérations, calculer des prêts, des héritages, ... et les arpenteurs pour calculer l'aire de surfaces » (Dowek, 2011, p. 21). Le mot « algorithme » vient du nom du mathématicien persan Al Khwarizmi qui introduisit en Occident la numération décimale. La notion d'algorithme est donc historiquement liée aux manipulations numériques et s'est progressivement développée pour concerner des objets de plus en plus complexes (textes, images, formules logiques, objets physiques, etc.) (Flajolet & Parizot, 2004).

Particulièrement présent dans la vie de tous les jours, l'algorithme apporte des méthodes pour résoudre un problème, comme chercher un mot dans un dictionnaire, effectuer une opération, trouver le trajet le plus court sur une carte, trier des objets, etc. (Flajolet & Parizot, 2004). C'est une manière de résoudre un problème en effectuant des opérations élémentaires mécaniquement et donc sans réfléchir (Abiteboul et al., 2013).

La recette de cuisine est souvent donnée en exemple de l'algorithme, même si les recettes de cuisine sont rarement rigoureuses alors qu'un algorithme exige justement précision et absence d'ambiguïté. L'exemple du tissage, proposé par l'encyclopédie en ligne Wikipédia<sup>68</sup>, surtout tel qu'il a été automatisé par le métier Jacquard semble être un exemple d'activité algorithmique plus approprié car plus rigoureuse.

L'algorithmique est au cœur de la pensée informatique (Tchounikine, 2016). En tant que concept, elle a joué un rôle essentiel dans la constitution de l'informatique comme discipline universitaire. (Baron & Bruillard, 2001). Dans le domaine de l'informatique, les algorithmes permettent de comprimer des images ou du son, de calculer la suite des décimales de pi, etc. (Flajolet & Parizot, 2004).

Chaque auteur apporte une description de sa structure interne assez semblable : il est constitué d'une liste d'actions, d'une suite d'opérations, d'une suite de tâches élémentaires, d'un enchainement mécanique d'actions. Cette liste peut être structurée par des boucles permettant de répéter une séquence d'actions et des structures conditionnelles permettant de faire une séquence d'actions ou une autre en fonction de l'évaluation d'une condition (Tchounikine, 2016).

Les données sur lesquelles il peut agir sont relatives au domaine où il est mis en œuvre. Ces données qui peuvent être des ingrédients culinaires, des objets mathématiques et ne sont ni limitées

 $67$  Guide consulté sur le site Interstices, à l'adresse : [https://interstices.info/jcms/c\\_24463/l-informatique-de-a-a-z](https://interstices.info/jcms/c_24463/l-informatique-de-a-a-z)

<sup>68</sup> Article consulté à la page [: https://fr.wikipedia.org/wiki/M%C3%A9tier\\_Jacquard](https://fr.wikipedia.org/wiki/M%C3%A9tier_Jacquard)

aux données symboliques (Dowek), ni nécessairement aux nombres ou autres objets mathématiques (Flajolet & Parizot, 2004).

Les définitions proposées sont soit en rapport avec les éléments constituant l'algorithme, soit en rapport avec la fonction de l'algorithme. D'après Auvin, l'algorithme est une suite de tâches élémentaires qui s'enchaînent selon des règles précises, sans place pour l'interprétation personnelle. Pour Dowek, c'est une recette qui permet de résoudre un certain problème de manière systématique. Baron & Bruillard et Tchounikine allient les deux approches. C'est une « suite d'opérations à effectuer sur un ensemble de données pour obtenir une classe de résultats » (Baron & Bruillard, 2001, p. 165), et un « enchainement mécanique d'actions, dans un certain ordre, qui chacune a un effet, et dont l'exécution complète permet de résoudre un problème ou de faire quelque chose » (Tchounikine, 2016, p. 11).

C'est à la fois une méthode (façon systématique de procéder pour faire quelque chose) et une description (suite d'actions ou de manipulations précises à accomplir séquentiellement) (Flajolet & Parizot, 2004).

L'algorithme se distingue du programme qui en est la traduction machine. Il est sous-jacent au programme (Baron & Bruillard, 2001). Traduit dans un langage de programmation, l'algorithme devient un programme informatique exécutable par une machine, un ordinateur (Auvin, 2016). Le programme correspond donc à la traduction d'un algorithme dans un langage de programmation (Tchounikine, 2016). « L'algorithme est donc en réalité le squelette abstrait du programme informatique, sa substantifique moelle, indépendante du mode de codage particulier qui permettra sa mise en œuvre effective au sein d'un ordinateur ou d'une machine mécanique. » (Flajolet & Parizot, 2004)

Plus il y a de données à traiter, plus l'efficacité de l'algorithme prend de l'importance (Auvin, 2016). L'essentiel est de percevoir les éléments clés du processus de calcul et d'imaginer les suites d'opérations logiques les plus astucieuses et les plus efficaces pour le mettre en œuvre de façon automatique et performante (Flajolet & Parizot, 2004).

L'efficacité d'un algorithme peut se mesurer, précise l'encyclopédie Wikipédia par la durée de calcul, la consommation de mémoire, la précision des résultats.

La caractéristique de la répétition à l'identique apparaît dans plusieurs définitions. « Pour résoudre ces problèmes, il existe des méthodes systématiques conduisant à coup sûr au résultat : des algorithmes ». (Auvin, 2016) L'algorithme est un concept pratique, qui traduit la notion intuitive de procédé systématique, applicable mécaniquement, sans réfléchir, en suivant simplement un mode d'emploi précis (Flajolet & Parizot, 2004).

Nous venons de le voir, selon que l'on s'intéresse à ce dont il est constitué, aux effets qu'il produit ou encore ce sur quoi il agit (les données), l'algorithme prend une dimension différente. Nous proposons de le représenter sous la forme d'un schéma où ces trois dimensions sont représentées [\(Figure 10\)](#page-71-0).

<span id="page-71-0"></span>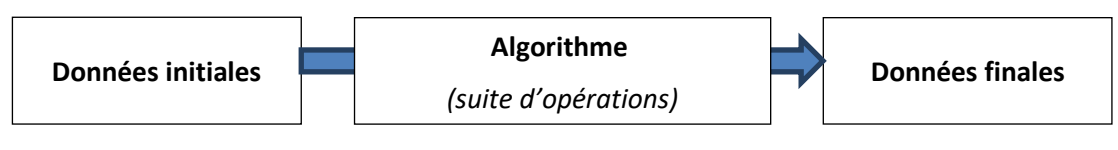

FIGURE 10 - CONCEPT DE L'ALGORITHME
#### • Concept de machine

Pour exécuter un algorithme, l'homme a successivement utilisé des abaques puis des machines mécaniques avant d'avoir les connaissances techniques nécessaires pour construire des machines universelles capables d'exécuter n'importe quel algorithme opérant sur des données symboliques (Dowek, 2011).

Pour Dowek, une machine est un système obéissant aux lois de la physique et pour lequel a été défini un protocole d'interaction permettant l'échange de données (Dowek, 2011).

Auvin précise qu'une machine est un outil, donc un objet pourvu d'un algorithme permettant de l'utiliser, et doté d'une force motrice autonome (Auvin, 2016).

Les machines ont toutes un point commun, elles traitent de l'information. Ce qui les distinguent les unes des autres, c'est leur capacité ou non à modifier leur propre mémoire, à exécuter les programmes quels qu'ils soient, voire à apprendre à adapter leur programme aux données entrées. Le métier à tisser de Jacquard est capable de produire des choses différentes en fonction du programme de tissage, mais cette machine mécanique ne peut pas se modifier elle-même. L'ordinateur possède cette capacité, il est capable de modifier son propre programme. C'est une machine universelle à traiter l'information (Auvin, 2016). La machine à caractère universel, est une machine qui n'a pas été construite pour réaliser une catégorie de tâches définie à l'avance, contrairement aux automates mécaniques du XVIII<sup>e</sup> siècle qui ne peuvent que « jouer » la partition musicale figurant sur les cartes perforées qui lui sont présentées (Baron & Bruillard, 2001).

Pour gagner en puissance, les machines peuvent aussi être regroupées. Dowek distingue, ainsi, deux instances de concept de machine, l'une étant l'extension de l'autre. Il s'agit du concept de machine et du concept de réseau de machine communiquant entre-elles.

Dans le cadre de cette recherche, nous retenons le concept de machine comme étant représenté par un outil apte à traiter de l'information et à l'échanger avec le monde extérieur via un interface.

#### • Concept de langage informatique

Le langage a une place tout à fait majeure en informatique. Baron & Bruillard rappelle ainsi l'importance historique, dans la constitution de l'informatique, des travaux de définition des langages de programmation, dits de haut niveau, par des informaticiens et des linguistes (Baron & Bruillard, 2001).

Pour pouvoir communiquer un algorithme à une machine, celui-ci doit en effet être écrit en un langage compréhensible par la machine. Le langage est donc ce qui permet de traduire un algorithme en un programme capable d'être exécuté par une machine (Tchounikine, 2016).

Pour Baron et Bruillard c'est le langage plus ou moins général, plus ou moins sophistiqué, plus ou moins proche de la structure interne de la machine ou des problèmes que l'on cherche à résoudre qui permet l'écriture d'un texte précisant les actions devant être effectuées, en un programme. (Baron & Bruillard, 2001)

Le langage de programmation est aussi le moyen de donner à un algorithme une forme symbolique et de permettre à d'autres algorithmes, qui opèrent sur des données symboliques, d'opérer sur lui. C'est, par ailleurs, un moyen de l'exprimer clairement et de le communiquer à d'autres (Dowek, 2011). Auvin précise qu'un langage est, d'abord, un moyen de dire à d'autres humains ce qu'on demande de faire à une machine (Auvin, 2016).

Dowek distingue deux classes de langage, le langage naturel, comme celui qui est parlé dans la vie de tous les jours, et le langage formel, comme les langages informatiques. La démarcation entre ces deux langages semble un peu floue, puisqu'elles concernent davantage la manière dont ces langages sont appris que ces langages eux-mêmes. L'apprentissage d'un langage formel s'opère d'abord par l'apprentissage de sa grammaire qui est explicite et souvent simple. Pour le langage naturel, c'est l'inverse ; on l'utilise avant d'en étudier la syntaxe qui est souvent plus complexe que celle d'un langage formel (Dowek, 2011). Le langage informatique possède un vocabulaire extrêmement limité et précis, qui ne souffre pas de la moindre ambiguïté (Calmet, Hirtzig, & Wilgenbus, 2016).

Dans le cadre de cette recherche, nous retenons le concept de langage informatique comme étant le langage pouvant être compris par une machine et par d'autres humains.

### • Concept d'information

L'informatique permet le traitement de « connaissances » dès qu'une forme a été donnée à l'information et qu'elle peut être considérée comme une donnée (Baron & Bruillard, 2001).

La définition de cette forme, qui nécessite d'être rigoureuse, permet de faire évoluer l'information en une donnée structurée qui peut alors être produite, stockée et interrogée par un programme exécuté sur une machine. Une image, un son, un texte et un nombre constituent une information possédant une représentation en machine sous la forme d'une suite de lettres dans un alphabet fini, par exemple par une suite de 0 et de 1 (Abiteboul et al., 2013).

La forme définie, la machine peut alors procéder au traitement de ces données. Ce qui leur donne de la valeur, c'est de pouvoir les manipuler et les analyser pour en extraire des connaissances (Auvin, 2016).

Distinguer algorithme et programme, d'après le critère du langage utilisé (naturel pour le premier, formel pour le second), c'est aussi procéder à une distinction entre la classe des données manipulées. « Alors qu'un algorithme peut opérer avec des données variées : des images, des sons, des œufs, de la farine, ... un programme, exécuté par une machine, opère souvent avec des données représentées de manière symbolique. » (Dowek, 2011, p. 23)

Dans le cadre de cette recherche, nous retenons le concept d'information (donnée variée) comme étant associé au concept d'algorithme, et la donnée (donnée symbolique) comme étant associée au programme.

#### • Concept d'interface

L'interface entre l'homme et la machine au sens large, c'est-à-dire constituée du matériel et du logiciel, se situe à la frontière entre ces deux entités. Elle assure la communication entre ces deux entités.

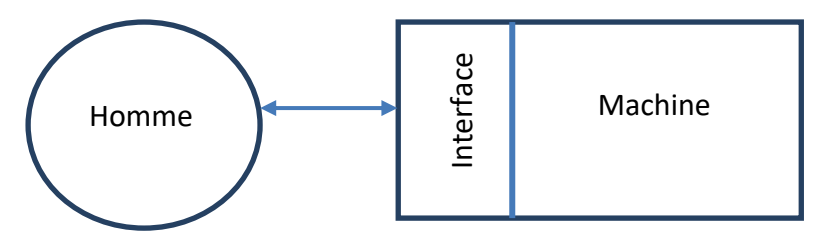

#### FIGURE 11 - INTERFACE HOMME-MACHINE

La communication entre ces deux entités nécessite une adaptation de l'interface entre l'homme et la machine en prenant en compte les contraintes d'utilisation et les évolutions technologiques. Avec le développement de la programmation dite « par objets », l'interface, qui était principalement textuelle, devient graphique manipulée par la souris, le doigt ou le regard, ou encore audio manipulée par la voix.

Peu à peu l'interface disparaitrait au profit d'une interaction directe avec les objets numériques (Auvin, 2016). En réalité, l'interface graphique recouvre et masque des processus complexes. Des processus peuvent être explicitement lancés par l'usager lui-même, d'autres correspondent à des actions de contrôle initiées par des serveurs distants (Baron & Bruillard, 2001).

L'interface se distingue de l'interaction, en ce sens que l'interface se définit comme la partie matérielle et logicielle de la machine servant aux échanges d'informations entre l'homme et la machine alors que l'interaction se définit comme le processus d'échange entre ces deux entités (Montmollin, 2007).

L'interface met en jeu les capacités de l'homme (anthropométrique, motrices, perceptives, cognitives) alors que l'interaction privilégie les processus cognitifs impliqués dans la réalisation de tâches (planification, raisonnement, mémoire, attention, vigilance…) (Folcher & Rabardel, 2004).

### <span id="page-74-0"></span>c) Grille de lecture des fonctions des robots de sol

Éric Greff a procédé, en vue d'établir le cahier des charges d'un futur robot, Algor, à la description des principaux robots de sol à visée pédagogique qui étaient alors disponibles. Il dresse, dans ce cahier des charges, un état des lieux des robots alors existants et montre, en se référant à une grille de critères qu'il définit, en quoi chacun d'eux réunit les fonctionnalités pratiques et pédagogiques qui semblent alors essentielles (Greff, 1999).

Le premier critère correspond à l'aspect extérieur (forme, taille matière, couleur) de ces robots de sol, le second à leur rapport au monde (alimentation, lumière, son, capteurs, roue, pupitre de commande, trace) et enfin le troisième au principe de programmation du déplacement (clavier, syntaxe, programmation par ordinateur, contrôle syntaxique) de ces robots. Nous complétons ce dernier critère, principe de programmation, avec deux champs, l'un précisant la capacité du robot à rétroagir ou non à la saisie des commandes c'est à dire à confirmer une saisie et l'autre précisant la capacité du robot à rétroagir ou non à la fin d'une exécution d'un programme ou d'un élément du programme.

### d) Autres grilles de catégorisation des relevés

Nous procédons à une catégorisation de l'activité et du discours par un examen, au travers de nos grilles de lecture des relevés, des échanges et des gestes des acteurs de la classe, les élèves et l'enseignant. Les données sont ensuite organisées selon les thèmes et les sous-thèmes définis dans nos grilles de relevé et précisés au chapitre des résultats.

Une partie de ces données va être utilisée en entrée de l'entretien des acteurs et les données de sortie d'entretien nous permettent de compléter ou clarifier le propos des acteurs dans notre recueil de données.

C'est ce dernier matériau qui fait l'objet de notre analyse.

### 3.3. Quelle analyse des schèmes ?

Les schèmes sont à l'origine du développement d'un savoir et d'une appropriation des instruments. Ils sont analysés selon les deux appuis théoriques retenus dans le cadre de cette recherche, celui de la théorie des champs conceptuels pour l'analyse de l'apprentissage des concepts et celui de l'approche instrumentale pour l'analyse de l'appropriation des instruments. La [Figure 12](#page-75-0) représente cette analyse croisée.

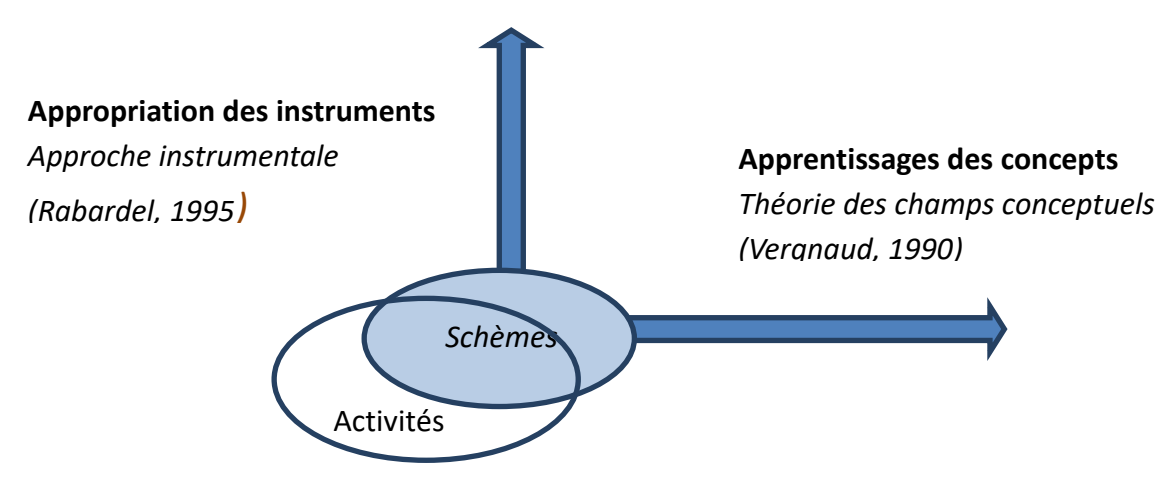

FIGURE 12 - ANALYSE DES SCHEMES

## <span id="page-75-0"></span>a) Analyse des schèmes selon le concept en jeu

Le schème est défini par Vergnaud comme étant un « constituant de la représentation, dont la fonction est d'engendrer l'activité et la conduite en situation. Il nous faut donc analyser les composantes qui permettent le fonctionnement du schème » (Vergnaud, 2007, p. 17).

Le schème incorpore des propriétés, que Vergnaud appelle *théorèmes-en-acte*, qui découlent de l'organisation de l'action. Ces théorèmes-en-acte sont souvent implicites, ils ont une validité dans un certain domaine, cette efficacité relative explique leur incrustation dans une situation.

L'analyse du schème sur cet axe permet d'identifier les concepts en jeu lors des apprentissages.

### b) Analyse des schèmes selon l'activité

Les schèmes constituent des outils qui permettent de modéliser les relations entre le geste et la pensée (Rabardel, 1995). Ils deviennent opératoires par l'élaboration d'invariants renvoyant aux objets du réel et à leurs propriétés, ainsi qu'aux situations. Ces invariants permettent au sujet de capturer, sélectionner et intégrer les informations présentes dans une situation puis de les traiter.

L'analyse du schème sur cet axe passe par l'observation de l'instrumentalisation de l'activité de l'élève ou de l'enseignant, elle « permet de comprendre les apports des instruments dans les processus de l'enseignement et de l'apprentissage » (Claver, 2013).

## c) Limites de la méthodologie choisie

Les limites de cette recherche portent sur le terrain d'observation choisi et en particulier sur le profil des enseignants, ainsi que sur le volume, malgré tout limité, des données.

Les enseignantes qui participent, volontairement, à cette expérimentation ont un profil assez semblable. Toutes deux non-spécialistes du domaine informatique, elles possèdent une expérience affirmée de l'enseignement et sont engagées dans des actions de formation et de conseil auprès d'autres enseignants. L'expérience professionnelle affirmée de ces enseignantes et la nature des missions attachées à leurs activités professionnelles constituent une variable importante de cette recherche.

L'analyse du processus d'instrumentation/instrumentalisation par l'étude des données issues de l'observation de la situation d'apprentissage, des traces d'activité et de l'analyse des entretiens, limite la portée de cette analyse. Ces sources de données vont vraisemblablement permettre de rendre compte, de manière partielle, des processus cognitifs en jeu, mais une part non consciente ou consciente, mais non verbalisée, risque d'échapper à notre relevé de données. Un relevé de données du processus d'instrumentation, sur une période plus longue, permettrait d'observer la modification de schèmes, qui ne s'expriment pas nécessairement immédiatement dans l'action (Lefeuvre, 2013).

# 4. Modèles utilisés pour les analyses de données

Ce paragraphe présente les modèles retenus pour l'analyse des résultats constitués des données catégorisées.

Notre premier modèle d'analyse, le modèle issu de la théorie des champs conceptuels (Vergnaud, 1990) et qui a, notamment, pour objectif de mettre en évidence la manière dont les formes de connaissance opératoire (celle qui permet de faire et de réussir) et de connaissance prédicative (celle qui prend la forme de textes, de traités et de manuels) échangent et interagissent dans le développement et l'apprentissage en situation-problème. Nous étudions les modes de traitement mis en place par les élèves et leur adaptation à la résolution des situations problèmes qui leur sont proposées.

Notre second modèle d'analyse est issu de l'approche instrumentale (Rabardel, 1995) et a pour objectif de définir un cadre permettant d'analyser l'activité lors d'apprentissages instrumentés. L'analyse de l'activité des élèves se fait principalement au travers des fonctions épistémiques tournées vers la compréhension des situations et des fonctions pragmatiques tournées vers la transformation de la situation et l'obtention de résultats qui sont sollicitées. L'analyse de l'activité des enseignantes se fait principalement au travers les fonctions heuristiques orientant et contrôlant l'activité. Le contrôle de l'activité est ce qui permet de contrôler l'activité et d'agir par rétroaction sur celle-ci.

Ces deux principaux modèles théoriques, l'un issu de la théorie des champs conceptuels et l'autre issu de l'approche instrumentale, nous permettent d'analyser nos résultats selon deux axes, celui de la construction de la connaissance et celui de la nature de l'activité conduisant à la connaissance, comme représenté par la [Figure 12.](#page-75-0)

Pour l'axe de la conceptualisation (construction de la connaissance), nous prenons en compte chacune des dimensions du triplet qui composent le concept tel que défini par Vergnaud :

- la situation problème (situation où le concept est opératoire) ;
- le signifié (l'ensemble des invariants sur lesquels repose l'opérationnalité des schèmes) ;
- les signifiants (l'ensemble des formes langagières et non langagières qui permettent de représenter symboliquement le concept, ses propriétés et les procédures de traitement).

Pour l'axe de la nature de l'activité (conduisant à la connaissance), nous prenons en compte les aspects suivants de l'activité :

- l'aspect productif (les résultats correspondants aux buts poursuivis) ;
- l'aspect constructif (les connaissances que l'activité déstabilise, installe ou renforce) ;
- l'aspect de coordination (organisation de la séance).

Nous procédons à l'analyse des artefacts robotiques, des artefacts didactiques devenant aides pédagogiques en vue de la programmation de Bee-Bot ainsi que des artefacts didactiques devenant aides pédagogiques en vue de l'étude des programmes de Thymio, des situations donnant sens aux concepts, des invariants sur lesquels repose l'opérationnalité des schèmes, des formes langagières et non langagières, des compétences en jeu, des approches didactiques et enfin des élèves en difficulté.

L'étude des schèmes mis en œuvre par les élèves s'opère par l'analyse des éléments qui les composent (but, règle d'action, invariants opératoires).

Le modèle d'analyse prend en compte les prérequis nécessaires aux nouveaux apprentissages et les obstacles qui sont rencontrés, la façon dont ils sont mis en œuvre ainsi que les conceptions, en évolution, des élèves.

Nous analysons principalement les schèmes mis en œuvre : ceux ayant une portée pragmatique (aspect productif, ils permettent de faire), ceux ayant une portée épistémique (aspect constructif, ils permettent de comprendre ce que l'on fait), et enfin ceux ayant une portée heuristique (ils permettent d'inventer).

Ce chapitre est consacré à la présentation fonctionnelle de nouveaux robots pédagogiques de sol. Nous détaillons comment ces robots sont introduits en classe et comment les élèves perçoivent et s'approprient ces robots.

# 1. Étude fonctionnelle de nouveaux artefacts robotiques

Dans ce paragraphe, nous procédons, à l'aide de la grille présentée au paragraphe « [Grille de lec](#page-74-0)[ture des fonctions des robots de sol](#page-74-0) » d[u CHAPITRE III,](#page-63-0) à une lecture comparative des fonctions de quelques nouveaux robots de sol, effectuons une étude des apports de ces nouveaux robots et enfin envisageons les concepts pouvant être visés par des activités mettant en jeu ces robots de sol.

## 1.1. Les robots pédagogiques de sol : un buissonnement

Il existe parmi l'ensemble des robots commercialisés deux grandes familles de robot. Celle dont le déplacement est commandé ou télécommandé et celle dont le déplacement est programmé ; la première catégorie de robot est souvent désignée sous le vocable de robot jouet. Dans le cas d'un déplacement commandé ou télécommandé, la commande est saisie, adressée puis exécutée immédiatement par le robot. Dans le cas d'un déplacement programmé, la ou les commandes de déplacement sont saisies pour constituer une séquence de pas désignée sous le nom de programme qui est alors chargé puis exécuté par le robot. Cette seconde catégorie est souvent désignée sous le vocable de robot programmable, de robot éducatif ou encore de robot pédagogique. Doté d'une certaine autonomie, il prend en compte des paramètres de son environnement pour agir sur celui-ci. Un robot de cette catégorie est donc une machine dotée de capteurs lui permettant de percevoir son environnement, d'actionneurs lui permettant de se déplacer et d'agir sur cet environnement, et d'un programme contrôlant ce qu'il effectue en fonction de ce qu'il perçoit (Calmet et al., 2016). Une caractéristique fondamentale de ce type de robot est donc la rétroaction permanente entre la détection via ses capteurs et l'action via ses actionneurs.

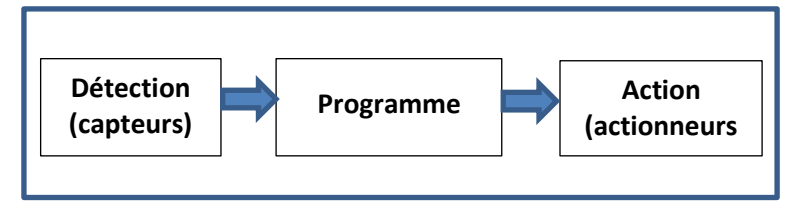

### FIGURE 13 - REPRESENTATION FONCTIONNELLE D'UN ROBOT PEDAGOGIQUE

Cette recherche s'attache à étudier cette dernière catégorie de robot qui met en jeu des questions de programmation. Nous avons sélectionné, dans cette catégorie, quelques nouveaux robots pédagogiques de sol, parmi lesquels Bee-Bot, Blue-Bot, Thymio, ProBot, OzoBot, Sphero et mBot. Cette sélection est elle-même issue d'une sélection proposée par l'INRIA et présentée sur le site Pixees<sup>69</sup>. Les fonctionnalités de ces robots sont étudiées et comparées. Les prix qui sont indiqués ont été relevés en décembre 2016.

**.** 

<sup>69</sup> Page consultée à l'adresse<https://pixees.fr/ces-mini-robots-qui-aident-a-comprendre-le-numerique/>

### 1.2. Présentation de nouveaux robots pédagogiques de sol

#### a) Bee-Bot

**.** 

Bee-Bot est un robot de sol distribué par la société TTS<sup>70</sup>. Assez bon marché, il est proposé à un prix un peu inférieur à 100 €.

Plusieurs accessoires complémentaires sont commercialisés, tels des coques permettant de personnaliser Bee-Bot, des surfaces souples permettant de faire évoluer le robot, des stations de recharge électrique pouvant accueillir jusqu'à six robots simultanément.

#### • Aspect extérieur : forme, taille, matière, couleur

Le robot Bee-Bot se présente comme un objet de construction assez robuste. Sa coque de forme demi-sphérique en plastique jaune est recouverte de trois bandes noires qui lui donne l'aspect d'une abeille. Deux grands yeux proéminents placés sur l'avant de ce robot définissent son orientation.

Ses dimensions sont de treize centimètres en longueur, dix en largeur et sept en hauteur. Il pèse environ 300 grammes. Ses caractéristiques physiques permettent à ce robot d'être adapté à une manipulation par de jeunes enfants. Il est présenté par ses concepteurs comme un robot destiné à l'apprentissage de l'algorithmie, du repérage spatial et de la résolution de problèmes.

## • Rapport au monde : alimentation, lumière, son, capteurs, roue, pupitre de commande, trace

Deux micros interrupteurs placés sous le châssis permettent pour l'un de mettre en ou hors tension le robot Bee-Bot, pour l'autre d'activer ou de désactiver le son du robot. Bee-Bot possède une batterie rechargeable intégrée de 500mAH qui, d'après la notice, assure un fonctionnement de huit heures. La prise USB de recharge de la batterie se trouve sous le châssis.

Il est doté de deux moteurs pouvant agir indépendamment l'un de l'autre. Lors d'un déplacement, avant ou arrière (une translation), les deux roues tournent dans le même sens. Lors d'une commande de pivotement, vers la gauche ou la droite, les roues tournent en sens opposé l'une par rapport à l'autre et provoque le pivotement de Bee-Bot pivote sur lui-même selon un axe placé à équidistance de ses deux roues (Grugier & Villemonteix, 2017).

La translation se fait selon un pas de quinze centimètres, le pivotement selon un angle de 90°.

La vitesse de déplacement est de l'ordre de 65 millimètres par seconde, elle est fonction du niveau de charge de la batterie.

Le pupitre de commande est doté de sept touches de différentes couleurs. Quatre touches de couleur orange agissent sur le déplacement (EN AVANT $\circ$ , EN ARRIÈRE $\downarrow$ ) ou sur le changement de direction (TOURNE À GAUCHE 90°  $\leftarrow$  , TOURNE À DROITE 90°  $\rightarrow$ ). Dans la notice anglaise<sup>71</sup>, ces

<sup>&</sup>lt;sup>70</sup> Présentation de Bee-Bot à l'adresse :<http://www.tts-group.co.uk/bee-bot-rechargeable-floor-robot/1001794.html>

<sup>71</sup> Notice anglaise consultée à l'adresse [: http://www.tts-group.co.uk/\\_RMVirtual/Media/Downloads/Bee-Bot\\_UserGuide.pdf](http://www.tts-group.co.uk/_RMVirtual/Media/Downloads/Bee-Bot_UserGuide.pdf)

deux dernières flèches sont nommées : « 90° Left turn » et « 90° Right turn ». Dans la version française du guide<sup>72</sup>, elles sont nommées : « Virage à gauche de 90° » et « Virage à droite de 90° ».

Trous autres touches compètent le pupitre (touche verte  $\boxed{GO}$ , touche bleue  $\boxed{X}$ , touche bleue  $\boxed{II}$ ).

Sur le modèle de la génération précédente de Bee-Bot, ces deux dernières touches portaient la sérigraphie *clear* et *pause*. La disparition de ces libellés laisse supposer que le public de ce robot se rapprocherait de celui de jeunes enfants en âge de découverte de la lecture. La notice précise que ce robot est idéal pour les enfants âgés de 4 à 9 ans.

Bee-Bot est doté de LEDs et d'un buzzer lui permettant d'émettre des signaux lumineux ou sonores.

• Programmation du déplacement : clavier, syntaxe, programmation par ordinateur, contrôle syntaxique, rétroaction

Les touches présentes sur le dessus du robot s'organisent en trois catégories de touches ayant une action sur la mémoire (écrire, exécuter, effacer), mais qui ne sont pas catégorisées de cette façon par la couleur de leurs touches.

La première catégorie est constituée des touches permettant d'écrire un pas dans le programme. Il s'agit des touches de translation ( $\boxed{\uparrow}$ ,  $\boxed{\downarrow}$ ), de pivotement ( $\boxed{\leftarrow}$ ,  $\boxed{\rightarrow}$ ) et de pause  $\boxed{\parallel}$ . Cette dernière touche permet d'insérer une suspension du déplacement d'une durée d'une seconde environ entre deux instructions. D'un point de vue informatique l'appui sur cette touche correspond à l'insertion d'un pas de programme sans instruction, de type NOP (No OPeration). Ces cinq touches correspondent à une commande d'écriture en mémoire d'un pas de programme caractérisant le déplacement  $(\bigcap, \bigcup, \overline{\leftarrow}, \overline{\leftarrow}, \rightarrow \ \Vert \Vert)$ .

L'écriture de ces pas de programme s'effectue séquentiellement, c'est-à-dire que, tant que la mémoire n'est pas effacée, tout nouveau pas vient s'écrire à la suite des pas du programme déjà présent en mémoire. Chaque commande saisie étant indépendante de la précédente, la saisie ne bénéficie d'aucun contrôle syntaxique. Quarante pas de programme au total peuvent être stockés dans la mémoire de ce robot.

La seconde catégorie est constituée de la touche GO qui permet d'exécuter le programme présent en mémoire. Bee-Bot exécute le programme selon l'ordre de la saisie des pas, du premier jusqu'au dernier. L'exécution de chaque pas de programme tout comme l'exécution du programme dans son ensemble est confirmée par le clignotement de LED et l'émission d'une tonalité particulière.

La dernière catégorie est constituée de la touche  $\overline{X}$  qui permet d'effacer le programme dans son intégralité.

Il n'existe donc pas de touche permettant de consulter ou modifier le contenu de la mémoire. Bee-Bot ne peut fournir de réponse aux éventuelles questions comme, « ai-je bien appuyé sur la touche  $|\uparrow|$  ? Où en suis-je dans la saisie du programme ? ».

<u>.</u>

<sup>72</sup> Notice français consultée à l'adresse : [http://www.tts-group.co.uk/\\_RMVirtual/Media/Downloads/Bee-Bot\\_FR.pdf](http://www.tts-group.co.uk/_RMVirtual/Media/Downloads/Bee-Bot_FR.pdf)

L'appui sur chaque touche est confirmé par un bref clignotement de LED et par l'émission d'une tonalité.

### • Activités et objectifs visées tels que présentés sur les sites commerciaux

Les sites marchands qui commercialisent ce robot désignent le public (maternelle et primaire) et les domaines d'apprentissage visés (mathématiques, géographie, orthographe, vocabulaire). Ces domaines sont induits par la nature du support utilisé pour guider le déplacement. Bee-Bot permettrait aux élèves de « développer leur capacité à se repérer dans l'espace » et « d'imaginer le meilleur trajet pour Bee-Bot ». Bee-Bot impose aussi aux élèves « d'apprendre à ordonner l'information qu'ils doivent lui transmettre ». Elle serait « bornée » et ainsi exigerait « des instructions précises pour se mouvoir selon leur volonté ».

### b) Blue-Bot

Blue-Bot se présente comme une évolution au Bee-Bot dont il reprend les principales caractéristiques. Son prix est supérieur d'une trentaine d'euros à celui de Bee-Bot.

#### • Aspect extérieur : forme, taille matière, couleur

Il se distingue de Bee-Bot par sa coque non pas jaune, mais transparente. Les composants internes de ce robot (circuit imprimé, batterie, buzzer, etc.) deviennent ainsi visibles.

## • Rapport au monde : alimentation, lumière, son, capteurs, roue, pupitre de commande, trace

Il se distingue aussi de Bee-Bot par la présence d'un port de communication radio, Bluetooth, qui lui permet de recevoir des instructions par radio. Il peut ainsi être commandé à distance et être téléchargé d'un programme qui aura été au préalable compilé.

## • Programmation du déplacement : clavier, syntaxe, programmation par ordinateur, contrôle syntaxique, rétroaction

Sa capacité mémoire est un peu plus importante que celle de Bee-Bot puisqu'elle peut stocker jusqu'à 200 pas de programme.

Une application pour équipement mobile, basée sur les systèmes IOS et Android, est disponible et permet de simuler un programme de déplacement puis de le télécharger vers Blue-Bot. Le pivotement à 45° est possible grâce à cette application.

Deux modes sont disponibles, le mode « explorer » et le mode « challenge »

En mode « explorer », quatre options de programmation différente sont possibles :

- Pas à pas : Selon cette option, le robot virtuel exécute les instructions au fur et à mesure de leur saisie. Le programme entièrement saisi est compilé pour être exécuté par Blue-Bot. Son contenu ne peut pas être modifié.
- Programmation de base : Selon cette option, le robot virtuel exécute le programme une fois toutes les instructions saisies. Chacune des instructions du programme peut être modifié ou supprimé.
- Répétition : Cette option permet de réitérer l'exécution d'une instruction en programmation de base.
- Pivotement de 45° : Cette option se fonde sur l'option « Répétition » et permet de faire pivoter Blue-Bot au choix d'un angle de 90° ou 45°.

En mode « challenge », il est possible de proposer des défis comme, programmer le déplacement de la Blue-Bot d'un point à un autre en prenant ou non en compte la présence d'obstacles sur la carte de déplacement qui s'affiche, programmer le déplacement de la Blue-Bot à l'aide d'un nombre réduit de commandes de déplacement, ou encore prédire le point d'arrivée à la seule lecture du code du programme.

### • Activités et objectifs visées tels que présentés sur les sites commerciaux

Les sites marchands qui commercialisent ce robot précisent que Blue-bot peut, à la différence de Bee-Bot, effectuer « des virages à 45 ° ». Il est possible d'intégrer des répétions dans l'algorithme de programmation. Sa coque est transparente, pour que les enfants puissent découvrir les circuits de Blue-Bot et ses différents éléments électroniques.

### c) PROBOT

.

Probot est souvent présenté comme « le grand-frère » de Bee-Bot. Il fonctionne sur le même principe que le Bee-Bot tout en disposant de fonctions supplémentaires et est distribué par la même société TTS<sup>73</sup>. Il est proposé à un prix proche de 140€.

Plusieurs accessoires complémentaires sont commercialisés, tels des tapis de sol quadrillés, une station de recharge électrique pouvant accueillir jusqu'à six robots simultanément.

### • Aspect extérieur : forme, taille, matière, couleur

Il se présente comme un objet de construction robuste, en plastique jaune sérigraphié et adoptant la silhouette d'une petite voiture de course. Ses dimensions sont de deux-cent-soixante millimètres en longueur et cent-soixante-dix millimètres en largeur. Il pèse un peu moins de 600 grammes.

## • Rapport au monde : alimentation, lumière, son, capteurs, roue, système de commande, trace

ProBot possède une batterie rechargeable amovible constituée de trois piles de type AA. Cette batterie peut être rechargée par câble USB ou remplacée.

Ce robot est doté de deux moteurs à vitesse variable. Lors d'un déplacement, en avant ou en arrière, ces deux moteurs font tourner les deux roues dans le même sens. Lors d'un pivotement, les roues tournent en sens opposé.

Son pupitre de commande se compose de deux parties. La première partie est constituée de sept touches identiques aux touches du Bee-Bot. La seconde partie, complète la première avec seize touches supplémentaires : début de répétition  $\left[\frac{1}{\pi}\right]$  fin de répétition  $\left[\frac{1}{\pi}\right]$ , touches numériques  $\left[0\right]$  à  $\left|9\right|$ 

<sup>&</sup>lt;sup>73</sup> Présentation de ProBot à l'adresse [: http://www.tts-group.co.uk/pro-bot-floor-robot-starter-pack/1010501.html](http://www.tts-group.co.uk/pro-bot-floor-robot-starter-pack/1010501.html)

## , procédure proc , accès aux fonctions du système par la touche menu, touches de défilement du menu  $\overline{\wedge}$   $\overline{\vee}$ .

Son écran comporte seize lignes d'affichage.

Il dispose également de quatre capteurs programmables (contact avant, contact arrière, son, lumière) et d'un buzzer.

Il est équipé d'un support central qui permet d'accueillir un crayon pouvant laisser une trace du déplacement. Une attache arrière lui permet aussi de tracter une remorque.

## • Programmation du déplacement : clavier, syntaxe, programmation par ordinateur, contrôle syntaxique, rétroaction

Le déplacement du robot se programme à l'aide des touches de clavier semblable à celles du clavier de type Bee-Bot, sous la forme d'un nombre de pas de vingt-cinq centimètres ou avec les touches complémentaires en définissant une longueur de pas en centimètres.

La fonction de rétroaction de saisie du programme est assurée par l'émission d'un signal sonore.

Le pivotement se programme à l'aide de ces mêmes touches, sous la forme d'une rotation correspondant à un quart de tour, ou avec les touches complémentaires en définissant une valeur d'angle en degré.

La partie numérique du clavier permet une programmation en Logo. Un nombre de pas peut être saisi et la répétition de séquence et de procédure est possible. Les procédures se distinguent les unes aux autres par leur numéro compris entre 0 et 40. La procédure ayant pour numéro 0 correspond au programme principal, les procédures 1 à 32 sont disponibles pour la programmation, les procédures 33 à 40 sont prédéfinies.

Quinze des seize lignes de l'écran permettent l'affichage des instructions du programme. Ces instructions peuvent être modifiées par le clavier.

La capacité mémoire du robot est de 128 pas de programme.

En fin d'exécution du programme, une tonalité particulière est émise, assurant la rétroaction de l'exécution.

### • Activités et objectifs visées tels que présentés sur les sites commerciaux

Les sites marchands qui commercialisent ce robot mettent en avant un vaste domaine d'apprentissage scolaire (mesure de longueur, mesure d'angle, construction géométrique et repérage spatiale) pouvant être travaillé dans le cadre d'activités s'appuyant sur Probot. Probot est, en effet, présenté comme un outil permettant aux élèves d'effectuer des mesures, de réaliser diverses formes géométriques, d'atteindre diverses coordonnées de diverses unités. Les notions de programmation sont souvent éclipsées au profit des apprentissages plus scolaires.

### d) Thymio II

Thymio II, que nous nommerons Thymio dans la suite de cette recherche, est un robot éducatif de sol et qui a été développé<sup>74</sup> en collaboration par l'École Polytechnique Fédérale de Lausanne (EPFL) et l'École Cantonale d'Art de Lausanne (ECAL). Il constitue une évolution d'une version prototypique de Thymio présentée à l'occasion du Festival de Robotique 2008 organisé dans les locaux de l'EPFL<sup>75</sup>. Il est commercialisé à un prix proche des 100€.

#### • Aspect extérieur : forme, taille, matière, couleur

Ce robot se présente comme un objet de construction robuste, en plastique blanc translucide. Ses dimensions sont de onze centimètres en longueur, onze centimètres en largeur et cinq centimètres en hauteur. Il pèse environ 260 grammes. L'autonomie annoncée est de deux heures.

Il possède une face avant arrondie et une face arrière plane, permettant de définir une orientation.

## • Rapport au monde : alimentation, lumière, son, capteurs, roue, pupitre de commande, trace

Thymio possède une batterie rechargeable intégrée de 1 500 mAh qui, d'après la notice, garantit trois à cinq heures de fonctionnement. La prise USB de recharge de la batterie se trouve sous le Thymio. Il est aussi doté d'un lecteur de carte dans lequel peut être insérée une carte mémoire.

Il est doté de deux moteurs à vitesse variable. Lors d'un déplacement, en avant ou en arrière, ces deux moteurs font tourner les deux roues dans le même sens. Lors d'un pivotement, les roues tournent en sens opposé. La vitesse maximale de déplacement est de 14 centimètres/seconde.

Thymio possède de nombreux capteurs (un microphone, un récepteur de télécommande infrarouge, un capteur de température, cinq capteurs de proximité placés à l'avant, deux capteurs de proximité placés à l'arrière, deux capteurs de proximité placés sous le châssis, un accéléromètre trois axes).

Les différents capteurs de proximité lui permettent de détecter la présence d'obstacles proches ; les capteurs dirigés vers le sol permettent, par exemple, la détection d'un bord de table ou d'une ligne matérialisant un trajet à suivre ; les accéléromètres permettent de mesurer l'inclinaison du robot et de détecter l'intensité des chocs éventuels ; le microphone permet de mesurer le niveau des sons qui peuvent par ailleurs être enregistrés sur carte mémoire ; un capteur de température permet, enfin, de relever la température.

Son pupitre de commande est composé de cinq touches capacitives dont quatre touches, de forme triangulaire, organisées autour d'une touche en forme de disque central.

Son support central lui permet d'accueillir un crayon et un crochet à l'arrière pour tracter une remorque. Les fixations mécaniques présentes sur la carrosserie sont compatibles avec les briques de type Lego.

.

<sup>&</sup>lt;sup>74</sup> Présentation du projet Mobsya à cette page [: http://www.mobsya.org/fr/mobsya](http://www.mobsya.org/fr/mobsya)

<sup>&</sup>lt;sup>75</sup> Présentation du festival à cette page :<http://mobots.epfl.ch/festivalrobotique.html>

Il possède aussi un haut-parleur et trente-neuf LEDs dont deux LEDs RGB qui lui permettent de signaler des informations.

## • Programmation du déplacement : clavier, syntaxe, programmation par ordinateur, contrôle syntaxique, rétroaction

Thymio peut être étudié selon deux modalités, une première qui est dite modalité de comportement et une seconde qui est dite modalité de programmation.

En modalité de comportement, Thymio est préprogrammé pour réagir de manière particulière et prédéfinie à la survenue de différents évènements, prédestinant ce robot à être considéré comme une plateforme d'étude du fonctionnement d'un système constitué d'un robot associé à un logiciel.

Le choix du comportement, parmi les six possibles, s'opère par appui sur les touches capacitives du robot. La rétroaction de saisie et d'exécution est assurée par l'émission d'une courte tonalité ou par l'allumage d'une rangée de LEDs. Des signaux visuels confirment que les capteurs ont été sollicités.

Le guide utilisateur parle de « palette de comportements » qui sont fonction de la situation dans laquelle le robot se trouve. Ces différents comportements, aussi dénommés modes sont identifiés par une couleur spécifique. Ils sont présentés dans le [Tableau 5](#page-86-0) :

<span id="page-86-0"></span>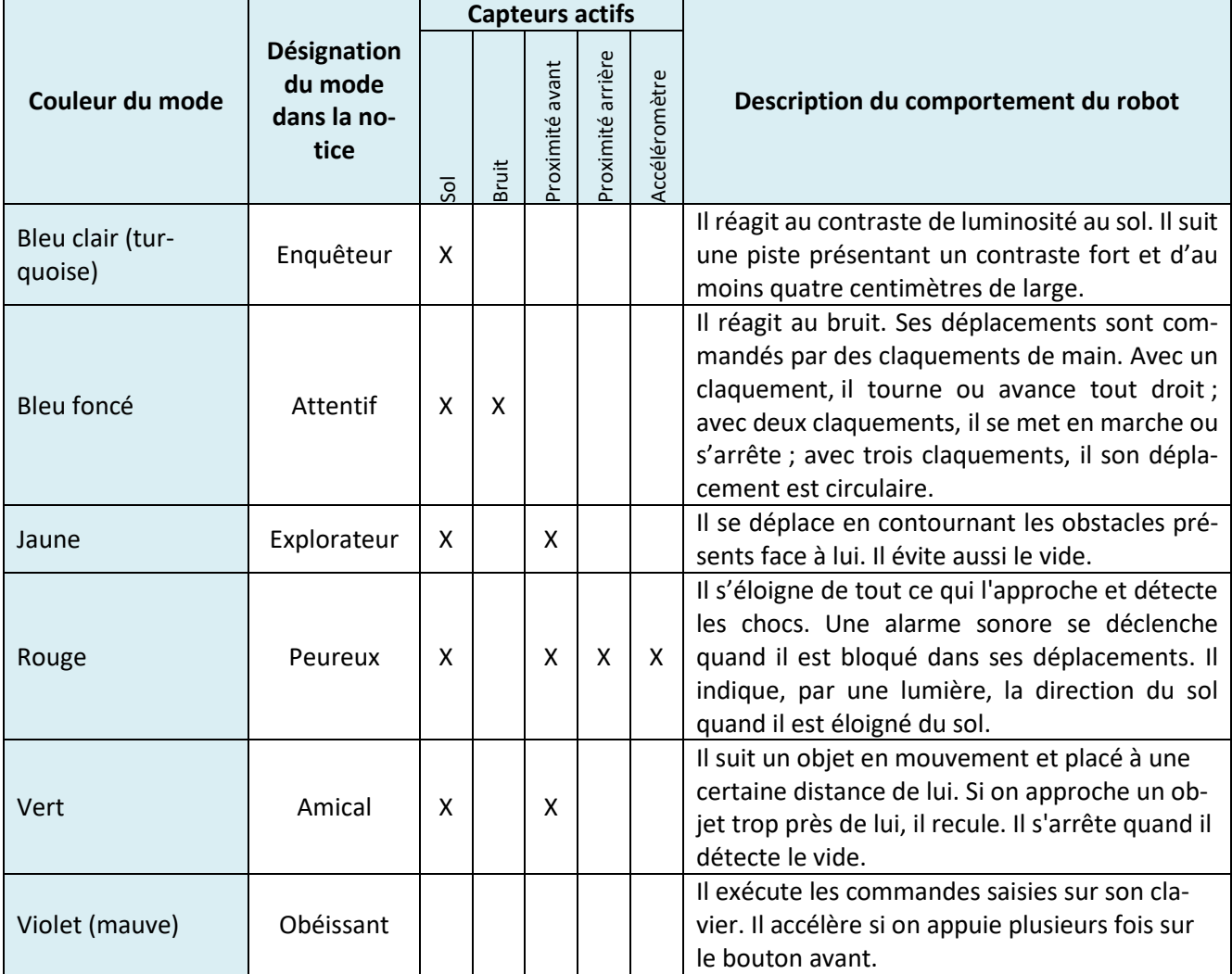

En modalité de programmation, via un ordinateur, le comportement du Thymio peut être défini de manière plus précise. Le choix des capteurs actifs et des actions attachées aux événements est, en effet, programmable par l'utilisateur.

La programmation s'effectue via la plateforme Aseba, assimilée à un émulateur Logo, en combinant des blocs action à des blocs événement dans l'environnement graphique VPL (Visual Programming Language) ou en écrivant du texte dans l'environnement textuel IDE (Integrated Development Environment). Le programme produit, graphique ou textuel, doit ensuite être compilé puis exécuté par une machine virtuelle située sur le micro-ordinateur et relié au Thymio. La plateforme Aseba est également utilisée avec d'autres robots à vocation éducative comme marXbot<sup>76</sup>, hand-bot, e-puck et Elisa-3.

La caractéristique fondamentale d'Aseba est d'être basée sur une approche événementielle. Il faut donc programmer, c'est-à-dire associer, la survenue d'un événement, comme la détection d'un obstacle, d'un choc ou d'une expiration de temporisation, à une action comme l'émission d'un

.

<sup>76</sup> http://mobots.epfl.ch/marxbot.html

signal sonore ou lumineux, la rotation d'une roue ou l'armement d'une temporisation. L'environnement proposé par Aseba permet de saisir le programme complet, de le relire, d'en contrôler la syntaxe par la compilation et de le tester en l'exécutant après téléchargement sur le Thymio.

Les outils de programmation du Thymio constituant la plateforme Aseba sont gratuits et opensource, c'est-à-dire libres de redistribution, d'accès au code source et de création d'activités dérivées.

#### • Activités et objectifs visées tels que présentés sur les sites commerciaux

Les sites marchands qui commercialisent Thymio proposent d'introduire ce robot dans une classe en laissant les élèves l'observer pour comprendre par eux-mêmes son comportement. Cette démarche exploratoire constituerait un exemple d'approche scientifique où *« selon un processus itératif, les élèves construisent leur savoir en émettant des hypothèses qu'ils doivent ensuite confronter à la réalité pour les valider ».* Cette démarche pourrait s'appliquer aussi bien avec des petits qui ne feraient qu'utiliser les fonctionnalités programmées qu'avec des plus grands qui auraient à modifier ces fonctionnalités à travers un exercice de programmation.

En plus de cette approche qui favorise l'observation, Thymio se prêterait aussi à des apprentissages méthodologiques bien précis : l'apprentissage par l'erreur (identification, analyse puis correction d'erreur) et l'apprentissage d'un savoir-faire méthodologique basé sur la confrontation entre l'expérience pratique et l'approche théorique.

### e) OzoBot

.

OzoBot est un robot de sol distribué par la société Ozobot & Evollve<sup>77</sup>. Assez bon marché, il est commercialisé à un prix proche de 50 €.

Plusieurs accessoires complémentaires sont commercialisés, tels des coques permettant de personnaliser OzoBot, des planches de programmation, des feutres de tracé, une station de recharge électrique pouvant accueillir jusqu'à six robots simultanément.

Il est présenté comme « un mini robot qui obéit aux lignes de votre crayon ! » ou comme « un robot miniature qui réagit aux lignes et aux couleurs qu'il croise sur son chemin ».

### • Aspect extérieur : forme, taille, matière, couleur

Le robot OzoBot se présente comme un objet de forme hémisphérique ayant des dimensions réduites puisqu'il a un diamètre de vingt-cinq millimètres. Sa coque supérieure translucide permet d'apercevoir quelques composants électroniques et mécaniques (Innocenti, 2016). Il pèse environ vingt grammes. Ses dimensions réduites peuvent le rendre incompatibles avec de très jeunes enfants.

<sup>77</sup> Présentation et commercialisation de Ozobot à l'adresse :<http://ozobot.com/>

## • Rapport au monde : alimentation, lumière, son, capteurs, roue, pupitre de commande, trace

OzoBot possède une batterie rechargeable intégrée de 70mAH qui, d'après la notice, assure un fonctionnement de quarante minutes environ et se recharge en une heure et demi par un câble branché sur la prise micro-USB placée à l'arrière de ce robot.

Il est doté de deux micromoteurs à vitesse variable. La vitesse maximale de déplacement est de 85 mm/seconde. Lors d'un déplacement, en avant ou en arrière, ces deux moteurs font tourner les deux roues dans le même sens. Lors d'un pivotement, une roue tourne, l'autre est à l'arrêt.

Il possède deux LEDs, l'une blanche qui confirme une activité du robot, et l'autre, programmable, de couleur multiple. Un module de détection optique composé d'une rangée de cinq capteurs est placé sur le dessous. Un bouton poussoir permet d'allumer et d'éteindre le robot, de sélectionner son mode de fonctionnement, par appui simple (mode commande) ou par double appui rapproché (mode programme).

• Programmation du déplacement : clavier, syntaxe, programmation par ordinateur, contrôle syntaxique, rétroaction

Les instructions se présentent sous la forme de courts segments de couleur lus par un module de détection optique. Ces segments peuvent être tracés à l'aide de feutres de couleurs sur une feuille ou affichés sur un écran de tablette. La lecture d'un segment de couleur est confirmée par un changement de couleur du robot. En mode commande, les instructions qui concernent la vitesse de déplacement, la direction de déplacement, le sens de déplacement, l'insertion d'une pause, le déclenchement de compteurs ou de temporisation, sont exécutées au fur et à mesure du déplacement du robot.

En mode programme**,** le robot exécute le programme préalablement chargé dans sa mémoire. Le programme est édité à l'aide d'un éditeur visuel, Ozoblockly<sup>78</sup> qui permet de sélectionner des briques logicielles en rapport avec des actions et de paramétrer ces actions. Pour préciser leur séquentialité, ces briques sont positionnées les unes à la suite des autres. Le regroupement par niveau permet d'afficher ou de masquer les fonctionnalités.

.

<sup>78</sup> L'éditeur est un éditeur en ligne et disponible à l'adresse :<http://ozoblockly.com/editor>

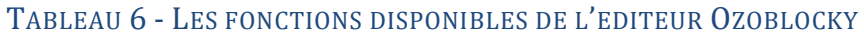

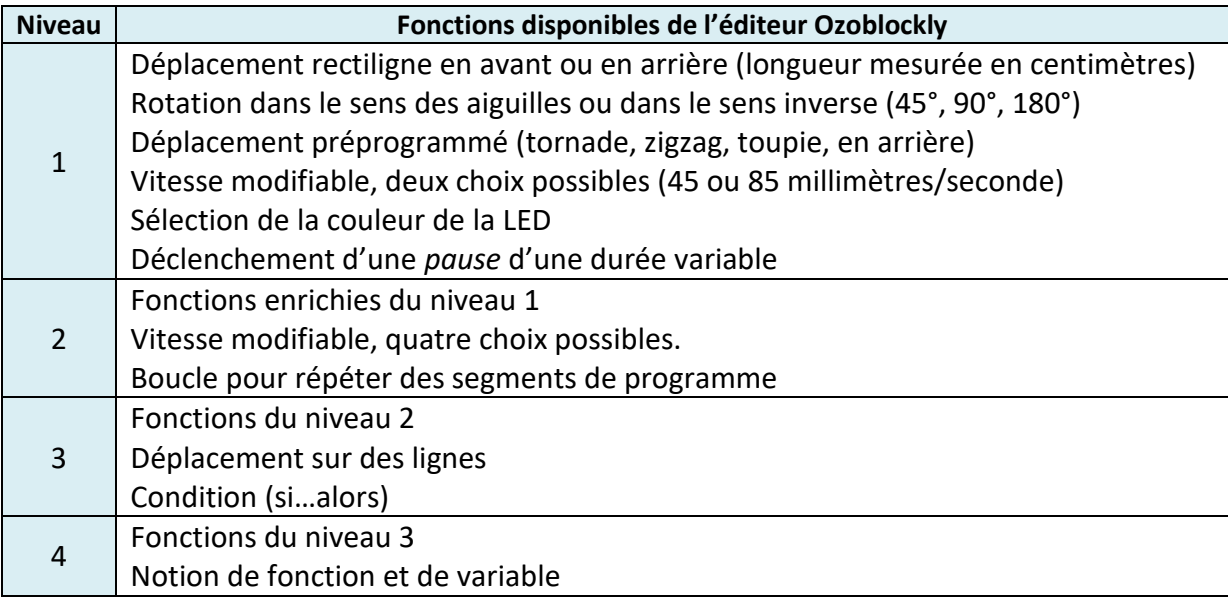

Il est possible de visualiser le code généré en JavaScript, correspondant au programme codé avec les briques logicielles.

### • Activités et objectifs visées tels que présentés sur les sites commerciaux

Les sites marchands qui commercialisent ce robot mettent en avant le fait que ce robot « *permet d'introduire très simplement la notion de projet, de codage et d'algorithmique auprès des enfants, sans leur faire écrire une seule ligne de code et sans avoir à maîtriser des logiciels complexes ».*

Programmer avec OzoBot favoriserait le développement de plusieurs compétences chez les élèves. En plus d'acquérir des notions de base en informatique et en mathématique, les élèves pourraient exercer leur logique, raisonner, travailler en équipe, résoudre des problèmes, concevoir des trajets, s'initier à la géométrie, expliquer et justifier leur choix de programmation.

## f) Sphero SPRK

.

Les robots de la gamme Sphero conçu par la société Orbotix<sup>79</sup> ont la particularité d'avoir une forme sphérique. Ils sont comparés par les concepteurs à « une balle télécommandable par smartphone ».

Sphero SPRK est la version transparente du robot Sphero. Il a la particularité de pouvoir être programmé. Il est commercialisé à un tarif voisin de 130€. Plusieurs accessoires complémentaires sont commercialisés : station de recharge, chariot de déplacement, accessoire se plaçant sur son déplacement, etc.

### • Aspect extérieur : forme, taille, matière, couleur

Sphero SPRK est un robot sphérique de 75 millimètres de diamètre. Il pèse environ 180 grammes. Sa coque en polycarbonate transparente permet d'apercevoir ses composants technologiques internes. Elle lui assure une étanchéité qui lui permet de se mouvoir dans un milieu aquatique.

<sup>79</sup> Le site de la société Orbotix est à l'adresse<https://www.sphero.com/>

## • Rapport au monde : alimentation, lumière, son, capteurs, roue, pupitre de commande, trace

Il est doté de neuf LEDs multicolores paramétrables. Le chargement de sa batterie intégrée se fait par induction en trois heures ; l'autonomie annoncée après une charge complète est d'une heure. Sa vitesse maximale de déplacement est de 210 centimètres par seconde. Il est doté de deux types de capteur, un accéléromètre et un gyroscope.

## • Programmation du déplacement : clavier, syntaxe, programmation par ordinateur, contrôle syntaxique, rétroaction

Ce robot peut être programmé à l'aide de l'application « Lightning Lab » qui fonctionne sur smartphone ou tablette dans un environnement Android ou IOS. Cette application permet aux utilisateurs de programmer des séquences d'actions avec des commandes créées par glisser-déposer. Les données des capteurs et la couleur des LEDs sont accessibles par le programme créé. Les échanges entre le robot et cette application s'opèrent grâce à la technologie Bluetooth Smart (déclinaison faible puissance du Bluetooth).

#### • Activités et objectifs visées tels que présentés sur les sites commerciaux

Les sites marchands qui commercialisent ce robot mettent en avant le fait que ce robot est *« conçu pour inspirer la curiosité, la créativité et l'invention par le jeu connecté et le codage* ». Dans un contexte d'évolution de l'apprentissage, ce robot trouverait sa place dans un processus de transition *de « la consommation à la création dans la salle de classe ».* Ce robot permettrait de « *tout enseigner, de l'art à la physique dans un environnement amusant et pratique de manière à élever les élèves à un nouveau niveau ».*

#### g) mBot

.

Le robot mBot, distribué par la société MakeBloc<sup>80</sup>, est un système modulaire regroupant des éléments mécaniques et des modules électroniques basés sur la technologie Arduino. Son déplacement et son comportement peuvent être programmés. Il interagit avec son environnement en fonction du programme implanté et collecte des informations grâce à ses capteurs et réalise des actions grâce à ses actionneurs.

#### • Aspect extérieur : forme, taille, matière, couleur

Ce robot se présente comme un robot ayant l'aspect d'une petite voiture revêtue d'une coque polycarbonate translucide de couleur bleue. Ses dimensions sont de dix-sept centimètres en longueur sur neuf centimètres en largeur.

<sup>&</sup>lt;sup>80</sup> Le site de la société MakeBloc est consultable à la page [: http://www.makeblock.com/product/mbot-robot-kit](http://www.makeblock.com/product/mbot-robot-kit)

## • Rapport au monde : alimentation, lumière, son, capteurs, roue, pupitre de commande, trace

Il est doté de nombreux actionneurs dont certains sont vendu en option. De base, il est équipé de deux moteurs indépendants reliés chacun à une roue, d'un buzzer, de deux LEDs multicolores paramétrables. D'autres actionneurs peuvent être branchés en option comme un afficheur 128 LEDs, un motoréducteur, un bloc de quatre LEDs, un afficheur sept segments, etc.

Il est par ailleurs équipé de différents capteurs qui lui permettent d'interagir avec son environnement comme un module Wifi, un capteur de luminosité, un module à ultrasons qui lui permet de détecter les obstacles à l'avant et d'en connaître la distance, un module de suivi de ligne au sol à infrarouge, un bouton paramétrable. D'autres capteurs peuvent être branchés en option (humidité, flamme, fumée, gyroscope, etc.).

## • Programmation du déplacement : clavier, syntaxe, programmation par ordinateur, contrôle syntaxique, rétroaction

Ce robot peut être programmé à l'aide du logiciel mBlock basé sur Scratch. La transmission du programme s'effectue par ondes radios en Bluetooth ou en Wifi.

### • Activités et objectifs visées tels que présentés sur les sites commerciaux

Les sites marchands qui commercialisent ce robot mettent en avant le fait que ce robot est une base « *idéalement conçue pour les collèges, les lycées, les IUT, etc. afin de permettre aux étudiants d'apprendre les bases techniques de la robotique ».* Il constitue aussi *« une solution tout-en-un pour profiter d'une expérience concrète de la programmation, de l'électronique et de la robotique ».* Il offre des possibilités d'apprentissage dans le domaine des STEM (science, technologie, ingénierie, mathématiques).

### 1.3. Synthèses des caractéristiques des robots étudiés

Le [Tableau 7](#page-92-0) donne un aperçu des principales caractéristiques de chacun des robots présentés dans les paragraphes précédents. Il comporte trois grandes parties. La première précise les fonctionstechnologiques des robots et en particulier le type d'interface de programmation, la présence ou non d'un écran, de capteurs ou d'un porte-crayon. La seconde partie énonce les caractéristiques du déplacement des robots dont l'unité de mesure de la translation (centimètres, pas, etc.) et du pivotement (degré, ¼ ou 1/8 de cercle, etc.) ainsi que la possibilité de paramétrer ou non la vitesse. La troisième partie précise les caractéristiques de la programmation et en particulier le type de la programmation (procédurale ou événementielle), la disponibilité d'une plateforme logicielle spécifique avec les éventuels services mis à disposition, les concepts de programmation parmi les sept les plus utilisés lors d'activité de programmation (séquences, boucles, parallélisme, événements, conditions, opérateurs et données) en référence à une étude menée sur le langage de programmation Scratch (Brennan & Resnick, 2012).

#### <span id="page-92-1"></span>TABLEAU 7 - PRINCIPALES CARACTERISTIQUES DES ROBOTS DE SOL

<span id="page-92-0"></span>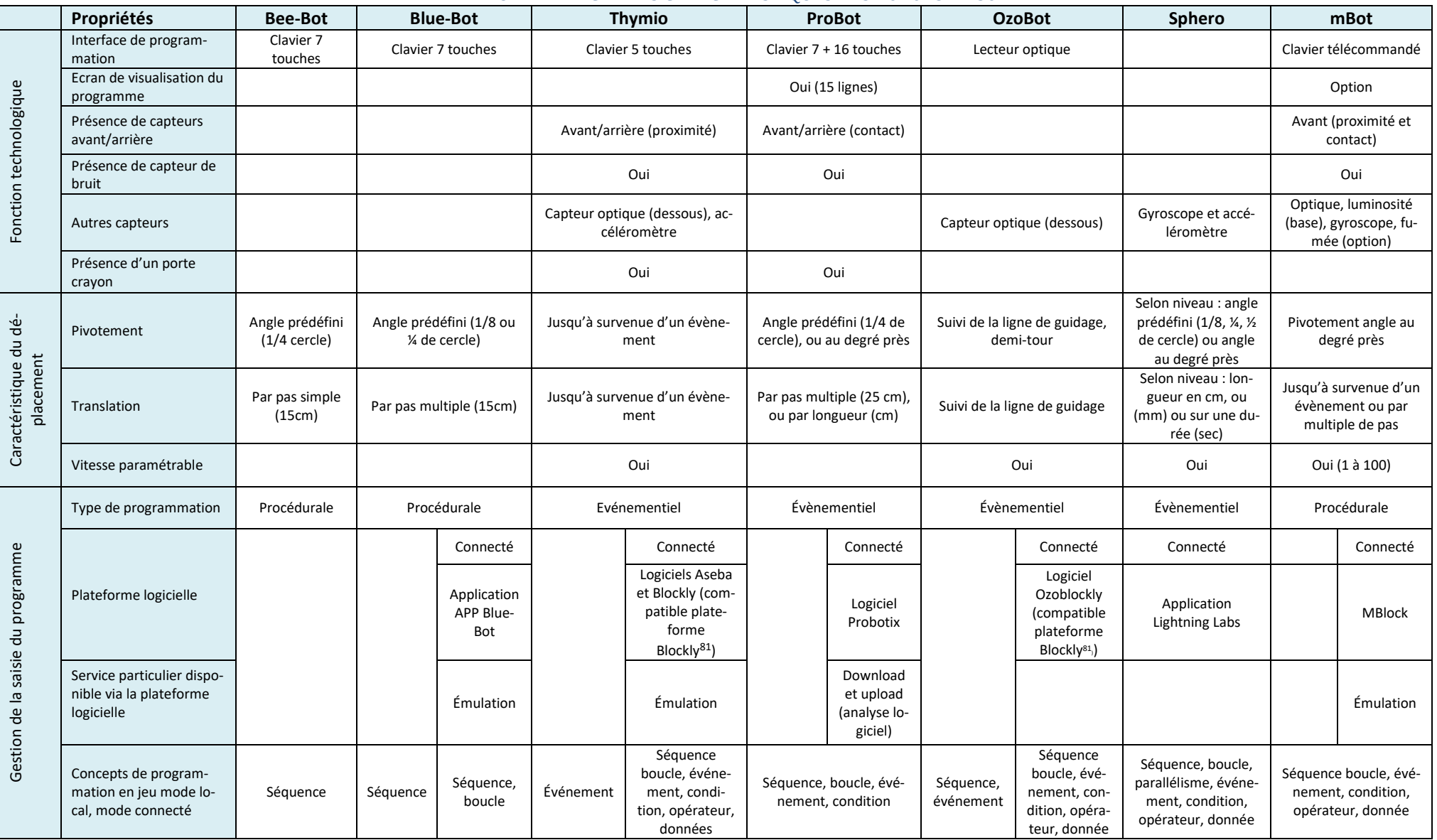

 $\overline{a}$ 

<sup>&</sup>lt;sup>81</sup> Le projet blockly développé par Google est disponible à la page [: https://developers.google.com/blockly/](https://developers.google.com/blockly/)

# 1.4. En quoi ces nouveaux robots se démarquent-ils des robots de première génération ?

Les limites de l'approche Logo ont été présentées dans le paragraphe « Approches [pédagogiques](#page-41-0) mobilisables [pour le développement de la pensée informatique](#page-41-0) ». C'est au regard de ces limites (absence d'unité explicite, division du cercle en fraction de 360°, manque d'outils facilitant la liaison entre l'analyse et la programmation, fonctionnement procédural) que les robots sont examinés et pour permettre de voir en quoi ces robots apportent ou non une réponse à chacune de ces limites.

## a) Absence d'unité explicite

Dans le cas des robots Bee-Bot et Blue-Bot, l'unité de translation (le pas) et l'unité de pivotement (le tour complet) sont implicites. Elles sont contenues dans l'instruction de translation et de pivotement, comme c'est déjà le cas avec Logo.

Le déplacement d'OzoBot se programme selon une longueur définie explicitement en centimètres ou en millimètres. Celui de ProBot se programme au choix en centimètres ou en nombre de pas, l'unité étant cependant implicite. Le déplacement de Sphero, enfin, s'effectue selon une valeur de donnée de vitesse et de durée, dont les unités sont explicites (centimètre et centimètre par seconde). Concernant mBot, les unités sont partiellement explicites (déplacement linéaire en pas, rotation en degré, absence d'unité pour la vitesse).

### b) Division du cercle en fraction de 360°

La rotation se fait en fraction (1/4) de cercle pour Bee-Bot et ProBot, en fraction (1/8) de cercle pour Blue Bot, alors qu'avec Logo, le système de mesure d'angle est basé sur la division du cercle en 360°.

La rotation d'OzoBot et de Sphero peut être programmée en unité de degré. Pour ProBot il est possible de définir, au choix, une rotation en fraction (1/4) de cercle ou en en unité de degré.

### c) Manque d'outils facilitant la liaison entre l'analyse et la programmation

Des plateformes logicielles ont été développés en vue de faciliter la liaison entre l'analyse et la programmation des robots. Ces plateformes offrent des services avancés comme la conception, le test, la compilation de programme, l'effacement sélectif de pas de programme, la simulation de programme, la récupération et l'analyse de programme présent sur le robot, etc. D'autres fonctions ou services (boucle, condition, fonction/variable) sont disponibles selon les plateformes.

Bee-Bot est le seul robot de cette étude à ne pas posséder de plateforme logicielle.

### d) Fonctionnement procédural

Pour dépasser la linéarité auquel conduit l'environnement Logo, l'utilisation de l'itération, par la fonction de répétition de segments de programme, est recommandée (Parmentier, 1988).

Blue-Bot et plus particulièrement Bee-Bot s'inscrivent en héritier des principes de Logo, sans cependant proposer de service d'itération. Le déplacement de ces deux robots se programme avec cinq commandes combinant la nature (translation, pivotement, suspension du déplacement), la

valeur (avant ou arrière, gauche ou droit, une seconde) et l'unité, ce qui apparaissait déjà comme une limite à Logo.

ProBot, Thymio et Sphero proposent de leur côté une programmation de type événementiel. Un événement peut avoir différentes origines : expiration d'une temporisation, proximité d'un objet, source sonore ou lumineuse. La procédure invoquée sur le déclenchement d'un événement est programmable par l'utilisateur.

OzoBot propose une programmation procédurale qui intègre une surveillance d'événement comme par exemple l'atteinte d'un point ayant des caractéristiques prédéfinis. La procédure invoquée sur le déclenchement d'un événement est prédéfinie ; elle n'est pas programmable par l'utilisateur.

MBot propose aussi une programmation procédurale. Le programme doit intégrer des séquences d'observation d'événement dans le corps du programme.

## 1.5. Synthèse au sujet des fonctions des robots de nouvelle génération

Si tous les robots ont la particularité d'être autonomes dans le sens où ils portent à la fois la machine capable d'interpréter les commandes saisies, mais aussi la machine en mesure de décoder et d'exécuter le programme présent en mémoire, ils présentent cependant des différences influant sur les caractéristiques de leur déplacement et sur les apprentissages dont ils sont porteurs.

Ainsi, concernant le déplacement, la valeur du pas ainsi que l'unité de translation et de rotation diffèrent selon le robot. Le déplacement de robots, comme Bee-Bot et ProBot, se programme en nombre de pas, celui d'autres robot se programme en unités métriques. Le pivotement, aussi, est spécifique à chaque robot ; il se programme, selon le cas, en degré ou en fraction de cercle.

Concernant les apprentissages dont ils sont porteurs, chaque robot a des visées d'apprentissage qui lui sont propres. Alors que la programmation procédurale est privilégiée avec Bee-Bot, c'est la programmation événementielle qui est privilégiée avec Thymio. Les concepts et notions informatiques sont aussi spécifiques à chaque robot et sont variables selon le mode retenu, connecté ou non-connecté à un ordinateur.

Si certains robots pédagogiques de sol, comme OzoBot, Sphero et mBot, s'affranchissent des limites des premiers robots comme celles énoncées par Parmentier au sujet de Logo (linéarité, manque d'outils, absence d'unités, etc.), d'autres, comme Blue-Bot et plus particulièrement Bee-Bot, conservent ces mêmes limites.

# 2. Introduction des artefacts robotiques

### 2.1. Prise en main et perception des artefacts robotiques

Bee-Bot et Thymio sont deux robots qui résistent aux nombreuses manipulations des élèves, mêmes lorsque celles-ci ne respectent pas les préconisations des constructeurs. Bee-Bot a en particulier été poussé, en avant ou en arrière sur sa surface de déplacement, contrariant le système d'engrenage attaché aux roues motrices.

Les robots ont aussi montré une résistance aux chocs résultant d'une chute du dessus d'une table contre le sol, soit d'environ un mètre de hauteur.

Les dimensions réduites de ces deux robots facilitent leur prise en main. Leur vitesse de déplacement permet à la surface d'une ou deux tables accolées d'être adaptée à leurs évolutions. Cette surface peut être élargie, pour Thymio par exemple, au sol de la classe pour permettre de faire de nouvelles découvertes comme celle du déplacement synchronisé de plusieurs Thymio.

Ce paragraphe présente la manière dont les élèves perçoivent le robot en début de scénario. Cette perception est étudiée selon la grille présentée au paragraphe « [Grille de lecture des fonctions des](#page-74-0)  [robots de sol](#page-74-0) » du [CHAPITRE III.](#page-63-0)

### a) Perception de Bee-Bot

L'enseignante de CE1, présente Bee-Bot, à ses élèves en les questionnant au sujet de l'objet qu'elle tient alors en main, « *qu'est-ce que c'est que ce petit objet ? Ça ressemble à … ».* Elle expose aussi brièvement l'organisation qu'elle va mettre en place et adresse quelques recommandations d'utilisation au sujet de ce robot, « *je vais vous en donner une par groupe et je vais vous observer. Il ne faut pas que la petite abeille tombe par terre. Elle peut se casser ».*

#### • Perception initiale de Bee-Bot

Les élèves ont besoin de temps pour explorer le robot avec l'ensemble de leurs sens : l'odorat, le toucher, la vue. Ils ne s'accordent pas toujours le temps nécessaire pour expérimenter, chacun leur tour, ce qu'ils souhaitent. Le besoin de manipulation semble l'emporter sur celui de la compréhension. Ils manifestent leur contrariété à ne pas pouvoir manipuler le robot à leur guise, « c'est tout le temps toi qui lui donne des ordres ». Les premiers échanges sont, de ce fait, surtout destinés à réguler les conflits générés par ce besoin fort de manipulation.

### Aspect extérieur et rapport au monde

Les premiers propos des élèves au sujet de Bee-Bot font apparaître un rapport au monde (présence de boutons, déplacement) qui prédomine sur l'aspect extérieur du robot auquel il n'est fait référence que par une similitude avec une guêpe ou une abeille.

- « Une guêpe, un petit jouet, un petit robot, une souris, un petit jouet qui marche tout seul.
- Ça ne peut pas se guider tout seul parce qu'il y a des boutons
- Des boutons pour tourner, …
- Pour aller vite, ralentir. »

L'habillage extérieur du robot est évoqué, quelques séances plus tard, en étant comparé à celui du robot Blue-Bot, « ah, celle-là, elle a pas la même peau ».

Ainsi, s'il y a des boutons c'est qu'ils ont une utilité, notamment celle de diriger le robot. Les élèves remarquent l'existence des deux interrupteurs placés sous Bee-Bot et qu'il faut placer sur ON pour que « ça marche », comme avec les autres jouets, précise l'enseignante.

Le bouton ON/OFF est utilisé pour réinitialiser le robot, suite à des erreurs répétitives de déplacement, « c'est toujours comme ça qu'on fait ».

### Programmation et déplacement

Après une première prise en main au cours de laquelle plusieurs sens (l'odorat, le toucher, la vue) sont sollicités, les élèves complètent la description du robot :

- « Un chemin
- Les boutons
- Avancer ↑
- Reculer ↓
- $\lambda$  droite  $\rightarrow$
- $-$  A gauche  $\leftarrow$
- Effacer X
- Pause
- Go »

Le robot est, ici, principalement décrit par son interface, au travers l'association entre le bouton et l'action qui y est attachée. Les élèves comprennent que les boutons sont des commandes qui agissent sur le déplacement du robot. Ce sont les premiers principes de programmations qui sont ainsi abordés.

#### • Evolution de la perception de Bee-Bot

Alors que les élèves pensaient le robot, l'abeille, doté d'une certaine autonomie dans ses déplacements, par exemple en s'interrompant dans son déplacement parce « qu'elle ne veut pas », ils découvrent que son déplacement doit être programmé et qu'au final, un robot « ça sert beaucoup à faire ce que tu demandes à faire ». Un robot, « çà suit ce qu'on fait ».

### b) Perception de Thymio

La présentation du robot Thymio s'effectue selon une organisation habituelle de travail de classe. Sur chaque ilot de tables est disposé un robot et les élèves effectuent des premiers relevés d'information qu'ils agrègent en un texte descriptif, « v*ous allez avoir un objet, un Thymio par groupe. J'aimerais que vous notiez ce que vous découvrez. Je vais demander à chaque groupe de nommer un secrétaire. Le secrétaire ne sert pas qu'à écrire ».*

#### • Perception initiale de Thymio

### Aspect extérieur (forme, taille, matière, couleur)

L'aspect extérieur du Thymio est peu présent dans les propos des élèves et de l'enseignante. Seule la couleur est précisée par un groupe d'élève, « le Thymio est blanc ». Ses dimensions, sa forme, la matière qui le compose ne sont pas évoquées.

Thymio est comparé à une petite voiture avec son crochet arrière « il peut remorquer quelque chose ». Il peut aussi transporter du petit matériel qui peut être attaché ou fixé à sa carrosserie, « on peut y fixer des Légos ».

Certaines caractéristiques, comme la résistance à l'eau et à la chaleur sont signalées, mais sans être justifiées, « le robot ne peut pas aller sous l'eau. Il doit être éloigné de la chaleur ».

### - *Alimentation*

Les élèves évoquent la présence d'un indicateur de charge de la batterie, « il y a une icône pour voir la batterie ». Le bouton central permet d'allumer et d'éteindre le robot.

En fin de chaque séance deux élèves qui en ont la responsabilité, collectent les Thymio et les mettent en charge. En début de séance, ils s'assurent que les robots sont correctement chargés.

#### - *Lumière et son*

Thymio possède six couleurs : vert, violet, bleu clair, bleu foncé, rouge, jaune. Une « alarme de pompier » lui permet de signaler qu'il est « bloqué ». Un rapprochement avec un véhicule est suggéré en raison de la présence de deux phares à l'avant.

- *Capteurs*

Thymio est doté de *radars*. C'est précisément le terme *radar* qui est utilisé, parfois substitué par celui de *caméra*, « il a des radars […]. Un radar ça détecte ». Au fil des séances, un lien s'établit entre les capteurs qui virent au rouge et l'obstacle qui lui fait face, « quand je mets ma main là, il y a des trucs rouges qui s'allument derrière ». Le propos se précise, « les capteurs sont tous rouges si on met la main entière. Si on met un seul doigt il y en a qu'un seul allumé », « le capteur, ça sert à savoir s'il y a un obstacle devant, s'il est dans le vide, alors que le radar est présent sur les routes ».

Thymio réagit à divers évènements, comme le son, la proximité de la main ou la proximité d'un objet. Les élèves font en particulier référence au son, comme événement extérieur pouvant faire « marcher » Thymio. Thymio placé dans un mode particulier, peut « entendre le son » et se diriger dans sa direction. Il suit alors le son, « il réagit au son » ou encore « il aime bien ».

### - *Roue*

Thymio a besoin d'un espace adapté à ses caractéristiques pour pouvoir se déplacer. Il a des vitesses, « il peut accélérer ». Les élèves constatent que d'une part il peut pivoter sur lui-même et que d'autre part ses roues peuvent ne pas tourner dans le même sens. Le lien de cause à effet n'est cependant pas établi, « il y a deux roues, mais des fois elles ne vont pas dans le même sens ».

Il peut rouler, avancer, s'arrêter, se retourner, reculer et puis s'arrêter, car « il va pas rouler toute sa vie ».

### - *Système de commande*

Le clavier de saisie, qui correspond au système de commande du robot, est composé d'un bouton central autour duquel se répartissent quatre autres boutons de forme triangulaire.

Le bouton central permet d'allumer et d'éteindre le robot, « pour l'éteindre, il faut appuyer sur le rond au milieu des flèches », « si on appuie longtemps sur le bouton rond, il s'éteint ».

L'exploration des autres touches aboutit à des remarques parfois non contextualisées, « si j'appuie sur la flèche qui va devant, ça va avancer », « j'appuie sur la flèche qui tourne, il va tourner sur luimême », « quand tu appuies sur un bouton, il change de couleur », « quand on appuie sur tous les boutons, il se dirige tout seul ».

### - *Trace*

Thymio est un robot qui peut laisser une trace de ses déplacements ou qui peut réaliser des traces définies. « En mettant le stylo dans le trou, il peut dessiner », « on peut faire un carré, mais pas avec des vrais angles droits ». En plaçant son doigt à proximité du robot, une élève constate que Thymio suit son doigt en effectuant un cercle.

### Programmation et déplacement

Pour que Thymio fonctionne, il faut toucher des boutons, mais on peut aussi le faire fonctionner à l'aide de la main. Il est doté d'une mémoire qui lui permet de « conserver sa couleur ».

### • Une évolution de la perception marquée par des hésitations

Le robot Thymio est un objet qui questionne les élèves. Les réponses, mêmes incomplètes, permettent aux élèves de progresser dans la connaissance qu'ils développent du robot, « ah oui, j'ai compris, si tu mets la main derrière, il va devant ; si tu mets la main devant, il va derrière ».

Les élèves progressent par petits incréments dans leur connaissance du robot. La crainte que Thymio aurait à l'égard de la main, « on met la main devant, on dirait qu'il a peur » évolue en une explication plus scientifique, « on met un objet devant lui, il empêche le choc et recule ».

Ils hésitent et nuancent leurs propos. Ainsi, en milieu de scénario, un changement important s'amorce dans la perception que les élèves ont du Thymio. Les couleurs ne correspondent pas aux émotions du Thymio, qui en fait n'éprouve pas vraiment de sentiment, « si, il en a. En fait, c'est pas vraiment ce qu'on pensait. C'est un peu différent », « au début on croyait, il est gentil, il obéissait à nos ordres. En fait pas du tout ». Ils considèrent que « fonction c'est mieux qu'émotion », « émotion c'est parce qu'on a des sentiments ».

D'autres hésitations ou changements de perception des élèves à l'égard du robot sont aussi perceptibles. Ainsi, « il est ami », « ça l'amuse » évoluent en « il est programmé pour ça », « c'est dans la mémoire centrale ». Il devient un objet programmé, « ah, il est en train de faire une étoile » se nuance en « c'est nous qui l'avons contrôlé ».

Les élèves éprouvent des difficultés à verbaliser leur pensée, en raison peut-être d'une compréhension en construction du fonctionnement du robot ou d'un recueil lexical incomplet, « il le voit enfin, je sais pas comment dire ». Ainsi, pour que Thymio avance, il « faut le pousser. Non faut pas le pousser, mais bon… ». Les mots constituent aussi des outils d'aide à la compréhension.

L'assurance des élèves se manifeste néanmoins lors de manipulations du robot Thymio. En laissant ce robot s'approcher au plus près du bord de la table là où la bande noire s'interrompt, sans crainte de le voir tomber, les élèves montrent qu'ils savent que Thymio ne pourra pas tomber, car il n'ira pas au-delà de la bande noire [\(Figure 14\)](#page-99-0).

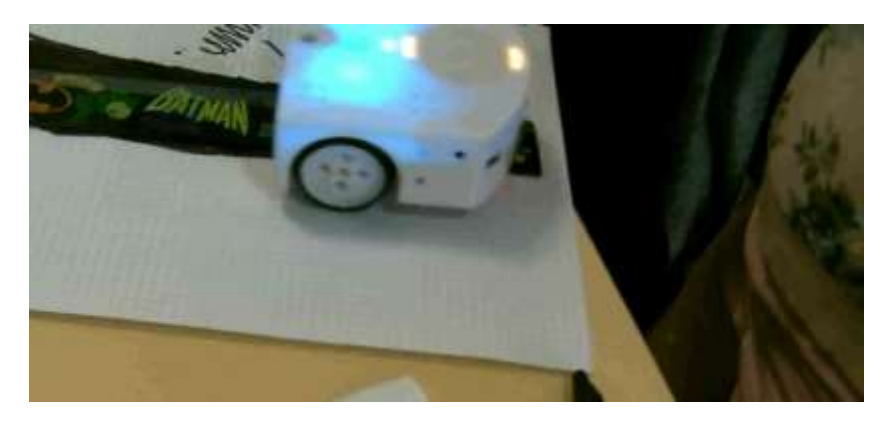

FIGURE 14 - THYMIO S'APPROCHANT DU BORD DE LA TABLE

### <span id="page-99-0"></span>c) Le corps des élèves et les artefacts robotiques

Les élèves projettent leur corps sur le robot pour apprendre à le diriger. La projection du corps deviendra aussi projection du langage : le langage de programmation va devenir aussi le langage de l'élève pour communiquer avec le robot.

#### Le cas de Bee-Bot

Les élèves s'adressent au robot sur un ton amical, « allez, ma petite abeille, viens … », « bonjour madame la présidente ». Leurs mains sont placées de part et d'autre du robot, en l'encadrant, « on la protège », « toi tu es son garde du corps » [\(Figure 15\)](#page-99-1). Placée à plat, effleurant le dessus du robot, la main guide, accompagne ou anticipe le déplacement du robot. La main enfin peut prévenir une erreur en empêchant le robot de prendre une trajectoire non prévue. Elle peut aussi le protéger d'une chute éventuelle. Plus le risque d'erreur est élevé, plus l'accompagnement du déplacement est marqué. À l'inverse, plus les élèves gagnent en assurance, plus ils s'éloignent du robot lors de son déplacement.

La saisie du programme s'accompagne aussi d'onomatopées « tac, tac, tac » ou de hochements de tête.

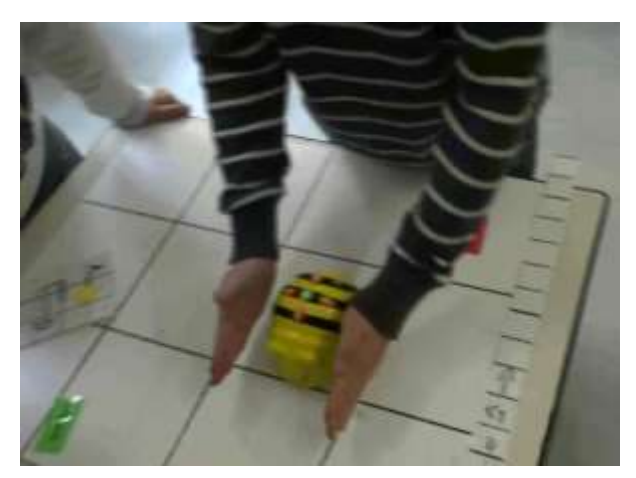

FIGURE 15 - DEPLACEMENT DE BEE-BOT ENCADRE PAR LES MAINS [Schème n°1](https://1drv.ms/v/s!AiCZXKe8IZcmgaRAALpHlXVeyKJXOw) - Dos de l'abeille

<span id="page-99-1"></span>Pour faciliter les activités de programmation, les élèves sont incités à projeter leur corps sur celui de l'abeille, « *l'abeille c'est comme vos yeux », « si vous étiez l'abeille, comment feriez-vous pour… ?* ». Une élève complète en précisant, à propos de la bande algorithmique, « c'est pratique, car tu n'avais plus qu'à appuyer sur le bouton sur le dos de l'abeille », d'un geste furtif, elle désigne son propre dos avec sa main gauche.

#### [Schème n°2](https://1drv.ms/v/s!AiCZXKe8IZcmgaRAALpHlXVeyKJXOw) - Accompagnement par la main

Posée à plat, la main est fréquemment utilisée comme jeton de déplacement. Tournée sur la tranche, elle permet de valider le trajet imaginé, en circulant le long de celui-ci. Le doigt a joué aussi un rôle identique à la main, en validant le trajet tracé.

Le corps entre en tension lors de l'exécution des premiers programmes synchronisés. Le risque de collision étant réel au cours de ces activités, une tension est perceptible au travers le corps et en particulier les poings des élèves serrés qui se relâchent.

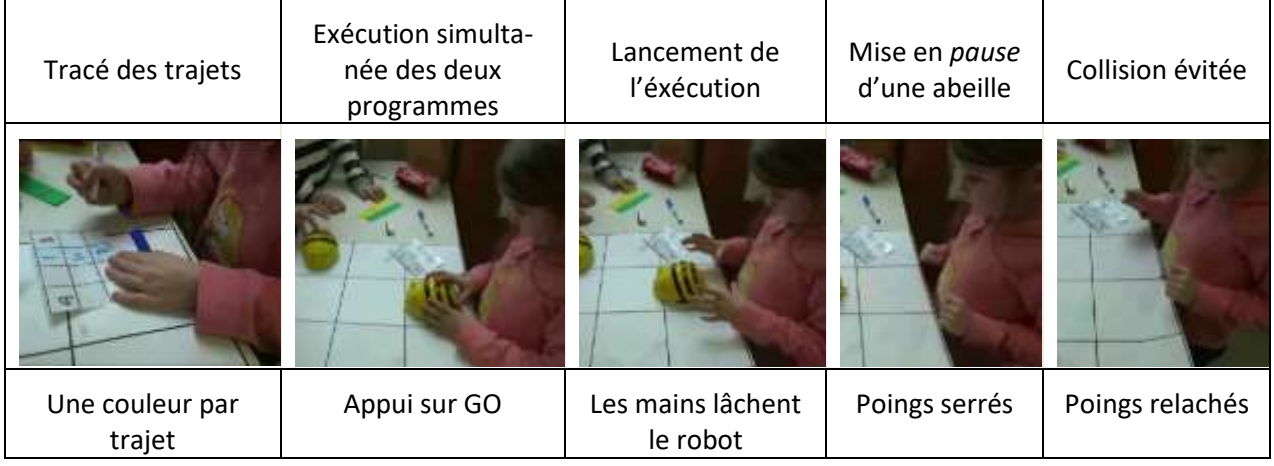

#### • Le cas de Thymio

La main est aussi très présente dans les activités menées autour de Thymio.

L'effleurement de ses touches, en mode violet, permet d'agir sur le déplacement de ce robot, en mode violet. La main permet de guider le déplacement du robot qui la suit ou s'en éloigne selon le mode [\(Figure 16\)](#page-100-0). Le claquement de mains permet aussi, en mode bleu foncé, de définir un comportement particulier du robot.

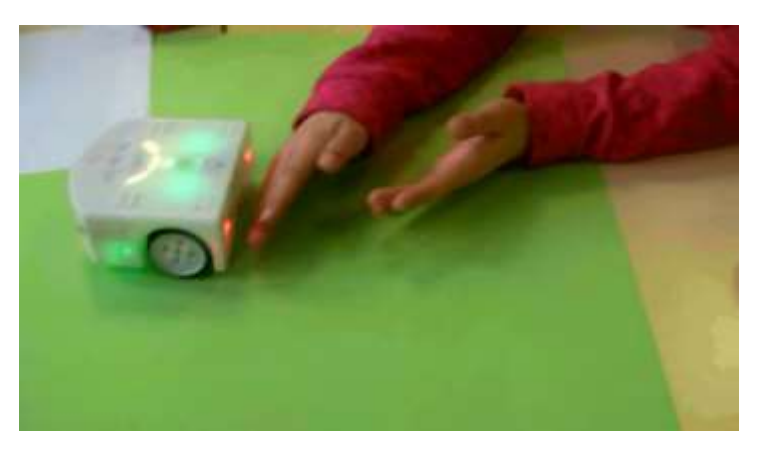

FIGURE 16 - LES CAPTEURS ARRIERES DETECTENT LES MAINS

### <span id="page-100-0"></span>2.2. Synthèse concernant la prise en main des artefacts robotiques

La prise en main initiale des deux robots semble s'effectuer sans grande difficulté, les élèves identifiant rapidement quelques premières grandes fonctions des robots.

Si la perception des élèves au sujet du robot Bee-Bot évolue peu au cours du scénario comme si l'appropriation pouvait s'effectuer rapidement, la représentation des élèves au sujet de Thymio s'élabore tout au long du scénario.

Les activités menées avec le robot témoignent de l'importance du corps de l'élève qui l'accompagne dans son déplacement pour le guider ou pour prévenir d'une chute. Gagnant en assurance, les élèves s'éloignent de leur robot lors du déplacement.

Le robot, qui est au cœur du constructionnisme en tant qu'objet de médiation, se retrouve à « l'intersection d'une présence culturelle, d'un savoir incorporé et de la possibilité d'une identification personnelle » (Papert, 1993).

Papert recommande de prendre en compte l'identification personnelle marquée par une composante affective des élèves. Très présente au début de scénario, en prenant la forme de propos de nature anthropomorphique, comme l'encouragement, cette identification tend à laisser la place à une perception d'objet qui exécute ce pour quoi il est programmé.

# 3. Quelle appropriation des artefacts robotiques ?

Dans ce paragraphe nous nous intéressons aux schèmes d'instrumentation et d'instrumentalisation des artefacts robotiques.

La construction de l'instrument robotique se fait par tâtonnement, selon un processus d'instrumentation et d'instrumentalisation que nous présentons dans les paragraphes qui suivent.

## 3.1. Le cas de Bee-Bot

## a) Schème d'instrumentation, attaché à l'interactivité (la saisie et la rétroactivité)

Bee-Bot est un robot qui se programme par appui de ses touches et qui communique avec le monde extérieur en émettant un signal lumineux ou sonore.

L'appui sur une touche est souvent confirmé par un hochement de tête de l'élève qui programme. Au fil du scénario, l'appui se fait selon une représentation mentale de la disposition des touches, sans lecture de la sérigraphie des touches, avec le risque de confusion des touches de couleur identique comme la touche *pause* et la touche *effacer*.

### Schème n°3 - [Bee-Bot tenu tête bêche](https://1drv.ms/v/s!AiCZXKe8IZcmgcdyakczT8lM6JlOqg)

Le placement tête-bêche du robot, qui n'est pas systématiquement repéré par les élèves, est source d'une grande confusion. En plaçant le robot ainsi, la touche  $|\downarrow|$  est alors orientée vers l'avant ; l'appui sur cette touche correspond à un pas de programme entrainant un déplacement du robot dans le sens de sa nouvelle direction. L'erreur de sens est donc compensée par une inversion du sens de déplacement. Il n'en est pas de même pour le pivotement. En effet l'appui sur la touche ← correspond, cette fois-ci, à un pas de programme entrainant un pivotement dans le sens inverse du sens désiré, c'est-à-dire vers la droite du robot.

Bee-Bot est aussi un objet qui communique, « elle fait des petits bruits ». Lorsque la saisie n'est pas confirmée par l'émission d'un signal, les élèves retournent l'abeille et constatent que l'interrupteur de son est positionné sur OFF, « ah, quand j'appuie, elle fait pas de bruit. Ah non, celui-là, il est en OFF ».

La confirmation de la saisie et le signalement de la fin d'exécution ne sont pas toujours observés par les élèves. Cela se constate par la répétition d'appuis sur la touche d'effacement, alors qu'un seul aurait suffi.

Le signalement d'exécution de pas n'est pas non plus toujours repéré par les élèves, alors que cette information prend toute son importance avec la saisie du pas correspondant à la *pause* (instruction NOP) et qui se traduit par une absence de déplacement. C'est l'enseignante qui aide les élèves à prendre conscience de cette confirmation sonore :

- « Est-ce que vous avez remarqué quelque chose quand elle est en pause ?
- Bip, un peu comme quand elle avance ou tourne. »

C'est cette information qui permet, par la suite, aux élèves d'optimiser leur programme en constatant que trois instructions NOP avaient été insérées, alors qu'une ou deux instructions NOP auraient été suffisantes, « mais, t'as mis trois fois *pause* ! »

La fin de l'exécution du programme est aussi signalée par le robot. En achevant son déplacement, l'abeille, « à la fin, elle dit j'ai fini ». Pour l'enseignante, l'abeille attend que de nouveaux ordres lui soient donnés, « s*es yeux brillent. Peut-être qu'elle est là en train de dire : Et bien alors, qu'est-ce que vous attendez pour me dire quelque chose ? »*

# b) Schème d'instrumentalisation, par utilisation du robot comme un jeton de déplacement et/ou d'orientation (*abeille-jeton*)

Ce schème convoque l'artefact robotique qui est utilisé comme un jeton circulant le long du trajet prévu, comme médiateur de la programmation. Le robot est alors soit poussé sur le plateau, soit déplacé en étant porté légèrement au-dessus de sa surface.

### Schème n°4 – [Bee-Bot utilisé en jeton](https://1drv.ms/v/s!AiCZXKe8IZcmgecvhTSJ2XEz8XTzyA)

Tenu en main, Bee-Bot est déplacé de cases en cases ; son déplacement est ainsi simulé. Cette simulation peut s'opérer avec un seul robot ou avec deux robots et dans ce dernier cas, elle permet aux élèves de s'assurer que la collision entre les robots est bien évitée.

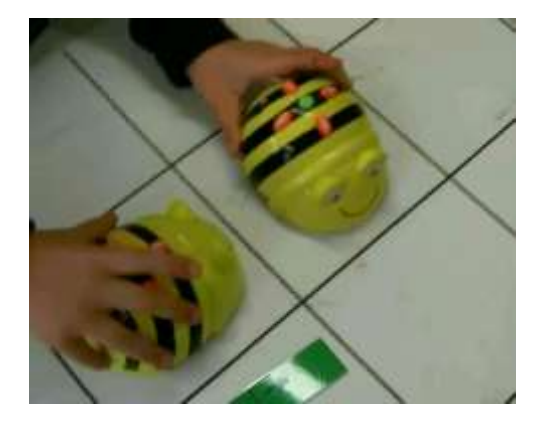

FIGURE 17 - BEE-BOT UTILISE EN JETON

### [Schème n°5](https://1drv.ms/v/s!AiCZXKe8IZcmgaQvZKoAxfuz4Ss1Vw) - Bee-Bot tenu par l'arrière

La tenue du robot par l'arrière pose problème, lors d'un pivotement. La [Figure 18](#page-103-0) illustre le cas d'un élève rencontrant des difficultés kinesthésiques à faire pivoter le robot.

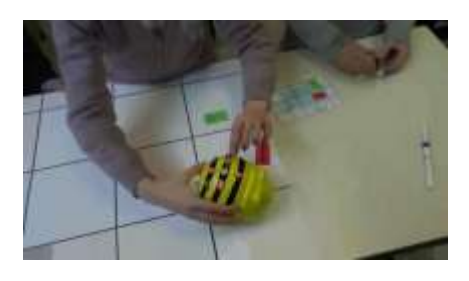

#### FIGURE 18 - PIVOTEMENT DE BEE-BOT TENU PAR L'ARRIERE

#### <span id="page-103-0"></span>[Schème n°6](https://1drv.ms/v/s!AiCZXKe8IZcmgec_wmhWzNsZGmjf1w) - Programmation de Bee-Bot utilisé comme *abeille jeton*

Le déplacement simulé peut s'accompagner d'appui sur les touches, assurant du même coup la programmation de ce robot. À chaque changement de case ou d'orientation, la touche correspondante est pressée. Le déplacement est ainsi traité, de case en case et de commande de déplacement en commande de déplacement.

Ce schème est fréquemment convoqué pour justifier un propos, en particulier dans les activités de programmation synchronisée.

Ce mode opératoire de programmation semble tellement efficace que certains élèves ne comprennent pas qu'il puisse ne pas être systématiquement retenu. Les élèves signalent le risque pris par un élève à utiliser un autre mode opératoire, alors que cet élève fait le choix de programmer le robot sans le déplacer, « avance [l'abeille], c'est plus facile. Après on sait si on s'est trompé ou pas. Essaye. Mais, il va encore se tromper ! »

La médiation de programmation peut aussi ne concerner que l'orientation. Dans ce cas, Bee-Bot est positionné sur la case de départ d'où il ne peut que pivoter sur lui-même. Le trajet est parcouru en pensée et accompagné du regard par l'élève qui programme. À chaque changement d'orientation, le robot est pivoté sur lui-même, prenant la direction du trajet et la touche de pivotement est pressée. En cas de changement de case, la touche de déplacement est pressée, mais cette foisci, sans déplacement du robot.

#### Schème n°7 - [Programmation de Bee-Bot en pensée](https://1drv.ms/v/s!AiCZXKe8IZcmge5vbxY84UtESPD43w)

Bee-Bot est aussi utilisé dans une activité de simulation de programmation proche de celles venant d'être décrite. Cette activité consiste à élaborer en pensée le trajet, à le suivre des yeux et à simuler une pression sur la touche correspondant aux changements de case ou de direction, en confirmant l'appui « tac, tac, tac ». Les élèves sont interpellés par l'enseignante, « *vous allez vous en souvenir ? Parce qu'avec tac-tac-tac,* [rire de l'enseignante] ».

### c) Difficultés d'appropriation des artefacts robotiques

#### Positionnement tête-bêche du robot

Bien que les grands yeux placés à l'avant donnent une orientation au robot, celle-ci n'est pas toujours repérée par les élèves. Lorsque le robot est placé tête-bêche, la saisie est latéralement inversée, mais reste autorisée par le robot. Le déplacement du robot est alors correct sur l'axe avant/arrière, mais incorrect sur l'axe gauche/droite.

Modalité opératoire de la programmation

Bee-Bot impose la saisie des commandes de déplacement avant l'appui de la touche *GO*. En début de scénario, l'appui sur la touche *GO* a souvent précédé l'appui sur la touche de déplacement.

### Confusion opératoire entre touches

Les touches de saisie du robot Bee-Bot sont catégorisées selon trois couleurs, semblant signifier l'existence de trois classes de touches, les touches de translation/pivotement de couleur orange, la touche d'exécution de couleur verte et enfin les touches *pause* et effacement de la mémoire de couleur bleue.

Ces deux dernières touches, de même couleur, ne relèvent pourtant pas de la même catégorie fonctionnelle. La touche pause relève de la catégorie des commandes d'écriture, au même titre que les commandes de translation/pivotement alors que la touche d'effacement relève des touches de manipulation du programme.

Le fait que ces touches aient la même couleur et qu'elles soient disposées symétriquement l'une par rapport à l'autre, est à l'origine de confusions de saisie.

#### Mémoire occupée

La gestion de la mémoire a posé problème aux élèves en début de scénario. La saisie des commandes étant cumulative, le nouveau programme saisi vient s'ajouter au programme déjà existant, sans possibilité de savoir si effectivement la mémoire est vide ou non. Pour éviter ce problème, les élèves développent un schème d'effacement systématique de la mémoire, en faisant précéder toute programmation d'un appui sur la touche *effacer*.

#### Pivotement autour de l'axe

La commande *à gauche* ou *à droite* est interprétée par le robot comme un pivotement d'un quart de tour autour de son axe central. La représentation de cette commande sur les touches de pivotement, mais aussi sur la carte du jeu de cartes, est fréquemment interprétée par les élèves comme une combinaison de deux commandes, une commande de pivotement et une commande de translation.

### 3.2. Le cas de THYMIO

### a) Schème d'instrumentation

L'instrumentation du robot Thymio est analysée selon les quatre unités élémentaires constituant la boîte noire qui le représente [\(Figure 53\)](#page-158-0).

### • L'unité des capteurs

Les capteurs de proximité arrière et avant sont identifiés, « quand les radars sont rouges, ça veut dire qu'il détecte quelque chose ». Ils sont désignés par de nombreux mots, caméra, radar, capteur. Ils sont localisés, « il a des radars à l'arrière, à l'avant et en dessous, qui lui servent à détecter les obstacles pour les éviter ».

Des capteurs de sol sont présents à l'avant du robot et lui permettent de détecter le vide, « c'est parce qu'il n'en a pas qu'il ne peut pas détecter la présence du vide en marche arrière », « il a des radars en dessous. À l'arrière il n'a pas de détecteur, du coup il tombe dans le vide ».

Il réagit aussi au bruit, « il réagit un petit peu aux claquements de doigt ».

Le robot a la capacité à détecter la présence d'objets divers. L'information de présence peut alors être transformée en savoir, « il détecte les trous et les murs. Grace aux radars, il sait qu'il y a un obstacle ».

Les encouragements ou les commandes à destination du robot sont divers et montrent que la frontière entre entendre et comprendre n'est pas toujours simple à identifier. Quand le robot heurte la tour, il est réprimandé « espèce de vaurien ». Quand, au contraire il parvient à en faire le tour, il est félicité, « eh, Thymio il est doué ! ». Il est considéré comme un robot un peu récalcitrant, « ah ben voilà ! ». Il est sensible aux ordres, « arrête Thymio, tu vas être grondé. Roule Thymio. Roule mon petit Thymio ».

La distinction entre l'obéissance et la capacité à réagir est parfois hésitante, « ici Thymio ! », « il obéit à la voix. Oui, il réagit à la voix, hein ».

### • L'unité de traitement

Le robot est doté d'une autonomie qui lui permet d'entreprendre des actions de manière spontanée, « oh ! Il a dessiné. Sauf que je ne sais pas ce qu'il a dessiné. On le laisse apprendre », « on a fait un circuit et il s'est garé », « démarre. Allez ! Il veut plus. Eh ! Mais il s'arrête ». Dans certains modes, il pousse les obstacles sans pouvoir être contrôlé, « quand il est jaune, il n'en fait qu'à sa tête » ou alors il les évite « dès qu'il est attaqué, il recule ».

Thymio est en mesure d'éprouver des sentiments qui le font réagir, « après, du coup comme il avait peur, il restait. Il s'arrêtait et il ne bougeait plus ».

Une fois l'objet détecté, il décide de sa réaction en fonction de la nature de l'objet ou de la connaissance qu'il en a, « il connait les Kaplas », « après, le Thymio va contourner la tour parce qu'il voit que c'est un obstacle ».

Il est en mesure d'anticiper son action en fonction de l'analyse qu'il se fait de l'objet, « les capteurs remarquent qu'il y a un objet devant, quelque chose qui va bouger, il va essayer de le rattraper », « ah, il y a un objet devant moi », « donc après il va voir ».

Il s'arrête au bord de la table, car il a la capacité à remarquer la présence du rebord et à constater le risque de tomber. S'il s'arrête, « c'est parce qu'il y a le rebord ».

### • L'unité des actionneurs

Le robot cherche à communiquer ou à signaler ses intentions, « quand il y a une couleur, il nous dit des choses. Il nous dit où il va ». Les actionneurs lui permettent de se déplacer, « il peut rouler, avancer, s'arrêter, se retourner, reculer, s'arrêter », « en violet, il peut accélérer ». Mais quand il est bloqué, « quand il ne peut plus aller nulle part, il y a une alarme ».

Il est capable d'exprimer des sentiments. Il pleure quand on lui crie dessus. Le terme émotion est souvent utilisé pour qualifier le comportement du Thymio, « la couleur rouge est la seule émotion *»*. Le terme émotion est remis en question : « Je ne dirais pas que c'est ses émotions. Il change tout le temps de couleur. Il ne peut pas changer d'émotion à chaque fois. »

Les capteurs se signalent actifs en s'allumant, « ils s'allument que quand on s'approche ».

### • L'unité d'interface

Les élèves constatent que le bouton central permet de changer la couleur du Thymio, et que cela a un impact sur le comportement du robot.

Dans le mode associé à la couleur violette, Thymio peut être commandé et guidé par appui sur ses touches capacitives, « les flèches quand tu appuies dessus, il comprend, « tourne à gauche ou tourne à droite. C'est ça son langage ». Dans les autres modes, ces touches sont sans effet, « je touche la flèche droite, il ne va pas tourner ».

### b) Schèmes d'instrumentalisation de THYMIO

Les élèves réinvestissent des objets usuels de la classe (trousse, bâton de colle, stylo) pour mettre en scène le robot, tendant à confirmer une appropriation du robot dans le cadre des activités.

Le robot Thymio subit des transformations de son fonctionnement rendant inopérant un des constituants du robot comme un actionneur ou un capteur. La [Figure 19](#page-106-0) donne un exemple d'utilisation de ce robot dans un mode non prévu, dans lequel ses capteurs avant et arrière sont recouverts de papier noir. Un test semblable avait été effectué en tout début de scénario lorsque Thymio était recouvert de sa boîte de rangement [\(Figure 20\)](#page-106-1).

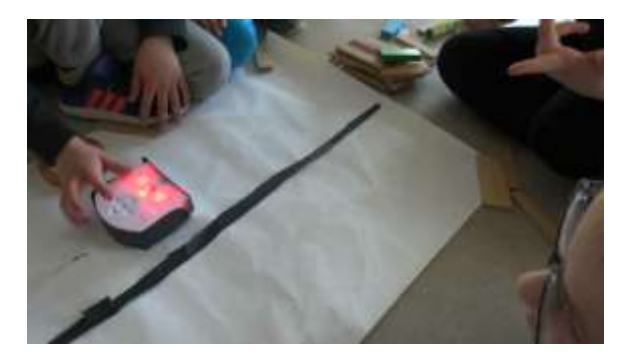

FIGURE 19 - CAPTEURS DU THYMIO RECOUVERTS DE PAPIER NOIR

<span id="page-106-0"></span>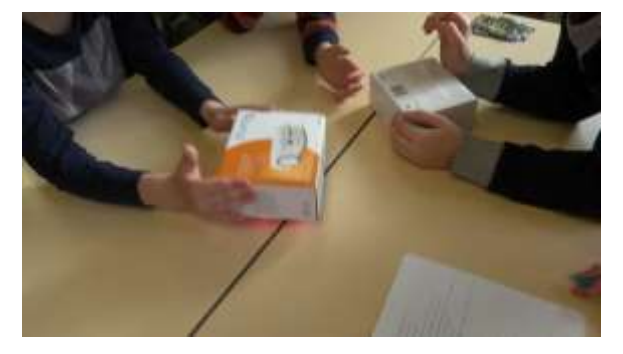

FIGURE 20 - THYMIO PLACE SOUS SA BOITE

<span id="page-106-1"></span>En recouvrant Thymio de papier noir, les élèves rendent ses capteurs, totalement ou partiellement, inactifs, « on bouche les radars ». Ils constatent alors que, posé sur le sol, le robot heurte les obstacles qu'il ne détecte plus. Cela permet aux élèves d'étudier le fonctionnement de capteurs de sol en ayant isolant d'autres capteurs, de proximité.

Thymio est utilisé comme un outil de médiation de l'activité. Pris en main, soulevé du sol, approché ou éloigné de différents objets, ses réactions sont observées par les élèves [\(Figure 21\)](#page-107-0). Son déplacement est maitrisé par l'élève qui l'a en main. Les actionneurs moteur sont alors isolés.

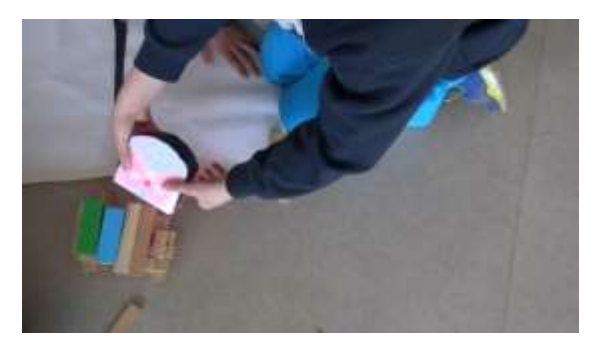

FIGURE 21 - THYMIO, INSTRUMENT D'ANALYSE DE L'ENVIRONNEMENT

## <span id="page-107-0"></span>3.3. Quelle portée des schèmes ?

Le contexte pédagogique de travail en groupe, favorise l'émergence de schèmes sociaux d'utilisation. Ces schèmes peuvent avoir trois portées différentes : une portée heuristique (tournée vers la compréhension des situations), pragmatique (tournée vers la transformation de la situation et l'obtention de résultats) ou épistémique (orientant et contrôlant l'activité) (Rabardel, 1995).

### a) Portée heuristique

Les robots Thymio et Bee-Bot permettent d'inventer. Les élèves imaginent des situations dans lesquelles, ces robots sont manipulés de façon inattendue. Bee-Bot est ainsi fréquemment utilisé comme *abeille-jeton* dans les activités de programmation par déplacement ou dans des activités de simulation de déplacement. De son côté, Thymio est utilisé comme un instrument en étant pris en main et soulevé du sol afin de tester son environnement [\(Figure 21\)](#page-107-0).

### b) Portée pragmatique

Les robots permettent aux élèves de faire. Les robots exécutent le programme qu'ils contiennent. Ils réalisent le déplacement programmé et peuvent le refaire. Ils permettent aux élèves de vérifier leurs hypothèses.

### c) Portée épistémique

Les robots permettent de comprendre aux élèves ce qu'ils font. Bee-Bot confirme la justesse du programme en réalisant un déplacement correct ou signale une erreur en réalisant un déplacement non attendu, invitant les élèves à se lancer dans une activité de débogage. La rétroactivité et l'interactivité de Thymio permettent aux élèves de comprendre le fonctionnement du robot Thymio. Le robot est le médiateur d'une connaissance qui s'élabore.

## 4. Regard réflexif au sujet des robots

### 4.1. Regard réflexif des élèves au sujet des robots, en général

### a) Élèves de la classe de CE1

Selon les élèves de CE1, un robot rend service dans des domaines variés, « il fait par exemple le ménage. Il promène le chien quand le maitre a trop de travail. Et parfois, il y a des robots qui travaillent dans des restaurants ». Un robot peut aussi rendre des services plus complexes, « ils peuvent être médecin pour aider les médecins parce, que des fois, ils peuvent être surchargés ».

Un robot peut fonctionner avec une télécommande ou en étant programmé. Ce dernier mode de fonctionnement semble plus adapté pour pouvoir aider les gens.
S'il ressemble à « un serviteur qui te ramène des choses, par exemple la télécommande de la télé », il ne possède pas de caractéristiques anthropomorphiques marquées « ça ressemble pas trop [à un être vivant]. Ça n'a pas de cœur, pas de cerveau, j'en suis sûr ». Il s'en distingue surtout par le fait qu'il doit être programmé selon ce que l'on veut qu'il fasse, « lui dire de faire quelque chose », comme « avancer et reculer ».

Ils sont fabriqués par des mécaniciens qui « peuvent en faire plein ».

Le [Tableau 8](#page-108-0) donne un aperçu de quelques représentations graphiques réalisées par les élèves. La plupart des représentations graphiques évoquent des robots ayant des attributs caractéristiques de la morphologie humaine (station bipède verticale, symétrie verticale, une tête, deux membres supérieurs, deux membres inférieurs, deux yeux, une bouche, etc.). Plusieurs robots sont aussi revêtus de vêtements. Ce type de représentation est sans doute à mettre à mettre en relation avec la culture de ces élèves marquée par la littérature enfantine ou par le monde de l'animation et de la fiction.

Les robots représentés protègent et accompagnent les hommes en leur rendant service, « Vinka sert le repas », « Bob promène le chien de son maître ». Ils sont parfois programmés. « Robot sapiens est programmé pour jouer avec les enfants. » L'actualité est très présente dans ces représentations<sup>82</sup>, « robot chef sait combattre tous les méchants », « Vinka raconte des blagues pour remonter le moral », « Marc protège tous les gens. Il lance de l'électricité sur les méchants. »

<span id="page-108-0"></span>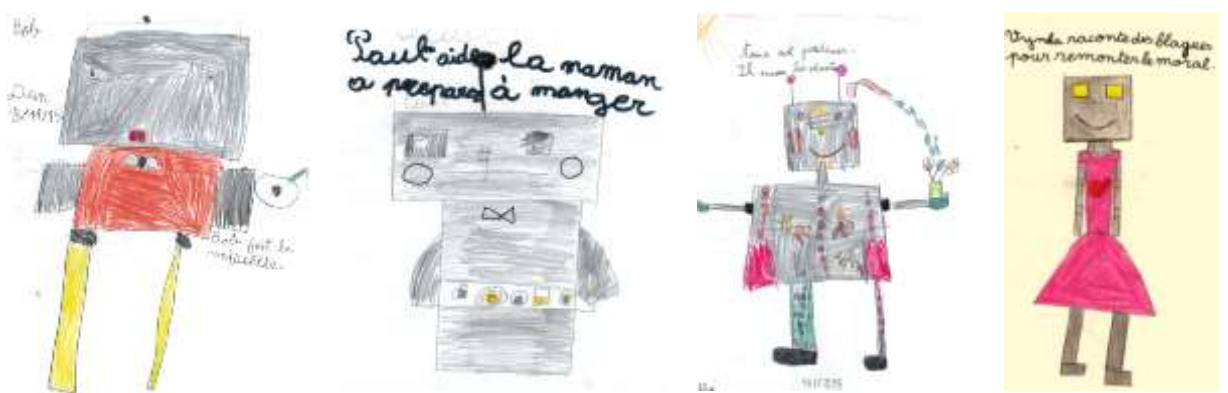

TABLEAU 8 - REPRESENTATIONS GRAPHIQUES DE QUELQUES ROBOTS (CLASSE CE1)

# b) Élèves de la classe de CM1

**.** 

Pour les élèves de CM1, un robot est une machine que l'homme programme pour « lui dire ce qu'elle doit faire ». Un robot fait donc ce que l'on a décidé, « s'il se déplace c'est qu'on a décidé qu'il se déplacerait. S'il s'arrête c'est qu'on a décidé ou alors qu'il y a un problème, qu'il est en panne ».

Ces commandes lui sont transmises par le biais d'une télécommande ou par appui sur des boutons présents sur le robot.

Un robot n'est pas vivant ; il fonctionne avec de l'électricité. « Nous, on décide d'aller à droite ou à gauche. Un robot il fait ce qu'on a décidé. » Il ne ressemble pas à un être humain et il n'est pas nécessaire qu'il lui ressemble. L'aspect extérieur d'un robot ne semble pas être une caractéristique

<sup>&</sup>lt;sup>82</sup> Ces représentations ont été réalisées quelques jours après les attentats du 13 novembre 2015, à Paris.

déterminante, « ça peut ressembler à n'importe quoi un robot », comme à « un aspirateur », ou « un robot de cuisine ».

Un robot est un outil de travail que l'on peut fabriquer et qui permet de faire des recherches. Certains de ces robots sont multitâches : ils sont capables de préparer à manger, de s'occuper d'un bébé qui se repose dans un couffin, de collecter le courrier, de balayer et de procéder à des travaux de bricolage.

<span id="page-109-0"></span>Le [Tableau 9](#page-109-0) donne un aperçu de quelques représentations graphiques réalisées par les élèves.

TABLEAU 9 - REPRESENTATIONS GRAPHIQUES DE QUELQUES ROBOTS (CLASSE CM1)

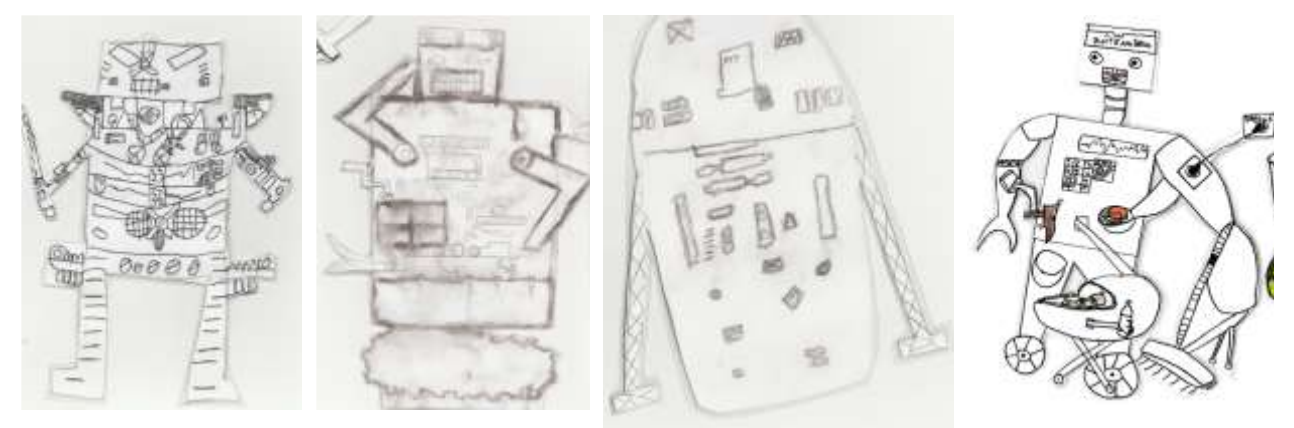

Assemblées en mobile [\(Figure 22\)](#page-109-1) ces représentations font apparaître le soin apporté aux détails. Les composants technologiques comme les roues dentées permettent le déplacement du robot ou l'articulation de ses membres. De nombreux accessoires (boutons, raquette, pistolet) équipent les robots sans que l'on sache avec certitude si ce sont des accessoires portés par le robot ou des composants internes des robots.

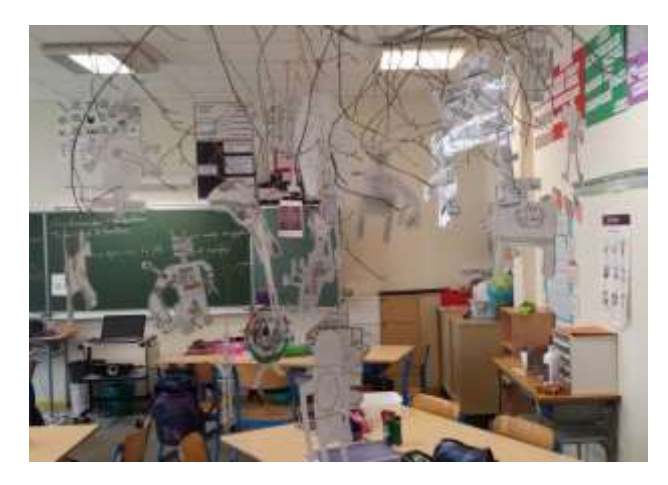

FIGURE 22 - LE MOBILE DES ROBOTS

## <span id="page-109-1"></span>4.2. Regard des enseignantes au sujet des objets robotiques

Le robot est « *un objet qui associe la mécanique à l'informatique »* pour l'enseignante de CE1, et « un objet programmé et programmable » pour l'enseignante de CM1. C'est un objet tangible qui permet aux élèves, par l'usage, « *de construire des compétences en agissant, eux-mêmes, sur l'objet ».*

Thymio se différence de Bee-Bot par le mode de programmation et la présence de capteurs.

Contrairement à Bee-Bot, Thymio n'est en effet pas programmable directement, « *pour le programmer, il faut passer par un logiciel. Au départ, je pensais que c'était programmable ».* 

Thymio possède des caractéristiques technologiques intéressantes, « *des capteurs sur le côté et sur le dessous ».* Il représente un objet d'étude intéressant tant pour les possibilités qu'il offre dans le domaine de la géométrie que pour le développement de la pensée informatique*.* 

Si le robot Thymio semble adapté au développement de la pensée informatique, il est d'une approche complexe. Les élèves doivent comprendre que ce robot possède plusieurs modes de fonctionnement. Ils doivent aussi découvrir qu'il est doté de capteurs ayant des fonctions particulières. Ainsi *« il y a des capteurs en dessous. Une fois il y avait un soleil magnifique sur une table et Thymio a avancé dans l'ombre et pas dans la lumière. Il a fait la différence entre l'ombre et la lumière ».*  Enfin les élèves doivent comprendre que ces capteurs peuvent être actifs ou non selon le mode sélectionné, « *il y a tout un travail de compréhension de ce qui se passe dans ces couleurs, dans ces choix de couleur ».*

L'enseignante conclut en précisant *« qu'il a fallu une année scolaire complète pour entendre le mot extraordinaire, on l'a entendu, 'il n'est pas programmé pour ça' ».*

# 5. Synthèse au sujet des artefacts robotiques

Sous des abords simples, la prise en main initiale semblant s'effectuer sans difficultés, il s'avère que l'appropriation des deux robots étudiés peut s'envisager sur une période d'une durée qui peut être proche de l'année scolaire. Des choix d'implémentation de certaines fonctions (mémoire, modalité de la programmation, etc.) dans le cas de Bee-Bot nécessitent d'être connus des élèves pour pouvoir utiliser correctement ce robot. Dans le cas de Thymio, c'est la conscience d'un comportement propre à chaque couleur qui constitue un préalable.

Bien qu'étant de la même génération, ces deux robots proposent une approche différente du rôle qu'ils peuvent jouer dans les apprentissages. Bee-Bot guide les élèves dans la programmation séquentielle, Thymio guide les élèves dans leur questionnement sur son propre fonctionnement.

Les élèves manifestent une grande curiosité à l'égard de ces deux robots. Ils se questionnent, envisagent des réponses. La perception, en évolution, qu'ils se construisent au sujet du robot témoigne de leur intérêt à leur sujet. L'autonomie qu'ils attribuent dans un premier temps aux robots se nuancent au fil du scénario.

Néanmoins, ils expriment le souhait de pouvoir explorer de nouvelles fonctions du robot, « quand aurons-nous fini avec les couleurs du Thymio ? […] Parce qu'on a vu beaucoup ça et on voudrait apprendre sa langue. J'aimerais bien lui parler ».

<span id="page-111-0"></span>Ce chapitre présente les artefacts didactiques imaginés par les enseignantes. Il expose la manière dont ils sont introduits auprès des élèves. Les élèves utilisent et s'approprient ces artefacts dans leurs activités. Les élèves et les enseignantes sont questionnés au sujet de cette appropriation.

# 1. Présentation des artefacts didactiques

Dans ce paragraphe, nous présentons les différents artefacts didactiques imaginés ou sélectionnés par les enseignantes concernées par la recherche, en vue d'apporter une aide pédagogique aux élèves.

# 1.1. Artefacts didactiques en vue de la programmation de Bee-Bot

Dans le cas de Bee-Bot, ces artefacts sont principalement constitués de quatre outils, un grand plateau, un petit plateau, une bande algorithmique et enfin un jeu de cartes. Ils sont définis et introduits au fur et à mesure de l'avancée du scénario.

Après une description formelle de chacun de ces outils, nous en précisons les règles d'utilisation, implicites ou explicites, en distinguant celles qui régissent le signifiant (les règles syntaxiques) de celles qui régissent le signifié (les règles sémantiques). Ces règles sont issues des règles exposées par l'enseignante et des règles que les élèves s'assignent au cours de leurs activités.

# a) Grand plateau et étiquettes matérialisant le départ et l'arrivée

### • Description du grand plateau

Le grand plateau est constitué d'une planche cartonnée d'une largeur de quarante-cinq centimètres et d'une longueur de soixante centimètres sur laquelle évolue Bee-Bot. Un quadrillage de douze cases de quinze centimètres de côté, composé de trois colonnes et de quatre cases, est tracé sur cette surface qui est donc orientée. La longueur du côté des cases correspond à la longueur du pas de translation de Bee-Bot, lui-même de quinze centimètres.

Les deux étiquettes qui accompagnent ce plateau, l'une de couleur rouge et l'autre de couleur verte, ont des dimensions variables, toujours plus petites que celles d'une case du quadrillage.

### • Règles régissant l'utilisation de cet outil

### Règles syntaxiques

Les propriétés du grand plateau (normé, orthogonal et délimité) introduisent les règles syntaxiques de déplacement du robot. Ces règles concernent l'orientation et la direction du déplacement, par ailleurs, contraint par les limites du plateau. Pour respecter ces règles, le robot doit être placé au milieu de la case de départ et son orientation doit être dirigée selon les lignes du quadrillage.

La surface quadrillée du plateau forme le repère orthonormé auquel fait référence le positionnement du robot sur le plateau. Ce positionnement est défini par un repérage de case sur le plateau et par une direction de déplacement. La [Figure 23](#page-112-0) donne un exemple de positionnement (B,2) et de direction de déplacement du robot sur le plateau.

Le nommage explicite (A, B, C, D) / (1, 2, 3) de ce repère apparaît dans le cadre des évolutions des outils présentées au paragraphe « [Évolutions des outils](#page-121-0) » de ce même chapitre.

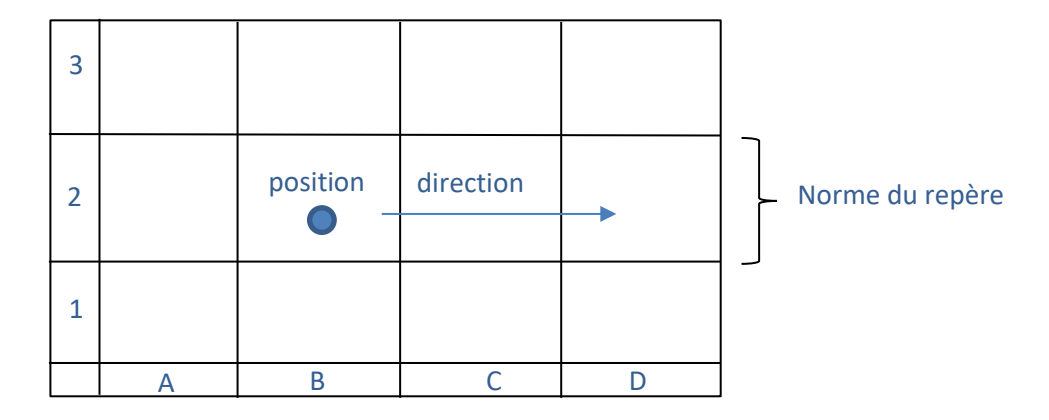

FIGURE 23 - REPERE ORTHONORME

## Règles sémantiques

L'étiquette verte matérialise la case de départ et l'étiquette rouge celle de la case d'arrivée.

<span id="page-112-0"></span>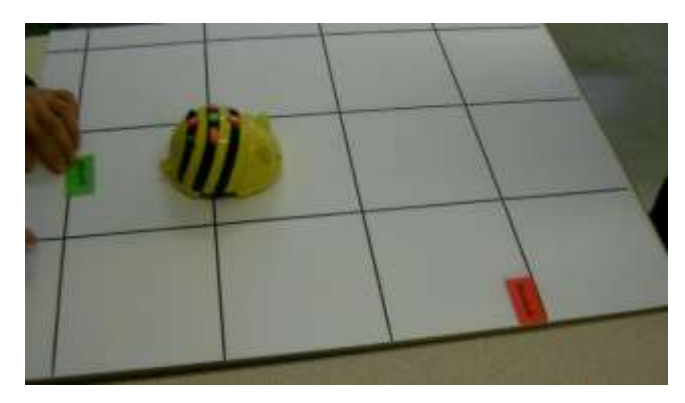

FIGURE 24 - GRAND PLATEAU - ETIQUETTES DE DEPART ET D'ARRIVEE

# b) Petit plateau et étiquettes de départ et d'arrivée

### • Description du petit plateau

Le petit plateau est la copie, en modèle réduit, du grand plateau. Il est constitué d'une planche cartonnée, de quarante-cinq millimètres de large sur soixante de long, recouverte de plastique sur lequel il est possible d'écrire à l'aide d'un feutre effaçable. Ce petit plateau est accompagné de deux petites étiquettes de couleur rouge et verte.

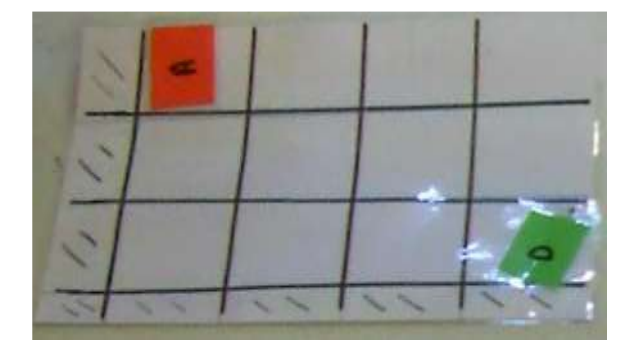

FIGURE 25 - PETIT PLATEAU – PETITES ETIQUETTES

### • Règles régissant l'utilisation de cet outil

### Règles syntaxiques

Le tracé est constitué d'une suite de segments de droite sensiblement parallèles aux lignes du quadrillage. Il est circonscrit aux limites du petit plateau.

### Règles sémantiques

L'étiquette verte symbolise la case de départ et l'étiquette rouge celle de la case d'arrivée. Ces deux étiquettes sont, au fur et à mesure de l'avancée du scénario, remplacées par les lettres 'D' et  $'A'.$ 

### c) Bande algorithmique

#### • Description de la bande algorithmique du trajet

La bande algorithmique est constituée d'une bande cartonnée plastifiée constituée d'un nombre variable (5 à 15) de cases juxtaposées, chacune mesurant approximativement deux centimètres de côté [\(Figure 26](#page-113-0)). Elle permet l'écriture et la lecture d'une séquence d'instructions de déplacement du trajet constituant l'algorithme destiné à être programmé. Dans la suite du document, dans un souci de simplification, la bande algorithmique du trajet est dénommée « bande algorithmique » et les instructions de déplacement du trajet sont nommées « instruction de déplacement ».

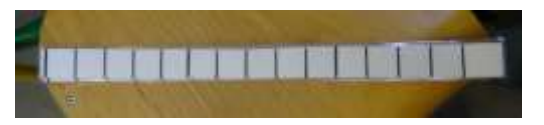

FIGURE 26 - BANDE ALGORITHMIQUE COMPOSE DE 15 CASES

### <span id="page-113-0"></span>• Règles régissant l'utilisation de cet outil

#### Règles syntaxiques

Les cases de la bande sont ordonnées. La première instruction algorithmique est inscrite sur une case d'extrémité de la bande. Les instructions suivantes sont placées de manière contigüe à l'instruction précédemment écrite. Le nombre d'instruction est limité par le nombre de cases constituant la bande.

Chaque case peut contenir une instruction prenant l'une des valeurs suivantes :  $\uparrow \rightarrow \downarrow \rightarrow$ .

Dans le cas où deux instruction sont inscrites dans une même case, l'ordre de lecture est identique à l'ordre de l'écrit de la langue française ; l'instruction la plus à gauche est lue en premier, l'instruction la plus à droite en second.

Une case peut aussi être vide signifiant l'absence d'instruction. La case vide se rencontre en fin de séquence ou à l'intérieur même d'une séquence, suite à un effacement d'instruction en cas de débogage par exemple.

### Règles sémantiques

Le [Tableau 10](#page-114-0) fait apparaître la correspondance, unique, entre chaque instruction et chaque touche du robot. Cette correspondance souligne le lien bijectif qui existe entre l'algorithme figurant sur la bande algorithmique et le programme saisi sur le robot.

#### TABLEAU 10 - CORRESPONDANCE ENTRE INSTRUCTION ALGORITHMIQUE ET COMMANDE SAISIE

<span id="page-114-0"></span>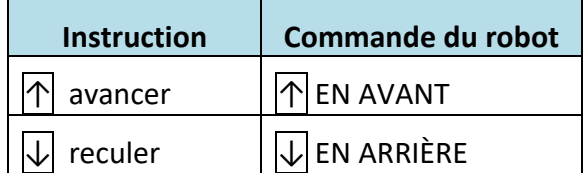

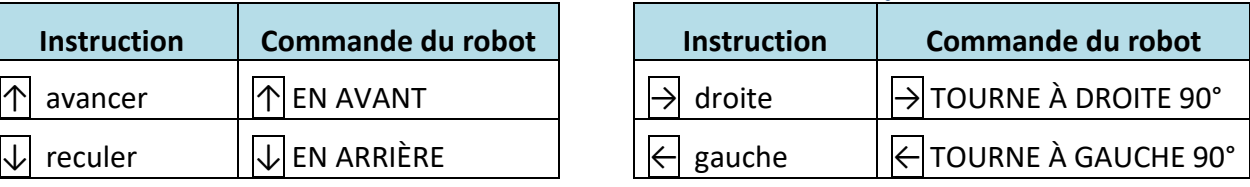

## d) Jeu de cartes de programmation

### • Description du jeu de cartes

Le jeu de cartes est constitué de dix cartes, chacune de dimensions légèrement inférieures à celles d'une case du grand plateau. Chaque carte de programmation porte sur une de ses faces une icône semblable à l'une des icônes sérigraphiées sur le dessus des touches du Bee-Bot, légendée d'un mot définissant l'action : *commencer, gauche, droite, avancer, reculer, vider*.

Un petit point, d'une couleur propre à chaque groupe d'élève, est placé au niveau du coin inférieur droit de chaque carte, permettant son orientation et évitant ainsi toute confusion. Graphiquement, les cartes *reculer* et *avancer* sont donc dissemblables.

Tout comme les touches de Bee-Bot, ce jeu de cartes constitue un langage de programmation graphique simplifié.

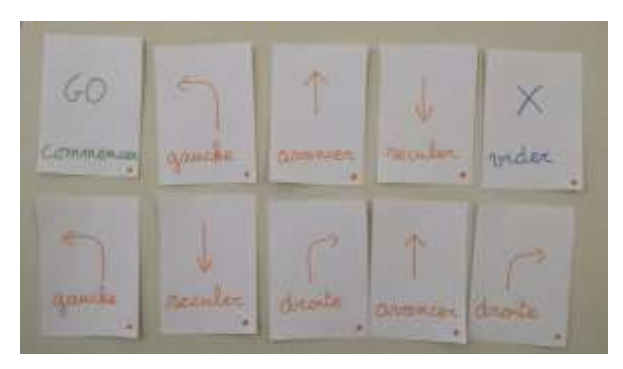

FIGURE 27 - JEU DE CARTES DE PROGRAMMATION

## • Règles régissant l'utilisation de cet outil

### Règles syntaxiques

Les règles syntaxiques d'utilisation du jeu de cartes sont énoncées ci-dessous :

- Les cartes sont posées sur le grand plateau en étant juxtaposées.
- Il ne doit y avoir qu'une carte par case, sauf en cas de changement de direction qui est réalisé avec deux cartes, une carte de pivotement et une carte de translation.
- Le nombre d'instructions de déplacement est limité par le nombre de cartes mises à disposition.
- L'orientation des cartes est définie par le point de couleur.
- La direction du déplacement est définie par l'instruction figurant sur la carte.

#### Règles sémantiques

Le [Tableau 11](#page-115-0) synthétise la correspondance entre les cartes du jeu et les commandes du robot. Le jeu de cartes mêle, sans distinction, des cartes en rapport avec, d'une part, le déplacement du robot (partie gauche du tableau), d'autre part, la gestion du programme (partie droite du tableau). La touche *pause* du robot n'a pas de correspondance en termes de carte.

<span id="page-115-0"></span>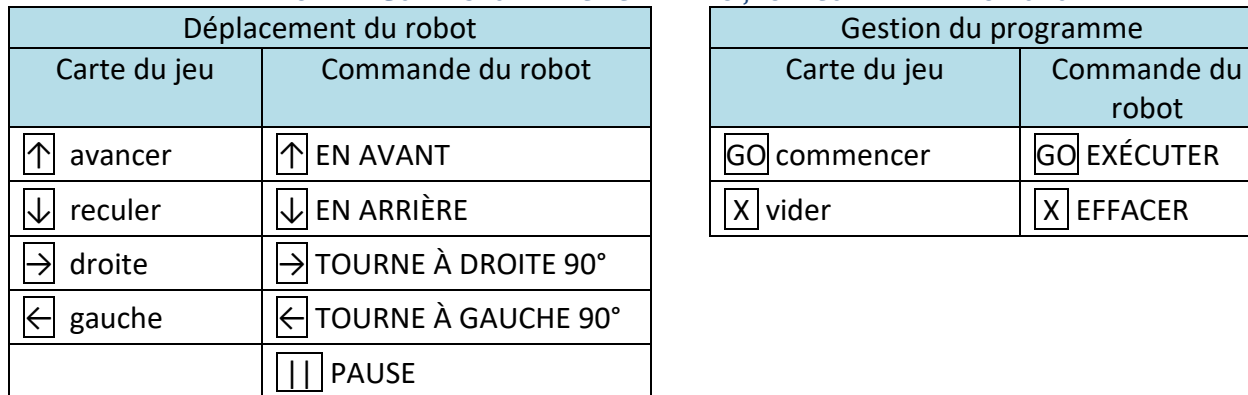

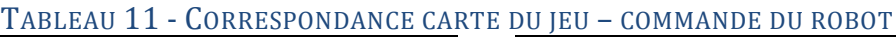

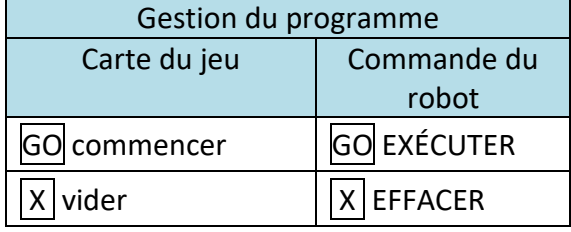

### e) Évolutions des outils

Au fil du scénario, les outils subissent différentes évolutions que nous présentons ci-dessous.

### • Couplage de bandes de codage

Les bandes de codage sont couplées pour permettre le codage du déplacement de deux robots. La longueur maximale des trajets est contrainte par le nombre de cases constituant les bandes de codage et qui diffère selon les activités [\(Figure 28,](#page-115-1) [Figure 29\)](#page-116-0).

<span id="page-115-1"></span>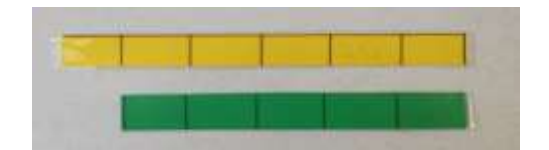

FIGURE 28 - PREMIERE VARIANTE DE LA BANDE ALGORITHMIQUE

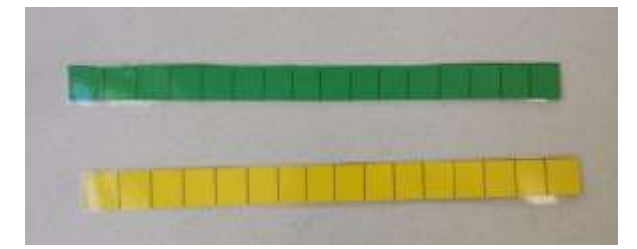

#### <span id="page-116-0"></span>• Petit plateau et bande algorithmique réunis

Le petit plateau et les bandes algorithmiques sont réunis sur un même support, permettant leur association [\(Figure 30\)](#page-116-1).

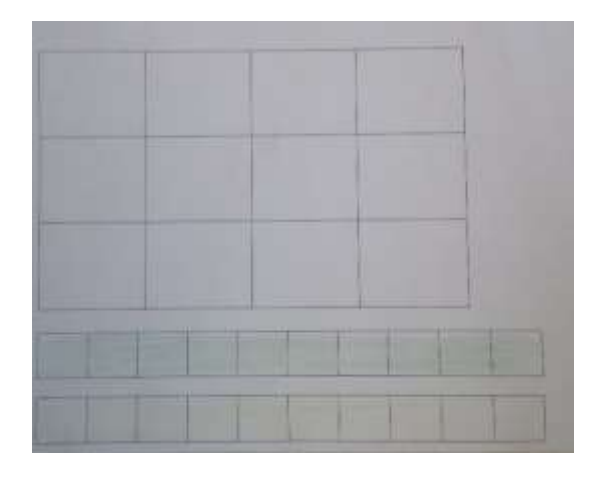

FIGURE 30 - PETIT PLATEAU ET LES BANDES DE CODAGES REUNIS

#### <span id="page-116-1"></span>• Nommage des coordonnées

Le repérage orthonormé apparaît explicitement sur le grand plateau ainsi que sur le petit plateau. Les lettres (A, B, C et D) précisent l'abscisse de la position de chaque case et les chiffres (1, 2 et 3) l'ordonnée de chaque case. Les coordonnées de chaque case peuvent être alors précisément nommées.

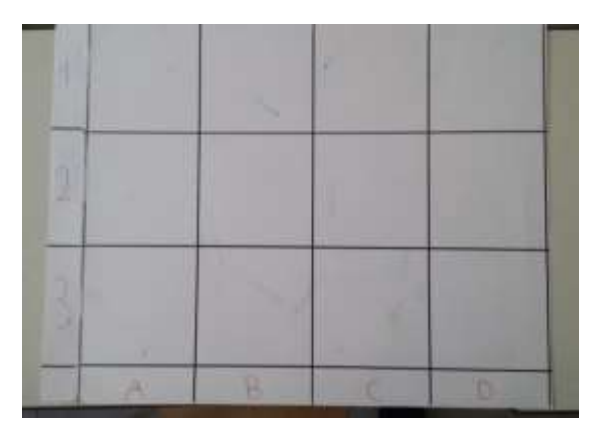

FIGURE 31 - GRAND PLATEAU AVEC LES COORDONNEES DES CASES

#### <span id="page-116-2"></span>• Règles régissant l'utilisation de ces outils

Deux nouvelles informations apparaissent sur la première case de la bande algorithmique. L'une concerne le placement initial du robot sur le plateau et l'autre précise le sens de lecture de cet outil, matérialisé par une petite marque triangulaire, comme représenté sur la [Figure 32.](#page-117-0) Dans le cas de cet exemple, la case de départ a pour coordonnées (A,2).

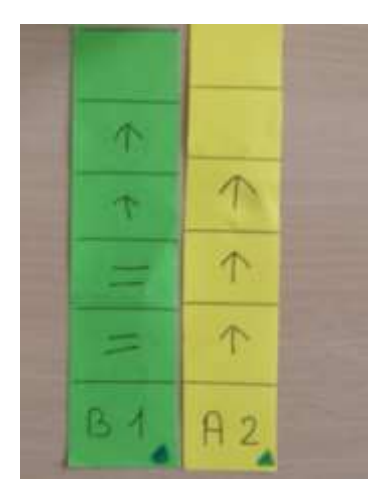

# <span id="page-117-0"></span>FIGURE 32 - BANDE ALGORITHMIQUE UTILISANT LES COORDONNEES DE LA CASE DE DEPART 1.2. Artefacts didactiques en vue de l'étude du comportement de THYMIO

Les artefacts didactiques, dans le cas de Thymio, sont constitués d'une grille de relevé du comportement, d'une affiche de présentation du comportement du robot et d'une grille d'aide à la conception d'un défi.

# a) Grille de relevé du comportement

La grille de relevé du comportement du Thymio, représentée par la [Figure 34](#page-118-0), est composée d'un tableau de six cases organisées en trois lignes et deux colonnes.

Cette grille est porteuse d'une fonction d'aide à la lecture et d'une fonction d'aide à la communication.

Comme aide à la lecture, elle est destinée à structurer le relevé des caractéristiques du fonctionnement du robot placé dans un mode particulier. Les deux cases de la ligne supérieure du tableau associent une réaction du robot à un stimulus externe. Les deux cases de la ligne médiane du tableau permettent de préciser les capteurs en jeu et d'attribuer une *émotion* caractéristique du comportement du Thymio placé dans le mode étudié.

Cette grille agit comme un calque appliqué sur le robot appréhendé comme une boîte noire [\(Figure](#page-158-0)  [53\)](#page-158-0). L'unité des capteurs est associée avec la case précisant l'action portée sur le robot, l'unité de traitement avec l'*émotion* du robot, l'unité des actionneurs avec les réactions du robot et enfin l'unité d'interface avec les LEDs signalant les capteurs actifs [\(Figure 33\)](#page-117-1). Dans cette représentation, l'unité de traitement se limite à « l'émotion *»* du robot.

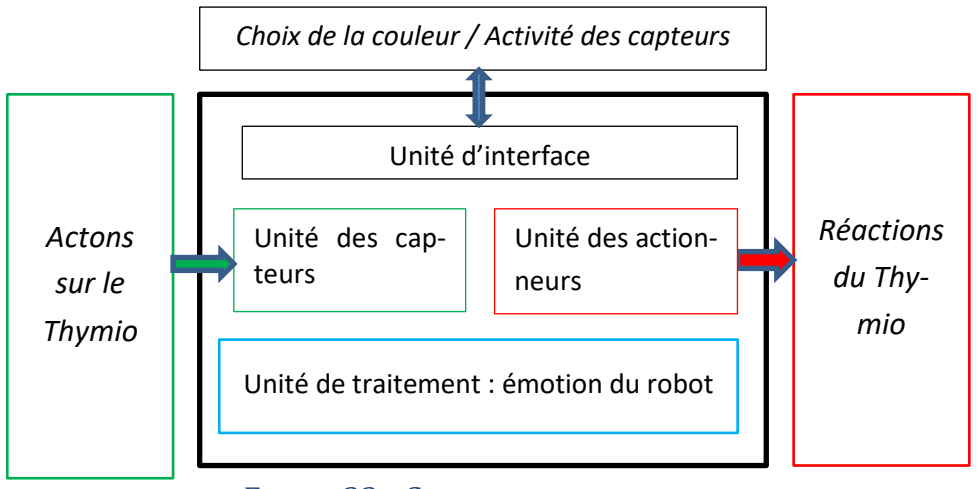

<span id="page-117-1"></span>FIGURE 33 - GRILLE BOITE NOIRE

Comme aide à la communication, la grille offre un support structurant les échanges entre deux groupes d'élèves, l'un qualifié d'émetteur et qui effectue des relevés d'informations et l'autre qualifié de récepteur et qui donne son point de vue au sujet des informations relevées dans la grille. Le groupe récepteur a aussi la possibilité de corriger ou de compléter certaines de ces informations.

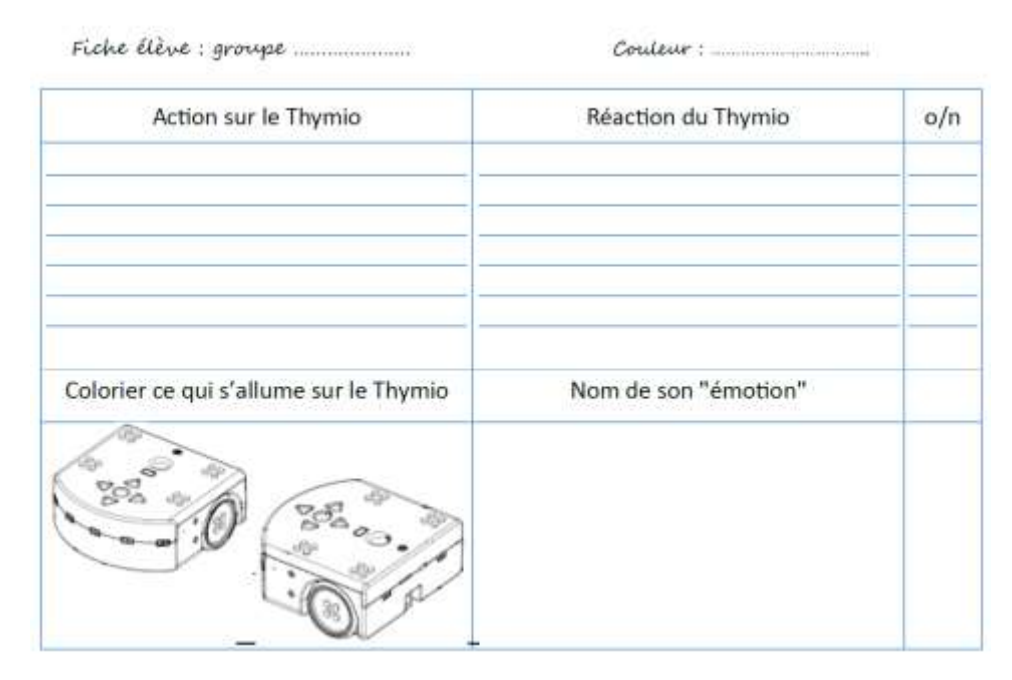

FIGURE 34 - GRILLE DE RELEVE DU COMPORTEMENT DE THYMIO

# <span id="page-118-0"></span>b) Affiche de présentation d'un mode de fonctionnement

Chaque affiche est constituée d'une feuille de papier de couleur de format A2 sur laquelle sont disposées des étiquettes renseignées par les élèves. Les étiquettes d'actions sur le robot, placées dans la partie gauche de l'affiche, sont à associer par une flèche avec les étiquettes de réaction du robot et placées dans la partie droite.

# c) Grille d'aide à la conception d'un défi

La grille d'aide à la conception d'un défi se présente sous la forme d'un tableau de sept lignes. La partie gauche de chaque ligne précise le libellé de la consigne et la partie droite est réservée à la réponse apportée à la consigne.

Cette grille permet de définir le contexte prévisionnel (couleur, actions sur le robot, matériel utilisé, comportement du robot, capteurs en fonction) de l'expérimentation puis de préciser si le comportement observé correspond effectivement au comportement prévu.

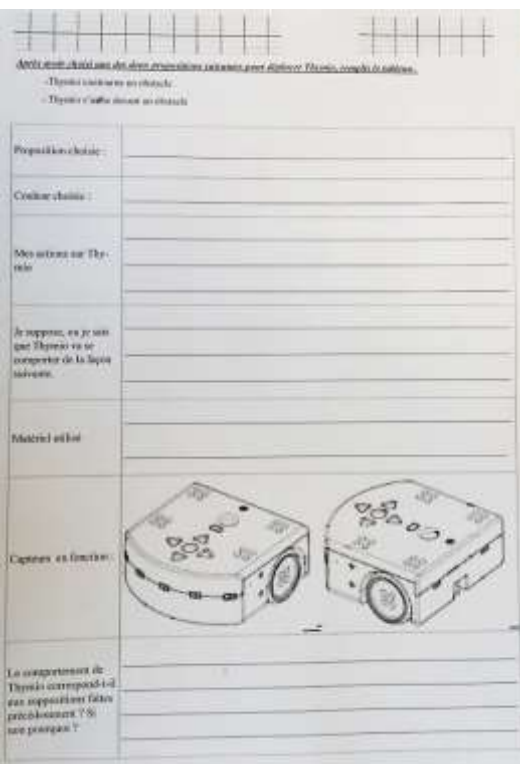

# FIGURE 35 - GRILLE D'AIDE A LA CONCEPTION D'UN DEFI

# 1.3. Synthèse au sujet des propriétés des artefacts didactiques

Les artefacts didactiques conçus ou sélectionnés par les enseignantes s'inscrivent dans la lignée des outils proposés dans le cadre d'activité d'informatique débranchée (Bell, Alexander, Freeman, & Grimley, 2009). Ce sont des outils réalisés à l'aide de matériaux bon marché et les règles qui définissent leur utilisation sont suffisamment simples pour que les élèves puissent utiliser ces outils facilement. Porteurs de la connaissance, ils ont pour objectif de permettre à la pensée de se manifester et d'être rendue publique, mais aussi d'envisager une utilisation dans une perspective collaborative.

### a) Le cas de Bee-Bot

#### • Plateaux et bande algorithmique

Les artefacts ont des caractéristiques physiques dépendantes des propriétés du robot Bee-Bot.

Le découpage des plateaux en ligne et colonne préfigure un déplacement du robot selon ces deux axes avec une valeur de pas de translation du robot correspondant à la longueur d'un côté de case.

Le film plastique recouvrant le petit plateau et la bande algorithmique rend possible un effacement de l'écrit et permet d'envisager un ajustement de cet écrit qu'il soit symbolique ou graphique.

#### • Jeu de cartes

La situation de travail sous-jacente au jeu de cartes, fait écho, avec des nuances cependant, aux principes du jeu de l'enfant-robot.

Dans le cas du jeu de cartes, le programme agit sur le déplacement du robot Bee-Bot, dans le cas de l'enfant-robot, le programme agit sur le déplacement d'un enfant ou d'un jeton orienté sur un quadrillage (Greff, 1998).

Si les deux jeux se rapprochent, par la présence d'un langage graphique réduit à quelques instructions, ils diffèrent cependant quant à leur utilisation. Le jeu de l'enfant-robot se présente sous la forme d'un paquet de cartes dont seule la carte placée sur le dessus est visible alors que le jeu de carte de programmation se présente sous la forme d'un ensemble de cartes disposée à plat et visibles dans leur ensemble.

Dans le cas du jeu de l'enfant-robot, les instructions sont exécutées les unes après les autres, au fur et à mesure du dépilement des cartes. Dans le cas du jeu de cartes pour Bee-Bot, les instructions sont aussi exécutées les unes après les autres, tout en permettant une visibilité de l'ensemble du programme. Le jeu de l'enfant-robot se rapprocherait d'un mode *commande*, celui de Bee-Bot d'un mode *programme*.

# b) Le cas de Thymio

Les trois artefacts (grille de relevé du comportement, grille d'aide à la réalisation d'un défi, affiche de présentation d'un mode de fonctionnement) proposent un cadre destiné à structurer l'activité des élèves et à organiser la présentation des informations. La structure de ces artefacts se rapproche des caractéristiques du robot Thymio. Ces artefacts anticipent une adaptation à des modalités d'échange d'information entre les élèves en favorisant le regard critique.

# 2. Introduction des artefacts didactiques auprès des élèves

Dans ce paragraphe, nous relevons de quelle manière les artefacts didactiques sont introduits auprès des élèves de chacune des deux classes.

# 2.1. Introduction des aides pédagogiques en vue de la programmation de Bee-Bot

Les aides pédagogiques sont introduites au fur et à mesure de l'avancée du scénario, dans le but d'apporter une aide dans une phase précise de la production de programme.

## a) Grand plateau et étiquettes matérialisant le départ et l'arrivée

Le grand plateau accompagné des étiquettes de départ et d'arrivée est introduit en tout début du scénario.

Le déplacement du robot s'opère de case en case et non pas de point d'intersection en point d'intersection. Le repérage est donc un repérage de case et non de nœud d'intersection. Dans le cadre de leurs apprentissages, les élèves qui ont déjà rencontré ces deux formes de repérage, ont particulièrement été confrontés dans le domaine des mathématiques au repérage par case.

## b) Petit plateau et étiquettes de départ et d'arrivée

Le petit plateau est introduit comme support de la représentation du trajet. Il permet de conserver la mémoire de ce trajet, *« vous avez votre petit plan. Vous allez faire le trajet sur ce petit plan », « c'est le trajet en miniature », « tracer cela permet de se souvenir, non ? ».*

## c) Bande algorithmique

L'introduction de la bande algorithmique s'opère par une discussion au sujet des apports et des limites des artefacts. La mémoire de l'écrit est valorisée, « *vous avez tracé quelque chose. Dans*  *cette idée-là qu'est-ce que vous pouvez faire ? ».* L'existence d'une mémoire du trajet est comparée à l'absence de mémoire concernant l'algorithme, « *vous tracez le trajet, mais vous n'écrivez rien sur la programmation. Il y aurait peut-être quelque chose à faire, non ? ».* La bande algorithmique est alors présentée et son usage possible questionné, *« je vais vous montrer quelque chose. Voilà une bande. À quoi elle pourrait servir ? ».*

L'utilisation de la bande est suggérée aux élèves, « *vous avez fait votre trajet sur le petit plan […] Ensuite vous allez regarder les ordres qu'il va falloir donner à l'abeille et vous allez les reconstruire ici. »*

La bande algorithmique est destinée à aider les élèves à localiser les erreurs de programmation, « *ça permet de garder une trace, de voir si on ne s'est pas trompé. Parce que parfois, quand il n'est pas écrit, le chemin c'était pas ça des fois et on peut pas vérifier. »* 

## d) Jeu de cartes de programmation

La programmation avec le jeu de cartes s'effectue en deux étapes : une première étape de conception du trajet par une disposition des cartes sur le grand plateau, une seconde étape de réalisation du programme de déplacement par une saisie des commandes à partir des cartes précédemment disposées. « *Chaque groupe va avoir un jeu de cartes de déplacement. Ces cartes vont vous aider à définir un trajet du départ à l'arrivée. Vous programmerez ensuite votre abeille pour qu'elle se déplace du départ à l'arrivée sans que vous la touchiez. »*

Le jeu de cartes vise donc deux mémoires, celle du programme et celle du trajet à programmer.

# <span id="page-121-0"></span>e) Évolutions des outils

Au fur et à mesure de l'avancée du scénario, les outils sont adaptés au contexte des activités envisagées.

Ainsi la programmation du déplacement de deux Bee-Bot conduit à associer les bandes algorithmiques par paire.

Le partage du travail de production logicielle entre deux groupes, l'un émetteur et l'autre récepteur, amène à réunir le petit plateau et la bande algorithmique sur un même support. Selon cette modalité, le groupe émetteur communique la bande algorithmique complétée des instructions algorithmiques au groupe récepteur qui doit alors retrouver le trajet imaginé par le groupe émetteur.

La définition des coordonnées de la position initiale du robot devient possible grâce au nommage des cases des plateaux facilitant ainsi l'échange d'information entre groupe d'élèves.

## f) Trace écrite de l'enseignante sur le tableau collectif

L'enseignante utilise le tableau collectif lors des premières mises en commun. Des plateaux sont reproduits sur ce tableau afin de faciliter l'explicitation de consignes ou afin de servir de support collectif à des échanges. Cette aide a obligé les élèves à effectuer une transposition de plan vertical (mise en commun) vers un plan horizontal (travail de groupe sur le grand plateau).

# 2.2. Introduction des aides pédagogiques en vue de l'étude du comportement de THYMIO

Les aides pédagogiques proposées aux élèves sont constituées de trois outils introduits à différents moments du scénario. Ces trois outils sont détaillés dans les paragraphes qui suivent. Le premier outil, qui se présente sous la forme d'une grille de lecture, est destiné à structurer l'étude du comportement du Thymio. Le second, qui se présente sous la forme d'une affiche, est destiné à structurer la présentation des caractéristiques du robot. Le troisième, qui se présente sous la forme d'une grille d'aide à la conception, est destiné à structurer une activité problématisée. Un dernier outil complète ces trois premiers outils. Il est constitué de matériel scolaire réinvesti par les élèves dans les activités et est présenté au paragraphe « Activités [de programmation](#page-228-0) avec Thymio - De [l'observation de l'émotion à l'étude de la fonction](#page-228-0) » du chapitre [5.](#page-195-0)

### a) Grille de lecture du comportement de Thymio

La grille de lecture du comportement est présentée comme une aide permettant l'établissement d'un lien entre les réactions du robot et les actions dirigées vers celui-ci.

L'enseignante restreint néanmoins l'origine d'une réaction à une nécessaire action de l'élève sur le robot, « *vous allez avoir une couleur et dire comment réagit le Thymio en fonction de ce que je fais », « si je fais ça, mon robot va-t-il faire telle chose ? ».*

Elle semble exclure que le robot puisse réagir à événement autre qu'un événement causé par un élève. La personne d'énonciation « je », très prégnante dans le discours des élèves, confirme à ce sujet la place quasi exclusive de l'élève. En effet et comme nous le verrons, dans le paragraphe « Activités de programmation avec Thymio - [De l'observation de l'émotion à l'étude de la fonc](#page-228-0)[tion](#page-228-0) » du [CHAPITRE VII,](#page-197-0) trente-cinq des trente-six constations des élèves font référence à l'action de l'élève, « si on met la main devant », « quand je mets un petit objet devant ». Seule une constatation d'élève adopte le point de vue du robot, « s'il détecte le vide, il s'arrête ».

Les capteurs activés sont à relever et à colorier sur le schéma représentant Thymio, « *vous devez colorier ce qui est allumé sur votre Thymio ».*

L'enseignante demande enfin aux élèves de qualifier le comportement du robot, « *vous m'avez tous parlé d'émotion, d'humeur. Vous lui donnez un nom à la couleur. Vous travaillez sur une couleur ».*

Chaque fiche est complétée avec les hypothèses d'un groupe émetteur et transmise à un groupe récepteur qui confirme ou infirme, après les avoir testées, la validité de ces hypothèses. « *L'objectif, c'est de vérifier ce que le groupe a fait. »* Le groupe récepteur donne son avis sur ces informations et a la possibilité d'ajouter des précisions à ces informations jugées incomplètes. *« À vous de vérifier si effectivement lorsque vous faites ce qui est décrit, action sur le Thymio, et bien il se passe ce qu'ils ont dit. »*

Il s'agit pour l'enseignante essentiellement d'une étape de contrôle de constats. L'activité d'apprentissage est peu mise en avant. C'est principalement l'aspect productif de l'activité qui est détaillé par l'enseignante. La fiche doit être complétée ou corrigée : *« donc vous prenez un stylo d'une autre couleur et en fait vous corrigez », « là si je fais ça, mon Thymio il fait ci ou bien ça ; vous*  *répondez par oui ou par non », « si vous découvrez des nouvelles actions qui n'ont pas été listées, si vous remarquez des réactions qui n'ont pas été listées, vous le faites, vous l'écrivez ».*

### b) Affiches de présentation des comportements

Les affiches ont pour but de permettre à des élèves n'ayant jamais eu en main un Thymio, de pouvoir « *se servir du Thymio* ». *« Le but c'est de permettre à des élèves qu'on inviterait, les CM2, de pouvoir utiliser le Thymio sans avoir à faire de recherches. Le but était de faire une affiche concernant un comportement du Thymio. »*

Il s'agit donc de rédiger ce qui pourrait ressembler à un guide d'utilisation du robot. Mais le propos qui suit nuance cet objectif : « *la vraie question, je voulais avoir une trace écrite de ce qu'ils avaient pu expérimenter et je leur ai donc demandé de faire des affiches ».*

Les affiches semblent donc porteuses à la fois d'un objectif de production, mais aussi de compréhension.

## c) Grille d'aide à la réalisation d'un défi

Cette grille est destinée à aider les élèves à définir un environnement dans lequel le robot serait capable de réaliser un déplacement défini (contourner un obstacle, s'arrêter devant un obstacle) puis à vérifier que le robot se déplace effectivement comme prévu.

Cette grille permet, d'après l'enseignante, aux élèves de définir le déplacement, de préciser le matériel nécessaire pour pouvoir réaliser l'activité, d'établir un bilan au sujet travail effectué.

### d) Trace écrite de l'enseignante sur le tableau collectif

Le tableau collectif est utilisé par l'enseignante lors des premières mises en commun et lors des premières explicitations des consignes. Le élèves n'ont pas eu accès à ce support.

## 2.3. Synthèse au sujet de l'introduction des outils pédagogiques

L'introduction de nouveaux outils ou de nouvelles fonctions est souvent problématisée.

C'est en particulier le cas avec le robot Bee-Bot. L'enseignante invite les élèves à se questionner au sujet de la bande algorithmique qu'elle introduit. Les consignes peuvent aussi revêtir une forme de conseil : « *Vous allez essayer de voir comment cela se passe* », « *il va falloir se débrouiller pour qu'elles ne se cognent pas »,* ou une forme plus injonctive, « *il faut que », « ici, vous tracez votre trajet. »*

L'enseignante fait le constat qu'à chaque introduction d'un nouvel outil, un temps d'appropriation est nécessaire : « *Ce que vous allez essayer de faire cette après-midi, c'est nouveau, et à chaque fois que c'est nouveau, vous allez passer un peu de temps à chercher, mais c'est ça qui est intéressant, savoir comment ça va se passer. »*

Elle insiste sur la visibilité à donner au travail des élèves : *« Il faut que ce soit visible tout çà, sinon on ne comprend rien. Les enfants, pour vérifier, il faut que les choses soient visibles. Et puis la bande aussi, parce que, si jamais il y a une erreur, c'est le moyen de le voir, la bande. C'est comme ça que vous voyez qu'il y a une erreur. »*

Dans le cas de Thymio, la grille de relevé participe à une approche de déconstruction du robot que les élèves ont en main. Actions et réactions sont identifiées pour être isolées : « *J'avais demandé d'écrire selon la couleur, quelle action sur le Thymio ? / quelle réaction du Thymio ? ».* Les élèves sont invités à expliciter la représentation qu'ils ont du robot, « *qu'est-ce qui faisait qu'il contournait la tour et qu'il ne la faisait pas tomber ? »*

# 3. Utilisation des artefacts didactiques selon les activités

# 3.1. Utilisation des artefacts selon l'activité - Le cas de Bee-Bot

Nous présentons, dans le paragraphe qui suit, l'utilisation par les élèves des différents artefacts au cours des activités. Cette utilisation est caractérisée selon chacune des phases de la production logicielle. La place du corps est précisée en rapport avec ces artefacts. Des difficultés d'appropriation rencontrées sont exposées en précisant une possible origine. L'utilisation conjointe des aides outillées est enfin étudiée.

## a) Les aides outillées selon les phases de programmation

#### • Phase de spécification

La phase de spécification consiste à apporter la réponse à la question « que fait le programme ? ».

L'objet est de spécifier un trajet reliant un point de départ à un point d'arrivée. C'est principalement le petit plateau qui est sollicité lors de cette phase.

Le quadrillage orthogonal de ce plateau permet de granulariser le trajet prévu. Il circonscrit le déplacement aux limites du plateau et contraint ses directions selon deux axes perpendiculaires.

Le trajet envisagé est aussi borné par les deux étiquettes de couleur positionnées sur le plateau. S'il n'est pas tracé, le trajet élaboré par la pensée est cependant partiellement rendu public.

S'il est tracé sur le petit plateau, le trajet est alors rendu publique dans son intégralité. Les élèves peuvent en prendre connaissance, le commenter et éventuellement proposer des modifications.

Différentes formes de tracé sont imaginées pour représenter le trajet sur le petit plateau : un tracé sous la forme d'une ligne constituée d'un trait continu droit ([Figure 36](#page-124-0)) ou d'un trait continu courbe [\(Figure 37\)](#page-125-0).

<span id="page-124-0"></span>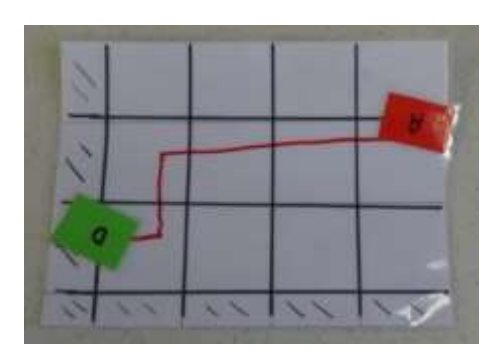

FIGURE 36 – TRAJET SOUS LA FORME DE SEGMENTS DROITS

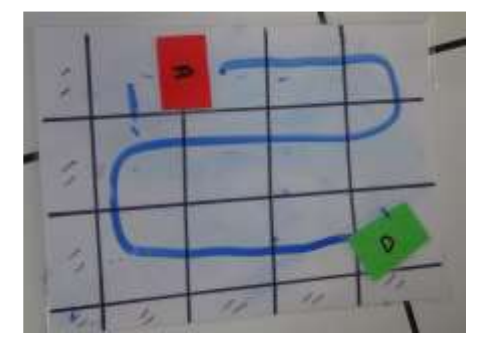

FIGURE 37 - TRACE SOUS LA FORME D'UNE LIGNE CONTINUE COURBE

<span id="page-125-0"></span>Le trajet peut aussi être représenté sous la forme d'une ligne discontinue formée d'une succession de flèches de déplacement [\(Figure 38\)](#page-125-1). Cette représentation se rapproche de la représentation du trajet obtenue avec le jeu de cartes [\(Figure 58\)](#page-202-0). Le trajet ainsi constitué, est formé des instructions de déplacement qui sont ensuite saisies sur les touches du robot. Les instructions de pivotement à droite et à gauche combinent un pivotement et une translation d'un pas en avant.

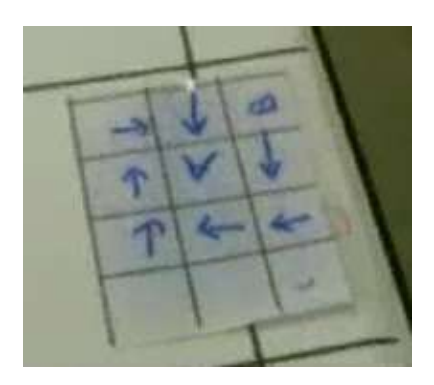

FIGURE 38 - TRACE FORME D'UNE SUCCESSION DE FLECHES

<span id="page-125-1"></span>L'utilisation de feutres de couleur différente assure une différenciation des représentations des trajets sur le petit plateau et une distinction des instructions de déplacement de trajets qui se croisent, comme c'est le cas à la [Figure 39.](#page-125-2)

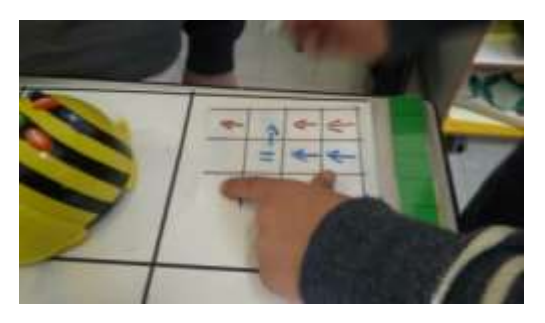

FIGURE 39 - TRACE COMPOSE DE FLECHES DE COULEUR

#### <span id="page-125-2"></span>• Phase de conception

Au cours de la phase de conception, les élèves apportent la réponse à la question « comment fait le programme ? » (Saint-James, 1993). L'objet est de traduire le trajet prévu sous la forme d'un algorithme. Cette phase est constituée d'une étape de transposition du trajet pensé ou tracé en algorithme et d'une étape d'écriture des instructions de déplacement sur la bande algorithmique.

En référence à la littérature, Tane définit la transposition comme permettant « de passer d'un contexte, d'un domaine ou d'un niveau à un autre […] la transposition modifie de façon cohérente

tous les éléments d'un ensemble » (Tane, 2005, p. 1). Le robot accompagne cette activité selon différents schèmes.

### [Schème n°8](https://1drv.ms/v/s!AiCZXKe8IZcmgec-UsBNM8GWcY485w) - Transcodage sur bande à partir du petit plateau

Cette phase, qui s'intercale entre la phase de spécification et la phase de réalisation, sollicite plusieurs aides outillées. La [Figure 40](#page-126-0) illustre une utilisation conjointe du petit plateau et de la bande algorithmique.

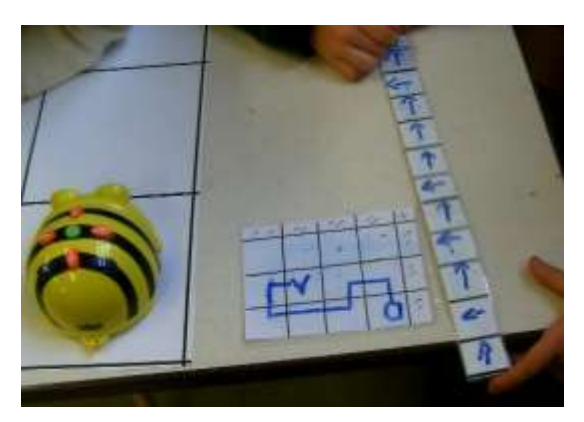

FIGURE 40 - PETIT PLATEAU ET BANDE ALGORITHMIQUE

<span id="page-126-0"></span>Des schèmes d'écriture d'instructions sur la bande algorithmique se développent. Ils prennent en compte l'introduction de nouvelles instructions et la gestion des difficultés liées à l'absence d'orientation de la bande.

### <span id="page-126-1"></span>Orientation de la bande algorithmique

L'écriture des instructions de déplacement s'effectue séquentiellement d'une extrémité de la bande vers l'autre extrémité. La bande n'étant pas orientée, le sens de lecture et d'écriture ne peut plus être déterminé lorsque toutes les cases sont renseignées. Diverses solutions sont imaginées par les élèves pour pallier à cette difficulté. L'une d'entre-elles consiste à faire figurer sur la bande, les cases de départ et d'arrivée. La présence des lettres 'D' et 'A' sur la bande a néanmoins été à l'origine de confusions pour les élèves qui ne savent pas si ces lettres sont de simples indications de position ou si elles sont en plus porteuses d'une indication de déplacement.

C'est finalement l'écriture d'une petite marque triangulaire qui est adoptée en fin de scénario afin d'orienter le sens de lecture de cette bande.

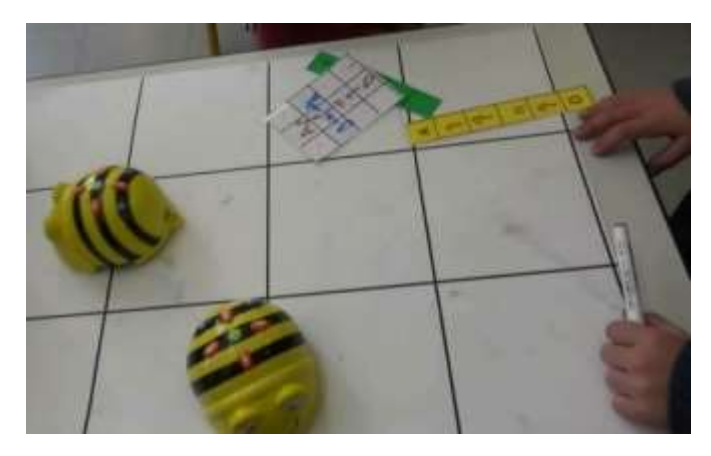

FIGURE 41 - LETTRES 'A' ET 'D', ECRITES SUR LA BANDE ALGORITHMIQUE

### Introduction d'une nouvelle instruction

L'introduction de l'instruction *pause* oblige les élèves à définir une représentation et un positionnement de cette instruction sur les plateaux et sur la bande. Concernant les plateaux, les élèves utilisent d'abord un doigt ou un stylo pour spécifier la place de cette instruction dans le déplacement, avant d'adopter l'étiquette de couleur jaune que l'enseignante introduit dans le scénario.

Concernant la bande, les élèves sont questionnés sur les choix de représentation qu'ils retiennent, « *comment vous matérialisez la touche pause ? Pour montrer sa présence, elle va s'arrêter à un moment, un peu plus que d'habitude. Comment vous allez le représenter sur la bande ? ».*

Différentes représentations apparaissent, comme la case vide, le saut de case, la symbolisation sous une forme proche de la sérigraphie de la touche II du robot. C'est cette dernière représentation qui sera adoptée par la plupart des groupes pour coder cette touche.

Cette instruction est placée de diverses manières sur la bande algorithmique, en partageant une case avec une autre instruction, en étant placée à cheval sur deux cases ou encore en étant placée sur une case dédiée. Le [Tableau 12](#page-127-0) présente ces différents choix de placement.

<span id="page-127-0"></span>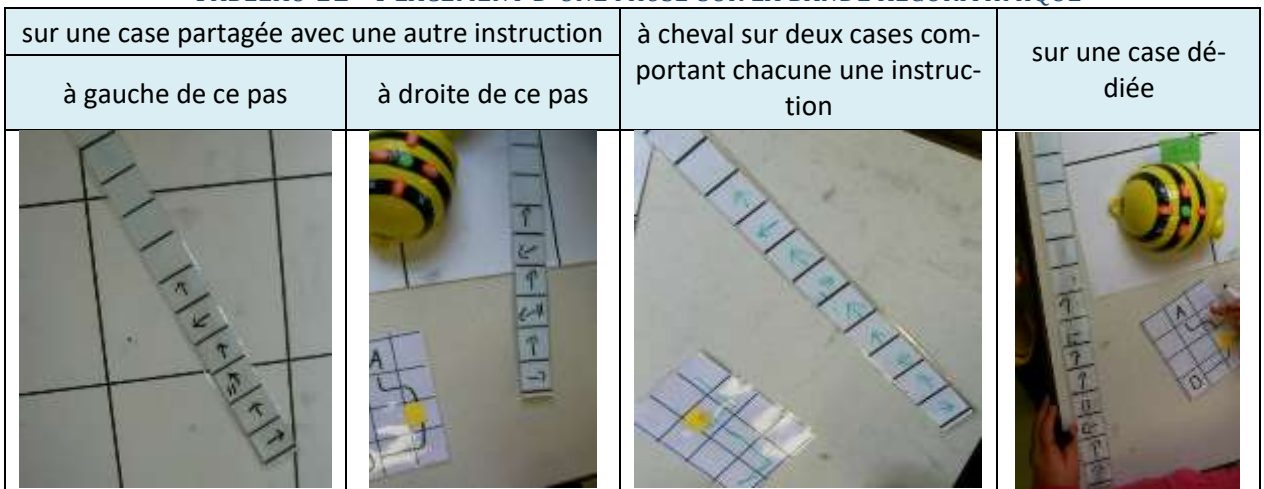

#### TABLEAU 12 - PLACEMENT D'UNE *PAUSE* SUR LA BANDE ALGORITHMIQUE

#### • Phase de réalisation

Au cours de cette phase, les élèves apportent la réponse à la question « où fait le programme ? » (Saint-James, 1993).

L'objet est de produire un programme de déplacement du robot sur le grand plateau, à partir d'un algorithme écrit ou présent en pensée.

La production du programme s'effectue à partir de l'algorithme écrit sur la bande, du trajet tracé sur le petit plateau ou d'un trajet en pensée.

## Schème de programmation à partir de la bande algorithmique

Dans ce cas, l'activité de réalisation comporte une étape de lecture des instructions figurant sur la bande et une étape de saisie des commandes par appui sur la touche correspondante du robot.

### Schème n° 9 - Saisie de commandes sur Bee-[Bot à partir de l'algorithme](https://1drv.ms/v/s!AiCZXKe8IZcmgesoUGtp7JqUKR3rjw)

L'utilisation de la bande algorithmique pour la programmation du robot est rappelée par les élèves eux-mêmes.

- Tu sais que c'est là qu'il faut regarder (en montrant la bande à son camarade)

- Non, attends, tu recopies sur çà, (en montrant la bande algorithmique). Comme ça, ça va …. Tu n'es pas obligé d'avancer.
- J'utilise le petit plateau, mais je devrais plutôt utiliser la bande pour voir si c'est pareil.

L'introduction de l'instruction *pause* favorise la généralisation de l'utilisation de la bande algorithmique qui commence à servir de référence dans les activités de programmation [\(Figure 42\)](#page-128-0).

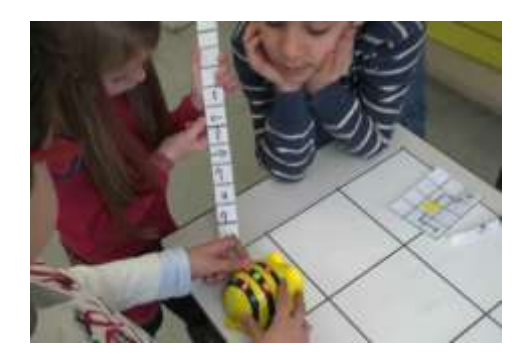

FIGURE 42 - BANDE ALGORITHMIQUE ET INSTRUCTION *PAUSE*

### <span id="page-128-0"></span>Schème de programmation à partir du trajet tracé sur le petit plateau

#### Schème n°10 - [Programmation avec petit plateau](https://1drv.ms/v/s!AiCZXKe8IZcmgec7Ql3Mp9cuSY3Xzw)

Dans ce cas de programmation, le tracé du trajet sur le petit plateau est pris en référence. Le petit plateau est tenu de façon à rester bien visible par l'élève qui programme ([Figure 43\)](#page-128-1).

La saisie des commandes sur le robot, s'effectue au fur et à mesure de la transposition en pensée du trajet en instructions algorithmiques.

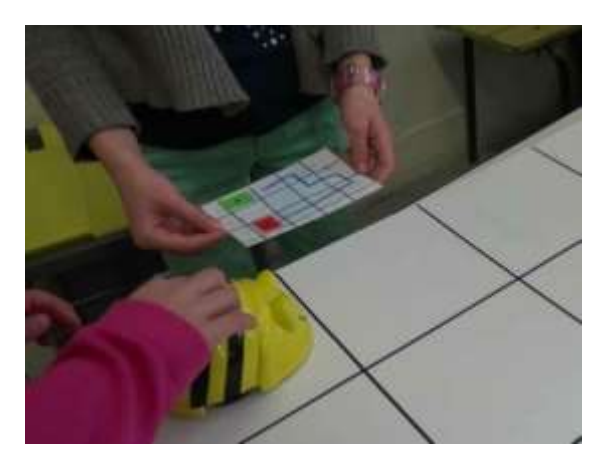

FIGURE 43 - PETIT PLATEAU TENU A DISPOSITION

### <span id="page-128-1"></span>Schème de programmation à partir du trajet en pensée

Dans ce cas de programmation, Bee-Bot est fréquemment utilisé comme un jeton parcourant le trajet, comme présenté au paragraphe « [Schème d'instrumentalisation, par u](#page-102-0)tilisation du robot comme un jeton de [déplacement et/ou d](#page-102-0)'orientation (*abeille-jeton*) » du [CHAPITRE IV.](#page-78-0)

### • Phase de test et de mise au point

Cette phase consiste à apporter la réponse à la question « le programme le fait-il bien ? ».

L'exécution, c'est-à-dire l'appui sur la touche GO, conduit le robot à exécuter le programme le conduisant à se déplacer du point de départ au point d'arrivée prévu.

#### Schème de tenue du petit plateau

#### [Schème n°11](https://1drv.ms/v/s!AiCZXKe8IZcmgcYRvbKG01p04oZ9Vw) - Accompagnement du déplacement avec le petit plateau

Le petit plateau accompagne le robot dans son déplacement, en étant tenu d'une main, en suivant le déplacement de l'abeille de l'autre main effleurant la partie supérieure de l'abeille. La main est alors si proche du robot, qu'elle semble en guider le déplacement. Il accompagne le déplacement du robot en étant pivoté à chaque changement de direction.

Son utilisation, dans cette phase, permet aux élèves de contrôler en temps réel la cohérence du déplacement observé avec le trajet envisagé sur le petit plateau. Des échanges naissent entre les élèves lorsque d'éventuels écarts sont constatés.

#### Rôle des outils dans la gestion des erreurs

Chaque outil a des propriétés, des caractéristiques propres susceptibles de guider la programmation ou d'encadrer l'activité. Un outil guide la programmation quand il permet de prévenir une erreur et d'en faciliter la correction. Un outil encadre l'activité en la contraignant en raison de ses propriétés.

Le [Tableau 13](#page-130-0) précise les propriétés de chaque outil au service de la gestion des erreurs, les erreurs que la propriété de l'outil permet de prévenir ainsi que les erreurs que l'utilisation de l'outil peut faire apparaître.

Prenons l'exemple du grand plateau. Il a la propriété d'être couvert d'un quadrillage orthonormé et d'avoir une surface délimitée. Le quadrillage normé, adapté au pas de déplacement du robot, guide la programmation en permettant de spécifier les points de départ et d'arrivée réduisant ainsi les erreurs de placement initial du robot.

L'orthogonalité du quadrillage encadre le déplacement du robot en contraignant l'orientation du robot. Il permet aussi de mettre en évidence des trajets non rectilignes du robot causés par un problème mécanique, les deux roues du robot ne tournant pas à la même vitesse.

Le grand plateau comporte une surface finie, il limite le déplacement du robot à cette surface. Un déplacement hors des limites de cette surface constitue une erreur dont la raison est attachée aux propriétés de cet outil. Si la surface avait été plus grande, cette erreur ne serait pas apparue.

<span id="page-130-0"></span>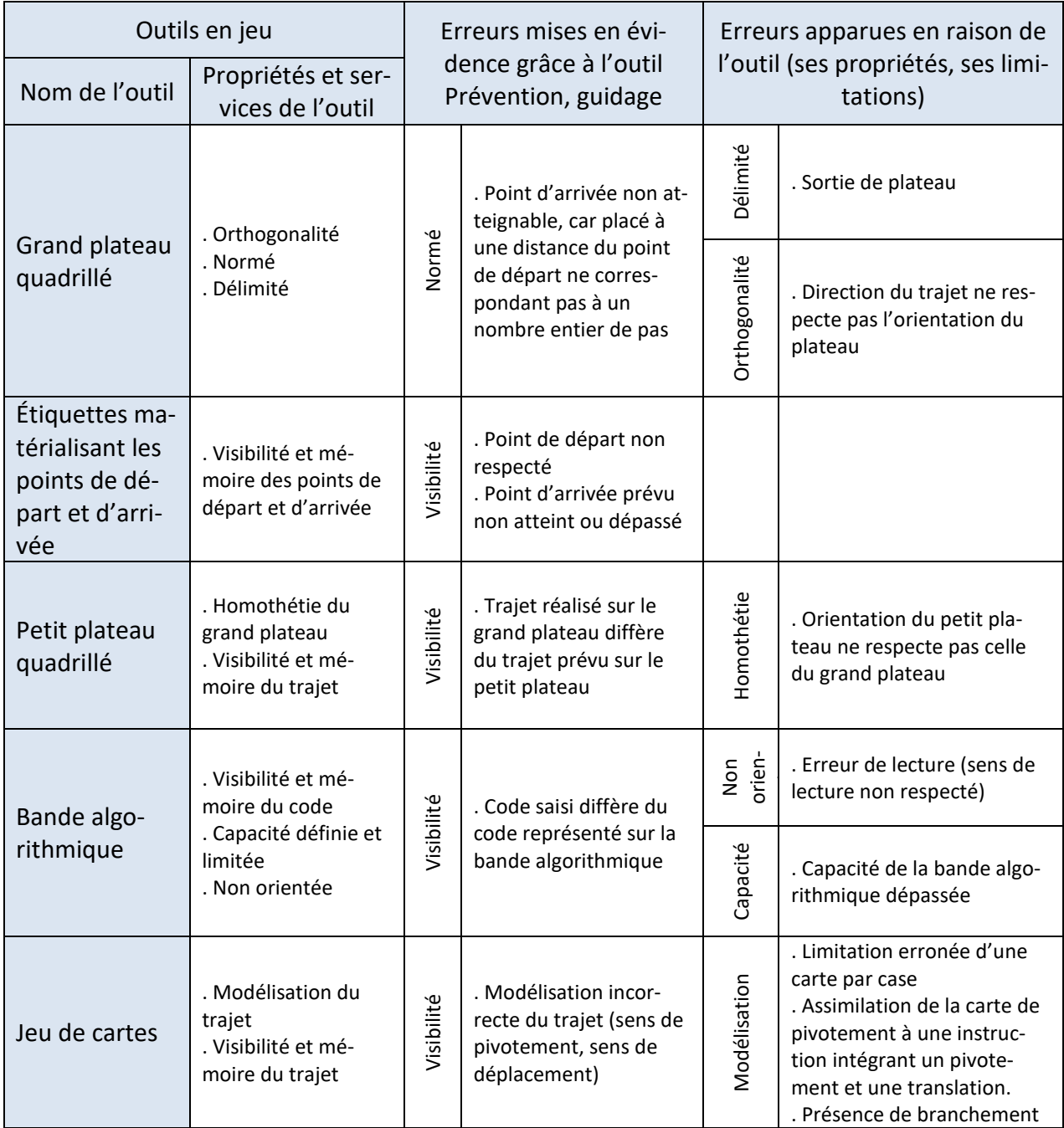

#### TABLEAU 13 - ROLE DES OUTILS DANS LA GESTION DES ERREURS

#### <span id="page-130-1"></span>• Évolutions des outils

Les outils évoluent avec l'introduction de nouvelles fonctions comme nous l'avons vu avec l'instruction *pause* et en fonction des modalités de travail mises en place.

Ainsi, dans le cas de la modalité groupe émetteur/groupe récepteur, les élèves du groupe récepteur ne connaissant ni le positionnement initial ni l'orientation initiale du robot sur le plateau, sont confrontés à une difficulté, *« où est-ce que je mets l'abeille pour indiquer à mes camarades que ça démarre ici parce que si ça se croise ? ».*

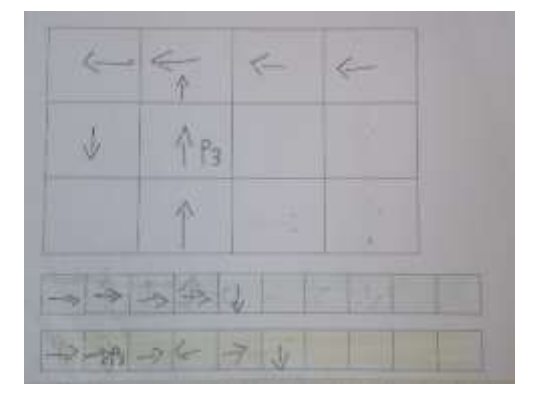

FIGURE 44 - PLATEAU ET BANDES DE CODAGE

Pour répondre à cette problématique, un codage des cases est défini sur le petit et le grand plateau. Chaque case du grand plateau est identifiée par un couple de coordonnée horizontale et verticale, comme représenté sur l[a Figure 31.](#page-116-2) La donnée initiale (coordonnées de la case de départ) peut alors être déterminée afin d'être communiquée du groupe émetteur au groupe récepteur.

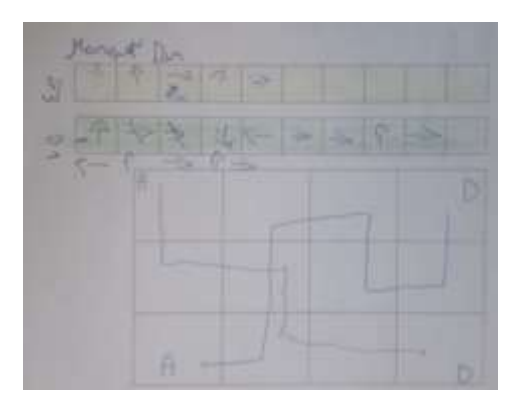

FIGURE 45 - TRAJETS AVEC DONNEES INITIALES

<span id="page-131-0"></span>La [Figure 45](#page-131-0) représente un exemple de deux bandes de codage complétées par un groupe émetteur à partir desquelles, le groupe récepteur a réalisé les deux trajets tracés sur le petit plateau. Les coordonnées des deux cases de départ sont lors précisément définies (D1 et D3) sur les bandes de codage et figurent aussi sur le petit plateau avec l'annotation (D) pour chacun des trajets.

Cette activité, riche en apprentissage, mêle de nombreuses notions (programmation de deux déplacements, synchronisation de programme, etc.) à une activité de rétro ingénierie à laquelle les élèves ont encore été peu confrontés et dont l'objectif est de retrouver, à partir du code, le modèle de conception.

La situation de travail place les élèves face à un problème qu'ils ne savent pas résoudre immédiatement et pour lequel ils doivent donc chercher une solution. Cette situation fait apparaître l'absence de l'information concernant la position initiale du robot. En nommant le repère, cette donnée initiale peut alors être définie et communiquée. Néanmoins, à ce stade, le problème de l'orientation du robot sur la case initiale n'est pas encore résolu.

### Le cas particulier du jeu de cartes de programmation

Il s'agit pour les élèves d'imaginer un trajet d'un point de départ vers un point d'arrivée, de disposer les cartes sur le grand plateau puis enfin de procéder à la programmation à l'aide de ces cartes.

### Phase de spécification

La phase de spécification consiste à choisir l'emplacement des points de départ et d'arrivée en positionnant les deux étiquettes correspondantes sur le grand plateau.

### Phase de conception

Les élèves disposent les cartes sur le grand plateau en cherchant à élaborer une ligne plus ou moins continue du trajet parfois constitué de branchements.

#### Schème n°12 - P[ivotement quart de tour d'une carte](https://1drv.ms/v/s!AiCZXKe8IZcmgecpoWQOGqzWXpMcag) de jeu

Le changement d'orientation du trajet pose problème aux élèves. Pour résoudre ce problème, ils font pivoter la carte *avancer* attribuant à l'orientation de cette carte, une action sur la programmation. L'orientation imposée par le point rouge présent au bas des cartes n'est alors plus respectée.

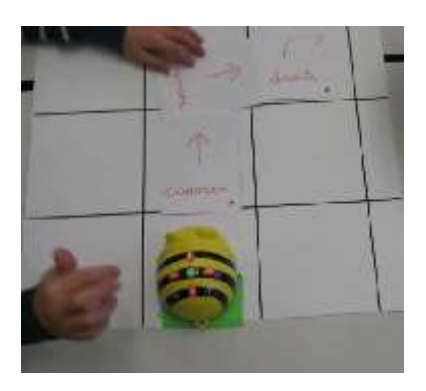

#### FIGURE 46 – PIVOTEMENT, D'UN QUART DE TOUR DROIT, DE LA CARTE *AVANCER*

Une seconde difficulté porte sur la représentation des cartes de pivotement. Les cartes de pivotement, qui sont sensiblement de la taille d'une case, sont utilisées comme des « tourne à gauche » ou des « tourne à droite » intégrant, en plus du pivotement, une instruction de translation en avant d'une case.

Á ce stade, les cartes servent plus de support visuel destiné à élaborer un tracé sur un quadrillage que de réel support de programmation. Les élèves s'assurent de la continuité du trajet en faisant circuler leur main le long du trajet, dans un sens puis dans l'autre.

## Phase de réalisation

La programmation se fait par une lecture séquentielle des cartes et un schème de programmation « mono-pas » étudié précédemment et jugé alors efficient par les élèves [effacer, en avant, GO] (paragraphe « [Le programme mono-pas](#page-197-1) » du [CHAPITRE VII\)](#page-197-0).

Les confusions de saisie peuvent s'expliquer par une sérigraphie des touches du robot prêtant à confusion ; la touches *pause* et la touche *effacer* étant de même couleur.

### Phase de test et de mise au point

La main est utilisée pour tester le trajet, et dans le but de procéder un éventuel ajustement de cartes.

### b) Le corps des élèves et les artefacts didactiques

• Le corps et le grand plateau

#### Schème n°13 - [Pivotement du grand plateau](https://1drv.ms/v/s!AiCZXKe8IZcmgaN6mIwwuvd-bPbxUg)

Le point de départ du robot est généralement placé près de l'élève, de telle façon que le robot se déplace en s'éloignant de l'élève. La [Figure 47](#page-133-0) donne un exemple de placement des deux étiquettes de couleur sur le grand plateau. Les élèves, chacun leur tour, procède à des manipulations portant sur le robot.

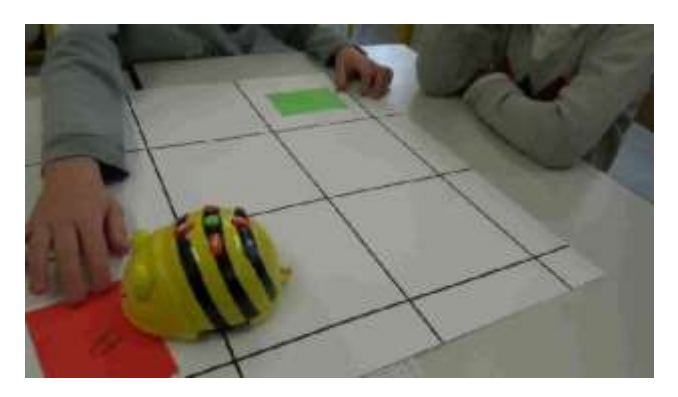

#### FIGURE 47 - PLACEMENT DES DEUX ETIQUETTES MATERIALISANT LE DEPART ET L'ARRIVEE

<span id="page-133-0"></span>Dans cet exemple, le choix est fait par ce groupe de ne pas changer la place des étiquettes, lors du tour de rôle. En faisant pivoter le grand plateau sur lui-même, celui qui programme le robot conserve l'étiquette verte, matérialisant le départ, devant lui.

On constate ainsi qu'un pivotement physique du grand plateau a été effectué entre la situation représentée par la [Figure 47](#page-133-0) et la situation représentée par la [Figure 48.](#page-133-1) En procédant ainsi, les élèves ont face à eux, une orientation identique de plateau et indépendante du tour de rôle.

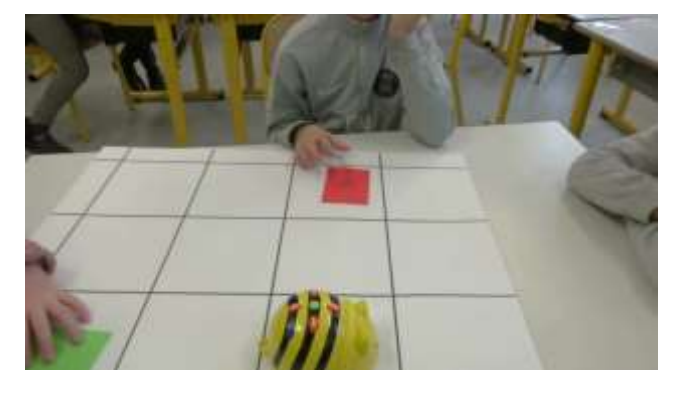

FIGURE 48 - APRES PIVOTEMENT DU PLATEAU SUR LUI-MEME

#### <span id="page-133-1"></span>• Le corps, la bande et le petit plateau

La nécessité d'un positionnement du corps adapté à celui de la bande et du petit plateau est signalée par les élèves. « Déjà tu dois le [robot] mettre comme ça. Si tu veux, tu peux bouger. Tu dois te mettre face comme ça et avancer petit à petit. »

La bande accompagne la programmation [\(Figure 49\)](#page-134-0). Elle est pivotée sur elle-même [\(Figure 50\)](#page-134-1), au fur et à mesure de l'avancement de la programmation, comme un vecteur de direction.

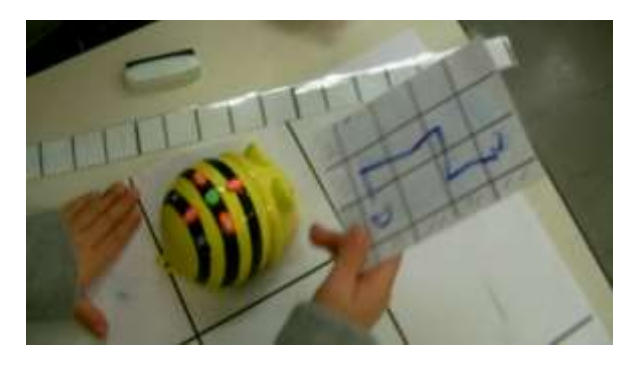

FIGURE 49 - LE CORPS ET LES OUTILS MOBILISES DANS UNE DIRECTION

<span id="page-134-0"></span>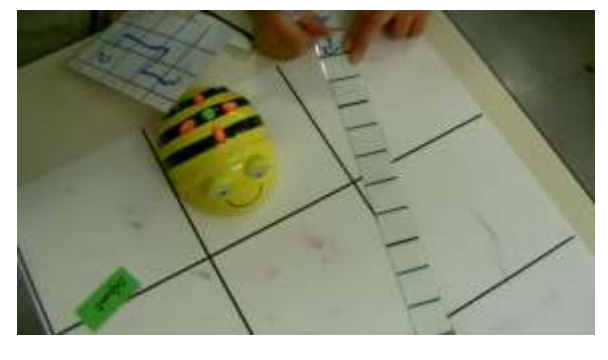

FIGURE 50 - LE CORPS ET LES OUTILS MOBILISES DANS UNE AUTRE DIRECTION

# <span id="page-134-1"></span>c) Analyse de l'appropriation des aides outillées selon la phase de programmation

# • Analyse de l'appropriation du grand plateau

Le grand plateau, associé aux deux cartons de couleur, permet en phase de spécification de rendre publique le début et la fin du trajet envisagé. En phase de conception et de réalisation, il favorise l'utilisation du robot en *abeille-jeton*. En phase de test, il propose une surface quadrillée et adaptée aux caractéristiques du déplacement du robot. Il permet aussi d'accéder à la mémoire du début et de la fin de trajet, grâce aux étiquettes. Le dépassement des limites du plateau constitue une erreur qui peut être corrigée par une correction du déplacement ou du programme.

# • Analyse de l'appropriation du petit plateau

Le petit plateau permet, en phase de spécification, de définir le trajet et, en phase de test, d'accéder à la mémoire de ce trajet. Il est donc porteur d'une fonction d'anticipation et d'une fonction de mémorisation.

L'anticipation permet aux élèves de définir et de se mettre d'accord au sujet du trajet à réaliser. Le trajet tracé, rendu publique, sur le petit plateau, « c'est le trajet en miniature ». Il permet la verbalisation du trajet.

La mémorisation permet aux élèves de contrôler le déplacement en phase de test.

Des compétences géométriques (notion de perpendicularité, milieu de segment) et des compétences de repérage dans l'espace (gauche, droite, positionnement sur un plan quadrillé) sont mises en jeu lors de la définition du tracé.

### • Analyse de l'appropriation de la bande algorithmique

La bande algorithmique est utilisée en phase de conception, de réalisation et de test. Elle permet l'écriture des instructions et la conservation de celles-ci. Elle constitue donc la mémoire de l'algorithme. Elle facilite le travail de mise au point, car l'algorithme est visible et son contenu peut être discuté.

Les élèves s'approprient cet outil en définissant ou en faisant évoluer eux-mêmes les règles d'utilisation. Ils introduisent un repérage permettant d'orienter cette bande, ils retournent la bande pour tenter d'écrire la suite d'un algorithme dépassant la capacité de la bande. Ils prennent conscience qu'il est possible, en cas d'erreur, de procéder à un effacement partiel du contenu de la bande algorithmique.

### • Analyse de l'appropriation du jeu de cartes

Dans le cas du jeu de l'enfant-robot, le développement moteur et la connaissance pratique et verbale de l'espace apparaissaient essentiels. Ce jeu sollicite par ailleurs des compétences de latéralisation et de repérage dans le plan. Le passage du plan horizontal au plan vertical est permanent (Greff, 1998).

Dans le cas du jeu de cartes, les cartes sont utilisées comme des cartes de représentation de trajet autorisant le branchement et l'interprétation d'un *tourne à gauche* comme un changement de direction incluant un déplacement. Les symboles présents sur les cartes donnent l'illusion de pouvoir réaliser le trajet envisagé en plaçant judicieusement ces cartes de manière contiguë.

En phase de réalisation du programme, les cartes sont lues séquentiellement et sont effectivement utilisées comme carte de programmation. Les élèves établissent le lien entre le code renseigné sur la carte et la commande saisie.

## d) Difficultés d'appropriation des aides outillées

### • Difficultés attachées à l'orientation des plateaux

Les difficultés rencontrées par les élèves avec les plateaux ont principalement deux origines, le passage du plan vertical au plan horizontal et l'orientation des plans qui n'est pas toujours respectée.

Les élèves sont, en effet, amenés à passer d'une lecture du grand plateau à une lecture du petit plateau et inversement. Cette double lecture est affectée d'un changement d'échelle et selon la manière dont le petit plateau est tenu, elle peut aussi s'effectuer avec un passage du plan horizontal à un plan vertical.

Le petit et le grand plateau sont orientés par un même quadrillage de quatre colonnes et trois lignes. Cette orientation n'est pas toujours identifiée par les élèves et des difficultés de repérage apparaissent alors.

### • Difficultés en raison de l'absence d'orientation de la bande

Lorsque toutes les cases sont renseignées, la bande perd son orientation, comme présenté au paragraphe « [Orientation de la bande algorithmique](#page-126-1) » du [CHAPITRE V.](#page-111-0) Dans ce cas, des erreurs de lecture des instructions de déplacement se produisent. Elles sont particulièrement révélées lors du partage du travail entre les élèves, un élève écrivant sur la bande l'instruction qu'un autre saisit les commandes sur le robot en faisant une lecture en sens inverse. Un signe apposé sur la première case de la bande va apporter une solution à cette difficulté en fixant explicitement le sens de lecture.

### • Difficultés en raison de la limitation de capacité de la bande

Les élèves n'ont pas les moyens de prévoir d'après le tracé du trajet, le nombre exact d'instructions de l'algorithme. Dans le cas d'un tracé un peu trop long, la bande algorithmique ne permet pas de contenir toutes les instructions, obligeant les élèves à corriger le tracé et l'algorithme.

### • Difficultés d'appropriation du jeu de cartes

Les difficultés rencontrées par les élèves ont plusieurs origines que nous présentons ci-dessous :

### Confusion sur la visée opératoire des cartes

La modélisation du déplacement par des cartes de programmation est interprétée différemment selon les élèves. Pour certains élèves, ces cartes constituent un outil permettant de modéliser le trajet, alors que pour d'autres, elles constituent un outil de programmation. La confusion a été accentuée par le fait que les dimensions des cartes, étant sensiblement équivalentes à celles des cases du grand plateau, incitent les élèves à placer une carte par case, alors qu'un pivotement est composé de deux instructions.

### Fonction opératoire attachée à l'orientation des cartes

Une fonction opératoire est affectée à l'orientation des cartes. Ainsi, en faisant pivoter la carte *avancer* d'un quart de tour sur elle-même, les élèves pensent ainsi marquer un changement de direction.

### Mise à disposition de cartes de gestion de programme

Certaines cartes, comme les cartes *GO* et *vider*, bien que fournies aux élèves n'étaient pas nécessaires pour l'activité de conception du trajet. Leur présence a complexifié la tâche des élèves, certains élèves ayant cherché à utiliser toutes les cartes fournies. Des erreurs ont été constatées par exemple lors du placement de la carte *GO* sur la case de départ, assimilant cette carte à une carte lancement de jeu.

### Surcharge cognitive

Les notions opératoires du robot (commandes *GO*, *tourne à gauche* et *tourne à droite*) et les notions conceptuelles (mémoire, effacement) étant en cours d'acquisition, les règles d'utilisation du jeu de cartes n'ont pas été respectées et ont entrainé des déplacements mal maitrisés.

Le schème de programmation mono-pas [effacer, commande de déplacement, GO] précédemment étudié a été réinvesti dans les activités, limitant le déplacement à une case ou à un pivotement.

#### Difficultés matérielles

Lorsque les cartes sont placées sur le grand plateau pour constituer le trajet, elles gênent le robot dans son déplacement ; lorsqu'elles sont retirées du grand plateau, cela entraine alors la perte de la mémoire du trajet.

### e) Utilisation conjointe des aides outillées, cohérence des données produites

L'analyse de l'activité des élèves fait apparaître, une grande diversité de l'utilisation des aides outillées.

Dans certains cas, les outils sont utilisés de façon séquentielle, le premier outil produisant des données alimentant un second outil, garantissant une cohérence de ces données entre elles. Dans d'autres cas, les données sont mises à jour, partiellement, à postériori, parfois en parallèle les unes avec les autres, ne pouvant garantir une cohérence de ces données entre elles.

Une utilisation ordonnée de l'ensemble des outils (grand plateau, petit plateau, bande algorithmique) laisse présager une cohérence possible entre les données produites (position initiale et finale, tracé du trajet, programme codé, programme saisi). C'est particulièrement sensible dans le cas des activités individuelles (Annexe 3 [: Tableaux des activités des élèves \(évaluation individuelle\)](#page-341-0) ou dans le cas des activités impliquant des élèves repérés en difficulté et accompagnés par l'enseignante qui demande explicitement une utilisation ordonnée des outils.

Dans la plupart des activités, les outils sont partiellement mobilisés et sans recherche du maintien d'une cohérence des données entre-elles. Le trajet peut ne pas être tracé sur le petit plateau, et son image mental directement transcodé en instruction. Le robot peut être programmé par déplacement, sans prise en compte du contenu de la bande algorithmique qui a pourtant été renseigné. La bande algorithmique peut être renseignée après saisie du programme sur le robot.

En cas d'erreur constaté lors du déplacement du robot, les aides outillées sont sollicitées, mais ici aussi de manière partielle. Le trajet tracé sur le petit plateau peut être corrigé, le robot reprogrammé, mais sans correction de la bande algorithmique. La cohérence des données entre-elles peut alors difficilement être garantie.

## f) Synthèse de l'utilisation des aides selon la phase de programmation

Les élèves imaginent des façons d'investir les aides dans leurs activités et adaptent ces aides en fonction des difficultés rencontrées ou de leurs besoins, comme par exemple en traduisant le trajet sous la forme de flèches symbolisant des instructions de déplacement. Ces adaptations attestent d'une genèse en cours des différents instruments.

L'introduction de nouvelles fonctions questionnent l'enseignante et les élèves, nécessitant une prise en compte de ces fonctions et une évolution des artefacts.

Plus que la recherche de cohérence des objets produits, le but des élèves reste de réaliser un déplacement du robot respectant le trajet prévu. En produisant différentes données qui ne prennent pas appui les unes sur les autres, la cohérence des données produites ne peut être garantie.

Les outillages pédagogiques ont un apport différent selon la phase de programmation dans laquelle ils sont utilisés. Le [Tableau 14](#page-138-0) apporte une vue synthétique de ces apports.

L'adaptation des artefacts à la modalité groupe émetteur/groupe récepteur introduite au paragraphe « [Évolutions des outils](#page-130-1) » de ce même chapitre, laisse présager une utilisation plus systématique des aides, car elles constituent dans ce cas le support privilégié de communication entre les deux groupes.

<span id="page-138-0"></span>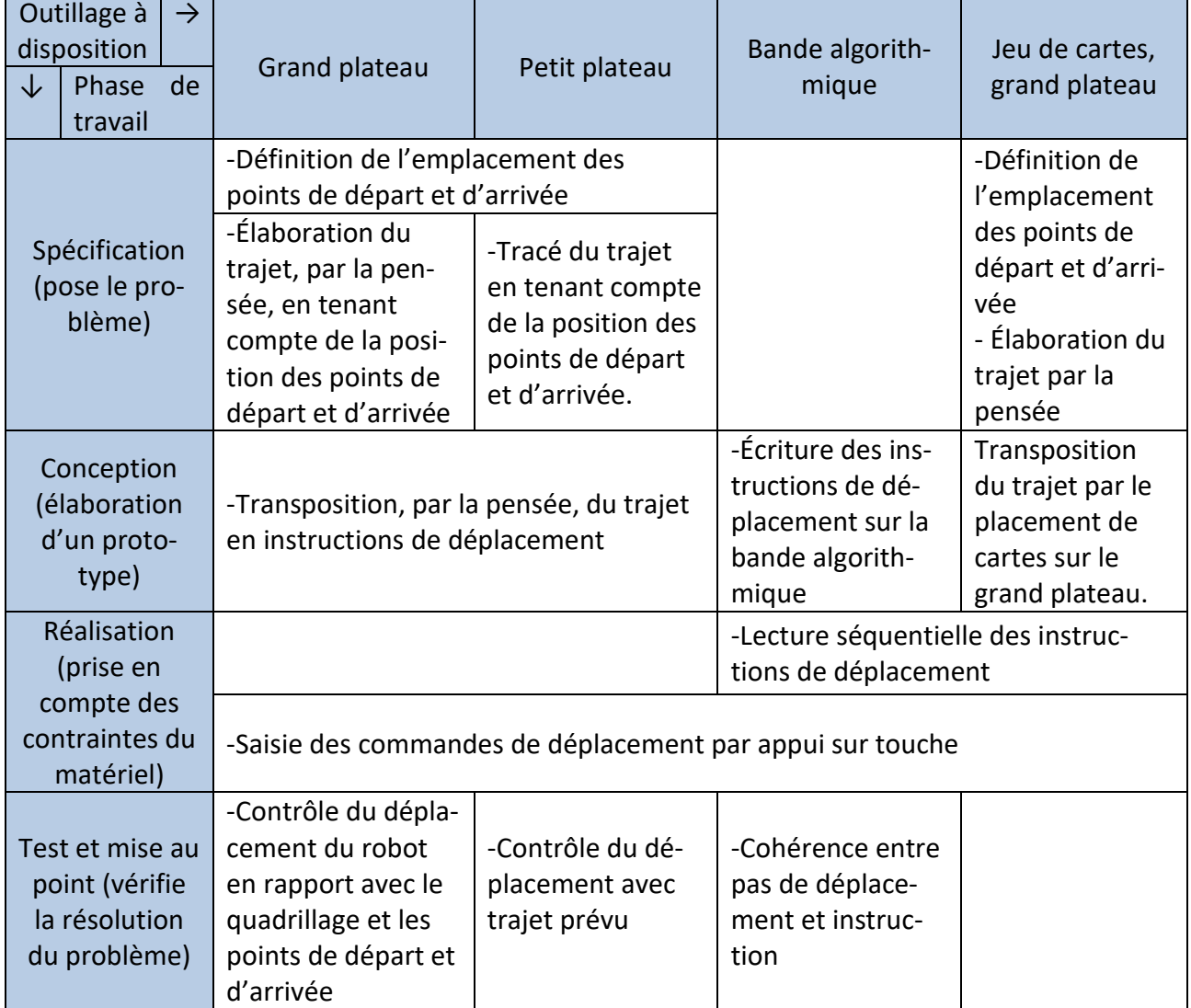

#### TABLEAU 14 - APPORTS DES AIDES SELON LA PHASE DE TRAVAIL DES ELEVES

### 3.2. Utilisation des artefacts selon l'activité - Le cas de Thymio

### a) Les aides outillées en vue de l'étude du comportement de THYMIO

Pour chacune des trois aides outillées, l'activité des élèves est qualifiée selon l'un des cinq volets suivants :

- Volet de la réalisation : le but du travail demandé
- Volet de la connaissance : les concepts ou notions en jeu
- Volet de la technologie : les caractéristiques techniques du robot
- Volet de la communication : celui à qui est destiné le produit final
- Volet de l'organisation : les caractéristiques de l'organisation (groupe, binôme, etc.)

Les données analysées sont extraites d'un relevé d'informations issues de l'utilisation des aides pédagogiques. Elles sont placées en Annexe 5 : P[remière série d'observations structurées par la](#page-345-0)  [grille de relevé de comportement \(Thymio\)](#page-345-0)

Annexe 6 : Deuxième [série d'observations structurées par la grille de relevé de comportement](#page-346-0)  [\(Thymio\).](#page-346-0)

### • Grille de relevé du comportement de Thymio

## Activité des élèves

La grille de relevé du comportement du Thymio oriente le regard, la pensée et les actions des élèves. Elle les incite à structurer les informations qu'ils relèvent, à mettre en correspondance événements et réactions, en élaborant des affirmations conditionnelles, « si tu mets la main derrière il va devant ». Ce guidage s'opère par la mise en correspondance de deux cases, une première case dans laquelle est noté le stimulus externe, une seconde case où figure la réaction du robot à ce stimulus.

La grille permet aussi aux élèves de préciser le composant technologique en jeu dans la détection.

Elle est adaptée à l'activité des élèves dans le cas de la modalité groupe émetteur/groupe récepteur favorisant les échanges entre les élèves. Elle les incite à adopter une attitude critique du travail de pairs.

La précision du langage est souvent recherchée. Les locutions conjonctives « à cause de » et « grâce à » sont interrogées. Ainsi, les élèves s'entendent sur le fait que le robot parvient à détecter l'absence de réflexion sur le sol grâce à ces capteurs et non pas à cause de ceux-ci.

- **«** Il [le papier] est sombre, donc du coup avec ses capteurs par en-dessous, il va avancer. Il voit le noir.
- **-** C'est à cause des capteurs.
- **-** Grace aux capteurs ! »

L'utilisation des prépositions « à » et « vers » est discutée. Thymio se déplace-t-il vers la main qui effectue un claquement ou obéit-il au claquement qu'elles provoquent ?

- **«** Il obéit au claquement de main et il se stoppe.
- **-** Il avance vers le claquement de main. »

Des nuances comparatives (un peu, plus) émergent des échanges.

- **«** Peut-être que si je suis là et que je tape là, ça va s'éclairer là.
- **-** Quand il y a un peu de bruit, c'est ici.
- **-** Quand il y a plus de bruit, ça change jusque-là. »

L'utilisation de structures langagières, qui gagnent en précision, s'observe aussi au cours des échanges écrits. Des précisions sont apportées, « il obéit *même* s'il est posé », des marques de négation sont apposées, des avis sont formulés, « ça n'a pas de sens » [\(Tableau 15\)](#page-140-0).

TABLEAU 15 - ÉCHANGES ECRITS ENTRE GROUPES EMETTEURS ET GROUPES RECEPTEURS

<span id="page-140-0"></span>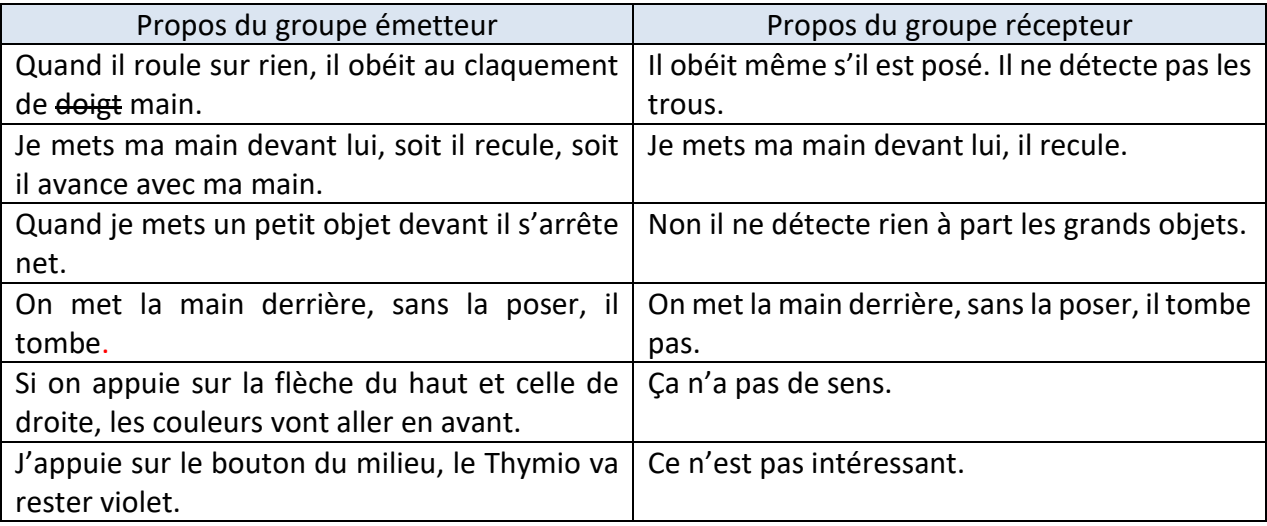

### Analyse de l'activité selon les volets

#### TABLEAU 16 - ACTIVITES DES ELEVES (GRILLE DE RELEVE DE COMPORTEMENT)

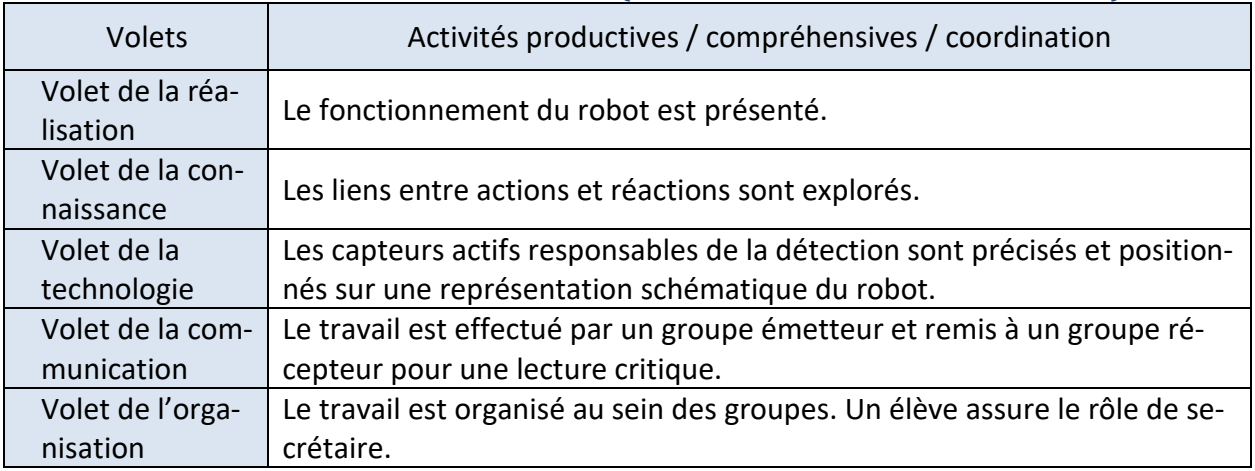

### • Affiches de présentation des comportements

### Activité des élèves

La réalisation des affiches engage les élèves dans une activité intégrant une démarche scientifique de formulation d'hypothèses, de test, de vérification et dans une démarche rédactionnelle de présentation d'une information synthétique et lisible au groupe classe.

La réalisation de ces affiches permet aux élèves de préciser que les couleurs « font partie du Thymio » et de constater que Thymio peut avoir des couleurs différentes, qu'il est doté de plusieurs émotions, qu'il a des comportements et des caractères différents.

Les élèves comprennent que la réalisation des affichent les oblige à être rigoureux dans l'étude (position, dimension, activité) des capteurs du robot. Néanmoins, l'aspect productif de ce travail prédomine.

La finalité des affiches consiste, pour les élèves, en l'explicitation du comportement du robot qui diffère selon la couleur dans laquelle il est placé.

Les affiches réalisées se présentent un peu comme un mode d'emploi, même si des informations en rapport avec le fonctionnement du robot apparaissent.

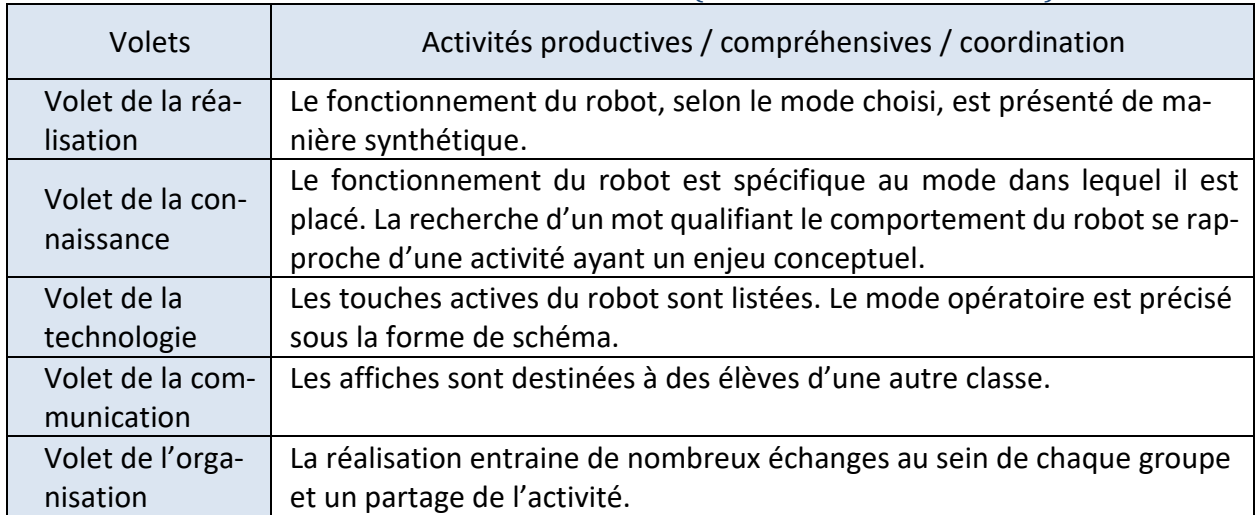

#### TABLEAU 17 - ACTIVITES DES ELEVES (AFFICHE DE PRESENTATION)

### • Grille d'aide à la réalisation d'un défi

Les élèves doivent prévoir et définir les conditions de réalisation d'un défi. Il s'agit de définir, à priori, le mode dans lequel le robot doit être placé, les actions portées sur le robot, le matériel nécessaire, les capteurs qui seront alors en fonction et enfin le comportement attendu du robot. La dernière étape de ce travail consiste à vérifier les hypothèses et à conclure au sujet de l'atteinte ou non de l'objectif.

Ce travail de formulation d'hypothèses s'effectue, à la demande de l'enseignante, sans manipulation préalable du robot. Il est structuré par la grille d'aide à la réalisation d'un défi. Les élèves s'aident des affiches décrivant le comportement du robot. Néanmoins, pour certains élèves, le travail devrait se faire, de mémoire, sans s'aider des affiches, sinon « c'est triché ».

### Analyse de l'activité selon les volets

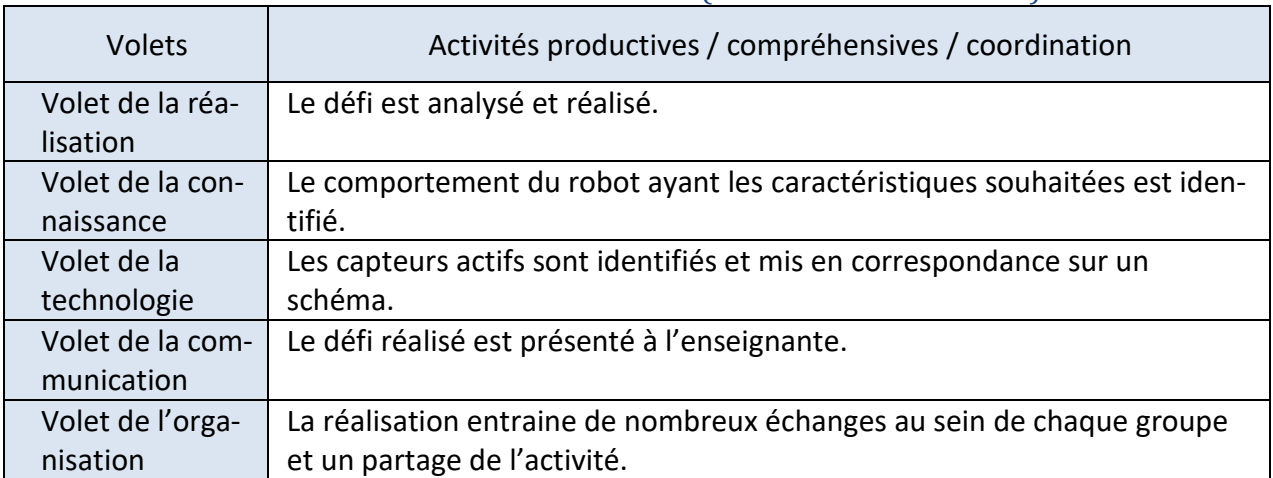

### TABLEAU 18 - ACTIVITES DES ELEVES (GRILLE D'AIDE POUR DEFI)

### • Les autres aides imaginées ou proposées par les élèves utilisant THYMIO

Le robot Thymio est placé dans un environnement familier dans lequel les élèves disposent de leur matériel scolaire, individuel ou collectif, de diverses natures. Les élèves explorent le comportement préprogrammé de ce robot en réinvestissant une partie de ce matériel comme outil de test du comportement du robot. Ils mêlent fréquemment et spontanément aux activités, leur propre matériel scolaire (trousse, stylo, surligneur, etc.) ainsi que le matériel scolaire disponible dans la classe (table individuelle, bâton de bois, etc.) ou mis à disposition par l'enseignante (feuille affiche, Kapla, etc.). La boîte de rangement du Thymio est aussi réinvestie dans la situation d'apprentissage.

Dans un premier temps, du petit matériel, sous la forme de petits bâtons de bois ou de trousses, est utilisé pour matérialiser le trajet imaginé. Ces petits bâtons de bois sont suffisamment minces pour ne pas avoir d'influence sur le comportement du robot. Dans un second temps, ce sont des objets en bois plus épais (Kaplas) qui sont utilisés. L'épaisseur de ces objets fait que ces objets ont une influence sur le comportement du robot. Dans un troisième temps, ce sont les propriétés d'objets posés sur le sol qui sont explorées. Dans un dernier temps, des objets en mesure d'accompagner le déplacement sont réinvestis, comme le tube de colle cylindrique ou le Kapla tenu dans la main d'un élève.

Le [Tableau 19](#page-142-0) présente la liste des objets réinvestis par les élèves lors de l'étude du déplacement de ce robot. La fonction de l'objet est à mettre en rapport avec le but de l'activité (guider, faire un trajet, etc.). Les propriétés des objets sont à mettre en rapport avec les différents capteurs du robot Thymio : capteur de proximité pour le dimensionnement et le positionnement des objets, capteur de sol pour l'absorption de la lumière, capteur gyroscopique pour l'inclinaison.

<span id="page-142-0"></span>

| Type d'objet                    | Fonction de l'objet relative<br>au déplacement de Thymio | Propriété de l'objet mise en<br>évidence par Thymio |
|---------------------------------|----------------------------------------------------------|-----------------------------------------------------|
| Mince bâton de bois             | Matérialisation d'un trajet                              | Dimension                                           |
| surligneur,<br>Kapla,<br>Stylo, | Guidage du déplacement par                               | Dimension, position                                 |
| trousse scolaire                | la proximité                                             |                                                     |
| Feuille de papier noir, règle   | Guidage du déplacement par                               | Absorption de la lumière, in-                       |
| noire, papier noirci au feutre, | réflexion de la lumière sur le                           | clinaison horizontale                               |
| plan incliné réalisé avec des   | sol                                                      |                                                     |
| Kaplas                          |                                                          |                                                     |
| Tube de colle cylindrique,      | Guidage du déplacement par                               | Forme cylindrique, objet qui                        |
| boîte de rangement de Thy-      | le suivi d'objet en mouvement                            | accompagne ou qui suit le dé-                       |
| mio, objet posé sur Thymio,     |                                                          | placement                                           |
| Kapla tenu à la main et dé-     |                                                          |                                                     |
| placé                           |                                                          |                                                     |

TABLEAU 19 - OBJETS REINVESTIS AU COURS DE L'ETUDE DU DEPLACEMENT DU THYMIO

Un objet est porteur de propriétés (dimension, position, en mouvement ou non, absorbant la lumière) auxquelles le robot peut être sensible. Lorsqu'un objet est inséré dans l'environnement du robot, un travail de nature scientifique doit être mené afin d'isoler chacune des propriétés. De plus, dans un environnement identique, un même objet peut influer différemment sur le comportement du robot en fonction du mode dans lequel est placé le robot.

Les mains placées de part et d'autre du robot accompagnent Thymio dans son déplacement. Elles peuvent aussi guider son déplacement en étant placées à l'avant ou à l'arrière de ce robot ou commander son déplacement en étant frappées l'une contre l'autre.

# b) Synthèse le cas Thymio

Les aides outillées proposées aux élèves, permettent de définir ou de rappeler le but de l'activité, d'identifier les actions d'un côté et les réactions associées d'un autre côté, d'identifier et de positionner les capteurs responsables de la détection, de préciser quand il y a lieu, le destinataire de la réalisation, d'accompagner la modalité de l'activité.

Le matériel scolaire permet aux élèves d'explorer, de manière très diverse, le fonctionnement du robot. Il permet d'apporter une multitude de changements à l'environnement du robot et de faire émerger une variété d'idées, nécessitant aussi chez l'élève une capacité « à changer d'attitude en vue de s'adapter à l'environnement dans lequel il se trouve » (Clément, 2006). Cette capacité, la flexibilité cognitive, est à la fois réactive, car s'exprimant dans un environnement changeant dans lequel les élèves trouvent des réponses variées, et à la fois spontanée car se manifestant dans un environnement qui ne contraint pas nécessairement au changement. Le [Tableau 20](#page-143-0) apporte une vue synthétique de ces relevés.

<span id="page-143-0"></span>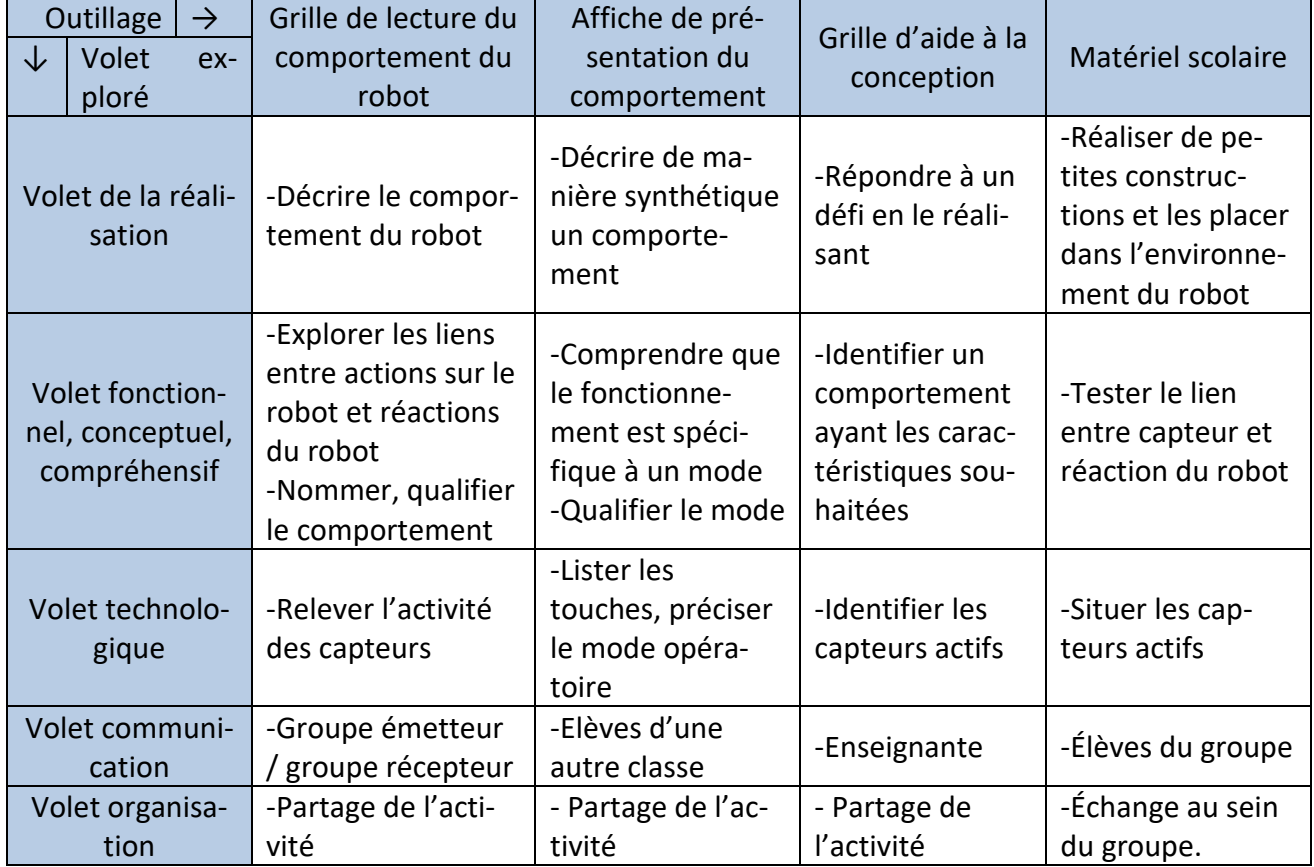

#### TABLEAU 20 - APPROPRIATION DES OUTILS DANS LE CAS DE THYMIO

## 3.3. Synthèse au sujet de l'utilisation des aides pédagogiques

Les aides pédagogiques proposées aux élèves sont porteuses d'une fonction de guidage de l'activité et une fonction de communication de la pensée.

La fonction de guidage agit comme une aide qui permet une anticipation de l'activité, en vue de la programmation du robot Bee-Bot ou en vue de l'étude du comportement programmé de Thymio. Elle organise l'activité, en la décomposant en tâche plus petite pour Bee-Bot ou en permettant
l'établissement de lien entre les événements et les actions pour Thymio. Elle aide les élèves à résoudre un problème en le décomposant. Grace à ces différentes aides les élèves sont sensibilisés à des méthodes de travail (programmation, débogage, etc.) et à l'existence de lien entre programme (comportement) et principes technologiques (capteur, actionneurs).

La seconde fonction consiste en l'apport d'une aide permettant de rendre publique la pensée. Les écrits peuvent alors être discutés et corrigés en groupe. Le travail peut être partagé au sein d'un même groupe ou entre deux groupes différents.

Bien que les aides pédagogiques soient envisagées en réponse à des questions structurant l'activité (que fait le programme, comment le fait-il, etc.) leur utilisation ne se cantonne pas à la question pour laquelle ils ont été imaginées.

Dansle cas de Bee-Bot, en particulier, les aides (grand plateau, petit plateau, bande algorithmique) sont souvent utilisées partiellement sans recherche de cohérence des données entre-elles.

Les élèves utilisent les aides en fonction de leurs besoins, leur but consistant avant tout à ce que le robot effectue le déplacement prévu. L'appropriation de la bande algorithmique a nécessité un temps important de manipulation. Cette appropriation a pris d'autant plus de temps que le schème de programmation du robot par déplacement (*abeille-jeton*) restait opérant et était jugé efficace jusqu'alors. Le repli sur ce schème a retardé l'appropriation de la bande algorithmique. Tant qu'un schème n'est pas mis en défaut, l'appropriation de nouveaux outils semble difficile.

Les outils mis à disposition permettent aux élèves de disposer de nombreux registres de représentation, mais le passage d'un registre à l'autre présente des difficultés (Trouche, 2005).

Ces aides outillées investissent les techniques *habituelles* en classe, de gestes avec papier-crayon, participant à une mise à distance entre les élèves et le robot. Leur introduction apporte un changement de rythme dans l'activité des élèves. Ces aides permettent aux élèves de prendre du recul, de réfléchir, d'échanger. Alors que les activités robotiques sont marquées par l'« immédiateté des gestes et la production d'observables nombreux que permet la technologie », les techniques *habituelles* en revanche sont laborieuses et doivent être économisées (Lagrange, 2000, p. 1).

## 4. Quelle appropriation des artefacts didactiques ? - Genèsesinstrumentales

Dans ce paragraphe nous analysons de quelle manière les élèves s'approprient les différents artefacts didactiques mis à leur disposition par les enseignantes.

L'analyse porte sur la transformation de ces artefacts didactiques en instruments pédagogiques, donc en aides outillées pour les élèves. La genèse instrumentale est étudiée selon le double processus d'instrumentalisation et d'instrumentation défini par Rabardel.

## 4.1. De l'artefact à l'instrument

Les aides pédagogiques proposées aux élèves dans la cadre des activités de programmation se présentent comme des outils nus, des artefacts, c'est-à-dire des « choses ayant subi une transformation, même minime, d'origine humaine » (Rabardel, 1995, p. 49).

Ces aides sont, pour la plupart, introduites par les enseignantes comme des propositions, « *vous n'étiez pas obligés »*. Les élèves sont invités à utiliser les aides, à expliquer comment ils parviennent

à se les approprier, à exprimer un avis critique ; le but n'étant pas de les utiliser à tout prix, mais d'y avoir recours si le besoin s'en fait sentir.

Ce sont les schèmes d'utilisation, que les élèves développent et qui *habillent* l'artefact, qui donnent naissance à l'instrument. Ces schèmes peuvent être propres à un élève et à un environnement particulier. « Un instrument est ainsi le produit d'une histoire : on parlera, à un moment donné, de l'instrument que l'élève x a construit, à partir d'un artefact y, dans un environnement z, pour réaliser une tâche t. » (Trouche, 2005, p. 270). Ainsi, les instruments se construisent et se différencient au fil du temps et au cours des usages de chaque élève.

Cette phase de construction, que Rabardel nomme « genèse instrumentale », s'accompagne de deux processus imbriqués et simultanés, l'instrumentation et l'instrumentalisation. Malgré cette imbrication, les distinguer est utile pour bien comprendre la genèse des instruments.

Le rythme, assez lent, de l'introduction de ces aides pédagogiques laisse supposer possible, une appropriation de chacun de ces instruments par les élèves, mais la multiplicité de ces aides laisse aussi présager l'émergence de difficulté en rapport avec l'articulation de ces instruments entre eux.

## 4.2. Approche de l'instrumentation

L'instrumentation est relative à l'émergence des schèmes chez le sujet, c'est-à-dire à la façon dont l'artefact va contribuer à préstructurer l'action du sujet, pour réaliser la tâche en question (Trouche, 2005). C'est un processus par lequel les contraintes et les potentialités d'un artefact vont conditionner durablement l'action d'un sujet pour résoudre un problème donné. Il n'y a pas d'automaticité stricte, un même artefact ne va pas structurer nécessairement la même activité chez deux élèves.

L'analyse de l'instrumentation est structurée selon les trois axes (constitution de nouveaux schèmes, évolution des schèmes par accommodation, coordination et assimilation réciproque, assimilation d'artefacts nouveaux à des schèmes déjà constitués) relatifs à « l'émergence et à l'évolution de schèmes d'utilisation et d'action instrumentée » (Rabardel, 1995, p. 5).

## a) Analyse de l'instrumentation, le cas de Bee-Bot

• Constitution de nouveaux schèmes

## Transposition du trajet en instruction algorithmique de déplacement

#### Schème n°14 - [Transcodage sur bande à partir du petit Plateau](https://1drv.ms/v/s!AiCZXKe8IZcmgec-UsBNM8GWcY485w)

Le schème de transposition du trajet en instruction de déplacement, correspond à la traduction du trajet tracé en un algorithme en mesure de réaliser le déplacement correspondant à ce trajet. Il trouve sa place dans la première étape de la phase de réalisation. L'artefact en jeu est le petit plateau sur lequel est tracé le trajet à programmer ou le grand plateau si le trajet est tracé en pensée.

Il sollicite des compétences de repérage spatial sur une surface plane quadrillée et des compétences de latéralisation et de distinction entre l'avant et l'arrière.

L'élève a à sa disposition le petit plateau posé à plat ou tenu à la main. Il nécessite la projection du corps de l'élève sur le trajet tracé sur le petit plateau et d'adapter cette projection au fur et à mesure de l'avancement sur le trajet.

#### Schème n°15 - [Transcodage par pivotement du petit plateau](https://1drv.ms/v/s!AiCZXKe8IZcmgec-UsBNM8GWcY485w)

Pour faciliter cette projection, le petit plateau est pivoté, au fur et à mesure du déplacement en pensée sur le trajet, de façon à ce que le trajet ait la même direction que le corps de l'élève.

La nature de l'instruction de déplacement est déterminée à partir d'un algorithme incluant la position de la case précédente, de la case courante et de la case qui suit. Dans le cas où la case suivante est alignée avec la case courante et la case précédente, l'instruction correspond à une translation d'un pas en avant. Dans le cas où case suivante n'est pas alignée avec la case courante et la case précédente, l'instruction correspond à un pivotement vers la gauche ou la droite.

La figure du [Tableau 21](#page-146-0) illustre deux exemples, l'un pour lequel les trois cases ( $n_1$ ,  $n_2$ ,  $n_3$ ) sont alignées et nécessite une instruction *en avant*, l'autre pour lequel la case suivante (n3) n'est pas dans le même alignement que la case précédente  $(n_1)$  et la case courante  $(n_2)$  et nécessite une instruction *à gauche*.

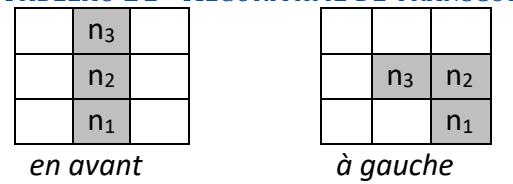

#### <span id="page-146-0"></span>TABLEAU 21 - ALGORITHME DE TRANSCODAGE

## Débogage de la bande algorithmique

L'activité de débogage, de mise au point du programme, fait naître un nouveau type de schème. Ce schème est fréquemment invoqué en cas d'erreur constatée lors de l'exécution, lorsque le déplacement ne correspond pas au trajet prévu. Trois variantes de ce schème sont observées. Dans la première variante, l'algorithme écrit sur la bande est intégralement effacé (effacement complet) puis corrigé et écrit à nouveau. Dans la seconde variante, l'algorithme est partiellement effacé de la case comportant l'erreur identifiée jusqu'à la dernière commande (effacement partiel). Dans la troisième variante, qui est la plus économique, seules la commande ou les commandes supposées erronées sont effacées (effacement ciblé) et corrigées en laissant éventuellement des cases vides voire en écrivant deux commandes sur une même case.

Le [Tableau 22](#page-146-1) présente un algorithme comportant six instructions dont une est erroné au niveau de la case numéro quatre.

<span id="page-146-1"></span>

| Numéro de la case  |   |  |            |    |  |
|--------------------|---|--|------------|----|--|
| Algorithme erroné  | ↗ |  | ← (erreur) | ٦v |  |
| Algorithme corrigé |   |  |            | ٦v |  |

TABLEAU 22 - ALGORITHME ERRONE

Le [Tableau 23](#page-147-0) présente les trois variantes de l'activité de débogage de cet algorithme. Les cases grisées correspondent aux cases dont le contenu est réécrit.

<span id="page-147-0"></span>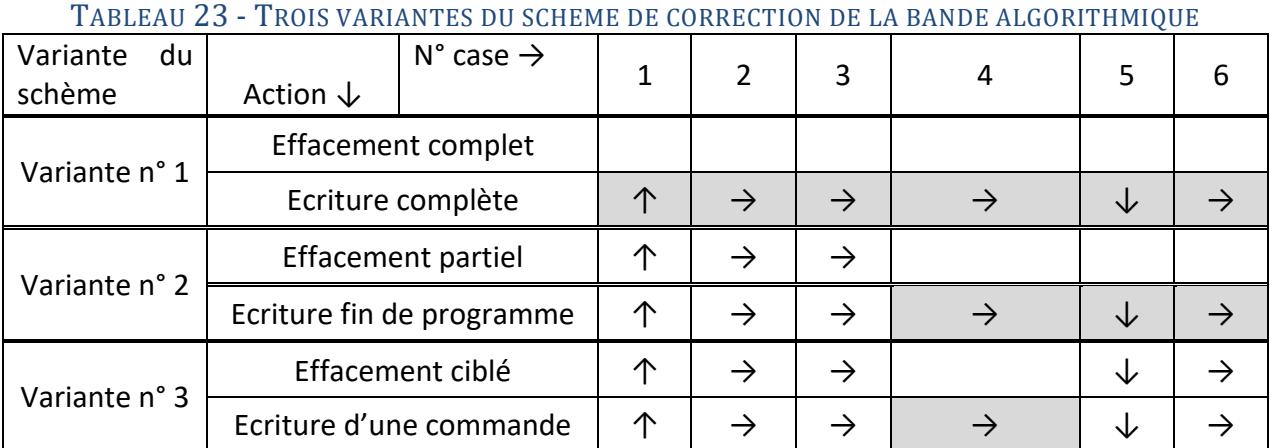

Le revêtement plastifié de la bande algorithmique, en facilitant l'effacement complet, partiel ou ciblé des commandes de déplacement, est sans doute à l'origine de l'apparition de ce schème.

## • Évolution des schèmes par accommodation, coordination et assimilation réciproque

Des activités, comme celle de débogage peuvent impacter l'organisation des groupes. En cas de difficulté rencontrée lors de l'investigation autour d'une erreur, l'organisation peut être modifiée au profit d'une organisation privilégiant un partage du travail : un élève est chargé d'effacer la bande algorithmique, un autre de la corriger, un dernier de reprogrammer le robot.

Ce changement d'organisation s'accompagne d'une augmentation des échanges au sein du groupe visant à la mise au point du programme.

L'organisation, mise en place par le groupe observé, se rapproche de l'organisation mise en avant par Brooks qui « préconise une organisation de l'équipe de développement selon le modèle d'une équipe chirurgicale dans un bloc opératoire : de même que seul le chirurgien en titre manie effectivement le bistouri, dans une telle équipe seul le chef-programmeur écrit effectivement des lignes de code » (Brooks & Mora, 1996).

## • Assimilation d'artefacts nouveaux à des schèmes déjà constitués

## Lecture-écriture

L'artefact bande algorithmique sollicite des schèmes de lecture et d'écriture qui commencent à être bien maitrisés par les élèves de CE1. La représentation des instructions de déplacement sous la forme de flèches (gauche, droite, avant, arrière) ordonnées séquentiellement ne semble pas poser de difficultés, ni en lecture ni en écriture.

Le schème d'écriture sur la bande algorithmique se rapproche de celui de l'écriture de la langue française. L'écriture des instructions s'effectue d'une extrémité à l'autre de la bande, généralement, en s'éloignant du corps de celui qui écrit le code. Lorsque toutes les cases sont occupées, des tentatives de poursuite de l'écriture sont envisagées, par une recherche de cases vides au verso de la bande, témoignant d'une tentative de détournement de cet artefact.

Le schème de lecture de la bande algorithmique se rapproche de la même façon de celui de la lecture d'un texte. Ce schème est mis en défaut dans le cas où toutes les cases sont renseignées, comme présenté au paragraphe « Difficultés en raison d[e l'absence d'orientation de la bande](#page-135-0) » du [CHAPITRE V.](#page-111-0)

## Transposition d'un artefact à un autre artefact, le cas du plan quadrillé

La position d'une case sélectionnée, tout comme la représentation d'un trajet, doit pouvoir être reportée du grand plateau vers le petit plateau. Ces artefacts sollicitent des schèmes de transposition de repérage d'une surface quadrillée vers une autre de dimension différente.

Les élèves sollicitent un schème de contrôle d'orientation des artefacts. Ils s'assurent que le petit et le grand plateau ont la même orientation en comparant le nombre de lignes et de colonnes.

L'association du petit plateau et du grand plateau, permet aux élèves de contrôler le déplacement correspond au trajet prévu.

## b) Les artefacts didactiques, le cas de THYMIO

#### • Constitution de nouveaux schèmes, commander/programmer

En procédant au tracé, par le robot, de figures géométriques connus comme celles du carré, du rectangle ou de l'arc de cercle en vue de constituer une rosace, les élèves se constituent un nouveau schème. Thymio assure une fonction de médiation dans la réalisation de ces tracés.

Cette médiation peut être de deux natures, une médiation commandée et une médiation programmée.

Dans le cas d'une médiation commandée, Thymio est guidé dans son déplacement et celui-ci est ajusté au fur et à mesure par les élèves. Dans ce type de médiation, la figure géométrique définie est réalisée par un guidage du déplacement du robot grâce à divers événements (proximité d'objets en mouvement, claquement de main, contact de doigt sur les touches du robot, etc.).

Dans le cas d'une médiation programmée, la réalisation est anticipée. L'élève prévoit ses besoins et laisse le robot réaliser le tracé sans prévoir d'ajustement, lors du déplacement, avec les mains ou tout autre objet. Pour parvenir à ce type de médiation, les élèves définissent préalablement un environnement de contraintes (trousses disposées selon un rectangle, feuille de papier noir en forme de rectangle, etc.) puis placent le robot dans cet environnement dans lequel il se déplace prenant en compte les contraintes imposées.

## • Évolution des schèmes par accommodation, coordination et assimilation réciproque

## Intégration du matériel scolaire pour produire et pour comprendre

Le matériel scolaire s'intègre dans les schèmes d'activité des élèves. Il sert de matériaux de base pour réaliser des constructions ou de médiateur pour comprendre le fonctionnement du robot.

Dans le schème de recherche de la compréhension (nature épistémologique) les élèves utilisent les matériaux de manière active ou passive. De manière active ils manipulent le matériau en vue de tester la réaction du robot, à des objets en mouvement, selon le positionnement vertical ou horizontal, selon la nature des objets (cylindrique ou non) pour situer les capteurs sur le robot. De manière passive, ils utilisent les propriétés du matériau (bord de table, inclinaison de la couverture du classeur) et observent le fonctionnement du le robot dans cet environnement sans y apporter de modification lors du déplacement.

## Intégration des artefacts didactiques pour comprendre

Les artefacts comme les grille de relevé du comportement de Thymio et la grille d'aide à la conception d'un défi constituent des artefacts nouveaux pour les élèves. Ils sont utilisés dans le cadre de schèmes qui sont en cours de constitution. Leur principal objectif est de structurer l'activité des élèves et la présentation de l'information issue de ces activités. Les informations que les élèvent inscrivent dans ces grilles, sont destinées à être lues et éventuellement commentées par d'autres élèves.

## • Assimilation d'artefacts nouveaux à des schèmes déjà constitués

Les schèmes associés à la démarche scientifique sont constitués ou en cours de constitution par les élèves. L'activité des élèves souligne qu'ils savent formuler une hypothèse, isoler des variables, établir des liens de cause à effet entre événement et réaction, formuler et justifier des réponses, etc.

Les schèmes d'exploration du fonctionnement des objets technologiques permettent d'identifier et d'étudier le robot selon le volet technologique ; les principaux constituants du robot sont identifiés et positionnés comme les roues, les capteurs, le pupitre d'interface, etc.

## 4.3. Approche de l'instrumentalisation

L'instrumentalisation est relative à la personnalisation de l'artefact par le sujet, c'est donc un processus de différentiation des artefacts, par lequel chaque usager met cet artefact *à sa main* (Trouche, 2005). Ce processus est donc dirigé vers l'artefact. L'analyse de l'instrumentalisation est structurée par les trois processus (sélection, regroupement, production et institution de fonctions, détournements, attribution de propriétés, transformation de l'artefact, de sa structure, de son fonctionnement jusqu'à la production intégrale de l'artefact par le sujet) relatifs à l'adaptation de l'artefact aux besoins de l'usager (Rabardel, 1995).

L'instrumentalisation peut être considéré comme un détournement ou comme une contribution de l'usager au processus même de conception de l'instrument.

## a) Le cas de BEE-BOT

## • Sélection, regroupement, production et institution de fonctions

Différents schèmes destinés à faciliter la projection du corps sur le trajet du robot, se développent. Ces schèmes sont propres à chaque artefact.

## - *Alignement du corps de l'élève et des plateaux*

Pour conserver une perception identique du trajet représenté par les deux étiquettes posées sur le grand plateau, des élèves pivotent celui-ci à chaque changement de tour comme présenté au paragraphe « [Le corps des élèves et les artefacts didactiques](#page-133-0) » du [CHAPITRE V.](#page-111-0)

Le petit plateau subit aussi des pivotements au fur et à mesure de l'exploration du trajet. Ce schème permet, à l'élève qui a en main le petit plateau, la conservation de l'alignement du trajet avec son corps.

#### - *Représentation du trajet*

Le tracé constitué d'une succession de flèches [\(Figure 39\)](#page-125-0) permet de représenter le trajet et l'algorithme du programme. Il est le résultat d'une utilisation conjointe du schème de lecture/écriture sur la bande algorithmique et du schème de tracé sur le petit plateau.

Cette représentation pose difficulté d'interprétation à chaque changement d'orientation, car le pivotement correspond à un changement de direction et n'intègre pas de déplacement.

#### - *Validation du trajet*

La tranche de la main est utilisée pour valider le trajet en circulant le long du trajet formé par les cartes disposées sur le grand plateau. Par une succession d'aller-retours, elle valide la continuité du trajet et la disposition des cartes sur le grand plateau.

#### • Détournements, attribution de propriétés

## Ajustement de la spécification à la réalité

Les élèves s'accommodent des règles d'utilisation des différents artefacts pour deux raisons. La première est que ces règles sont peu explicitées par l'enseignante, la seconde est que ces artefacts permettent des ajustements faciles, contrairement à la procédure de saisie sur clavier du Bee-Bot qui ne permet pas de fantaisie. La surface plastifiée est facile à effacer, les étiquettes cartonnées peuvent être aisément déplacées sur le plateau.

L'utilisation de ces outils peut donc être assez facilement adaptée voire même détournée en fonction des besoins des élèves.

En phase de test, le carton matérialisant le point d'arrivée sur le grand plateau est déplacé de façon à ce que le point d'arrivée prévu corresponde au point d'arrivée réellement atteint en fin de déplacement. Le carton matérialisant la *pause* a aussi été déplacé pour que sa position sur le plateau corresponde à la case où la *pause* a été exécutée par le programme.

La souplesse attachée aux artefacts peut constituer tout à la fois un atout, car elle permet aux élèves d'adapter l'outil à des besoins spécifiques et donc de faciliter son appropriation, mais aussi un inconvénient, l'instrument devenant un instrument de groupe et non pas un instrument de classe.

Cette appropriation permet d'explorer de nouveaux schèmes, comme le débogage, mais en augmentant le risque d'erreur du fait d'une moindre exigence du contrôle syntaxique. Ce point est souligné par Bloch, « la programmation avec crayon et papier est un exercice exigeant et formateur, parce que le programmeur y est privé de l'aide de l'ordinateur, cet ami fidèle qui sait vous indiquer vos erreurs de syntaxe et indenter correctement pour vous les textes de vos programmes, ce qui les rend lisibles, et donc compréhensibles » (Bloch, 2016).

#### • Transformation de l'artefact de sa structure, de son fonctionnement

## Nouvelle instruction, nouvelle activité

Le débogage a fait apparaitre des schèmes visant à transformer l'artefact. Les élèves ont ainsi imaginé une utilisation de la bande algorithmique, répondant à des règles précises, mais non exprimées par l'enseignante. Une instruction est insérée entre deux cases, des instructions sont effacées, laissant alors une ou plusieurs cases vides sans instruction.

L'introduction de la *pause* a aussi nécessité de définir une représentation de cette instruction sur les artefacts.

## Attribution d'une valeur sémantique à l'orientation d'une carte

Dans le cas du jeu de cartes, les élèves pivotent la carte *en avant* vers la droite ou la gauche avec pour objectif de modifier la valeur de cette instruction de déplacement et donc pour agir sur le déplacement du robot. L'orientation d'une carte influerait donc sur sa représentation.

Ce pivotement d'objet symbolique a aussi été rencontré sur le petit plateau dans le cas où le trajet est représenté sous la forme de flèches.

#### b) Le cas de THYMIO

#### Sélection, regroupement, production et institution de fonctions

Les objets, comme les Kaplas, sont regroupés pour délimiter l'espace puis pour permettre un réel guidage du déplacement du robot dans cet espace. Le regroupement de ces objets affecte le comportement du robot et donc son déplacement. Les objets regroupés permettent aussi de masquer d'autres objets comme la tour en Kaplas. Le regroupement de feuilles de papier noir permet de créer un chemin guidant le déplacement du robot.

#### • Détournements, attribution de propriétés

Les objets sont aussi choisis par les élèves en fonction de leur propriété et de leurs capacités à influer sur le fonctionnement du robot. Ainsi, le tube de colle a la propriété d'être cylindrique et a la capacité de rouler. Les élèves constatent que cette propriété a un impact sur le comportement du robot, sans toutefois clairement discerner si la réaction du robot est due à une connaissance ou à une capacité du robot à détecter que l'objet roule. En étant tenus en main et placées face ou sous les capteurs du robot, les Kaplas, subissent un détournement de leur usage.

#### • Transformation de l'artefact de sa structure, de son fonctionnement

Les objets permettent aussi de modifier la surface sur laquelle se déplace Thymio. Ils permettent la réalisation d'un plan incliné censé affecter le comportement du robot. Les élèves pensent que c'est la présence du plan incliné qui freine le déplacement du robot, avant de comprendre que c'est la fin de la bande de papier noire qui permet au robot de s'arrêter.

## 4.4. Quelle portée des schèmes ?

## a) Portée pragmatique

Les schèmes permettent de faire, de s'approcher d'un attendu. Ainsi, le nombre d'instructions en avant est ajusté pour éviter une sortie du plateau qui est identifiée en pensée. Le nombre de pause aussi est ajusté pour éviter une collision entre deux robots. La main peut être utilisée pour éviter une sortie en se plaçant là une sortie s'est déjà produite ; elle peut aussi retenir le robot pour éviter une collision.

## b) Portée épistémologique

Les élèves optimisent leur programme en recherchant le nombre juste suffisant d'instructions *pause*. Ils cherchent à s'y prendre de la meilleure manière en étant plus efficace (Vergnaud, 1990).

Ils apportent une justification, en acte, à leur programme en exécutant une nouvelle fois le programme du robot.

## c) Portée heuristique

Dans le cas de Bee-Bot, les élèves imaginent des formes d'utilisation non prévues des outils pédagogiques. Ces outils permettent aux élèves de développer des schèmes de contrôle de cohérence du programme et du déplacement, mais aussi des schèmes permettant aux élèves d'anticiper d'éventuelles erreurs sans lancer l'exécution du programme.

Le petit matériel scolaire permet dans le cas de Thymio, d'explorer le fonctionnement du robot et imaginer de nouvelles situations de travail.

## 5. Points de vue sur les artefacts didactiques

## 5.1. Point de vue des élèves

## a) Élèves de la classe de CE1

Les artefacts évoluant en instruments pédagogiques sont extrêmement présents dans les représentations graphiques des élèves dont un exemple est donné par la [Figure 89.](#page-259-0) Le petit plateau permet d'élaborer le trajet et d'en conserver la trace. Il est apprécié par les élèves, car la transposition du petit plateau vers le grand plateau est aisée.

L'utilisation de la bande algorithmique est plus délicate, car l'écriture des instructions s'effectue en ligne contrairement au trajet, « c'est tout droit, pas comme le trajet ». Néanmoins la bande permet de préparer la saisie des commandes sur l'abeille, « on appuie pareil que l'abeille quand on fait les flèches ».

## b) Élèves de la classe de CM1

Les élèves expliquent que les Kaplas les aident à comprendre que, placé dans certains modes, Thymio est doté d'une autonomie et qu'il peut se déplacer seul en évitant des objets. Placé dans le mode associé à la couleur violette c'est alors l'élève qui « programme au fur et à mesure », ou « qui commande par les flèches le déplacement du Thymio ».

La grille de relevé du comportement du Thymio [\(Figure 77\)](#page-233-0) a permis aux élèves de mieux utiliser et mieux comprendre Thymio. Une élève précise cependant que ce n'est pas la fiche qui a aidé, car « on l'a appris de nous-même ».

Les affiches, que l'enseignante a fixé sur le mur, sont présentées par les élèves comme des aides. Elles permettent de « savoir comment faire. Ça nous sert à nous servir des couleurs ».

L'affiche de couleur grise permet de savoir « comment s'en servir, la première c'est la base ». Les autres affiches précisent « comment on le fait avancer dans une couleur ». Après un moment d'observation des affiches, ils considèrent que ces affiches, « en fait, c'est pas trop comment le faire marcher », mais plutôt une aide à l'utilisation des couleurs.

## 5.2. Point de vue des enseignantes

Ce paragraphe expose le point de vue de l'enseignante de CE1, au sujet de l'introduction successive des quatre artefacts didactiques, le grand plateau, le jeu de cartes de programmation, le petit plateau et la bande algorithmique.

#### • Grand plateau

Le grand plateau est le premier de ces outils mis à disposition des élèves. Il permet de délimiter la surface de déplacement du robot. Il aide les élèves à développer des capacités de latéralisation et à construire « *la programmation en déplaçant l'abeille sur le plateau* ».

#### • Jeu de cartes

Le jeu de cartes est introduit pour favoriser la conception du trajet et la communication entre les élèves à son sujet. Le jeu de cartes n'est pas utilisé comme l'enseignante s'y attendait, « *au début, les élèves ont utilisé des cartes pour créer un déplacement ».*

L'enseignante analyse les difficultés des élèves à utiliser le jeu de cartes par le fait qu'ils « *n'ont pas compris la notion de programmation »,* car d'une part, il limite la notion de programme à celle d'un programme constitué d'un seul pas, « *ils appuient à chaque fois sur le bouton pour un déplacement* » et que d'autre part la notion de mémoire, et en particulier son effacement, n'est pas bien assimilée. Elle constate que les élèves s'approprient la carte *tourne à gauche* comme une instruction composée d'un pivotement à gauche et d'une translation d'une case dans cette direction.

Les élèves se sont aussi heurtés à des difficultés matérielles dues au manque de place sur les tables : « *Ce qui fait qu'ils ne pouvaient pas mettre sur le plateau et qu'ils mettaient les cartes sur les cases et au fur et à mesure que le trajet avançait ils faisaient avancer l'abeille sur les cartes*. »

#### • Petit plateau

Le petit plateau est un support plan auquel les élèves font référence pour programmer le déplacement et qui leur permet de prendre « *un peu de distance* » et de « *s'éloigner du grand plateau* ».

Comme support du tracé du trajet, le petit plateau a induit *« l'idée de continuité dans les indications de déplacement. C'est le début de la mise en place de la programmation ».* Cet outil favorise l'anticipation du déplacement dans son ensemble et la programmation selon une « stratégie totale ».

## • Bande algorithmique

La bande algorithmique est introduite pour aider les élèves à localiser l'erreur dans le programme de déplacement du robot, « *chaque case de la bande correspondant à une étape de programmation ».* Cet outil semble avoir renforcé des capacités d'observation du déplacement et avoir réduit le nombre d'erreurs de programmation « c*ette étape supplémentaire diminue les erreurs de programmation* ». Il aide les élèves à moins « *tourner l'abeille dans tous les sens ».* 

Cet outil n'est cependant pas utilisé systématiquement par les élèves, « *en cas d'erreur, les enfants ne vont pas encore vérifier sur la bande ».* La présence de l'adulte semble nécessaire pour qu'il puisse y avoir appropriation de cet outil en phase de test et de mise au point, « *l'adulte les incite à refaire le trajet et à repérer sur la bande où il y a eu une erreur. »* Pour favoriser l'utilisation de cet outil en phase de conception*, « il est nécessaire de revenir à des trajets plus simples ».*

En traçant les signes correspondant au trajet, les élèves ont compris la valeur de l'écrit, « *ils ont intégré que c'est ce qui est écrit qui compte ».* La bande algorithmique a « *introduit l'idée de l'écriture du codage ».*

L'enseignante établit, aussi, un rapprochement entre la bande algorithmique et la notion de mémoire, « *avec le petit plan, je commence à intellectualiser et après, c'est un peu comme une carte mémoire », « ils sont en train de toucher un petit peu à la programmation ».*

La bande est un outil de communication et de visualisation de la pensée, « *cela m'a permis de voir ce que vous faisiez ».*

## 6. Synthèse au sujet de l'appropriation des artefacts didactiques

## a) Trace d'activité - Acte social

Les artefacts didactiques, devenant instruments pédagogiques, facilitent la constitution et la conservation des traces d'activité des élèves. Leur pensée devenant visible et publique, les élèves construisent ensemble, s'entraident et se partagent le travail de programmation. Ces artefacts se rapprochent ainsi des outils pouvant être sollicités dans le cadre de la pensée informatique et qui permettent de visualiser de la manière la plus efficace possible les conséquences de la pensée (Repenning, 2014).

Ils favorisent la communication, les élèves verbalisant leur propre programmation et visualisant le programme des autres élèves. Même s'ils ne sont pas pleinement exploités, ils permettent aux élèves de communiquer leur pensée, de l'exprimer au travers des échanges. Le rôle social de ces artefacts est donc confirmé. « Tout acte de programmation est en fait un acte social, puisque tout programme a vocation à être généralisé et partagé. Le cerveau d'un concepteur ne sera en effet productif que si celui-ci peut discuter ses idées avec les autres. » (Brooks & Mora, 1996)

Utilisés au cours des activités menées selon la modalité groupe émetteur/groupe récepteur, ils favorisent le développement de la pensée critique et obligent les élèves à s'exprimer de façon précise.

## b) Structuration de l'activité

Les artefacts structurent l'activité. Dans le cas de Bee-Bot, ils participent au découpage de l'activité en sous-activités (spécification, conception, etc.).

Ils permettent la déconstruction du robot. Dans le cas de Thymio, ils participent à la prise de conscience de l'existence de deux classes d'unité, l'unité des capteurs et l'unité des actionneurs. Ils permettent aux élèves d'isoler les fonctions d'une unité des fonctions d'une autre unité, de mener une étude sur une unité en isolant des éléments d'une autre unité.

Faisant intégralement partie du scénario, ils renvoient l'enseignante à celui-ci en cas de difficulté d'appropriation de certains artefacts.

## c) Impact sur l'organisation

Les artefacts placent l'activité dans un environnement de programmation. Ils appliquent les principes de la pensée informatique au processus même de programmation. La propriété de mémorisation de ces artefacts, permet aussi de différer la programmation, de partager le travail de programmation entre plusieurs élèves ou groupes d'élèves, de débogage de programme avant même l'exécution du programme par le robot.

Utilisés au cours des activités menées selon la modalité groupe émetteur/groupe récepteur, ils favorisent un partage du travail en envisageant une délégation du travail. La représentation d'une solution peut être utilisée pour « déléguer un processus de travail, soit à une autre personne, soit à un ordinateur » (Repenning, 2014, p. 6).

## d) Appropriation

Dans le cas de Bee-Bot, l'appropriation des artefacts s'observe par l'utilisation conjointe de ces instruments, mais aussi par l'adaptation de ces instruments aux évolutions du scénario.

Dans le cas de Thymio, l'appropriation des artefacts fait apparaître deux médiations du robot, l'une en mode commande, l'autre en mode programmé.

Les caractéristiques des artefacts sont à l'origine de la manière dont s'opère leur appropriation. Pour Bee-Bot, le fait que ces outils soient effaçables a une influence sur leur appropriation. Pour Thymio, ce sont les propriétés variées des matériaux scolaires qui permettent d'explorer le fonctionnement du robot.

Il s'opère, sur ces nouveaux artefacts, un transfert de schèmes préexistants et qui sont enrichis comme ceux de lecture/écriture et de repérage sur une surface plane quadrillée qui s'inscrivent dans les apprentissages en cours pour des élèves de CE1, comme celui de lecture/écriture d'un tableau à double entrée pour les élèves de CM1.

# <span id="page-156-1"></span>CHAPITRE VI. PÉDAGOGIE - QUELLES DÉMARCHES PÉ-DAGOGIQUES DES ENSEIGNANTES ?

Dans ce chapitre sont présentées les démarches pédagogiques retenues par les enseignantes. Nous décrivons tout d'abord, les objets de l'apprentissage placés au cœur de chaque scénario. Nous exposons ensuite, en les analysant, le scénario pédagogique des enseignantes et la façon dont elles procèdent à son analyse.

## 1. Objets de l'apprentissage

Les deux scénarios mettent en avant la réalisation d'objets tangibles permettant d'entreprendre une exploration du robot. L'exploration de Bee-Bot s'opère par la réalisation de déplacements qui doivent être programmés. Celle de Thymio prend la forme d'une étude de type boîte noire dont il faut percer les secrets.

Pour Bee-Bot, l'objet de l'apprentissage consiste en la réalisation et la mise au point de programmes de déplacement, pour Thymio, il consiste en la compréhension du fonctionnement système formé par le robot et son programme.

Ces objets d'apprentissage évoluent au cours de l'avancée du scénario. Ils sont présentés sous une forme graphique dans les paragraphes qui suivent.

## 1.1. Objet de l'apprentissage dans le cas de Bee-Bot

## a) Principe général : réaliser un programme

L'objet de l'apprentissage porte sur la réalisation d'un programme, composé d'une suite d'instructions (instruction de translation et/ou instruction de pivotement) et qui doit permettre au robot Bee-Bot de se déplacer d'un point de départ à un point d'arrivée, tous deux caractérisés par une position et une orientation. Il est représenté par la [Figure 51](#page-156-0) qui en donne une traduction en termes de concepts informatiques.

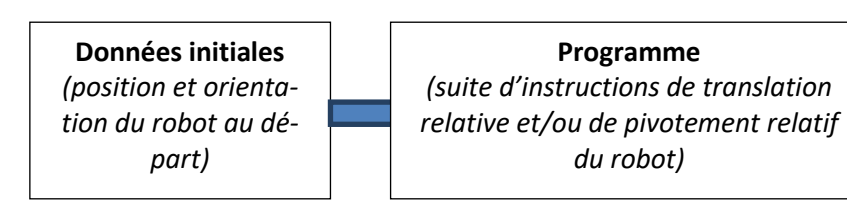

**Données finales** *(position et orientation du robot à l'arrivée)*

FIGURE 51 - OBJET DE L'APPRENTISSAGE DES PREMIERES SEANCES

## <span id="page-156-0"></span>b) Evolution du scénario

L'objet de l'apprentissage évolue en cours de scénario en intégrant la programmation du déplacement synchronisé de deux robots.

La synchronisation du déplacement de deux Bee-Bot nécessite de prendre en considération la variable de temps. Cette variable apparaît à deux reprises, lors du lancement de l'exécution des deux programmes et lors de l'ajustement du temps d'exécution des programmes afin que les deux robots ne se heurtent pas.

Le schéma représenté par la [Figure 52](#page-157-0) reprend et complète la représentation de l'objet d'apprentissage de début de scénario [\(Figure 51\)](#page-156-0). Il fait apparaître deux programmes produisant chacun des données finales à partir de données initiales et dont l'exécution simultanée est assurée par un message de synchronisation.

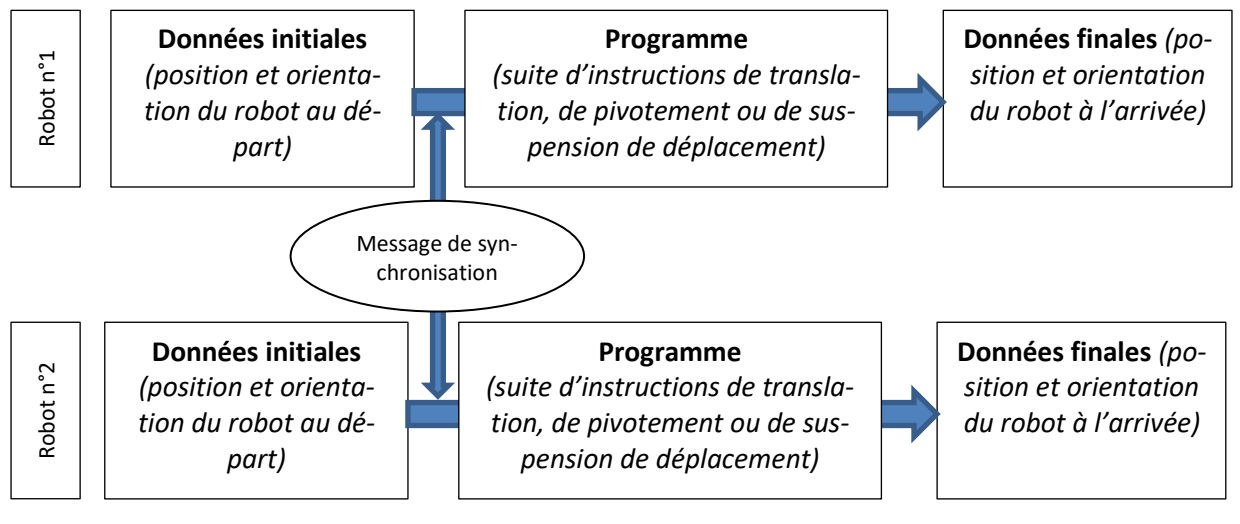

## FIGURE 52 - EVOLUTION DE L'OBJET D'APPRENTISSAGE

<span id="page-157-0"></span>Aux instructions de translation ou de pivotement, s'ajoute une instruction de suspension du déplacement, qui est aussi nommée *pause* dans le programme. Cette suspension se traduit par un temps d'arrêt dans le déplacement du robot. Plusieurs suspensions peuvent être insérées dans un même programme, se succédant, ou non, à la suite les unes des autres.

L'orientation et le positionnement des points de départ et d'arrivée (données initiales et données finales) ainsi que la complexité des deux déplacements relèvent du choix des élèves.

## 1.2. Objet de l'apprentissage dans le cas de THYMIO

## a) Principe général : comprendre un programme

Dans le cas de Thymio, le principe général du scénario consiste à comprendre son comportement, par une étude de ses réactions à des événements. L'objectif général est en lien avec la programmation évènementielle mise en référence avec quelques constituants technologiques.

## <span id="page-157-1"></span>b) Thymio, une plateforme d'apprentissage de la programmation événementielle

Comme précisé au paragraphe « [Thymio](#page-84-0) II » d[u CHAPITRE IV,](#page-78-0) Thymio possède deux modes de fonctionnement.

Dans le premier mode, qui est celui retenu dans le cadre du scénario de l'enseignante, l'étude du robot s'effectue selon une représentation de type boîte noire où ne sont prises en compte que les interactions avec le monde extérieur grâce à des capteurs et des actionneurs. Dans le cas de Thymio, cela consiste à étudier les programmes préchargés qui traitent des données présentes en entrée (bruit, présence d'obstacles, réflexion au sol, choc) et produisent des données en sortie (rotation des moteurs, émission de signaux lumineux ou sonores).

Dans le second mode, l'étude du robot s'effectuerait selon une représentation de type boîte blanche. Dans ce mode, les procédures internes sont manipulées et permettent de comprendre le fonctionnement de ce robot par le code. Le mode boîte blanche, dans le cas de Thymio, consiste à réaliser un programme à partir d'un ordinateur puis à le charger et à le faire exécuter par ce robot.

La boîte noire [\(Figure 53\)](#page-158-0) qui représente, de façon élémentaire, le robot Thymio, fait apparaître les quatre unités élémentaires qui le composent : l'unité des capteurs composée de l'ensemble des capteurs d'événements extérieurs, l'unité de traitement qui exécute le programme actif, l'unité des actionneurs et enfin l'unité d'interface de sélection permettant de préciser des paramètres de fonctionnement. Le choix du programme, s'opère en sélectionnant et en activant, au moyen de l'interface de sélection, l'un des six comportements disponibles. Le choix du programme actif est confirmé par une couleur spécifique [\(Tableau 5\)](#page-86-0) affectée à ce programme. Le premier travail exploratoire des élèves porte sur l'étude des couleurs du robot, « *les couleurs ont-elles une fonction particulière ? Si oui laquelle ? ».*

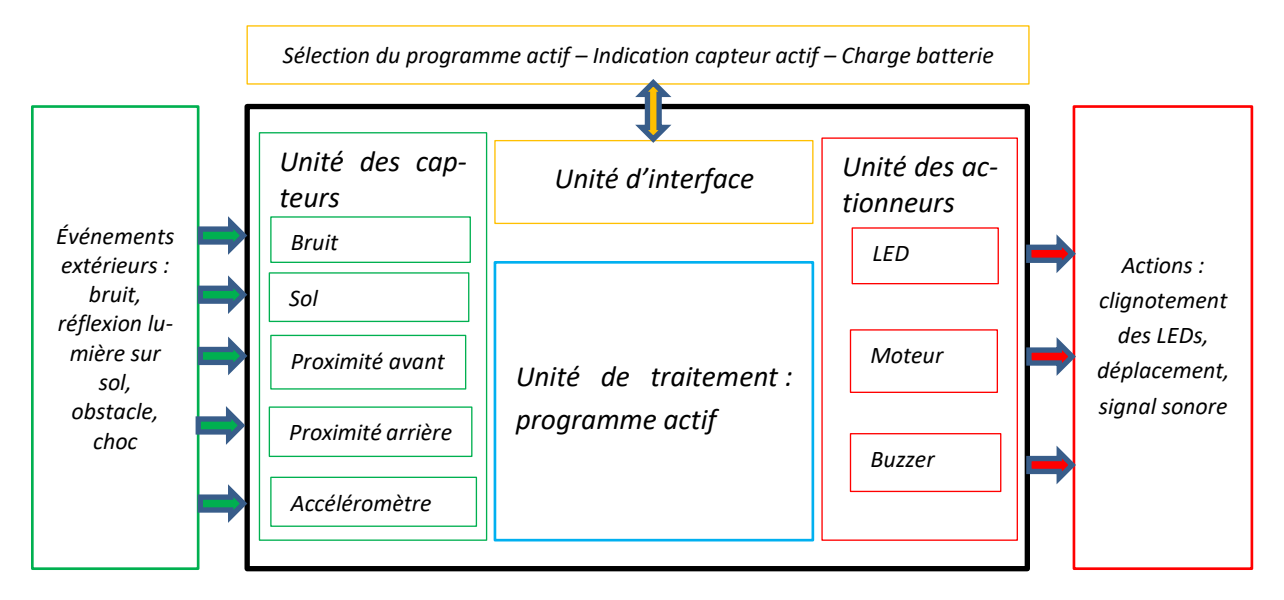

FIGURE 53 - REPRESENTATION DE TYPE BOITE NOIRE DE THYMIO

<span id="page-158-0"></span>Le scénario conduit les élèves à associer les actions du Thymio, situées en sortie de la boîte noire, à des événements extérieurs, situés en entrée de cette boîte noire, « *vous avez une fiche à remplir, la couleur […] l'action que vous avez eue sur votre Thymio, et sa réaction. Action, réaction. Qu'estce que j'ai fait et donc comment mon Thymio a réagi ».*

L'étude du comportement du robot doit aussi, selon l'enseignante, être associée à l'étude de ses capteurs. L'enseignante cherche à créer un lien entre informatique et technologie : *« Deux groupes ont remarqué que ce violet ne répondait à rien. Pour moi, l'important c'était qu'ils regardent les capteurs. Et donc je leur ai demandé 'd'accord, il ne réagit à rien, qu'est-ce qui se passe au niveau des capteurs ? '. Je voulais qu'ils comprennent que, s'il ne réagissait à rien, c'est qu'il n'y a aucun capteur en marche et que donc on n'est pas dans la magie, mais dans quelque chose de précis ».*

La découverte du fonctionnement de la boîte noire va s'opérer par l'observation des interactions entre Thymio et le monde extérieur, de manière assez ludique. L'approche par le jeu est souvent invoquée pour ce type d'apprentissage, rejoignant la recommandation de Thorn, « ce qui justifie l'attitude ludique, c'est que le seul moyen concevable de dévoiler une boîte noire, c'est de jouer avec » (Thom, 1980).

## 1.3. Synthèse concernant les principes généraux des objets de l'apprentissage

Les deux scénarios ont en commun l'intégration d'un robot pédagogique dans les apprentissages ainsi que la présence d'un objet de l'apprentissage, en rapport avec l'informatique, qui agit sur des données présentes en entrée en produisant de nouvelles données en sortie.

Dans le cas de Bee-Bot, ces données sont en rapport avec la position du robot sur une surface quadrillée ; elles relèvent du domaine de la géométrie plane. Dans le cas de Thymio, ces données relèvent du sensible et sont en rapport avec la présence d'événements (bruit, obstacle) et le déclenchement d'actions (déplacement, signal).

L'approche générale de la scénarisation s'avère spécifique à chaque robot. Dans le cas de Bee-Bot, le scénario s'attache à la réalisation d'un programme exécuté par un robot et destiné à agir sur son comportement. Dans le cas de Thymio, le scénario s'attache à la compréhension du programme exécuté par un robot au travers l'observation de son comportement.

Ces scénarios sont fortement contraints par les caractéristiques conceptuelles des robots et présentés au [CHAPITRE IV](#page-78-0) dans le paragraphe « Synthèses [des caractéristiques des](#page-91-0) robots étudiés », comme la programmation procédurale pour Bee-Bot et événementielle pour Thymio, la notion de séquence pour Bee-Bot et d'événement pour Thymio.

## 2. Les scénarios pédagogiques

Dans le cadre de travaux de recherche portant sur l'intégration des usages d'instruments dans l'enseignement des mathématiques, Trouche souligne toute la difficulté de la tâche de l'enseignant à intégrer les instruments dans un scénario. Cette difficulté porte sur la conception du scénario, mais aussi sur la mise en œuvre de telles situations. Dans son analyse, Trouche distingue deux constituants fondamentaux du scénario pédagogique. Le premier constituant est formé de la situation qui prend en compte la connaissance visée et l'environnement technologique, le second est formé des modalités (temporelles et spatiales) de sa mise en œuvre (Trouche, 2005).

Alors qu'elle représente une des sources de difficulté, Trouche souligne que la gestion didactique des artefacts, qu'il nomme « orchestration instrumentale », est souvent absente des scénarios pédagogiques, alors qu'elle permet de définir les configurations didactiques et les modes d'exploitation des instruments.

C'est au regard des quatre éléments (conception des scénarios, modalité de mise en œuvre, situation pédagogique, gestion didactique des artefacts) que chaque scénario pédagogique est étudié dans les paragraphes qui suivent.

## 2.1. Conception des scénarios

Les deux scénarios sont conçus selon une approche pragmatique, au fur et à mesure de leur avancée, et en prenant appui sur une analyse de la séance passée. En progressant avec les élèves, les enseignantes témoignent de leur besoin d'apprendre avec eux. Elles les observent et s'appuient sur leurs propres observations pour réguler le déroulement des séances.

Chaque séance est préparée succinctement par l'enseignante de CE1. Quelques objectifs d'apprentissage, l'organisation pédagogique souhaitée et les outils didactiques à mettre à disposition des

élèves sont définis, mais sans formalisation rigoureuse. « *Je n'ai pas de fiche de préparation, je la fais après. J'ai besoin de voir ce qui s'est passé pour, en fait dans ma tête, pouvoir me projeter. Qu'est-ce qui s'est passé, qu'est-ce que cela a donné ? Ce qui me permet de me projeter ».* La séance terminée, aidée de ses observations, elle décrit sous une forme textuelle d'une dizaine de lignes, le travail mené au cours de la séance dans un document nommé « Démarche Bee-Bot ». Ce document constitue ainsi l'historique des activités menées dans le cadre du scénario. Il donne un aperçu du contenu de chaque séance en précisant les consignes de lancement du travail, en rappelant les outils mis à disposition, en proposant une synthèse et une analyse de l'activité des élèves qui fait émerger d'éventuelles difficultés liées à l'organisation ou à l'appropriation des outils mis à disposition.

De son côté l'enseignante de CM1 s'inspire, pour la conception des séances, de témoignages ou de propositions d'activités relevés sur des sites institutionnels ou sur des réseaux sociaux. *« Seule, en revanche, je suis allée me promener un peu partout sur les sites ».* Elle prend conscience de l'importance donnée à la réalisation concrète, « *j'ai vu qu'il y avait pas mal de choses qui avaient été faites, en particulier, les possibilités de leur demander un certain nombre de choses* »*.* Elle y découvre des idées d'activité dont elle s'inspire*, « j'ai vu cette histoire de tour, je ne l'ai pas inventée ».* Un pense-bête lui permet d'avoir en mémoire, en début de séance, le matériel à préparer, l'organisation à mettre en place et les outils didactiques à mettre à disposition des élèves.

## 2.2. Modalités de mise en œuvre

Les scénarios sont chacun constitués d'une quinzaine de séances espacées les unes des autres d'environ deux semaines. Chaque séance, d'une durée d'une heure environ, s'articule généralement selon quatre phases : une phase collective de rappel du contenu de la séance précédente et visant à introduire la consigne de la séance du jour, une phase de travail en petit groupe débutant souvent par une phase de découverte et s'achevant par une phase de synthèse, une phase de mise en commun incluant une phase d'explicitation des réalisations et des éventuelles difficultés et enfin une phase de rangement du matériel pouvant comporter la mise en charge électrique des robots.

L'espace de travail des élèves est généralement formé du plateau des tables des élèves. Dans le cas de Thymio, d'autres espaces sont explorés comme le sol de la classe et celui du hall d'accueil de l'école.

L'organisation de travail des élèves est semblable pour les deux scénarios. Les élèves sont répartis en petits groupes de trois ou quatre élèves regroupés autour d'ilots de tables et ont à leur disposition un robot. Les premières activités, associées à l'enjeu de la manipulation des robots, font émerger des conflits au sein des groupes. Les élèves manifestent leur contrariété à ne pas pouvoir manipuler le robot à leur guise, « c'est tout le temps toi qui lui donne des ordres ». Les premiers échanges qui se mettent en place entre les élèves sont, de ce fait, surtout destinés à réguler les conflits générés par ce besoin de manipulation. Le robot semble perturber des habitudes de travail en groupe qui semblent, pourtant, bien installées.

L'enseignante de la classe de CE1 affiche sa détermination à faire travailler ses élèves en groupe et les avantages de cette modalité d'organisation de travail sont souvent évoquées, « *il faut évidemment réfléchir avec le camarade avec qui on travaille, est-ce qu'on est d'accord », « vous êtes à trois, vous allez vous aider. C'est l'intérêt d'être à plusieurs pour améliorer sa compréhension ».*

L'enseignante de la classe de CM1 justifie le choix de cette organisation, car celle-ci favorise les interactions entre les élèves. Elle explique aussi avoir besoin d'une proximité, « *d'osmose* » avec ses élèves, d'avoir besoin de faire travailler les élèves ensemble, de les faire réfléchir ensemble, *« on travaille ensemble, on avance ensemble, on cherche ensemble, on trouve ensemble ».*

Des difficultés vont néanmoins apparaître dans chacune des deux classes et avoir une réponse sensiblement différente selon les enseignantes.

L'enseignante de la classe de CE1, qui ne parvient pas à suivre dans de bonnes conditions le travail des élèves, décide de modifier l'organisation de la classe pour permettre un meilleur suivi du travail des élèves et pour offrir à chacun de meilleures conditions de travail, « *pour avoir moins de bruit, une meilleure écoute des élèves en activité* ». La classe est alors partagée en deux demiclasses. Une moitié de la classe travaille à la résolution de petits problèmes mathématiques, une autre moitié travaille avec le robot Bee-Bot en atelier de deux ou trois élèves, en fond de classe. Chaque atelier dure, selon les groupes, de dix à quinze minutes. L'enseignante se rend plus particulièrement disponible pour les ateliers robotiques. Elle constate que « *l'organisation par petits groupes avec la moitié de la classe en autonomie sur une autre tâche permet une observation plus précise : moins de bruit, moins de groupe en même temps, donc moins d'actions simultanées ».* L'organisation interne des groupes et en particulier l'affectation des tâches est toujours laissée à l'initiative des élèves.

Alors que les élèves de la classe de CM1 ont l'habitude de travailler en groupe, des difficultés de travail apparaissent et conduisent l'enseignante à se questionner, *« alors que ce sont des enfants qui ont l'habitude de travailler en groupe. Et je ne reconnais pas leur travail. Je m'attendais* [à ce] *qu'ils travaillent plus rapidement ».* L'enseignante décide d'instaurer des contraintes destinées à pallier à ces difficultés, des contraintes qu'elle a l'habitude de mettre en œuvre dans d'autres activités. « *Je me suis dit, après tout, quand on travaille en groupe sur autre chose, je donne à chacun un rôle : bâton de parole, secrétaire. Donc est-ce que je ne pourrais pas la prochaine fois donner la responsabilité du Thymio enfant par enfant ?* » Des responsabilités particulières sont ainsi confiées aux élèves au sein des groupes, *« aujourd'hui on va avoir le responsable Thymio, le responsable papier* ». Un partage du travail est aussi mis en place entre les groupes, « c*haque groupe va avoir une responsabilité particulière ».* Le temps est aussi partagé au sein de chaque groupe, de façon à ce que chaque élève ait un temps égal de manipulation du robot. L'enseignante explique que « *le*  partage du temps, c'est vraiment une solution pour les gens comme moi qui ne veulent pas parta*ger la classe. J'aime cette dynamique de groupe qui fait qu'on va tous ensemble vers un même objectif. Cela permet aussi à ceux qui ne manipulent pas de se questionner sur ce que fait l'autre. »* L'objectif de cette dernière contrainte est double. Il s'agit d'assurer une régulation du travail de chacun en groupe tout en obligeant les élèves qui ne seraient pas dans l'activité immédiate, à endosser une démarche d'observation et de questionnement. « *Ceux qui savent que, de toute fa-* *çon, ils n'y toucheront pas et bien, ils développent leur pensée et qu'ils soient plus dans le questionnement : 'moi je pense que si tu appuies sur ce bouton, moi je pense que le Thymio va se comporter de cette façon'. Là, celui qui est responsable de l'utilisation va pouvoir essayer. »*

Les propos des enseignantes sont souvent relayés par un élève au sein des groupes. C'est le cas, en particulier, lors de l'introduction d'outils pédagogiques. Les élèves formulent des conseils : « Tu sais que c'est là qu'il faut regarder (en désignant la bande algorithmique) », « non, attends, tu recopies sur ça, (en désignant à nouveau la bande). Comme ça, ça va …. Tu n'es pas obligé d'avancer ». Les élèves peuvent donner une appréciation sur le travail d'un camarade, « s'il n'y avait pas la flèche, ce serait bien », « c'est trop difficile. L'abeille elle va rien y comprendre. »

Les enseignantes circulent dans les groupes pour relancer le travail des élèves, pour s'assurer par questionnement, de la bonne compréhension de la consigne et de l'appropriation de l'objectif.

L'enseignante de CE1 justifie ses interventions dans les groupes par la nécessité d'apporter une aide aux élèves qu'elle estime en difficulté, « *il y a des groupes que je sens dégourdis, autonomes. Ils n'ont pas besoin de moi, je sais qu'ils ont compris. Je suis plutôt allée vers des groupes pour les pousser un peu. J'ai l'impression que quand il y a un adulte avec eux, cela les soutient. Parfois je regarde, je ne fais rien. Je les valorise aussi ».* Elle accompagne les élèves dans leur démarche, elle verbalise le trajet, « *là elle tourne, elle avance », « on essaye ».*

Elle s'adresse souvent aux élèves via l'entité du groupe qu'ils constituent, *« bravo, c'est bien tous les trois. Réfléchissez. On va discuter comment vous y êtes arrivés », « réfléchissez ensemble », « qu'est-ce qu'on peut faire pour pas se tromper ? Qu'est ce vous pourriez faire pour améliorer ? »*

Elle favorise les échanges et l'entraide au sein des groupes, *« tu leur expliques Oscar », « aidez-la à compter ».* Ses interventions auprès des groupes sont généralement assez brèves. Elles sont d'une durée plus longue auprès des groupes d'élèves plus en difficulté.

L'enseignante de CM1 précise que, « *le fait d'aller les voir dans les groupes, ça permet d'avoir une réflexion pointue sur ce qu'ils ont constaté ou ce qu'ils ont essayé et de verbaliser ».*

Au sein des groupes, elle est attentive aux propos et aux gestes des élèves et les aide, si nécessaire, à formuler une réponse aux problèmes qu'ils rencontrent ou aux questions qu'ils se posent, *« je leur demande où ils en sont. Cela leur permet de verbaliser ».* Elle fournit des aides méthodologiques, « *si vous n'êtes pas d'accord, le mieux c'est de vérifier* ».

## 2.3. Situations pédagogiques

## a) Principe des situations pédagogiques

Les situations pédagogiques se présentent comme des situations où la démarche scientifique a une place tout à fait centrale, l'obstacle pédagogique étant au cœur de cette démarche.

Pour Giordan, la démarche scientifique expérimentale nécessite pour celui qui la pratique de pouvoir porter un regard sur le monde qui l'entoure, de chercher par lui-même à partir de ses propres interrogations, de commencer à se poser des questions. Cela le conduit à formuler des idées lui permettant d'expliquer ou de faire des prévisions, à élaborer des arguments pour conforter ses idées. Son explication change alors de statut, « de simple affirmation sa proposition devient un *possible »* (Giordan, 1999).

Giordan énumère un ensemble de capacités (chercher à comprendre, se poser des questions, volonté de trouver par soi-même, disposition à remettre en cause des idées, capacité divergente qui permet de faire émerger des idées ou des dispositifs, ouverture aux autres) qui doivent préexister ou se mettre en place au début du processus éducatif chez l'apprenant.

Il présente la démarche expérimentale comme une démarche intégrant trois éléments principaux, présents en permanence et qui fonctionnent avec des interactions multiples :

- une ou plusieurs questions constituant un problème ;
- une hypothèse, c'est à dire une explication possible sur ce qui se passe et qui doit faire l'objet d'une mise à l'épreuve ;
- une argumentation pour tenter d'étayer cette idée.

Pour chacun des deux scénarios, nous présentons les données issues du discours des enseignantes en les caractérisant selon les trois axes de la grille présentée ci-dessous :

- Objectifs des activités (devant conduire à une réalisation concrète ou au développement d'une connaissance)
- Démarche placée au cœur des activités (questionnement, hypothèse, expérimentation, observation, conclusion)
- Régulation des activités (apprentissage, scénario, coordination)

## b) Objectifs des activités

Les activités sont porteuses d'un objectif double, l'un en lien avec une réalisation concrète (le but de l'activité) et l'autre en lien avec un développement de connaissance (objectif d'apprentissage).

#### • Le cas de Bee-Bot

## Objectifs en lien avec une réalisation concrète

Les réalisations demandées aux élèves portent sur la production d'un programme assurant le déplacement contraint par les caractéristiques du support quadrillé, d'un robot puis de deux robots.

Dans un premier temps, il s'agit de programmer « *la petite abeille pour qu'elle aille de là à là* ».

Dans un second temps, le problème posé est de synchroniser le déplacement simultané de deux Bee-Bot sans qu'elles se heurtent, « *il y a une abeille qui va dans un sens, l'autre abeille qui va dans l'autre sens. Et puis il va falloir se débrouiller pour qu'elles ne se cognent pas. Vous allez être obligés d'utiliser la touche pause à un moment ».*

Ces réalisations s'accompagnent de demandes de traces écrites qui ont pour objectif de permettre de visualiser le travail et de le contrôler. Ces traces doivent en effet aider au repérage et à l'identification d'éventuelles erreurs, « *et puis la bande aussi, parce que si jamais, il y a une erreur. C'est comme ça que vous voyez qu'il y a une erreur »,* « *ici vous tracez votre trajet ; ensuite vous me notez tout ici. Ça permet de garder une trace, de voir si on ne s'est pas trompé ».*

#### Objectifs en lien avec le développement d'une connaissance

Les objectifs en lien avec le développement d'une connaissance sont catégorisés par la grille des concepts prise en référence pour structurer l'informatique et définis au paragraphe « [Grille de](#page-69-0)  [relevé des concepts structurant l](#page-69-0)'informatique » du [CHAPITRE III.](#page-63-0) Les paragraphes qui suivent font référence à des concepts pour faire écho aux concepts exposés par Dowek et Berry, même si les apprentissages relèvent plutôt de notion que de concept.

## - *Concept d'algorithme*

La notion d'anticipation de l'action est présente dans le concept d'algorithme qui définit le programme de déplacement du robot. *« L'idée, les enfants, vous imaginez un chemin sur l'abeille et elle va aller toute seule jusqu'à l'arrivée. Mais vous ne devez pas, chaque fois, lui demander qu'elle fasse quelque chose », « l'idée c'est de programmer l'abeille sans la toucher ».* La consigne ainsi formulée, invite à concevoir un programme de déplacement du robot et à le faire exécuter en une seule fois. L'enseignante envisage l'objet à produire d'un seul tenant, semblant exclure la possibilité d'ajout de pas à un programme déjà présent dans la mémoire du robot.

## - *Concept d'information*

L'information permet de définir la position initiale et la position finale du robot sur le plateau, « *d'accord, on la met sur la case départ », « comment vous avez fait pour l'emmener de là à là ? »* Ce concept apparaît plus explicitement en fin de scénario, avec le nommage du repère orthonormé des plateaux.

## - *Concept de langage*

Le langage accessible pour les élèves est celui des instructions représentées sur la bande algorithmique qui reprend le langage de saisie par appui sur les touches du robot. Ce langage permet de communiquer au robot les commandes de déplacement, « *ensuite vous allez regarder les ordres qu'il va falloir donner à l'abeille et vous allez les reconstruire ici ».* Le langage interne du robot n'est cependant pas accessible par l'interface du robot.

## - *Concept de machine*

Le concept machine est principalement abordé en référence à la mémoire du robot, « *elle a mémorisé le trajet », « qu'est-ce que ça veut dire que l'abeille elle est capable de refaire le trajet ? », « elle refait le trajet. Donc cela veut dire qu'elle a mémorisé ce trajet. Elle l'a dans sa mémoire, l'abeille ».*

L'enseignante invite les élèves à vérifier que le programme est bien présent dans la mémoire du robot et qu'il peut être exécuté plusieurs fois, *« vous allez tester que la coccinelle a mémorisé son trajet et que c'est encore à l'intérieur. C'est encore dans son programme. Elle peut faire çà plusieurs fois. N'effacez pas pour voir ce qui se passe ».*

## - *Concept d'interface*

Le scénario conduit les élèves à découvrir l'interface et le mode opératoire du robot, *« comment elle s'appelle cette touche ? Très important il faut effacer tout », « vous n'avez pas effacé ce qu'il y avait avant. C'est la croix ».* Les élèves sont aussi incités à observer les confirmations d'exécution ou de saisie signalées par le robot, « *qu'est-ce qui s'est passé, là ? vous avez remarqué quelque chose ? », «* oui, ça fait bip, bip ».

#### • Le cas de Thymio

## Objectifs en lien avec une réalisation concrète

Plusieurs réalisations tangibles sont demandées aux élèves. Il s'agit, par exemple, de construire une tour à l'aide de petites planches de bois et de faire en sorte que Thymio s'en approche sans la détruire, d'élaborer une affiche décrivant le comportement du robot, d'imaginer une situation problème mettant en jeu un déplacement de ce robot, de faire tracer une rosace par le robot.

Ces réalisations sont présentées comme des objectifs secondaires aux élèves. Elles n'en constituent pas l'objectif principal, « *ne me faites pas une tour trop compliquée. On est en TIC, on est en informatique. On fait une tour, mais on ne passe pas la moitié du temps sur la tour. Le but c'est de faire aller votre Thymio jusqu'au point B sans faire tomber la tour ».*

Certaines réalisations, comme la réalisation d'une pente avec les Kaplas permettant au robot de ne pas détruire la tour, sont écartées, car s'éloignant de l'objectif, « *vous avez créé une pente de façon à ce que le Thymio s'arrête de lui-même, c'est ça ? », « c'était pas l'objectif ».*

## Objectifs en lien avec le développement d'une connaissance

Quelques activités manipulatoires conduisent les élèves à découvrir le mode opératoire du robot. Thymio est alors étudié de manière isolée de son environnement, « *comment on fait pour l'arrêter ? », « que fait-on pour l'éteindre ? », « je l'allume, et qu'est-ce qui se passe si je rappuie ? ».*

Une exploration technologique du robot est amorcée, « a*h là, il n'y a rien qui s'allume. Pourquoi ? Dans quel cas il y a des lumières ? », « vous appuyez aussi longtemps pour l'allumer que pour l'éteindre ? ».* L'étude des capteurs et des actionneurs du robot occupe une place importante, « *des radars, des capteurs ? ».*

Le paragraphe qui suit envisage une catégorisation du scénario selon les quatre unités constituant la boîte noire de Thymio et présentées au paragraphe « Thymio, une [plateforme d'apprentissage](#page-157-1)  [de la programmation événementielle](#page-157-1) » du [CHAPITRE VI.](#page-156-1)

#### Unité des capteurs d'évènements

L'étude des capteurs se trouvent au cœur du scénario basé sur Thymio. La formulation « *action sur Thymio* » est fréquemment utilisée. Le fonctionnement des capteurs dépend du programme sélectionné. *« Donc si je comprends bien, dans le jaune les capteurs de devant sont activés et donc dans ce cas-là, lorsque le Thymio rencontre un obstacle, il contourne l'obstacle. »*

#### Unité des actionneurs

Cette unité matérialise la « *réaction du Thymio* ». La réaction du robot se manifeste par un déplacement ou l'émission d'un signal, « *comment mon Thymio a réagi ? ».* Cette manifestation est propre à chaque mode*, « dans ma couleur, qu'est-ce qui est allumé dans mon Thymio ? »*

#### Unité d'interface

La sélection du programme s'effectue par une touche du clavier, « *quand arrivez-vous à le faire changer de couleur ?* » La couleur du robot est alors caractéristique du programme actif*, « vous allez travailler sur une couleur ».* Les capteurs se signalent actifs.

#### Unité de traitement

L'unité de traitement permet au programme actif de s'exécuter, définissant ainsi le comportement du robot, *« qu'est-ce qui faisait qu'il contournait la tour et qu'il ne la faisait pas tomber ? », « il est capable de suivre un objet qui se déplace ».*

## c) Démarche au cœur des activités

La démarche de travail dans le cas des deux robots se rapproche d'une démarche scientifique basée sur le questionnement, l'anticipation et la formulation d'hypothèse, l'expérimentation, l'observation et la conclusion.

#### • Le cas de Bee-Bot

#### Questionnement, obstacle

L'introduction des activités est problématisée par l'enseignante, *« il va falloir se débrouiller pour qu'elles ne se cognent pas », « comment faire pour que la petite abeille aille à droite ?* ».

L'enseignante justifie la nécessité de devoir insérer des ruptures dans les apprentissages dont l'origine est un problème, « *à chaque fois, ce que je remarque, je vois que ça vient d'un problème. D'où je me suis dit la ligne … ».*

Les élèves s'organisent avec une certaine autonomie, ils sont libres du choix du trajet de Bee-Bot, en respectant toutefois les contraintes imposées par l'environnement dont le dimensionnement du support quadrillé.

## Anticipation, hypothèse

L'enseignante invite les élèves à anticiper leurs actions, « *vous imaginez un chemin sur l'abeille* », *« maintenant vous allez réfléchir : combien il y a de déplacement que vous lui demandez, du départ à l'arrivée ? ».* Elle les incite à déporter leur regard du robot vers l'instrument pédagogique, « *vous allez regarder les ordres qu'il va falloir donner à l'abeille et vous allez les reconstruire ici ».* 

#### Expérimentation

L'invitation à faire, à essayer est permanente, *« c'est une idée que je vous propose », « vous allez essayer », « essaye peut-être de changer le sens-là ».*

L'utilisation des outils ou des nouvelles fonctions est aussi présentée en suggestion, *« vous allez essayer de bien utiliser la bande et de voir si votre trajet correspond à ce que vous avez prévu », « vous allez essayer de voir comment cela se passe avec la touche pause ».*

L'invitation à essayer est justifiée lorsque les erreurs se répètent sans que l'élève ne trouve de solution par lui-même, *« on essaye autre chose, parce que là ce n'est pas possible ».* Des conseils précis accompagnent la demande, *« tu vas refaire la programmation, mais tu vas rajouter ça à cet endroit-là », « ne change pas ton trajet, mais change plutôt ici ».*

#### **Observation**

Le recours à l'observation est rappelé aux élèves : *« Est-ce que vous avez regardé la programmation qui est affichée ici ? »*

L'observation porte essentiellement sur l'erreur de déplacement : « A*h une petite erreur. Vous avez repéré où ? Qu'est ce qui s'est passé ? Où est l'erreur ? »*

Les élèves sont incités à réfléchir aux erreurs rencontrées dans le but de les identifier et les corriger « *où est-ce que ça ne va pas* ? », *« bon, ressaye en la mettant comme ça. On va voir où est l'erreur », « on va le refaire tranquillement. On va bien repérer où est l'erreur de programmation », « tu vois c'est ça le problème ».*

L'observation a aussi pour visée le développement d'une attitude réflexive, « *là, elle tourne et après elle avance de combien ? », « tu ne crois pas qu'il y a un problème, là ? », « qu'est-ce qui ne va pas ? », « qu'est-ce qu'on peut faire pour ne pas se tromper ? »*

#### **Conclusion**

Une conclusion vient souvent clôturer la séance. Elle est introduite par un questionnement : « C*omment vous avez programmé la petite abeille pour qu'elle aille de là à là ? »*

Elle permet aux élèves de verbaliser leurs découvertes « *je voudrais savoir ce que vous avez découvert ».* Des références à l'informatique d'usage sont apportées *« vous avez déjà chez vous … et c'est la même chose. Il faut un contact pour que ça marche ».*

Les propos des élèves sont reformulés, « *voilà il faut d'abord effacer sinon elle va refaire ce que vous avez demandé avant », « c'est ça, il faut d'abord lui demander quelque chose. Ça veut dire la programmer ».* 

C'est aussi un moment privilégié pour échanger sur les difficultés et pour faire participer les élèves à la conception du scénario : *« En quoi vous vous êtes sentis plus à l'aise ? »*

## • Le cas de Thymio

## Questionnement, obstacle

Dans le cas de Thymio, ce sont les termes de *défi* et de *mission* qui reviennent fréquemment lors de la présentation des activités, « *aujourd'hui, vous allez avoir une mission. Les couleurs ont-elles une fonction particulière ? Si oui laquelle ? », « vous allez donc créer un défi pour un autre groupe ».* L'enseignante précise que les élèves ont l'habitude de travailler dans des situations de ce type dans le cadre d'autres enseignements disciplinaires.

Les élèves agissent avec une certaine autonomie, ils sont libres du choix du matériel pouvant être utilisé et libres d'explorer les interactions entre ce matériel et le robot. Le questionnement est donc souvent élaboré par les élèves eux-mêmes.

## Anticipation, hypothèse

La nécessité à anticiper, à réfléchir avant d'agir est fréquemment rappelée, *« on réfléchit d'abord à ce que l'on veut demander ».* L'anticipation structure l'activité, *« vous allez lister, avant de toucher le Thymio, ce que vous allez faire comme action », « vous allez devoir faire des hypothèses au départ. Si je fais telle chose, peut-être que …si je fais ça, mon robot va-t-il faire telle chose ? »*

L'enseignante fait référence à des exemples concrets, comme celui du robot ménager, afin d'étayer la notion d'hypothèse et aider les élèves à se l'approprier : *« Prenons un autre exemple :*  *le robot ménager. En général, il y a deux boutons. J'ai déjà utilisé cette chose. Je sais qu'il y a une différence dans la vitesse, mais je ne sais pas exactement comment cela fonctionne. Donc si j'appuie sur le bouton numéro 1 - action -, je pense qu'il n'ira pas très vite - réaction. Si j'appuie sur le bouton numéro 2 - action -, je fais l'hypothèse que mon robot va tourner plus vite – réaction -. J'ai un troisième bouton, je fais l'hypothèse qu'il va changer le sens ».*

Le conditionnel structure le questionnement, « *donc ça c'est une hypothèse, il suivrait les objets en mouvement ».* La formulation conditionnelle est encouragée : *« Vous allez devoir faire des hypothèses au départ. Si je fais telle chose, peut-être que …si je fais ça, mon robot va-t-il faire telle chose ? »*

Les élèves sont invités à solliciter leur mémoire pour formuler des hypothèses basées sur la connaissance qu'ils ont du fonctionnement du robot. Le robot est alors utilisé pour vérifier l'hypothèse formulée, *« on va choisir telle couleur, on va faire telle chose pour éviter que le Thymio ne détruise la tour et ensuite on voit si ça fonctionne », « vous allez m'expliquer ce que vous pensez, ou ce que vous savez, de ce qu'il va faire de ce qu'il va se passer ».* L'enseignante regrette une perte de la connaissance au sujet du comportement du robot, *« ce qui est embêtant c'est que vous ne vous souvenez pas trop bien ».* 

## **Expérimentation**

La démarche d'expérimentation est fortement favorisée. L'objectif de cette démarche est de permettre aux élèves de dépasser de simples constations en les incitant à tester leurs hypothèses afin d'être en mesure d'apporter une explication à leurs constations : « *Pour être sûr que cette façon de se comporter est caractéristique à une couleur, il faut essayer avec les autres de la même façon*. »

L'enseignante veille à ce que les élèves élaborent une explication rationnelle à leurs observations. Elle les aide à verbaliser et à développer des capacités de raisonnement : « *Ce n'est pas de la magie. L'intérêt c'est de se poser la question 'pourquoi ça se passe ?' »*

L'expérimentation doit accompagner la pensée, « *tu as raison de penser que…, mais tu dois vérifier »,* « *moi je veux vraiment que le groupe ait expérimenté et fait des bilans sur ce qu'il a remarqué ».* Elle instaure l'idée de la vérification lors d'un désaccord au sein des groupes, *« si vous n'êtes pas d'accord, le mieux c'est de vérifier ».*

Le contexte est présenté comme une variable importante de l'expérimentation, *« vous devez savoir quelle hypothèse vous allez vérifier », « ce que vous remarquez avec une couleur, est-ce que cela se produit avec une autre couleur ? », « vous allez le tester avec une autre couleur ».*

Les élèves testant le robot dans des situations non prévues par le scénario et laissés libres d'introduire du matériel scolaire, la part consacrée à l'expérimentation est importante.

L'expérimentation ne garantit pas le succès, mais fait progresser la réflexion, *« au moins, vous essayez, vous anticipez, vous vous dites 'voilà, on va choisir telle couleur, on va faire telle chose pour éviter que le Thymio ne détruise la tour et ensuite, on voit si ça fonctionne' ».*

## **Observation**

Les élèves sont incités à être attentifs au comportement du robot placé dans un environnement pouvant le perturber : *« Vous pouvez remarquer qu'il réagit non ? »* L'observation porte donc sur le robot, mais aussi sur son environnement, *« qu'est-ce que j'ai fait et donc comment mon Thymio a réagi », « vous vérifierez tout ce que vous avez fait ».*

#### **Conclusion**

L'enseignante vise à impliquer tous les élèves : *« Est-ce que tu peux développer ? Est-ce que vous pouvez l'aider un petit peu ? »*

Les questions ouvertes permettent d'explorer les représentations des élèves : « Q*uel est l'intérêt de ce Thymio ? Qu'est-ce que c'est que tout ça ? Quand on parle d'émotion, en réalité on parle de quoi ? »*

D'autres objets technologiques sont mis en référence, « *le robot ménager […]. En général, il y a deux boutons ».*

L'enseignante reformule les propos des élèves : « *Donc si je comprends bien, dans le jaune les capteurs de devant sont activés et donc dans ce cas-là, lorsque le Thymio rencontre un obstacle, il contourne l'obstacle ».* L'objectif de travail est demandé ou rappelé : *« Quel était l'objectif que vous aviez aujourd'hui ? », « donc vous avez agi sur le Thymio pour le faire stopper. C'était pas trop l'objectif. »*

Les difficultés et les réussites des élèves sont abordées et questionnées : *« Est-ce que vous y êtes arrivés facilement », « un autre défi, réussi ? »*

## d) Régulation des activités

La régulation touche aux aspects de l'apprentissage, du scénario et de la coordination. Concernant les apprentissages, la régulation porte sur les difficultés rencontrées par les élèves, le rapport aux erreurs, l'accompagnement individualisé d'élève en difficulté. Concernant le scénario, la régulation porte sur l'étude de prolongements envisageables d'activités et sur l'étude critique du scénario. Pour la coordination, la régulation porte sur l'organisation du travail, la mutualisation de pratiques modélisantes et la place de l'écrit.

La régulation s'effectue à différents moments, au sein des groupes ou au sein du groupe classe lors de phases de mise en commun.

#### • Le cas de Bee-Bot

#### Les apprentissages

## - *Les difficultés des élèves*

L'enseignante dispose d'un panel d'approches différentes qu'elle sollicite selon les difficultés repérées par elle-même ou exprimées par les élèves.

Elle commence souvent par établir un constat de la difficulté : *« Si le parcours est très compliqué, vous aurez des difficultés à vous en souvenir. »* Pour dépasser cette difficulté, les élèves sont alors questionnés : « Q*u'est-ce qu'on pourrait faire justement pour ne pas oublier ? »* La discussion porte ensuite sur les remédiations proposées par les élèves : *« Oui vous êtes nombreux à faire ça. Vous mettez l'abeille sur le plateau, et au fur et à mesure d'un mouvement vous programmez. Si on laisse l'abeille au départ quelle serait la possibilité ? »*

Les conseils apportés s'inscrivent dans le même registre que celui des difficultés. Dans le cas de difficulté de repérage spatial, « je ne savais plus où j'en étais », l'enseignante recommande de donner au petit plateau la même orientation que le grand plateau ou invite les élèves à projeter leur corps sur le robot, « *l'abeille c'est comme vos yeux ».* C'est ce que fait concrètement une élève en pointant son propre dos « c'est pratique, car tu n'avais plus qu'à appuyer sur le bouton sur le dos de l'abeille ».

L'enseignante propose aux élèves de réaliser des déplacements courts, en réduisant le nombre de changement de direction, et donc de faire *« des chemins plus simples, car ils se souviennent lors de la précédente séance de la difficulté à programmer si celui-ci est long et comporte plusieurs changements de direction ».*

Les élèves sont aussi invités à utiliser les outils pour surmonter des difficultés, « *essaye de juste utiliser la bande* », *« à quoi elles servent les bandes ?* » et de tenir compte de conseils méthodologiques touchant souvent à l'articulation des artefacts entre eux, *« tu regardes ta bande et tu programmes comme ta bande », « tu gardes bien ton petit plateau pour vérifier qu'elle fait la même chose », « tu vérifies ça avec ça ».*

La demande de verbalisation est souvent prônée pour aider les élèves à réfléchir sur leurs propres démarches : *« Comment vous avez fait pour l'emmener de là à là ? »,* « *qu'est-ce que ça veut dire que l'abeille elle est capable de refaire le trajet ? »*

Les difficultés sont discutées : *« Quelles sont les difficultés que vous avez rencontrées ? », « en quoi vous vous êtes sentis plus à l'aise ? »*

## - *Rapport aux erreurs*

En circulant de groupes en groupes, l'enseignante constate la présence d'erreur comme la nonatteinte de la case d'arrivée, mais il lui est difficile d'analyser cette erreur sans s'attarder dans le groupe.

Les outils traçant l'activité des élèves, constituent un support de l'historique de l'activité des élèves en vue d'une possible analyse des erreurs.

Un encouragement peut être adressé aux élèves sous la forme de « *c'est presque bon* » lorsque le trajet réalisé est proche du trajet prévu, mais sans connaissance de la cause de cette erreur qui peut être en lien avec la conception, la saisie, le placement initial du robot, etc.

L'erreur fait partie de la situation d'apprentissage. Comme dans tous les modèles constructivistes, elle a un statut positif. « Dans ces modèles, les erreurs commises ne sont plus des fautes condamnables ni des bogues regrettables : elles deviennent les symptômes intéressants d'obstacles auxquels la pensée des élèves est affrontée » (Astolfi, 2011). L'erreur ne fait cependant pas l'objet d'une réflexion approfondie par anticipation de la part de l'enseignante.

- *Accompagnement individualisé d'élève en difficulté*

L'accompagnement pédagogique peut être très proche du besoin de l'élève et être individualisé, comme le montre l'exemple qui suit.

Ayant repéré une élève particulièrement mise en difficulté par les choix imposés par un élève de son groupe, l'enseignante intervient en redéfinissant le rôle de chacun afin de réduire les difficultés de cette élève : « *Je propose qu'elle propose son trajet et toi tu fasses le deuxième, d'accord ? Tu vas t'adapter à son trajet. »* Elle réduit ainsi la complexité de la tâche de cette élève et définit une organisation du travail dans laquelle chacun peut trouver une place pour progresser.

Elle aide cette élève dans ses apprentissages. Elle décompose le trajet en plusieurs petits trajets*. « Tu avances de deux crans, après tu tournes et là après tu avances. Tu as vu que c'est la même chose que ta proposition de trajet. »*

En pointant du doigt le code présent sur la bande algorithmique et le trajet tracé sur le petit plateau, l'enseignante associe les différents outils pédagogiques à son discours [\(Figure 54\)](#page-171-0).

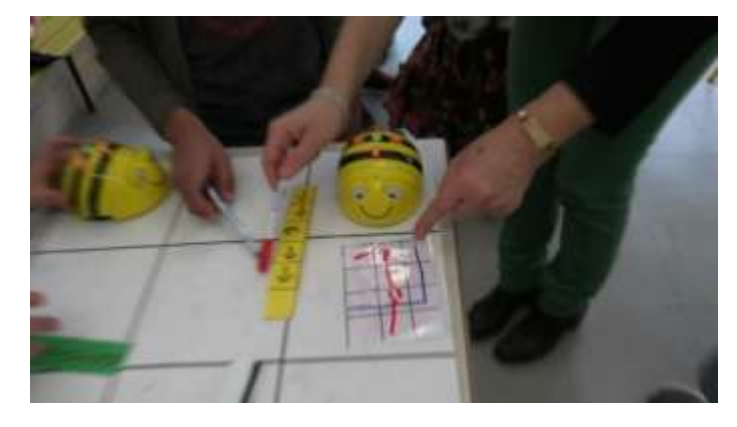

FIGURE 54 - LECTURE CROISEE DU TRAJET ET DU PROGRAMME

## <span id="page-171-0"></span>Le scénario – implication des élèves

## - *Prolongement des apprentissages*

De nouveaux apprentissages sont envisagés avec les élèves lors de la phase de bilan, comme par exemple l'optimisation de programme : « *Je me souviens, il y a quinze jours, vous n'étiez pas tous d'accord sur le nombre de fois qu'il fallait utiliser la touche pause. Alors pourquoi tu t'es rendu compte qu'une fois suffisait ? »*

Des apprentissages touchant à la méthode sont abordés. Ainsi, l'activité de programmation est scindée en phase : « *Ici vous tracez votre trajet ; ensuite vous me notez tout ici. Ça permet de garder une trace, de voir si on ne s'est pas trompé […] Et puis vous allez essayer de voir comment cela se passe* ».

D'autres conseils apportés sont de nature plus conceptuelle en invitant à effectuer un découpage en tronçon du trajet, à ne pas effacer le programme complet, mais une partie seulement *« n'efface pas tout, tout n'est pas faux* », *« appuie, GO. Non, là tu as effacé, c'est dommage ».*

## - *Regard critique sur le scénario*

Les élèves sont invités à développer leur regard critique sur les situations pédagogiques. Cette invitation peut être associée à la consigne de lancement de l'activité, « *après l'expérimentation,* 

*vous direz si ça vous a aidé ou pas »,* ou au moment du bilan de fin d'activité. Cela permet d'envisager des prolongements aux activités et des évolutions aux artefacts proposés. « *Autre chose à dire ou des petites améliorations ? Est-ce que vous avez d'autres idées ? Qu'est-ce qu'on pourrait faire d'autre ? », « une autre manière d'organiser les abeilles* ? », « *qui est-ce qui a des idées d'amélioration ? ».*

Les élèves sont questionnés au sujet de l'activité. L'enseignante les implique dans la conception et l'aménagement possible du scénario. « *C'était plus facile quand il y avait des [*feutres*] Velléda d'une couleur différente pour chaque abeille, non ? Ça permet de mieux voir qui fait quoi. Ce serait bien qu'il y ait des couleurs différentes pour les trajets que vous notez. »*

## **Coordination**

La régulation de la coordination touche à l'organisation du travail qui est affectée par l'introduction d'un nouvel outil pédagogique, « *chaque groupe va avoir un jeu de cartes de déplacement ».* Elle vise aussi à rappeler les bénéfices à mener les activités en groupe *« vous êtes à trois, vous allez vous aider. C'est l'intérêt d'être à plusieurs pour améliorer sa compréhension ».*

Au sein des groupes, le relais pédagogique de l'enseignante est parfois opéré par un élève vis-àvis des autres élèves de son groupe. C'est en particulier le cas lors de l'introduction de la bande algorithmique par la formulation de conseils, « tu sais que c'est là qu'il faut regarder (en montrant la bande) », « non, attends, tu recopies sur ça, (en montrant la bande algorithmique). Comme ça, ça va …. Tu n'es pas obligé d'avancer ». Les élèves peuvent donner une appréciation sur le travail d'un camarade, « s'il n'y avait pas la flèche, ce serait bien », « c'est trop difficile. L'abeille elle va rien y comprendre ».

Des propositions d'élèves sont retenues, souvent pour leur qualité de nature méthodologique, et présentées en modèle aux autres élèves : *« On va retenir ce que vient de dire votre camarade, vous allez programmer l'abeille », « oui pendant le chemin, vous avez entendu ce qu'il a dit. C'est-à-dire qu'il a mis l'action de pause entre deux autres actions où il y a du mouvement. Essayez pour voir. »*

Des méthodes de programmation imaginées par des élèves peuvent aussi être présentées en modèle : « *Le groupe tout à l'heure, ils avaient une bonne idée. Ils faisaient avec l'abeille. Ils la mettaient au-dessus, comme ça. Vous essayez de faire comme ça ? ».*

Le travail doit être formalisé par écrit pour pouvoir être discuté, *« il faut que ce soit visible tout çà, sinon on ne comprend rien », « les enfants, pour vérifier, il faut que les choses soient visibles ».*

L'enseignante insiste sur la précision à apporter sur toutes les formes de représentation écrite, « [il ne] *faut pas être entre deux. Il faut être bien clair sur la position. Si tu es entre deux cases, après ça va plus* », *« quand c'est droit, c'est droit. C'est important d'être précis », « voilà, bien droit, parfait ».*

## • Le cas de Thymio

## Les apprentissages

La consigne de travail est questionnée, lors de phases de mise en commun qui débutent en général par un rappel de l'objectif : *« Quel était l'objectif de la dernière séance ? »* Les élèves sont encouragés à s'exprimer, « *ça m'intéresse ce que tu dis »* et à exprimer d'éventuelles difficultés de compréhension de la consigne. « *Aujourd'hui, on va reprendre la même séance que la semaine dernière de façon à ce que ça fonctionne le mieux possible. Donc je vais essayer d'être plus claire. Si vous ne comprenez pas vous n'hésitez pas à me le dire. »*

Les élèves ont parfois du mal à exprimer leurs représentations, en n'apportant pas de réponse au questionnement : « *Quel est l'intérêt de ce Thymio ? Qu'est-ce que c'est que tout ça ? », « quel est le rapport entre les couleurs et Thymio ? »*

Les élèves sont accompagnés par l'enseignante qui se place en tant qu'observatrice et à l'écoute de leurs représentations tout en s'efforçant de ne pas les influencer : « *Donc il n'a pas de sentiments votre robot ?* » La reformulation interrogative est souvent utilisée, « *ce que tu veux dire c'est qu'il est capable de suivre un objet qui se déplace ? »*

Les représentations des élèves subissent aussi une lecture critique au travers les échanges entre pairs, « *l'objectif c'est de vérifier ce que l'autre groupe a fait. À vous de vérifier si, effectivement, lorsque vous faites ce qui est décrit et bien il se passe ce qu'ils ont dit, ou bien parfois, s'il manque des actions sur le Thymio alors qu'il y a des réactions qui ont été écrites là. Donc vous prenez un stylo d'une autre couleur et, en fait, vous corrigez. »*

## Le scénario – implication des élèves

Les représentations des élèves sont prises en compte dans le scénario. Ainsi, la catégorisation imaginée par les élèves trouve sa place dans le scénario, « *humeur, alors, allons-y …* ». Cette catégorisation est questionnée jusqu'à provoquer un changement du regard des élèves, *« pourquoi vous dites le mot émotion ? », « pourquoi ça vous paraît mieux de dire fonction plutôt qu'émotion ? »*

## **Coordination**

La régulation touche à l'organisation interne des groupes, « *chaque groupe va avoir une responsabilité particulière », « on va avoir le responsable papier ».* Des changements sont exposés : « *Un élève aura la charge de le manipuler […] j'ai décidé de changer cet élève toutes les dix minutes. »*

Elle porte aussi sur la démarche des élèves comme la démarche scientifique qui est favorisée, « *pour savoir si on a raison, il faut essayer de prouver que le contraire est faux », « oui sur la boîte, ils disent de découvrir leurs émotions. Vous vous pouvez dépasser ce qu'ils disent sur la boîte ». La robustesse de l'approche scientifique est questionnée, « avez-vous eu l'intention de le faire ou estce le hasard ? »*

La généralisation ou la particularisation est favorisée par l'enseignante. L'enseignante suggère de comparer les modes de fonctionnement : « *Ce qui serait intéressant, c'est que ce vous avez découvert avec la couleur violette vous le testiez avec les autres couleurs*. »

L'écrit est rappelé comme étant un support de mémoire et de réflexion. Il doit permettre aux élèves de prendre de la distance par rapport au robot et de synthétiser les découvertes des élèves. *« J'aimerais que vous notiez ce que vous découvrez. Je vais demander à chaque groupe de nommer un secrétaire », « je voudrais une sorte de résumé. »*

L'écrit doit aussi favoriser la transmission de la connaissance et permettre le développement du regard critique sur l'information dont il est porteur.

## 2.4. Gestion didactique des artefacts

## a) Quelle prise en compte des artefacts robotiques ?

## • Intégration des artefacts robotiques dans le scénario

L'introduction d'un artefact robotique dans un scénario pédagogique relève d'une certaine complexité. Les enseignants ont, en effet, à connaître les potentialités et les contraintes des artefacts robotiques, concevoir des situations, et mettre en œuvre ces situations avec leurs élèves (Trouche, 2005).

Connaître les potentialités ne signifie pas connaître de façon détaillée le fonctionnement et les contraintes des artefacts. Cela signifie que l'enseignant a pris en compte les potentialités de ces artefacts et mené « une instrumentation raisonnée » dans le but de concevoir les situations, anticiper les difficultés des élèves, prévoir les directions dans lesquelles les processus d'instrumentation et d'instrumentalisation vont se déployer (Trouche, 2003).

La conception des situations nécessite une prise en compte à la fois de la connaissance visée et de l'environnement technologique intégré au scénario.

La mise en œuvre des situations nécessite enfin de créer un scénario intégrant la situation dans l'espace et le temps en prenant en compte l'artefact didactique (Trouche, 2004).

Nous étudions dans ce paragraphe, dans quelle mesure les enseignantes ont pris en compte les potentialités et les contraintes des artefacts robotiques, par l'analyse du scénario et des artefacts didactiques.

## • Prise en compte des potentialités des artefacts robotiques

Les scénarios témoignent d'une instrumentation raisonnée des enseignantes leur permettant de concevoir des situations intégrant des artefacts robotiques. Bee-Bot est étudiée au travers la programmation de son déplacement, Thymio au travers les événements qui le font réagir.

L'intégration des robots dans les scénarios, se fait au côté de techniques habituelles de classe comme celles associées au papier-crayon. Les artefacts didactiques sur support papier et carton côtoient ces robots nécessitant une coordination de leurs utilisations. N'étant pas destinées à être « routinisées », les techniques habituelles constituent un support pour une réflexion théorique sur les objets robotiques qu'elles manipulent (Lagrange, 2000). Lagrange précise que cela « crée des opportunités pour le développement de praxéologies nouvelles ».

L'existence de nombreux artefacts didactiques, les changements apportés à l'organisation en cas de difficultés ou la mise en œuvre de modalités spécifiques, montrent une volonté d'adaptation du scénario, et en particulier des artefacts, aux difficultés des élèves.

Il s'agit plus de réagir aux difficultés rencontrées que de réellement les anticiper. Ce manque d'anticipation s'explique par le fait que la conception des scénarios se fait au fur et à mesure de l'avancée du scénario. Les scénarios ne font pas apparaître de réflexion aboutie au sujet des processus d'instrumentation et d'instrumentalisation. Ils ne font pas émerger les grandes lignes des apprentissages.

#### • Prise en compte des contraintes des artefacts robotiques

Dans le cas d'une « transposition informatique », Trouche distingue trois types de contraintes attachées à l'artefact, des contraintes internes liées à la nature des matériels, des contraintes de commande liées à la disponibilité et à la syntaxe des commandes et enfin des contraintes d'organisation liées à l'ergonomie générale de l'artefact (Trouche, 2003, p. 24).

Les contraintes internes, liées de façon intrinsèque à la technologie de ces deux robots, concernent les contraintes physiques des robots, celles qui s'imposent. Ces contraintes touchent, en particulier, à l'autonomie électrique, au déplacement, à la capacité mémoire. Concernant l'autonomie électrique, les batteries des robots sont systématiquement rechargées avant le début des activités. Concernant le déplacement, et dans le cas de Bee-Bot, la longueur du pas de translation du robot correspond à la longueur des cases du quadrillage des plateaux, dans le cas de Thymio, l'espace de déplacement du robot s'ajuste en fonction des événements explorés. Concernant la mémoire, les limites de capacité de la mémoire n'ont pas été approchées.

Les contraintes de commandes des robots sont liées à la syntaxe de leurs commandes. Dans le cas de Bee-Bot la syntaxe des instructions sur la bande algorithmique s'appuie sur la syntaxe des commandes saisies sur le robot. La bande permet un effacement sélectif d'instructions, alors que l'effacement de la mémoire de Bee-Bot ne peut être que total. Dans le cas de Thymio, les couleurs sont repérées comme indicateur de comportement.

Les contraintes d'organisation du robot sont liées à la structuration des informations et des commandes disponibles. L'absence de visibilité du programme dans la mémoire de Bee-Bot est palliée par la visibilité de l'algorithme sur la bande algorithmique. La grille de relevé du comportement de Thymio, permet de construire le fonctionnement de ce robot.

Les propriétés des artefacts didactiques témoignent d'une réelle prise en compte des contraintes des artefacts robotiques.

## b) Intégration des artefacts didactiques dans le scénario

## • Introduction des artefacts auprès des élèves

Les artefacts didactiques sont destinés à aider les élèves à exprimer leur pensée, à anticiper leurs activités et à les structurer.

Dans le cas de Bee-Bot, ces artefacts permettent le tracé du trajet et l'écriture de l'algorithme. Ils permettent donc une anticipation de l'activité, qui s'opère par une déconstruction des fonctions du robot en deux entités. La première entité correspond au déplacement qu'il faut prévoir et est portée par le petit plateau. La seconde entité correspond à la programmation de ce déplacement et est portée par la bande algorithmique. La structuration de l'activité s'opère par un découpage de celle-ci en activités plus élémentaires.

Dans le cas de Thymio, la grille de lecture de comportement du robot Thymio permet aux élèves d'élaborer un plan prévisionnel permettant d'isoler les fonctions du robot et d'anticiper un comportement. Après avoir aidé les élèves à déconstruire ces fonctions, les artefacts didactiques participent à une reconstruction du robot en établissant les liens entre actions sur le robot et réactions de celui-ci et aident donc les élèves à faire évoluer ou compléter leur représentation du robot

Les artefacts didactiques jouent un rôle médiateur déterminant dans la phase d'exploration de Bee-Bot et de Thymio, participant ainsi à une déconstruction-reconstruction fonctionnelle de ces robots.

## • Appropriation à construire

Les artefacts proposés dans le cadre des activités robotiques sont nus en termes de règles d'utilisation. Les quelques règles qui sont suggérées par les enseignantes n'en permettent pas une utilisation complète. L'appropriation est donc à construire au cours de l'activité par les élèves.

Ces aides outillées semblent revêtir une affordance suffisante pour que les élèves puissent s'en emparer sans qu'il soit nécessaire d'en détailler les règles d'utilisation. Elles rejoignent en cela les robots qui eux-mêmes semblent d'un maniement relativement intuitif.

Néanmoins, cette appropriation, peu guidée par l'enseignante, en particulier avec le jeu de cartes, se fait parfois avec difficulté comme en atteste la gestion du pivotement des cartes.

## • Articulation des artefacts didactiques entre eux

Dans le cadre d'un même scénario, les artefacts didactiques présentent des caractéristiques qui témoignent d'une recherche de cohérence. C'est le cas des deux plateaux qui accompagnent le scénario Bee-Bot. Tous deux comportent une même orientation marquée par la présence d'un quadrillage de quatre colonnes et trois lignes.

L'articulation des artefacts est aussi favorisée par les enseignantes, elles-mêmes, qui combinant les artefacts didactiques et robotiques aident les élèves à associer aussi, à leur propre place, les résultats papier-crayon et les résultats de leur robot (Trouche, 2004).

Ce choix d'articulation facilite l'appropriation individuelle et collective des artefacts. Par l'élaboration collective des instruments, à partir des mêmes artefacts, ils permettent une socialisation des genèses instrumentales et une stimulation du travail collaboratif.

## • Évolution des artefacts didactiques

Les artefacts évoluent en fonction du regard réflexif porté sur le scénario par les enseignantes et les élèves. Ils s'adaptent aux difficultés d'appropriation rencontrées par les élèves. Ils peuvent disparaître du scénario ou changer de forme comme c'est le cas du le jeu de cartes pour Bee-Bot. Ils prennent en compte des contraintes du scénario touchant, par exemple, à la mise en place d'une modalité de type groupe émetteur/groupe récepteur. D'autres enjeux didactiques impactent les artefacts comme l'allongement de la bande algorithmique afin d'augmenter le nombre maximal de pas des programmes.

La complexité des artefacts robotiques favorisent une grande variété de processus d'instrumentalisation, permettant un enrichissement de l'instrument collectif par des variations de chacun.

L'approche instrumentale conduit les enseignantes à adopter des démarches de conception, touchant aux situations, aux ressources et aux dispositifs, selon des « *processus itératifs* (on conçoit un premier artefact, il évolue au cours des usages, on récupère ces informations pour enrichir l'artefact initial) : *la conception se nourrit des usages »* (Trouche, 2005, p. 287).

## 3. Analyse des situations pédagogiques

## 3.1. Situations pédagogiques : appuis théoriques

## a) Importance du contexte dans le cadre des activités robotiques

Komis et Misirli ont montré, dans le cadre d'une recherche portant sur l'apprentissage de concepts préliminaires de la programmation à l'école maternelle et basée utilisant le robot Bee-Bot, l'importance du contexte de scénarisation pédagogique dans ces apprentissages (Komis & Misirli, 2011).

Une autre étude, portant sur le développement de pratiques didactiques efficaces à l'école maternelle à l'aide des jouets programmables, montre que le développement des concepts de programmation nécessite un accompagnement solide et organisé (Pekarova, 2008).

Pour Depover aussi, les interactions qui lient les fonctionnalités inhérentes des outils, aux contextes d'utilisation de ces outils et aux acteurs humains qui participent à leur mise en œuvre, nécessitent de définir un environnement humain et matériel adéquat (Depover et al., 2007).

## b) Définir le contexte, la situation

Le contexte, le scénario, semblent revêtir un rôle particulièrement important dans le cadre des apprentissages en robotique. Il paraît intéressant de préciser ce que le mot situation désigne dans le cadre de l'enseignement.

À l'issue d'une analyse de la notion de situation telle qu'elle est appréhendée par quatre approches théoriques, Otero évoque l'existence d'un « noyau d'idées partagées » (Otero, 2010, p. 1).

Dans ce noyau d'idées, la situation s'articule, selon Otero, autour de questions fortes et dont les réponses à construire ne sont pas immédiates et peuvent rester provisoires. La situation exige une activité d'élaboration liée aux savoirs, aux connaissances des élèves et aux apprentissages visés. Elle est le produit d'une activité de recherche qui anticipe et contrôle son fonctionnement, son adaptabilité et sa viabilité. La situation a une intention explicite, elle est la mise en scène et la mise en œuvre des activités qui seront déroulées dans la classe par les élèves et l'enseignant en rapport au savoir à construire (Otero, 2010).

Pour Vergnaud, la situation se caractérise comme un ensemble de tâches, « toute situation complexe peut être analysée comme une combinaison de tâches » (Vergnaud, 1990).

La situation didactique *est « une mise en scène intéressante et riche »*, qui pour être réussie doit nécessairement s'appuyer sur la connaissance de la difficulté relative des tâches cognitives, sur des obstacles habituellement rencontrés, et sur le répertoire des procédés disponibles, et des représentations possibles. Dans les situations d'apprentissage intentionnel, le but de l'action est représenté par l'activité constructive, l'activité productive étant alors le moyen et le support de l'activité constructive (Vergnaud, 1990).

Pour Brousseau, la situation recouvre l'ensemble des circonstances dans lesquelles une personne se trouve, et des relations qui l'unissent à son milieu. Une situation didactique est une situation où se manifeste directement ou indirectement une volonté d'enseigner. La connaissance se construit selon d'une part l'interaction entre l'élève et le milieu qui doit présenter des résistances et produire des rétroactions, et d'autre part l'interaction entre l'élève et l'enseignant à propos de l'interaction entre l'élève et son milieu. L'élève doit pouvoir choisir entre des stratégies variées et la situation doit avoir une finalité identifiable d'une manière indépendante de la connaissance à produire (Brousseau, 1998).

De ces différentes approches, nous retenons la situation comme étant constituée d'un ensemble de tâches situées dans un contexte particulier et dont le but est la recherche de réponses à une question posée, de nature suffisamment résistante. La conception de la situation nécessite la prise en compte des difficultés ou des obstacles ainsi que des représentations des élèves. L'activité productive des élèves constitue le support de l'activité constructive ; la coordination assure la mise en œuvre de la situation et la régulation des activités.

## c) Quelle situation serait favorable à l'apprentissage de la robotique et de la pensée informatique ?

Plusieurs recherches montrent que la situation problème constitue, pour peu qu'elle ait été bien pensée, un cadre de travail efficace pour l'apprentissage de la robotique à l'école primaire. L'usage d'objets tangibles « doit également être accompagné des situations – problèmes adéquates et des outils appropriés » (Pekarova, 2008).

Le travail collaboratif s'inscrivant dans le cadre d'une démarche projet est à privilégier. « Cette démarche permet à l'apprenant de se familiariser avec les technologies informatiques au sens large et de les employer pour définir un projet, le structurer et trouver une solution concrète au problème posé en confrontant son point de vue avec d'autres. » (Komis & Misirli, 2012)

Dans le cadre d'une étude menée sur une initiation à la pensée informatique et au logiciel Scratch, Tchounikine privilégie aussi l'approche projet qui permet de passer le temps nécessaire pour comprendre et construire selon une approche incrémentale et « agile » en se répartissant les tâches de programmation, en tenant à jour un cahier de conception (Tchounikine, 2016).

Les propositions des élèves ont leur place dans la conception du scénario. « La scénarisation pédagogique s'inscrit dans un contexte d'ingénierie d'ordre socioconstructiviste basée sur les idées initiales des enfants et des difficultés cognitives à surmonter au biais d'une approche par la découverte, dans un contexte de travail collaboratif. » (Komis & Misirli, 2012)

La nécessité de faire manipuler des objets tangibles, d'expérimenter à partir de situations réelles est aussi partagée par les initiateurs du mouvement de l'informatique débranchée qui inscrivent les activités qu'ils proposent dans une approche constructiviste (Bell et al., 2009). Les élèves y sont guidés par des questions leur permettant de découvrir les concepts de l'informatique par euxmêmes (Drot-Delange, 2013).

## d) Quel sens, donner à ces situations ?

Les situations problème ainsi que les démarches projets semblent devoir être privilégiés pour permettre un apprentissage à la pensée informatique au travers la robotique. Nous proposons dans les paragraphes qui suivent d'approcher les notions de situation problème, de démarche projet et d'informatique débranchée pour tenter d'identifier ce qui caractérisent ces trois approches par ce qu'elles ont en commun.

#### • Situation problème

## Critères essentiels définissant une situation problème

Perrenoud rapproche la situation problème d'une tâche concrète qui s'appuie sur des obstacles et dont la résolution va déterminer des apprentissages (Perrenoud, 1997).

Elle est concrète, car elle a un but et elle est porteuse de sens. Les connaissances qui vont être construites répondent à des questions que l'on se pose vraiment (Trouche, 2005).

Elle est organisée autour d'un obstacle incontournable à franchir. L'obstacle est lié à un manque des élèves qui peut être en rapport avec la connaissance, la capacité ou l'attitude. Pour De Vecchi et Carmona-Magnaldi, l'obstacle ne résulte pas du manque de connaissance, mais du fait que la connaissance est contextualisée et donc génératrice d'erreurs, car sollicitée hors du contexte initial (Vecchi & Carmona-Magnaldi, 2002). Elle doit donc comporter des ruptures amenant à déconstruire le ou les modèles explicatifs initiaux s'ils sont inadaptés ou erronés.

Elle doit aussi faire l'objet de moments de métacognition, de temps réservé à l'analyse, à postériori, de la manière dont les activités ont été vécues et du savoir (notion, concept, règle, compétence, savoir-être, …) qui a pu être intégré (Vecchi & Carmona-Magnaldi, 2002)**.**

Les moments de métacognition sont des moments qui permettent de guider et de réguler l'apprentissage et le fonctionnement cognitif en situation de résolution de problèmes (Doudin & Martin, 1999). Ils font référence à la connaissance qu'un sujet a de son propre fonctionnement cognitif, à la manière dont il peut en prendre conscience et en rendre compte et aussi aux mécanismes de régulation ou de contrôle du fonctionnement cognitif.

Les éléments les plus importants qui différencient les situations-problèmes des problèmes ouverts, sont la présence d'une véritable rupture, allant à l'encontre des conceptions initiales (ce qui provoque l'apprenant et ainsi donne du sens à son activité) et la possibilité, pour celui qui apprend, de pouvoir mener sa propre démarche de recherche aboutissant à un savoir notionnel ou conceptuel (Vecchi & Carmona-Magnaldi, 2002)**.**

Il se dégage de cette littérature, qu'une situation problème se caractérise par une réalisation concrète qui se heurte à la présence d'un obstacle et dont la résolution, en autonomie, permet le développement d'un apprentissage qui fait l'objet de moments privilégiés de régulation.

## Les atouts de la situation problème

Les travaux de recherche de De Vecchi et Carmona-Magnaldi mettent en évidence l'importance des situations-problèmes dans les situations d'apprentissage. Dans ce type de démarche, il s'agit de proposer aux élèves, non pas le réinvestissement d'une notion connue, mais plutôt une confrontation à une situation où l'obstacle est nouveau et à dépasser. Cette confrontation est susceptible de conduire les élèves à modifier leurs représentations et leurs stratégies initiales (Vecchi & Carmona-Magnaldi, 2002) ou à rendre incontournables le développement de nouveaux apprentissages (Perrenoud, 1997).

La situation problème, pour laquelle le sujet ne dispose pas de toutes les compétences nécessaires, ce qui l'oblige à un temps de réflexion et d'exploration, et le conduit à la réussite ou à l'échec
(Vergnaud, 1990). Elle est marquée par l'activation de plusieurs schèmes qui, selon Vergnaud, doivent être accommodés, décombinés et recombinés afin de parvenir à la solution recherchée.

Pastré précise la pensée de Vergnaud : « On apprend généralement quand on est confronté à un problème, c'est-à-dire à une situation où il n'existe pas de procédure connue du sujet pour arriver à la solution, et où le sujet doit réorganiser ses ressources pour trouver une issue. » (Pastré, 2006, p. 7)

#### • Pédagogie projet

# Critères essentiels définissant une pédagogie projet

Perrenoud définit la pédagogie projet comme étant une démarche collective gérée par le groupeclasse au sein duquel l'enseignant a un rôle d'animation. Cette démarche s'oriente vers une production concrète qui induit un ensemble de tâches dans lesquelles tous les élèves peuvent s'impliquer. Elle suscite des apprentissages disciplinaires et des apprentissages de savoirs ainsi que de savoir-faire de type gestion de projet (Perrenoud, 1999).

Elle favorise le travail coopératif et vise à aider chaque élève à prendre confiance en soi. Comme la situation problème, elle place des obstacles qui ne peuvent être surmontés qu'au prix de nouveaux apprentissages.

Reverdy s'appuie sur les travaux de Perrenoud pour préciser, dans la cadre d'une pédagogie projet, les activités des élèves. Ce chercheur fait en particulier apparaître deux nouvelles activités, celle de la problématisation et de l'information (Reverdy, 2013).

#### Les avantages de la pédagogie par projet

Perrenoud présente une liste d'avantages à travailler, pour l'élève, en projet, dont nous faisons une synthèse. Il s'agit principalement de développer des compétences interdisciplinaires, de permettre une visualisation des interactions de concepts difficiles, de faciliter la construction des modèles mentaux, de permettre l'apprentissage coopératif, de développer des attitudes (autonomie et responsabilité). (Perrenoud, 1999)

#### • Activités de type informatique débranchée

L'objectif de ces activités est de faire découvrir « des concepts et des méthodes spécifiques à la science informatique, de montrer en quoi elle se distingue des technologies de l'information et de la communication, généralement bien présentes dans les cursus scolaires et qui donneraient une vision faussée ou stéréotypée de l'informatique » (Drot-Delange, 2013).

Drot-Delange, au travers une revue de littérature, précise les principales caractéristiques des activités de type informatique débranchée (Drot-Delange, 2013). Selon les initiateurs de ce mouvement, ces activités doivent s'inscrire dans une approche constructiviste, où il s'agit de faire « jouer » les élèves avec les concepts. Les élèves sont guidés par des questions leur permettant de découvrir par eux-mêmes les concepts de l'informatique. Les activités doivent être raisonnablement résistantes à l'erreur ; les petites erreurs, qu'elles soient à l'origine de l'élève ou de l'enseignant, ne compromettent pas le résultat principal. Les activités engagent le corps en faisant manipuler des objets tangibles. Elles s'inscrivent dans un travail d'équipe et favorisent des approches coopératives plutôt qu'individuelles. Elles sont neutres pour le genre.

Les outils proposés, réalisés avec des matériaux bon marché, sont suffisamment simples d'utilisation pour permettre aux élèves d'en faire usage rapidement.

# 3.2. Situations pédagogiques : analyse des discours

# a) Qualifier l'activité visée pour définir la situation

Nous venons de voir en quoi certaines situations peuvent être favorables à l'apprentissage de la robotique. Nous allons maintenant tenter de qualifier la situation en recherchant les invariants qui la composent au travers la nature (constructive, productive, coordination) des activités qui constituent l'unité d'étude de la situation.

# • Activités constructives et activités productives

Pour Pastré, si toutes les situations de travail sont singulières, une généralisation, même partielle, de la situation est néanmoins possible. Cette généralisation permet de prendre de la distance par rapport à la situation singulière et de placer cette situation au sein d'une classe de situation ayant les mêmes caractéristiques afin d'en faciliter le traitement (Pastré, 2007a).

Les activités productives et les activités constructives se situent dans ce rapport à la singularité de la situation. Si l'activité productive s'inscrit dans une singularisation de la situation, l'activité constructive en permet une désingularisation (Pastré, 2007a).

Rabardel<sup>83</sup> distingue l'activité productive de l'activité constructive ainsi. L'activité productive vise à atteindre des buts concrets par la réalisation de tâches. Elle s'inscrit dans un cadre temporel relativement bref dont le terme est celui de l'objectif, de la finalisation de la tâche.

L'activité constructive, elle, est orientée, vers le développement de la personne, son évolution, la reconfiguration de ses ressources et de ses situations. Sa temporalité est plus longue que celle de l'activité productive. Il s'agit d'un travail sur le sujet qu'il est en train de devenir et qu'il prépare à engager à d'autres activités.

Qualifier l'activité, de productive ou de constructive, ne signifie pas pour autant que ces activités ne sont pas dépendantes l'une de l'autre. Vygotski a montré, au travers le processus éducatif dans lequel l'enfant est outillé avec les instruments les plus divers, que l'apprentissage anticipe et provoque le développement, inversant le point de vue couramment admis selon lequel le développement doit précéder l'apprentissage. « Développement de l'activité et développement des instruments sont […] liés et, le plus souvent, dans des contextes favorables ; le développement de l'une stimule celui de l'autre et réciproquement (Verillon, Leroux, & Manneux, 2005). Clot & Béguin regardent le développement comme une « répétition poussée au-delà de la répétition par le franchissement des contextes qui renouvelle l'activité dirigée ». Il s'agit pour ces auteurs, d'une « répétition sans répétition », le répétitif étant toujours unique (Clot & Béguin, 2004, p. 45). À l'école,

<sup>83</sup> Entretien de Rabardel consulté à la page [http://www.cafepedagogique.net/lesdossiers/Pages/2010/DDP\\_Rabardel.aspx](http://www.cafepedagogique.net/lesdossiers/Pages/2010/DDP_Rabardel.aspx)

mais aussi au collège, les élèves ont tendance à adopter spontanément « une logique de l'œuvre », une production unique personnalisée, avec laquelle ils entretiennent un rapport affectif et où le destinataire a son importance (Verillon et al., 2005).

Pastré explique aussi l'intrication de ces deux activités, productive et constructive, qui constituent « un couple inséparable ». Il distingue ces deux activités par le fait que le but de l'action est attaché à l'activité productive alors que l'activité constructive n'est qu'un effet. Il différencie aussi ces activités par leur durée. L'activité productive s'arrête avec la fin de l'action alors que l'activité constructive peut se poursuivre au-delà. Ce dernier point justifiant l'importance, dans l'apprentissage, des moments d'analyse réflexive et rétrospective de l'activité (Pastré, 2006).

Ces deux activités se retrouvent coordonnées par une troisième activité heuristique d'organisation du travail et des activités.

# Importance du jeu

Le contexte proposé par les enseignantes se rapproche de celui du jeu. La consigne de travail présenté comme un défi, l'organisation en groupe de taille réduite, la disponibilité de l'enseignant, l'attrait du dispositif matériel de production offrent à l'élève, comme dans un jeu, la possibilité de s'affranchir en imagination, le temps de la séance, de « ses attaches habituelles et d'endosser un rôle au sein d'activités productives inédites ». Si les élèves manipulent, dans la cadre d'activités collaboratives, des matériaux bien réels, ils se mesurent virtuellement à des références qui se situent au-delà de son état actuel. On peut voir dans ces situations de réelles « zones de développement proximal » au sens où les élèves y sont conviés à de multiples dépassements : dépassement de leur statut d'enfant, de consommateur, de scolaire etc. (Verillon et al., 2005).

#### • Activité de coordination

# Implication des élèves dans la conception du scénario

Favoriser la participation des élèves à l'enseignement ne repose pas seulement sur un dispositif matériel, le ressort essentiel en est une *intention* didactique et une *possibilité de mise en œuvre* : laisser une grande part d'initiative aux élèves suppose un haut degré de *maîtrise du milieu* d'apprentissage, de ses possibilités d'évolution, de l'environnement technologique, de ses contraintes et de ses possibilités.

L'enjeu, pour l'enseignement, est de créer les conditions pour que les élèves, individuellement et collectivement, fassent de ces artefacts des *instruments* de leur travail. Nécessité, pour cela, de concevoir des *situations* prenant en compte ces nouveaux environnements, et la nécessité de *scénarios* pour la mise en œuvre de ces situations et *d'orchestrations instrumentales* pour la gestion didactique des artefacts.

La liberté d'exploration accordée aux élèves permet au scénario de s'enrichir des observations et des propositions des élèves.

La contribution de l'élève au processus de conception de l'instrument a deux conséquences pour l'enseignant :

- une conséquence pédagogique : l'intégration des instruments suppose le suivi des processus d'instrumentalisation pour tenter d'en faire un ressort d'un élargissement des instruments de l'ensemble des élèves. En prenant en compte la personnalisation, par un élève, des artefacts qu'il utilise, le professeur facilite, en retour, l'appropriation, par le même élève, des gestes et des techniques instrumentées qu'il lui proposera ;
- une conséquence en matière d'ingénierie des artefacts : l'idée que la conception des artefacts s'enrichit à travers ses usages suggère que le processus même de conception se poursuit à travers les usages. Il ne s'agit plus de faire un prototype, de le tester, et de passer à une phase opérationnelle, mais bien plutôt de prévoir une conception d'artefacts comme nécessairement itérative, alternant des phases de réalisation et des phases de mise en œuvre.

# Régulation des apprentissages

### - *Régulation cognitive*

Prenant appui sur les travaux de Piaget et Vygotsky ainsi que sur les approches constructivistes, les chercheurs francophones placent la notion de régulation des processus d'apprentissage au cœur des situations d'apprentissage (Perrenoud, 1997). Le message de régulation, le feedback, peut aider l'apprenant s'il affecte son fonctionnement cognitif. Il opère s'il trouve une entrée dans son système cognitif. Il importe que les messages puissent être traités comme une information « intelligible et pertinente, susceptible de l'aider à comprendre, mémoriser, assimiler des connaissances ou à construire des compétence » (Perrenoud, 1997). En jouant sur les situations et les activités, l'enseignant peut induire des régulations des processus cognitifs et, en dernière instance, à travers elles, des processus d'apprentissage.

La régulation cognitive favorise grandement l'apprentissage quand il est organisé sur le tas. L'apprentissage est amélioré quand « il s'accompagne d'une analyse réflexive et rétrospective, c'està-dire quand on combine apprentissage par l'action et apprentissage par l'analyse de l'action » (Pastré, 2006). Cette régulation permet d'aller au-delà du seul critère de réussite de l'action en questionnant le registre cognitif de la situation, qui ne peut se faire spontanément dans l'action.

#### - *Régulation sociale*

Pour Folcher et Rabardel, les schèmes à dimension sociale s'élaborent au cours d'un processus où les individus ne sont pas isolés : les concepteurs des artefacts, tout comme les autres utilisateurs, contribuent à l'émergence de ces « schèmes sociaux d'utilisation » en regard de leurs modes d'acquisition dans le contexte social (Folcher & Rabardel, 2004).

La régulation peut être assurée par l'enseignant reconnu comme « l'expert » et considéré comme l'agent du changement. Il agit comme un médiateur entre le sujet et l'environnement et c'est au travers « les interventions répétées d'un expert qui critique, évalue et élargit le cadre de l'expérience que le sujet pourra construire ses propres instruments de pensée » (Doudin & Martin, 1999, p. 126).

La régulation peut être assurée dans le cadre d'une configuration particulière. Elle repose sur l'attribution d'un rôle spécifique à un élève, l'élève-sherpa qui sert de médiateur entre l'enseignant et la classe (Trouche, 2004). Trouche précise que cette configuration peut être modifiée en jouant sur des variables, comme le temps pendant lequel l'élève-sherpa joue ce rôle, le type d'élève qui est choisi pour jouer ce rôle, l'autonomie qui est laissée à l'élève-sherpa.

# Coordination des instruments

Afin de décrire le processus de genèse instrumentale collective et la gestion des instruments individuels par l'enseignant dans le processus d'apprentissage collectif, Trouche a introduit la notion d'orchestration instrumentale. Une orchestration instrumentale organise les différents artefacts d'un environnement informatisé d'apprentissage, pour le traitement d'une situation donnée, afin de guider les genèses instrumentales des élèves et faciliter leur contrôle (Trouche, 2004).

Une orchestration instrumentale est définie par des configurations didactiques, c'est-à-dire un arrangement des outils disponibles dans l'environnement selon chaque phase de la situation et par des modes d'exploitation de ces configurations. « Les orchestrations instrumentales sont les dispositifs que le maître doit construire dans la classe pour guider la constitution des instruments des élèves et faciliter leur contrôle. Ces dispositifs règlent (sur le plan de l'espace et du temps) l'agencement des outils dans la classe. » (Trouche, 2004, p. 190)

# b) Analyse des activités visés au travers le discours des enseignants

# • Critérisation des situations

Le [Tableau 24](#page-184-0) propose une présentation des trois types de situation étudiées (situation problème, démarche projet, activités d'informatique débranchée), selon les critères qui les particularisent. Ce tableau est utilisé comme grille de lecture selon la nature de l'activité définie par la situation et les critères qui composent cette situation.

<span id="page-184-0"></span>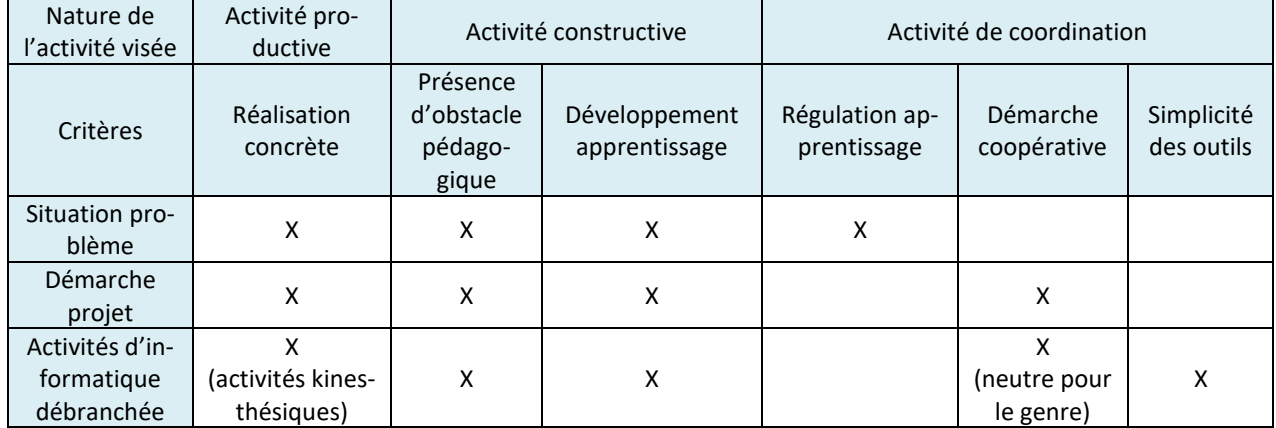

# TABLEAU 24 - CRITERISATION DES SITUATIONS

# • Activité à visée productive

L'activité productive est celle qui donne naissance à la forme opératoire de la connaissance, qui correspond à un registre pragmatique de conceptualisation, et qui a pour objectif d'orienter et de guider l'action (Pastré, 2006).

Pour Verillon, Leroux & Manneux, produire, ce serait « faire advenir devant soi quelque chose (un pro-duit) que l'on avait préalablement en soi » (Verillon et al., 2005, p. 5). L'idée de production renverrait ainsi conjointement à un processus génératif, un mouvement d'extériorisation de donnée intérieure en une réalité extérieure correspondante et un espace dans lequel ceux-ci se déroulent.

# Réalisation concrète

Le contexte de travail proposé aux élèves est caractérisé par des objectifs de réalisations concrètes porteuses de sens pour les élèves. Pour Bee-Bot, il s'agit de construire des déplacements programmés dans un espace normé et délimité. Pour Thymio, il s'agit, en vue de réaliser des affiches par exemple, d'observer ou d'asservir le déplacement de ce robot à des contraintes internes (son programme et ses capteurs définissent son fonctionnement) ou externes (présence d'obstacle, de lumière, de bruit, etc.).

Le robot Bee-Bot porte dans sa mémoire le programme, le produit final de la réalisation. Associé aux données initiales de positionnement et d'orientation, l'exécution de ce programme produit les données finales.

Pour Thymio, c'est différent. La réalisation s'accompagne toujours d'observation des interactions du robot avec le monde extérieur sur lequel les élèves agissent. Les élèves sont donc confrontés à un double objectif de réalisation ou de manipulation d'objets et d'observation des réactions de ce robot. Ce double objectif peut poser difficulté aux élèves qui ont du mal à discerner la part de ces deux objectifs.

L'environnement dans lequel évoluent ces deux robots occupe une place tout à fait particulière dans le scénario.

# Le jeu

Le principe du jeu est une composante importante des deux scénarios. Il offre aux élèves la possibilité de s'affranchir en imagination de leurs attaches habituelles, d'endosser un rôle au sein d'activités productives inédites, et de paraître immergés dans leurs activités.

# • Activité à visée constructive

L'activité constructive est celle qui donne naissance à des savoirs et qui correspond à un registre épistémique de conceptualisation : on énonce, dans un domaine, les objets, les propriétés et les relations qui le caractérisent (Pastré, 2006).

# Intégration d'obstacle, questions fortes résistantes

L'obstacle apparaît comme composante de l'apprentissage que les enseignantes placent et savent placer par habitude professionnelle, dans leur pratique.

Dans le cas de Bee-Bot, l'obstacle trouve sa solution par l'invocation d'une nouvelle notion interne au robot, comme la *pause* qui permet de gérer le déplacement synchronisé de deux robots. La résolution s'opère par la médiation du robot.

Dans le cas de Thymio, l'obstacle se présente comme un problème à résoudre au travers l'environnement du robot. La résolution s'opère par la médiation du robot et de son environnement.

### Développement de nouveaux apprentissages

Pour Bee-Bot, les concepts ou les notions informatiques sont introduits en solution aux problèmes posés permettant ainsi le dépassement de l'obstacle. Ils sont aussi introduits par les élèves euxmêmes lors des phases de régulation et proposés alors par l'enseignante comme un prolongement aux apprentissages en cours.

Dans le cas de Thymio, l'introduction d'obstacle, conduit à poursuivre, reprendre l'exploration fonctionnelle du robot, en l'enrichissant ou en la corrigeant. La comparaison des modes de fonctionnement entre-eux, participe à une recherche de généralisation ou d'identification de différence.

Les ruptures introduites par l'enseignante dans le scénario conduisent les élèves à percevoir différemment la nature du robot.

Si les activités visées par les scénarios mettent en jeu des concepts ou des méthodes informatiques, ces scénarios font explicitement peu référence à ces concepts ou méthodes.

# • Activité de coordination

### Régulation

Différents mécanismes régulent le processus d'apprentissage : la régulation collective, la démarche réflexive, l'auto-évaluation.

### - *Régulation collective*

La régulation collective des apprentissages consiste en des activités de mise en commun en fin ou en début de séance.

Les enseignantes aiguillent et stimulent les élèves en les questionnant en particulier sur la démarche de travail qu'ils ont adoptée. Elles leur demandent de verbaliser leurs observations « *Qu'est-ce que vous avez observé ? », « comment vous avez fait pour l'emmener de là à là ?* ». Elles les questionnent pour qu'ils apprennent à dépasser une simple constatation : « *Qu'est-ce que ça veut dire que l'abeille, elle est capable de refaire le trajet ?* » Elles veillent à impliquer les élèves dans leur propre approche pédagogique de façon à ce qu'ils se l'approprient : « *Qui est-ce qui a des idées d'amélioration ? »*

# - *Régulation par la réflexivité*

Le mécanisme d'autorégulation favorise la motivation et l'autonomie des élèves. Elle permet de « mettre en place une pédagogie à même d'atteindre les objectifs qu'elle s'est fixés et de s'ajuster, de s'autoréguler, de se modifier en fonction des effets qu'elle a engendrés. De plus, elle a pour visée de renforcer l'autonomie cognitive de l'élève » (Doudin & Martin, 1999).

La prise en compte des représentations favorise le regard réflexif des élèves et le développement d'un questionnement sur leur propre représentation.

# - *Régulation par l'auto-évaluation*

S'inscrivant dans une approche constructiviste, les robots pédagogiques, du fait de leur interactivité, permettent aux élèves de vérifier très rapidement la justesse de leur programme. Les robots permettent aux élèves de procéder à une autoévaluation immédiate. Ils permettent d'agir sur la motivation des élèves à apprendre et sur leur sentiment de compétence. Ils développent chez les élèves une démarche métacognitive stimulant leur réflexion sur leur programme.

# - *Place de l'erreur*

L'erreur a un rôle très précis dans la démarche pédagogique adoptée; elle constitue « l'un des moteurs importants du processus d'apprentissage et c'est en faisant participer activement l'élève à l'analyse de ses propres erreurs qu'un progrès cognitif pourra s'instaurer » (Doudin, Martin, & Albanese, 1999). L'erreur n'est pas stigmatisante, mais constitue un outil d'analyse du comportement du robot et de la démarche cognitive mise en œuvre par les élèves pour résoudre la situationproblème.

En phase d'apprentissage, l'erreur est ce qui va permettre à l'élève de se questionner et de développer une démarche réflexive sur son activité dans le cadre du robot Bee-Bot.

La notion d'erreur est moins présente dans le scénario Thymio. Ce scénario fait en effet plutôt référence à un savoir incomplet, « *vous n'êtes pas très sûrs* » qu'à une erreur de réalisation.

# - *Scénario : conception et régulation*

D'une séance à l'autre, le scénario subit des ajustements permettant la prise en compte des difficultés auxquelles les élèves se sont heurtées ainsi que l'intégration d'obstacles cognitifs devant être dépassés par les élèves afin de les aider à progresser dans leurs apprentissages.

Le contenu même du scénario est aussi régulé en étant élaboré au fil du temps en fonction de l'évolution des apprentissages ou de la nécessité d'introduire un obstacle didactique.

# Démarche coopérative favorisant l'autonomie

Le travail coopératif est privilégié pour les deux scénarios. Chacun prévoit une organisation en groupe favorisée par une disposition spatiale des tables et une organisation du travail en petits groupes.

Dans le cas de Bee-Bot, le rôle de chacun est décidé librement au sein du groupe auquel il appartient. Ce n'est qu'en cas de difficulté repérée que l'enseignante intervient pour réguler l'affectation des tâches à chacun des élèves.

Dans le cas de Thymio, des rôles sont attribués, comme celui de secrétaire, et l'enseignante procède à une permutation de ces rôles au sein de ces groupes.

Le travail des élèves se divise en un ensemble de tâches qui favorisent des apprentissages identifiables.

Le découpage de l'activité en sous-activité est adapté au partage de certaines tâches du travail au sein des groupes.

L'apport des aides outillées structure aussi l'organisation interne des groupes : les tâches de réalisation se répartissent entre les élèves, un élève programmant un premier robot tandis qu'un autre élève programme le second robot.

Les modalités de travail en particulier celle de type groupe émetteur/groupe récepteur obligent les élèves à être explicites dans les informations qu'ils s'échangent.

Les enseignantes jouent un rôle d'animation des apprentissages et d'organisation de la séance. La gestion du temps, en particulier, est sous leur responsabilité.

L'organisation de travail en groupe permet aux élèves d'imaginer collectivement des situations, de définir un partage ou une spécialisation des tâches, de se questionner et de trouver des solutions aux problèmes posés ou aux problèmes qu'ils se posent. Le temps consacré aux échanges est important.

L'autonomie dans les activités se manifestent au travers la liberté accordée aux élèves pour définir le trajet de leur robot, en respectant toutefois des contraintes matérielles comme le dimensionnement du support quadrillé, libres de l'utilisation ou non des aides outillées.

L'enseignante reste cependant présente en accompagnant les élèves dans leur démarche, elle intervient dans les groupes en endossant le rôle d'un élève en verbalisant le trajet « *là elle tourne, elle avance* ».

# Simplicité des outils

Les outils mis à disposition des élèves de par leur coût réduit et leur simplicité d'utilisation font référence aux conseils apportés par les initiateurs du mouvement de l'informatique débranchée.

- c) Analyse du discours des enseignantes par Iramuteq
- Analyse du discours de l'enseignante Bee-Bot

#### Analyse du discours de l'enseignante au travers sa propre analyse

Nous avons fait le choix de procéder à l'analyse du contenu du document d'analyse « Démarche Bee-Bot » selon deux approches. La première consiste à explorer ce document à la recherche de termes et d'activités en rapport avec l'informatique. Ainsi, des termes comme synchrone, programmer, programmation et des activités comme la programmation ont été relevés. Les activités sont souvent explicitées et des difficultés d'élèves en rapport avec la programmation relevées « *les enfants n'ont pas compris la notion de programmation (mémorisation du robot) ».* Les concepts ou notions en jeu ne sont cependant pas cités comme objectif d'apprentissage.

Nous avons aussi procédé à une analyse du contenu de ce document en nous aidant du logiciel Iramuteq<sup>84</sup>. Iramuteq permet de faire des analyses statistiques sur des corpus texte et sur des tableaux d'individus et de caractères. Il s'agit de l'implémentation au sein du laboratoire LERAS<sup>85</sup> de la méthode d'analyse de texte ALCESTE dans un logiciel libre R<sup>86</sup> (Ratinaud & Déjean, 2009).

Le graphe de similitude<sup>87</sup> représenté par la [Figure 55,](#page-189-0) a été élaboré à partir du document « Démarche Bee-Bot ».

<sup>&</sup>lt;sup>84</sup> Le logiciel Iramuteq est disponible en téléchargement à l'adresse [http://www.iramuteq.org.](http://www.iramuteq.org/)

<sup>85</sup> LERAS, Laboratoire d'Études et de Recherches Appliquées en Sciences Sociales de l'Université de Toulouse 3

<sup>86</sup> Le logiciel R est disponible en téléchargement à l'adresse [: www.r-project.org](http://www.r-project.org/)

 $87$  Seuil pour arêtes = 6, indice de cooccurrence, indice sur arêtes

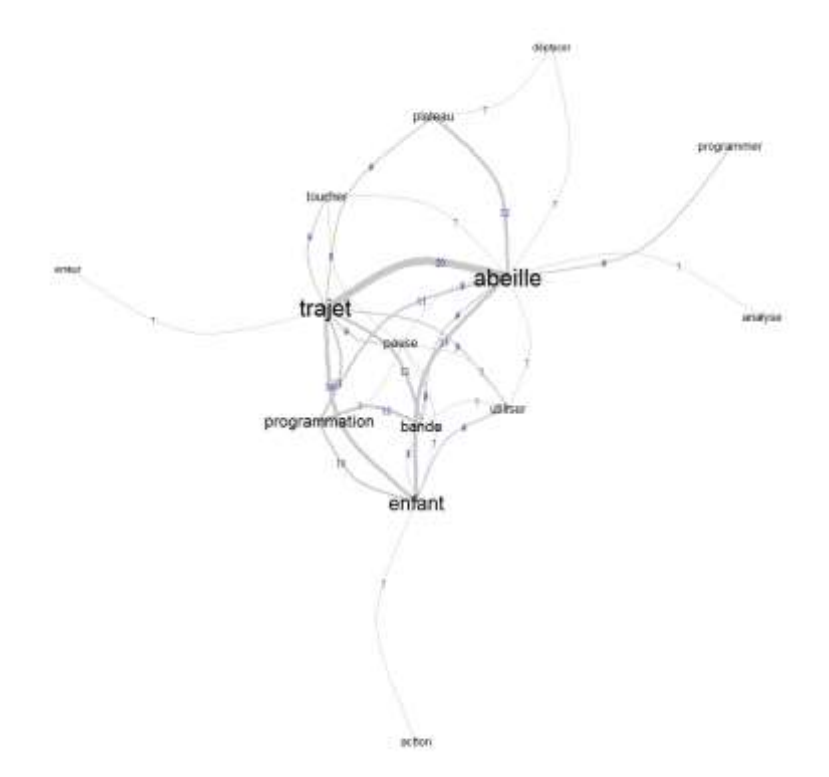

#### <span id="page-189-0"></span>FIGURE 55 - GRAPHE DE SIMILITUDE ELABORE A PARTIR DU DOCUMENT « DEMARCHE BEE-BOT »

Une structure tripolaire émerge de ce graphe de similitude.

Le premier pôle « abeille » serait à associer au déplacement concret du robot sur le plateau. On trouve, attachés à ce pôle, les actions de « programmer », « analyse », « déplacer » et le nom « plateau » sur lequel s'effectue le déplacement du robot.

Le second pôle « trajet » serait à associer au déplacement que les élèves conçoivent à l'aide de la bande de programmation. On trouve, attachés à ce pôle les actions « programmation », « utiliser », « toucher » et les noms « enfant » et « trajet ».

Le troisième pôle « enfant » serait à associer aux tâches de l'élève qui « utilise » la « bande » en vue d'une « programmation » du « trajet » sur la « bande ».

### Analyse du discours de l'enseignante lors des séances

Nous avons aussi procédé à une analyse<sup>88</sup> du corpus du discours de l'enseignante relevé tout au long des séances à l'aide du logiciel Iramuteq. Deux termes ont été supprimés du corpus, le verbe « aller », car il est principalement utilisé pour marquer un futur proche et l'adjectif « petit » qui qualifie fréquemment le robot.

 $88$  Seuil pour arêtes = 4, indice de cooccurrence, indice sur arêtes

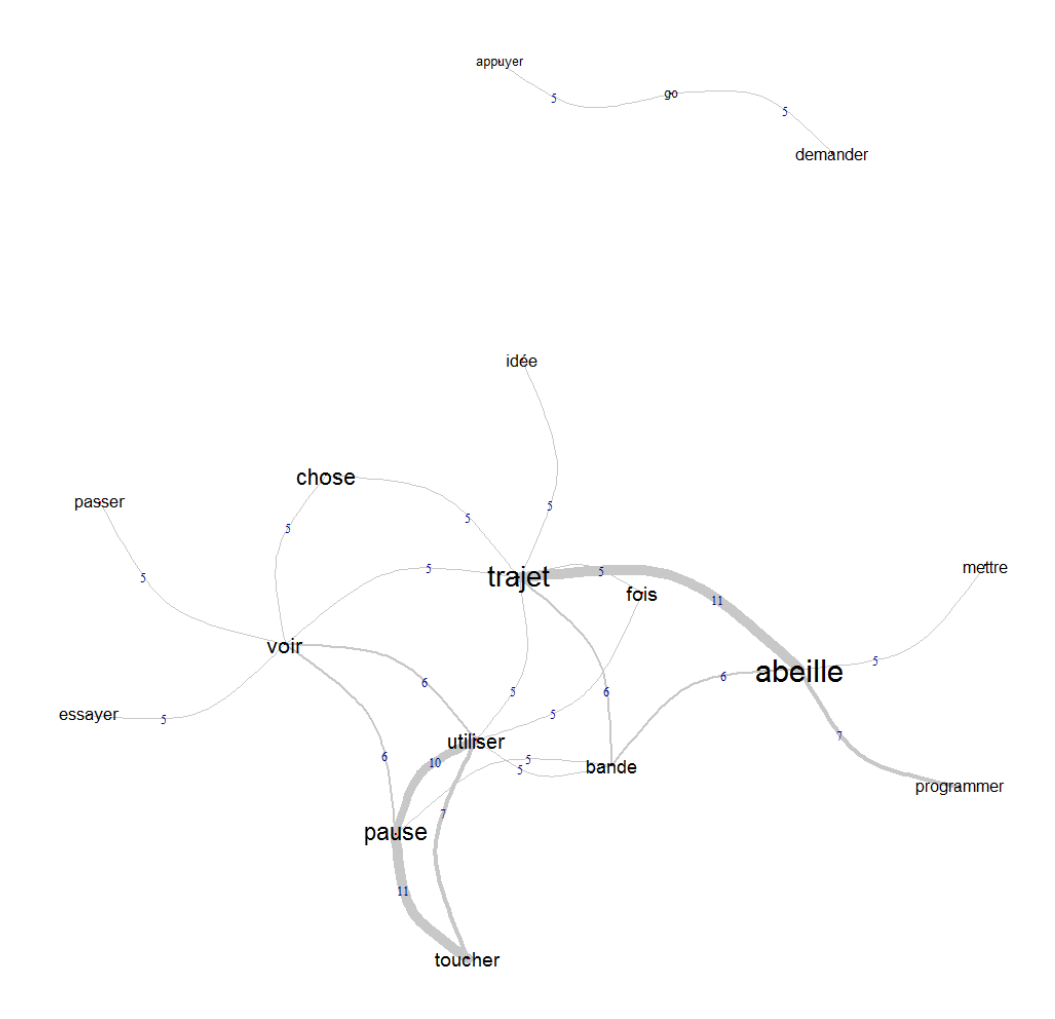

#### FIGURE 56 - GRAPHE DE SIMILITUDE ELABORE A PARTIR DU DISCOURS DE L'ENSEIGNANTE (SEANCES BEE-BOT)

Il apparaît une mise en réseau assez forte des objets et des activités. Même si les termes de trajet et d'abeille ont une occurrence élevée, ces deux termes n'occupent pas une place centrale dans ce graphe. L'élève (ou l'enfant) n'est plus présent dans ce graphe. Les actions de l'élève apparaissent sous la forme de verbes comme « utiliser » et « toucher » en constituant un premier pôle. Le second pôle qui comporte le trajet et l'abeille serait à mettre en rapport avec le déplacement de ce robot.

Le robot se situe à mi-chemin entre l'objectif de réalisation (trajet) et celui de compréhension (programmer).

#### • Analyse du discours de l'enseignante Thymio

Nous avons enfin procédé à une analyse<sup>89</sup> du corpus du discours de l'enseignante relevé tout au long des séances à l'aide du logiciel Iramuteq. Deux termes ont été supprimés du corpus, le verbe « aller », car il est principalement utilisé en futur proche et l'adjectif qualitatif « petit » qui qualifie fréquemment le robot.

 $89$  Seuil pour arêtes = 3, indice de cooccurrence, indice sur arêtes

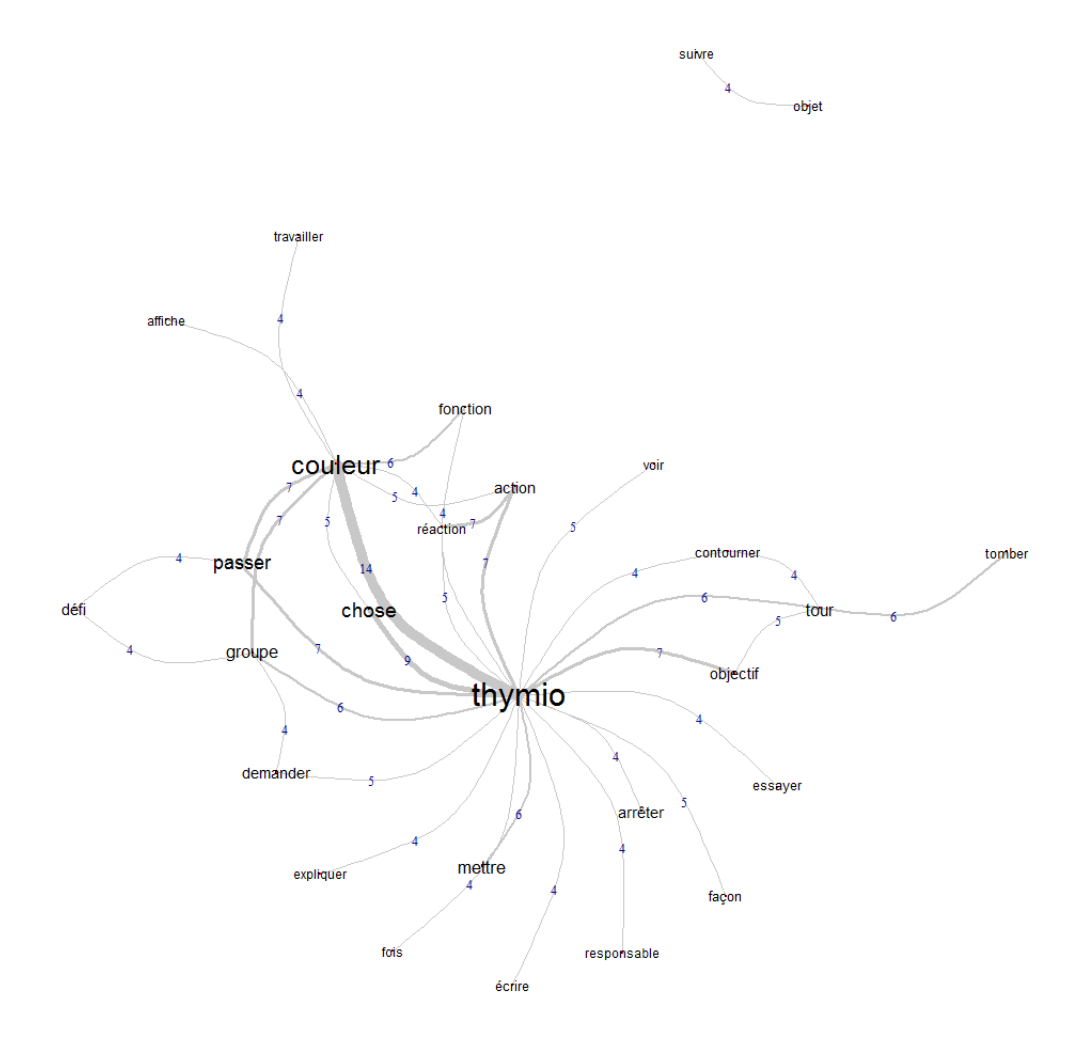

# FIGURE 57 - GRAPHE DE SIMILITUDE ELABORE A PARTIR DU DISCOURS DE L'ENSEIGNANTE (SEANCES THYMIO)

Cette représentation fait apparaître une centration plus importante du discours de l'enseignante autour de l'objet Thymio et de sa couleur qu'avec le robot Bee-Bot. Toutes les actions (mettre, expliquer, arrêter, essayer, etc.) trouvent en effet un lien direct avec le robot.

# 4. Regard des enseignantes sur le scénario

Nous nous intéressons au regard que les enseignantes portent sur leur propre scénario. Nous étudions aussi de quelle manière cet enseignement participe à un enrichissement personnel des enseignantes.

# 4.1. Analyse des pratiques réflexives

Les enseignants, étant confrontés à des tâches de complexité croissante, tendent à développer des compétences leur permettant de faire face à des situations qui ne sont pas toujours maîtrisables. La capacité à faire preuve de réflexivité sur sa propre pratique enseignante constitue l'une de ces compétences. Dans une pratique réflexive, l'enseignant prend sa propre action, ses propres fonctionnements mentaux comme objets d'analyse et essaie de percevoir sa propre façon d'agir. Cette pratique met en jeu un double processus : la réflexion dans l'action qui permet à un sujet de penser consciemment au fur et à mesure que se déroulent les événements et de réagir en cas de situation imprévue et la réflexion sur l'action au cours de laquelle le sujet analyse ce qui s'est passé et évalue les effets de son action. (Bouissou & Brau-Antony, 2008)

# 4.2. Enseignante CE1

Pour l'enseignante de CE1, un scénario d'apprentissage à l'informatique devrait avoir pour objectif « *d'initier les élèves au vocabulaire et aux capacités en lien avec les termes* de l'informatique », et de leur permettre de « *comprendre ce qu'est une programmation, un algorithme, une mémoire, la notion de boucle en lien avec la mémoire du robot*. ».

L'enseignante dit s'être heurtée à des difficultés de conception du scénario du fait d'une élaboration concomitante à sa mise en œuvre. Cette simultanéité l'a empêchée d'anticiper les difficultés des élèves et elle n'a parfois pu que constater que « *l'introduction d'une nouvelle situation d'apprentissage était parfois prématurée ».* Elle est cependant parvenue à *« mieux percevoir les savoirs mobilisés selon les étapes ».*

Les adaptations du scénario ont visé l'organisation ou la complexité des situations. Concernant l'organisation, le partage de la classe en deux demi-classes a permis d'observer, dans de meilleures conditions, les procédures des élèves. La classe a été alors moins bruyante et il y avait une « *meilleure écoute des élèves en activité* ». Concernant la complexité des situations rendant parfois la situation « ingérable », l'enseignante impose aux élèves de simplifier les trajets et de ne retenir que les trajets rectilignes. *« Il a fallu resserrer les directives. »*

L'enseignante explique que les élèves sont impliqués dans l'évolution du scénario. Dans une situation de type groupe émetteur/groupe récepteur, les élèves ont défini un repère orthonormé afin que les coordonnées des cases puissent être nommées : *« Pour que ça marche, ils doivent absolument savoir où placer l'objet. Donc ce qui était intéressant c'est qu'ils ont dû, eux-mêmes, trouver que les coordonnées d'un point étaient fondamentales pour placer un objet. »*

Des suites sont imaginées et montrent que l'enseignante fait vivre son scénario. Des activités de jeux sont envisagées à partir d'une bibliothèque de « *propositions de trajets »* dans laquelle les élèves piocheraient une situation qu'ils réaliseraient.

# a) Problématisation de l'apprentissage

Pour introduire une nouvelle notion ou une nouvelle fonction, l'enseignante privilégie l'approche problématisée à l'approche exploratoire sans exclure cependant cette dernière.

L'approche exploratoire d'une notion, comme celle de pause, permet d'en faire une étude épistémique, « *ça permet de la mettre à nue, de l'isoler, en tant que structure »,* même si cette notion ne répond pas à un besoin.

En plaçant des obstacles sur le chemin de l'apprentissage, l'enseignante conduit les élèves à chercher une solution au problème posé et dont la notion visée est porteuse.

Ainsi, en proposant une situation où l'insertion d'une *pause* est nécessaire pour éviter la collision entre deux robots, l'enseignante problématise son introduction, « *l'idée c'est que ça devienne une nécessité », « ils vont se débrouiller pour que ça se croise, pour que chaque abeille arrive en face sans cogner l'autre. Evidemment il y a la difficulté de partir en même temps, mais on verra, c'est*  *une expérience ».* Une nouvelle difficulté émerge de son propos, celle du départ simultané des eux robots, du besoin de synchroniser les déplacements.

# b) Organisation

Le travail en équipe a permis aux élèves de développer des capacités à *« travailler ensemble, d'essayer. C'est une activité de partage régulier ».* Bien que ce soit difficile à quantifier, l'entraide paraît s'être développée en étant « *plus spontanée et plus régulière ».* Cette organisation a cependant des limites, car « *on n'arrive pas à voir les compétences de chacun ».* Le travail individuel est alors privilégié, car il permet d'observer les « *réelles compétences acquises par chacun* », de « *repérer des difficultés restantes* ». Il permet d'estimer la capacité des élèves à modéliser le trajet sous la forme d'un programme codé sur une bande, leur « *besoin de mettre l'objet sur le plateau »* ou leur capacité à être « *à distance, de se repérer uniquement sur leur bande de programmation ».*

L'enseignante estime nécessaire que les élèves aient le temps de rédiger une trace écrite « *de façon à garder en mémoire les trajets effectués ».* Il lui semble aussi que l'organisation d'un temps de « *synthèse en fin de séance »* permettrait de *« faire émerger les difficultés rencontrées »* et de pouvoir *« revenir sur les erreurs ».*

L'enseignante a aussi constaté la présence de *« phases d'apprentissage en rupture avec la phase précédente »* lors de l'introduction d'un nouvel outil ou d'un changement de valeur d'une variable didactique. Elle relève, au cours de ces phases, des marques d'instabilité dans les apprentissages accompagnées d'une « *évolution de la perception des caractéristiques du robot* ». Il lui semble important, dans ces moments, de « *ne pas aller trop vite dans les apprentissages* » et de prévoir des séances de consolidation des apprentissages encore fragiles avant d'avancer dans le scénario.

# c) Régulation du scénario par les enseignantes, prise en compte des difficultés

Les difficultés sont prises en compte de façon très pragmatique. Des remédiations sont envisagées lors du travail de régulation effectué en fin de séance. Elles agissent sur l'adaptation ou la définition d'un nouvel outil, la modification de l'organisation de classe, la reprise de l'activité par un changement d'une variable didactique.

Des difficultés d'apprentissages sont constatées et décrites dans les documents pédagogiques, mais sans être accompagnées de remédiation. « *Les enfants n'ont pas compris la notion de programmation et appuie à chaque fois sur le bouton pour un déplacement* », « *ils ont du mal à comprendre que tourner ne signifie pas avancer*. »

# d) Introduction d'un nouvel outil

Une fragilisation momentanée des apprentissages accompagne l'introduction d'un nouvel outil ou l'étude d'une nouvelle fonctionnalité, « *il y a comme une sorte de régression ».* Les schèmes qui ne sont pas encore bien stabilisés ne sont alors pas conservés. Ils sont alors remplacés par des schèmes plus anciens, et qui sont à priori mieux maitrisés. Le grand plateau a souvent été un outil « refuge » pour les élèves. « *À chaque introduction de matériel nouveau, plateau réduit, bande ou de touche nouvelle à utiliser, les élèves passaient par une phase de régression. Ils posaient le robot sur le plateau en le déplaçant étape par étape. »*

# 4.3. Enseignante CM1

L'enseignante de CM1 explique avoir travaillé, découvert et compris les fonctions du robot, au même rythme que ses élèves. *« L'utilisation de Thymio a été, pour moi, extrêmement formatrice. En effet, je me suis retrouvée dans la même situation que mes élèves, en découverte d'un robot, à la différence près que j'étais plus préoccupée et perplexe qu'eux. »*

Son scénario est composé de trois grandes phases, une première phase au cours de laquelle « *il a fallu fixer les possibilités de Thymio »,* une seconde phase correspond à la définition *« des défis donnés aux élèves »* et une troisième phase durant laquelle les élèves ont eu à relever ces défis.

Pour que l'initiation à l'informatique puisse se développer dans de bonnes conditions, les élèves doivent pouvoir s'appuyer sur des capacités « *de travail en collaboration, de persévérance et d'anticipation ».* Il paraît aussi important qu'ils développent une prise de conscience du fait que *« tout objet lié à l'informatique est programmable et/ou programmé »* et que *« la moindre erreur de programmation empêche d'atteindre son objectif ».*

La stabilité de l'organisation lui semble aussi avoir joué un rôle dans l'apprentissage incrémentale. Chaque groupe habitué « *à travailler dans une couleur particulière »* a conçu une affiche explicitant le comportement associé du robot à partir de laquelle des défis, réalisables, ont été imaginés. « *Avant de pouvoir donner des défis, l'objectif, ma commande, était qu'il fallait s'assurer que les défis étaient réalisables, qu'ils sachent la couleur, comment Thymio allait se comporter. »*

L'enseignante distingue deux objectifs dans les activités proposées : le premier est attaché à l'apprentissage et le second à la production. Le but peut-être de faire une affiche, l'objectif de comprendre le fonctionnement. « *Le but c'est de permettre à des élèves qu'on inviterait, les CM2, de pouvoir utiliser le Thymio sans avoir à faire de recherches. Le but était de faire une affiche concernant un comportement du Thymio. »*

Les situations de travail ayant un objectif de réalisation concrète ont une place centrale dans le scénario, « *mon but c'était de faire en sorte qu'en une séance ils construisent leur circuit ».*

L'objectif de réalisation doit être précis. *« Quand j'ai donné la consigne, j'ai dit 'faites en sorte qu'il s'arrête'. Il faut faire très attention aux mots employés. On peut demander qu'il s'arrête, on peut demander qu'il ne détruise pas la tour. C'est deux choses totalement différentes. Je ferais plus attention aux mots utilisés. »*

Ces réalisations permettent aux élèves de développer une maitrise de l'objet et de développer des capacités d'anticipation. « *Le fait de leur donner des objectifs précis, c'est pour moi le but qu'ils maitrisent l'objet et qu'ils sachent dans quel cas ils peuvent justement atteindre des objectifs qu'ils vont se donner. »*

L'atteinte de l'objectif de réalisation est un moment important pour les élèves*. « Les moments forts, c'est quand ils réussissent à atteindre l'objectif. L'atteinte de l'objectif, c'est clair, ils viennent me chercher. »* 

L'anticipation est une manière de comprendre le fonctionnement du robot *: « En sachant comment ils vont faire pour que la tour ne soit pas détruite, ça leur permet de faire connaissance avec Thymio et, petit à petit justement, d'avoir cette maitrise des réactions du robot. »*

# <span id="page-195-0"></span>5. Regard réflexif sur soi-même

# 5.1. Enseignante CE1

L'enseignante explique s'être lancée dans l'enseignement de la robotique principalement dans le but de s'ouvrir à d'autres situations d'apprentissage, de s'enrichir d'autres pratiques : *« Le fait que je ne sois pas du tout informaticienne, du coup, j'ai l'impression que je transpose encore plus sur d'autres compétences. […] C'est un moyen d'aller ailleurs, cette situation avec la programmation. C'est un moyen d'élargir tes compétences dans l'absolu. »*

Elle manifeste aussi son intérêt pour le questionnement et la démarche exploratoire attachés à cette recherche qui s'appuie sur une situation qu'elle qualifie d'authentique : *« Je trouve ça intéressant comme expérience. Tu chemines. Tu défriches quelque chose. Observer des élèves en train de réfléchir, c'est pas souvent. Il y a un côté très authentique dans la situation. »*

L'élaboration des situations pédagogiques a été une « *expérience stimulante* ». Elle explique aussi avoir développé, « *au travers l'enseignement de l'informatique »,* des compétences en rapport avec l'organisation de la classe comme celles de placer les élèves en situation de recherche par groupe.

« Introduire le numérique dans sa classe, c'est parfois aussi l'ouvrir sur le monde. La classe n'est plus alors un espace isolé, ses murs deviennent transparents. Il est alors possible de travailler avec d'autres élèves, de contacter les experts d'un domaine donné et de participer à des événements qui se déroulent en dehors du monde protégé et confiné de l'école » (Sanchez, 2012).

« Les activités de production constituent, pour ceux qui les conduisent, une source de construction, c'est-à-dire une source d'élaboration de soi, notamment sur le plan intellectuel, mais aussi au niveau affectif et social. Selon cette hypothèse, en s'appropriant, en mettant en œuvre et en développant, au cours de ses diverses activités finalisées, les artefacts qui dans la société constituent les moyens d'un rapport efficient au monde (outils, signes, gestes, conventions…), l'homme développerait parallèlement ses propres capacités cognitives et relationnelles » (Verillon et al., 2005).

# 5.2. Enseignante CM1

L'enseignante qui s'était lancée un défi personnel, estime avoir vaincu son appréhension à enseigner l'informatique et en particulier la robotique. Elle fait valoir que la connaissance qu'elle a acquise du robot lui permettra de gagner en efficacité en cas de reconduction du scénario, « m*a connaissance du robot me permettra d'aller beaucoup plus vite. Mes préparations seront faites en fonction de ce que je connais aujourd'hui de Thymio. J'identifierai mieux mes objectifs et les compétences visées. »*

Elle doit poursuivre sa formation pour développer sa confiance en elle-même à enseigner la pensée informatique. *« Je me sens plus à même de développer la pensée informatique de mes élèves. Cependant pour être plus confiante il me faut encore me former ».*

# 6. Synthèse au sujet des approches pédagogiques

Les enseignantes conçoivent leur scénario, au fur et à mesure de l'avancée de celui-ci et qu'elles inscrivent dans une organisation habituelle de travail avec les élèves.

Elles agissent de manière extrêmement pragmatique et apprennent avec les élèves. C'est plutôt l'échec ou la réussite de la tâche qui guide l'élaboration des scénarios que les apprentissages conceptuels.

Les scénarios s'inscrivent pleinement dans une approche constructiviste (les élèves créent des environnements sur lesquels ils se questionnent) ainsi que dans une approche socioconstructiviste (les élèves apprennent en confrontant leur point de vue). Ils comportent de nombreuses activités répétitives et la progression pédagogique s'effectue par petits incréments. Les activités s'inscrivent dans une démarche scientifique par l'observation, le questionnement et l'expérimentation. Les activités ont une double visée, productive et constructive, rendant parfois difficile la distinction entre ces deux formes.

L'obstacle pédagogique, intégré dans une situation problème, est l'élément central de chacune des situations autour duquel se construisent les activités. La résolution des problèmes se fait au travers l'exploration active de notions par une découverte manipulatoire des objets à étudier placés dans un environnement contraint dans le cas de Bee-Bot ou dans un environnement agissant sur le comportement de Thymio.

La démarche projet permet une répartition des tâches entres les élèves. Elle prend en compte l'âge des apprenants pour certaines phases, en particulier celles de problématisation et de recherche d'information.

Les enseignantes sont particulièrement présentes et disponibles dans la relation pédagogique avec les élèves en apportant un soutien aux élèves en difficulté, en étant attention à leurs représentations, etc. Mais il s'agit plus de réagir aux difficultés que de les anticiper.

Une place importante est accordée aux mécanismes de régulation. Cette régulation intervient à des moments divers au cours de la séance. Elle peut intervenir en début de séance (présentation de la consigne, rappel de la séance précédente, présentation de nouveaux outils), au cours de la séance (mise en commun intermédiaire suite à difficultés ou à des ajustements de consigne) ou encore en fin de séance pour effectuer un bilan. C'est alors un moment privilégié de discussion sur les démarches des élèves, de mutualisation des pratiques, d'implication dans l'ajustement du scénario en imaginant, par exemple, des évolutions ou des améliorations au sujet des artefacts ou de leur utilisation.

Les difficultés des élèves sont prises en compte et peuvent aboutir à des évolutions du scénario, par l'intégration d'artefacts didactiques ou par l'ajustement de variables didactiques, comme le dimensionnement des trajets des robots. Les propriétés des artefacts didactiques prenant en compte celles des artefacts robotiques, témoignent d'une réelle appropriation de ces derniers par les enseignantes.

Les objectifs des activités trouvent leur place, au fur et à mesure de l'avancée du scénario, dans le cadre institutionnel. L'ordre du jour figurant sur le tableau collectif, désigne les activités sous le libellé « Thymio » en début de scénario et sous le libellé « TICE » en fin de scénario.

# CHAPITRE VII. QUELLES ACTIVITÉS ?

Les activités qui sont en rapport avec la programmation visent principalement la réalisation d'un programme permettant le pilotage du déplacement d'un robot dans le cas de Bee-Bot et la compréhension du fonctionnement d'un robot dans le cas de Thymio. Le programme, qu'il soit étudié sous l'angle de la réalisation ou de la compréhension, constitue donc le cœur des activités des élèves. Les activités faisant référence au programme s'inscrivent dans la cadre du volet libellé « familiarisation à la programmation et à la robotique » du projet DALIE qui en comporte par ailleurs deux autres<sup>90</sup>. Elles sont présentées selon les grandes phases retenues dans le scénario. Les erreurs des élèves sont analysées selon leur nature et leur origine. Enfin, le regard des élèves sur les activités est questionné.

# 1. Activités de programmation avec Bee-Bot - Production et manipulation de programme

# 1.1. Types d'activités en lien avec l'informatique

L'activité des élèves, portant sur l'apprentissage de la robotique dans le cas de Bee-Bot, est catégorisée selon trois phases d'activités en lien avec l'informatique, celle de la production de programme, celle de la manipulation de programme, celle de la synchronisation de programmes. Une quatrième activité est consacrée à une évaluation individuelle des élèves et permet d'observer les erreurs rencontrées.

# 1.2. Production d'un programme

Au cours de cette phase, l'activité des élèves est centrée sur la réalisation et la mise au point des programmes. La notion de programme se redéfinit tout au long de cette phase. Dans un premier temps, le programme est considéré comme n'étant constitué que d'une seule instruction de déplacement. Puis, par une problématisation introduite par l'enseignante, le programme va devenir un objet composé d'un ensemble d'instructions, jusqu'à, pour certains élèves, évoluer vers une suite de séquences, elles-mêmes constituées de plusieurs instructions.

# <span id="page-197-0"></span>a) Le programme mono-pas

**.** 

#### Schème n°16 - [Bilan du programme mono-pas](https://1drv.ms/u/s!AiCZXKe8IZcmge1y-qTl69xTbYBGDw)

L'échange entre les élèves et l'enseignante présenté ci-dessous, portent sur les premières approches permettant au robot de se déplacer d'une case de départ à une case d'arrivée. Il fait apparaître les difficultés des élèves à programmer le robot. Les origines de ces difficultés sont diverses. Elles sont en rapport avec une maîtrise non stabilisée de la mémoire (le programme n'est pas effacé) et du programme (l'exécution est demandée avant que le programme ne soit saisi). Pour pallier ces difficultés, le programme mono-pas est présenté comme une procédure opératoire permettant de déplacer le robot d'un pas.

« Comment vous avez programmé la petite abeille pour qu'elle aille de là à là ?

<sup>90</sup> Le projet DALIE propose un curriculum en 3 volets : 1. Programmation et rudiments d'algorithmique, robotique ; 2. Principes de traitement de données numérisées : textes, images, sons et nombres ; 3. Eléments de culture informatique, sociale et technique.

- On a appuyé plein de fois sur effacer. Plein de fois sur *GO*. Mais elle a pas tourné. Elle est restée sur la case.
- Si vous appuyez sur effacer puis sur *GO*, elle bouge pas. Donc il faut effacer et en deuxième, est-ce qu'il faut appuyer sur *GO* ? Comment vous avez fait pour l'emmener de là à là ?
- Nous, on a d'abord appuyé sur *GO* et après sur la flèche tout droit. Mais ça marche pas. Elle va toujours à droite.
- Elle se souvenait, peut-être, de ce que vous lui avez demandé avant. Elle a fait quelque chose que vous n'aviez pas demandé ?
- On a commencé par appuyer sur *effacer*, plusieurs fois sur *GO* pour avancer.
- Voilà. Il faut d'abord effacer sinon elle va refaire ce que vous avez demandé avant.
- Donc en premier, il faut effacer. En deuxième, est-ce qu'il faut appuyer sur *GO* ?
- Non. D'abord il faut appuyer sur la flèche où on veut aller.
- C'est ça, lui demander quelque chose parce que sinon comme on lui a rien demandé ça marche pas.
- D'abord il faut appuyer sur la flèche où on veut aller et après sur *GO*.
- C'est ça, il faut d'abord lui demander quelque chose. Ça veut dire la programmer, lui demander un chemin et là on la programme. Et après *GO*. »

### Schème n°17 - [Programme mono-pas](https://1drv.ms/v/s!AiCZXKe8IZcmgecrruJ4cAKd-jxzhQ)

De cet échange, émerge un algorithme opératoire de programmation de déplacement du robot composé de trois commandes [effacement, commande de déplacement, exécution].

Cet algorithme devient une référence, en début de scénario, limitant le contenu du programme à un pas unique. Les élèves perçoivent alors le programme comme une entité constituée d'un seul pas de programme et qui ne pourrait être appelé qu'une seule fois.

Des hésitations à relancer l'exécution du programme mémorisé, sans effacement préalable de la mémoire, sont observées, mais les élèves s'en dissuadent : « t'as oublié d'effacer ». Une nouvelle exécution, sans effacement de la mémoire, aurait permis aux élèves de constater que le programme de déplacement était toujours en mémoire et qu'il pouvait être exécuté à nouveau.

Des translations de deux cases d'une traite sont observés, ces déplacements sont interprétés par les élèves comme une erreur, car le programme n'avait pas été au préalable effacé, « on n'a pas effacé le programme ».

Cet algorithme de saisie de programme mono-pas va être réinvesti par les élèves lors de nombreuses activités qui vont suivre. Il s'inscrit dans une stratégie de programmation « pas-à-pas » (Komis & Misirli, 2013).

# b) Le programme multi-pas

# [Schème n°18](https://1drv.ms/v/s!AiCZXKe8IZcmge1zm8_vztHxGsunbw) - Invitation à programmer en multi-pas

Constatant que les déplacements des robots s'effectuent par exécution d'une succession de programmes composés d'un seul pas, l'enseignante multiplie alors les interventions pour que les déplacements du robot soient envisagés par exécution d'un seul programme.

*« Vous programmerez ensuite votre abeille pour qu'elle se déplace du départ à l'arrivée sans que vous la touchiez. »*

*« L'idée c'est que vous imaginiez un chemin sur l'abeille et elle va arriver toute seule à l'arrivée. »*

*« Vous ne devez pas lui demander case par case quelque chose ».*

*« L'idée, c'est sans la toucher. Réfléchissez. »*

#### Schème n°19 - [Programmation multi-pas](https://1drv.ms/v/s!AiCZXKe8IZcmgecsTBf9KseIUCZq4A)

L'apprentissage de la notion de programme sous la forme de plusieurs pas (programme multi-pas) se heurte à des difficultés en rapport avec la gestion de l'effacement de la mémoire du robot. En effet, bien que la saisie du programme soit correcte, l'effacement du contenu de la mémoire est fréquemment oublié, provoquant de nombreuses erreurs de déplacement du robot.

Les élèves tâtonnent, n'hésitent pas à repositionner si nécessaire le robot afin qu'il parvienne sur la case d'arrivée, faisant prévaloir la réussite de l'objectif de production à celui de la compréhension.

La notion de programme multi-pas correspond à la « stratégie totale » de programmation, c'est à dire la rédaction du programme complet selon la règle [effacer, ensemble de commandes de déplacement, exécuter] (Komis & Misirli, 2013, p. 6).

# c) Tronçon de trajet et séquence de programme

Dans ce paragraphe, nos observations portent sur la manière dont les élèves procèdent au découpage du programme par un découpage du trajet du robot en plusieurs tronçons.

#### • Trajet constitué d'un seul tronçon ou de plusieurs tronçons

#### Schème n°20 - [Découpage en procédure](https://1drv.ms/v/s!AiCZXKe8IZcmgecqkdBxPULgxmbOnA)

Un trajet peut être appréhendé par les élèves comme étant un tout ou comme étant composé de plusieurs tronçons. Le découpage du trajet en tronçon est particulièrement fréquent dans le cas des trajets comportant un changement de direction.

Les cases présentes sur une portion droite du trajet sont comptées et la touche *en avant* du robot est pressée du même nombre de fois.

Pour faciliter la lecture, le changement de direction est symbolisé par un '.' sur les différentes représentations de trajets dans ce paragraphe.

<span id="page-199-0"></span>Le [Tableau 25](#page-199-0) apporte un exemple de trajet comportant un changement de direction et qui peut donc être scindé en deux tronçons. Nous détaillons, ci-dessous, les deux procédures mises en œuvre par les élèves pour coder un déplacement de la case 'D' à la case d'arrivée 'A'.

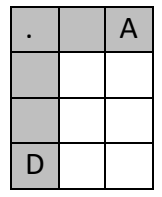

#### TABLEAU 25 - TRAJET EN UN OU PLUSIEURS TRONÇONS

La première procédure consiste à linéariser le trajet et à le coder en en six pas  $|\uparrow| |\uparrow| |\uparrow| |\to | \uparrow|$ ↑ . C'est de cette façon que le programme est verbalisé par de nombreux élèves « *en avant*, *en avant*, *en avant*, *tourne à droite*, *en avant*, *en avant* ».

La seconde procédure consiste à décomposer le trajet en deux tronçons : un premier tronçon de la case 'D' à la case marquée '.' et un second tronçon de cette case marquée '.' à la case 'A'. En procédant ainsi, les élèves comptent les cases à traverser pour chacun des tronçons, trois pour le premier et deux pour le second, traduisent en nombre de pas chaque tronçon et appuient le nombre de fois nécessaire sur la touche de translation *en avant*. Le programme complet verbalisé par les élèves est le suivant : trois *en avant*, *tourne à droite*, deux *en avant*.

Cette seconde procédure se rapproche de la programmation procédurale dans laquelle des blocs de programme sont identifiés pour constituer des procédures. On retrouve dans cette approche les principes de programmation de Logo qui permet d'effectuer des itérations d'un segment de programme, sous la forme d'une boucle.

# • Schème de contrôle (nombre de pas, nombre de case) selon l'approche retenue

Que le trajet soit appréhendé sous la forme d'un seul tronçon ou d'un ensemble de tronçons, des schèmes de contrôle de cohérence entre déplacement et programme vont émerger des activités. Le contrôle porte sur la cohérence entre le nombre de pas du programme et le nombre de cases du trajet.

Reprenons l'exemple de trajet représenté par le [Tableau 25.](#page-199-0)

Dans le cas où le trajet est appréhendé sous la forme d'un seul tronçon, le nombre de cases traversées est de cinq, le nombre de pas de programme est de six. La différence entre ces deux nombres s'explique par la présence du pas de programme, *tourne à droite*.

Certains élèves, cherchant à contrôler leur programme, intègrent dans le comptage des cases, la case de départ 'D' alors que celle-ci n'est pas traversée par le trajet. En procédant ainsi, le nombre de cases qui est de six correspond bien au nombre de pas, confortant les élèves dans l'exactitude de leur programme. Cette erreur est sans doute à mettre en rapport avec la notion d'intervalles et de bornes de l'intervalle.

#### Schème n°21 - [Contrôle par comptage des cases](https://1drv.ms/v/s!AiCZXKe8IZcmge10jIkkqSxyTQg6Zg)

Dans le cas où le trajet est appréhendé sous la forme de deux tronçons, le premier tronçon comporte trois cases traversées, le second deux. Le programme est alors constitué de trois éléments : le premier élément correspond au programme associé au premier tronçon, le second à un *tourne à droite*, le troisième au programme associé au second tronçon. Le contrôle qui se fait par tronçon, met en évidence une correspondance entre le nombre de cases traversées et le nombre de pas. Le *tourne à droite* est alors mis de côté.

#### • Gestion des erreurs

# Case d'arrivée non atteinte

<span id="page-201-0"></span>Pour traiter du complément de trajet, prenons l'exemple du trajet représenté par le [Tableau 26.](#page-201-0) Le trajet débute à la case 'D' et prévoit une arrivée à la case 'A<sub>2</sub>'. C'est en fait la case 'A<sub>1</sub>' qui est réellement atteinte.

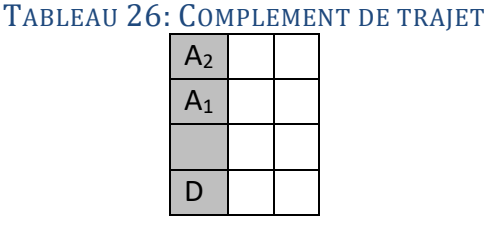

Dans le cadre de cette catégorie d'erreur (case d'arrivée non atteinte), les élèves procèdent à l'effacement du programme et à une nouvelle programmation. Ils n'utilisent pas la possibilité de complément de programme qui repose sur le fait que, tant que la mémoire de Bee-Bot n'est pas effacée, la saisie de pas supplémentaires s'opère par l'ajout de ces pas en fin du programme. Le nouveau programme est alors donc constitué du programme stocké en complété des pas supplémentaires. Pour cet exemple, il aurait été possible de corriger le programme en saisissant un pas supplémentaire  $|\uparrow|$  permettant d'aller du point 'A<sub>1</sub>' au point 'A<sub>2</sub>'.

Sortie de plateau

#### [Schème n°22](https://1drv.ms/v/s!AiCZXKe8IZcmge5dIPA9yEk1s7X7QA) - Sortie du plateau

<span id="page-201-1"></span>Le déplacement du robot hors des limites du plateau constitue une autre catégorie d'erreur. Quand cette sortie se produit, le robot est souvent replacé sur le plateau, comme l'illustre l'exemple présenté dans le [Tableau 27.](#page-201-1)

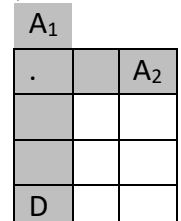

TABLEAU 27 - TRAJET AVEC UN PAS EXCEDENTAIRE

Dans cet exemple, le trajet est constitué de deux tronçons dont un premier tronçon comporte un pas excédentaire conduisant le robot de la case de départ 'D' à la case 'A<sub>1</sub>' une case après la case '.'. Lorsque le robot quitte la case '.' pour aller à la case 'A<sub>1</sub>', il est soulevé du plateau. Il exécute le pas surnuméraire puis est replacé sur la case '.' d'où il poursuit son déplacement.

Cette démarche, qui fait en sorte qu'un pas de programme ne soit pas pris en compte dans le déplacement, permet, en quelque sorte, de compenser l'absence, sur le robot Bee-Bot, d'un effacement sélectif d'un seul pas.

# Notion d'intervalle

Le travail collaboratif permet aux élèves d'un groupe de progresser dans les apprentissages. L'exemple qui suit témoigne de l'importance de ce travail partagé. Il montre l'apparition de tensions entre deux élèves suite à une répétition d'erreur dont l'un des deux élèves seraient responsable et dont l'origine serait l'oubli de l'effacement de la mémoire du robot. C'est un troisième élève qui identifie l'origine de l'erreur (notion d'intervalle).

- Mais Lilia je t'avais dit quoi, de l'effacer.
- Je l'ai effacée !
- Ah ! En fait, à chaque fois je fais quatre fois.
- Y'a un problème. Ca fait quatre fois et on efface.
- Celle-là, elle est déjà dessus (en désignant la première case), donc c'est deux fois normalement. »

# d) Le cas particulier de la programmation avec le jeu de cartes

Le groupe observé est composé de trois élèves, chacun ayant un rôle bien précis dans l'activité : le premier élève place ou ajuste le placement des cartes sur le plateau, le second programme Bee-Bot, le troisième supervise la programmation et conseille les deux premiers. C'est d'ailleurs ce dernier élève qui décide quand il faut tester, « bon, il faut essayer ».

Le jeu de cartes est tout d'abord étalé sur le grand plateau et commenté par les élèves.

### • Premier trajet

Cinq cartes sont retenues et disposées sur le grand plateau, de manière à former une ligne continue du trajet. La première carte à être positionnée est la carte *GO*, sur la case de départ. Bien qu'identifiée comme n'étant pas nécessaire, la carte *vider* est tout de même placée en fin de trajet. Ces cinq cartes ordonnées sont présentées dans le [Tableau 28.](#page-202-0)

<span id="page-202-0"></span>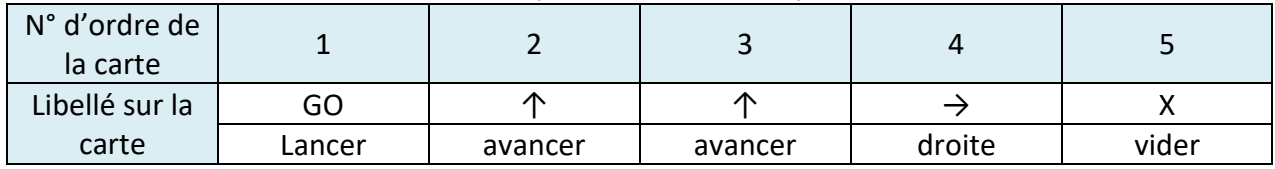

#### TABLEAU 28 - TRAJET REALISE AVEC LE JEU DE CARTES

Dans un premier temps, les cartes de ce programme sont correctement orientées respectant le positionnement des points de repère [\(Figure 58\)](#page-202-1).

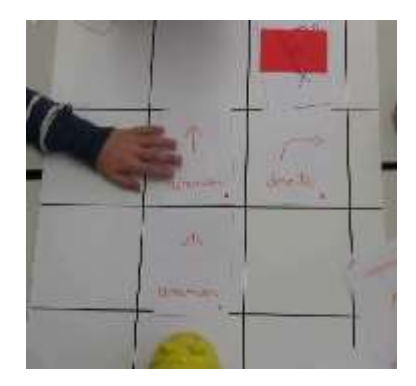

#### FIGURE 58 – ORIENTATION DES CARTES, SELON LES POINTS D'ORIENTATION

<span id="page-202-1"></span>Dans un second temps, l'orientation de la seconde carte *avancer* est discutée. Elle est pivotée d'un quart de tour droit, comme pour forcer un pivotement du déplacement [\(Figure 46\)](#page-132-0). Ce pivotement introduit une erreur d'orientation de la carte, comme en témoigne le positionnement du point d'orientation de cette carte.

# • Deuxième trajet

Les cartes sont disposées sur le grand plateau comme pour reproduire le tracé d'une intersection de trois voies de circulation, avec une voie permettant de s'orienter vers la gauche, une autre vers la droite, une dernière tout droit [\(Figure 59\)](#page-203-0).

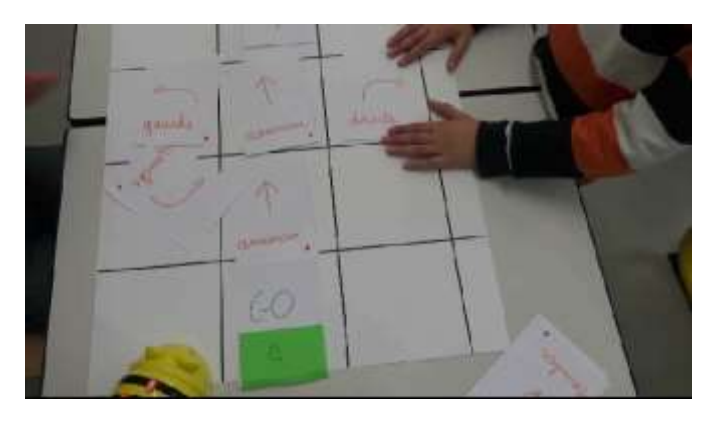

FIGURE 59 - TRAJET COMPORTANT PLUSIEURS VOIES

<span id="page-203-0"></span>Les cartes *gauche* et *droite* considérées comme inutiles sont retirées du plateau. La carte *avancer* est ici aussi pivotée d'un quart de tour droit, semblant imposer un *tourne à droite* [\(Figure 60\)](#page-203-1).

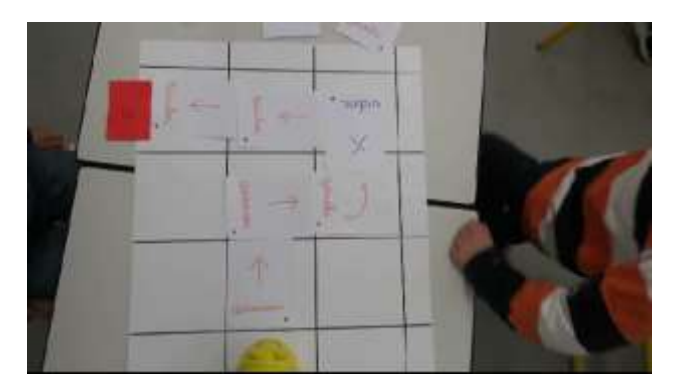

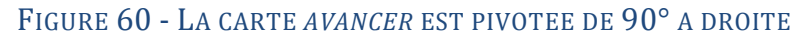

#### <span id="page-203-1"></span>• Phase de réalisation

La saisie du code se fait selon lecture séquentielle des cartes et appui sur les touches de Bee-Bot. L'élève qui a, alors, en charge la saisie, est particulièrement attentif aux cartes. Il manipule les touches du robot, de mémoire, sans en lire la sérigraphie, en confondant systématiquement la touche bleue *effacer* et la touche *pause* de même couleur.

La séquence de trois commandes [*pause*, *GO*, *en avant*] est alors saisie à plusieurs reprises. Elle peut être comparée à la séquence de l'algorithme opératoire du programme mono-pas [effacer, en avant, GO] avec un ordonnancement cependant différent et une touche *pause* pressée à la place de la touche *effacer*.

Le robot ne se déplaçant pas, une certaine impatience teintée d'hésitation gagne les élèves. Ils ne remarquent pas que le robot confirme l'exécution de la *pause* par un signal.

#### • Phase de test et de mise au point

Les cartes du jeu sont disposées sur le grand plateau. Le trajet ainsi réalisé est testé par un élève qui fait circuler sa main pivotée sur sa tranche sous la forme d'un aller-retour le long du trajet [\(Figure 61\)](#page-204-0). Au cours de ce contrôle, il constate qu'un pivotement n'est pas correct. Il remplace alors le pivotement *à droite* par le pivotement *à gauche* [\(Figure 62\)](#page-204-1).

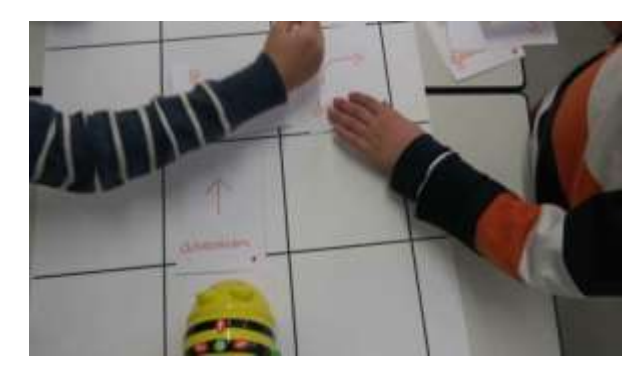

FIGURE 61 - LA TRANCHE DE LA MAIN PERMET DE VALIDER LE TRAJET

<span id="page-204-0"></span>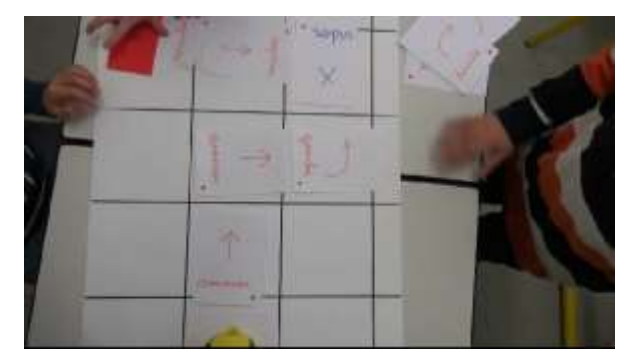

FIGURE 62 - LA CARTE *DROITE* EST REMPLACEE PAR LA CARTE *GAUCHE*

<span id="page-204-1"></span>Une fois le robot Bee-Bot programmé, les cartes sont mises de côté pour ne pas gêner le déplacement de Bee-Bot.

# 1.3. Manipulation d'un programme

L'activité des élèves présentée dans ce paragraphe est centrée sur la manipulation du programme. Elle met en jeu la notion de la mémoire et l'exécution du programme.

# a) Notion de mémoire. Évolution de la perception de la gestion de l'effacement de la mémoire

La production d'un programme a posé problème en début de scénario en raison de la présence d'un programme resté présent dans la mémoire du robot. Les erreurs relevées, lors d'un déplacement inattendu du robot, sont alors souvent attribuées à l'oubli de l'effacement de la mémoire. De ce fait, la touche d'effacement a souvent été pressée en préambule à toute saisie de programme de façon à garantir un bon fonctionnement, sans forcément associer l'appui sur cette touche et l'effacement de la mémoire. Cet effacement systématique rend alors difficile le test de la fonction mémoire.

# • Activité de découverte de la mémoire et de son effacement

La découverte des fonctions d'effacement de la mémoire et d'exécution du programme s'effectuent dans le même temps d'apprentissage.

Le [Tableau 29](#page-205-0) présente les sept étapes des premières activités manipulatoires d'un groupe d'élèves.

<span id="page-205-0"></span>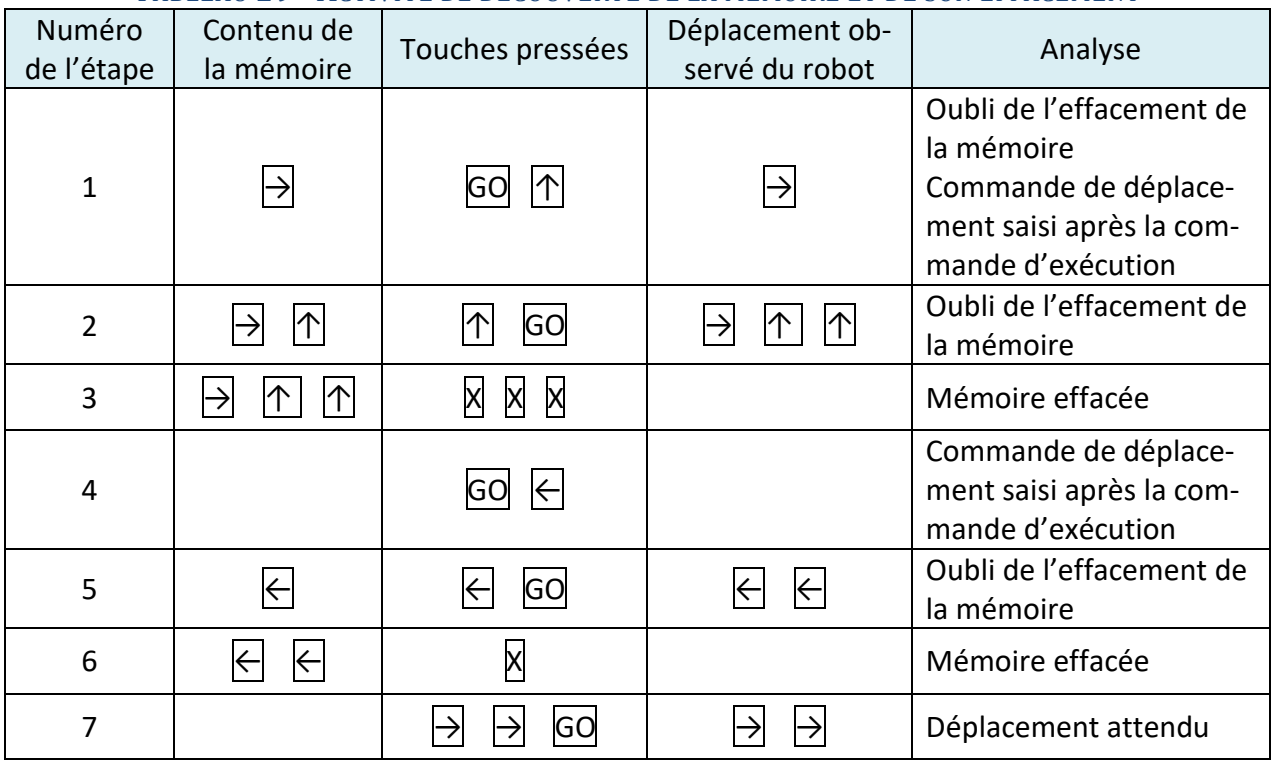

TABLEAU 29 - ACTIVITE DE DECOUVERTE DE LA MEMOIRE ET DE SON EFFACEMENT

La mémoire du robot contient un pas de déplacement  $\rightarrow$  issu d'une programmation antérieure.

L'élève qui a en charge la programmation, appuie sur GO puis sur 个. Bee-Bot exécute alors le quart de tour droit déjà présent dans sa mémoire (étape n°1).

L'élève appuie ensuite sur <u>∩ et sur GO</u>. Bee-Bot effectue à nouveau un quart de tour droit suivi de deux déplacement *en avant* (étape n°2).

Un élève va signaler l'oubli de l'effacement de la mémoire. « Mais tu n'as pas effacé ! ». La touche d'effacement va être pressée plusieurs fois (étape n°3).

La programmation se poursuit avec la mémoire effacée. Un élève appuie sur GO puis sur ←. Bee-Bot ne bouge pas (étape n°4).

Le deuxième élève appuie à nouveau sur ← puis sur GO. Bee-Bot va pivoter deux fois d'un quart de tour à gauche (étape n°5).

La mémoire est à nouveau effacée, la touche → va être pressée deux fois. L'exécution va être lancée par appui sur GO. Bee-Bot pivote deux fois d'un quart de tour à droite, comme attendu (étape n°7).

• Appuis répétés sur la touche d'effacement

#### Schème n°23 - Appuis répétés sur la [touche d'effacement](https://1drv.ms/v/s!AiCZXKe8IZcmge5i6fG9IN1TL_v5Hw)

Pour effacer un programme, les élèves appuient sur la touche d'effacement de nombreuses fois. Cette répétition peut trouver son explication par une mise en rapport du nombre d'appui et du

nombre de pas saisis ou plus certainement par une volonté de s'assurer du véritable effacement. L'enseignante questionne les élèves à plusieurs reprises, « *est-ce qu'il y a besoin d'appuyer plein de fois ?* ».

Les élèves ne semblent pas, alors, avoir repéré que l'effacement est confirmé par l'émission d'un bref signal.

En cours de scénario, l'enseignante constate qu'« *ensuite ils ont compris que le programme, il effaçait tout seul en un seul appui ».*

### • Présentation de la fonction d'effacement aux élèves

L'importance de la fonction d'effacement est longuement soulignée par l'enseignante en début de scénario. « *La petite abeille, elle ne fait pas ce que vous lui demandez parce que vous avez oublié de lui demander d'effacer ce que vous lui avez demandé avant », « comment elle s'appelle cette touche ? Très important il faut effacer tout sinon elle va refaire ce qui a été programmé*. » L'enseignante rappelle ainsi l'aspect opératoire (la touche d'effacement) l'aspect production (erreur de trajet), et l'aspect conceptuel (mémoire du robot non effacée).

Elle invite les élèves à développer un regard réflexif sur leur travail, « q*u'est ce qui s'est passé ? Où est l'erreur ? Qu'est-ce que vous avez fait comme programmation ?* ».

# b) Notion d'exécution de programme. Évolution de la perception de la notion de mémoire (faire et REfaire).

Les élèves semblent distinguer deux catégories de mémoire. La première catégorie de mémoire correspondrait à la mémoire permettant de faire immédiatement, une sorte de mémoire de travail (Modèle de Baddeley) qu'il faut penser à effacer, faute de quoi les traces présentes en mémoire perturbent les programmations suivantes. La seconde catégorie de mémoire correspondrait à la mémoire à plus long terme, permettant d'enregistrer un trajet pour pouvoir le réaliser ultérieurement.

# c) Mémoire pour faire

Après plusieurs essais comme ceux présentés dans le [Tableau 29,](#page-205-0) les élèves comprennent que la saisie de la commande de déplacement doit précéder l'appui sur la touche d'exécution ; il est nécessaire de mettre en mémoire une instruction avant de l'exécuter. Cette compréhension est mise en évidence par l'utilisation répétée de la séquence de saisie décrite au paragraphe « [Le pro](#page-197-0)[gramme mono-pas](#page-197-0) » du chapitre [5.](#page-195-0)

# d) Mémoire pour Refaire

#### [Schème n°24](https://1drv.ms/v/s!AiCZXKe8IZcmge4Ib7RqXwUFs1evyA) - Mémoire pour Refaire

Les observations en rapport avec la mémoire pour Refaire, sont très dépendantes de celles en rapport avec la fonction d'effacement. En effet, c'est parce que la mémoire n'est pas effacée que le programme qu'elle contient peut être exécuté plusieurs fois.

La mémoire est porteuse d'une propriété spécifique : elle stocke des données qui, correctes ou non, peuvent être lues de multiples fois. La mémoire permet, par la répétition de l'exécution d'un programme qui y est stocké, de constater et d'analyser l'absence ou la présence d'erreur. Elle permet de répéter l'exécution d'un programme après correction d'une donnée initiale comme la place ou l'orientation du robot sur la case de départ, sans avoir à reprogrammer. Elle permet de confirmer et de justifier son discours par la preuve en acte. Elle permet de présenter, en différé, un programme à l'enseignante, alors que celui-ci a été réalisé à un moment où celle-ci n'était pas disponible. Seule la panne du robot, empêcherait de Refaire un déplacement.

Le service de faire à nouveau, ou Refaire, est sollicité à des moments parfois inattendus. Le robot étant bloqué dans son déplacement en raison d'une différence de niveau entre deux tables, l'enseignante ajuste les tables et invite l'élève à recommencer, c'est-à-dire à placer le robot au départ et à relancer l'exécution du programme. L'élève qui a en main le robot va cependant procéder à une nouvelle programmation. L'enseignante lui fait remarquer que l'abeille, « e*lle a mémorisé le trajet. Il n'y avait pas besoin de refaire la programmation ».* Le contexte inhabituel de ce *refaire* a certainement dérouté cet élève. L'enseignante analyse ainsi cet échange. « *Quand on lui a demandé de recommencer, il a recommencé à programmer. En fait, on ne voulait pas qu'il reprogramme tout, on voulait juste qu'il réexécute. Ce n'est pas tellement qu'il n'a pas compris, c'est qu'il a oublié qu'il y avait cette fonction-là. Comme c'est nouveau, on ne l'a pas utilisé de cette façon-là ».*

• Représentation de la notion de mémoire par les élèves

# [Schème n°25](https://1drv.ms/v/s!AiCZXKe8IZcmge4Ib7RqXwUFs1evyA) - Mémoire pour Refaire

Les élèves constatent que le programme reste bien présent en mémoire tant que celle-ci n'est pas effacée et que le programme peut être exécuté sans avoir à être saisi à nouveau, en appuyant sur la touche GO, « [et maintenant tu mets GO direct](https://1drv.ms/v/s!AiCZXKe8IZcmgcYTp7jGpkyVCgBwbw) ».

L'adverbe « juste » marque bien la différence entre l'acte de programmation et l'acte d'exécution du programme.

- « Nous, on a juste appuyé sur GO et elle fait toute seule le chemin. Avant, on avait programmé et maintenant, on appuie sur GO et elle refait le même chemin. C'est normal, car on n'a pas effacé ce qu'on avait programmé.
- *Qui est-ce qui a programmé au départ ?* (Léa lève alors la main)
- *Et Oscar, qu'est-ce qu'il a fait ?*
- Oscar il a juste appuyé sur GO. Il a vérifié si l'abeille elle marchait comme je l'avais programmé avant. »

Si la mémoire n'est pas effacée, le programme est conservé, il « reste » et le programme peut être exécuté à nouveau, car l'abeille, « elle sait ».

- « Quand on programmait l'abeille, à la fin quand elle s'arrêtait après, pour pas refaire la même chose que le camarade a fait, on rappuie sur GO et là, elle refaisait la même chose qu'on a fait.
- *Qu'est-ce que ça veut dire que l'abeille, elle est capable de refaire le trajet ?*
- On n'appuie pas sur croix. Du coup le programme qu'on avait déjà programmé, il reste. Du coup on appuie que sur  $GO$ , car elle sait.
- *Elle refait le trajet. Donc cela veut dire qu'elle a mémorisé ce trajet. Elle l'a dans sa mémoire, l'abeille. C'est ça ? »*
- Gestion des erreurs, reproduire un déplacement

# Schème n°26 - [Refaire sans effacer](https://1drv.ms/v/s!AiCZXKe8IZcmge4HvJymGKBa-5yeIw)

L'activité présentée ci-dessous constitue un exemple de démarche de correction d'un programme qui ne comporte pas d'erreur.

Le contexte est le suivant : Bee-Bot est programmé sans erreur et est correctement placé sur la case de départ, mais dans une direction incorrecte. Le programme est exécuté et permet aux élèves de constater par deux fois, avec la sortie du plateau de Bee-Bot, que le trajet attendu n'est pas correctement réalisé, qu'il y a une erreur. Cette erreur est analysée différemment selon les élèves du groupe.

Pour l'élève qui a programmé et lancé l'exécution, Bee-Bot était mal orienté au départ « oh, non ! Je voulais le mettre comme ça ! » Il replace alors Bee-Bot sur la case de départ, correctement orienté, mais efface cependant le programme par des appuis répétés sur la touche *effacer*. Il explique avoir dû effacer, car, « c'était plus bon ».

Une élève du groupe l'interpelle, en lui demandant d'exécuter une nouvelle fois le programme sans l'effacer, « refais *GO*. Non ! Refais *GO* ! », alors qu'il est sur le point d'effacer le programme.

L'origine de l'erreur est correctement identifiée par le premier élève. Il s'agit d'une erreur concernant une donnée initiale qui pourrait être corrigée sans reprogrammer. Néanmoins, cet élève effectue deux actions : une action de correction de la donnée initiale (orientation du robot) et une action de reprogrammation.

La seconde élève aurait souhaité une nouvelle exécution, sans qu'il soit possible néanmoins d'en connaître la motivation exacte : confirmer la présence d'une erreur ou vérifier que la correction de la donnée initiale corrigeait bien l'erreur de trajet.

# 1.4. Synchronisation de deux programmes

Dans ce paragraphe, nous présentons l'activité des élèves au cours de laquelle le concept de programmation parallèle est en jeu. Il s'agit pour les élèves de programmer le déplacement simultané de deux abeilles en évitant toute collision lors de leur déplacement.

Cela nécessite de parvenir à déclencher le programme de chaque robot de manière simultanée et de prendre en compte le déplacement d'un robot dans le déplacement de l'autre.

Diverses solutions sont expérimentées par les élèves pour assurer la simultanéité de déclenchement du déplacement : déclenchement du départ des deux abeilles par un même élève, lancement d'un compte à rebours par un élève pour permettre à deux autres élèves de déclencher le départ de leur robot. D'autres solutions sont testées comme le départ d'abeille volontairement retardé pour éviter une collision avec l'abeille dont le programme est déjà lancé.

L'ajustement temporel d'un déplacement par rapport à l'autre s'opère par l'utilisation de la touche sérigraphiée || || sur le dessus de Bee-Bot et dénommée *pause*. L'appui sur cette touche, lors de la saisie du programme, provoque l'insertion dans le programme, d'un temps sans opération (NOP).

Les services rendus par l'instruction *pause* sont présentés et étudiés dans le scénario, selon deux phases : une première phase de découverte de cette instruction, une seconde phase où cette instruction constitue une solution à des situations problèmes.

# a) Phase de découverte de l'instruction pause

Dans un premier temps, la découverte de l'utilisation de l'instruction *pause*, amène les élèves à découvrir la catégorie de langage (pas de programme ou commande de manipulation de programme) à laquelle elle appartient.

Dans un second temps, cette instruction trouve sa représentation graphique et symbolique au cours du trajet.

# • Pas de programme ou commande de manipulation de programme

# Présentation de l'activité aux élèves

Les élèves sont invités à tester librement la touche *pause* en choisissant le contexte d'utilisation de cette touche puis en relevant ce que provoque son utilisation.

*« Vous allez essayer de voir comment cela se passe avec la touche que nous a dit Quentin, pause. Qu'est-ce qui se passe ? Comment on peut rajouter ça ? Ça vous va ? »*

Les élèves explorent cette touche comme une touche de manipulation de programme et aussi comme une touche de saisie de pas de programme. La notion de langage est sous-jacente à cette activité. En effet la touche *pause* fait-elle partie, comme les touches de déplacement, du langage de programmation ou fait-elle partie du langage de manipulation du programme ?

#### Schème n°27 - [Pause en mode manipulation de programme](https://1drv.ms/v/s!AiCZXKe8IZcmge5kSmm9ld5_BjVTRQ)

Les modalités d'exploration de cette touche sont présentées ci-dessous : une utilisation en mode 'manipulation de programme', une utilisation en mode 'production de programme' sous la forme d'un pas de programme, une utilisation qui hésite entre ces deux modes.

Une utilisation en mode 'manipulation de programme' :

Dans ce mode, les élèves explorent l'utilisation de cette touche au cours de l'exécution du programme. Ils constatent que l'appui sur cette touche, durant l'exécution d'un programme, est sans effet sur le robot qui ne réagit pas et qui poursuit son déplacement.

Alors que le robot se déplace sur le plateau, un élève presse la touche *pause*.

« Pause, pause, *pause* !

*- Qu'est-ce qui se passe ?*

- Et bien, je fais pause, mais ça fait rien. »

Les élèves confirment que cette touche est inopérante, ou plus exactement que le robot ne comprend pas cette commande.

*« Est-ce que vous avez réussi à utiliser la touche pause ?*

- Oui, mais ça n'a pas marché.
- *- Quand vous appuyez dessus, qu'est-ce qui se passe ?*

- Elle comprend pas et elle avance pas. »

Les élèves utilisent le robot pour justifier leurs propos. Ils insèrent le robot dans leur discours afin d'étayer leurs observations.

# Une utilisation en mode 'pas de programme' :

Pour que l'effet de la touche *pause* puisse être visible, l'enseignante demande aux élèves d'insérer ce temps d'arrêt dans le cœur du programme et non pas en tout début ou en toute fin de programme. Cette demande va induire une utilisation de marqueur de temps comme : après, pendant, avant, entre. L'échange ci-dessous en fait apparaître quelques-uns.

Bee-Bot se déplace et marque une pause. Il y a émission d'un bref son et d'un clignotement.

*« Qu'est-ce qui s'est passé, là ? Vous avez remarqué quelque chose ?*

- Oui, ça fait bip, bip et après ça recommence.

*- Donc pour voir l'action de pause, qu'est-ce que tu as fait, Oscar ?*

- J'appuie là, (en désignant pause) pendant le chemin.

- *Oui, pendant le chemin, vous avez entendu ce qu'il a dit. C'est-à-dire qu'il a mis l'action de pause entre deux autres actions où il y a du mouvement. Essayez pour voir. Refaites. »*

Une utilisation qui hésite entre 'manipulation de programme' et 'pas de programme'

Les élèves hésitent parfois entre une utilisation de la touche *pause* selon le mode 'manipulation de programme' et le mode 'production de programme'. L'échange entre les élèves présenté cidessous témoigne de cette hésitation.

#### Schème n°28 - [Utilisation hésitante de la pause](https://1drv.ms/v/s!AiCZXKe8IZcmgaB27wJ4ekncW-JmEw)

Un élève programme d'après la bande algorithmique et marque une hésitation à appuyer sur la touche pause.

« Mais je mets la *pause* en plein ... ?

- Non, c'est quand Bee-Bot sera là, qu'on appuiera sur pause.

- Moi, je suis presque sûr, parce que quand on met sur la bande, normalement on met dans l'abeille.

L'élève appuie sur GO. L'abeille parvient sur la case prévue de la pause.

- Pause, pause, pause !

L'élève appuie sur pause, mais sans réaction de l'abeille.

- Ah, ça marche pas

- Eh voilà ! J'avais raison.

*- Pourquoi ça n'a pas marché la touche pause ?*

- Peut-être qu'on l'a fait au mauvais moment.

- Oui parce que c'était peut-être pendant la programmation. »

Au moment de l'appui sur la touche *pause*, l'élève hésite entre saisir la commande *pause* dans le programme et saisir cette commande lors de l'exécution du programme. Cette hésitation est palpable quand il précise que le code présent sur la bande doit être intégralement saisi sur le robot. D'après les élèves, l'échec de l'action de *pause* peut avoir deux origines : la *pause* n'a pas été saisie au bon moment lors de l'exécution du programme, la *pause* a été saisie lors de l'exécution alors qu'elle aurait dû être saisie lors de la programmation.

# • Des difficultés

L'enseignante constate la difficulté des élèves à rendre visible le pas de *pause* sur le trajet représenté sur le petit plateau. Elle l'explique par le fait que la *pause* correspond à une interruption momentanée de déplacement, « *ce qui est un petit peu compliqué c'est que, comme on ne voit pas de déplacement, on ne voit pas ce qui se passe vraiment ».* En réponse à cette difficulté, elle va inviter les élèves à manipuler ce pas de programme matérialisé sous la forme d'une étiquette jaune à situer sur le petit plateau.

# • Procédure de validation du nombre de pas du programme

Une procédure de validation du programme est imaginée par des élèves. Cette validation consiste à corréler le nombre de cases traversées sur le petit plateau avec le nombre de pas de programme présent sur la bande. Le résultat de cette validation est extrêmement aléatoire. En effet sur le trajet représenté sur le petit plateau, l'action *pause*, bien que visible, est rarement comptabilisée comme un pas de programme. Sur la bande algorithmique, en cas de case partagée, elle est aussi souvent oubliée par les élèves.

#### Gestion des erreurs

En cas d'oubli de l'écriture du pas de *pause* sur la bande algorithmique, trois démarches de correction sont relevées.

La première démarche consiste à insérer l'instruction *pause* entre deux autres instructions [\(Ta](#page-127-0)[bleau 12\)](#page-127-0).

La seconde démarche consiste à effacer partiellement la bande, de la fin du programme jusqu'à l'emplacement attendu de la *pause* ; la *pause* est alors codée sur la case attendue et le programme est à nouveau codé.

La troisième démarche consiste à effacer totalement la bande et à reprogrammer bien que l'effacement complet n'était pas nécessaire, « faut pas tout effacer ! »

Lorsque le pas de *pause* n'est pas exécuté au moment prévu dans le programme, d'autres démarches de correction de la bande algorithmique sont relevées. Dans le cas où la *pause* est située sur une case partagée avec un autre pas de déplacement elle peut être déplacée de la gauche de ce pas vers la droite de ce pas (ou inversement). L'étiquette *pause* placée sur le grand plateau peut aussi être déplacée pour adapter le trajet spécifié au programme réalisé.

# b) La pause, une solution à une situation problème

L'objectif est de faire se croiser deux Bee-Bot, de telle sorte que l'utilisation de la touche *pause*  permette à ces deux robots de ne pas se heurter. Des bandes de codage de capacité variable sont proposées aux élèves.

Deux variantes de bande algorithmique sont proposées aux élèves. Dans un premier temps, la bande comporte quatre ou cinq cases, dans un second temps, la bande comporte seize cases.

# • Présentation de l'activité aux élèves

L'activité est présentée en deux temps, dans un premier temps avec une variante bande courte, dans un second temps avec une variante bande longue

# Variante bande courte

L'objectif de l'activité est présenté en référence au travail mené en salle de motricité au cours duquel, l'enseignante avait expliqué aux élèves « *vous marchez et vous voyez ce qui va se passer. Qu'est-ce qu'il faut faire pour que tout le monde puisse aller en face ? »* Des élèves avaient alors choisi de s'arrêter, d'autres de se déplacer tout droit.

Pour l'activité transposée avec le robot, c'est la commande *pause* qui permet au robot d'interrompre son déplacement. « *Là il y a deux trajets. Il y a une abeille qui va dans un sens, l'autre abeille qui va dans l'autre sens. Et puis il va falloir se débrouiller pour qu'elles ne se cognent pas. Vous allez être obligés d'utiliser la touche pause à un moment ».*

La collision pourrait, pour un élève, aussi être évitée en faisant partir les robots de manière non simultanée. L'enseignante insiste sur le fait qu'il est nécessaire d'utiliser cette fonction et rappelle la simplicité des trajets. *« Vous faites comme vous voulez, mais en tout cas, ce qui est important c'est que vous utilisiez la touche pause.* […] *Les abeilles se croisent et vous utilisez la touche pause. Comme on a fait en marchant, vous faites des trajets tout droits. Si vous faites des trajets très compliqués, ça va être impossible d'anticiper. Donc là, pour la première fois, vous faites des trajets tout droits ».*

# Variante bande longue

Le précédent travail mené avec la bande courte est rappelé, « *c'était une manière d'avoir besoin d'utiliser la touche pause. Vous vous souvenez* ? » L'enseignante revient en particulier sur la difficulté de la synchronisation de départ, *« il m'a semblé qu'il y avait un autre petit problème. C'est que vos abeilles, elles ne partaient pas en même temps. Il va falloir trouver un système, et faire bien attention pour qu'elles partent en même temps. Sinon, il va se passer autre chose. La rencontre ne va pas se faire au bon endroit ».*

L'enseignante recommande dans un premier temps, d'utiliser les plus petites bandes et de définir des trajets rectilignes « u*tilisez les bandes pour faire un trajet rectiligne pour une première fois. Et après quand vous serez plus à l'aise pour pourrez prendre les autres, si vous avez envie ».*

# • Tableau des activités des élèves

L'ensemble des activités des élèves est synthétisé dans deux tableaux placés en annexe. Le premier tableau fait référence aux activités des élèves utilisant la bande courte placé en [Annexe 1](#page-336-0) : Ta[bleaux des activités des élèves \(pause, situation problème, variante bande courte\)](#page-336-0) Le second tableau fait référence aux activités des élèves pouvant utiliser une bande courte ou une bande longue et placé en Annexe 2 [: Tableaux des activités des élèves \(pause, situation problème,](#page-338-0)  [variante bande longue\)](#page-338-0)

Le premier tableau concerne l'activité de trois groupes qui effectuent de un à quatre trajets et pour chaque trajet procèdent à un à cinq essais. Leur activité est décomposée en étapes élémentaires parmi lesquelles, la spécification (le tracé), la conception (algorithme), la réalisation (saisie des commandes), le test (simulation, observation du résultat, décision).

Prenons pour exemple le premier trajet du second groupe. Ce trajet a été réalisé en quatre essais. Le trajet du premier essai a été codé sur la bande sans être représenté sur le petit plateau. Le résultat de l'exécution est négatif, car les deux robots se heurtent. La décision des élèves porte sur le choix de l'affectation de la *pause* sur l'un ou l'autre des trajets.

Le second tableau concerne l'activité de cinq groupes au travers la programmation de six trajets différents. Chaque trajet a bénéficié de deux à cinq essais, soit un total de vingt-et-un essais.

Nous procédons, à titre d'exemple, à la lecture du tableau au travers le premier essai du premier trajet du premier groupe. Les étapes de l'activité de ce groupe sont les suivantes : tracer le trajet sur le petit plateau (1), coder sur la bande algorithmique (2), programmer l'abeille (3), lancer l'exécution du programme (4), conclure et décider (5). On note, pour cet exemple, que le tracé sur petit plateau se fait sous forme de flèches et que les cases d'arrivée et de départ sont notées 'A' et 'D'. Le codage sur la bande se fait à partir du petit plateau et la programmation de l'abeille s'opère par déplacement synchronisé des deux abeilles. Les élèves décident en fin d'exécution de relancer cette exécution.

# • Démarches de programmation

### Spécification (tracé du trajet sur le petit plateau)

Parmi les huit (3 + 5) groupes observés, deux (1+1) groupes n'effectuent aucun tracé sur le petit plateau. Les six (2+4) autres groupes utilisent le petit plateau pour représenter le trajet sous la forme d'une ligne continue ([Figure 37](#page-125-0)) ou d'une succession de flèches [\(Figure 38\)](#page-125-1). La *pause* est parfois représentée sur le tracé du trajet [\(Figure 64\)](#page-219-0).

# Conception (codage sur la bande algorithmique)

Parmi les trente-huit (17+21) essais, la bande algorithmique est utilisée vingt-et-une (8+13) fois, pour écrire ou corriger les instructions de déplacement du robot.

#### Réalisation (saisie du programme sur le robot)

Quatre méthodes de saisie du programme sur le robot sont observées pour chacune des deux variantes.

La première méthode consiste à programmer le robot à partir de la bande algorithmique (6 + 14 occurrences).

#### Schème n°29 – [Programmation par simulation des deux](https://1drv.ms/v/s!AiCZXKe8IZcmgcci8t5bemnx4U1GNw) déplacements

La seconde consiste à programmer le déplacement des deux robots par simulation de leur déplacement, de case en case, en s'assurant que la *pause* permet bien l'évitement de la collision. La bande algorithmique et le petit plateau peuvent alors être utilisés conjointement. Le contenu des cases de la bande peut être corrigé en fonction du déplacement du robot (4 + 8 occurrences).

#### Schème n°30 – [Programmation par simulation d](https://1drv.ms/v/s!AiCZXKe8IZcmgccjTVw5_0cajCWA0w)'un déplacement

La troisième méthode, proche de la seconde, consiste à programmer le déplacement d'un des deux robots par simulation de son déplacement, le second robot exécutant son programme (0 + 1 occurrence).

La quatrième consiste à programmer l'abeille à partir du trajet tracé sur le petit plateau ou de l'image mentale du trajet que les élèves se sont construits (4 + 2 occurrences)

# Test (simulation, résultat, décision)

Des groupes effectuent une simulation de déplacement des robots lors de leur programmation. C'est le cas des groupes n°1 et 2 (variante bande courte) et des groupes n°2, 3, 4 et 5 (variante bande longue). C'est ce dernier groupe qui va procéder au plus grand nombre d'essai, avec pour objectif d'optimiser au mieux le nombre et la position des instructions *pause* pour éviter toute collision.

La simulation s'intercale entre l'étape de codage sur bande et celle de saisie du programme. Elle permet aux élèves d'argumenter leur choix d'affectation de l'instruction *pause* ou d'ajuster la synchronisation des deux déplacements.

À la suite de l'exécution de leur programme, les groupes concluent de manières diverses. Parmi les trente-huit (17+21) conclusions, seize (7+12) font référence à une réussite et dix-huit (9+9) à un diagnostic de l'erreur en vue de sa correction.

En cas de réalisation correcte, il peut y avoir une recherche de l'optimisation du programme comme la recherche de la réduction de la durée de *pause* jugée trop longue, une demande de nouvelle exécution du programme à l'identique, une demande à refaire « plus difficile ».

# Tableaux des erreurs

Les neuf essais comportant une erreur, dans le cas de la variante bande courte, sont répertoriés dans le [Tableau 30.](#page-215-0)

Les neuf essais comportant une erreur, dans le cas de la variante bande longue, sont répertoriés dans le [Tableau 31.](#page-216-0)

#### <span id="page-215-0"></span>Prog Phase Erreur Bilan du groupe Analyse re-<br>
Constat Analyse Décision Résolution cherche Origine | Constat | Analyse | Décision | Résolution | cherche 1 **Conception** Synchronisation incorrecte des déplacement Collision des abeilles « Je pense qu'on doit faire mon tracé » Faire un nouveau difficultedu NON Oubli de la pause et absence de tracé 2 Conception Synchronisation incorrecte des déplacements Collision des abeilles Reprogrammation Reprogrammation | Complexité<br>des deux abeilles | OUI du trajet du trajet 3 Conception Synchronisation incorrecte des déplacements Collision des abeilles Déplacement de la *pause* et reprogrammation des deux abeilles NON Pause placée sur intersection Organisation Mémoire non effacée Sortie de plateau « Ah non, on a oublié d'effacer » Effacement programme et reprogrammation une abeille. Bandes conservées NON Effacement mémoire des deux abeilles **Conception** Un pas de trop en avant Sortie de plateau « C'est deux fois, normalement » Effacement d'un pas sur bande, reprogrammation une abeille OUI Non effacement mémoire qui masquait cette erreur 4 Saisie Code sur bande non respecté Case d'arrivée non atteinte Reprogrammation enderation NON Non mise à jour de la bande Conception Synchronisation incorrecte des déplacements Collision des abeilles Allonger temps nger temps | OUI | Ajustement<br>d'arrêt | OUI | du temps du temps 5 Conception Synchronisation incorrecte des déplacements Collision des abeilles « Avec deux pauses ça devrait aller mieux » Allonger temps nger temps NON Ajustement<br>d'arrêt NON du temps du temps Initial Démarrage non simultané Démarrage non simultané « Elle a démarré trop tard » Relancer l'exécu- $\begin{bmatrix} 1 & 1 & 1 & 1 \\ 1 & 1 & 1 & 1 \\ 1 & 1 & 1 & 1 \\ 1 & 1 & 1 & 1 \\ 1 & 1 & 1 & 1 \\ 1 & 1 & 1 & 1 \\ 1 & 1 & 1 & 1 \\ 1 & 1 & 1 & 1 \\ 1 & 1 & 1 & 1 \\ 1 & 1 & 1 & 1 \\ 1 & 1 & 1 & 1 \\ 1 & 1 & 1 & 1 \\ 1 & 1 & 1 & 1 \\ 1 & 1 & 1 & 1 \\ 1 & 1 & 1 & 1 & 1 \\ 1 & 1 & 1 & 1 & 1 \\ 1 & 1 & 1 & 1 & 1 \\$ Prise en compte des données initiales

#### TABLEAU 30 - ERREURS LORS DE TRAJETS SYNCHRONISES (BANDE COURTE)
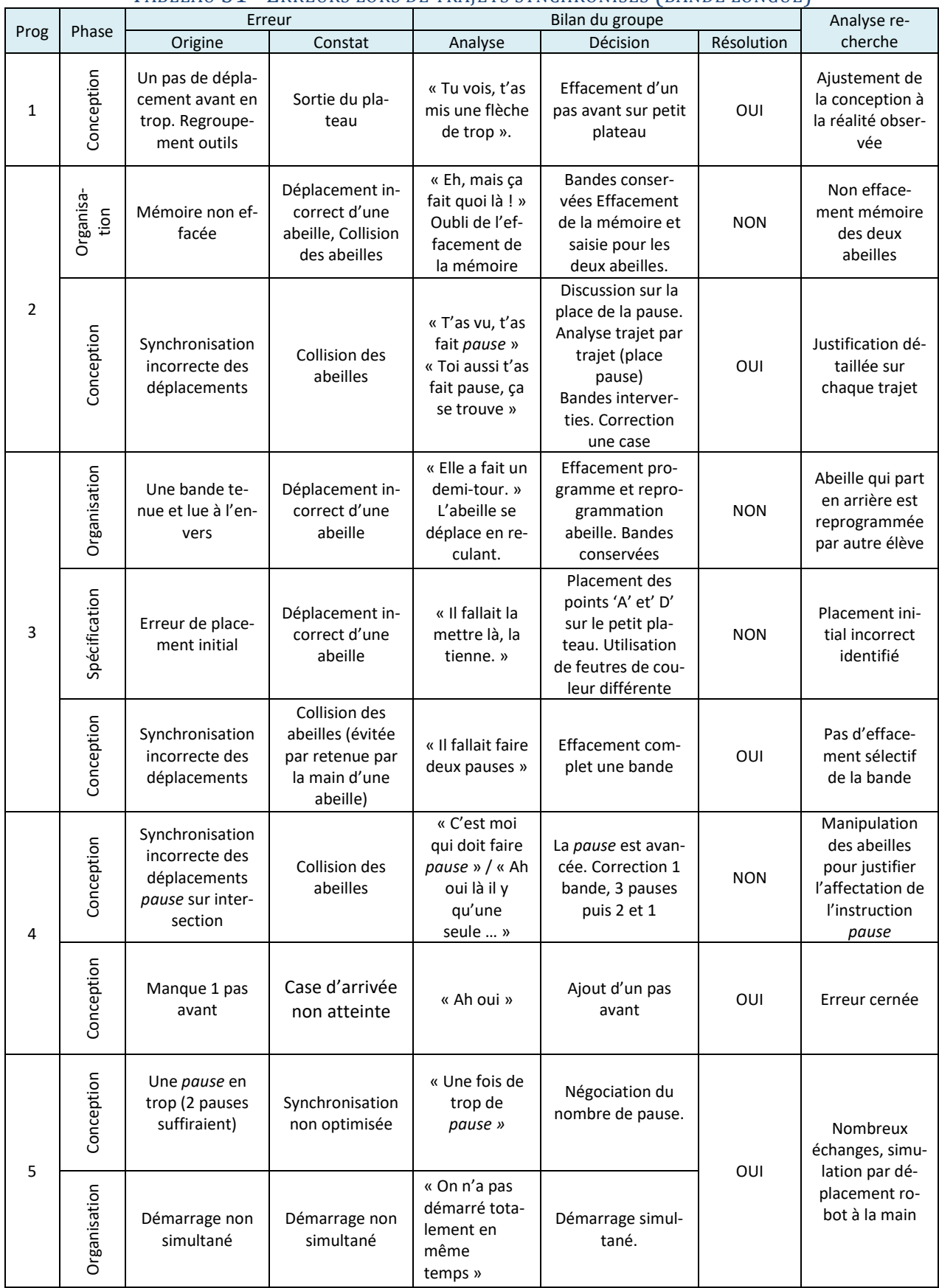

#### TABLEAU 31 - ERREURS LORS DE TRAJETS SYNCHRONISES (BANDE LONGUE)

# • Gestion des erreurs dans le cas d'une programmation synchronisée

Les erreurs de déplacement des robots sont toutes relevées par les élèves. Aucune ne passe inaperçue. Les neuf cas de programmation comportant une erreur finissent par être tous corrigés, parfois en trois essais. Les procédures de correction mises en œuvre corrigent l'erreur, mais de nouvelles erreurs peuvent apparaître, ce qui explique, en partie, que certains programmes ont besoin de plusieurs essais pour être corrigés.

La gestion complète des erreurs est présentée de manière détaillée au paragraphe « [Gestion des](#page-252-0)  [erreurs](#page-252-0) » du [CHAPITRE VII.](#page-197-0)

# • Activités détaillées de quelques groupes d'élèves

Nous nous sommes particulièrement intéressés à l'activité de quatre groupes d'élèves pour lesquels nous présentons quelques cas de programmation. Pour chaque cas de programmation, le petit plateau représenté fait apparaître les deux trajets des robots, l'un couvrant les cases jaunes, l'autre des cases vertes. Les lettre 'D<sub>1</sub>' et 'D<sub>2</sub>' précisent les cases de départ et les lettres 'A<sub>1</sub>' et 'A<sub>2</sub>', les cases d'arrivée.

# Des doutes sur le fait que l'instruction *pause* puisse être une solution

Le premier groupe observé, composé de trois élèves, Emma, Antoine et Illyés, réalise et étudie successivement quatre cas de déplacement synchronisé. Ces cas de déplacements sont représentés dans le [Tableau 32.](#page-217-0)

<span id="page-217-0"></span>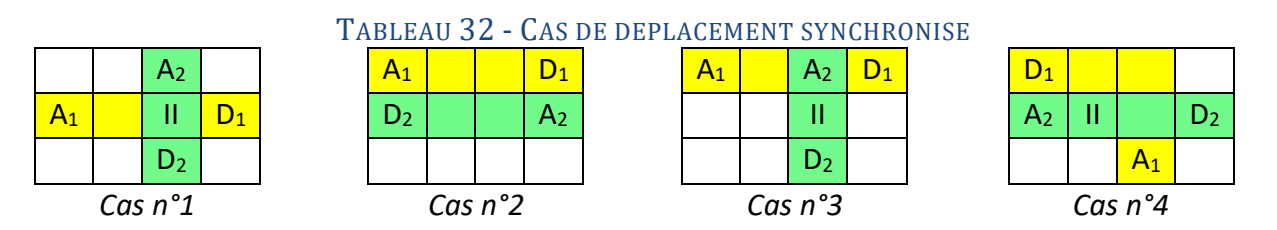

Le cas n°1 est imaginé par Emma. Il est constitué de deux trajets qui se croisent. Une instruction *pause* est affectée au trajet vert et placé à l'intersection de ces deux trajets. Les élèves lancent l'exécution simultanée des deux programmes et constatent la collision des robots sur la case placée à l'intersection des trajets.

En réponse, Illyès propose le cas n°2. Il justifie son choix par le fait que la maîtresse a demandé à faire « un trajet tout droit ». Emma conteste son choix, car la fonction *pause* qui devrait être utilisée ne l'est pas, « mais y a pas de pause, tout ça ! »

La discussion, qui suit, montre les différences d'interprétation de la consigne. Pour Illyès, l'objectif est de ne pas faire se heurter les abeilles ; pour Emma la consigne est doublée d'une demande à faire se croiser les abeilles et à utiliser la touche pause.

« Mais ça peut pas rentrer. Regardez, ça peut jamais se cogner.

- Oui c'est ça le problème, parce que la maitresse elle a dit « *il faut pas les cogner* ».

- Oui, mais, tu sais ce qui va pas là ? Mais il est pas bien ton trajet, là. Ben oui, il faut utiliser la touche *pause* !

- Pourquoi on fait pas ça ? »

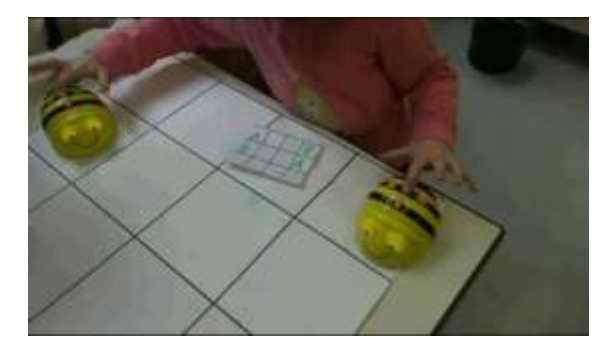

#### FIGURE 63 - SYNCHRONISATION DE L'EXECUTION DE DEUX DEPLACEMENTS

Emma propose alors le cas n°3. Selon Antoine, le croisement envisagé va provoquer une collision, pour Emma, l'instruction *pause* placée sur le tracé vert permet justement d'éviter la collision. Antoine comprend que l'objectif est d'éviter une collision en réduisant les risques donc en évitant un croisement des trajets, alors que pour Emma, il faut au contraire introduire ce risque par un croisement de trajet dont il faut maitriser les contraintes temporelles.

- « Mais après, regarde.
- Comment ils vont faire *pause*, là ?
- Ben, là, il y a *pause*.
- Oui, mais après, là, ils vont se cogner, hein.
- Non j'ai mis *pause*. Donc, ils vont pas se cogner.
- Moi, je pense qu'il y a un problème avec la …
- Et tu vas voir après.
- Bon, tu programmes, elle.
- D'accord.
- Ah ouais. Ça marche ! »

Antoine constate, au final, la réussite de la synchronisation, « ah ouais ! Ça marche. ».

Un nouveau cas, le cas n°4, est étudié. Il comporte une intersection et un changement de direction.

Une *pause* est placée sur le trajet vert juste après l'intersection.

- « Ça, j'ai rien compris, parce que si elles rentrent dedans…
- Il y a pause, tu vois pas toi ! »

Les élèves procèdent, par simulation ou programmation, à de nombreux essais de positionnement et d'affectation à l'un ou à l'autre trajet, de l'instruction *pause*.

Ils perçoivent intuitivement que la *pause* doit être placée avant une intersection. Ils se rendent compte que placée après une intersection, « ça sert à aucune utilisation » [\(Figure 64\)](#page-219-0).

Les élèves constatent finalement que l'instruction *pause* n'est pas nécessaire pour les trajets prévus au cas n°4. Ils expliquent cela par le fait que la partie du trajet jaune avant la *pause* est plus longue que la partie du trajet vert avant cette pause.

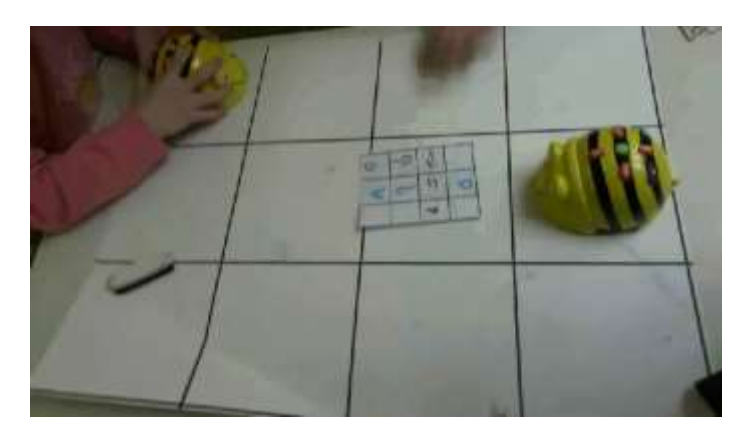

FIGURE 64 - TOUCHE *PAUSE* PLACEE A L'INTERSECTION DES TRAJETS

# <span id="page-219-0"></span>Discours et justification

L'activité du deuxième groupe observé, composé de trois élèves, Ladji, Lilia et Célia portent principalement sur la justification, le discours et la simulation.

Ladji programme le trajet vert et Lilia le trajet jaune.

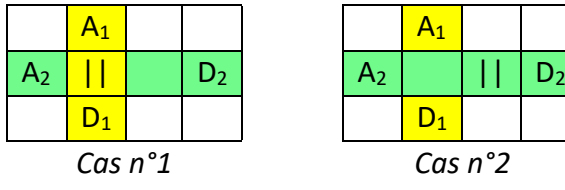

Le cas n°1 comporte deux trajets qui se croisent. Ladji qui programme le trajet vert, constate que les trajets qui précèdent l'intersection ne sont pas de même longueur, « c'est pas la même quantité » ce qui justifierait l'affectation de la *pause* sur le trajet jaune, « moi je fais pas *pause* ».

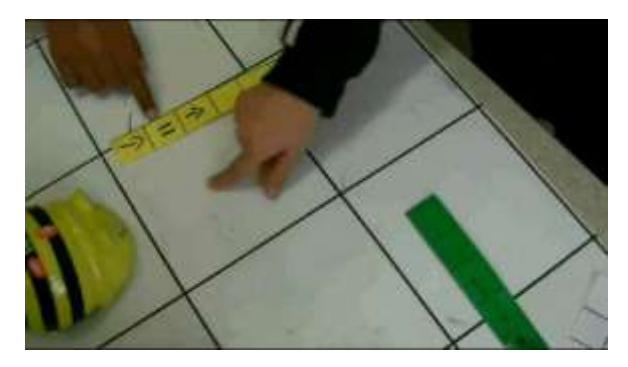

FIGURE 65 - POSITION DE LA PAUSE POINTE DU DOIGT

<span id="page-219-1"></span>Ladji verbalise le trajet prévu sur la bande jaune, « elle avance, elle fait pause, elle avance ». Il désigne avec le doigt, la case où la pause sera exécutée [\(Figure 65\)](#page-219-1). Les trajets sont programmés à partir du trajet conçu en pensée. À l'exécution, le robot du trajet vert heurte le robot du trajet jaune. Ladji reproche à Lilia d'avoir « fait *pause* ».

Pour Célia, l'instruction *pause* aurait dû être placée sur le trajet vert et non sur le trajet jaune. Lilia propose alors le cas n°2. Pour Ladji qui a programmé le trajet vert comprend que la *pause* est à placer sur le trajet vert, « ah ! c'est moi qui fait *pause* ». Il verbalise le trajet vert, « elle avance, elle fait pause, elle avance, elle avance », puis se saisit des deux abeilles et simule leur déplacement en les synchronisant à la main [\(Figure 66\)](#page-220-0).

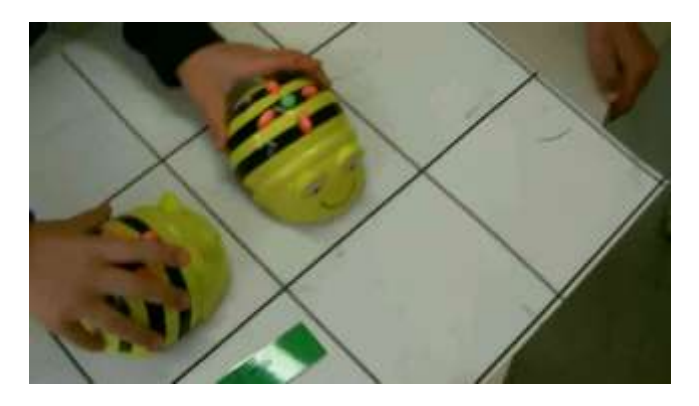

#### FIGURE 66 - SIMULATION DE DEPLACEMENTS SYNCHRONISES

<span id="page-220-0"></span>Ladji va procéder à de multiples explications suivies de simulations en tenant chacun des deux robots en main pour tenter de convaincre Lilia de la justesse des deux trajets.

« Elle, elle avance. Bip Bip Bip. Je fais *pause* et après je continue.

- Si, là, j'avance, on avance tous les deux. Je fais *pause* (trajet vert) et après je fais deux cases.

- Je suis pas très sûre. (Lilia n'est pas convaincue)

- Regarde. Là, on avance une fois. Toi, t'avances une case. Moi, j'ai fait *pause*. Après elle avance. Elle a terminé le chemin. Après elle avance encore de deux. »

Les programmes sont exécutés, sans collision. Néanmoins le robot du trajet jaune sort du grand plateau, « ah non, on a oublié d'effacer ».

Ajustement du temps, optimisation du programme

Schème n°31 - [Optimisation du nombre de pause](https://1drv.ms/v/s!AiCZXKe8IZcmge5wkHaaH1G-Ac1qyg)

Les élèves du troisième groupe observé procèdent à la programmation de déplacements. Leur activité est centrée sur l'ajustement du nombre d'instruction *pause* à insérer. Pour chaque cas, la programmation de chaque robot est répartie sur deux élèves.

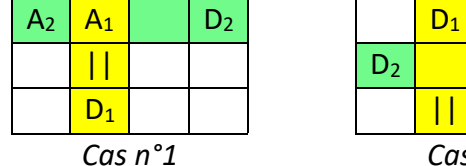

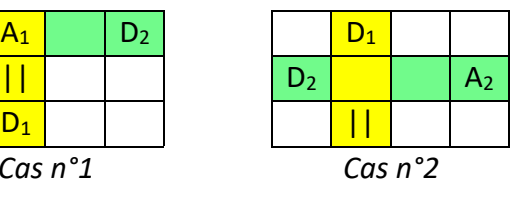

Le cas n°1 comporte une intersection. L'instruction *pause* est placée sur le trajet jaune. Sur exécution simultanée des deux programmes, les élèves constatent que le robot programmé pour le trajet jaune heurte l'arrière du robot programmé pour le trajet vert [\(Figure 67\)](#page-220-1).

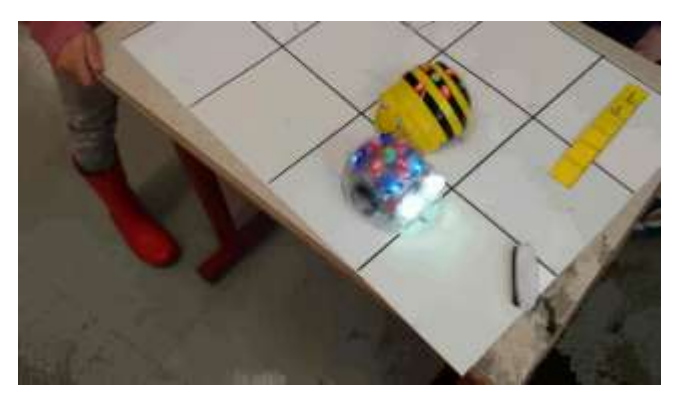

FIGURE 67 - COLLISION PAR L'ARRIERE (1 PAUSE)

<span id="page-220-1"></span>Les élèves décident d'allonger le temps d'arrêt sur le trajet jaune en le faisant passer d'un temps

égal à une *pause* à un temps égal à deux pauses. L'exécution simultanée est relancée et les élèves constatent qu'e les deux robots parviennent sur leur case d'arrivée sans se heurter.

Le cas n°2 comporte une intersection et une instruction *pause* placée sur la case de départ du trajet jaune. Sur l'exécution, les élèves constatent que le robot du trajet jaune heurte l'abeille du trajet vert par l'arrière.

Ils décident alors de doubler le nombre d'instruction *pause* sur la case de départ, car, « avec deux pauses, ça devrait aller mieux, peut-être. L'autre, elle va s'arrêter plus longtemps, et puis l'autre elle aura le temps d'avancer ».

Le déclenchement des programmes est lancé, mais de manière non simultanée. Le robot du trajet jaune démarre quelques secondes avant le robot du trajet vert. Le départ anticipé compensant en partie les deux pauses du programme, le robot du trajet jaune heurte le robot du trajet vert. Les élèves décident de reprogrammer et de relancer l'exécution, mais sans parvenir à ce qu'elle soit simultanée.

Un des élèves prend la décision, sans en référer à ses camarades, d'ajouter une troisième pause, « ben non, il faut faire trois pauses ».

Cet élève ayant en main le robot du trajet jaune, craignant une nouvelle collision, attend que l'autre robot ait démarré et soit passée devant son robot. Il diffère donc l'appui sur *GO*, malgré la présence des trois pauses dans son programme. Les robots parviennent sur leur case d'arrivée, mais ses camarades ont cette fois bien repéré qu'« elle a démarré trop tard ».

Les déplacements sont reprogrammés à l'identique et l'exécution synchronisée par un décomptage, « 3, 2, 1 ». Les deux robots se croisent, cette fois-ci, sans se heurter. Cependant, l'élève qui a en charge la programmation du trajet vert constate, interpellé par les trois clignotements de l'abeille, « mais t'as mis trois fois *pause* ! »

Les mémoires sont effacées à nouveau et les élèves reprogramment une dernière fois avec deux pauses. L'exécution simultanée des programmes des abeilles est relancée et les abeilles parviennent sur leur case de destination sans se heurter.

 $\mathsf{A_1} \left| \begin{array}{c|c} \hline \ \textsf{I} & \textsf{D}_1 \end{array} \right| \quad \mathsf{A_1} \left| \begin{array}{c|c} \hline \ \textsf{A_2} & \textsf{D}_1 \end{array} \right.$  $| \ |$  $\begin{array}{|c|c|c|c|c|}\n\hline\nD_2 & & & \end{array}$   $\begin{array}{|c|c|c|c|c|}\n\hline\nD_1 & & & \end{array}$ *Cas n°1 Cas n°2*

Optimisation du programme, ajustement du nombre d'instructions *pause*

L'activité de ce quatrième groupe est centrée sur une recherche de l'ajustement du nombre d'instruction *pause*.

Deux variantes du même cas sont explorées, l'une dans laquelle l'instruction *pause* est placée à l'intersection des deux trajets, l'autre dans laquelle l'instruction est placée avant l'intersection.

Dans un premier temps (cas n°1), l'instruction *pause* est placée sur le trajet jaune, à l'intersection des deux trajets. L'exécution des programmes provoquent la collision des deux robots.

Dans un second temps (cas n°2), l'instruction *pause* est placée avant l'intersection. Trois instructions *pause* sont insérées permettant d'éviter la collision, « c'est mieux ». Une discussion s'installe sur le nombre de *pause* à insérer. Les élèves décident de ne mettre que deux instructions. Ils constatent, lors de l'exécution, que, « c'est passé ». Ils réessayent avec une seule instruction et constatent cette fois que, « ça passe à ras, ça l'a touchée un tout petit peu ».

# • Bilan avec les élèves

Les élèves sont questionnés sur le recours à la touche *pause* utilisée afin d'éviter une collision entre deux Bee-Bot. L'enseignante distingue le fait d'avoir utilisé cette touche du fait d'avoir eu besoin de l'utiliser.

*« Est-ce que tout le monde a utilisé la touche pause ?*

- Oui

*- Et à chaque fois, vous étiez obligés de vous en servir ?*

*- Vous avez trouvé des situations où on était obligés ? »*

Certains élèves disent avoir eu besoin de placer jusqu'à quatre *pauses* pour que la collision soit évitée, d'autres expliquent ne pas y avoir été obligés à chaque programmation.

# 1.5. Évaluation individuelle des élèves

La fin du scénario est consacrée à une évaluation individuelle de chacun des élèves.

Cette observation permet, par une approche qualitative, de lister les différentes démarches mises en œuvre par les élèves pour résoudre un même problème.

Chaque élève est en possession d'une bande algorithmique, d'un grand et d'un petit plateau. L'objectif est de programmer le déplacement du robot en utilisant chacune de ces trois aides et en veillant à la cohérence entre les objets produits : le trajet, le code et le déplacement.

# a) Tableau des activités des élèves

L'ensemble des activités est codifié dans le tableau figurant en Annexe 3 [: Tableaux des activités](#page-341-0)  [des élèves \(évaluation individuelle\).](#page-341-0)

Les trajets tracés sur le petit plateau sont relativement complexes. Ils sont tous composés de plus de sept translations et plus de trois pivotements.

Tous les trajets ont été tracés sur le petit plateau. Les pas du programme ont été écrits sur les bandes de codage avant d'être saisis sur le robot.

La nature des erreurs est aussi précisée ci-dessous.

Erreurs en rapport avec la représentation des outils

- ROP : Pivotement = pivotement + translation
- ROM : oubli effacement mémoire
- ROC : limite de capacité de la bande dépassée

# Erreurs en rapport avec les données initiales

- DIO : L'orientation du robot sur la case de départ est incorrecte.
- DIC : La case de départ du robot est incorrecte.

#### Erreurs en rapport avec la programmation

- CIO : conception incorrecte orientation (gauche/droite)
- CIC : conception incorrecte nombre de case
- COO : conception oubli pivotement (oubli de pas, pivotement)
- COC : conception oubli de case
- SIO : saisie incorrecte de pivotement (gauche/droite)
- SIC : saisie incorrecte de case (avant/arrière)
- SOO : saisie oubli de pivotement (gauche/droite)
- SOC : saisie oubli de case (avant/arrière)

### b) Activités détaillées de quelques élèves

#### Elève cas n° 22 :

Le trajet tracé sur le petit plateau [\(Figure 68\)](#page-223-0) devrait comporter 13 pas. Il est codé sur la bande en 12 pas.

<span id="page-223-1"></span>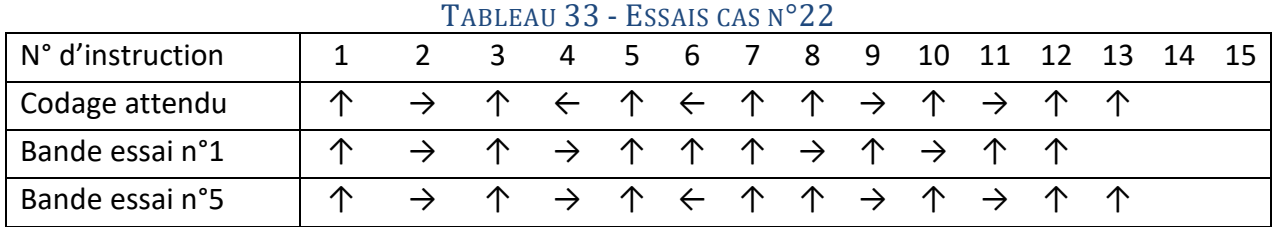

Le codage comporte une erreur de sens de pivotement et un oubli de pas (pivotement gauche). La saisie se fait à partir du trajet représenté sur le petit plateau. L'exécution met en évidence une erreur de codage sur le robot. Suite à ce premier essai, cet élève va effacer complètement la bande sans la recoder et programmer à nouveau l'abeille à partir du petit plateau. Il positionne l'abeille sur la case de départ, programme l'abeille à partir du tracé qu'il parcourt mentalement. Lorsqu'il y a pivotement, il simule un pivotement avec sa main placée au-dessus du robot. Le second pivotement de sa main est correct, vers la gauche, mais il appuie néanmoins sur le pivotement droit. Il effectue un troisième essai, cette fois en faisant pivoter l'abeille sur la case de départ. Le second pivotement est correct cette fois. Mais le troisième pivotement n'est pas saisi sur le robot.

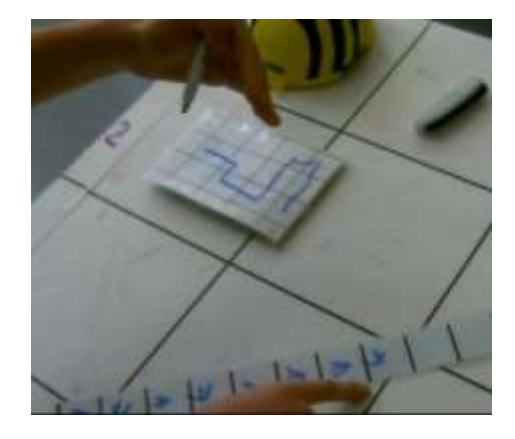

FIGURE 68 - PREMIER TRAJET (CAS N° 22)

<span id="page-223-0"></span>Au quatrième essai, toujours sans utiliser la bande algorithmique, l'élève place un pas de trop en avant.

Il décide, suite à notre invitation, au cinquième essai d'utiliser la bande algorithmique [\(Tableau](#page-223-1)  [33](#page-223-1)). Il manifeste une grande hésitation là l'écriture du sixième pas (pivotement). Il trace une première fois le signe ←, l'efface, trace le signe → l'efface à nouveau et finalement retient ←. Le code sur la bande est correct, mais il programme à parti du tracé sur petit plateau et oublie d'effacer la mémoire de l'abeille.

Au sixième essai, l'abeille est placée tête-bêche sur la case de départ. Un nouveau trajet plus simple (composé de six pas) est tracé. Il est représenté cette fois par une succession de cinq flèches [\(Figure 69](#page-224-0)). L'abeille est programmée à partir du petit plateau, et la mémoire non effacée.

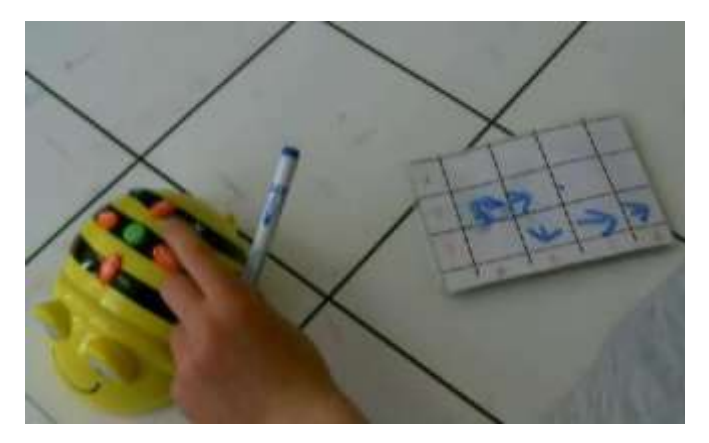

FIGURE 69 - BEE-BOT PROGRAMME TETE-BECHE

<span id="page-224-0"></span>Au septième essai, l'abeille est replacée selon une orientation correcte et la mémoire est effacée. Cette fois c'est le pas de programme *tourne à gauche* qui est oublié.

Au huitième essai, Bee-Bot est à nouveau placé à l'envers. Le robot est pris en main, examinée par l'élève qui s'assure du clignotement effectif des lumières après avoir appuyé sur la touche d'effacement de la mémoire.

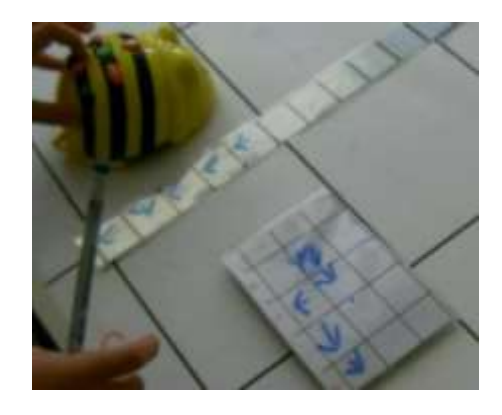

FIGURE 70 - CODAGE ET PROGRAMMATION A L'ENVERS

Au neuvième essai, la bande est codée avec les instructions tracées à l'envers sur la bande et Bee-Bot est placée tête-bêche. Les inversions de sens s'annulent pour la translation, mais pas pour le pivotement.

| N° d'instruction | ∸ | ີ |   | ے | ь |  | a | 10 | $\sim$ | $\sim$ | $1^{\circ}$<br>∸ | 14 |  |
|------------------|---|---|---|---|---|--|---|----|--------|--------|------------------|----|--|
| <b>Bande</b>     | ◡ | ◡ | ₩ | ₩ |   |  |   |    |        |        |                  |    |  |
| Codage attendu   | ◡ | ◡ |   | ₩ | ◡ |  |   |    |        |        |                  |    |  |

Schème n°32 - Robot et bande placés tête bêche

Cinq essais se succèdent au cours desquels il va manquer l'instruction de pivotement à gauche sur la bande algorithmique. L'élève utilise son crayon pour empêcher le robot de sortir du plateau. Le codage se fait selon les flèches présentes sur le petit plateau. L'élève se questionne à propos de l'abeille en la prenant en main « on dirait qu'il y a un problème là ».

Au quinzième essai, avec notre accompagnement, cet élève va programmer l'abeille en la déplaçant pas à pas, en verbalisant l'instruction. L'abeille parvient sur la case d'arrivée. L'exécution se fait avec Bee-Bot placée à l'endroit.

Élève, cas n° 16 : Le trajet imaginé par cet élève est relativement complexe puisqu'il comporte dixhuit pas [\(Figure 71\)](#page-225-0).

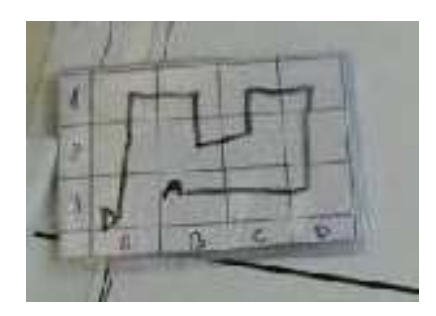

FIGURE 71 - TRAJET, CAS N°16

<span id="page-225-0"></span>Le codage attendu et le contenu de la bande algorithmique utilisée à chacun des essais sont précisés dans le [Tableau 34](#page-225-1). L'essai n°1 comporte une erreur au pas n°16, l'essai n°2 aux pas n°13 et n°16, l'essai n°3 ne comporte pas d'erreur.

<span id="page-225-1"></span>

| 111111110011<br><b>AND ACCINO DE A BABYE, CHO IT TO</b> |   |  |   |   |   |               |          |   |    |               |    |    |    |    |    |    |    |
|---------------------------------------------------------|---|--|---|---|---|---------------|----------|---|----|---------------|----|----|----|----|----|----|----|
| N° d'instruction                                        |   |  | 3 | 4 |   | 6             |          | 8 | 9  | 10            | 11 | 12 | 13 | 14 | 15 | 16 | 18 |
| Codage<br>at-<br>tendu                                  |   |  | ◡ |   | ◡ | $\rightarrow$ | ∧        |   | 杰  |               | ◡  |    |    |    |    | ◡  |    |
| Essai n°1                                               |   |  | ◡ |   | ◡ | →             | ∧        |   | 杰  | →             | ◡  |    | ◡  |    |    | ∧  |    |
| Essai n°2                                               |   |  | ∿ |   | ◡ | $\rightarrow$ | $\wedge$ |   | 杰  | →             | ◡  |    |    |    |    | ∧  |    |
| Essai n°3                                               | ⇁ |  | ◡ |   | ◡ | $\rightarrow$ | $\wedge$ |   | {≁ | $\rightarrow$ | V  |    | ◡  | ⇁  |    | ◡  |    |

TABLEAU 34 - LES ESSAIS DE L'ELEVE, CAS N°16

#### Schème n°33 - [Correction de la fin de bande](https://1drv.ms/v/s!AiCZXKe8IZcmge5jQ9Y_Tjd7uars7g)

À l'issue du premier essai, l'élève constate que l'abeille sort du plateau en tournant à gauche au lieu de tourner à droite. Il perçoit que cette erreur se produit sur la fin du trajet et se met à chercher un signe de pivotement, vers la fin de la bande. Il corrige le pas n°13 et remplace un *tourne à droite* par un *tourne à gauche*. Ceci va générer une nouvelle erreur et lors de l'exécution du second essai, l'abeille sort du plateau lors de l'exécution du pas n°13.

On le constate sur cet exemple, la correction d'une erreur peut entrainer l'apparition d'une nouvelle erreur, avec ce type de démarche de correction d'erreur.

Élève cas n° 17 : Cet élève, après avoir tracé son trajet sur le petit plateau, procède à une double programmation. Dans un premier temps, il programme le robot en le déplaçant case par case. Dans un second temps, il écrit les pas de code sur la bande algorithmique, à nouveau par déplacement du robot.

Alors que cet élève s'apprête à lancer l'exécution du programme, nous le questionnons au sujet de l'utilisation qu'il fait de la bande algorithmique. Il explique que la bande algorithmique lui permet de vérifier la correspondance du déplacement réalisé par le robot et des instructions figurant sur la bande.

Comprenant sans doute qu'il aurait dû programmer le robot à l'aide de la bande, il précise que « je peux déjà faire GO, mais elle sert à rien, alors, la bande ». Il décide d'effacer la mémoire de Bee-Bot et de refaire la programmation à l'aide de la bande algorithmique qu'il conserve. À chaque pas saisi, il vérifie par déplacement de l'abeille, que le trajet tracé sur le petit plateau est bien respecté.

# 1.6. Élève en difficulté, accompagnement par l'enseignante

Au cours de cette séance, l'enseignante va intervenir pour apporter de l'aide à une élève en difficulté. Elle l'accompagne de manière très étroite, en particulier dans la phase de programmation de l'abeille. Elle l'aide notamment à compter les actions par déplacement de sa main sur le grand plateau.

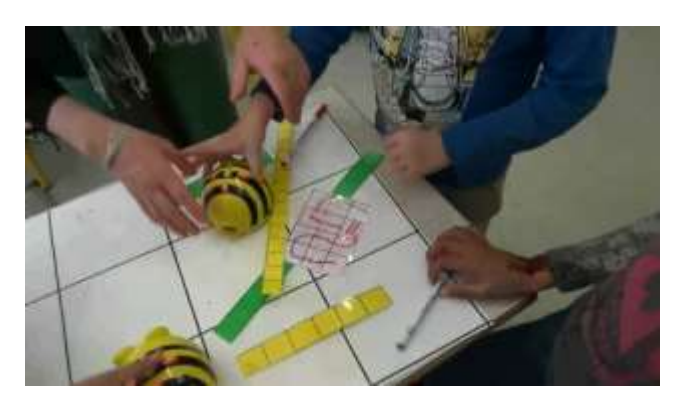

FIGURE 72 - TRACE COMPLEXE

<span id="page-226-0"></span>Deux élèves Ladji et Saya, travaillent à définir le trajet de leur abeille. Ils doivent parvenir à faire en sorte qu'il n'y ait pas de collision. Le premier élève, Ladji, effectue un tracé complexe, long et composé de nombreux changements de direction [\(Figure 72\)](#page-226-0). Le trajet de son abeille décidé, il demande à la seconde élève, Saya, de tracer son trajet sur le petit plateau.

L'enseignante observe le trajet tracé et estime que celui-ci est trop compliqué. « *Où est-ce qu'elle place son trajet ? Et puis il ne faut pas que les abeilles se rencontrent. Là c'est trop compliqué et Saya elle ne peut pas savoir ce qu'il faut faire. Je propose que Saya, elle propose son trajet et toi tu fasses le deuxième, d'accord ? Tu vas t'adapter à son trajet. Donc Saya, vas-y.* »

L'enseignante redéfinit les rôles des deux élèves en les inversant. Elle cherche à réduire les difficultés de Saya. Elle demande à Saya de définir le trajet de la première abeille et à Ladji de s'adapter à ce trajet en réalisant le trajet de la seconde abeille.

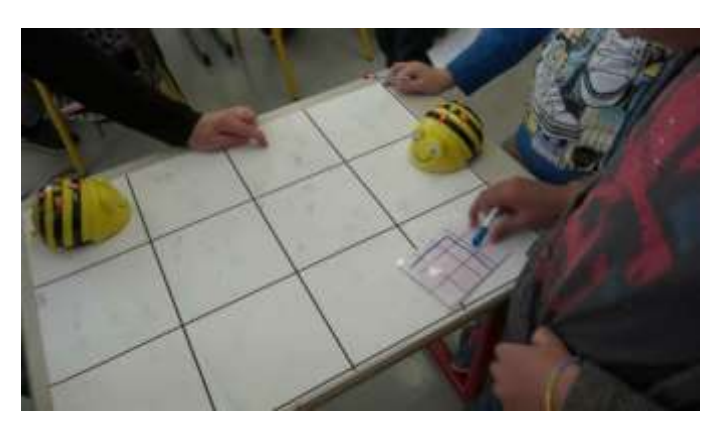

FIGURE 73 - TRAJET IMAGINE PAR SAYA

- « *Ce serait bien. C'est une très bonne idée. Alors, où est ton démarrage Saya ? Où est-ce que tu vas mettre l'abeille au démarrage ?*
- Ici. »

Saya pointe la case de départ du petit plateau, l'enseignante place l'abeille sur la case de départ du grand plateau. L'enseignante analyse le trajet de Saya en le décomposant en deux sous-trajets, comme un programme peut être décomposé en sous-programmes.

- « *Donc tu viens par ici. Tu vas avancer de combien de cases ?*
- Deux.
- *Deux. Ensuite ?*
- Deux. »

L'enseignante aide Saya à se construire des outils de validation, comme le comptage du nombre de pas qu'elle associe au nombre d'instructions de la bande algorithmique.

- « *Donc tu as besoin de combien de cases pour ta programmation ? Tu fais combien d'actions ?*
- Quatre
- *Tu n'en fais que quatre ? Qu'est-ce que tu fais comme autre action ? Là, regarde : t'avances, ça compte 1. Une autre action ça compte 2. Après ?*
- Je bouge pas
- *Tu bouges pas, mais tu tournes.*
- Ah, oui, d'accord.
- *Ça fait une autre action. Ça fait 3. Et après tu avances, 4. Tu avances, 5. Tu as 5 actions. »*

Elle la laisse ensuite écrire les instructions de déplacement sur la bande algorithmique et demande à Ladji de construire le deuxième trajet en s'adaptant au premier trajet déjà défini.

« Tu regardes ce qu'elle fait et toi, tu mettras les pauses. »

Saya code seule les actions (*en avant*, *en avant*, *tourne à droite*, *en avant*, *en avant*, *en avant*). Elle en dénombre six, prend conscience qu'il y en a une en trop, efface la première action de translation *en avant*, puis, après une brève hésitation, efface toute la bande. Elle recode intégralement la bande (*en avant*, *tourne à droite*, *en avant*, *en avant*, *en avant*). Elle dénombre les actions. Elles sont au nombre de cinq, ce qui semble lui convenir.

À la demande de l'enseignante, Ladji trace le trajet à partir de la bande et valide au fur et à mesure avec ses doigts. Il réfléchit longuement sur la position de la pause avant de programmer par déplacement en s'aidant du petit plateau.

- « *Tu t'es trompée là. Elle avance de deux. Tu tournes trop tôt.*
- *Tu avances de deux crans, après tu tournes et là après tu avances. Tu as vu que c'est la même chose que ta proposition de trajet.*
- *Voilà t'es prête. T'attends, comme vous devez partir en même temps. »*

L'enseignante procède à la lecture des instructions écrites sur la bande et pointe du doigt les deux aides outillées. Ainsi, elle associe les outils à son discours. Saya programme l'abeille avec la bande algorithmique.

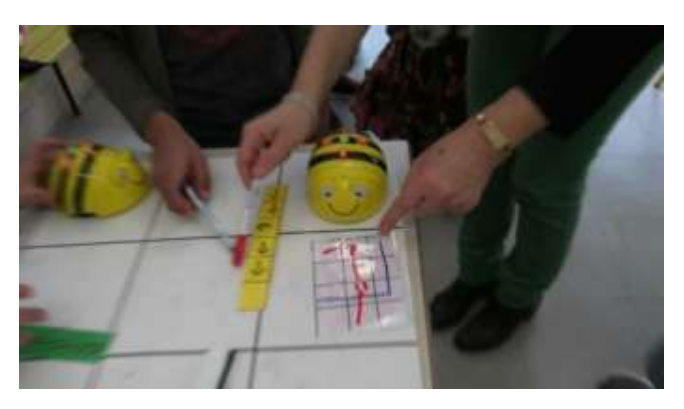

FIGURE 74 - LECTURE CROISEE DU TRAJET ET DE LA BANDE ALGORITHMIQUE

# 2. Activités de programmation avec Thymio - De l'observation de l'émotion à l'étude de la fonction

# 2.1. Principales phases de l'activité

L'étude du robot Thymio s'effectue par une exploration guidée de ses différents modes de fonctionnement, en le plaçant dans un environnement sur lequel les élèves peuvent directement agir.

L'activité des élèves, portant sur l'apprentissage de la robotique, est organisée en trois grandes phases, une première phase de découverte du fonctionnement du robot, une seconde phase d'approfondissement de cette connaissance et une troisième phase de formalisation de la connaissance acquise.

# 2.2. Phase de découverte du comportement de Thymio

Il s'agit pour les élèves de découvrir le fonctionnement du robot placé dans un de ses modes préprogrammés de fonctionnement. Cette exploration s'effectue sous la forme d'une étude de type *boîte noire* en deux étapes. La première étape consiste à découvrir les principes généraux de son fonctionnement par une exploration de ses différents modes, la seconde à explorer l'un de ses modes en particulier, en étant guidé par une succession d'objectifs précis que nous allons détailler.

# a) Principes généraux du fonctionnement. Les couleurs ont-elles une « fonction particulière » ?

Au cours de cette première étape, les élèves étudient les différents modes de fonctionnement du Thymio. Ils choisissent le ou les modes qu'ils souhaitent explorer et élaborent un court texte descriptif à l'aide de leurs observations.

#### **Exploration préliminaire**

Les premières explorations conduisent les élèves à découvrir le fonctionnement du robot Thymio en le faisant évoluer sur les tables de leur ilot, dans un environnement qu'ils définissent.

Les élèves mettent en scène leur robot avec des objets de la classe, comme des trousses, des crayons, « mettez le devant ma trousse. On va voir ce qui se passe ». Les circuits réalisés sont délimités par des objets très minces qui ne guident pas véritablement le déplacement du robot.

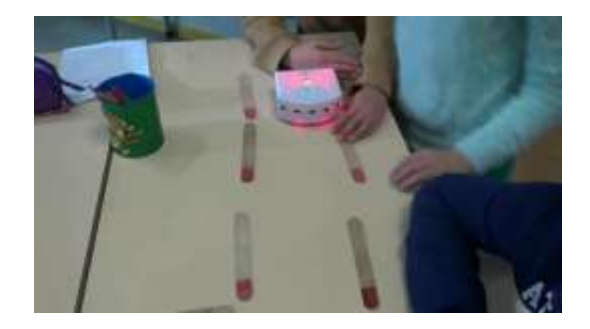

FIGURE 75 - PREMIERE EXPLORATION AVEC THYMIO

Les observations des élèves sont rédigées sous la forme d'un texte synthétisant leurs premières observations. Elles sont regroupées dans le de [Tableau 50](#page-347-0) de l'Annexe 7 [: Premières observations](#page-347-1)  [\(Thymio\)](#page-347-1)

Le texte ci-dessous constitue l'une de ces synthèses rédigées par les élèves en fin de première séance :

« Si vous appuyez sur le bouton du milieu, il s'allume et il s'arrête. Il a des radars. Il tourne sur luimême. Grace aux radars il sait qu'il y a un obstacle. Quand tu appuies sur un bouton, il change de couleur. Il y a des flèches pour le programmer. Le bas n'est jamais de la même couleur que le haut. Quand il ne peut plus aller nulle part il y a une alarme. »

De nombreux éléments sont déjà présents dans cette description, comme la présence d'un interface (bouton, lumières, etc.), la capacité à détecter des obstacles avec ses radars et à réagir en fonction.

L'ensemble de ces textes a permis de décrire la perception initiale que les élèves ont du robot, au paragraphe « [Perception initiale de Thymio](#page-96-0) » du [CHAPITRE IV.](#page-78-0)

#### • Présentation de l'activité de découverte des couleurs

Les élèves sont ensuite invités à effectuer une description du robot à destination d'autres élèves qui ne connaitraient pas le robot, leur permettant ainsi d'en avoir une représentation. Il s'agit de préciser la « fonction des couleurs » du robot. Cette consigne est explicitée à l'oral et est retranscrite sur le tableau collectif [\(Figure 76\)](#page-230-0). Elle est enrichie tout au long de cette même séance. Il

émerge de cette consigne une association marquée entre la couleur, l'humeur, l'émotion et la fonction du robot.

*« Vous allez expliquer à quelqu'un, qui ne connaitrait pas du tout le Thymio, ce que c'est qu'un Thymio. Essayez de le décrire.*

*Selon vous, les couleurs, ce sont ses humeurs ?*

*Alors allez-y. Quelles sont les couleurs de ce robot ?*

*Moi ce qui m'intéresse c'est émotion. Pourquoi vous dites le mot émotion ?*

*Aujourd'hui, vous allez avoir une mission. Les couleurs ont-elles une fonction particulière ? Si oui laquelle ?*

*Vous dites que ce sont ses émotions, peut-être. Votre mission, ça va être de donner une conclusion : oui ses couleurs ont une fonction, ou non ça ne correspond à rien. »*

eleurs ont elles toug

FIGURE 76 - LE CAS THYMIO, DECOUVERTE DES COULEURS

#### <span id="page-230-0"></span>• Activité des élèves

L'exploration du fonctionnement du robot prend en compte la couleur dans laquelle est placée le robot. Les observations des élèves sont donc contextualisées au mode choisi, c'est-à-dire à la couleur du robot.

Les élèves mettent en scène leur robot avec des objets de la classe, comme des trousses, des crayons, « mettez le devant ma trousse. On va voir ce qui se passe ».

Les élèves constatent que le comportement du robot diffère selon le mode dans lequel il se trouve. Placé dans le mode *jaune*, le robot est autonome, « il avance tout seul », « il contrôle tout seul ». Dans le mode *bleu*, le robot « se met à tourner ». Dans le mode *violet*, le robot peut être contrôlé via le clavier, « on le contrôle », « on peut le faire ralentir », « il attend qu'on lui dise, enfin qu'on appuie sur la flèche avant ».

Dans le mode *rouge*, les élèves constatent que le comportement du robot est affecté par son environnement auxquels ses capteurs sont sensibles, « quand je mets la main devant, ça capte que j'ai quelque chose devant ».

La couleur du mode *jaune* se confond avec la couleur jaune des indicateurs, « quand il est jaune, ça veut dire qu'il est bloqué. Parce que quand on l'enferme avec nos trousses, il devient jaune ».

Des attributs anthropomorphiques apparaissent dans le discours des élèves, « il s'est arrêté dès qu'il a vu ma trousse derrière », « peut-être, il aime pas la boîte », « je sais pas si il nous reconnaît ».

Les observations des élèves sont regroupées dans l[e Tableau 35,](#page-232-0) classées selon la couleur du mode.

Les observations font implicitement référence à la présence de capteurs et d'actionneurs, mais sans qu'il y ait de lien formel entre capteur et actionneur.

Les observations qui évoquent la présence de capteurs, « il détecte les choses », « il est hypnotisé par toutes les choses », sont soulignées d'un trait simple dans le corpus, celles qui évoquent la présence d'actionneurs, « Thymio tourne », « il n'en fait qu'à sa tête » sont en italique. Les capteurs et les actionneurs qui paraissent alors être en jeu, au regard des verbes ou des groupes verbaux utilisés, sont précisés dans les deux dernières colonnes de ce tableau. Ainsi, l'observation « il nous écoute » se traduit par une activation du capteur de bruit et l'observation « tout droit » se traduit par une activation des moteurs.

<span id="page-232-0"></span>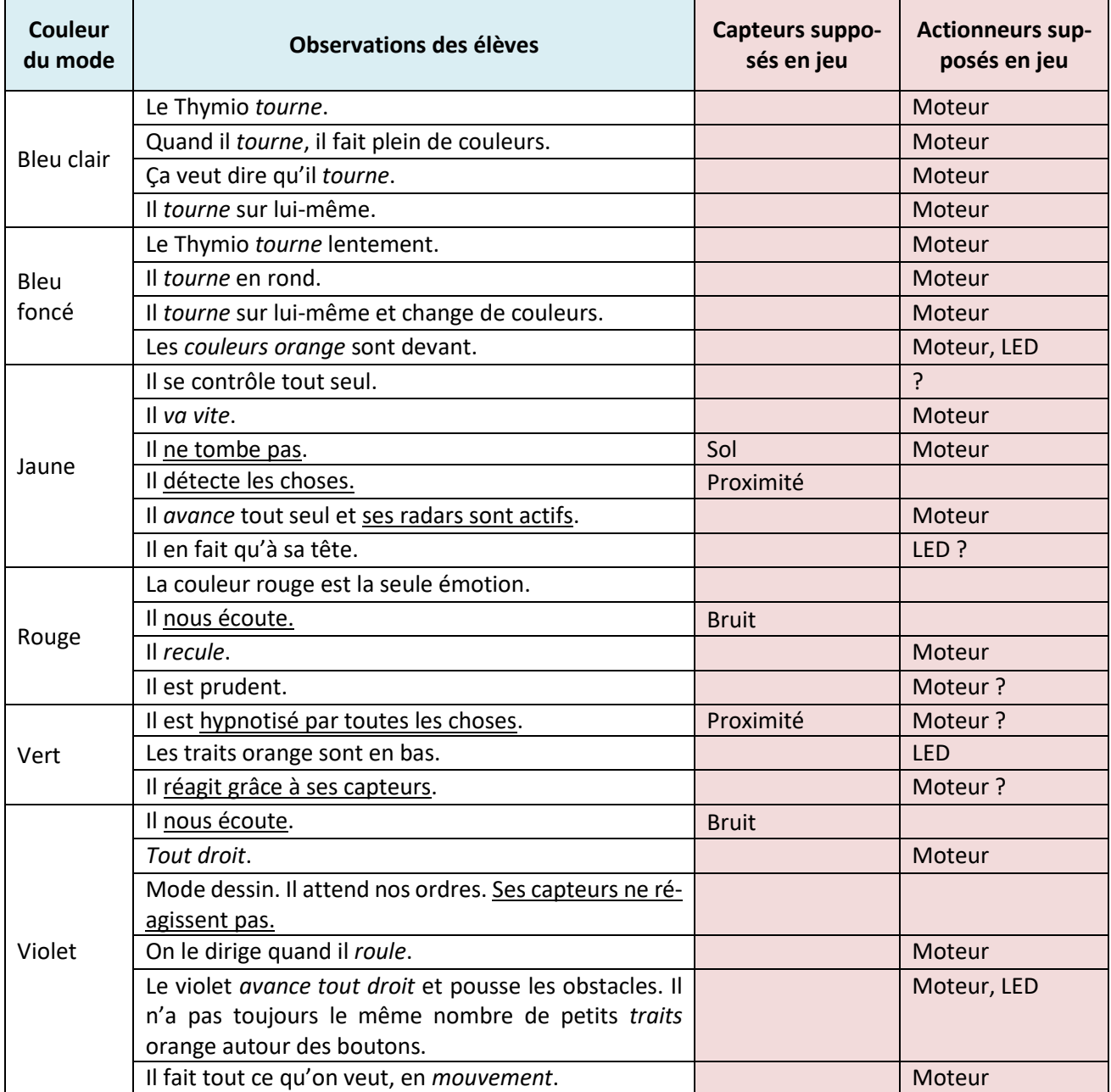

# b) Découverte guidée des comportements préprogrammés

Au cours de cette seconde étape, l'étude du fonctionnement du robot s'affine. Elle porte sur l'un, au choix, de ses comportements préprogrammés. Il s'agit d'expliciter les réactions du robot à la survenue d'événements détectés par ses capteurs. La grille de relevé de comportement [\(Figure](#page-118-0)  [34\)](#page-118-0) structure les observations des élèves et favorise les échanges par le biais d'une modalité de travail de type groupe émetteur/groupe récepteur. Chaque groupe émetteur transmet ses observations consignées dans cette grille, à un groupe récepteur qui les commente et éventuellement les complète.

# • Présentation de l'activité aux élèves

L'activité des élèves est guidée par les consignes de l'enseignante. Dans un premier temps, il s'agit de formuler des hypothèses sur le fonctionnement du robot, « *vous allez devoir faire des hypothèses au départ. Si je fais telle chose, peut-être que … ».* Le travail des élèves se fait de mémoire*, « vous devez avoir quelques petits souvenirs de votre robot, de ce qu'il fait, de ce qu'il ne fait pas ».* Dans un second temps, il s'agit de préciser de quelle manière le robot réagit aux actions qui lui sont portées, *« quelle action sur le Thymio - quelle réaction du Thymio ? ».* Les capteurs activés doivent aussi être identifiés. Ils sont à colorier sur le schéma représentant Thymio sur la feuille, « v*ous devez colorier ce qui est allumé sur votre Thymio »*

Enfin, un mot doit permettre de qualifier le comportement du robot, « *vous m'avez tous parlé d'émotion, d'humeur. Vous lui donnez un nom à la couleur. Vous travaillez sur une couleur. »*

Dans un dernier temps, la grille complétée par un groupe *émetteur* avec les hypothèses est transmise à un groupe *récepteur* chargé de valider ou non ces hypothèses en les testant. « *L'objectif c'est de vérifier ce que le groupe a fait », « à vous de vérifier si effectivement lorsque vous faites ce qui est décrit, action sur le Thymio, et bien il se passe ce qu'ils ont dit ».* Le groupe récepteur donne son avis sur les hypothèses du groupe *émetteur* et en particulier sur les relations entre les actions et les réactions. Il a la possibilité d'ajouter des actions ou des réactions qu'il juge incomplètes.

### Les observations des élèves

Les données extraites des grilles renseignés par les élèves [\(Figure 77\)](#page-233-0) sont classées dans le [Tableau](#page-345-0)  [48](#page-345-0) de l'Annexe 5 : P[remière série d'observations structurées par la grille de relevé de comporte](#page-345-1)[ment \(Thymio\)](#page-345-1)

, selon le mode de fonctionnement du robot, en faisant apparaître les capteurs supposés être en jeu (sol, bruit, proximité avant ou arrière, accéléromètre) en réaction aux stimuli qui sont soulignés, ainsi que les actionneurs sollicités.

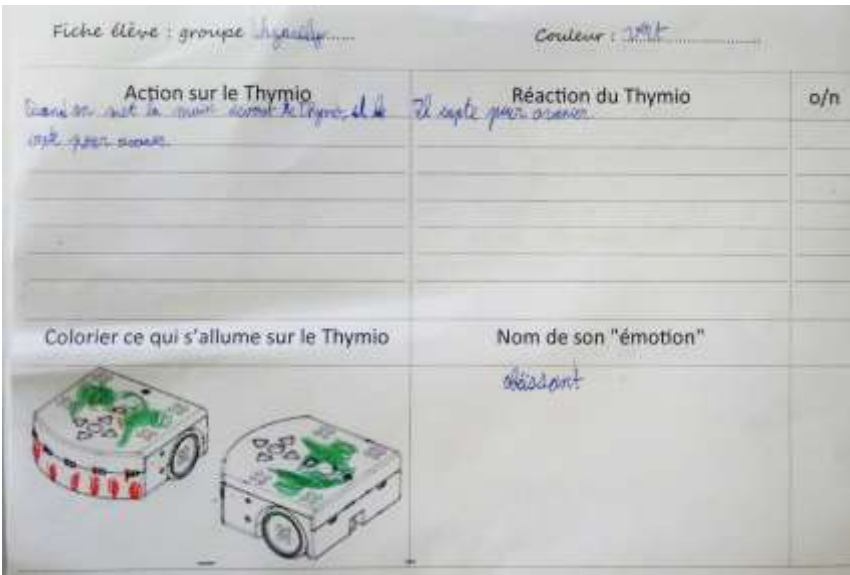

#### FIGURE 77 - EXEMPLE DE GRILLE COMPLETEE DE RELEVE DU COMPORTEMENT DU THYMIO

<span id="page-233-0"></span>La lecture de ce tableau amène à constater que quelques principes élémentaires du fonctionnement du robot sont identifiés par les élèves. Des liens se créent entre événements et réactions. Ainsi, le robot réagit à certains événements comme la proximité du sol ou d'objets, la présence de bruit et en réponse, il actionne ses moteurs, son buzzer ou ses LEDs.

Quand cela a été possible, les capteurs et les actionneurs susceptibles d'être sollicités, ont été précisés en prenant en compte les propos des élèves. Ainsi, la proposition « on le rapproche du sol » est associée au capteur du sol et l'actionneur à la LED, « il y a deux petits traits ».

Le [Tableau 48](#page-345-0) est enrichi lors d'une nouvelle série d'activités au cours desquelles les élèves travaillent selon une modalité de type groupe émetteur/groupe récepteur.

Ce nouveau tableau constitué [\(Tableau 49\)](#page-346-0) est placé en Annexe 6 : Deuxième [série d'observations](#page-346-1)  [structurées par la grille de relevé de comportement \(Thymio\).](#page-346-1) Il présente la synthèse des observations des groupes *émetteurs* commentées par les groupes *récepteurs*. Une police de couleur noire caractérise les propos des groupes *émetteurs*, elle est de couleur rouge pour faire apparaître les propos des groupes *récepteurs* qui corrigent ou précisent des observations des groupes *émetteurs*.

L'humeur du robot est caractérisée, selon son mode, par différents adjectifs [\(Tableau 36\)](#page-234-0).

<span id="page-234-0"></span>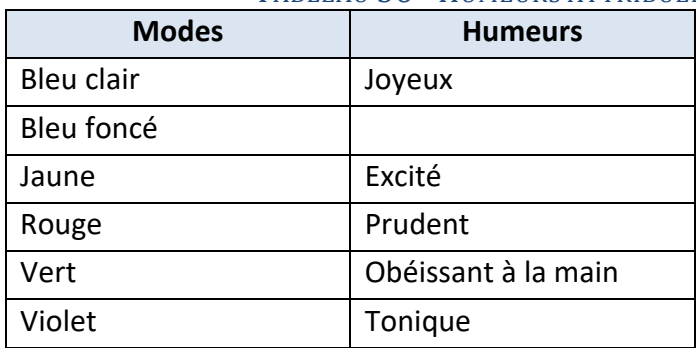

#### TABLEAU 36 - HUMEURS ATTRIBUEES AUX DIFFERENTS MODES

Les observations des groupes émetteurs ont été amendées des remarques des groupes récepteurs pour constituer un premier tableau regroupant les observations en lien avec l'interface [\(Tableau](#page-348-0)  [51\)](#page-348-0) et un second tableau regroupant les observations où l'interface n'est pas en jeu ([Tableau 50\)](#page-347-0). Ces deux tableaux figurent en Annexe 8 [: Tableaux des associations détection/action de Thymio](#page-348-1)

Le désaccord, au sujet de la sensibilité du robot à la lumière, n'a pas été résolu. Les capteurs et les actionneurs supposés être en jeu ont été ajoutées dans les deux dernières colonnes.

# c) Analyse des observations des élèves

Tout au long de cette phase de découverte du comportement de Thymio, les élèves développent une première connaissance des comportements du Thymio. Ils constatent que le comportement du robot diffère selon le mode dans lequel il est placé et qu'en particulier les événements auxquels il est sensible varient en fonction de ce mode.

La nature de l'événement que le robot est capable de détecter s'affine, au fur et à mesure des activités. La sensibilité du robot aux dimensions (petites ou grandes) des objets, à l'amplitude du bruit, au positionnement et à l'environnement est discutée et questionnée. Les élèves constatent que le robot signale la présence d'objet en allumant des LEDs qui précisent les capteurs sollicités.

La présence de différents types de capteur est mise en évidence, « il obéit au claquement de main », « Thymio capte notre main », « on le met à l'ombre ». L'emplacement des capteurs commence aussi à être identifié. Les élèves constatent que, quand Thymio se déplace en avant, il ne tombe pas, alors que lorsqu'il se déplace vers l'arrière, il tombe. Ils expliquent ce comportement en inspectant le positionnement des capteurs de sol placés sous le robot, « c'est normal, il n'a pas de capteurs, en dessous ». Le lien de causalité se développe entre les capteurs et la réaction du robot.

- « On vient de voir que si on le lève, il s'arrête. Enfin les roues, elles s'arrêtent de tourner.
- Ah ben c'est pour ça qu'il s'est arrêté quand il était là !
- S'il roule sur rien, il s'arrête.
- À l'avant, s'il y a un vide il s'arrêtera ; mais à l'arrière non. À l'arrière, il continuera.
- Il a des caméras, des capteurs en dessous. Devant, mais pas derrière. »

Les élèves relèvent que des capteurs peuvent être actifs dans une couleur et inactifs dans une autre couleur. C'est le cas, en particulier, du capteur de proximité arrière qui est actif dans la couleur rouge et inactif dans la couleur verte. La présence du capteur accéléromètre, est évoquée lors d'échanges, « il détecte les chutes libres et les chocs ».

En recouvrant de papier opaque les capteurs de proximité les rendant ainsi inactifs, une modification du comportement du robot est constatée.

Les élèves constatent que Thymio est capable d'entreprendre des actions ; il peut « dessiner », « rouler ». Il peut prendre des décisions en fonction de ses sentiments « il a peur ». Le traitement des informations se confond parfois avec la fonction du capteur, « il a des radars qui lui servent à détecter les obstacles pour les éviter ». L'humeur qui qualifie le robot permet de justifier le comportement du robot et d'appréhender le traitement des événements. Dans le mode vert, Thymio, qui est dit « obéissant à la main », « capte la main ».

Les réactions du robot sollicitent les actionneurs qui sont de trois types, le moteur « il peut avancer », le buzzer « il y a une alarme », les LEDs « il peut s'allumer ».

Les observations des élèves touchant à l'interface, donc au mode opératoire du Thymio, sont principalement en rapport avec la saisie sur le clavier, « on appuie sur deux flèches en même temps », « j'appuie sur le bouton du milieu », mais aussi avec l'indication de l'activité des radars « ses radars s'allument » la confirmation de la couleur du mode, « le Thymio va rester violet » et aussi le niveau de charge de la batterie « une icône pour voir la batterie ».

Au sujet de la couleur du mode de Thymio, des questions restent posées. La couleur serait-elle à l'origine du comportement ou serait-elle un indicateur du mode dans lequel est placé le robot ? La couleur bleu-clair, « ça veut dire qu'il tourne ».

# 2.3. Phase d'approfondissement de la connaissance du comportement de Thymio

La connaissance du comportement de Thymio va se développer au cours de cette seconde phase. Au travers de nouvelles situations de type problème, les élèves vont approfondir leur connaissance du fonctionnement du robot Thymio, en explorant de manière plus détaillée des modes de fonctionnement du robot.

# a) Présentation des activités aux élèves

Deux activités successives vont être proposées aux élèves, l'une organisée dans le hall de l'école, l'autre dans la classe.

La première activité consiste à identifier le programme le plus adapté à la réalisation d'un déplacement du robot. Cette activité est menée dans le hall de l'école où les élèves bénéficient d'un espace de travail plus vaste que celui de la classe. Du matériel constitué de Kaplas, de feuilles de papier coloré, de fournitures scolaires (colle, feutre, règle, ruban adhésif) est mis à leur disposition [\(Tableau 37\)](#page-236-0).

<span id="page-236-0"></span>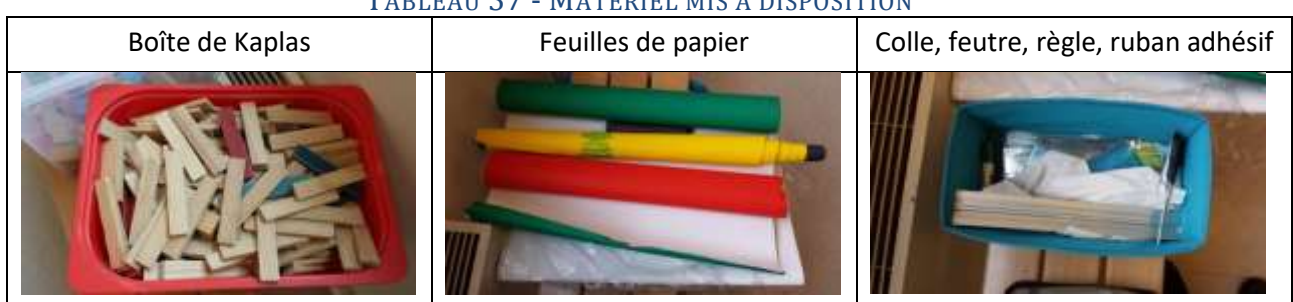

### TABLEAU 27 - MATERIEL MIS A DISPOSITION

Le travail présenté aux élèves comme un défi, consiste à faire se déplacer Thymio d'un point de départ à un point d'arrivée matérialisé par une tour construite par les élèves, tout en faisant en sorte que celle-ci ne soit détruite par le robot. Le but de l'activité est rappelé par un élève, « il faut que Thymio ne détruise pas la tour » et confirmé par l'enseignante, « *faire avancer Thymio et faire en sorte qu'il ne détruise pas la tour ».*

Cette activité s'organise en étapes ponctuées par des bilans de travail : recherches exploratoires, conception puis réalisation du défi, rédaction des conclusions.

Chaque groupe va noter sur feuille ses hypothèses, préciser le mode retenu, et à l'issue de l'activité, apporter ses conclusions. Les élèves doivent « *anticiper sur ce qui va se passer, sur ce qu'il faut que vous fassiez pour que la tour ne tombe pas ».*

<span id="page-236-1"></span>Le [Tableau 38](#page-236-1) regroupe, classées selon le mode, les hypothèses et les éventuelles conclusions.

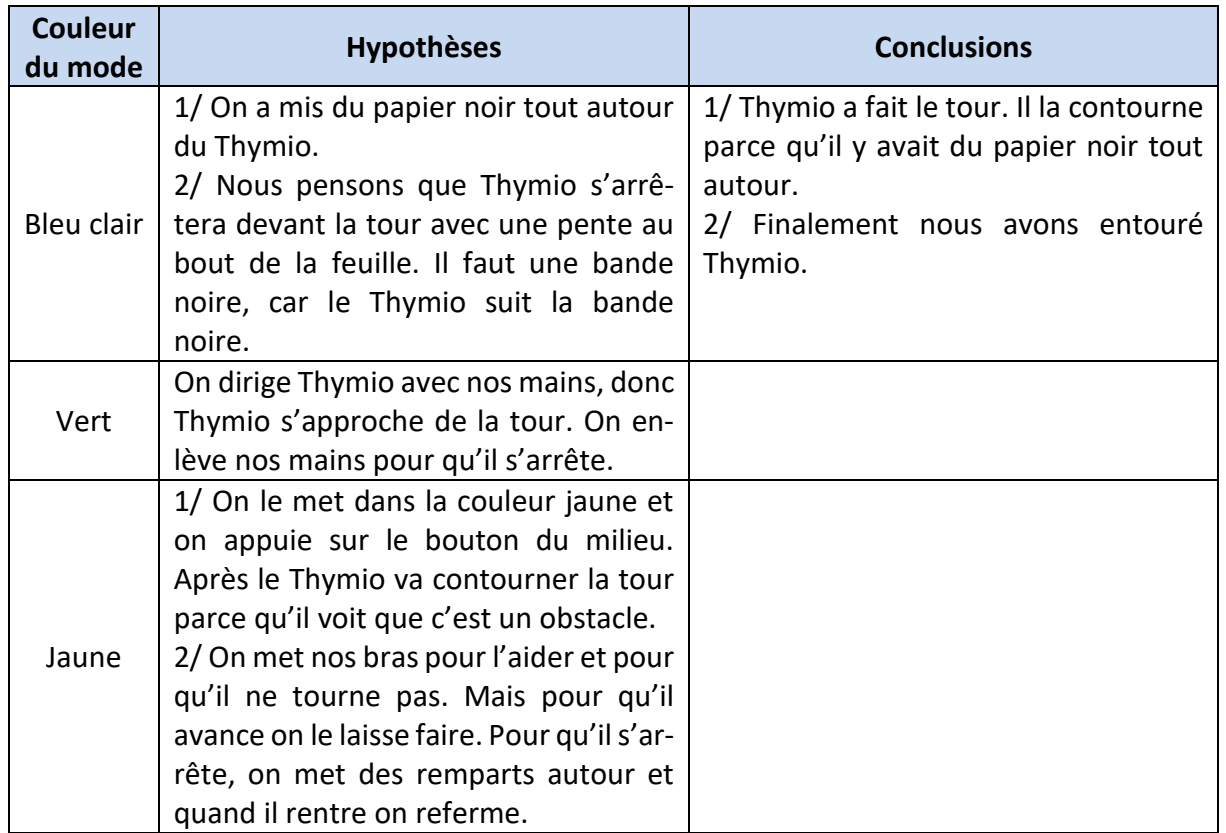

#### TABLEAU 38 - HYPOTHESES ET CONCLUSIONS DE CHACUN DES DEFIS

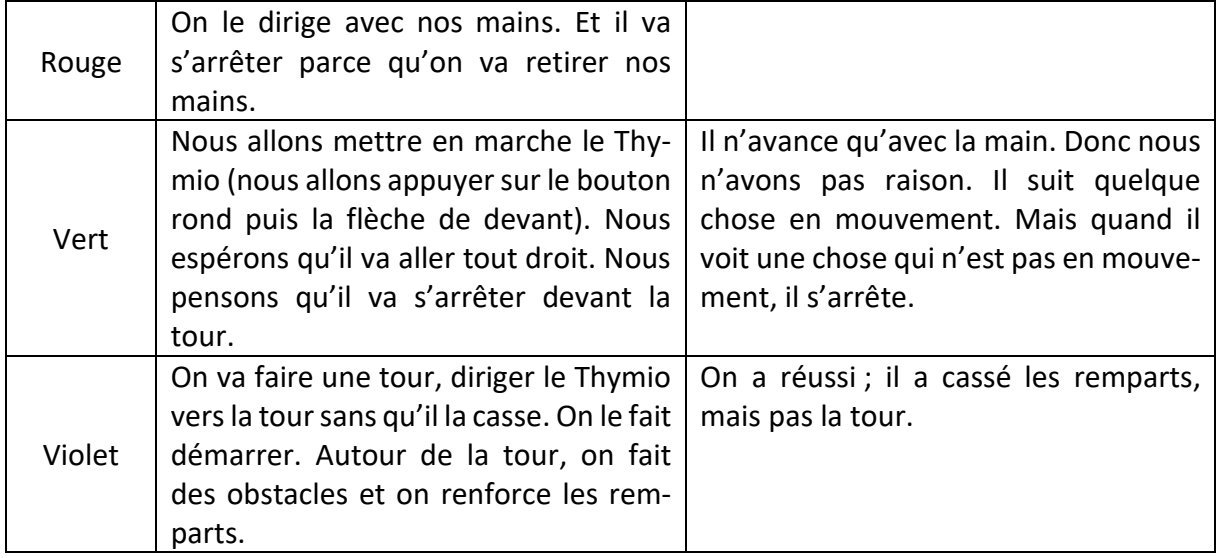

La seconde activité consiste à poursuivre, en l'approfondissant, l'exploration du fonctionnement du robot en vue de réaliser des affiches de présentation de chacun des modes. Cette activité est menée dans la classe. Les élèves disposent de leur matériel scolaire habituel (trousse, stylos, tubes de colle, surligneurs, etc.).

# b) Activité des élèves

Au cours de ces deux activités, les élèves vont continuer à explorer le fonctionnement du robot au travers ses différents modes, ses différentes couleurs.

#### • Mode bleu clair (suivi d'une ligne sombre tracée au sol)

Le mode bleu-clair est exploré par trois groupes dont l'un avait remarqué lors d'une séance précédente que Thymio, placé dans ce mode, avait une sensibilité différente à la lumière et à l'ombre.

#### [Schème n°34](https://1drv.ms/v/s!AiCZXKe8IZcmge5gbGT6mq7L0vA_uA) - Bande noire placée en diagonale

Les élèves créent un environnement particulier pour le robot, en collant une bande noire sur une grand affiche jaune. Ils constatent alors que Thymio se déplace guidé par la bande noire joignant le point de départ au point d'arrivée en effectuant un demi-tour devant la tour [\(Figure 78\)](#page-238-0). Ils confirment l'existence d'un lien entre le comportement du robot et ses capteurs situés au-dessus de la bande noire. Cette bande noire est ensuite collée en diagonale sur une affiche blanche. Ce test confirme leur hypothèse : Thymio suit effectivement le bord de la bande noire indépendamment de l'orientation du support sur lequel il est placé.

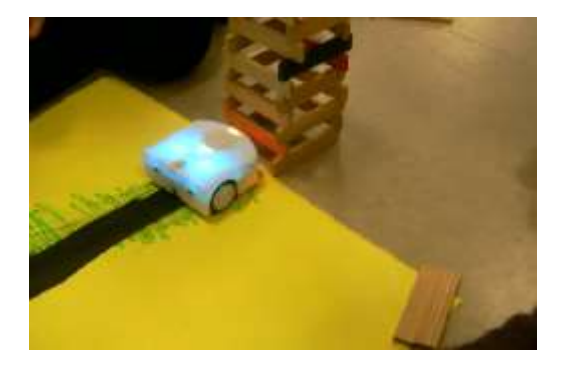

- <span id="page-238-0"></span>« On a pris du papier jaune et on a mis une bande noire. Thymio suivait la bande noire.
- *Comment-avez-vous fait pour le faire s'arrêter ?*
- Avec des Kaplas, on l'a fait monter.
- *Vous avez créé une pente de façon à ce que le Thymio s'arrête de lui-même, c'est ça ?*
- On avait mis des Kaplas, comme ça. Il connait les Kaplas, il pouvait pas avancer. On avait fait comme des remparts autour de la tour pour pas qu'il puisse la casser. Il a tout détruit, il y avait plein de Kaplas qui étaient là et qui l'empêchaient de passer. »

Les élèves du second groupe collent une fine bande noire sur une affiche blanche placée devant la tour [\(Figure 79\)](#page-238-1).

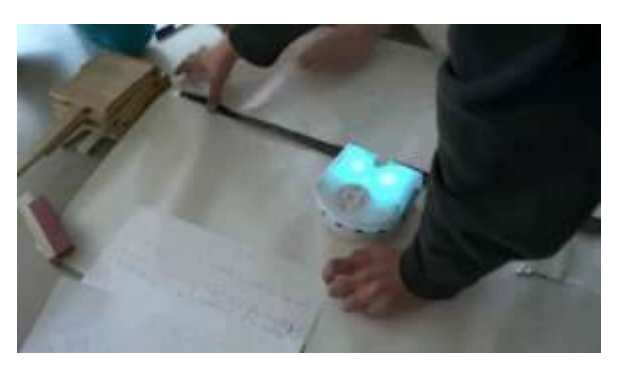

FIGURE 79 - EXPLORATION DU MODE BLEU-CLAIR

#### <span id="page-238-1"></span>Schème n°35 - [Pente réalisée avec des Kaplas](https://1drv.ms/v/s!AiCZXKe8IZcmgcchkv0regs-lCxipg)

Ils expliquent devoir placer de nombreux Kaplas sous cette feuille pour constituer une pente et ainsi empêcher Thymio de heurter la tour. Ces élèves vont, par la suite, reproduire leur expérience en enlevant une partie des Kaplas et ainsi réduire l'inclinaison de la pente.

« Enlevez la pente on va essayer que s'il n'y a pas de pente ça va marcher. Enlevez toute la pente. Il y en a encore un tout petit peu. Après on va tout enlever et on va voir.

- Mais pourquoi il monte pas, là ?
- Parce qu'il y a trop de montée
- Enlevez tout.
- Non. Sinon il va détruire la tour.
- Si ça marche pas, on enlève toute la pente.
- On a réussi, oui ! Maitresse !
- Il en a besoin de la pente, un tout petit peu. Il en faut pas trop sinon.
- Allez on enlève tout.
- Bon, il s'est arrêté, mais là, il va pas s'arrêter (sans la pente)
- Il suit la bande noire, tu vois.
- Il s'est pas arrêté.
- Et alors, l'objectif c'est que ça détruise pas.
- Il fallait pas qu'il fasse demi-tour, normalement il doit s'arrêter. »

Les élèves de ce groupe expliquent qu'avec ou sans pente, Thymio a le même comportement, il s'arrête, « dans les deux cas c'est pareil ».

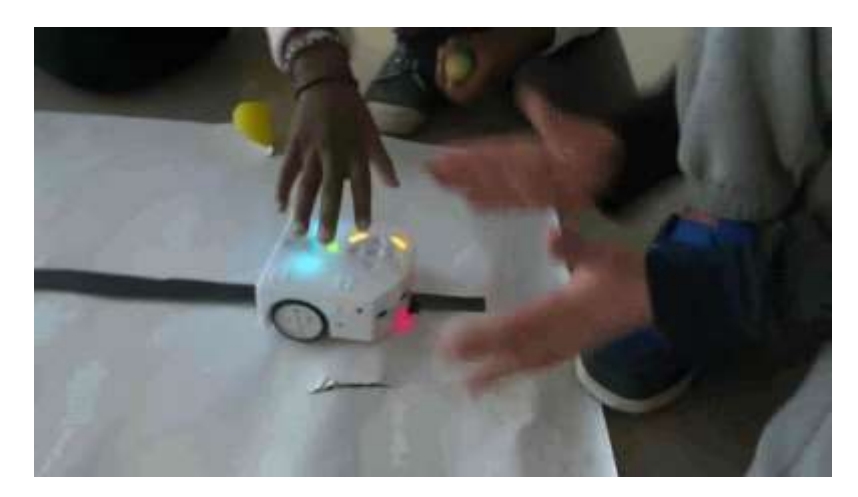

#### FIGURE 80 - THYMIO GIGOTE SUR LA BANDE NOIRE

### Schème n°36 - [Demi-tour devant la tour](https://1drv.ms/v/s!AiCZXKe8IZcmge5x76Iu27I79Pi8Ag)

« Regardez, ça fait des trucs [Thymio bouge de gauche à droite]

- C'est les radars du dessous. C'est pour ça que ça n'avance pas bien. S'ils étaient encore plus rapprochés, avec cette bande (plus étroite que celle de la séance précédente) ça avancerait tout droit sans que ça fasse ça.

- Donc la pente quand elle était grosse, ça marchait pas trop.
- *- Pourquoi il s'arrête alors ?*

- C'est ses radars. Et il fait demi-tour peut-être parce qu'il a peur. Peur de la tour. »

Ainsi pour ce dernier élève, ses capteurs permettraient au robot de détecter la bande noire qui le guide vers la tour constituant un obstacle et l'obligeant à s'arrêter. Mais ce serait la peur qui l'obligerait à faire demi-tour. Un autre élève fournit une autre explication.

« Il fait demi-tour parce qu'il ne suit que ça [la bande noire].

- Regardez. Sur la feuille blanche il ne fait que ça (en s'agitant). Il ne fait que tourner. Ça peut aussi être une bande jaune.

- Moi je pense que c'est la couleur, c'est sombre. »

#### [Schème n°37](https://1drv.ms/v/s!AiCZXKe8IZcmge5hv7ABUiHj1atCkA) - Kapla placé sous Thymio

Ce groupe va procéder à une autre expérimentation, en plaçant un Kapla de couleur noire sous les capteurs de sol du Thymio. Il constate que le déplacement du Thymio peut être accompagné avec ce Kapla placé sous ses radars, « ça prouve que c'est en-dessous ».

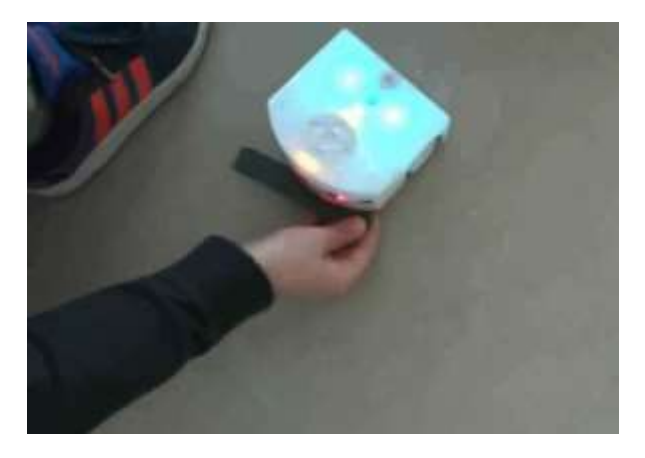

#### FIGURE 81 - KAPLA NOIR PLACE SOUS THYMIO

Thymio, en étant tenu en main, peut aussi être utilisé, lui-même, comme un instrument permettant de tester la présence ou non d'objet.

Un troisième groupe expérimente ce même mode avec une affiche noire de grand format avec laquelle les élèves constituent un circuit que Thymio va suivre.

- « Comme c'est une couleur foncée, il contourne le papier.
- Il faut, peut-être, placer du papier noir pour voir si, vraiment, il contourne la tour.
- Il faut mettre du papier noir autour de la tour pour voir s'il contourne bien la tour.
- Mais ça va utiliser beaucoup de papier noir.
- Il faut en faire une plus fine.
- Le Thymio a fait la tour de la tour, parce qu'il a suivi la bande noire. »

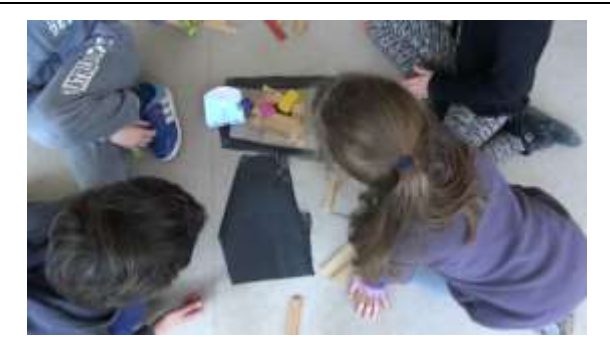

#### FIGURE 82 - REALISATION D'UN CONTOURNEMENT DE LA TOUR AVEC DES BANDES NOIRES

Les élèves estiment que Thymio pourrait reproduire une figure géométrique avec un crayon enfiché dans son trou central, « on peut jouer à faire un carré avec ça ».

• Mode jaune (contournement d'un objet)

- « Mais en fait, il la contournait [la tour]. On l'avait mis dans une couleur et il contourne quand il y a un obstacle.
- *Qu'est-ce qui faisait qu'il contournait la tour et qu'il ne la faisait pas tomber ?*
- Il y avait des capteurs, ceux du fond.
- *Donc si je comprends bien, dans le jaune, les capteurs de devant sont activés et donc, dans ce cas-là, lorsque le Thymio rencontre un obstacle, il contourne l'obstacle. C'est une des façons de ne pas faire tomber la tour. »*

Ce mode de fonctionnement est étudié de manière approfondie, par le groupe observé. Dans ce mode, Thymio est programmé pour contourner les obstacles qu'il rencontre sur son chemin. Les élèves ont néanmoins imaginé un moyen de le faire se diriger vers la tour en le bloquant dans son déplacement, à l'aide de Kaplas.

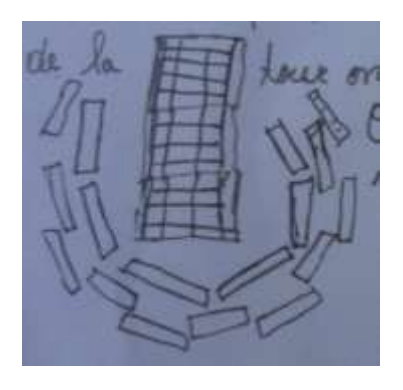

#### FIGURE 83 - DES REMPARTS POUR PROTEGER LA TOUR

« On met des remparts autour et il va s'arrêter.

*- Est-ce qu'il y avait vraiment besoin de mettre des remparts autour ?*

- Au départ, quand on met des remparts autour et quand il rentre après on peut les enlever. Mais si on les met pas direct, il contourne au départ. Il faut attendre un peu et après on peut les enlever. Si on met pas du tout de rempart au départ, il va contourner.

*- Donc tu mets des remparts autour pour qu'il n'ait pas la possibilité de contourner et à partir du moment où il est arrêté net devant la tour, tu peux enlever tout le reste et il ne bougera plus. Enfin, il n'avancera plus ?*

- Il s'arrête pas, enfin, il bouge un tout petit peu. Il fait comme çà [il montre avec une main que Thymio gigote sur les côtés].

- En fait, avec le jaune, t'es pas obligé de mettre des remparts partout : tu peux juste en mettre devant parce que les capteurs arrière ils sont condamnés. Après, le temps qu'il voit les remparts, enfin qu'il les (capte) remarque, et bien après tu peux les enlever et il restera.

*- Donc quand on le met en jaune il avance comment en fait ? Tout droit, tout seul ? Il a besoin de vous pour avancer ?*

- Oui. Des fois il va sur les côtés et du coup on met nos mains pour qu'il reste sur la ligne droite. »

Dans ce mode, les remparts servent à masquer la tour. En s'approchant de la tour, Thymio finit par se retrouver dans l'enceinte que les élèves referment derrière lui pour l'empêcher d'en sortir.

• Mode rouge (éloignement d'un objet)

Dans ce mode, le robot est conduit vers son point d'arrivée, la main placée derrière lui. Il s'éloigne alors des objets qui s'approchent de lui. Ce mode est mis en référence avec le mode de couleur jaune.

- « On le faisait avancer, il avançait. Après, du coup comme il avait peur, il restait. Il s'arrêtait et il ne bougeait plus.
- *Il s'arrêtait ? Donc dans le jaune il contourne, et dans le rouge il s'arrête. Donc qu'est-ce qui a fait, dans le rouge, que le Thymio s'arrête ?*
- Les capteurs.
- *Donc il s'arrête et il ne fait plus rien. Il stoppe. »*

# • Mode violet (paramétrage par clavier)

Dans ce mode, certains paramètres du comportement du robot peuvent être modifiés par contact sur ses touches. Son pivotement et son arrêt peuvent en effet être commandés. L'enseignante rappelle néanmoins que l'objectif est de ne pas toucher au robot au cours de son déplacement.

- « *Avec le violet vous n'y arriviez pas ?*
- Avec le violet, on a le droit de le faire tourner et quand il allait vers la tour, on a appuyé sur le rond central et il s'est arrêté.
- *Donc vous avez agi sur le Thymio pour le faire stopper. C'était pas trop l'objectif.*
- Avec le violet on avait mis des Kaplas pour pas qu'il voit. »

# • Mode vert (suivi d'un objet à distance)

Les élèves du groupe observé mènent une démarche de type scientifique en cherchant à isoler des paramètres, à reproduire une expérimentation, par de nombreux échanges entre eux.

Le travail de ces élèves est guidé par notre questionnement que nous faisons figurer en classant les propos des élèves selon les thèmes suivants : dissociation de la détection et de la réaction, Influence de l'état et de la position de l'objet sur la capacité de détection, détection de la nature ou du mouvement de l'objet.

# Dissociation de la détection et de la réaction

Ces élèves vont mener une étude au sujet des capteurs. Ils vont faire le constat que les capteurs peuvent détecter la présence d'un objet sans pour autant provoquer de déplacement du robot. Ils distinguent la fonction de détection associée aux capteurs de la fonction de réaction du Thymio.

Une mise à distance des propos de nature anthropomorphique s'opère, malgré l'utilisation de prédicats comme sait, suit et voit, ce dernier évoluant vers le prédicat capter.

# [Schème n°38](https://1drv.ms/v/s!AiCZXKe8IZcmge5YvxnS0BRbr-3tBA) – Thymio suit la main

- « *Qu'est-ce qui fait qu'il suit ?*
- Ce sont les capteurs, ceux de devant et ceux de derrière.
- Les capteurs s'allument sauf qu'il fait un peu rien. Il réagit pas.
- Ils s'allument que quand on s'approche.
- C'est que ceux de devant.
- En fait (à l'arrière), il réagit, ça fait des lumières. Il sait qu'il y a la main, mais en fait, il a une réaction. Il se dit « j'ai rien à faire ». Si on fait ça, j'ai rien à faire, alors que si on fait ça (à l'avant) il bouge.
- Oui parce qu'il suit. Notre main, elle est en mouvement. Donc il suit les mains.
- Oui, mais par exemple, si derrière elle est en mouvement, il fait rien.
- Mais par contre, il le voit, enfin je sais pas comment dire.
- Moi je sais comment dire. Il ne suit pas les objets qui ne sont pas en mouvement.
- Il capte, mais …
- Les capteurs, là, ils s'allument sauf qu'ils font pas réagir le Thymio.
- Mais alors, par contre, quand tu mets ta main [à l'avant] et que tu avances, et bien il avance parce que il se dit « moi, il faut … »

# Détection des objets en fonction de leur état

Une étude est menée par ces élèves au sujet de la sensibilité du robot à l'état (immobile ou en mouvement) de l'objet placé devant ses capteurs avant ou arrière.

Le [Tableau 39](#page-243-0) présente les conclusions de ce groupe. Il se dégage que l'objet placé à proximité du robot est détecté par ses capteurs avant ou arrière et que le robot ne réagit qu'à la présence d'un objet en mouvement devant lui.

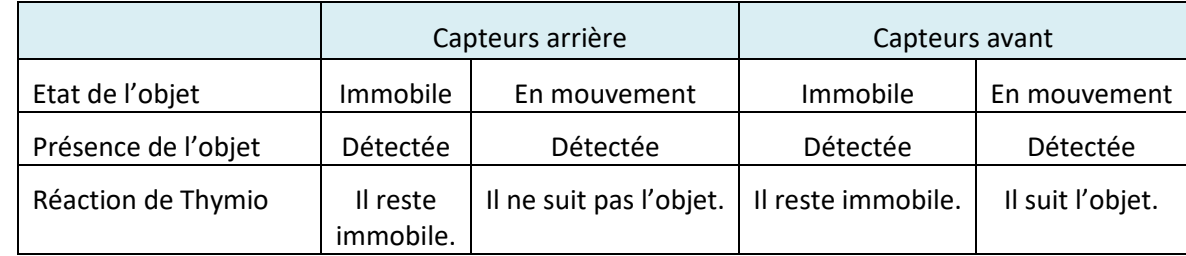

#### <span id="page-243-0"></span>TABLEAU 39 - REACTION DE THYMIO A LA DETECTION D'UN OBJET IMMOBILE OU EN MOUVEMENT

Détection des objets en fonction de leur position

Les élèves vont ensuite étudier les conditions de détection d'un objet en fonction de leur positionnement (en face ou au-dessous) par rapport aux capteurs. Ils constatent que les objets placés sous les capteurs ne sont pas détectés.

Schème n°39 – [Position des objets devant les capteurs](https://1drv.ms/v/s!AiCZXKe8IZcmge5fnTtcqlSgTZm4ng)

« Si on met quelque chose qui est plus bas que ses capteurs, et bien lui, si on met la main, si on met des petits obstacles que lui voit pas, il va essayer d'avancer vers la main qui bouge.

*- Qu'est-ce qui faut pour qu'il puisse voir ?*

- Pour voir, il faut quelque chose plus haut que ses capteurs.

- Les capteurs du bas, ils sont toujours allumés. Du coup c'est ce qui fait marcher le Thymio. Alors que quand il est en l'air, je peux pas faire çà (l'élève rapproche sa main des capteurs avant qui ne réagissent pas). »

Le [Tableau 40](#page-243-1) présente les conclusions enrichies avec la position de l'objet par rapport aux capteurs.

|                          |                      | Capteurs arrière              |                            | Capteurs avant       |                       |                   |  |  |
|--------------------------|----------------------|-------------------------------|----------------------------|----------------------|-----------------------|-------------------|--|--|
| Position de l'objet      | Sous les<br>capteurs |                               | Face aux capteurs          | Sous les<br>capteurs | Face aux capteurs     |                   |  |  |
| Etat de l'objet          |                      | En mouve-<br>Immobile<br>ment |                            |                      | Immobile              | En mouve-<br>ment |  |  |
| Présence de l'ob-<br>jet | Non dé-<br>tecté     | Détectée                      | Détectée                   | Non dé-<br>tecté     | Détecté               | Détectée          |  |  |
| Réaction de Thy-<br>mio  | Sans réac-<br>tion   | Il reste<br>immobile.         | Il ne suit pas<br>l'objet. | Sans réac-<br>tion   | Il reste<br>immobile. | Il suit l'objet.  |  |  |

<span id="page-243-1"></span>TABLEAU 40 - DETECTION DES OBJETS SELON LEUR POSITION FACE AUX CAPTEURS AVANT ET ARRIERE

Détection de la nature d'un objet ou du mouvement d'un objet

Les élèves formulent et explorent l'hypothèse selon laquelle, « Thymio aurait la capacité à voir les Kaplas et à se déplacer vers eux ». N'ayant pas de Kapla à disposition, ils utilisent des stylos qu'ils disposent en les espaçant de quelques centimètres devant Thymio. Ils constatent que Thymio n'avance pas et comprennent que ce n'est donc pas la nature de l'objet (stylo, Kapla, etc.) que

Thymio détecte, mais bien le mouvement de l'objet face à ses capteurs. Une question reste ouverte « un objet en mouvement est-il détecté ou est-ce la main qui tient l'objet qui est détectée ? ».

« On l'arrête, on met des Kaplas à petite distance. Quand on l'allume on met la main et lui il avance. Comme les Kaplas sont plus bas, ils sont sous ses capteurs, il voit pas les Kaplas. Du coup il va [rouler] sur les Kaplas.

- Moi je comprends pas, parce que c'est bizarre. On avait mis les Kaplas. On avait l'impression qu'il suivait les Kaplas parce qu'ils étaient tous bas. Et du coup il en faisait tomber, il voyait un autre Kapla qui était derrière. Ça le faisait avancer sauf que, après, les Kaplas ils s'amoncelaient.

- *- Vous avez dit « il suit un objet en mouvement », mais là, vos stylos, ils ne sont pas en mouvement.*
- On va voir, parce qu'ils roulent un peu, les stylos.
- Là, normalement, il devrait suivre.
- Si je bouge avec ma main derrière…
- Et bien voilà, c'est ma main !
- Ah, c'est pas les Kaplas, c'est pas les stylos. »

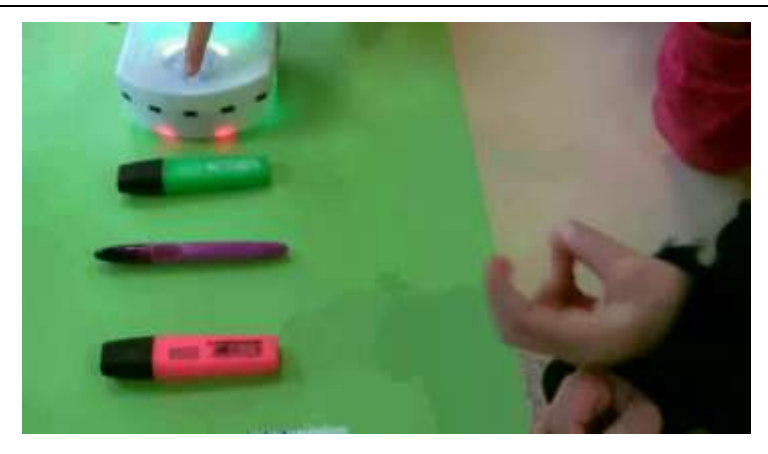

FIGURE 84 - SURLIGNEURS POSES AU SOL

Les élèves vont ensuite procéder à l'observation des réactions du robot à un stylo que l'on fait glisser ou rouler sur le sol.

Après avoir fait rouler un tube de colle de petit diamètre devant Thymio, un élève constate que Thymio ne « détecte pas. En fait la colle elle va beaucoup plus vite que le Thymio » [\(Figure 85\)](#page-244-0).

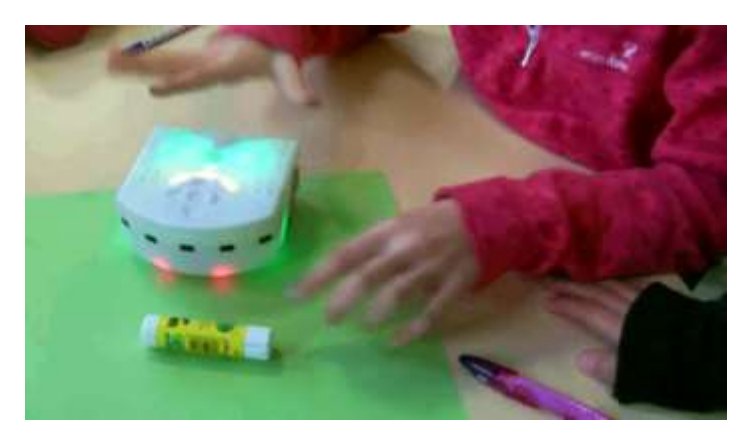

FIGURE 85 - THYMIO PLACE DEVANT UN TUBE CYLINDRIQUE DE COLLE

<span id="page-244-0"></span>Cet élève prend en main un surligneur et le positionne en le déplaçant devant les capteurs de Thymio qui avance et le suit.

« C'est normal, il attend les radars. Il y a un radar qui s'allume ici.

- On essaye avec un petit [stylo], mais en bas.

- Moi je dis que si c'était peut-être notre main qu'il capte et pas notre effaceur.

- Au sol, ça marche pas.

- Thymio suit les objets en mouvement qui sont au niveau de ses capteurs.

- Quand tu commences, le bâton de colle n'est pas en mouvement et dès qu'on appuie, il avance. - Oui, mais le Thymio avance parce qu'il reçoit le mouvement de la colle.

- J'ai un peu compris. Imaginons, je vais mettre la colle. Il voit l'objet et il va vouloir le suivre. Il va vers lui et il va pousser la colle en même temps.

*- Vous avez dit, « si l'objet bouge, il suit ». Mais s'il ne bouge pas ? Pourquoi il avance vers la colle au départ ?*

- Il voit la colle qui est un petit peu éloignée de lui. Du coup il va la pousser en même temps et il va la suivre.

- *- Mais, si elle ne bouge vraiment pas ?*
- Il a cru qu'elle bouge. »

Proximité des objets, entre peur et détection du mouvement

Les élèves mêlent dans leurs propos des explications scientifiques et des explications de nature anthropomorphique. Le Thymio placé sous la boîte aurait peur. Il serait capable d'éprouver et de réagir en fonction de la peur qu'il éprouve même si cette émotion est nuancée « il a peur. Enfin peur… »

« Il a peur parce que c'est plus rapproché de lui. Il ne sait pas si ça se rapproche. Et il a l'impression que ça se rapproche, du coup, là, il a peur et il recule.

- En bougeant, il peut se coller derrière et ça fait aller en arrière et comme elle [la boîte] se rapproche, il a peur.

- Moi j'ai un petit compris parce qu'il se dit « Ah, il y a un objet devant moi ». Donc après, il va voir. Il va reculer, bon parce qu'il a peur. Enfin peur … voilà, il va reculer. Et comme l'objet, il va le suivre un peu, il va suivre et il est toujours là. Alors il va continuer à reculer. »

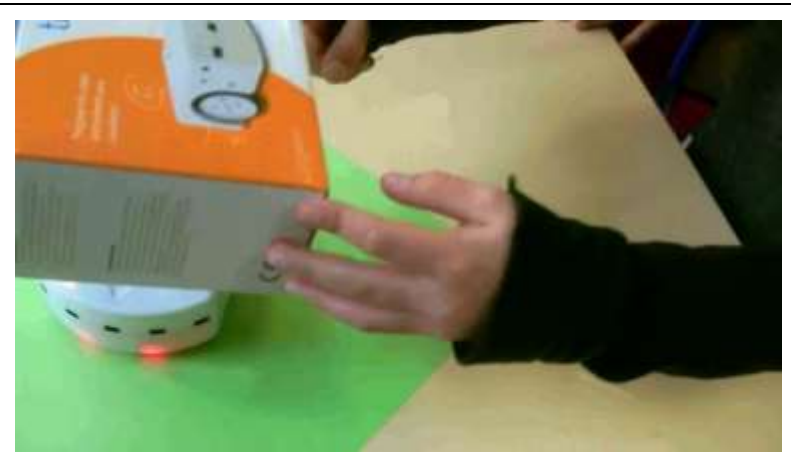

#### FIGURE 86 - THYMIO RECOUVERT PAR SA BOITE

Une « canne à pêche » est imaginée et placée sur le dessus du Thymio. Elle se déplace avec le robot tout en restant face à ses capteurs avant. « L'idée […], c'était de faire une canne à pêche. Moi je veux faire une canne à pêche. ». Les élèves constatent que ce n'est pas la canne à pêche qui fait réagir Thymio, mais la présence de la languette fixée à la trousse et qui est placée face à ses capteurs avant. Ils agitent cette languette et constatent que Thymio réagit à l'absence ou la présence de cette languette.

- « C'est le truc Hermès.
- Non c'est le feutre.
- Non, c'est le truc Hermès. La fermeture, elle est pile devant.
- Alors, moi je vais l'enlever [le truc Hermès].
- Oui, voilà c'est bien. »

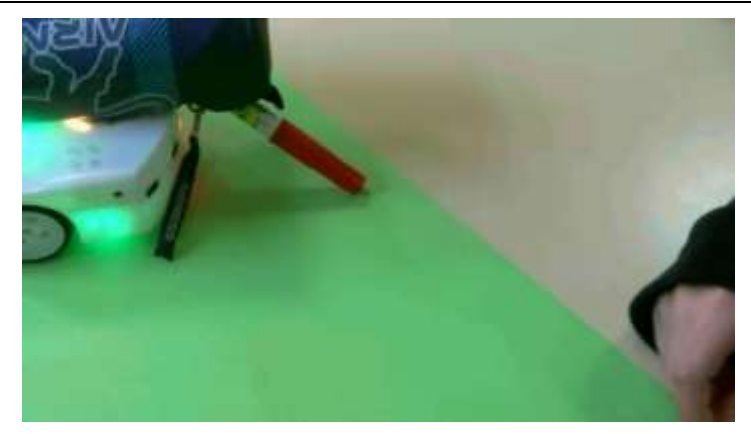

FIGURE 87 - THYMIO ET LA CANNE A PECHE

c) Analyse des activités des élèves

# • Influence des instruments pédagogiques et robotiques

Pour chacune des activités, les élèves ont une grande liberté d'utilisation le matériel de leur choix. Cette liberté pédagogique participe sans doute au fait que les élèves se lancent dans des explorations parfois inattendues, par exemple, en glissant des Kaplas noirs sous les capteurs de sol du robot pour en guider le déplacement, en entourant le robot de papier noir dans le but de masquer ses capteurs, ou encore en tenant le robot en main comme un outil. Ces détournements d'utilisation témoignent d'une réelle appropriation du robot par les élèves.

#### • But et objectif

Pour les élèves, atteindre le but de l'activité, c'est réussir. En parvenant à ce que le robot ait le comportement attendu, moyennant un contact des touches, les élèves estiment avoir « réussi ». Une tension nait cependant entre les élèves et l'enseignante qui précise que « *c'était pas trop l'objectif* ».

#### • Démarche

La démarche privilégiée par les élèves se rapproche d'une démarche scientifique. Les élèves isolent les variables. Ils testent et vérifient l'absence d'influence de l'orientation de la bande noire posée au sol ou d'une faible pente sur le comportement du robot. Ils reproduisent des expérimentations en jouant sur un paramètre de l'environnement du robot, comme la dimension ou le positionnement d'un objet. Leurs propres observations enrichissent leurs activités d'une séance à l'autre. Une fois découvert la sensibilité à la lumière, cette dernière observation est réinvestie et la propriété étudiée à plusieurs reprises.

Des tentatives de généralisation apparaissent, avec pour exemple la sensibilité du robot à la présence d'une bande foncée et non pas seulement noire.

#### • Développement de la connaissance

Le caractère anthropomorphique reste présent dans les propos des élèves même s'il tend à disparaitre. La proposition « il a peur » évolue en « il s'arrête ». Si Thymio réagit d'une certaine manière, c'est qu'il y a eu un événement qui l'a fait réagir et des capteurs qui ont donc été sollicités. La proposition « il a vu ma trousse » évolue au fil des séances en « il a détecté ma trousse ».

En jouant sur l'environnement du robot, les élèves développent leur représentation du robot. Les élèves savent déjà que Thymio est doté de capteurs qui détectent et d'actionneurs qui lui permettent de réagir. Les activités de sélection et de manipulation de divers objets scolaires ont permis aux élèves de situer les capteurs sur le corps du robot et la sensibilité variable des capteurs selon le mode de fonctionnement a été observée. La distinction entre la capacité à détecter et la capacité à réagir se développe permettant un discernement de la capacité du robot à traiter une information, « le temps qu'il voit ». L'absence de réaction du robot ne signifie pas une absence de détection de ses capteurs, « les capteurs, là, ils s'allument sauf qu'ils font pas réagir le Thymio ».

# 2.4. Phase de formalisation de la connaissance

Cette phase est constituée de deux étape. La première consiste à réaliser des affiches synthétisant la connaissance acquise au sujet du fonctionnement du robot sous une forme graphique. La seconde consiste à mettre à profit le contenu de ces affiches pour imaginer de nouvelles situations de travail.

# a) Conception d'affiche descriptive du comportement du Thymio

Lors de cette première étape, chaque groupe d'élèves va réaliser une affiche descriptive de l'un des six comportements du Thymio. La couleur de l'affiche correspond à celle du mode étudié. Le but de ces affiches est de permettre à des utilisateurs, « des béotiens », qui ne connaîtraient pas le robot Thymio, de pouvoir tester chacun de ses modes et d'observer les réactions de ce robot à quelques évènements extérieurs.

# • Présentation de l'activité aux élèves

L'enseignante introduit l'activité ainsi :

*« Je voudrais une espèce de résumé. Dans cette couleur, voici comment, ce qu'il se passe pour le Thymio […] Je veux savoir quelles sont les choses importantes. Je veux une affiche claire. […], je veux un résumé : dans cette couleur, Thymio se comporte de cette façon. Avant toute chose vous allez faire un brouillon et ensuite je vous donne des feuilles quadrillées de façon à ce que vous écriviez ce que vous avez à dire. Donc le Thymio aujourd'hui, on l'utilise pas beaucoup. C'est pas l'objectif. »*

#### • Réalisation des affiches

Au travers cette activité, les élèves poursuivent l'exploration du comportement du robot puis en exposent leur compréhension. Dans un premier temps, le travail est effectué sans manipulations du robot. Les sept affiches réalisées figurent dans le [Tableau 53](#page-350-0) à l['](#page-349-0)

#### • Bilan d'activité avec les élèves

Au cours du bilan de cette activité, les élèves placent, dans une même catégorie, les termes d'émotion, de comportement, de caractère et de mode. La couleur est attachée au mode activé.

- Il y a plusieurs couleurs pour le Thymio, plusieurs émotions.
- Des comportements.
- En fait, il a différents caractères.
- On change les couleurs.
- Chaque couleur a un mode.
- Elles [les couleurs] font partie du Thymio.
- On les choisit.
- À chaque couleur correspond un comportement différent.

#### • Analyse des affiches produites

Ces affiches exposent les principales caractéristiques du comportement du robot Thymio. Le contenu de ces affiches laisse transparaître une présence encore bien réelle du caractère anthropomorphique du robot indiquant une certaine autonomie de celui-ci.

Organisées en deux colonnes, la partie gauche en lien avec les actions portées sur le robot, la partie droite en lien avec les réactions du robot, elles mettent l'accent sur la représentation du principe de l'événement et de la réaction. Les affiches « chapeau » et « couleur violette » éclairent sur les principes définissant l'utilisation de ce robot.

La présence des capteurs est évoquée par la capacité du robot qui « suit », « voit », « fuit » ou par l'action portée sur son environnement, « frapper deux fois », « mettre objet en mouvement ». La façon dont cette présence est exprimée dépend de la forme que prend la projection de l'élève sur le robot ou sur son environnement.

Les différentes réactions du robot, « il avance », « il recule », « sirène en route » évoquent les actionneurs sollicités.

Le traitement des informations apparaît principalement dans les conclusions « Thymio suit », « Thymio explorateur », « Thymio obéit ». C'est cette propriété qui caractérise les réactions du robot à la survenue d'événements.

L'interface du robot est évoquée par les représentations graphiques des touches de commande, par l'utilisation de formes injonctives « pour démarrer Thymio, bouton central », « appuyer plusieurs fois », et la couleur retenue pour l'affiche qui caractérise celle du robot.

La [Figure 88](#page-249-0) symbolise les quatre unités du robot évoquées au travers l'affiche « couleur verte ».

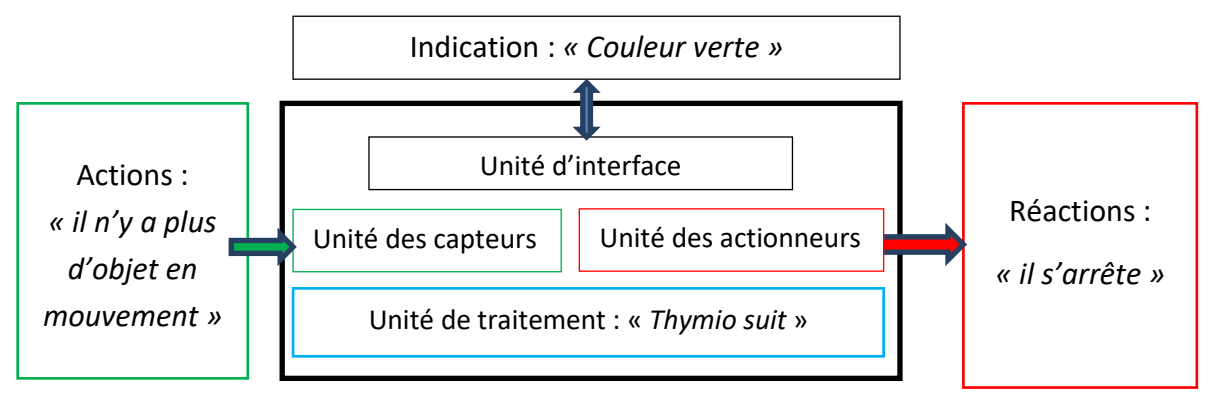

FIGURE 88 - REPRESENTATION DU TRAITEMENT D'UN EVENEMENT

# <span id="page-249-0"></span>b) Conception de nouveaux défis à partir des affiches descriptives du comportement

### • Présentation de l'activité aux élèves

Cette activité est présentée en référence à une activité similaire menée précédemment dans le cadre d'autres apprentissages scolaires. La modalité retenue est celle de type groupe émetteur/groupe récepteur de l'activité.

*« Aujourd'hui, je vais vous demander, pour chaque groupe, de créer des défis pour un autre groupe. On l'avait fait en grammaire et avec les pirates.* […] *Il avait fallu que vous résolviez vous-même le problème avant de le donner. Vous allez donc créer un défi pour un autre groupe. Avant, vous savez sur quelle couleur le groupe va devoir se mettre. Que doit-il faire, peut-être se mettre sur plusieurs couleurs ou peut-être qu'une seule. Je ne veux pas des défis difficiles. Je veux que ce soit simple. On réfléchit d'abord à ce que l'on veut demander. »*

Six défis vont être imaginés et conçus par les groupes d'élèves, avec pour contrainte imposée, qu'ils soient simples et effectivement réalisables. Chaque défi, rédigé sur feuille, est transmis d'un groupe émetteur à un groupe récepteur en vue de sa réalisation. Certains défis sont élaborés en prenant appui sur le contenu des affiches exposées en classe.

#### • Quelles activités pour quels défis ?

Le [Tableau 41](#page-250-0) présente ces différents défis, tels qu'ils ont été définis par chacun des groupes émetteurs et réalisés par les groupes récepteurs. Les objectifs sous-jacents d'apprentissage de chaque défi sont précisés.

<span id="page-250-0"></span>

|                | <b>Défis</b>                                                                                                 | Analyse / Objectifs sous-jacents                                                                                                    |                                                                                                    |
|----------------|----------------------------------------------------------------------------------------------------|----------------------------------------------------------------------------------------------------|----------------------------------------------------------------------------------------------------|
| $N^{\circ}$    | Définition / groupe émetteur                                                                                 | Résultat / groupe récepteur                                                                                                    | au défi                                                                                                    |
| $\mathbf{1}$   | Défi couleur verte : avec la<br>couleur verte, faire des zig-<br>zags parfaits du début jusqu'à<br>la fin.   | Le défi est relevé.<br>La main est placée devant<br>Thymio dans le but de le diri-<br>ger.<br>Thymio est posé sur une<br>feuille<br>blanche<br>avec<br>un<br>crayon enfiché dans le récep-<br>tacle prévu à cet effet.                         | Lecture d'un texte prescriptif<br>(mode opératoire) et descriptif<br>Recherche d'information en vue<br>de résoudre le défi<br>Démarche scientifique (prédire,<br>expérimenter)<br>Tracé géométrique. |
| $\overline{2}$ | En couleur violet, prenez les 2<br>boîtes du Thymio. Faites le<br>tour des 2 boîtes collées, vi-<br>tesse 2. | Le défi est relevé.<br>« On a réussi ». Thymio est<br>commandé et guidé par ap-<br>pui sur ses touches capaci-<br>tives (flèche avant, flèche<br>gauche).                                                                                      | Lecture d'un texte prescriptif<br>Recherche d'information en vue<br>de résoudre le défi<br>Démarche scientifique (expéri-<br>menter)<br>Tracé géométrique.                                           |
| 3              | Couleur bleu foncé : faire le<br>tour de la table.                                                           | Le défi n'est pas relevé. Les<br>élèves n'ont pas réussi à faire<br>un segment de droite.                                                                                                    | Lecture d'un texte prescriptif<br>Recherche d'information en vue<br>de résoudre le défi<br>Démarche scientifique (expéri-<br>menter, observer)                                                       |
| 4              | Lui faire faire demi-tour en<br>bleu foncé, sans qu'il sorte du<br>classeur.                                 | Le défi n'est pas relevé.<br>Le sol est tapoté par les<br>élèves avec leurs mains, pour<br>exprimer un ordre à Thymio<br>qu'ils comparent à un petit<br>animal.                                                                                | Lecture d'un texte prescriptif<br>Recherche d'information en vue<br>de résoudre le défi<br>Démarche scientifique (expéri-<br>menter, observer)                                                       |
| 5              | Trouver la couleur pour faire<br>un cercle et le faire faire par<br>le Thymio.                               | Le défi est relevé.<br>Thymio est placé dans la cou-<br>leur bleu foncé avec un stylo<br>enfiché dans le réceptacle.<br>Trois claquements de main,<br>permettent le tracé d'un<br>cercle.                                                      | Lecture de plusieurs textes pres-<br>criptifs<br>Recherche d'information en vue<br>de résoudre le défi<br>Démarche scientifique (prédire,<br>expérimenter, observer)<br>Tracé géométrique.           |
| 6              | Essayer de faire un rectangle.                                                                               | Le défi n'est pas relevé.<br>Test de déplacement sur<br>feuille blanche avec crayon<br>enfiché. Thymio est guidé par<br>les trousses ou la main.<br>Tests effectués dans trois<br>modes (jaune, rouge, violet),<br>mais restés non concluants. | Lecture de plusieurs textes pres-<br>criptifs<br>Recherche d'information en vue<br>de résoudre le défi<br>Démarche scientifique (prédire,<br>expérimenter, observer)<br>Tracé géométrique            |

TABLEAU 41 - DEFIS - DEFINITION ET RESULTATS

#### • Analyse de l'activité des élèves au sujet des conceptions de nouveaux défis

Les six défis font référence à la réalisation d'un déplacement du robot. Ils comportent tous un objectif en rapport avec la géométrie :

- **-** Tracer d'une ligne particulière, en zigzag
- **-** Faire le contournement intérieur (faire un tour de table)
- **-** Faire le contournement extérieur (contourner un objet placé sur les tables)
- **-** Déplacement interrompu par un demi-tour en cours de route
- **-** Réalisation de figures géométriques fermées (rectangle, cercle)

La conception de chaque défi met en jeu des objectifs de lecture d'un texte ayant des caractéristiques prescriptives ou descriptives (affiches descriptives).

Trois défis ne sont pas relevés. Deux défis (faire un tour de la table, faire demi-tour sous un classeur) nécessitent de placer le robot dans le mode de fonctionnement correspondant à la couleur bleu foncé (guidage par le claquement de main) qui est un mode peu exploré au cours des activités précédentes. Le troisième défi, correspondant à un déplacement en forme de rectangle et qui aurait pu être envisagé avec une feuille rectangulaire noire, a eu sa réalisation perturbée par une luminosité trop forte dans la salle de classe.

# c) Défi guidé par la fiche d'aide à la conception de défis

Cette activité, guidée par une fiche, prend la forme d'une évaluation formative qui permet à l'enseignante, par une approche qualitative, d'étudier les différentes démarches mises en œuvre par les élèves. Il ne s'agit donc pas d'étudier l'atteinte ou non de l'objectif, mais plutôt d'observer et d'analyser l'activité des élèves.

#### • Présentation de l'activité aux élèves

Pour permettre une meilleure observation de l'activité des élèves, l'enseignante partage sa classe en deux demi-classes et placent les élèves en binôme.

En présentant l'activité aux élèves, elle hésite à la qualifier de défi, *« vous allez avoir deux ... ce ne sont pas des défis parce que normalement c'est quelque chose que vous savez faire. Je vais vous demander de faire quelque chose avec votre Thymio ».*

Les élèves choisissent une proposition parmi les deux proposées : faire en sorte que Thymio contourne un obstacle ou faire en sorte que Thymio s'arrête devant un obstacle. La grille d'aide à la conception [\(Figure 35\)](#page-119-0) contraint les élèves à formuler des hypothèses, issues de leurs connaissances et des informations présentes sur les affiches, qui doivent ensuite être vérifiées avant qu'une conclusion soit apportée sur l'atteinte ou non de l'objectif. *« Vous allez lister, avant de toucher le Thymio, ce que vous allez faire comme action », « ensuite […] vous allez m'expliquer ce que vous pensez, ou ce que vous savez, de ce qu'il va faire de ce qui va se passer ».*

#### • Activités des élèves

Le [Tableau 47](#page-343-0) présenté en Annexe 4 [: Résultat des défis en binôme \(Thymio\)](#page-343-1) regroupe les résultats des travaux des élèves, en précisant pour chaque groupe, le mode retenu, les prévisions et les conclusions des élèves après réalisation du défi.

#### • Analyse des activités

# Matériel utilisé

Concernant le matériel envisagé, les groupes réinvestissent le matériel des activités précédentes (Kaplas, bande noire, pots de colle), mais aussi les mains.
#### Guidage anticipé ou guidage accompagné ?

Selon le mode dans lequel il est placé, le déplacement du robot peut être anticipé ou non. En effet, dans le mode correspondant aux couleurs rouge, vert et bleu foncé, le déplacement du robot nécessite un ajustement de son guidage par des événements extérieurs (bruit, objet en mouvement, etc.). À l'inverse, dans les modes correspondant aux couleurs jaune, bleu clair et partiellement violet (en vitesse 2), le déplacement s'effectue sans ajustement de son guidage par des événements extérieurs.

Des réalisations envisagent un guidage anticipé, « le poser sur la bande noire et le laisser », « il y va tout seul ». D'autres réalisations envisagent de guider le robot au cours de son déplacement, en général avec la main qui commande directement le robot par appui sur ses touches (mode violet), ou le guide en étant placées à proximité, « mettre sa main derrière », « accompagner Thymio avec nos mains », « le faire contourner avec des mains ».

## 3. Gestion des erreurs

Les erreurs, qui apparaissent au cours des activités de programmation, peuvent avoir des origines variées et jouer un rôle différent selon l'activité.

### 3.1. Le cas Bee-Bot

L'erreur, qu'elle ait pour origine une donnée initiale ou le programme, se traduit par un écart entre le déplacement prévu et le déplacement réel. Cet écart peut se constater par le dépassement des limites du plateau, la non-atteinte de la case d'arrivée ou encore le non-respect du trajet prévu.

### a) Typologie des erreurs observées

Les erreurs répertoriées dans ce paragraphe constituent des erreurs facilement observables lors du déplacement du ou des robots Bee-Bot.

Sortie de plateau. Elle est favorisée par un plateau aux dimensions réduites. Le plateau restreint l'espace de déplacement à sa surface quadrillée.

Case d'arrivée non atteinte. La case d'arrivée, en étant matérialisée par une étiquette ou par une fin de tracé, défini est connu des élèves.

Trajet non respecté (sans sortie du plateau et avec case d'arrivée atteinte). Le repérage de cette erreur nécessite une attention particulière des élèves durant l'exécution du programme. Il est facilité dans le cas d'un tracé où le trajet est tracé sur le petit plateau.

Collision entre deux robots. La collision entre deux robots s'observe facilement. Elle peut être évitée de justesse, « ça passe à ras, ça l'a touchée un tout petit peu ». Elle peut s'éviter par une adaptation réciproque des programmes, par un ajustement du temps d'exécution en insérant un temps de pause, par un démarrage retardé en retenant le robot.

### b) Rôle du contexte initial

Données initiales incorrectes. Le positionnement ou l'orientation initial du robot n'est pas respecté. Le robot n'est pas correctement placé sur la case de départ.

Erreur de synchronisation de l'exécution de deux programmes. Le démarrage non simultané des robots peut s'observer en étant particulièrement attentif au démarrage des robots.

## c) Détection anticipée de l'erreur par une lecture de l'algorithme

#### Schème n°40 - [Debug en mode débranché](https://1drv.ms/v/s!AiCZXKe8IZcmge5ynCsG6zH8RpPJ8w)

Par l'échange, le travail collaboratif, les élèves parviennent à détecter la présence d'erreurs, de manière anticipée, sans lancement de l'exécution du programme. La correction de l'erreur s'effectue par l'effacement de tout ou partie des instructions sur la bande algorithmique, « y en a trois, il faut que tu effaces une action sinon elle va arriver là ».

## d) Origines des erreurs

Une première partie des erreurs a pour origine une représentation erronée de l'outil robotique Bee-Bot par les élèves, présentée au paragraphe « [Difficultés d'appropriation](#page-103-0) des artefacts robo[tiques](#page-103-0) » d[u CHAPITRE IV.](#page-78-0) Ces erreurs sont en rapport avec un positionnement tête-bêche du robot, la modalité opératoire de la programmation, une confusion opératoire entre la touche *pause* et la touche *effacer*, le pivotement autour de l'axe et la mémoire occupée.

Une seconde partie des erreurs a pour origine une représentation erronée des aides outillées, présentée au paragraphe « [Difficultés d'appropriation des aides outillées](#page-135-0) » du [CHAPITRE V.](#page-111-0) Elles sont en rapport avec une tenue incorrecte de la bande algorithmique, le dépassement des capacités de la bande, l'orientation des plateaux.

La troisième partie des erreurs, a pour origine une représentation erronée de la tâche de programmation. L'erreur peut trouver sa source en phase de conception, de lecture/écriture sur la bande algorithmique ou de saisie des commandes sur le robot. Ces erreurs n'étant pas filtrées lors de la saisie, elles sont stockées dans la mémoire du robot et reproduites lors de l'exécution.

Au cours de la conception, l'erreur du programme se rencontre lors de l'activité de transcodage (traduction du trajet en programme) du fait d'une confusion de l'orientation (gauche, droite), un oubli ou un excès d'instruction de translation ou de pivotement.

Au cours de la lecture ou l'écriture de l'algorithme, l'erreur s rencontre lors de la saisie ou de la lecture des instructions inscrites sur la bande algorithmique.

Au cours de la saisie des commandes, il peut y avoir oubli de saisie ou confusion de touche. La confusion de touche se rencontre lorsque la touche de déplacement avant est confondue avec la touche arrière, ou la touche de pivotement droit par la touche de pivotement gauche.

Une dernière partie des erreurs trouvent leur origine dans le développement de certaines capacités chez l'enfant, comme la latéralisation, et dans l'apprentissage en cours de notions, comme la notion d'intervalle. Cette notion est importante dans le cas de Bee-Bot du fait du lien fort qui existe entre déplacement et programme. Les élèves sont donc tentés de compter les instructions présentes sur la bande algorithmique et de comparer ce nombre à celui des cases sur le trajet. Ce sont les cases traversées qui doivent être dénombrées et non les cases présentes sur le trajet. Cette notion fait référence à la notion d'intervalle, « celle-là, elle est déjà dessus (en désignant la première case), donc c'est deux fois normalement ».

Concernant la latéralisation, Komis & Misirli ont mis en évidence, dans une étude de cas basée sur le jouet programmable Bee-Bot en maternelle, que près d'un tiers des élèves de leur étude ne réussissent pas à maîtriser de manière persistante les commandes de pivotement du robot. (Komis & Misirli, 2012) En ce qui concerne notre recherche menée avec des élèves de CE1, c'est-à-dire avec des élèves ayant sept ou huit ans, des difficultés sont encore observées, mais elles ne concernent que quelques élèves et de façon tout à fait ponctuelles.

## e) Le rôle des erreurs

L'erreur de programmation fait pleinement partie de la situation d'apprentissage. Elle signale un écart entre le trajet prévu et le déplacement réalisé qui est discuté entre les élèves, pour être analysé et corrigé. Crahay précise à ce sujet : « Ce dont l'élève a besoin dans ces cas-là, ce n'est pas d'une explication notionnelle supplémentaire. Il lui faut savoir pourquoi son intuition le trompe (...). Il lui faut examiner à fond ses conceptions intuitives des objets. Ce que Papert préconise donc, c'est un retour, une réflexion sur sa propre pensée. C'est ce que les psychologues contemporains appellent une opération métacognitive. » (Crahay, 1987, p. 41)

## f) Attitude face à l'erreur

## Responsabilité de l'erreur

Lorsque les élèves sont questionnés sur la réussite de leur activité, « *est-ce que ça marche ? Pourquoi ?* », ils répondent en faisant référence au déplacement incorrect de l'abeille, faisant porter la responsabilité de l'erreur sur l'abeille, « non, car elle s'est arrêtée là ».

Les élèves constatent que la saisie d'une *pause* au cours de l'exécution du programme est sans effet. C'est plus le robot qui ne comprend pas que l'élève qui se trompe.

*« Est-ce que vous avez réussi à utiliser la touche pause ?*

- Oui, mais ça n'a pas marché.

- *- Quand vous appuyez dessus, qu'est-ce qu'il se passe ?*
- Elle comprend pas, elle avance pas. »

C'est souvent le robot qui porte le poids de l'erreur. En effet, c'est bien lui qui est en action lorsque l'erreur est constatée. Les élèves ont tendance à projeter sur le robot la responsabilité de l'erreur.

Le robot permet aux élèves de développer une confiance en eux qui parfois leur fait défaut. Le développement de cette confiance est relevé, notamment, par la réduction de la crainte à faire à nouveau un programme au robot, quitte à ce que l'erreur se répète.

### Hiérarchisation des erreurs

L'erreur attachée à la production semble d'autant plus importante que la distance entre la case d'arrivée réellement atteinte et la case d'arrivée prévue est importante. Quand les deux cases ne sont pas très éloignées, c'est « presque bon » ; quand deux robots s'effleurent, « c'est passé à ras ».

À l'inverse, l'assurance des élèves se manifestent par un éloignement de leur corps par rapport au robot lors de son déplacement.

Repli sur des schèmes éprouvés

En cas difficulté à manipuler la bande algorithmique, les élèves peuvent renoncer à l'utiliser et décider de se replier sur le schème *abeille-jeton* jugé efficace lors des nombreuses activités de programmation. Ils peuvent aussi instaurer une organisation privilégiant les échanges au sein du groupe avec la volonté de mettre au point le programme codé sur la bande. Cette organisation définit un partage du travail au sein du groupe : un élève efface, un autre corrige, un dernier reprogramme Bee-Bot.

## g) Démarche de résolution des erreurs

Les élèves adoptent des démarches diverses de traitement de leurs erreurs. Ces démarches sont constituées d'une ou plusieurs des sous-démarches listées ci-dessous :

- Correction des données initiales (case de départ, orientation sur la case de départ)
- Effacement de la mémoire du robot
- Effacement (complet ou sélectif) de la bande algorithmique
- Transcodage et écriture des instructions sur la bande
- Nouvelle saisie du programme sur le robot
- Nouvelle exécution du programme
- Simultanéité exécution
- Correction du trajet imaginé pour que le robot parvienne sur case prévue (objectif de production). Le trajet prévu (spécifié) est modifié pour s'adapter au déplacement réalisé.
- Pivotement du petit plateau pour qu'il ait la même orientation que le grand plateau. Ce pivotement est effectué sur demande de l'enseignante.

En cas d'erreur constatée de déplacement, la démarche des élèves vise à pallier à cette erreur en agissant physiquement sur le robot, les données initiales ou le programme responsable de l'erreur de déplacement. La première activité des élèves consiste à identifier l'origine (donnée ou programme). Dans le cadre de cette activité, les élèves peuvent décider de saisir une nouvelle fois les commandes sur le robot à l'identique alors que l'erreur porte sur les données initiales, à réécrire l'algorithme alors qu'il s'agit d'une erreur de saisie. Cela témoigne d'une utilisation partielle des aides outillées.

#### Action portée sur le robot

Les élèves agissent physiquement sur le robot, en le soulevant du plateau, en le remettant en jeu en cas de sortie, en bloquant son déplacement dans le but de le synchroniser avec un second robot.

#### [Schème n°41](https://1drv.ms/v/s!AiCZXKe8IZcmgeco9MnbS63udiJlog) - Bee-Bot replacé sur le plateau

- Sortie de plateau

Les élèves veillent à ce que le robot ne sorte pas des limites du quadrillage en se plaçant autour du plateau, en des endroits où une sortie de plateau est probable. En cas de sortie, Bee-Bot est remis en jeu. Le robot est pris en main et replacé sur la case la plus proche de la case de sortie.

La sortie de plateau peut être corrigée par une remise « en jeu » du robot, par un soulèvement pour qu'il exécute les commandes excédentaires, sans contact avec le plateau.

- Case d'arrivée non atteinte

Lorsque Bee-Bot ne parvient pas sur la case d'arrivée prévue, les élèves évoquent le déplacement manquant, « il manquait une case », mais la possibilité d'ajout de pas au programme n'est pas exploitée. Dans ce cas d'erreur, les spécifications peuvent aussi être ajustées à la réalité, par un déplacement de l'étiquette d'arrivée prévue sur la case d'arrivée réellement atteinte. Le choix est alors fait de corriger la spécification du trajet plutôt le programme.

Dans ces cas de figure, l'exécution du programme permet de vérifier l'exactitude du programme selon deux critères attachés au déplacement : l'atteinte ou non du point d'arrivée, le respect des limites du grand plateau. Les discussions au sein des groupes portent essentiellement sur les aspects de réussite ou d'échec par rapport à ces deux critères.

- Trajet non respecté

L'erreur de déplacement peut être corrigée lors de l'exécution du programme, par soulèvement du robot au-dessus du plateau pour lui permettre d'exécuter le pas de programmation excédentaire, par une remise « en jeu » sur le plateau pour lui permettre de poursuivre son déplacement en cas de sortie du plateau.

Collision entre deux robots

Ce cas d'erreur est présenté au paragraphe « [La pause, une solution à une situation problème](#page-211-0) » du chapitr[e 5.](#page-195-0) Le robot peut être retenu par la main ou avoir l'exécution de son programme retardé pour éviter une collision avec un autre robot. Cette correction met en avant la volonté de réussite de la production.

#### Actions sur les données initiales

Les élèves agissent sur les données initiales en modifiant l'emplacement ou l'orientation du robot sur la case de départ, ou encore en modifiant l'instant de déclenchement de l'exécution du programme.

### Actions sur le programme et l'algorithme

Les élèves agissent sur le programme en procédant à un effacement du programme et à une reprogrammation partielle ou totale de l'algorithme. La hiérarchisation des erreurs qu'ils définissent, s'apprécie à la distance séparant la case d'arrivée réellement atteinte de la case d'arrivée prévue. Cette distance est une variable prise en compte par les élèves lors de la décision d'effacer en totalité ou non le programme.

Rares sont les cas de réflexion sur les erreurs sans être accompagnés par l'enseignante. Le Schème n°33 - [Correction de la fin de bande](#page-225-0)

constitue un exemple de recherche de localisation l'erreur sur la bande algorithmique. Le premier critère est la localisation de l'erreur dans le programme (vers la fin), le second critère est le type d'instruction (pivotement).

Au-delà d'un certain nombre d'essais, l'élève ne semble plus être en capacité de réfléchir. Il explore à l'infini une multitude de piste dans le seul but de parvenir à quelque chose qui peut constituer une solution au problème posé de production.

#### Collision entre deux robots

Ce cas d'erreur est présenté au paragraphe « [La pause, une solution à une situation problème](#page-211-0) » du [CHAPITRE VII.](#page-197-0)

## 3.2. Le cas Thymio

## a) Nature des erreurs constatées

L'erreur constatée est en rapport avec le résultat atteint ou non de la production. Ainsi le défi peut être relevé ou non relevé.

L'erreur peut être en rapport avec un aspect précis de la consigne « sans toucher le robot ». Parvenir à ne pas manipuler le robot lors de son déplacement, signifie une meilleure anticipation de son comportement et une prise en compte des éléments de son environnement.

## b) Origine des erreurs

L'erreur est attachée à une représentation incomplète du robot interagissant avec son environnement.

Des modifications, non contrôlées, de l'environnement peuvent affecter le comportement du robot, laissant croire à la présence d'une erreur. Ainsi, en fonction de la luminosité dans la classe, la bande noire de guidage peut être détecté ou non par le robot. La sensibilité au bruit, n'a pas été constatée, mais il est possible que le comportement du robot puisse être affecté par un environnement bruyant.

Des transpositions de comportement d'un mode dans un autre mode sont observée. C'est ce qui se produit avec le mode violet. Dans ce mode, Thymio peut être commandé au cours de son déplacement, sa vitesse et son orientation pouvant être modifiées. Les élèves ont cherché à transposer ce fonctionnement dans les autres modes, bien que seul le mode violet autorise une modification de paramètres au cours du déplacement.

Des conditions de test sont difficiles à reproduire, comme la réflexion de la lumière sur le sol. Il y a discussion sur ce point entre les élèves. L'influence de la lumière sur le comportement du robot qui est mise en évidence par un groupe, « on le met au soleil, il avance tout droit », « on le met à l'ombre, il tourne sur lui-même », est contestée par un autre groupe, « il avance à cause des couleurs ».

## c) Le rôle des erreurs

Lorsque l'élève touche du doigt le robot, il en ajuste le déplacement au fur et à mesure. Il n'anticipe pas le comportement du robot, mais accompagne et modifie son déplacement qui peut alors être comparé à un déplacement en mode commande et non en mode programmé.

## 4. Regard réflexif sur les activités

## 4.1. Regard réflexif des enseignantes

L'enseignante de CE1 souligne l'importance du contexte et de la manipulation, « *les élèves construisent des connaissances par la manipulation. Le support ludique favorise la motivation ».*

Un renforcement de l'habileté des élèves est constaté et attribué aux nombreuses activités manipulatoires du robot Bee-Bot contrastant avec les activités habituelles de classe. Ces activités permettent aux élèves de se projeter sur le robot, « l*à c'est dans une autre dimension, c'est un objet qui se déplace. Ils transfèrent, c'est pas eux, c'est entre les deux ».*

L'enseignante de CM1 souligne la place importante accordée à l'autonomie dans le cadre des situations d'apprentissage. Les activités s'appuyant sur le robot Thymio a permis aux élèves *« d'émettre des hypothèses quant à son fonctionnement, de trouver des moyens de vérifier ces dernières pour les amener à comprendre, en grande partie par eux-mêmes, les capacités du robot ».*

## 4.2. Regard réflexif des élèves

## a) Élèves de la classe de CE1

Pour que Bee-Bot puisse se déplacer, il faut le programmer, après avoir pensé à effacer sa mémoire ; si on oublie de l'effacer, Bee-Bot « fera le même trajet qu'avant ». Ce qui est important c'est de faire « des trajets sans se tromper ». En cas d'erreur, par exemple lorsque Bee-Bot n'atteint pas la case d'arrivée prévue, les élèves ne mettent en avant qu'une cause possible, celle d'une erreur de programmation. Il faut donc effacer le programme et reprogrammer le déplacement. La responsabilité de l'erreur appartient à celui qui a programmé le robot, « c'est nous qui avons fait faux, c'est pas l'abeille », « si on n'a pas bien fait le trajet, c'est parce qu'on a mal programmé l'abeille. Donc après on efface puis, on peut se servir de la bande pour s'aider, on la programme ». Si la case d'arrivée prévue n'est pas atteinte, c'est que le programme comporte une erreur, à moins que la batterie ne soit déchargée.

Les difficultés évoquées sont de quatre natures : celles en rapport avec le fonctionnement même de Bee-Bot, « moi c'est de tourner. Des fois, j'oublie de faire la touche *avant* pour tourner et après elle tourne sur elle-même et après elle se pose sur elle-même et elle peut pas avancer après », celles en rapport avec l'utilisation des outils, « quand il y avait le petit carré pour faire le chemin et la grande bande, on faisait le bon trajet sur le carré mais pas le bon trajet sur la bande », celles en rapport avec l'étape de transcodage du trajet en programme, « une fois qu'on a décidé de son parcours, c'est difficile de le programmer », « de reproduire le trajet qu'on a dessiné pour l'abeille » et enfin celles en rapport avec une possible surcharge cognitive, « avec les deux abeilles, ça a été la pagaille parce que les trajets c'était pas bien, ça marchait pas très bien. Les trajets étaient un peu difficiles ».

Les élèves ont surmonté leurs difficultés de différentes façons : avec l'aide d'un élève de leur groupe ou de l'enseignante, avec l'aide d'outils (la bande et le petit plateau en particulier), par répétition de l'activité où avec ses propres connaissances.

Les réalisations graphiques des élèves, en fin de scénario, apportent un éclairage sur leur représentation des activités, du robot mais aussi sur la recherche. Neuf de ces représentations sont collectées. La [Figure 89](#page-259-0) apporte un exemple de ces représentations. On y voit l'élève et le chercheur avec sa caméra, les trois aides outillées (grand plateau, petit plateau, bande algorithmique), le plateau est normé et la bande est orientée.

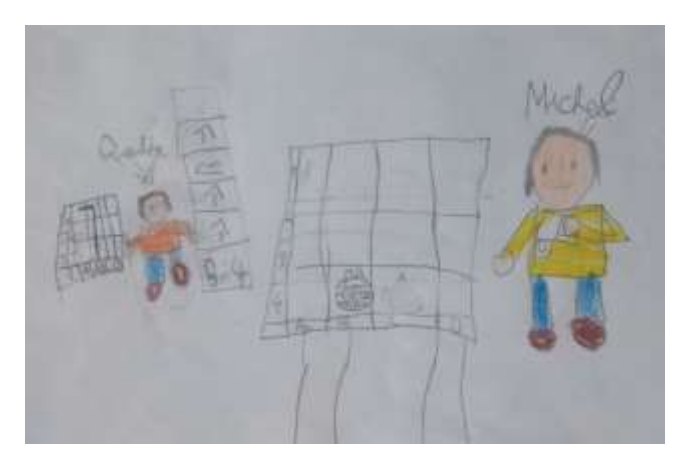

FIGURE 89 - REPRESENTATION EN FIN DE SCENARIO

<span id="page-259-0"></span>Ces dessins sont caractérisés selon la présence ou l'absence de dix éléments caractérisant les activités (présence de l'enseignante, d'un chercheur, d'une caméra, etc.). Le [Tableau 42](#page-259-1) précise le nombre de dessin où chacun de ces éléments figure.

<span id="page-259-1"></span>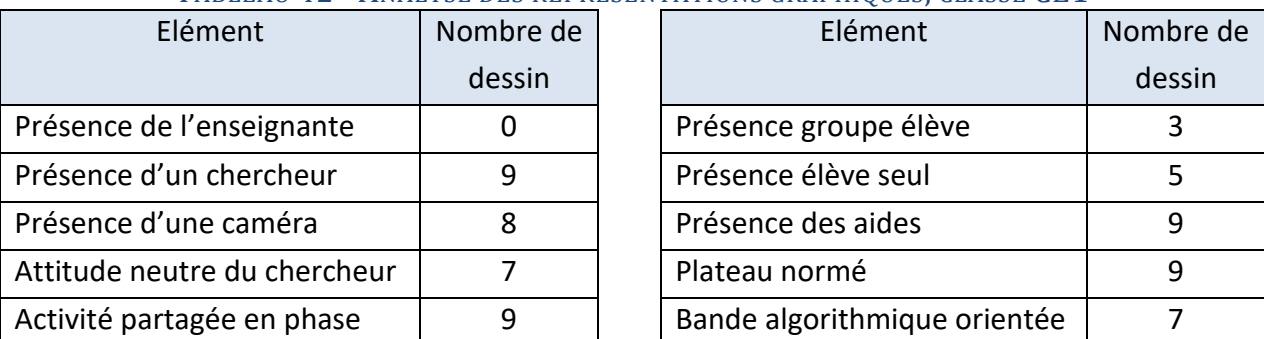

#### TABLEAU 42 - ANALYSE DES REPRESENTATIONS GRAPHIQUES, CLASSE CE1

La présence du chercheur et de sa caméra est forte, montrant la prégnance de l'observation de leurs activités. En entretien, ils expriment une gêne à être filmés et surtout être enregistrés. Une élève propose, pour ne pas être perturbée par la caméra, de ne pas la regarder et suggère de « la cacher quelque part, comme ça, cela ne me dérangera pas et on verra comment je travaille et les autres aussi ». Néanmoins, cette gêne s'estompe au fil du temps, « au début ça me gênait un peu. J'étais devant plein de gens, ça me faisait peur. Je suis timide. Maintenant je suis habitué ». D'autres élèves semblent avoir oublié la présence des caméras, « ça me gêne pas trop, parce que je vois pas trop, je suis concentré dans mon travail ». Les élèves précisent que l'objectif de la recherche est de « trouver un truc avec les enfants ; tout ce qu'ils savent sur des choses sur la robotique ». Le chercheur est donc en classe « pour nous observer, comment on travaille ».

Les activités, nécessitant de synchroniser correctement le déplacement de deux robots pour éviter les chocs, sont associées à de véritables problèmes à résoudre et qui ont une matérialité dans la vraie vie, « il y a deux voitures comme ça, si elles n'arrêtent pas d'avancer ; elles vont se cogner. Donc il faut faire *pause* pour que l'autre, elle passe ». Les activités sont jugées intéressantes et les échanges au sein des groupes constructifs, « discuter entre nous et de voir, se comprendre pour faire les bons trajets ».

## b) Élèves de la classe de CM1

Les élèves expliquent avoir « travaillé sur les couleurs du Thymio ». Ils ont compris que Thymio avait un comportement différent selon la couleur, « une couleur, c'est un mode, un mode de fonctionnement ».

La distinction entre le mode de commande (couleur violette) et le mode programmé semble assez nette, « quand on le programme on lui dit tout à l'avance. Sur la couleur violette, tu programmes un peu en cours de route. Donc, tu peux changer la direction quand il est en train de rouler », « quand tu le programmes, tu lui dis à l'avance ».

L'activité qui a le plus retenu l'attention des élèves, est l'activité de déplacement du Thymio d'un point de départ à un point d'arrivée matérialisé par une tour que les élèves devaient construire. La construction des remparts avec les Kaplas afin de protéger la tour a aussi retenu leur attention. « Les remparts au début étaient nécessaires, après on pouvait les enlever. Parce qu'après, il fait demi-tour ».

Les activités leur ont appris à répondre aux défis proposés en explorant les différents modes de fonctionnement du robot.

La caméra est un outil qui peut générer un peu de stress, car elle enregistre tous les gestes, même ceux qui ne seraient pas corrects. Pour éviter cela, les élèves conseillent de ne pas regarder la caméra ou de faire comme si elle n'était pas là. Au final, ils disent ne pas avoir été gênés par la présence de la caméra, car ils l'ont oubliée, « moi je m'en souviens et puis plus rien », « je m'en souviens plus. C'est à dire que je n'y pense plus ».

## 5. Analyse des activités

Tchounikine a récemment mené une étude sur l'initiation des élèves à la pensée informatique au travers la plateforme d'apprentissage du codage, Scratch (Tchounikine, 2016). Selon ce chercheur, les promoteurs de cet enseignement précisent que la pensée informatique implique d'appréhender le monde en adoptant une approche semblable à celle mise en œuvre en programmation par les développeurs de logiciels. Nous retenons les cinq catégories d'activité caractérisant cette approche pour analyser les activités des élèves de cette recherche :

- appréhender un problème et sa solution à différents niveaux (abstraction) ;
- réfléchir aux tâches à accomplir sous forme d'une série d'étapes (algorithmes) ;
- comprendre que pour résoudre un problème complexe il faut le décomposer en plusieurs problèmes simples (décomposition) ;
- comprendre qu'il est probable qu'un nouveau problème soit lié à d'autres problèmes déjà résolus par l'élève (reconnaissance de formes) ;
- réaliser que la solution à un problème peut servir à résoudre tout un éventail de problèmes semblables (généralisation).

## 5.1. Appréhender un problème et sa solution à différents niveaux

Le déplacement du robot Bee-Bot est appréhendé à différents niveaux. Tout d'abord, sous la forme d'un tracé, ensuite sous la forme d'un paragramme, enfin sous la forme d'un déplacement tangible réalisé par le robot.

Le comportement du robot Thymio a été étudié par les élèves au travers l'environnement du robot (nature des objets, propriétés des objets, etc.) et au travers le robot lui-même (ses capteurs, ses réactions, etc.).

## 5.2. Tâches à accomplir organisées en une série d'étapes

Les activités mêlent des tâches utilisant le robot (informatique en mode branchée) ou utilisant du papier-crayon (informatique en mode débranchée).

La programmation du robot Bee-Bot s'effectue selon une suite de tâches (spécification, conception, réalisation, mise en œuvre) qui se succèdent les unes aux autres et qui sont guidées par un ensemble d'instruments pédagogiques.

Ces tâches se réalisent parfois en parallèle les unes des autres. La saisie des commandes peut précéder la conception de l'algorithme, introduisant alors le risque d'une incohérence entre les instructions de l'algorithme et les pas de programme contenus dans la mémoire du robot.

La compréhension du fonctionnement du robot Thymio se développe, aidée par l'introduction d'une variété d'objets placés dans son environnement et permettant de le faire réagir. Les consignes de travail et les instruments pédagogiques organisent le travail en étape (découverte libre, défis, etc.)

## 5.3. Décomposition d'un problème complexe en plusieurs problèmes simples

Bien que la notion de séquence ne soit pas disponible avec le robot Bee-Bot, le programme est parfois partitionné en autant de séquences que le trajet comporte de segments de droite, facilitant le contrôle du trajet par segment.

La compréhension du fonctionnement du robot Thymio, s'élabore par une déconstruction des grandes fonctions (entrée/sortie/traitement/sélection) de la boîte noire qui le conceptualise.

## 5.4. Nouveau problème lié à d'autres problèmes déjà résolus par l'élève

L'activité de programmation de Bee-Bot, qui est une activité nouvelle pour les élèves, reposent partiellement sur des compétences acquises ou en cours d'acquisition des élèves en lecture/écriture ainsi qu'en repérage sur une surface plane quadrillée.

L'activité de programmation synchronisée de deux déplacements s'appuie sur la programmation individuelle de déplacement de deux robots, mais aussi sur une synchronisation temporelle de leur exécution, par un ajustement du nombre d'instruction sans déplacement, la *pause,* que les élèves ont découvert auparavant.

Une activité de déplacement en salle de motricité a permis aux élèves d'appréhender le déplacement synchronisé de deux robots.

Thymio est analysé selon une démarche connue d'analyse d'objets technologiques.

## 5.5. Un problème peut servir à résoudre des problèmes semblables

La démarche de programmation d'un robot Bee-Bot et qui s'élabore par problématisation, est réinvestie dans le cas de la programmation de deux robots.

La démarche adoptée pour l'étude d'un mode de fonctionnement de Thymio, a été réinvestie avec l'étude des autres modes de fonctionnement.

## 6. Synthèse au sujet des activités

Les activités, qui peuvent être mises en rapport avec l'informatique, sont très différentes selon le robot sur lequel elles sont bâties.

Pour Bee-Bot, le cœur des activités consistent en la programmation du déplacement du robot. De nombreux schèmes se développent, comme celui de la programmation mono-pas, de la programmation multi-pas, de l'effacement de la mémoire ou encore de la simultanéité de l'exécution de deux programmes. Les erreurs y ont une place importante. Elles peuvent avoir une conséquence spatiale (déplacement incorrect) ou temporelle (collision de deux robots). Elles peuvent avoir des origines très diverses, comme la représentation erronée de l'objet robotique, des aides outillées, de la tâche de programmation. Elle peut aussi trouver leur explication dans le développement de l'enfant, comme la latéralisation.

Pour Thymio, le cœur des activités consiste à la compréhension du fonctionnement du robot observé sous la forme d'une boîte noire, c'est-à-dire composé d'un module d'entrée, de sortie, de traitement et d'interface. Des schèmes, aussi, se développent avec ce robot, comme celui de l'étude du positionnement et de la sensibilité des capteurs, de la sensibilité du robot à son environnement, de la généralisation scientifique. L'erreur y a une place moins importante que dans le cas de Bee-Bot. Néanmoins elle signale une représentation encore en construction du robot et de son environnement.

Les activités en rapport avec l'informatique mêlent des activités de type branché (manipulation d'objet robotique) et des activités de type débranché (manipulation papier/crayon). Les activités débranchées s'inscrivent plutôt dans une phase de réflexion, d'anticipation, alors que les activités branchées sont plutôt en rapport avec l'exécution permettant de vérifier sa pensée.

Pour atteindre leur but, les élèves n'hésitent pas à déplacer le robot Bee-Bot, à le repositionner sur le plateau, ou à l'empêcher de sortir du grand plateau, favorisant l'activité de production au détriment de l'activité de compréhension).

Le travail a été partagé, des élèves se spécialisant, spontanément ou à la demande de l'enseignante dans certaines tâches.

La modalité du travail (individuel/groupe) a un effet sur la gestion des erreurs. Les aides outillées sont plus sollicitées en individuel qu'en collectif, mais les erreurs sont alors plus difficilement détectées et corrigées.

Des consignes ont posé des difficultés de compréhension, témoignant d'une volonté d'appropriation. Le but de l'activité et l'objectif d'apprentissage sont aussi discutés entre les élèves.

# CHAPITRE VIII. CONCEPTS EN JEU ET APPRENTISSAGES SCOLAIRES

Ce chapitre présente les apprentissages en jeu, qu'ils soient en rapport avec l'informatique ou avec d'autres domaines d'apprentissage scolaire. Le regard des enseignantes et des élèves sur les apprentissages est questionné.

## 1. Quel développement de la connaissance ? Concepts et méthodes informatiques approchés dans les activités

## 1.1. Apprentissage de notions informatiques

Les activités présentées dans le [CHAPITRE VII](#page-197-0) font référence à des notions, des paradigmes et des méthodes propres à l'informatique qui sont analysées dans ce chapitre, en prenant appui sur la théorie des champs conceptuels.

## 1.2. Analyse selon la théorie des champs conceptuels

Le modèle d'analyse, issu de la théorie des champs conceptuels, vise à fournir un cadre aux recherches portant sur les activités cognitives complexes, en particulier dans le domaine scientifique. Elle repose sur un principe d'élaboration pragmatique des connaissances et invite à une étude des apprentissages conceptuels par une analyse de conduites en situation. Elle permet de comprendre comment s'articulent activité et apprentissage par une prise en compte des schèmes. Vergnaud définit le schème comme étant ce qui permet à l'enfant de simuler le réel et donc d'anticiper son action. Il est composé de quatre constituants, le but et les anticipations, les règles d'action, les invariants opératoires, les inférences.

La représentation, que l'enfant se construit, organise « l'action, la conduite, et plus généralement l'activité, tout en étant elle-même le produit de l'action et de l'activité » (Vergnaud, 2007).

L'analyse de cette représentation permet d'appréhender le développement de la connaissance chez l'enfant, « c'est dans les schèmes qu'il faut rechercher les connaissances-en-acte du sujet, c'est-à-dire les éléments cognitifs qui permettent à l'action du sujet d'être opératoire (Vergnaud, 2007).

## a) La situation

La situation désigne l'ensemble des circonstances dans lesquelles une notion est abordée. Elle constitue, au sens de Vergnaud, le premier élément du triplet formant le concept. C'est à travers ce premier élément qu'un concept acquiert du sens pour l'enfant. Son analyse conduit à négliger les informations peu ou pas pertinentes au profit de celles qui le sont et à étudier les relations entre ces dernières.

## b) Les invariants sur lesquels repose l'opérationnalité des schèmes (le signifié)

Le second élément du triplet est constitué de l'ensemble des invariants sur lesquels repose l'opérationnalité des schèmes. Ces invariants (concepts-en-acte, théorèmes-en-acte) ont un champ d'application et un champ de validité. Le champ d'application est représenté par l'ensemble des

situations où ils peuvent apporter une réponse et le champ de validité est représenté par l'ensemble des situations où ils donnent une réponse exacte. Un concept-en-acte est un concept tenu pour pertinent dans l'action en situation. Un théorème-en-acte est une proposition tenue pour vraie dans l'action en situation.

## c) Les formes langagières et non langagières (le signifiant)

Le troisième élément du triplet défini par Vergnaud est constitué de l'ensemble des formes langagières et non langagières qui permettent de représenter symboliquement le concept et ses propriétés, les situations et les procédures de traitement. Les signifiants remplissent plusieurs rôles dans l'activité des élèves :

- Une fonction de communication : Les signifiants langagiers permettent aux élèves de désigner ou de percevoir les objets de la situation, les relations et les propriétés. Ils permettent aux élèves de construire leur connaissance en la confrontant à celle des autres élèves.
- Une fonction calculatoire : Les signifiants langagiers permettent aux élèves de traiter l'information, de mémoriser les traitements opérés, de contrôler des résultats par un travail en groupe.
- Une fonction d'accompagnement de la pensée : Les symboles, les figures à main levée, les schémas constituent des signifiants qui permettent d'accompagner la pensée en aidant à la résolution de problème ou à la recherche d'une démarche efficace pour parvenir à la solution.

## 1.3. Les notions informatiques

Les notions informatiques qui émergent des schèmes issus de l'activité des élèves, sont propres à chaque robot. Dans le cas de Bee-Bot, les notions abordées font référence au programme et à l'algorithme, au langage, à la mémoire, aux données et au robot. Dans le cas de Thymio, elles font référence aux quatre grands constituants de la boîte noire.

Ces notions sont, ensuite, mises en correspondance avec les cinq concepts définis au paragraphe « [Grille de relevé des concepts structurant l](#page-69-0)'informatique » du [CHAPITRE III](#page-63-0). Il s'agit des quatre concepts informatiques définis par Dowek (l'algorithme, la machine, le langage et l'information) et complétés du concept de l'interface proposé par Berry.

## a) Le cas Bee-Bot

### • Situation

Les situations conduisent les élèves à réaliser un programme exécuté par le robot Bee-Bot. Il s'agit de faire en sorte qu'un puis deux robots Bee-Bot se déplacent d'une case à une autre, sans se heurter dans le cas d'un double déplacement. Le déplacement du robot doit respecter des contraintes spatiales (trajet prévu et limites de plateau) et temporelles (prise en compte du déplacement d'un autre robot). L'obstacle pédagogique principal tient à la nécessité d'éviter la collision entre deux robots. Il est en lien avec une activité de production et doit trouver sa résolution par la programmation.

Le lien entre le déplacement et le programme est particulièrement fort avec Bee-Bot, au point qu'il est parfois difficile dans les propos des élèves de discerner ce qui relève du déplacement de ce qui relève du programme ou de l'algorithme, « il manquait une case ou une flèche », « la *pause* elle est bonne. Il manquait *tourner* et *avancer* ».

#### • Notions de programme et d'algorithme

Ces deux notions se trouvent au cœur des activités des élèves. Elles sont appréhendées comme des objets à imaginer, réaliser, exécuter et mettre au point.

Le concept d'algorithme et la notion de programme sont particulièrement proches pour Bee-Bot, puisque l'un est associé à l'autre de manière unique. Un algorithme ne peut être représenté que par un seul programme et un programme ne peut représenter qu'un algorithme.

Ils se distinguent, cependant, l'un de l'autre sur un plan épistémologique, dans la mesure où le programme correspond à l'objet issu de la saisie et situé dans la mémoire du robot alors que l'algorithme constitue l'objet sous-jacent au programme, précédant la saisie et structuré et mémorisé sur la bande algorithmique.

Plusieurs règles d'action sont alors convoquées par les élèves : choix des aides outillées en fonction de l'activité, tracé du trajet, transposition d'un pas de déplacement en pas de programme, effacement de la mémoire, etc.

Le langage joue un rôle dans la communication au travers les échanges entre les élèves et aussi avec l'enseignante, « construis un programme puis GO », « non, tu n'effaces pas le programme », « bon je programme, donnez-moi cette bande ». Les élèves verbalisent leur programme en l'écrivant sur la bande algorithmique qui assure une médiation de la programmation.

Le langage a une fonction calculatoire quand il s'agit de programmer le trajet par tronçon « trois en avant » ou d'ajuster le nombre de pas de pause, « avec deux pauses, ça devrait aller mieux, peut-être. L'autre, elle va s'arrêter plus longtemps, et puis l'autre elle aura le temps d'avancer ».

Le langage symbolique utilisé avec l'artefact bande algorithmique permet de rendre publique la pensée des élèves, « on dessine des flèches dessus, pour qu'elle avance et qu'elle tourne ».

Des invariants opératoires, de type théorème-en-acte, sont relevés, certains dont le champ de validité recouvre l'ensemble des programmes, comme la programmation multi pas, d'autres dont le champ de validité est limité à la situation proposée, comme la programmation mono-pas.

Cet invariant opératoire évolue au fil du scénario. La première représentation de cet invariant opératoire, apparaît avec le schème de programmation mono-pas.

### Du programme mono-pas au programme multi-pas

Au paragraphe « [Le programme mono-pas](#page-197-1) » du [CHAPITRE VII](#page-197-0), nous avons vu qu'une méthode de programmation que nous avons nommée mono-pas avait émergé. Le schème associé [\(Schème](#page-198-0)  n°17 - [Programme mono-pas](#page-198-0)

) à cette méthode correspond à la saisie de trois commandes [effacer, commande de déplacement, GO]. Ce schème dont la place est importante dans les premières activités, limite alors la longueur d'un programme à un seul pas. L'évolution de ce schème sous l'effet de la consigne de l'enseignante « *vous allez essayer de faire en sorte que votre robot, il aille d'un endroit à l'autre sans le toucher* », « *mais vous ne devez pas, à chaque fois, lui demander qu'elle fasse quelque chose »,* va aussi faire évoluer la représentation de cet invariant opératoire qui est alors associé à une séquence de pas et non plus à un seul pas de programme (Schème n°19 - [Programmation multi-pas](#page-199-0)

Le programme correspond alors à une séquence constituée d'une suite ordonnée de pas et dont la représentation algorithmique figure sur la bande algorithmique. La bande algorithmique, composée d'une suite de cases juxtaposées, sert de grille d'écriture de l'algorithme. Elle permet, par un effacement partiel ou total de son contenu, la mise au point de l'algorithme ([Schème n°8](#page-126-0) - [Transcodage sur bande à partir du petit](#page-126-0) plateau

## Approche du programme composé de séquences

Les élèves sont incités à scinder le programme en procédure de la même manière que le trajet est découpé en tronçons de type segment de droite. Ils dénombrent les cases de chaque tronçon et traduisent ce déplacement en une séquence, « un en avant, deux et trois, tourne, un en avant ». Les élèves développent une procédure d'inférence entre la représentation dans le plan et le programme informatique (Schème n°20 - [Découpage en procédure](#page-199-1)

### Synchronisation de l'exécution de deux programmes

Le parallélisme de programmation introduit avec le déplacement simultané de deux robots, conduit les élèves à manipuler la notion de temps d'exécution, et d'ajuster le déplacement des robots en adaptant le nombre d'instructions sans opération, « ah, je dois mettre deux pauses ». Ils prennent conscience qu'une instruction, même si elle se traduit par une absence du déplacement, s'exécute en un certain temps (Schème n°31 - [Optimisation du nombre de pause](#page-220-0)

).

.

L'exécution simultanée de deux programmes amène aussi les élèves à aborder la notion d'événement, « on n'a pas démarré totalement en même temps ». Les élèves perçoivent que l'instruction sans déplacement doit être placée avant l'intersection, sinon « ça sert à aucune utilisation ».

### L'erreur de programme

L'erreur peut concerner le déplacement et être visible au cours de l'exécution du programme. Elle peut être de nature plus conceptuel, lorsque l'élève appuie sur la touche pause lors de l'exécution du programme et est surpris que cette commande n'est pas prise en compte, « et bien, je fais pause, mais ça fait rien ». Cette erreur montre que la catégorisation des commandes (pas de programme / manipulation de programme) n'est pas encore maîtrisée. Dans l'approche théorique des champs conceptuels, une production erronée, une erreur, provient de l'application d'une règle d'action hors de son domaine de validité. L'erreur est constitutive de la connaissance, car toute connaissance, à tout niveau, est locale et on ne peut connaître le domaine de validité d'une connaissance si l'on en n'a pas établi ses limites.

La cohérence entre le programme et l'algorithme n'est pas toujours assurée. Le programme est parfois corrigé, sans que l'algorithme associé ne le soit, « j'utilise le petit plateau mais je devrais plutôt utiliser la bande pour voir si c'est pareil »

La correction d'une erreur peut aussi entrainer l'apparition d'une nouvelle erreur initialement masquée par cette première erreur (Schème n°33 - [Correction de la fin de bande](#page-225-0)

).

La fin d'exécution d'un pas de programme et d'un programme dans son entier, est confirmée par l'émission d'un signal sonore et lumineux mettant en jeu le concept d'interface. Cette confirmation est particulièrement importante pour l'instruction sans déplacement. Elle informe que, même sans déplacement, le pas est exécuté. Les élèves prennent conscience qu'une instruction prend un temps au robot, même s'il ne déplace pas.

## • Notion de langage

La notion de langage fait référence à deux catégories de langage, celle en rapport avec l'écriture du programme, la programmation, et celle en rapport avec la manipulation du programme.

Concernant la programmation du déplacement du robot Bee-Bot, le langage est constitué de commandes d'écriture de pas de déplacement et d'une commande d'écriture d'un pas sans déplacement aussi nommée *pause*.

Concernant la manipulation du programme, le langage est constitué d'une commande d'effacement de la mémoire et d'une commande d'exécution du programme stocké en mémoire.

La situation de découverte de la notion de pause, conduit les élèves par différentes manipulations à comprendre que cette touche est inopérante en cours de l'exécution du programme. Ces découvertes manipulatoires confirment aux élèves que Bee-Bot est doté de deux modes de fonctionnement, un mode de saisie de pas de programme et un mode d'exécution de programme ([Schème](#page-209-0)  n°27 - [Pause en mode manipulation de programme](#page-209-0)

). Les touches sont donc opérantes selon le mode dans lequel le robot est placé.

- *- Est-ce que vous avez réussi à utiliser la touche pause*
- Oui, mais ça n'a pas marché.
- *- Quand vous appuyez dessus, qu'est-ce qu'il se passe ?*
- Elle comprend pas et elle avance pas.

Plusieurs règles d'action sont convoquées par les élèves dans ces situations : la lecture et l'écriture des instructions de translation/pivotement sur la bande algorithmique, l'appui sur les touches correspondantes sur le robot, etc.

Le langage joue un rôle important dans la communication en permettant de rendre publique le programme qui est présent en pensée.

La fonction calculatoire du langage est sollicitée par l'enseignante, *« elle bouge pas. Ses yeux brillent. Peut-être qu'elle est là en train de dire : Et bien alors, qu'est-ce que vous attendez pour me dire quelque chose ? », « Il faut demander quelque chose. », «* Il faut encore trois fois ».

Le langage symbolique est particulièrement présent dans les activités, dans le discours des élèves ainsi que dans les diverses aides outillées et le robot. Il est réduit à quelques éléments (GO, | |, X, etc.) et fait l'objet d'une appropriation rapide et spontanée des élèves. Il confirme que « le choix du langage n'est pas important, ce qui compte c'est qu'il soit suffisamment simple et structuré pour que les élèves puissent se l'approprier » (Delannoy, 1992).

Néanmoins, bien que le langage du robot Bee-Bot soit simple et structuré, la représentation de l'élément de pivotement a mis du temps à se construire correctement. Fréquemment associé par les élèves à une combinaison d'un pivotement et d'une translation, il est en fait interprété par le robot comme un pivotement.

La bande algorithmique permettant la visualisation et la simulation du programme contenu dans la mémoire du robot favorise le développement de cet invariant opératoire, sous la forme de séquences d'instructions de déplacement, saisies ensuite sur les touches du robot.

L'appui sur chacune des touches est confirmé par un signal lumineux et sonore, sollicitant le concept d'interface. L'observation de cet acquittement est importante dans la mesure où le contenu du programme saisi ne peut pas être visualisé. Lorsqu'ils ne perçoivent pas ce signal, les élèves retournent le robot et vérifient le positionnement du bouton ON/OFF.

#### • Notion de mémoire

La mémoire constitue l'entité qui, précise Dowek, est tributaire des limitations physiques (capacité et vitesse) de la machine, « le fait que les machines obéissent aux lois de la physique limite leur puissance : les machines pourraient calculer beaucoup plus de choses si l'information pouvait voyager instantanément ou s'il était possible de stocker une quantité infinie d'information dans un volume fini » (Dowek, 2011). La mémoire, de par ses limites, est donc constitutive des caractéristiques du robot et intégrée au concept de machine. Sa gestion se limite, dans le cas de Bee-Bot, à une fonction d'écriture, d'effacement complet et d'exécution du programme présent en mémoire, mais sans possibilité de lire ou d'effacer un pas en particulier du programme.

Au cours des activités, nous avons constaté que la notion de mémoire peut revêtir deux représentations, une première représentation permettant de faire et qu'il faut penser à effacer, une seconde permettant de Refaire un même trajet, en différé et de multiples fois [\(Schème n°24](#page-206-0) - Mé[moire pour Refaire](#page-206-0)

### ).

Plusieurs règles d'action sont convoquées par les élèves : appui sur la touche d'effacement, appui sur la touche d'exécution pour faire à nouveau, effacement partiel ou total du contenu de la bande algorithmique, réutilisation de l'algorithme présent sur la bande algorithmique.

Le langage joue un rôle dans la communication par les rappels à effacer, « ah, mais on a encore oublié d'effacer ».

La fonction calculatoire du langage s'exprime au travers la possibilité d'exécuter une nouvelle fois un programme déjà présent en mémoire « on a juste appuyé sur GO et elle refait », « du coup on appuie que sur GO car elle sait » (Schème n°25 - [Mémoire pour Refaire](#page-207-0)

).

La fonction symbolique apparaît avec l'évocation de la touche permettant l'effacement, « on appuie sur la croix pour effacer ».

Des règles d'inférence s'établissent entre l'oubli de l'effacement et les conséquences de cet oubli, « si on n'efface pas, l'abeille, elle va refaire exactement le même trajet », « il faut d'abord effacer sinon elle va refaire le même trajet qu'elle avait fait avant ».

La représentation des élèves au sujet de cet invariant évolue au cours du scénario. La mémoire passe d'un statut de mémoire parasite à celui de mémoire pour faire à nouveau, pour apporter une preuve, pour vérifier le fonctionnement d'un programme. La mémoire permet de refaire en cas de doute, elle permet aussi de faire en différé et ainsi de présenter à l'enseignante le résultat de son travail, d'afficher sa réussite.

Les élèves n'ont pas étudié la mémoire comme un objet qu'il est possible de compléter. Aucun programme n'a été élaboré à partir d'un programme déjà présent en mémoire et auquel des pas de programme sont ajoutés.

Les élèves ont visualisé les limites physiques de la mémoire au travers la limitation de capacité de la bande algorithmique. Les limites physiques de la mémoire du robot n'ont pas été approchées.

L'effacement de la mémoire est confirmé par un signal sonore et lumineux mettant en jeu le concept d'interface. L'observation de cet acquittement est, en ce cas aussi, importante dans les activités nécessitant l'effacement de la mémoire, comme nous l'avons présenté au paragraphe « [No](#page-204-0)[tion de mémoire. Évolution de la perception de la gestion de l'e](#page-204-0)ffacement de la mémoire » du [CHAPITRE VII](#page-197-0). L'oubli de l'effacement de la mémoire a entrainé de nombreuses erreurs et de multiples interrogations des élèves quant à la qualité de leur programme. Suite à ces difficultés, les élèves ont petit à petit créée le lien entre l'appui sur la touche d'effacement et son acquittement, en s'assurant de l'émission effective du signal avant de procéder à la programmation.

#### • Notion de donnée

Les données manipulées concernent les données initiales et les données finales. Elles caractérisent la position et l'orientation du robot par rapport à un repère défini.

Ces données figurent sur les plateaux en étant associées au tracé du trajet, mais ne sont pas traduites en données symboliques interprétables par le programme. Elles figurent sur la bande algorithmique suite à un changement de modalité [\(Figure 32\)](#page-117-0).

Le positionnement des étiquettes marquant le début et la fin du trajet sur les plateaux figure une règle d'action.

Le langage joue un rôle dans la communication lors de la spécification du trajet, « ça c'est l'arrivée et ça c'est le départ », « on choisit ce qu'on veut pour aller du départ à l'arrivée ».

La fonction calculatoire du langage s'exprime lorsque le point d'arrivée n'est pas atteint « tu as une flèche en trop », « tu tournes trop tôt ».

La fonction symbolique apparaît avec l'utilisation des cartons de couleur symbolisant les cases de départ et d'arrivée.

### • Notion de robot

Cette notion est associée au concept de machine, c'est-à-dire à un outil apte à traiter de l'information et à l'échanger avec le monde extérieur via un interface.

La notion de robot sollicite le concept de l'interface par la programmation et par la transmission d'information vers le monde extérieur, comme la fin de l'exécution. Son orientation n'a pas été

toujours repéré et il s'est alors retrouvé tête bêche complexifiant la programmation [\(Schème n°3](#page-101-0) - [Bee-Bot tenu tête bêche](#page-101-0)

).

Plusieurs règles d'action sont convoquées par les élèves : prise en main de l'artefact robotique, communication avec le robot via son interface de saisie et de signalisation, soulèvement du robot.

Le langage permet de décrire le déplacement du robot, « elle s'est arrêtée là », « elle tourne, à droite ».

La fonction calculatoire apparaît quand « elle comprend pas » et donc elle n'« avance pas ».

Le symbolisme apparaît au travers l'interface du robot, « ses yeux clignotent », « ça fait bip, bip et après ça recommence ».

Des règles d'inférence s'établissent entre la position du commutateur, « celui-là, il est en OFF » et le silence de l'abeille, « elle fait pas de bruit », « on appuie sur le bouton devant et après sur GO et elle avance ».

La représentation des élèves au sujet de cet invariant s'établit comme celle d'une machine contrôlée par l'élève et qui exécute ce qui lui est demandée. Elle traite l'information qui lui est transmise, « sauf quand elle est en panne ».

#### Synthèse des notions

Le [Tableau 43](#page-270-0) synthétise les notions informatiques mobilisées lors des activités en les croisant avec les concepts pris en référence pour structurer l'informatique.

<span id="page-270-0"></span>

|                        |                  | 11011010 B1 00110B1 10 MD011D B0 DM10 BB 0M0 DB DBB D01<br>Notions informatiques abordées dans les activités |         |         |        |       |
|------------------------|------------------|----------------------------------------------------------------------------------------------------|---------|---------|--------|-------|
|                        |                  | Programme<br>et algo-<br>rithme                                                                              | Langage | Mémoire | Donnée | Robot |
| Concepts informatiques | Algo-<br>rithme  | Χ                                                                                                    |         |         | X      |       |
|                        | Machine          | Χ                                                                                                    |         | X       |        | X     |
|                        | Langage          |                                                                                                    | Χ       |         |        |       |
|                        | Informa-<br>tion |                                                                                                    |         |         | X      |       |
|                        | Interface        | Χ                                                                                                    | Χ       | Χ       |        | Χ     |

TABLEAU 43 - NOTIONS ET CONCEPTS ABORDES DANS LE CAS DE BEE-BOT

### b) Le cas Thymio

Ce robot est analysé selon les quatre unités, des capteurs, de traitement, des actionneurs et d'interface) qui composent la boîte noire [\(Figure 53\)](#page-158-0).

#### • Situation

Les situations conduisent les élèves à comprendre le fonctionnement du robot, par l'observation de variations de son comportement en réponse à des modifications apportées à son environnement. Ces modifications peuvent être apportées par les élèves eux-mêmes, par l'introduction de petits objets souvent du domaine scolaire ou encore par d'autres sources (lumière, bruit, etc.).

#### • Unité des capteurs

Les réalisations personnelles constituées de petits matériels scolaires permettent de créer un environnement favorisant l'étude du fonctionnement général du robot. Utilisé de manière individuelle, le petit matériel permet d'identifier et de localiser précisément l'emplacement des capteurs. Les élèves manipulent ce matériel en tenant compte de ses caractéristiques (couleur et dimensionnement) et de sa position par rapport aux capteurs. Ainsi, en positionnant un Kapla de couleur noire sous les capteurs de sol du Thymio, les élèves constatent que le déplacement du Thymio peut être guidé, « ça prouve que c'est en-dessous » (Schème n°37 - [Kapla placé sous Thy](#page-239-0)[mio](#page-239-0)

).

Les capteurs sont désignés de diverses façons. Ce sont des caméras, des capteurs ou des radars. Les élèves sont conscients de la limite de leur lexique et de leur conception « il le voit enfin, je sais pas comment dire ». Les élèves émettent des hypothèses permettant d'isoler les variables, « moi je dis que si c'était peut-être notre main qu'il capte et pas l'effaceur ».

Des liens formels sont établis entre la présence d'objets et l'activité des capteurs « quand je mets la main devant, ça capte que j'ai quelque chose devant », « il réagit grâce aux capteurs ».

Les capteurs sont représentés symboliquement sur des schémas du robot, et ils y sont coloriés.

Les élèves constatent que, selon le mode, les capteurs peuvent être ou non actifs. Si un objet est placé trop bas, il ne pourra pas être détecté par les capteurs. Pour pouvoir être détecté, il doit être placé « plus haut que ses capteurs ».

Les élèves rendent explicites leurs observations. Ils constatent que Thymio réagit à la présence d'une bande noire posée sur le sol, « ça prouve que [le capteur] est en dessous ». La différence de comportement du robot placé en bordure de table selon qu'il se déplace en avant ou en arrière, est justifiée par la présence de capteurs de sol à l'avant et leur absence à l'arrière.

#### • Unité de traitement

Cette unité permet l'exécution d'un programme parmi six programmes prédéfinis. Elle permet au robot d'analyser une situation, de traiter l'information et de prendre une décision. En fin de scénario, les élèves connaissent chacun des six modes et sont capables de sélectionner le mode de fonctionnement adapté à la résolution de leur défi.

Cette unité transparaît dans les échanges entre les élèves (Schème n°38 – [Thymio suit la main](#page-242-0) ).

- Moi je sais comment dire. Il ne suit pas les objets qui ne sont pas en mouvement.

- On va voir parce qu'ils roulent un peu les stylos.

La représentation anthropomorphique des objets en mouvement est présente et s'exprime dans le discours des élèves, sous forme de causalité morale (Piaget, 1929), « il a cru », « il va voir », « il a peur ». De cette représentation, émerge l'unité de traitement du robot qui traite les informations situées en entrée et qui permet au robot de réagir. Le bref échange qui suit fait apparaître la proximité entre les justifications de nature scientifique (il s'arrête car ses radars ont détecté la présence de la tour) et les justifications de nature anthropomorphique (il fait demi-tour car il en a peur) (Schème n°36 - [Demi-tour devant la tour](#page-239-1)

).

*- Pourquoi il s'arrête alors ?*

- C'est ses radars. Et il fait demi-tour peut-être parce qu'il a peur. Peur de la tour.

Le fonctionnement particulier de chaque mode est qualifié selon l'activité des élèves, d'émotion, d'humeur ou de comportement. Il prend des valeurs diverses comme « prudent », « mélomane », « amical » qui sont fonction de l'activité encadrée par le scénario.

Des invariants opératoires apparaissent, certains en lien avec un mode en particulier « il en fait qu'à sa tête », « il se contrôle tout seul, d'autres qui ne sont pas liés à un mode en particulier « il connaît les Kaplas », « il aime pas la boîte ».

En recouvrant Thymio de sa boîte, les élèves constatent que le robot recule sans s'arrêter. Leur première explication tient au fait que le robot « voit la boîte » et comme « il a peur », il « recule ». Leur seconde explication tient au fait que le robot va se « coller derrière et ça fait aller en arrière et comme elle [la boîte] se rapproche, il a peur ». Les élèves infèrent ses deux explications pour justifier que le robot se déplace en arrière de manière continue.

#### • Unité des actionneurs

Les élèves constatent que le robot « a deux roues mais des fois elles ne vont pas dans le même sens ». Ils n'établissent cependant pas de lien entre cette observation et la forme non-rectiligne du déplacement.

Les actionneurs apparaissent dans le discours des élèves par le fait que le robot se déplace, qu'il a une sirène et des lumières.

Les actionneurs sont sollicités à l'apparition d'événements, « comme l'objet est toujours là il va continuer à reculer », « Thymio avance parce qu'il reçoit le mouvement de la colle » ou la modification d'un état « quand il est bloqué, il met l'alarme ».

Le déplacement du robot peut être symbolisé par un tracé en enfichant un crayon. Le cercle, la rosace, la ligne en zigzag peuvent être réalisés.

Les actionneurs permettent au robot de se déplacer. Il « va tout droit », « tourne sur lui-même », « recule », « s'arrête net ». Dans certains modes il peut aussi « dessiner ».

Thymio réagit par un déplacement en s'éloignant ou en se rapprochant de l'objet placé à proximité. Il émet aussi un bruit de sirène.

#### • Unité d'interface

Les élèves savent mettre en marche et éteindre le robot, sélectionner le mode de leur choix en agissant sur les boutons de l'interface. Ils ont repéré que l'état de charge de la batterie est signalé par une barrette de LEDs.

Ils expriment, parfois maladroitement, des observations susceptibles de les faire progresser dans la connaissance, « les capteurs s'allument, sauf qu'il fait un peu rien ».

L'interface permet d'agir sur le robot, « on le contrôle », « on peut le faire ralentir », « il attend qu'on lui dise ».

Sa forme symbolique figure dans la couleur des affiches reflétant la couleur du mode et dans les petits triangles qui schématisent les touches du clavier.

Selon le mode, les touches du clavier sont opérantes, ou non, au cours du déplacement du robot. Il n'a pas toujours le même nombre de petits traits orange.

L'unité d'interface est composée d'un module d'entrée qui permet d'effectuer des sélections et d'un module de sortie qui permet de confirmer ces sélections ou d'informer de l'activité des capteurs.

Le module d'entrée est constitué des quatre boutons triangulaires « les flèches » et ordonnés autour d'un bouton central, « le bouton rond ». Les boutons triangulaires permettent de sélectionner le mode de fonctionnement « la couleur », du Thymio. Le bouton central permet de « démarrer Thymio » ou de « l'éteindre ». Les touches triangulaires permettent de « modifier sa trajectoire » et « sa vitesse » en mode violet.

Le module de sortie confirme la saisie ou informe de l'activité des capteurs, « cinq choses qui s'allument », « il s'allume quand tu appuies sur un bouton ».

### • Synthèse des notions

Les élèves ont été confrontés à des situations où ils ont développé une capacité à établir un lien entre la présence d'un objet, sa détection par un capteur et la réaction associée du robot Thymio. L'établissement de ce lien s'effectue par l'emploi de conditions, « si je mets ma main là, alors Thymio va s'éloigner » comme faisant référence à une programmation séquentielle, alors qu'elle est de type événementiel dans le cas de Thymio.

Parmi les sept concepts de programmation définis par Brennan et Resnick, les élèves ont été familiarisés, au cours des activités s'appuyant sur Thymio, avec la notion d'événement souvent traduite dans le scénario en notion de condition.

Le [Tableau 44](#page-274-0) synthétise les notions informatiques mobilisées lors des activités en les croisant avec les concepts pris en référence pour structurer l'informatique.

<span id="page-274-0"></span>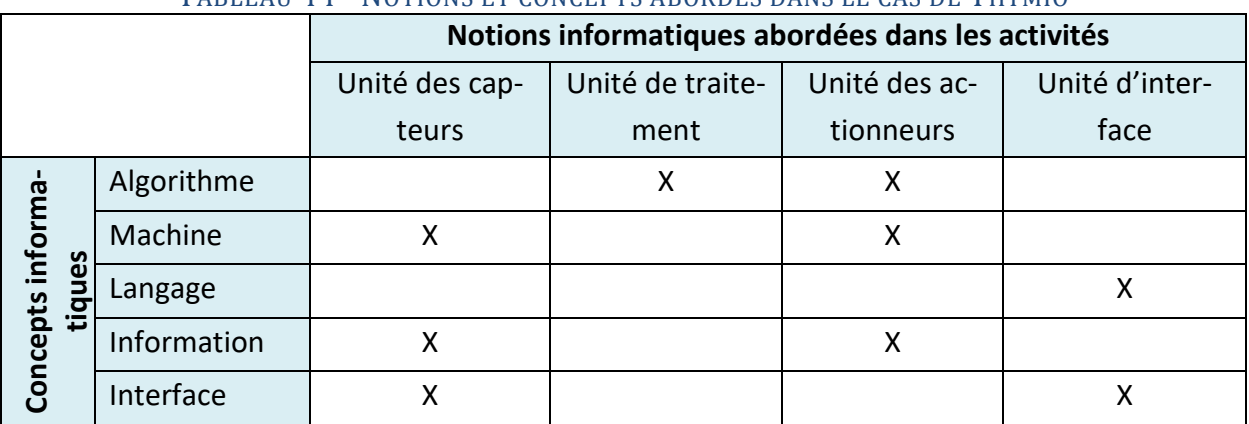

#### TABLEAU 44 - NOTIONS ET CONCEPTS ABORDES DANS LE CAS DE THYMIO

## 1.4. Paradigmes en rapport avec l'informatique

Les paradigmes de programmation concernent la programmation séquentielle, parallèle et événementielle.

La programmation séquentielle de Bee-Bot est mise en relation avec les activités de lecture et d'écriture qui s'effectuent de façon linéaire, invitant à respecter l'ordre des signes composant la séquence algorithmique tout comme l'ordre des lettres composant chaque séquence de lettre est respectée.

La programmation séquentielle est en jeu dans les activités de transposition du déplacement sur la bande algorithmique. Cette transposition est linéaire et contrainte sur un axe par la bande algorithmique, alors que cette transposition s'effectue sur les deux axes du plan dans le cas du jeu de cartes, laissant les élèves imaginer que le branchement est possible.

En programmant le déplacement de deux robots, les élèves développent des schèmes permettant de gérer la synchronisation de l'exécution de programme.

La programmation, événementielle, de Thymio a été approchée par l'étude de la boîte noire qui traite les événements. L'utilisation de la forme conditionnelle (si…alors) a prédominé dans les activités des élèves semblant faire émerger une programmation séquentielle et non pas évènementielle.

## 1.5. Méthodes en rapport avec l'informatique

Les méthodes de programmation se rapprochent de celles utilisées en production logicielle (spécification, conception, codage, test, débogage). L'analyse des fonctions d'un artefact robotique mixte (matériel et logiciel) se rapproche des méthodes d'analyse d'un système appréhendé comme une boîte noire.

### a) Le cas de Bee-Bot

Des méthodes propres à l'informatique ont été approchées comme celle touchant à la production logicielle (paragraphe « [Catégorisation de l'activité de programmation](#page-67-0) » du chapitre [3\)](#page-66-0), celle touchant au débogage et celle visant à l'optimisation d'un programme. L'activité de débogage s'est opérée sur l'algorithme, objet tangible de la programmation le plus proche du programme. Les élèves ont procédé à la mise au point de l'algorithme par un effacement complet ou partiel de son contenu figurant sur la bande algorithmique (paragraphe « Débogage de [la bande algorithmique](#page-146-0) » du [CHAPITRE V\)](#page-111-0).

Les élèves sont généralement parvenus à associer l'erreur de déplacement du robot à l'erreur dans l'algorithme utilisé pour la programmation.

Les élèves ont cherché à optimiser leur programme en ajustant, à la baisse, le nombre d'instruction sans déplacement tout en évitant la collision entre deux Bee-Bot (paragraphe « [Ajustement du](#page-220-1)  [temps, optimisation du programme](#page-220-1) » du [CHAPITRE VII\)](#page-197-0). Cette activité d'optimisation du programme participe au développement de la connaissance chez l'enfant qui cherche à s'y prendre de meilleure manière.

## b) Le cas de Thymio

Les élèves ont approché le fonctionnement du robot Thymio par la modélisation de son fonctionnement sous la forme d'un système mixte (matériel et logiciel) de type boîte noire.

La déconstruction du robot s'est opérée par une identification des unités composant le robot, l'unité des actionneurs, des détecteurs, d'interface et de traitement.

Pour cela, les élèves ont catégorisé les événements auxquels le robot est sensible, selon leur nature (bruit, proximité, lumière) et ses propriétés (dimension et position d'un objet par rapport à ses capteurs).

Le élèves ont aussi été confronté à des activités favorisant l'anticipation, en devant construire un environnement particulier et permettant au robot d'avoir un comportement déterminé.

## 2. Quelles contributions aux apprentissages scolaires ?

## 2.1. Introduction

Si le cœur des activités des élèves est porté par des apprentissages dans le domaine de l'informatique, d'autres apprentissages sont aussi en jeu.

Bar & Stephenson identifient douze compétences sollicitées par les activités ayant pour enjeu l'apprentissage de concepts informatiques : «

- Design solutions to solve problems (using abstraction, automation, creating algorithms, data collection and analysis);
- Logically organizing and analyzing data;
- Automate solutions through algorithmic thinking (a series of ordered steps);
- Test and debug;
- Model, run simulations, do systems analysis;
- Identify, analyze, and implement possible solutions with the goal of achieving the most efficient and effective combination of steps and resources;
- Reflect on practice and communicating;
- Recognize abstractions and move between levels of abstractions;
- Generalize and transfer this problem solving process to a wide variety of problems
- Innovate, explore, and apply creativity across disciplines;
- Problem solve collaboratively in group; and
- Employ diverse learning strategies. » (Barr & Stephenson, 2011 ; Eguchi, 2016)

Calmet et al. s'appuient sur les compétences des programmes de 2016 pour en extraire les compétences directement liées à la science informatique (Calmet et al., 2016). Parmi ces compétences, certaines concernent en particulier les activités robotiques. Elles sont présentées succinctement, ci-dessous :

- Espace et géométrie : Les élèves développent des capacités à « s'orienter et à se déplacer en utilisant des repères » (cycle 2) et à « repérer et (se) déplacer dans l'espace en utilisant ou en élaborant des représentations » (cycle 3).
- Sciences et technologie : Les élèves apprennent, par l'analyse et la conception, à « décrire les interactions entre les objets techniques et leur environnement, et les processus mis en œuvre » (cycle 3). Ils décrivent un système technique par ses composants et leurs relations. Les élèves découvrent l'algorithme en utilisant des logiciels d'applications visuelles et ludiques.
- Mathématiques : Les élèves apprennent à organiser et gérer les données (cycle 2), à manipuler un tableau à double entrée (cycle 3).

À ces trois grands domaines, d'autres compétences transversales sont travaillées, en particulier les compétences langagières. Le langage est en effet à la fois objet et instrument. « Même entre eux, d'ailleurs, les informaticiens parlent des programmes qu'ils écrivent, échangent des informations ou des directives en français (émaillé de formules et de termes techniques), ils ne parlent pas un langage de programmation, ceux-ci ne sont pas faits pour être parlés. » (Nivat, 2015b)

- Les langages : L'élève accède à une expression précise et compréhensive à l'oral comme à l'écrit. Il prend la parole devant d'autres élèves pour reformuler, résumer, raconter, décrire, expliciter un raisonnement, présenter des arguments. Le langage permet l'explicitation des stratégies, des démarches, des savoir-faire.

Dans le cadre de cette recherche, nous retenons la catégorisation proposée par Béziat et organisant les apprentissages sollicités, selon cinq domaines, celui de l'espace et du temps, de l'exercice de la pensée, des instruments de travail, de la dynamique personnelle, des enjeux sociaux (Béziat, 2013).

## 2.2. Domaines d'apprentissages scolaires mis à contribution

Dans ce paragraphe, nous étudions de quelle manière, les activités robotiques sollicitent des apprentissages scolaires autres que ceux du domaine informatique et faisons apparaître le lexique utilisé dans les activités en le mettant en référence avec une terminologie experte.

## a) Domaines d'apprentissages scolaires mis à contribution dans le cas de Bee-Bot

### Domaine de l'espace et du temps

L'un des principaux enjeux des activités de robotique est la gestion du déplacement d'un robot. Ce déplacement s'opère pour Bee-Bot sur une surface quadrillée dans laquelle les élèves apprennent à se repérer. Ce repérage s'effectue en référence aux nœuds du quadrillage et correspond au repérage sur feuille quadrillée précédemment travaillé dans le champ disciplinaire des mathématiques par l'enseignante.

Les élèves se décentrent ; ils projettent leur corps sur le robot, « *l'abeille c'est comme vos yeux* », Ils suivent le déplacement du robot qui s'effectue, relativement à sa position, en avant ou en arrière, vers la gauche ou vers la droite. La capacité de latéralisation est souvent invoquée, « c*'est*  *très sollicité cette chose-là »*. Chaque pivotement du robot oblige les élèves à modifier leur représentation de l'environnement du robot.

La manipulation conjointe du grand et du petit plateau oblige aussi les élèves à modifier leur perception de l'espace, la représentation du trajet étant agrandie lors du passage du petit plateau au grand plateau ou réduite dans l'autre sens.

Bien que la notion de séquence informatique ne soit pas disponible avec ce robot, cette notion a cependant été approchée par un découpage du trajet représenté sur le petit plateau, en segment droit. À cette occasion, la notion d'intervalle et de bornes d'intervalle a été abordée, avec quelques difficultés, lors de la transposition du trajet en pas de programme comme présenté au paragraphe « [Schème de contrôle \(nombre de pas, nombre de case\)](#page-200-0) selon l'approche retenue » du [CHAPITRE](#page-197-0)  [VII.](#page-197-0)

La séquence algorithmique codée sur la bande algorithmique établit un ordonnancement des actions du robot.

Les aides pédagogiques mises à disposition des élèves, participent à favoriser une segmentation ordonnée du travail en tâche plus réduite.

Temps et espace sont associés lors de la synchronisation de déplacement de deux robots, l'un devant ne rien faire pendant un temps correspondant au temps de déplacement de l'autre robot.

#### Domaine de la pensée

Les allers-retours entre action et verbalisation favorisent une démarche expérimentale. Les élèves anticipent un résultat, émettent des hypothèses, les vérifient et ajustent leur raisonnement.

Les élèves traduisent le trajet tracé sur le petit plateau sous la forme d'un algorithme constitué d'une séquence d'instructions de déplacement.

#### Domaine des instruments de travail

L'appropriation des aides outillées a conduit les élèves à faire preuve d'inventivité. C'est en particulier le cas lors de l'introduction de la fonction *pause*. Le raisonnement inductif a été privilégié.

#### Domaine de la dynamique personnelle

L'organisation du travail en petit groupe, facilite les échanges entre les élèves et leur collaboration. L'affordance du robot et des aides favorisent l'autonomie des groupes.

Le questionnement des élèves sur les erreurs constitue un des moteurs de l'apprentissage. La recherche de solution aux erreurs constatées a permis aux élèves de développer une démarche scientifique en essayant, en argumentant, en adaptant leur raisonnement, en isolant les variables.

La situation présentée ci-dessous offre un exemple d'une démarche tendant à isoler les variables.

Constatant un déplacement non rectiligne de leur robot, les élèves s'emparent du robot, l'examinent en le retournant. « Y a quelque chose qui va pas. Peut-être que je l'ai mal mise ? À chaque fois elle va comme ça. » L'élève montre avec sa main que le robot se déplace en zigzaguant.

« Attends, on va refaire ». Il lance l'exécution d'un nouveau court programme, vérifiant ainsi l'existence d'un problème mécanique excluant l'erreur de programmation.

Les élèves osent effectuer des manipulations que d'autres élèves du groupe entreprennent. Le trajet est reproduit avec un doigt sur le grand plateau pendant qu'un autre élève trace le trajet sur le petit plateau, se rend compte de son erreur et reprend à partir de celle-ci.

En programmant le robot, les élèves ont rarement été en situation d'échec.

#### Domaine des enjeux sociaux

La mise en référence des objets robotiques et d'autres objets numériques a été constatée « c'est comme ça qu'on fait d'habitude ».

## b) Lexique en rapport avec l'informatique, le cas de Bee-Bot

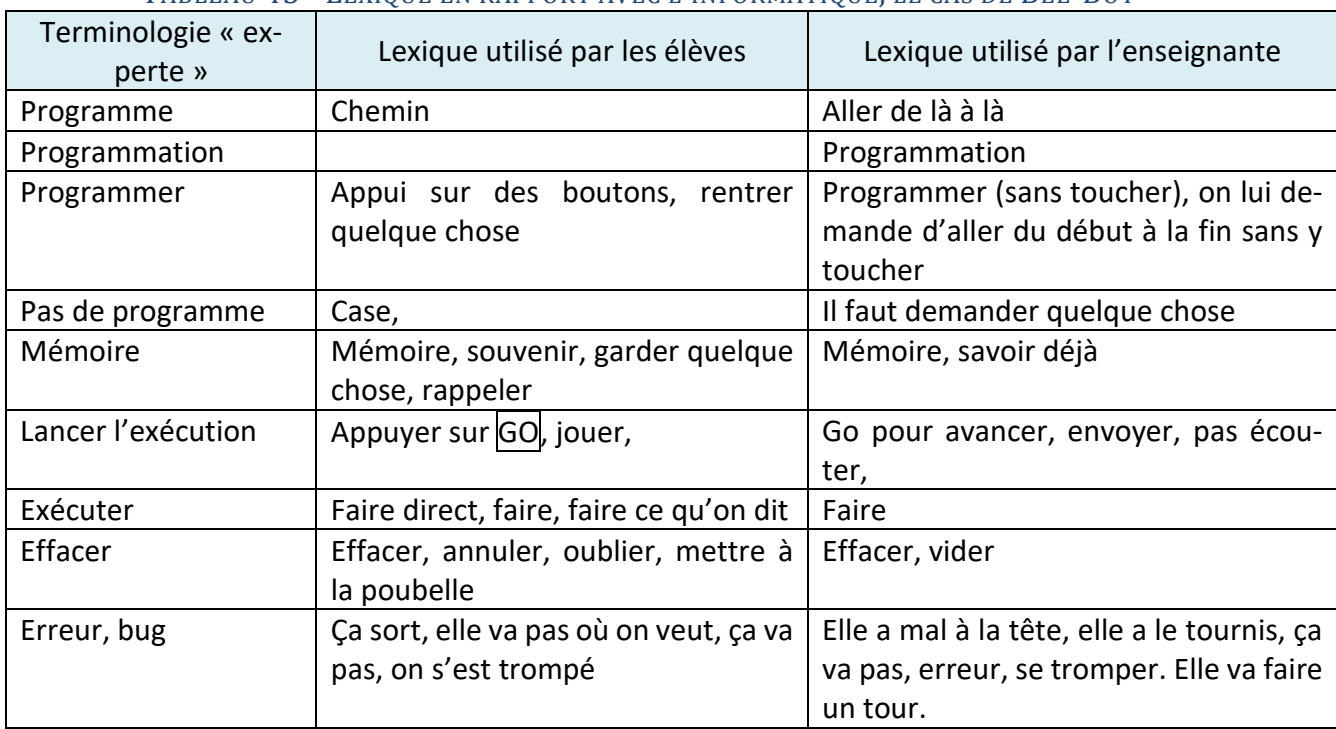

#### TABLEAU 45 - LEXIQUE EN RAPPORT AVEC L'INFORMATIQUE, LE CAS DE BEE-BOT

### c) Domaines d'apprentissages scolaires mis à contribution pour THYMIO

### Domaine de l'espace et du temps

Thymio possède un réceptacle qui peut accueillir un crayon afin de tracer le déplacement du robot et produire différentes figures, « on peut jouer à faire un carré avec ça ». Il a aussi été utilisé pour effectuer des tracés de rosace. Le déplacement prend la forme d'un rectangle quand il suit le bord de la feuille noire rectangulaire ou quand il est contraint dans son déplacement par des trousses disposées sous forme d'un rectangle.

La notion d'inclinaison a aussi été abordée par la réalisation de surface en pente avec des Kaplas.

#### Domaine de la pensée

Les représentations des élèves évoluent « on pensait que … mais en fait… », « je croyais que Thymio… mais en fait il ... ».

Les élèves émettent des hypothèses « on va voir si … » puis à les vérifier « pour vérifier, il faut tester », privilégiant une démarche scientifique.

Pour vérifier que Thymio réagit effectivement à la présence des mains, les élèves vont isoler cette variable en éloignant les mains.

- Ah mais attends. Regarde. Non mais refais. J'ai remarqué une chose, il y a les lumières devant. C'est quand tu mets ta main.
- Mais l'arrière aussi ça devrait être pareil.
- On va retirer nos mains.
- Oui on le met derrière nous. Oups !

Les élèves ne se contentent pas d'une observation. Ils expérimentent, isolent les variables du contexte et s'assurent que le résultat reste valide. Pour s'assurer que c'est bien la bande de papier noir qui guide Thymio dans son déplacement, les élèves font pivoter cette bande, la disposant en diagonale et constatent que Thymio suit toujours cette bande noire. Ce test confirme leur hypothèse, Thymio se déplace en longeant une bande noire quelle que soit la position de celle-ci par rapport au support.

Les échanges entre l'enseignante et les élèves montrent une volonté de bien distinguer l'hypothèse du savoir.

- *- Qu'est-ce que vous savez du Thymio quand il est vert ?*
- Il suit les objets en mouvement.
- *- Donc, ça, c'est une hypothèse : il suivrait les objets en mouvement.*
- Non, ça on le sait. C'était la dernière fois. Il suit la main.
- *- Et il ne peut pas aller tout droit ?*
- Si, si. Bien sûr.

La capacité de détection de la présence d'une trousse est rapidement étendue à d'autres objets.

- On va voir s'il peut aussi suivre les trousses.
- Regarde, il suit aussi les trousses. Ah ben oui !
- Dès que tu mets un objet, il va suivre.
- Ça pourrait être la tête.

La généralisation porte aussi sur le sujet acteur du test. Le pronom personnel est corrigé dans la proposition « si j'appuie sur la flèche gauche et celle du bas » qui devient « si on appuie sur la flèche gauche et celle du bas ».

#### Domaine des instruments de travail

Des compétences linguistiques ont été particulièrement sollicitées comme la structure conditionnelle « si … alors » et la structure temporelle « quand … alors ».

L'existence d'un lien entre la présence d'un objet qui se présente souvent comme un obstacle et la réaction de ce robot, se construit tout au long du scénario. Des structures langagières permettent de qualifier ce lien, « quand je mets ma main là, il y a des trucs rouges qui s'allument derrière », « les capteurs sont tous rouges si on met la main entière », « si on met un seul doigt il n'y en a qu'un seul allumé ».

L'adverbe « alors » est souvent omis lors de l'utilisation des structures « si…quand… » et « quand…alors… », en particulier à l'oral, « quand il ne peut plus aller nulle part, il y a une alarme », « les capteurs sont tous rouges si on met la main entière ».

Les représentations des élèves à propos de ces deux structures langagières « si…alors » et « quand…alors » sont confrontées.

*- Quelle différence entre ce 'si' et ce 'quand' ?*

- Pour préciser le temps. C'est forcément 'quand'. Quand je tombe dans la cour, on a forcément mal. Et 'si', c'est pas sûr qu'on le fasse.
- Peut-être, 'si' ça va pas forcément arriver.
- 'Quand', ça veut dire que c'est déjà arrivé au moins une fois.
- 'Si', peut-être, c'est pas passé.
- 'Quand', c'est sûr.
- Quand on dit 'quand', c'est un moment précis, il y a une idée de temps, de moment.
- Quand j'irai à la campagne, on n'est pas sûr d'y aller. Je suis plus sûr qu'avec 'si'
- 'Si', on est plutôt dans le doute.
- 'Quand', c'est plusieurs fois. On sait, c'est déjà arrivé.
- 'Si', on ne sait pas.

Ces échanges témoignent de l'importance des questions de syntaxe de la langue française.

La structure grammaticale « quand… alors » apporte une notion de temporalité à la survenue de l'événement. Elle est associée à un événement qui s'est déjà produit au moins une fois et qui peut se reproduire, « quand on l'isole, il a des lumières à l'arrière qui se mettent à clignoter », « quand il ne peut plus aller nulle part, il y a une alarme ».

La structure grammaticale « si…alors » fait référence à une réalisation hypothétique d'un évènement qui ne s'est peut-être pas encore produit, il s'agit d'une formulation conditionnelle, « ah oui, j'ai compris, si tu mets la main derrière il va devant, si tu mets la main devant il va derrière. »

L'événement semble avoir une durée plus brève lorsqu'il est utilisé avec la structure « si…alors » qu'avec la structure « quand…alors ». « Quand il est bleu il tourne en rond » souligne l'existence d'une durée, l'événement se rapproche d'un état.

Ces échanges font apparaître la difficulté à traduire une programmation évènementielle en mots. Les deux structures grammaticales en débat « si…alors » et « quand…alors » qui reflètent un fonctionnement plutôt procédural, ne constituent pas une réponse tout à fait adaptée à cette difficulté.

Les échanges entre les élèves visent aussi une utilisation réfléchie du lexique.

Les prépositions peuvent indiquer à quoi réagit le robot « il obéit au claquement de main et il se stoppe » mais aussi vers où il se dirige « il avance vers le claquement de main ».

Selon la locution, le résultat aurait une connotation négative « c'est à cause des capteurs » ou positive « grâce aux capteurs ».

La capacité d'anticipation de Thymio est abordée au travers les mots « choc » et « obstacle ».

- Il détecte les chutes libres et les chocs.
- Chocs, moi je suis pas d'accord.
- Il détecte les obstacles et les chutes.
- Oui, il détecte les chutes.
- Il détecte les chutes libres et les chocs
- Il détecte les obstacles. En cas d'obstacle, il change de sens.
- Un choc c'est quand il y a quelque chose qui rentre en contact.

Il détecte un objet qui pourrait faire un choc.

Les élèves s'expriment par analogie « c'est comme une voiture, il veut pas se faire toucher. »

Domaine de la dynamique personnelle et des enjeux sociaux

L'organisation du travail en petit groupe, facilite les échanges entre les élèves et leur collaboration.

La modalité groupe émetteur/groupe récepteur a participé au développement d'une attitude critique des élèves. Les élèves apprennent en prenant connaissance des observations des autres élèves sur lesquels ils portent un regard critique en apportant des compléments d'information ou en corrigeant certains propos. « Il y avait écrit, si on met la main derrière il peut tomber. J'ai rajouté un *pas*. Il peut *pas* tomber. Par contre c'est quand on met la main devant qu'il peut tomber. Il faut corriger », « Il y a des fois, ils ont écrit des choses où on n'est pas d'accord, comme *je mets ma main devant lui, soit il recule, soit il avance vers ma main*. C'est pas vrai parce que là, il va tourner, parce qu'il y a les capteurs sur les côtés. Si on met la main vraiment devant les trois capteurs là, il recule ».

Les élèves gagnent en assurance, « déjà dit », « non, il ne détecte rien à part les grands objets », « il obéit même s'il est posé ». La marque de négation « pas » est apposée lorsqu'elle est oubliée. L'orthographe est corrigée « bouge » -> « bouche », pour éviter des confusions d'origine sémantique ou phonétique.

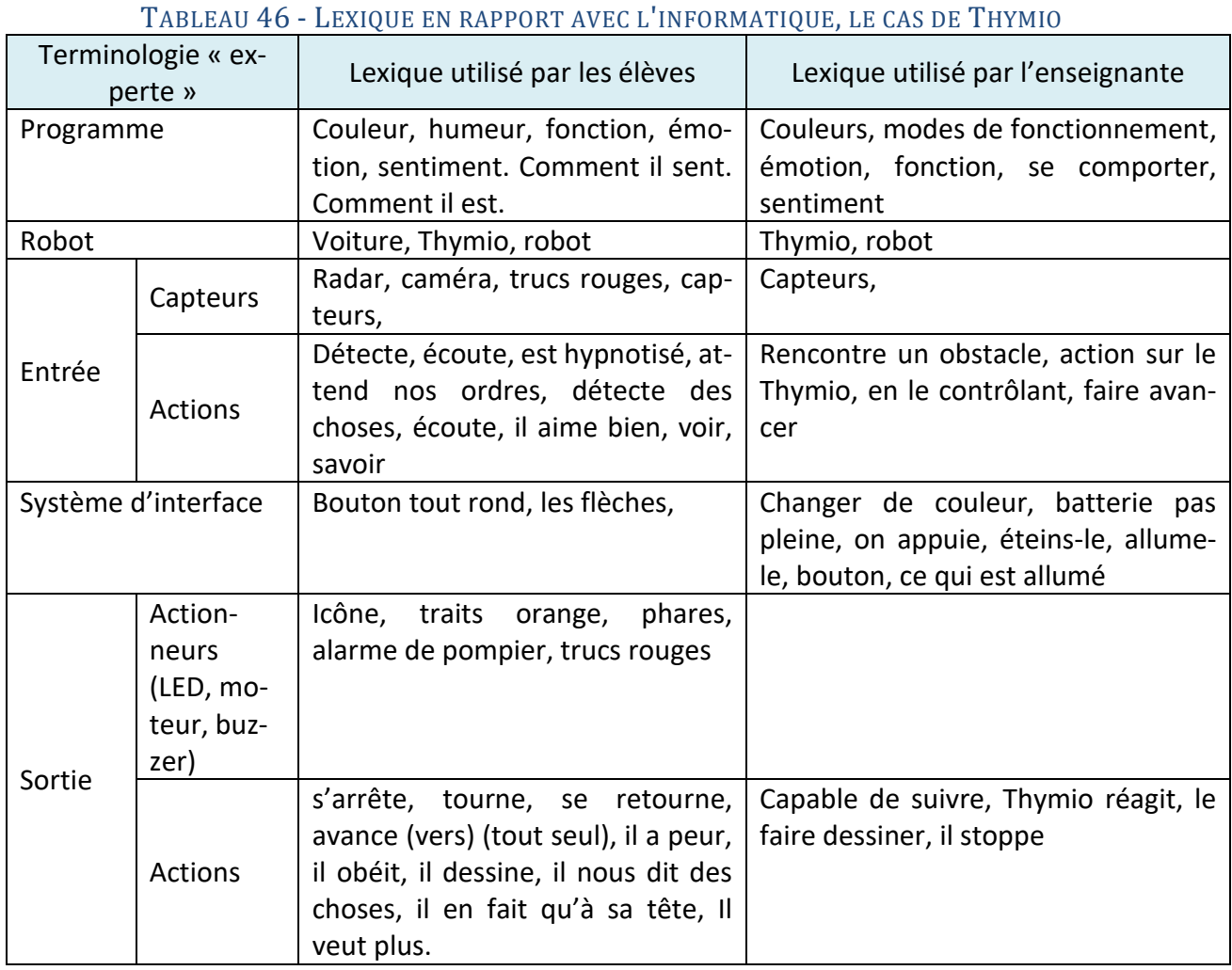

## d) Lexique en rapport avec l'informatique, le cas de Thymio

*Page 281*

## 3. Regard réflexif au sujet de l'apprentissage

## 3.1. Regard réflexif des enseignantes au sujet des apprentissages

Dans ce paragraphe, nous nous intéressons au regard des enseignantes sur l'apprentissage de l'informatique par leurs élèves.

Nous analysons, en particulier, les représentations de la pensée informatique qu'elles se construisent et de quelle manière elles imaginent que les élèves peuvent approcher cette forme de pensée dans le cadre de leur scénario.

## a) Le cas de Bee-Bot, classe de CE1

#### • Attitude et démarche des élèves

Des progrès relatifs à l'attitude et à la démarche sont relevés, *« il y a eu un renforcement des compétences dans la capacité à anticiper, à communiquer avec les partenaires de son groupe* ».

Les activités de programmation, de par leur caractère novateur, sont motivantes. Elles ont « *développé des compétences transversales comme la créativité, la coopération, la persévérance ».*

L'enseignante constate que les élèves peuvent parfois vouloir rester dans le confort de maniement d'un outil bien maitrisé et avoir une certaine réticence à utiliser de nouveaux outils encore mal maitrisés, « *je pense qu'ils ont peur. Ils seraient volontiers dans le jeu : faire ce qu'ils savent, réinvestir ce qu'ils savaient bien et puis partir dans des trajets très compliqués. Ce qui les amuse c'est de faire des trajets de plus en plus compliqués ».* L'injonction utilisée pour inciter les élèves à utiliser les nouveaux outils, opère sans succès, « *je leur ai montré le petit carton et je leur ai vraiment dit que là, ils devaient placer ce petit carton au milieu du trajet* », « *je pensais qu'en disant 'vous allez essayer', ils allaient vraiment le faire. Ils ne le faisaient pas vraiment ».*

#### • Repérage spatial

Les élèves ont développé des compétences de repérage spatiale, « *des fois, ils arrivent, ils sont à l'envers et moi je n'y arriverais pas. Ils disent à gauche. Il y a une espèce de perception, quelque chose comme cela. Ils font beaucoup tourner l'abeille ».*

Les capacités de repérage dans l'espace ont été sollicitées de manière tout à fait inhabituelle, même si cela paraît difficile à évaluer. *« C'est très sollicité cette chose-là. Au quotidien, on ne le fait pratiquement pas, ça. Là, c'est dans une autre dimension, c'est un objet qui se déplace. Ils transfèrent. C'est pas eux, c'est entre les deux. »* 

Des capacités inattendues ont été constatées comme celle de pouvoir « *programmer à l'envers. Ils mettent la bande, ils ne se mettent pas forcément dans le sens du plateau ».*

### • Démarche scientifique et notions informatiques

Au travers les activités de programmation, la démarche scientifique est favorisée. « *Les élèves ont pratiqué l'écriture informatique à travers la conception de programmation dans le but de faire réaliser un trajet au robot. Ils ont appris à créer, chercher, anticiper. »*

Les élèves ont appris à chercher et à isoler une erreur pour pouvoir la corriger sans avoir à réécrire

tout le programme.

#### • Rapport à l'erreur

La crainte de l'erreur semble s'estomper au profit d'une démarche faite d'essais que les élèves osent multiplier. Ce serait, d'après l'enseignante, en rapport avec l'informatique, *« ils osent tout le temps. Il n'y a jamais d'erreurs dans cette activité. Ça incite à essayer tout le temps ».*

Le rapport à l'erreur occupe une place particulière en robotique pédagogique. C'est à force d'essaierreur, à force de conception de trajet, de réalisation de trajet et de répétition de l'exécution que « *les élèves ont compris la différence entre tourner et avancer ».* 

L'erreur ne serait plus une erreur de l'élève mais une « *erreur de trajet qui ne correspond pas à la programmation mais on est là pour la corriger donc c'est autre chose, c'est pas faux quoi. ».* Il semblerait qu'une nouvelle « *norme pédagogique s'instaure ».*

## b) Le cas de Thymio, classe de CM1

#### • Attitude et démarche des élèves

Alors qu'habituellement, « *le travail de groupe se passe très bien »,* l'introduction du robot a provoqué « *une sorte de régression, de précipitation et d'excitation qui empêchent de prendre du recul et de réfléchir ».* Il a semblé à l'enseignante que l'utilisation l'emportait souvent sur la réflexion. « *Je me rends compte à quel point, ce sont des enfants qui sont dans l'utilisation et qui ne se posent pas de questions par rapport à l'objet ».* L'enseignante attribue une partie de ces difficultés au fait qu'elle n'a pas laissé un temps suffisant de découverte aux élèves. L'impulsivité des élèves, constatée en début de scénario *« ils sont tellement dans le 'je veux faire', ' je veux toucher', que c'est un petit peu compliqué »* a conduit l'enseignante à adapter son scénario. Les temps d'activité sans robot ont permis aux élèves de favoriser la réflexion à l'action, de discuter de leur travail, de faire des hypothèses sur les résultats attendus et d'échanger à ce sujet. L'enseignante a alors constaté de nets progrès, « *cela a complétement changé. Il n'y a plus de cette démarche immature ».* Ce qui intéresse alors les élèves, c'est d'étudier la réaction du Thymio et non plus de le faire marcher ou de le toucher. *« Le but c'est plus forcément de le tripoter. La maturité est arrivée ».* Elle préconise de *« les laisser travailler sans avoir Thymio près d'eux, après un certain nombre de séances de découverte ».* L'instauration d'un tour de rôle a aussi permis à chaque élève d'avoir un même temps d'exploration et de réduire la frustration de celui qui n'ose pas « *prendre, vouloir, dire* ».

#### • Repérage spatial et géométrie

L'utilisation du robot a des effets sur des apprentissages dans le domaine de la géométrie plane. Le tracé de rosaces a conduit les élèves à se questionner sur les propriétés de cette figure, « *ils avaient une idée préconçue de la rosace. Pour eux, il y avait forcément plus de trois, de quatre parties. Et ça, ça les a énormément perdus au départ. Il a fallu leur dire 'non, il n'y a pas de nombre particulier à une rosace ».* Les élèves ont alors sorti leur compas *« pour essayer, pour comprendre, pour voir comment ça se passait ».* Ils ont pris conscience qu'il faut déplacer la pointe du compas pour tracer une rosace*,* et *« ont peut-être associé ce geste au déplacement de leur Thymio. ».* L'enseignante compte en fin d'année *« vraiment essayer de comprendre pourquoi on appelle ça une rosace à quoi cela correspond ».*

#### • Démarche scientifique

L'enseignante constate une hétérogénéité sur le plan des apprentissages méthodologique. Alors que certains élèves s'investissent dans une démarche scientifique, d'autres élèves ont encore besoin d'un tutorat. « *Ils font leurs essais. On a un élève qui a un rapport particulier : esprit scientifique, il essaye plein de chose, il pose des questions. Et les autres élèves qui rentrent bien dans sa quête. Le groupe le suit bien dans cette démarche ».*

Une place prépondérante est accordée aux apprentissages par la découverte. « *Je ne leur ai jamais montré la notice. C'était le but ultime. C'était ce que je voulais vraiment qu'ils arrivent à comprendre, les capteurs qui sont en marche dans les différents modes. »*

#### • Notions informatiques

Les apprentissages disciplinaires prennent parfois le pas sur les apprentissages conceptuels parfois freinés par une maitrise partielle de l'enseignante du domaine de l'informatique.

## 3.2. Regard des enseignantes au sujet de la pensée informatique

Le regard des enseignantes sur l'informatique témoigne d'une maitrise conceptuelle naissante en informatique.

## a) La pensée informatique selon l'enseignante de CE1

L'enseignante de CE1, inscrit la pensée informatique en amont du processus de programmation. La pensée informatique, « c*'est anticiper, chercher. C'est comprendre la différence entre utiliser et faire un algorithme ».*

Selon cette enseignante, étudier la pensée informatique en classe peut permettre de « *montrer tout ce qu'il est possible de faire avec un ordinateur, en informatique ».*

Cette enseignante envisage de proposer Bee-Bot comme un objet d'étude qui permettrait aux élèves de comprendre qu'un objet ne peut fonctionner sans intervention préalable de l'homme. Elle veut leur faire comprendre qu'un objet, tel que l'ordinateur ou la télévision, ne peut effectuer une action sans avoir été au préalable programmé. « *Il faut lui donner des ordres pour qu'il fasse quelque chose. L'ordinateur, à une autre échelle, c'est la même chose. Il y a des personnes qui se sont occupées de lui donner des ordres pour que, par exemple, quand j'écris un mot, ce mot, il apparaît sur l'écran. Je tape sur des touches, le mot apparaît sur l'écran. Mais il y a un programme, il y a quelqu'un qui a décidé qu'en faisant çà, il y avait une apparition sur l'écran de ces lettres. Les choses ne sont pas magiques.* »

L'algorithme correspond à une suite d'instructions. La traduction de l'algorithme en programme constitue l'activité de programmation. Le programme est au cœur de l'informatique.

## b) La pensée informatique selon l'enseignante de CM1

Selon l'enseignante de la classe de CM1, la pensée informatique est une forme de traduction d'une décision humaine dans un modèle informatique, le programme. L'enseignante situe la pensée informatique en amont d'un processus de production de programme. « *La pensée informatique ce serait le cheminement que je vais devoir mettre en place pour que mon robot aille dans la pièce d'à côté. Ce serait programmer mon robot. C'est donc développer un programme. »*

Thymio constitue, selon cette enseignante, un support pouvant favoriser le développement de cette pensée, dans un contexte de projet dont les activités pourraient être décomposées en petites étapes et ayant un objectif de réalisation concrète. « *Je pense qu'en leur donnant du matériel avec un projet à réaliser, le fait d'avoir à penser un certain nombre d'actions qui vont s'enchaîner pour arriver à leur objectif, ça développe la pensée informatique. Se poser la question de « comment je dois faire pour atteindre mon objectif ? Ce n'est pas que de la pensée informatique mais, en tout cas, on devrait comprendre ce qui se passe derrière l'informatique. Cela fait partie de toute ma pédagogie. Ce n'est pas juste, je te donne et tu cherches. »* 

L'algorithme est un langage informatique et la programmation consiste à « *mettre une série d'algorithmes pour parvenir au but recherché ».*

Cette enseignante ne manifeste aucune appréhension quant à la mise en œuvre du scénario pédagogique qu'elle va concevoir, *« je me dis que, d'une manière ou d'une autre, je vais m'en sortir. Je ne cherche pas trop à savoir quels vont être mes obstacles ».* Son assurance provient sans doute de l'existence d'un geste professionnel affirmé, *« quand l'obstacle se présentera à moi, je ferai en sorte de le dépasser. Je sais que si j'ai des problèmes, je demanderai de l'aide et je m'en sortirai. Peut-être que j'irai regarder quelque part. »*

## 3.3. Regard réflexif des élèves au sujet des apprentissages

## a) Élèves de la classe de CE1

Le programme est ce qui va permettre au robot de faire le trajet, « faire un trajet ça veut dire qu'il fait ce qu'on vient de lui demander et programmer ça veut dire qu'on a programmé ce qu'on vient de lui demander ». Il faut ensuite exécuter le programme, « après on lui dit, on appuie sur *GO* pour qu'elle fasse. »

Le mot *programme* est associé au programme de la journée ou à une liste de calculs. « Le programme c'est comme une liste pour s'en souvenir de faire quelque chose. » Programmer un robot, c'est « un mécanisme dans le robot avec un moteur, tu fabriques un moteur et tu lui fais essayer d'être intelligent au fond de sa tête. »

Le programme est un objet qui est réalisé pour être exécuté en différé, « quand on joue avec l'abeille, on la programme avec les flèches. Programmer c'est appuyer sur des boutons et puis après l'abeille elle va faire pareil du programme que t'as fait. »

Un rapprochement de la *mémoire* de l'être humain et la *mémoire* de l'abeille est suggérée. La mémoire permet de se souvenir et de faire ce qui a été stocké, de manière différée, « on garde le chemin dans notre tête et on fait faire le chemin qu'on a dans notre tête à l'abeille ».

Pour effacer la mémoire, « on appuie sur la croix et elle oublie tout le trajet », c'est « comme si elle mettait tout dans une poubelle ».

*Exécuter* c'est demander de faire quelque chose, même si cette chose n'est pas correcte. On exécute quelque chose qui a été programmé, dit ou demandé, auparavant., « quand on lui dit de faire quelque chose, elle le fait, mais même si elle fait la mauvaise chose, elle fait ce qu'on a dit ».

Les élèves ont aussi appris à résoudre des situations problèmes, comme celle du déplacement synchronisé de deux abeilles, où il a fallu « appuyer sur la touche *pause* quand il faut. Quand on programme l'abeille, on appuie deux fois la touche *pause* pour pas qu'elle percute l'autre abeille ».

Ils estiment que les activités proposées les ont aussi fait travailler en mathématiques, « on avance d'une case, deux cases. Il faut compter » et en géométrie « parce qu'elle tourne ».

## b) Élèves de la classe de CM1

Sept termes en rapport avec les notions travaillées sont soumis aux élèves : programmer, algorithme, capteur, langage de programmation, déplacement, comportement, hypothèse.

*Programmer* c'est « quand on dit de faire quelque chose ». L'exemple de l'action d'allumage du Thymio est donné, « quand tu l'allumes tu le programmes ».

Le mot *algorithme* est mis en référence avec une suite de couleurs « gris, rouge, vert », c'est « quelque chose qui se répète ». Ils se souviennent avoir déjà travaillé cette notion, « j'ai vu ça en CP ou en maternelle ».

Le *capteur*, ça sert à savoir s'il y a un obstacle devant, s'il est dans le vide, alors que le radar est présent sur les routes.

Le *langage de programmation* est associé à l'appui sur les boutons. Cela correspond aussi au moment où « tu parles » ou « tu lui dis ce que tu veux faire ».

Le *déplacement* correspond au moment où Thymio roule, avance, se déplace.

Connaître le *comportement* ou *l'humeur* du Thymio, permet de « savoir s'il cherche la main, s'il essaye de l'éviter », comme le précise l'affiche du mode associé à la couleur rouge, « Thymio fuit. Il doit fuir. Si on met sa main derrière il va fuir ». Le comportement, « c'est un peu comment il sent, comment il est ».

Une *hypothèse* c'est dire quelque chose dont on n'est pas certain. C'est « dire quelque chose qui peut être ça ou autre chose » mais « ça peut être ça ».

## 3.4. Regard des élèves au sujet de l'informatique d'usage

## a) Élèves de la classe de CE1

L'utilisation de l'informatique en classe et à l'école est très réduite, elle se limite au visionnage de clips musicaux en langue anglaise. Les élèves d'autres classes utilisent les ordinateurs pour saisir du texte, « les plus grands, ils vont en salle informatique. Ils tapent des textes. »

La situation semble différente à la maison où le matériel composé d'ordinateur et de tablette, est très présent et permet aux élèves de « jouer ou écouter des chansons », de « regarder des vidéos », d'« écrire des mots [que] ma grande sœur, elle me dicte. C'est bien. Comme ça, je sais bien écrire à l'école. »

Pour bien utiliser un ordinateur ou l'informatique, il est nécessaire de savoir lire et écrire. « Il faut savoir écrire pour taper des lettres et savoir lire ce qu'on écrit ». La lecture permet de contrôler et de vérifier l'écrit.

## b) Élèves de la classe de CM1

Les élèves qui avaient l'habitude de travailler régulièrement en salle informatique, ne s'y rendent plus, mais des ordinateurs sont en cours d'installation dans en coin de la salle de classe. Ces ordinateurs participeront à la mise en place d'ateliers d'expression écrite et d'informatique.

Les élèves disent avoir à la maison, divers matériels informatiques, comme des ordinateurs ou des tablettes tactiles. Ils les utilisent pour « aller sur internet », accéder à des plateformes de ressources musicales, effectuer des recherches de définition de mots qu'ils ne comprennent pas ou tout simplement pour tenter de trouver des réponses à des questions qu'ils se posent.

Savoir utiliser l'informatique est conditionné par la maîtrise d'un savoir-faire du domaine de la bureautique comme le double-clic, la saisie des voyelles accentuées et des majuscules. Une mauvaise saisie peut provoquer des problèmes, « ça peut déprogrammer tout ce qu'on avait écrit. »

## 4. Synthèse au sujet des apprentissages

Les élèves manipulant objets robotiques et outils pédagogiques, développent des schèmes faisant référence à des notions, paradigmes ou méthodes du domaine informatique sans que ceux-ci soient identifiés et nommés, aussi bien par les élèves que par les enseignantes.

Les schèmes que les élèves développent ne sont pas figés. Ils évoluent, en se généralisant, au fil du scénario, sous l'effet de la consigne ou de l'obstacle rencontré.

Ainsi, dans le cas de Bee-Bot, la programmation évolue d'une forme mono-pas en une forme multipas, la mémoire passe d'un statut de mémoire parasite à un statut de mémoire permettant de refaire. Des représentations incorrectes persistantes, comme le pivotement, freinent les apprentissages.

Dans le cas de Thymio, les élèves développent des schèmes d'analyse d'un système mixte (matériel et logiciel) par l'étude des variations de son comportement en fonction de son environnement. L'évolution de ces schèmes laissent transparaître l'apparition des classes d'unité qui composent ce robot.

En dehors du domaine informatique, les apprentissages concernent principalement le domaine de l'espace et du temps et s'inscrivent à une étape du développement de l'enfant. Le développement de la structuration de la langue est favorisé par de nombreuses activités langagières et par une organisation collaborative du travail. Le développement de la pensée critique est favorisé dans le cas de modalité particulière.
Cette recherche met en évidence des éléments permettant de comprendre comment des enseignants qui ne sont ni spécialistes de l'informatique ni de son enseignement, parviennent, de manière relativement intuitive, à développer et à mettre en œuvre des scénarios pour enseigner des concepts informatiques ou des méthodes propres à ce domaine. Elle renseigne également sur la portée épistémique des scénarios comme médiateurs de savoirs spécifiques du domaine informatique.

# 1. Présentation

Cette recherche a permis d'étudier de quelle manière des situations d'apprentissage de notions informatiques à l'école primaire sont conçues, mises en œuvre en classe et ajustées en fonction du regard que les enseignants portent sur les activités des élèves.

Il s'est agi par l'observation, l'entretien et la collecte de traces des activités, d'analyser comment des scénarios élaborés par des enseignants, non experts du domaine informatique, contribuent à l'apprentissage de l'informatique auprès d'élèves de classes d'école primaire.

Il s'est agi aussi de chercher à déceler de quelle manière certains outils peuvent, en tant qu'objet de l'apprentissage et en tant qu'outil d'explicitation et de guidage de l'activité, apporter une aide à ces apprentissages.

À l'issue de ce travail de recherche, des indications ont été obtenues sur la manière dont des enseignants peuvent développer et mettre en œuvre un scénario dans le domaine de l'informatique, sur la manière dont l'apprentissage de l'informatique peut être amené à évoluer avec l'introduction d'objets robotiques et l'étude de concepts, ainsi que sur la manière dont des enseignants peuvent s'approprier eux-mêmes ces concepts en informatique, en imaginant et en mettant en œuvre le scénario qu'ils conçoivent.

# 2. Interprétation des résultats

L'intégration de robots pédagogiques de sol dans un scénario pédagogique est envisageable par des enseignants non experts en informatique, confirmant de récents résultats obtenus auprès d'enseignants novices et précisant « qu'il est envisageable de développer ce type d'enseignement pour des professeurs des écoles non spécialistes » (Barrué & Vigot, 2016 ; (Baron & Voulgre, 2013) Les enseignants qui ont participé à cette recherche ont ainsi montré, en prenant appui sur des habitudes professionnelles, leur capacité à scénariser les activités, à imaginer des aides didactiques que les élèves s'approprient ou font évoluer. Manquant de repères conceptuels, les enseignants n'ont cependant pas placé les objectifs pédagogiques en marqueur fort de leur scénario.

Au cours des activités dans lesquelles ils sont mobilisés, outils robotiques et aides pédagogiques (fiches, plateau, bande algorithmique, grille de lecture, etc.) accompagnent les apprentissages. Les robots ne constituent donc pas un dispositif isolé. Robots et aides pédagogiques se complètent les uns aux autres et changent de statut cognitif. Outils de soutien de l'apprentissage, ils deviennent eux-mêmes objets de l'apprentissage. Tour à tour, ils constituent l'artefact à développer, en même temps que, réciproquement, l'un devient pour l'autre l'instrument médiateur de ce développement (Verillon et al., 2005).

Les affordances et la rétroactivité de ces robots favorisent leur prise en main par les élèves, mais ils n'en nécessitent pas moins un encadrement pédagogique réfléchi de la part de l'enseignant pour permettre une réelle appropriation par les élèves.

## 2.1. Apports des nouveaux robots pédagogiques

## a) Des robots différents

Bee-Bot et Thymio sont deux robots qui donnent aux élèves la possibilité d'apprendre en agissant sur le monde qui les entoure. Ils permettent aux élèves de faire appel à leurs capacités sensorimotrices et de partager le même environnement que celui dans lequel évolue le robot. Ils rendent tangibles des concepts ou notions informatiques via l'étude de leur comportement dans cet environnement.

Bee-Bot s'inscrit dans la lignée des robots Logo, dont il rappelle le rapport à l'erreur et souligne la place du corps tout en conservant les principales restrictions et qui avaient fait l'objet de critiques comme la linéarité de la programmation et l'absence d'unités, cependant atténuées par les aides outillées. Ce robot constitue un objet simple et robuste permettant d'aborder la programmation séquentielle ; il se prête à une utilisation en situations problèmes pouvant mêler des contraintes spatio-temporelles. L'exécution du programme qui constitue l'objet de production des élèves leur permet d'avoir un retour immédiat sur la qualité de leur programme et de mener une réflexion sur celui-ci en cas d'erreur constatée lors du déplacement ou en cas de recherche au sujet de son optimisation.

Le fonctionnement de Thymio, dans le mode dans lequel il a été étudié, diffère nettement de celui de Bee-Bot. Il constitue, en effet, un objet à explorer et non à programmer. C'est sa manipulation, en interaction avec son environnement, qui permet aux élèves d'en modéliser le fonctionnement. La complexité attachée à l'étude de ce robot provient du fait que son comportement est fortement dépendant de son environnement et que de ce fait la compréhension de son fonctionnement nécessite d'observer attentivement son interaction avec le monde extérieur.

Alors que Bee-Bot constitue un objet que l'on aborde de l'intérieur (on lui injecte le programme et on observe son fonctionnement), Thymio s'étudie de l'extérieur (on modifie son environnement et on cherche à comprendre son fonctionnement).

Ces deux robots diffèrent aussi par la mémoire attachée au couple programme/environnement. Alors que le programme chargé dans Bee-Bot peut être exécuté de multiples fois et produire le même déplacement, le fonctionnement du robot Thymio est attaché au contexte dans lequel il est situé et pour lequel est sensible à la moindre des variations. Le potentiel pédagogique des robots est lié « aux modalités d'apprentissages permises par un type spécifique de robot » (Gaudiello & Zibetti, 2013, p. 21).

## b) Affordances des robots

La prise en main des robots est assez intuitive pour les élèves. Sans mise à disposition de notice et avec un soutien pédagogique réduit de la part des enseignantes au sujet de leur utilisation, les élèves parviennent à manipuler les robots sans difficulté apparente. Ils anticipent les gestes associés à leur usage, mettant en évidence un pouvoir de contenance de ces objets, une affordance, « voir un objet, c'est déjà se projeter dans son utilisation et faire quelque chose en pensée avec

lui » (Tisseron, 2015).

Intuitivement, les élèves entrevoient la fonction attachée aux touches des robots ; c'est le cas en particulier de la fonction de translation ou de pivotement pour le robot Bee-Bot. D'autres touches, comme les touches *pause* et *effacement* ont posé plus de problème aux élèves. Ces difficultés s'expliquent par la disposition particulière de ces touches. Elles sont en effet placées symétriquement sur le pupitre de commande et la catégorisation de couleur de ces touches laissent penser qu'elles font partie d'une même classe de fonction alors que l'une correspond à un pas de programme (touche *pause*) et que l'autre correspond à une commande (touche *effacement*) agissant sur le programme dans son ensemble.

Ces robots permettent aux élèves de rester focaliser sur leurs tâches et de constater les effets immédiats de leurs actions sur le milieu dans lequel ils agissent. Le robot pédagogique maintient « l'élève dans le monde réel par le *feedback* concret qu'il permet » (Mandin, 2016).

Des usages non prévus des robots, comme l'utilisation de Bee-Bot en *abeille-jeton* [\(Figure 17\)](#page-102-0) ou l'utilisation de Thymio en instrument d'analyse de son environnement [\(Figure 21\)](#page-107-0), attestent d'une appropriation de ces artefacts par les élèves. Cette appropriation, relative au contexte de la classe, est cependant individuelle, « la relation que chacun entretient avec les technologies qu'il utilise dépend autant de l'usage qu'il en fait que des possibilités que leurs concepteurs en ont prévu » (Tisseron, 2015).

Les affordances dépendent non seulement des attributs « physiques » de l'objet, mais aussi du contexte, des buts, des expériences passés, d'aspects cognitifs de l'utilisateur (Norman, 1993).

Malgré une orientation du robot Bee-Bot marquée par une sérigraphie particulière, ce robot a été manipulé tête-bêche sur le grand-plateau, ce qui a été source de grandes difficultés pour l'élève qui le manipulait, le déplacement par translation étant préservé mais le déplacement par pivotement étant inversé. La perception des élèves au sujet des objets robotiques évolue ; les élèves comprennent que le robot n'agit ni par « gentillesse » ni parce qu'il « aime ou n'aime pas », mais en fonction de ce qui lui est demandé. Les robots conservent un comportement qui ne surprend pas les élèves, « la cohérence de leurs réactions nous rassure » (Tisseron, 2015).

## c) Robot, médiateur avec la notion d'apprentissage

Le robot permet aux élèves d'approcher la connaissance de concepts ou notions informatiques (algorithme, programme, mémoire, langage, événement, etc.) ou de propriétés technologiques (capteurs, actionneurs, clavier, etc.) et du lien entre ces propriétés. L'observation du déplacement, dont le programme est à l'origine, permet de constater la réussite ou non de la programmation dans le cas de Bee-Bot et de comprendre les interactions entre le robot et son environnement dans le cas de Thymio. Le robot pédagogique trouve donc sa place dans les activités comme un « outil pour penser avec » (Crahay, 1987).

## d) Intégration au scénario

Les approches pédagogiques retenues par les enseignantes sont contraintes par les caractéristiques et les choix de conception propres à chacun des robots que ces mêmes enseignantes découvrent au fur et à mesure de l'avancée du scénario. Ainsi, la découverte des fonctionnalités de

ces robots accompagne l'élaboration du scénario. Les enseignantes élaborent leurs schèmes instrumentaux personnels au même rythme que le font leurs élèves.

L'intégration de ces deux robots en classe s'effectue sans rupture avec l'organisation habituelle et selon des modalités connues de travail. Les élèves font appel à du matériel scolaire et s'appuient sur des compétences acquises ou en cours d'acquisition à l'école (lecture, repérage sur plan quadrillé, analyse d'objet technologique, etc.).

La réussite de l'intégration de ces robots dans le scénario, comme celles des nouvelles technologies, dépend de leur utilité, de leur simplicité et de leur compatibilité avec ce qui se passe dans la classe (Tricot, 2013).

# 2.2. Artefact didactique, aide pédagogique

Les enseignantes ont aussi intégré dans leur scénario des artefacts didactiques pour accompagner les élèves dans leurs apprentissages. Elles ont pris en compte les difficultés rencontrées ou au contraire ont cherché à intégrer, dans le scénario, la découverte de nouvelles fonctions.

Ces artefacts didactiques permettent à l'enseignante de varier les situations d'apprentissage afin de tenir compte des différentes stratégies d'apprentissage des élèves et des difficultés rencontrées.

Les artefacts devenant instruments et aides pédagogiques permettent à la pensée des élèves de se construire et d'être rendue publique. Ils participent à un mécanisme de déconstruction/reconstruction du robot. Le déplacement de Bee-Bot est déconstruit en algorithme puis reconstruit par saisi de commandes et exécution du programme. Les artefacts didactiques sont donc extrêmement liés aux caractéristiques des robots dont ils accompagnent l'apprentissage. Ils sont introduits dans une perspective de continuité d'apprentissages, comme ceux de lecture et de repérage spatial ou d'analyse du fonctionnement d'objet technologique. Ainsi, les techniques usuels de papiercrayon et de nouvelles technologies s'associent-elles, permettant de « mesurer l'intérêt de l'intégration à l'enseignement d'instruments technologiques » (Lagrange, 2000, p. 27).

Si, comme nous l'avons vu, la prise en main des robots semble aisée, leur réelle appropriation nécessite du temps et un accompagnement pédagogique adéquat pour en faire de véritable objet de l'apprentissage. « Les techniques 'nouvelles' peuvent être plus faciles et plus rapides à mettre en œuvre que les techniques 'habituelles', mais leur élaboration et le travail de réflexion que suppose le passage aux théories n'en demandent pas moins aux élèves du temps et des efforts » (Lagrange, 2000).

L'outillage didactique participe pleinement à la construction de la pensée informatique. Il permet l'expression d'une forme prédicative de la connaissance en rapport avec les concepts et d'une forme opératoire de la connaissance en rapport avec une orientation et un guidage de l'action.

# 2.3. Scénarisation des apprentissages

Sur le plan des ingénieries développées, les situations pédagogiques et leur mise en œuvre ont un rôle déterminant dans les apprentissages de concepts informatiques. Par un équilibre entre un objectif d'apprentissage et un but de l'activité, elles participent à une appropriation des activités par les élèves.

## a) Activités des élèves

Le scénario a permis aux élèves de rendre publique, par la parole ou par l'écrit, leur pensée, favorisant ainsi la coopération entre les élèves. L'externalisation de la pensée induite par la manipulation « favorise les apprentissages de l'élève qui en est acteur comme de celui qui l'observe. L'activité mentale est extériorisée, ce qui va aider les élèves à prendre conscience de leurs stratégies [...] et aussi à négocier leurs idées » (Mandin, 2016).

L'incitation à la verbalisation, écrite et orale, des élèves à propos de leurs images mentales concourent à une mise à distance de l'élève avec son activité et à l'appropriation des notions informatiques.

Les situations confrontent les élèves à des problèmes à résoudre et les placent dans des activités ayant tout à la fois des objectifs de production et des objectifs de compréhension. Les aides outillées participent à la décomposition des activités en tâches élémentaires.

Les situations proposent des environnements où « l'élève peut développer des compétences informatiques et devenir d'une telle manière le créateur de ses propres produits informatiques » (Touloupaki & Baron, 2015, p. 5).

Les activités proposées s'inscrivent à plusieurs titres dans les programmes de 2016. Dans le cas du cycle 2, et donc des activités avec Bee-Bot, les programmes prévoient en effet que les élèves apprennent à coder des déplacements dans des espaces familiers sur un quadrillage. Dans le cas du cycle 3, et donc des activités avec Thymio, les programmes prévoient que les élèves apprennent par l'analyse et la conception, à « décrire les interactions entre les objets techniques et leur environnement, et les processus mis en œuvre ».

## b) Conception du scénario

Les enseignantes s'appuient sur des gestes professionnels qui leur permettent d'intégrer les objets robotiques dans leur scénario. Trois gestes professionnels sont identifiés.

Le premier de ces gestes consiste à analyser les fonctions de ces objets permettant la déconstruction de ces objets. Il leur permet d'identifier des classes de fonction (le programme et le déplacement pour Bee-Bot, les entrées et les sorties pour le robot Thymio) et s'accompagne d'une mise à disposition d'artefacts auprès des élèves. Les enseignantes ont intégré dans leur situation d'enseignement des genèses instrumentales potentielles des élèves ce qui leur a permis de développer elles-mêmes la connaissance des fonctions de l'artefact et de trouver les moyens d'une intervention efficace sur ces genèses auprès des élèves (Lagrange, 2014).

Le second geste consiste à imaginer des situations permettant aux élèves de reconstruire ces objets. De nouveaux artefacts sont alors imaginés en complément des premiers. Les modalités de travail sont définies et adaptées aux activités des élèves.

Le troisième de ces gestes consiste à analyser les activités des élèves et à adapter le scénario en fonction des difficultés repérées des élèves.

#### c) Mise en œuvre du scénario

Les enseignantes sont très présentes et disponibles au cours des activités des élèves. Elles ne les laissent pas seuls face aux robots et leur apportent un soutien régulier.

Les adaptions apportées au scénario témoignent des difficultés rencontrées par l'enseignantes pour suivre au plus près les activités de leurs élèves. Le partage de la classe, la réduction du nombre de groupes en activité ont permis un meilleur suivi des élèves « pour appréhender différemment leurs compétences et leurs difficultés » (Mandin, 2016).

La nécessité d'un changement de posture de l'enseignant dans le cadre de la mise en œuvre d'activités de type robotique est confirmée par Gaudiello et Zibetti citées par Baron & Drot-Delange. L'enseignant doit quitter « son rôle de distributeur incontesté de connaissances » au profit d'un rôle de « médiateur entre les idées des élèves et leur faisabilité » (Gaudiello & Zibetti, 2013 ; Baron & Drot-Delange, 2016).

Mais des utilisations non prévues et difficiles à détecter des robots ou des aides outillées ont cependant été rencontrées, en particulier par un non-respect de l'orientation de ces objets. Cela met en évidence l'importance d'une bonne connaissance des objets robotiques, une organisation de la classe permettant de réguler ces difficultés comme cela a été le cas en plaçant les élèves en petit groupe, d'une prise en compte fine des traces écrites des élèves (textuelle, schématique, algorithmique, etc.) (Baron & Drot-Delange, 2016).

Les adaptations apportées au scénario, ont aussi touché au découpage de l'apprentissage en palier, par une introduction, à certaines étapes clés, de nouveaux artefacts ou de nouvelles situations problèmes mettant en jeu une notion particulière. Ce constat rejoint la nécessité énoncée par Pair, à ce que l'enseignant élabore un scénario dans le domaine informatique en faisant « des hypothèses sur les stades intermédiaires et sur leur séquentialité, ce qui permet de proposer des activités pour favoriser le passage de chaque stade au suivant » (Pair, 1989, p. 77).

## 2.4. Apprentissages

Chaque scénario est porteur d'apprentissages qui sont lui sont propres et qui dépendent des caractéristiques du robot sur lequel il est bâti et de choix pédagogiques des enseignantes. Ces apprentissages relèvent du domaine informatique mais d'autres domaines scolaires sont aussi sollicités. Les paradigmes informatiques (programmation séquentielle ou évènementielle) et plus largement les visées pédagogiques du scénario sont fortement dépendantes des caractéristiques du robot et de ses propriétés.

## a) Contribution à l'apprentissage de l'informatique

Sur le plan des apprentissages, des genèses instrumentales, tant du côté des machines mobilisées que des artefacts devenant instruments (grille de lecture, bandes algorithmiques, cartes de programmation, plateaux de déplacement) soutenant les manipulations et les stratégies développées, attestent de premières constructions d'une forme de la pensée informatique qu'il conviendrait de mettre à l'épreuve dans d'autres situations.

Les élèves se sont forgés, par des démarches d'instrumentation et d'instrumentalisation, des instruments et des méthodes pour comprendre l'objet informatique. Cette approche du savoir par une identification personnelle permet à ces objets d'intégrer l'ensemble des « objets-pour-penseravec » (Crahay, 1987).

La réalisation de programmes, dans le cas de Bee-Bot, a conduit les élèves à concevoir et manipuler des algorithmes, à tester le programme qui en est la projection, à analyser les écarts entre les données prévues et les données réalisées, à débugger le programme.

L'étude du comportement du robot Thymio a conduit les élèves à comprendre que ce robot est constitué de plusieurs entités fonctionnelles (entrée, sortie, traitement, interface) qui communiquent entre elles.

Les activités ont amené les élèves à manipuler des notions informatiques, sans que celles-ci soient cependant explicitement nommées. Les élèves ont été sensibilisés aux méthodes de programmation (spécification, conception, réalisation, test et mise au point) ou à des méthodes d'étude d'objet technologique.

## b) Contribution aux apprentissages scolaires

Les activités sollicitent, en plus d'apprentissages en lien avec l'informatique, des apprentissages scolaires en particulier dans le domaine de l'espace et du temps, dans le domaine de la pensée en favorisant une démarche scientifique, dans le domaine des instruments de travail en sollicitant des structures langagières précises, dans le domaine de la dynamique personnelle en développant le travail collaboratif.

Ces activités sollicitent, aussi, de manière intensive le corps de l'élève par projection sur le robot, favorisant le développement de la latéralisation.

#### c) Suivi des apprentissages

Les enseignantes ont été confrontées aux limites du suivi des activités et des apprentissages en groupe, les obligeant à adapter l'organisation du travail ou à mettre en place des activités individuelles. Ces difficultés ont déjà été repérées dans une précédente étude auprès d'enseignants stagiaires, dont « la difficulté majeure […] est de percevoir dans l'action, les stratégies des élèves et d'identifier le gain d'une stratégie par rapport à une autre » (Barrué & Vigot, 2016, p. 9).

## 2.5. Des enseignantes non expertes en informatique…

Les enseignantes ne sont pas expertes en informatiques. Ce manque d'expertise constitue un fort enjeu personnel. Il constitue un des vecteurs de la motivation à participer à ce travail de recherche, avec l'espoir, pour ces enseignantes, de développer une maitrise dans le domaine informatique. Ce principe pédagogique paradoxal est souligné par Martinand, « vous enseignez mieux puisque cela vous intéresse d'apprendre » (Martinand, 1995, p. 8). Les enseignantes ont, en effet, su trouver le geste professionnel leur permettant de mettre en œuvre de nouvelles situations pédagogiques et ont montré leur capacité à définir, de manière assez intuitive, les moyens utiles pour aider les élèves dans leurs apprentissages et permettre l'expression de leur pensée. Elles agissent selon une approche inductive et à partir de modèles intuitifs fondés sur l'expérience et le sens commun plus que sur une conceptualisation fine des notions informatiques.

Elles intègrent l'enseignement de la robotique en testant, de manière prudente et progressive, de nouveaux contextes d'utilisation. Cette intégration s'opère dans un schéma, comme la situation problème, qui semble bien stabilisé de leur pratique enseignante.

Elles affichent une réelle détermination à surmonter les difficultés auxquelles elles sont confrontées. Pour l'une des enseignantes, il s'agit d'un défi à relever, pour l'autre il s'agit d'un désir d'apprendre, de découvrir quelque chose de nouveau.

Tchounikine explique que cette relation à la connaissance ne constitue pas un handicap à l'enseignement de la pensée de l'informatique. (Tchounikine, 2016) Des trois compétences nécessaires pour pouvoir enseigner la pensée informatique (comprendre le type de compétence connaissances sous-jacentes à la pensée informatique, raisonner en termes d'objectifs pédagogiques, scénariser et identifier les moyens nécessaires), c'est sans doute la dernière qui a posé le moins de problème aux enseignantes.

Les enseignantes ont, en effet, fait preuve d'une capacité à scénariser des apprentissages qui ne sont cependant pas ou peu mis en référence avec les concepts ou notions de base en informatique. Elles ne mettent pas en évidence les catégories de savoir qui sont mobilisées dans l'activité, au risque que « certains élèves obéissent à ce qu'on leur demande de faire sans identifier les ressources sémiotiques nécessaires pour réussir eux-mêmes plus tard et en connaissance de cause » (Veuthey & Maulini, 2013, p. 7).

Sans doute, le défaut de connaissance dans ce domaine, les a conduits à ne pas définir explicitement des objectifs pédagogiques. Ce défaut de connaissance a aussi eu une influence sur la prise en compte de l'erreur dans le scénario. Si l'erreur figure bien dans l'approche d'apprentissage, il n'y a pas eu de réflexion didactique à son sujet. Les activités des élèves intègrent bien une démarche de repérage et de correction de leurs erreurs, mais sans réflexion préalable par les enseignantes au sujet de possibles erreurs en rapport avec les notions visées, « l'erreur n'est pas seulement l'effet de l'ignorance, de l'incertitude, du hasard que l'on croit dans les théories empiristes ou béhavioristes de l'apprentissage, mais l'effet d'une connaissance antérieure, qui avait son intérêt, ses succès, mais qui, maintenant, se révèle fausse, ou simplement inadaptée » (Brousseau, 1976).

Le défaut de connaissance des notions et concepts sous-jacents aux robots a aussi empêché les enseignantes de procéder à un choix éclairé du robot. Par manque de connaissance, ce choix a donc été un choix par défaut. Le scénario a été bâti sur ce robot en fonction des contraintes imposées par le robot et non en fonction de choix pédagogiques initiaux des enseignantes. Mandin souligne la nécessité d'une formation des enseignants à de tels dispositifs afin « qu'ils puissent faire leurs choix en fonction de leurs besoins et les intégrer dans leurs enseignements de façon pertinente » (Mandin, 2016).

Ce n'est donc pas tant que ces enseignants soient non spécialistes de l'informatique qui limite la portée de cet enseignement, mais plutôt leur défaut de maitrise conceptuelle. Pour y remédier, les enseignants ont besoin de formation. Des chercheurs invitent l'institution à réviser ses méthodes et dispositifs en termes d'accompagnement et de formation pour être en phase avec les exigences de la société, afin que les enseignants soient formés « à repérer les enjeux conceptuels dans les situations » (Maulini, 2016) ou mieux accompagnés pour « rendre plus intelligibles les processus en jeu, sous-jacents aux usages sociaux de machines informatisées destinées à traiter l'information » (Villemonteix, 2017).

## 2.6. …mais des enseignantes accompagnées dans leur démarche

Les enseignantes engagées dans cette recherche sont reconnues et soutenues par leur institution. Dans un contexte de plus en plus normalisé, elles ont pu exercer leurs talents d'innovation, en mettant en œuvre, avec une grande liberté pédagogique, une démarche d'innovation pédagogique. Ce pouvoir d'agir a pu s'exercer grâce à l'accord des structures institutionnelles et grâce à la part importante d'indétermination des objets robotiques qu'elles ont dû elles-mêmes s'approprier.

Qu'en serait-il dans un cadre plus prescriptif ? Maulini apporte des éléments de réponse à ce questionnement, « soit on fait identifier les concepts à enseigner, mais dans une logique très descendante et prescriptive, soit on part au contraire des pratiques réelles, mais au risque de les reproduire en passant à côté de la conceptualisation » (Maulini, 2016).

Malgré toutes les précautions prises pour limiter l'influence de la présence des chercheurs à propos de l'expérimentation, ceux-ci ont eu un rôle indéniable d'accompagnement et cette disponibilité a, d'après les enseignantes elles-mêmes, participé à leur décision de se lancer dans la scénarisation d'activités en robotique. Les enseignantes évoquent une présence rassurante, aussi bien en classe que dans le cadre des bilans trimestriels organisés avec d'autres enseignantes.

## 3. Conclusions et Perspectives

## 3.1. Quelles réponses à la problématique ?

L'analyse des activités observées montrent une réelle capacité des enseignantes à scénariser des apprentissages articulés autour de robots pédagogiques de sol. L'introduction de ces robots en classe s'opère sans grande modification de l'organisation de la classe, en s'insérant dans les apprentissages en cours. Leur introduction est, ainsi, accompagnée d'aides pédagogiques utilisées conjointement avec des techniques habituelles de *papier-crayon*. La mise en œuvre du scénario a, cependant, nécessité une attention particulière de la part des enseignantes dans la mesure où le travail de déconstruction du robot et d'analyse des difficultés à priori des élèves n'était pas achevé. L'approche situation-problème, c'est-à-dire l'approche présentant un obstacle à surmonter, couplée avec une organisation de type projet, semble une approche particulièrement favorable pour ces apprentissages.

L'implication des élèves dans l'élaboration du scénario a aussi permis un ajustement de celui-ci permettant de pallier, partiellement, au manque d'expertise des enseignantes.

Cette recherche montre que les situations proposées permettent aux élèves de se familiariser avec certains aspects de l'informatique. Elle confirme que la « conduite d'activités avec des instruments informatiques peut être le support à un processus d'abstraction, de décontextualisation et de conceptualisation » (Bruillard, 2017). Les limites de la portée de ces apprentissages sont à chercher, partiellement du moins, dans le manque de conceptualisation de ces apprentissages.

## 3.2. Perspectives de recherche

Cette section présente des perspectives envisageables à cette recherche et précise le public susceptible d'être intéressé par les résultats de cette recherche.

## a) Des perspectives à cette recherche, pour quels destinataires ?

Le projet DALIE vise à l'élaboration d'un curricula pour les classes d'écoles primaires. Cette recherche, au travers deux classe de cycles différents, apporte quelques éléments de réponse. Des scénarios et des aides pédagogiques ont été analysées. Des éléments de la culture informatique ont été approchées et des complémentarités avec d'autres cadres disciplinaires ont aussi été étudiées.

En étant intégrée au projet DALIE, cette recherche participe aussi à la diffusion de travaux de recherche portant sur les technologies informatisées dans l'enseignement obligatoire, notamment au niveau de l'école primaire.

Ce travail de recherche peut contribuer à élaborer une approche pour conceptualiser et formaliser des scénarios pédagogiques, reposant sur des situations-problèmes, pour la pratique de l'informatique à l'école.

Elle est susceptible d'apporter des considérations didactiques susceptibles d'aider à l'élaboration de contenus en direction de la formation des étudiants des masters MEEF « métiers de l'enseignement ».

#### b) Quels prolongements envisageables ?

À l'issue de ce travail de recherche, nous avons conscience de n'avoir abordé qu'un nombre très limité de questions.

Notre travail a cependant permis d'attirer l'attention sur quatre points qui mériteraient d'être approfondis dans des recherches ultérieures.

Le premier point est en rapport avec le scénario. Si les enseignants semblent en mesure de conduire des activités dans le domaine de la robotique auprès d'élèves de l'école primaire, le défaut de référencement conceptuel des apprentissages en jeu nous semble cependant devoir être questionné.

Le second point découle du premier et concerne le besoin en formation des enseignants aux concepts informatiques.

Le troisième point concerne les enseignants et leur expérience professionnelle. L'influence du paramètre de l'expérience dans le cadre des activités robotiques peut être questionné.

Le quatrième et dernier point concerne le réinvestissement de ces apprentissages. Nous avons constaté que les élèves avaient approché des connaissances en informatique, mais de quelle manière ces connaissances participent-elles à une meilleure maitrise des outils informatiques ?

#### • Prolongements envisageables au sujet du scénario

Nous avons souligné à plusieurs reprises le défaut de conceptualisation de la part des enseignantes, mettant en lumière les limites d'une approche inductive et renvoyant à une approche plus déductive. S'il semble, en effet, important d'objectiver les connaissances informatiques, des questions méritent cependant d'être posées. Jusqu'où faut-il aller dans l'utilisation explicite d'une terminologie informatique permettant de nommer les concepts en jeu ? À quel niveau d'enseignement, cette explicitation peut-elle être envisagée ? De quelle manière, un accompagnement pédagogique privilégiant une approche inductive, comme celle des enseignantes de cette recherche, pourrait-il intégrer une explicitation des concepts ?

#### • Prolongements possibles de la recherche au sujet de la formation des enseignants

La formation des enseignants à l'informatique nous semble devoir être questionnée. Cette formation constitue, pour Tchounikine, d'une des trois conditions à remplir pour assurer la réussite de cet enseignement, les deux autres étant en rapport avec la qualité de l'ingénierie pédagogique (Tchounikine, 2016). Elle permettrait aux enseignants de procéder au choix éclairé de l'objet robotique ou d'un autre dispositif en fonction d'objectifs visés de l'apprentissage (Mandin, 2016). Si les enseignants de l'école primaire sont des enseignants généralistes, une connaissance structurante des concepts et méthodes en informatique ne leur permettrait-elle pas de mieux définir les objectifs d'apprentissage ? Si le besoin d'une formation des enseignants aux concepts informatiques se fait sentir, quelle forme et quel contenu pourrait prendre cette formation ? La question se pose aussi concernant les formateurs dans le domaine du numérique. Actuellement assurée par les enseignants ATICE<sup>91</sup>, la formation au numérique recouvre principalement les aspects d'usage et de citoyenneté, mettant de côté la science informatique (Villemonteix, 2017). Les ATICE vont avoir à s'emparer de nouveaux savoirs et de nouvelles compétences pour assurer de nouvelles missions de formation et d'accompagnement au risque que les enseignants ne se tournent vers de nouvelles offres de formation massée de type MOOC<sup>92</sup>.

#### • Prolongements envisageables au sujet du profil des enseignants

Au sujet de l'influence du profil des enseignants, il conviendrait de faire varier le spectre professionnel de la population enseignante observée et d'étudier des situations de classe d'enseignants ayant une pratique professionnelle moins affirmée. De quelle manière, la maturité professionnelle des enseignants intervient-elle dans les situations d'apprentissage en robotique ?

Il serait, aussi, intéressant d'étudier les changements, les réinvestissements que les enseignantes, ayant participé à cette recherche, envisagent ou parviennent à mettre en place dans leur classe, dans le domaine de l'informatique ou dans d'autres domaines. Comment cette participation les incite-t-elle à favoriser une dynamique d'appropriation de cet apprentissage par d'autres enseignants de leur établissement scolaire ?

#### • Prolongements envisageables au sujet des apprentissages

Le réinvestissement, dans l'informatique d'usage, des savoirs conceptuels approchés par les élèves pourrait être questionné. Il s'agirait d'étudier de quelle façon des élèves ayant été sensibilisés à des concepts ou méthodes informatiques parviennent à réinvestir cette sensibilisation dans le cadre de l'usage d'instruments informatisés.

**.** 

<sup>&</sup>lt;sup>91</sup> ATICE : Enseignant formateur TICE du premier degré

<sup>92</sup> Projet de MOOC Class'Code [: https://pixees.fr/classcode/accueil/](https://pixees.fr/classcode/accueil/)

- Abiteboul, S., Archambault, J.-P., Berry, G., de la Higuera, C., Dowek, G., & Nivat, M. (2013, décembre). Proposition d'orientations générales pour un programme d'informatique à l'école primaire. Consulté 6 avril 2016, à l'adresse http://www.epi.asso.fr/revue/editic/itic-ecoleprog\_2013-12.htm
- Ackermann, E. (2001). Piaget's constructivism, Papert's constructionism: What's the difference. *Future of learning group publication*, *5*(3), 438.
- Alcorta, M. (2002). Une approche vygotskienne du développement des capacités d'écrit : le brouillon, un outil pour écrire. In J. Fijalkow & M. Brossard, *Apprendre à l'école: perspectives piagetiennes et vygotskiennes* (p. 123‑126). Bordeaux: Presses Univ de Bordeaux.

Amadieu, F., & Tricot, A. (2014). *Apprendre avec le numérique: mythes et réalités*. Paris: Retz.

Ananny, M., & Crawford, K. (2016). Seeing without knowing: Limitations of the transparency ideal and its application to algorithmic accountability. *New Media & Society*, 1461444816676645. https://doi.org/10.1177/1461444816676645

Astolfi, J.-P. (2011). *L'erreur, un outil pour enseigner*. Issy-les-Moulineaux: ESF Editeur.

- Auvin, S. (2016, février 29). L'informatique de A à Z [Document Interstices]. Consulté 3 novembre 2016, à l'adresse https://interstices.info/abc
- Baron, G.-L. (1990). Note de synthèse [L'informatique en éducation Le cas de la France]. *Revue française de pédagogie*, *92*(1), 57‑77. https://doi.org/10.3406/rfp.1990.2474

Baron, G.-L. (2012). L'informatique en éducation : quel (s) objet (s) d'enseignement ? *E-Dossiers de l'audiovisuel : L'éducation aux cultures de l'information*. Consulté à l'adresse http://www.ina-expert.com/e-dossier-de-l-audiovisuel-l-education-aux-cultures-de-l-information/l-informatique-en-education-quel-s-objet-s-d-enseignement.html

- Baron, G.-L. (2016, février 6). Réflexions sur la didactique de l'informatique. Consulté 5 octobre 2016, à l'adresse http://www.adjectif.net/spip/spip.php?article381
- Baron, G.-L., Bounay, M., Guelfucci, J., Hebert, D., Muller, P., Schwob, M., & Tourtelier, P. (1981). Dix ans d'informatique dans l'enseignement secondaire. Consulté à l'adresse http://lara.inist.fr/handle/2332/1250
- Baron, G.-L., & Bruillard, E. (2001). Une Didactique de l'informatique ? *Revue Française de Pédagogie*, *135*, 163‑172.
- Baron, G.-L., & Bruillard, E. (2008). Technologies de l'information et de la communication et indigènes numériques : quelle situation ? *Rubrique de la revue STICEF*, *Volume 15*. Consulté à l'adresse http://sticef.univ-lemans.fr/num/vol2008/09r-baron/sticef\_2008\_baron\_09.htm
- Baron, G.-L., Bruillard, E., & Drot-Delange, B. (2015). *Informatique en éducation: perspectives curriculaires et didactiques*. Clermont-Ferrand: Presses universitaires Blaise-Pascal.
- Baron, G.-L., & Drot-Delange, B. (2016). L'éducation à l'informatique à l'école primaire. *Société Informatique de France*, (9). Consulté à l'adresse http://www.societe-informatique-defrance.fr/wp-content/uploads/2016/11/1024-no9-Baron-Drot-Delange.pdf
- Baron, G.-L., & Voulgre, E. (2013). Initier à la programmation des étudiants de master de sciences de l'éducation ? Un compte rendu d'expérience. In *Sciences et technologies de l'information et de la communication en milieu éducatif : Objets et méthodes d'enseignement et d'apprentissage, de la maternelle à l'université*. Consulté à l'adresse http://edutice.archives-ouvertes.fr/edutice-00875549
- Barr, V., & Stephenson, C. (2011). Bringing computational thinking to K-12: what is Involved and what is the role of the computer science education community? *Acm Inroads*, *2*(1), 48–54.

Barrué, C., & Vigot, N. (2016, avril). Jouets programmables comme outils cognitifs : pratiques pédagogiques de stagiaires professeurs des écoles. Consulté 1 juillet 2017, à l'adresse https://www.researchgate.net/publication/299594853\_Jouets\_programmables comme outils cognitifs pratiques pedagogiques de stagiaires professeurs des ecoles

- Beauné, A. (2010, octobre 10). Théorie de l'Activité : applications au domaine des TICE. Consulté 21 février 2017, à l'adresse http://www.adjectif.net/spip/spip.php?article77
- Bell, T., Alexander, J., Freeman, I., & Grimley, M. (2009). Computer Science Unplugged: School Students Doing Real Computing Without Computers | Mick Grimley - Academia.edu. Consulté 3 février 2015, à l'adresse http://www.academia.edu/244802/Computer\_Science\_Unplugged School Students Doing Real Computing Without Computers
- Bell, T., Witten, I. H., & Fellows, M. (2014). Computer Science Unplugged (L'informatique sans ordinateur). Consulté à l'adresse https://interstices.info/upload/docs/application/pdf/2014- 06/csunplugged2014-fr.pdf
- Berry, G. (2014). *La pensée informatique, cœur du monde numérique*. Dailymotion. Consulté à l'adresse http://www.dailymotion.com/video/x1zvso5\_la-pensee-informatique-coeur-dumonde-numerique-gerard-berry\_school
- Béziat, J. (2013). Les TIC à l'école primaire en France : informatique et programmation. Consulté à l'adresse http://www.epi.asso.fr/revue/articles/a1311d.htm
- Béziat, J., & Villemonteix, F. (2013). Les technologies informatisées à l'école primaire. (p. 295‑307). Présenté à Journées Communication et Apprentissage en Réseau, Amiens, France: Université de Picardie Jules Verne.
- Bloch, L. (2015). Organisation du travail à l'âge informatique. *Bulletin de la société informatique de France*, *1024*(7), 81‑92.
- Bloch, L. (2016, mars). Concevoir un examen de programmation. Consulté à l'adresse http://epi.asso.fr/revue/articles/a1603c.htm
- Bossuet, G. (1983). *L'Ordinateur à l'école. Le système LOGO*. PUF. Consulté à l'adresse https://www.decitre.fr/ebooks/l-ordinateur-a-l-ecole-

9782130697923\_9782130697923\_1.html

- Bouissou, C., & Brau-Antony, S. (2008). Réflexivité et pratiques de formation. *Carrefours de l'éducation*, (20), 113‑122.
- Brennan, K., & Resnick, M. (2012). New frameworks for studying and assessing the development of computational thinking. In *Proceedings of the 2012 annual meeting of the American Educational Research Association, Vancouver, Canada*. Consulté à l'adresse http://scratched.gse.harvard.edu/ct/files/AERA2012.pdf
- Brooks, F. P., & Mora, F. (1996). *Le mythe du mois-homme: essais sur le génie logiciel*. Paris: International Thomson Publ. France.
- Brousseau, G. (1976). *Les obstacles épistémologiques et les problèmes en mathématiques*. Louvainla-neuve. Consulté à l'adresse https://hal.archives-ouvertes.fr/hal-00516569/
- Brousseau, G. (1998). *Théories des situations didactiques : Didactiques des mathématiques, 1970- 1990*. Grenoble: Pensée sauvage.
- Bruillard, E. (1997). L'ordinateur à l'école : de l'outil à l'instrument. In L.-O. POCHON & A. BLAN-CHET, *L'ordinateur à l'école: de l'introduction à l'intégration* (LEP, p. 123). Neuchâtel: Neuchâtel : IRDP ; Le Mont-sur-Lausanne :
- Bruillard, E. (2006). *Informatique en contexte scolaire, enseignement, diffusion : quelles recherches ?* Consulté à l'adresse http://www.stef.ens-cachan.fr/annur/bruillard/eb\_actes\_04\_05.pdf

Bruillard, E. (2017). Enseignement de l'informatique entre science et usages créatifs : Quelle scolarisation ? In *L'informatique et le numérique dans la classe, Qui, quoi, comment?* (Presses universitaires de Namur). Namur. Consulté à l'adresse http://pun.be/fr/livre/?GCOI=99993100805880

- Calmet, C., Hirtzig, M., & Wilgenbus, D. (2016). *1, 2, 3, codez !: enseigner l'informatique à l'école et au collège (cycles 1, 2 et 3)*. Paris: Éditions le Pommier.
- Cardon, D. (2015). *À quoi rêvent les algorithmes. Nos vies à l'heure des big data* (Seuil-La République des idées).
- Claver, N. (2013). Approche instrumentale et didactiques : apports de Pierre Rabardel. *Adjectif.net*. Consulté à l'adresse http://www.adjectif.net/spip/spip.php?article202
- Clément, É. (2006). Approche de la flexibilité cognitive dans la problématique de la résolution de problème. *L'année psychologique*, *106*(3), 415‑434.
- Clot, Y., & Béguin, P. (2004). L'action située dans le développement de l'activité. *Activités*, *01*(2). https://doi.org/10.4000/activites.1237

Conférence Cultures numériques : De quoi le numérique à l'Ecole est-il le nom ? (2013). ENS Lyon.

- Crahay, M. (1987). Logo, un environnement propice à la pensée procédurale. *Revue française de pédagogie*, *80*, 37‑56.
- Delannoy, P. (1992). Les « Mathématocrates » ont-ils tué le langage Logo ? Les « Technocrates » le sauveront-ils ? *EPI (Enseignement Public et Informatique)*, 129‑140.

Depover, C., Karsenti, T., & Komis, V. (2007). *Enseigner avec les technologies : favoriser les apprentissages, développer des compétences*. Québec: Presses de l'Université du Québec.

Devauchelle, B., & Netto, S. (2016). Modèle d'analyse et d'action du B2i école et du C2i2e. In *L'école primaire et les technologies informatisées, Des enseignants face aux TICE* (p.

113‑133). Villeneuve d'Ascq, France: Septentrion. Consulté à l'adresse http://www.septentrion.com/fr/livre/?GCOI=27574100031360

- Dewey, J. (1963). *Experience and Education*. Consulté à l'adresse http://archive.org/details/ExperienceAndEducation
- Doudin, P.-A., & Martin, D. (1999). Conception du développement de l'intelligence et formation des enseignants. *Revue française de pédagogie*, *126*(1), 121‑132. https://doi.org/10.3406/rfp.1999.1099
- Doudin, P.-A., Martin, D., & Albanese, O. (1999). Vers une psychopédagogie métacognitive. In *Métacognition et éducation : théorie et pratique* (Berne, Vol. 114, p. 3‑29). Berne: Peter Lang.
- Dougiamas, M. (1998, novembre). A journey into Constructivism. Consulté 2 juillet 2017, à l'adresse https://dougiamas.com/archives/a-journey-into-constructivism/
- Dowek, G. (2011). Les quatre concepts de l'informatique. In *Sciences et technologies de l'information et de la communication en milieu éducatif* (p. 21‑29). Patras, Greece: New Technologies Editions. Consulté à l'adresse https://edutice.archives-ouvertes.fr/edutice-00676169/document
- Dowek, G. (2016a). How to define a coherent curriculum for K12 : the example of France. Présenté à ISSEP 2016, Münster. Consulté à l'adresse http://issep2016.ens-cachan.fr/talks/IS-SEP2016 Dowek presentation.pdf
- Dowek, G. (2016b, juin 3). En informatique, il est important de commencer tôt. Consulté 19 novembre 2016, à l'adresse http://www.cafepedagogique.net/lexpresso/Pages/2016/06/03062016Article636005337946309506.aspx
- Drot-Delange, B. (2013, août 16). Enseigner l'informatique débranchée : analyse didactique d'activités | AREF 2013. Consulté 1 février 2015, à l'adresse http://www.aref2013.univ-

montp2.fr/cod6/?q=content/380-enseigner-linformatique-

d%C3%A9branch%C3%A9e%C2%A0-analyse-didactique-dactivit%C3%A9s-0

- Dupont, F., Forgues, O., Michaud, P., & Trudel, P. (1987). Etude expérimentale de la relation entre l'utilisation de Logo et l'apprentissage de certains concepts de géométrie. *Revue des sciences de l'éducation*, *13*(2), 167. https://doi.org/10.7202/900559ar
- Eguchi, A. (2016). Computational Thinking with Educational Robotics (Vol. 2016, p. 79‑84). Présenté à Society for Information Technology & Teacher Education International Conference. Consulté à l'adresse https://www.learntechlib.org/p/172306/
- Ertzsheid, O. (2016, mai). Pour une république algorithmique : nationalisons le code ! Consulté 31 octobre 2016, à l'adresse http://www.affordance.info/mon\_weblog/2016/05/nationaliser-code-republique-algorithmique.html
- Finance, J.-P. (2000). *Informatiques - enjeux, tendances et évolutions: numéro spécial*. Hermes sciences.
- Fing Association. (2014, mars). *Questions Numériques 2014/2015 : Les Controverses*. Consulté à l'adresse http://fr.slideshare.net/slidesharefing/cahiersqncontroversespdfwebplanches
- Flajolet, P., & Parizot, E. (2004, février 24). Qu'est-ce qu'un algorithme ? [Document Interstices]. Consulté 7 janvier 2017, à l'adresse https://interstices.info/algo
- Fluckiger, C. (2007). L'appropriation des TIC par les collégiens dans les sphères familières et scolaires. Consulté 28 février 2015, à l'adresse https://halshs.archives-ouvertes.fr/tel-00422204/
- Fluckiger, C. (2008). L'école à l'épreuve de la culture numérique des élèves. *Revue française de pédagogie*, (163), 51‑61.
- Fluckiger, C., & Bart, D. (2012). L'introduction du B2i à l'école primaire : évaluer des compétences hors d'une discipline d'enseignement ? *Questions Vives. Recherches en éducation*, (Vol.7 n°17), 71‑87. https://doi.org/10.4000/questionsvives.1006
- Fluckiger, C., & Bruillard, E. (2008). TIC : analyse de certains obstacles à la mobilisation des compétences issues des pratiques personnelles dans les activités scolaires. Consulté à l'adresse http://archivesic.ccsd.cnrs.fr/sic\_00343128/document
- Folcher, V., & Rabardel, P. (2004). Hommes-Artefacts-Activités : Perspectives instrumentales. In P. Falzon, *Ergonomie* (p. 251‑268). Paris: Presses universitaires de France.
- Gaudiello, I., & Zibetti, E. (2013). La robotique éducationnelle : état des lieux et perspectives. *Psychologie Française*, *58*(1), 17‑40. https://doi.org/https://dx-doi-org.frodon.univ-paris5.fr/10.1016/j.psfr.2012.09.006
- Gautier, J., & Vergne, G. (2012). Quelle école pour la « société de la connaissance » ? In *L'école, le numérique et la société qui vient*. Mille et une nuits.
- Giannoula, E. (2000). L'enfant et l'ordinateur : pratiques familiales et attentes scolaires. Consulté à l'adresse http://www.google.fr/url?sa=t&rct=j&q=&esrc=s&source=web&cd=1&cad=rja&uact=8&v ed=0CCIQFjAA&url=http%3A%2F%2Fwww.inrp.fr%2FTecne%2Fressources%2Fdea\_giannoula\_memoire.pdf&ei=R3KfVaDhEeXMyAOi27noCg&usg=AFQjCNFdJGnaiJRJBu3xwlJFjIZwxglCiQ&bvm=bv.97653015,d.bGQ
- Giannoula, E., & Baron, G.-L. (2002). Pratiques familiales de l'informatique versus pratiques scolaires : Représentations de l'informatique chez les élèves d'une classe de cm2. *Sciences et techniques éducatives*, *9*(3‑4), 437‑456.

Giordan, A. (1999). *Une didactique pour les sciences expérimentales*. Paris: Belin.

- Greff, E. (1998). Le « jeu de l'enfant-robot » : une démarche et une réflexion en vue du développement de la pensée algorithmique chez les très jeunes enfants. *Revue Sciences et techniques éducatives*. Consulté à l'adresse https://hal.inria.fr/edutice-00135850
- Greff, E. (1999). En quoi le robot Algor constitue-t-il un objet didactique original ? *Revue de l'EPI (Enseignement Public et Informatique),* 127‑149.
- Greff, E. (2016, mai). Histoire de la robotique et de son utilisation dans l'enseignement adapté. Consulté 1 octobre 2016, à l'adresse https://www.google.fr/search?q=gref+histoire+de+la+robotique&ie=utf-8&oe=utf-8&client=firefox-

b&gfe\_rd=cr&ei=LN7vV\_C5LpTu8wfQ0pmgCw#q=eric+greff+histoire+de+la+robotique

- Grugier, O., & Villemonteix, F. (2017). Apprentissage de la programmation à l'école par l'intermédiaire de robots éducatifs. Des environnements technologiques à intégrer. Consulté à l'adresse https://wikis.univ-lille1.fr/computational-teaching/\_media/wiki/actions/2017/aii-eiah/5-olivier-grugier-apimu\_eiah17.pdf
- Haspekian, M. (2005). *Intégration d'outils informatiques dans l'enseignement des mathématiques, étude du cas des tableurs*. Diderot, Paris. Consulté à l'adresse https://tel.archives-ouvertes.fr/tel-00011388/
- Houssaye, J. (2014). *Le triangle pédagogique: les différentes facettes de la pédagogie*. Issy-les-Moulineaux: ESF éditeur ; le Café pédagogique.
- Innocenti, O. (2016, mai). Ozobot, en route pour l'initiation. *Réseau Canopé*, (203). Consulté à l'adresse https://www.reseau-canope.fr/notice/technologie-n-203-mai-2016.html
- Institut de France. Académie des sciences. (2013). *L'enseignement de l'informatique en France. Il est urgent de ne plus attendre* (No. 66) (p. 34). Consulté à l'adresse http://www.academiesciences.fr/pdf/rapport/rads\_0513.pdf
- Jeunier, B. (2005). *Expertise relative aux usages du TNI en primaire* (Hypermédias et Apprentissages). Toulouse: Institut Universitaire de Formation des Maîtres. Consulté à l'adresse ftp://trf.education.gouv.fr/pub/educnet/chrgt/primaire/tbi/Etude\_tbi\_240206.pdf
- Kambouchner, D., Meirieu, P., Stiegler, B., Gautier, J., & Vergne, G. (2012). *L'école, le numérique et la société qui vient*. Mille et une nuits.
- Komis, V. (2015). Programer à l'école maternelle: le cas du logiciel ScratchJr. Présenté à Colloque ETIC2, Gennevilliers. Consulté à l'adresse http://colloque-etic.fr/media/pres/a3/1.pdf
- Komis, V., & Misirli, A. (2011). Robotique pédagogique et concepts préliminaires de la programmation à l'école maternelle : une étude de cas basée sur le jouet programmable Bee-Bot. In *Actes DIDAPRO 4* (p. 271‑284). Patras-Grèce. Consulté à l'adresse https://edutice.archives-ouvertes.fr/edutice-00676143/document
- Komis, V., & Misirli, A. (2012, mai 30). Jeux programmables de type Logo à l'école maternelle [Text]. Consulté 15 juin 2013, à l'adresse http://www.adjectif.net/spip/spip.php?article140&lang=fr
- Komis, V., & Misirli, A. (2013). Étude des processus de construction d'algorithmes et de programmes par les petits enfants à l'aide de jouets programmables. Présenté à Sciences et technologies de l'information et de la communication (STIC) en milieu éducatif. Consulté à l'adresse https://edutice.archives-ouvertes.fr/edutice-00875628/document
- Lagrange, J.-B. (2000). L'intégration d'instruments informatiques dans l'enseignement: Une approche par les techniques. *Educational Studies in Mathematics*, *43*(1), 1‑30. https://doi.org/10.1023/A:1012086721534
- Lagrange, J.-B. (2014, avril 28). Les technologies numériques pour l'enseignement : usages, dispositifs et genèses. Consulté 30 juin 2016, à l'adresse http://www.adjectif.net/spip/spip.php?article285
- Lefeuvre, G. (2013). Comment un outil devient un instrument d'enseignement ? Le cas d'une carte heuristique. Présenté à AREF. Consulté à l'adresse http://www.aref2013.univmontp2.fr/cod6/?q=content/1981-comment-un-outil-devient-un-instrument-denseignement-le-cas-dune-carte-heuristique
- Les besoins et l'offre de formation aux métiers du numérique. (2016, février). Consulté 22 décembre 2016, à l'adresse http://www.economie.gouv.fr/cge/besoins-et-loffre-formationaux-metiers-numerique
- Mandin, S. (2016, septembre 21). L'Agence nationale des Usages des TICE Apprendre par la manipulation physique grâce aux robots. Consulté 21 octobre 2016, à l'adresse http://www.cndp.fr/agence-usages-tice/que-dit-la-recherche/apprendre-par-la-manipulation-physique-grace-aux-robots-100.htm
- Martinand, J.-L. (1995). La référence et l'obstacle. *Perspectives documentaires en éducation*, *34*, 7–22.
- Martinand, J.-L. (2000). Sciences, Techniques, Technologie. ARTheque STEF ENS Cachan |. Consulté à l'adresse http://artheque.ens-cachan.fr/items/show/4668
- Martinand, J.-L. (2007). Savoirs robustes et contenus instables en éducation scientifique et technologique. Consulté à l'adresse http://artheque.ens-cachan.fr/items/show/4676
- Maulini, O. (2016, novembre 7). La conceptualisation au cœur du travail scolaire. *Fenêtre sur cours*, p. 44‑45.
- Meirieu, P. (2012). La pédagogie et le numérique : des outils pour trancher ? In *L'école, le numérique et la société qui vient*. Mille et une nuits.
- Minh, T. K. (2011, septembre 13). *Apprentissage des fonctions au lycée avec un environnement logiciel: situations d'apprentissage et genèse instrumentale des élèves*. Paris 7. Consulté à l'adresse https://tel.archives-ouvertes.fr/tel-00658680/file/These\_Tran\_Kiem\_Minh.pdf

Montmollin, M. de. (2007). *Vocabulaire de l'ergonomie*. Toulouse, France: Octares.

- Nivat, M. (2015a). Informatique dans le primaire. *Epinet*. Consulté à l'adresse http://aftie.net/?p=141
- Nivat, M. (2015b, novembre 11). Langue et langages : quelques réflexions. Consulté 5 mai 2016, à l'adresse http://www.adjectif.net/spip/spip.php?article367
- Norman, D. (1993). *Les Objets dans l'action: de la maison au laboratoire*. (B. Conein, N. Dodier, & L. Thévenot, Éd.). Paris: Editions de l'Ecole des hautes études de sciences sociales.
- O'Neil, C. (2016). *Weapons of Math Destruction: How Big Data Increases Inequality and Threatens Democracy*. New York: Crown.
- Otero, M. R. (2010). La Notion de Situation: analysée depuis la Théorie des Champs Conceptuels, la Théorie des Situations, la Dialectique Outil- Object et la Théorie Anthropologique du Didactique. *Revista electrónica de investigación en educación en ciencias*, *5*(1), 42‑53.
- Pair, C. (1988). Colloque francophone sur la didactique de l'informatique. In *Allocution de clôture*. paris: Association Enseignement Public et Informatique (EPI). Consulté à l'adresse https://www.epi.asso.fr/fic\_pdf/dossiers/d07p299.pdf
- Pair, C. (1989). L'apprentissage de la programmation. In P. C. Georges-Louis Baron, Jacques Baudé (Éd.), *Colloque francophone sur la didactique de l'informatique, Université René Descartes Paris les 1, 2 et 3 septembre 1988* (p. 75‑85). Paris, France: Association EPI. Consulté à l'adresse http://edutice.archives-ouvertes.fr/edutice-00359385
- Papert, S. (1993). *Mindstorms: children, computers, and powerful ideas* (2nd ed). New York: Basic Books.
- Parmentier, C. (1988). Didactique et programmation à l'école. Présenté à Colloque francophone sur la didactique de l'informatique, Association Enseignement Public et Informatique (EPI). Consulté à l'adresse https://www.epi.asso.fr/fic\_pdf/dossiers/d07p129.pdf
- Pastré, P. (2006). Apprendre à faire. In *Apprendre et faire apprendre*. Paris: PUF. Consulté à l'adresse http://formations.philippeclauzard.net/PASTRE\_Apprendre\_a\_faire.pdf
- Pastré, P. (2007a). Analyse du travail et formation. *Apprentissage et développement : apprendre, se former et agir*, (4). Consulté à l'adresse http://www.recherches-en-education.net/spip.php?article114
- Pastré, P. (2007b). Quelques réflexions sur l'organisation de l'activité enseignante. *Recherche & formation*, (56), 81‑93. https://doi.org/10.4000/rechercheformation.907

Pekarova, J. (2008). Using a Programmable Toy at Preschool Age : Why and How?

- Perrenoud, P. (1997). De l'évaluation formative à la régulation maîtrisée des processus d'apprentissage. Consulté 25 janvier 2017, à l'adresse https://www.unige.ch/fapse/SSE/teachers/perrenoud/php\_main/php\_1997/1997\_11.html
- Perrenoud, P. (1999). Apprendre à l'école à travers des projets : pourquoi ? comment ? Faculté de psychologie et des sciences de l'éducation Université de Genève. Consulté à l'adresse https://www.unige.ch/fapse/SSE/teachers/per-

renoud/php\_main/php\_1999/1999\_17.html

Piaget, J. (1929). *The child's conception of the world*. London: Routledge and Kegan Paul LTD.

Piguet, C., Hügli, H., & Micheli, G. D. (2004). *Du zéro à l'ordinateur : Une brève histoire du calcul :* Lausanne: Presses Polytechniques et Universitaires Romandes.

Présentation du projet ANR: Didactique et apprentissage de l'informatique à l'école (DALIE) (2015).

Portelance, D. J., & Bers, M. U. (2015). Code and tell: assessing young children's learning of computational thinking using peer video interviews with ScratchJr (p. 271‑274). Présenté à Proceedings of the 14th International Conference on Interaction Design and Children, ACM. https://doi.org/10.1145/2771839.2771894

- Rabardel, P. (1995). Les hommes et les technologies. Une approche cognitive des instruments contemporains. Consulté à l'adresse https://hal.archives-ouvertes.fr/hal-01017462/document
- Ratinaud, P., & Déjean, S. (2009). *IRaMuTeQ: implémentation de la méthode ALCESTE d'analyse de texte dans un logiciel libre. Modélisation Appliquée aux Sciences Humaines et Sociales MASHS*. Toulouse, France. Consulté à l'adresse http://repere.no-ip.org/Members/pratinaud/mes-documents/articles-et-presentations/presentation\_mashs2009.pdf
- Repenning, A. (2014, décembre). *La Pensée Informatique dans la formation des enseignants*. Berne. Consulté à l'adresse https://www.haslerstiftung.ch/documents/f/fit\_cahiers/haslerstiftung schriften04 fr\_v02.pdf
- Reverdy, C. (2013). L'apprentissage par projet : le point de vue de la recherche. Eduscol. Consulté à l'adresse http://eduscol.education.fr/sti/sites/eduscol.education.fr.sti/files/ressources/techniques/5180/5180-186-p46.pdf
- Saint-James, E. (1993). *LA PROGRAMMATION APPLICATIVE. (De LISP à la machine en passant par le lambda-calcul) -* (Hermès Science Publication). Consulté à l'adresse http://www.decitre.fr/livres/la-programmation-applicative-9782866013554.html
- Sanchez, E. (2012). Technologies numériques : un nouveau référentiel pour l'école. *Les Cahiers pédagogiques*.
- Schulz, S., & Pinkwart, N. (2016). Towards Supporting Scientific Inquiry in Computer Science Education (p. 45‑53). ACM Press. https://doi.org/10.1145/2978249.2978255
- Soulé, B. (2007). Observation participante ou participation observante? Usages et justifications de la notion de participation observante en sciences sociales. *Recherches qualitatives*, *27(1)*, 127‑140.
- Spach, M. (2013, juin 19). Le TNI à l'école primaire, quelles pratiques pédagogiques ? Consulté 14 février 2016, à l'adresse http://www.adjectif.net/spip/spip.php?article238&lang=fr
- Spach, M. (2015, novembre 25). Apprentissage d'un concept informatique à l'école primaire : l'automate. Consulté 1 décembre 2015, à l'adresse http://www.adjectif.net/spip/spip.php?page=article&id\_article=371
- Tane, B. (2005). L'œuvre offerte : littérature comparée et esthétique de la transposition (traduction, adaptation, illustration). *Revel*, *10*. Consulté à l'adresse http://revel.unice.fr/loxias/index.html?id=697
- Tchounikine, P. (2016). Initier les élèves à la pensée informatique et à la programmation avec Scratch. Consulté à l'adresse http://lig-membres.imag.fr/tchounikine/PenseeInformatiqueEcole.html
- Thom, R. (1980). *Modèles mathématiques de la morphogenèse* (Nouv. éd. rev. et augm). Paris: C. Bourgois.
- Tisseron, S. (2015). *Le Jour où mon robot m'aimera*. Consulté à l'adresse http://www.albin-michel.fr/ouvrages/le-jour-ou-mon-robot-m-aimera-9782226318954
- Tort, F., & Dagiene, V. (2012). Concours castor : découvrir l'informatique autrement / E-dossier de l'audiovisuel : L'éducation aux cultures de l'information. *E-dossiers de l'audiovisuel / Publications / INA Expert -*. Consulté à l'adresse http://www.ina-expert.com/e-dossier-de-l-audiovisuel-l-education-aux-cultures-de-l-information/concours-castor-decouvrir-l-informatique-autrement.html
- Tort, F., Kummer-Hannoun, P., & Beauné, A. (2013). Engagement et motivations des enseignants du secondaire pour la passation d'un concours d'informatique. Présenté à Sciences et technologies de l'information et de la communication (STIC) en milieu éducatif. Consulté à l'adresse https://edutice.archives-ouvertes.fr/edutice-00875655/document
- Touloupaki, S., & Baron, G.-L. (2015). De la programmation à l'école primaire ? Une approche exploratoire en cycle 2. Gennevilliers. Consulté à l'adresse http://colloque-etic.fr/media/pdf/24.pdf
- Tricot, A. (2013). École numérique : de quoi parle-t-on ? *Sciences Humaines*, (252). Consulté à l'adresse http://eduscol.education.fr/sti/sites/eduscol.education.fr.sti/files/ressources/techniques/6506/6506-193-p34.pdf
- Trouche, L. (2003). Construction et conduite des instruments dans les apprentissages mathématiques : nécessité des orchestrations. *HAL*. Consulté à l'adresse https://telearn.archivesouvertes.fr/hal-00190091/document
- Trouche, L. (2004). Environnements Informatisés et Mathématiques: quels usages pour quels apprentissages? *Educational Studies in Mathematics*, *55*(1‑3), 181‑197. https://doi.org/10.1023/B:EDUC.0000017674.82796.62
- Trouche, L. (2005). Des artefacts aux instruments, une approche pour guider et intégrer les usages des outils de calcul dans l'enseignement des mathématiques. In *Actes de l'Université d'été de Saint-Flour*. Saint-Flour. Consulté à l'adresse http://www.ac-clermont.fr/disciplines/fileadmin/user\_upload/Mathematiques/pages/site\_math\_universite/CD-UE/Texte\_16.doc
- Vecchi, G. de, & Carmona-Magnaldi, N. (2002). *Faire vivre de véritables situations-problèmes*. Paris: Hachette éducation.
- Veillard, L. (2013). Les méthodologies de constitution et d'analyse des enregistrements vidéo Éditions de la Maison des sciences de l'homme. In *ViSA : Instrumentation de la recherche en éducation* (Éditions de la Maison des sciences de l'homme). Paris. Consulté à l'adresse http://books.openedition.org/editionsmsh/1990?lang=fr
- Vergnaud, G. (1990). La théorie des champs conceptuels. *Recherches en Didactique des Mathématiques*, *10/2*-*3*, 133‑170.
- Vergnaud, G. (2007, octobre). Représentation et activité : deux concepts étroitement associés, (4). Consulté à l'adresse http://www.recherches-en-education.net/IMG/pdf/REE-no4.pdf
- Vergnaud, G. (2014). Pourquoi la théorie des champs conceptuels ? In *Journal for the Study of Education and Development* (Vol. 2). Consulté à l'adresse http://www.tandfonline.com/doi/abs/10.1174/021037013806196283
- Verillon, P., Leroux, P., & Manneux, G. (2005). Activité productive et processus constructifs à l'école : Les activités scolaires de production peuvent-elles être source de construction pour les élèves ? *Aster*, *41*(41, p. 247), 15‑34. https://doi.org/10.4267/2042/8865
- Veuthey, C., & Maulini, O. (2013). Socialisation, situations d'apprentissage et conceptualisation à l'école première: le point de vue des enseignantes genevoises. In *Congrès annuel de la Société suisse de recherche en éducation*. Consulté à l'adresse https://archive-ouverte.unige.ch/unige:85491/ATTACHMENT01
- Villemonteix, F. (2017). L'enseignement de l'informatique à l'école primaire vu par les acteurs de l'accompagnement des pratiques pédagogiques. In *L'informatique et le numérique dans la classe* (p. 139‑152). Namur: Presses Universitaires de Namur.
- Vygotsky, L. S., & Cole, M. (1978). *Mind in Society: Development of Higher Psychological Processes*. Harvard University Press.
- Wing, J. M. (2006). Computational thinking. *Commun. ACM*, *49*(3), 33–35. https://doi.org/10.1145/1118178.1118215
- Wing, J. M. (2008). Computational thinking and thinking about computing. *Philosophical Transactions of the Royal Society of London A: Mathematical, Physical and Engineering Sciences*, *366*(1881), 3717‑3725. https://doi.org/10.1098/rsta.2008.0118
- Zahnd, J. (1992). Enseignement de l'informatique et contextualisation scolaire (p. 177-184). Présenté à Troisième rencontre francophone de didactique de l'informatique, Association EPI (Enseignement Public et Informatique). Consulté à l'adresse https://edutice.archives-ouvertes.fr/edutice-00359236/document

# TABLE DES MATIÈRES

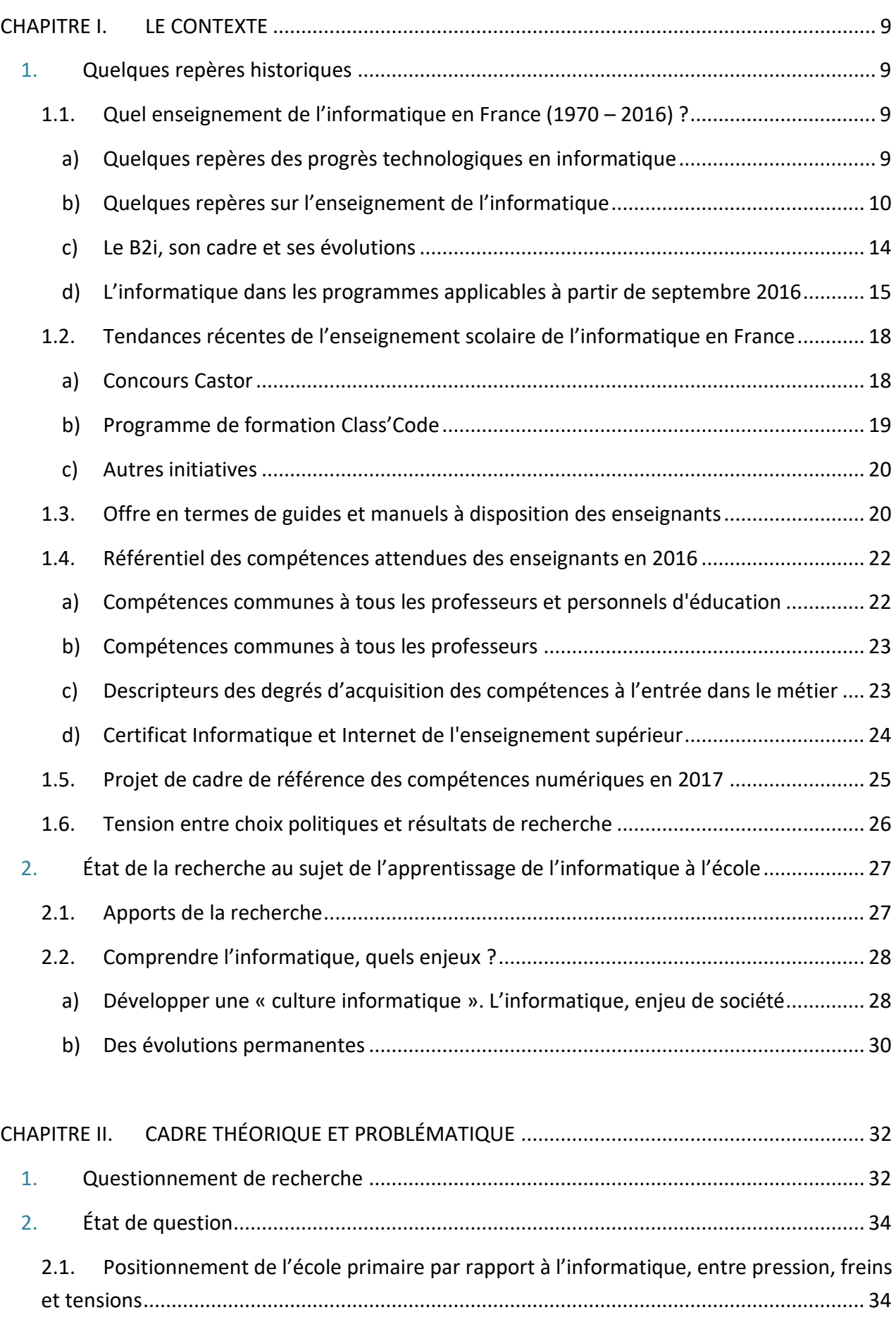

a) Quelle pression ?........................................................................................................... 34

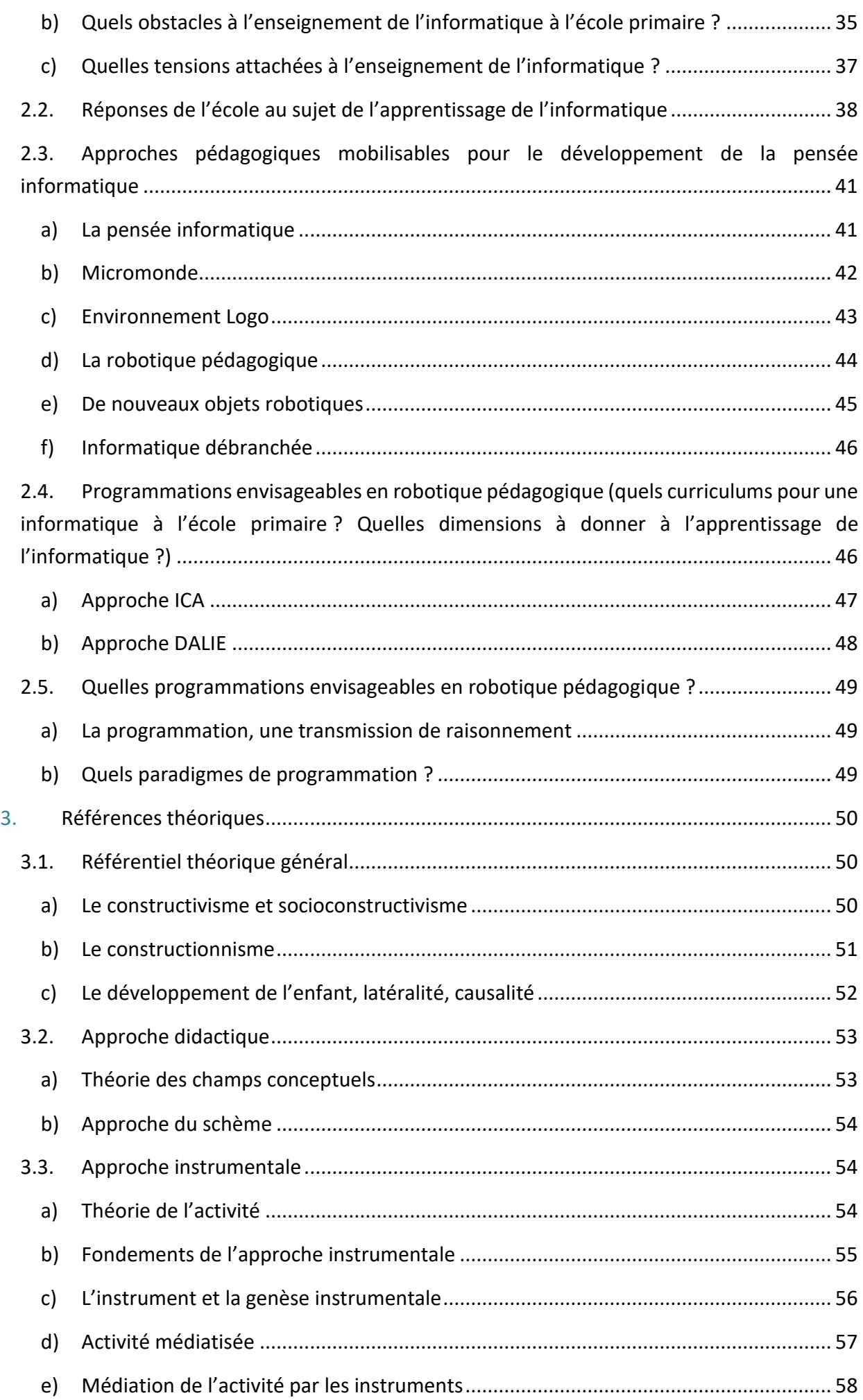

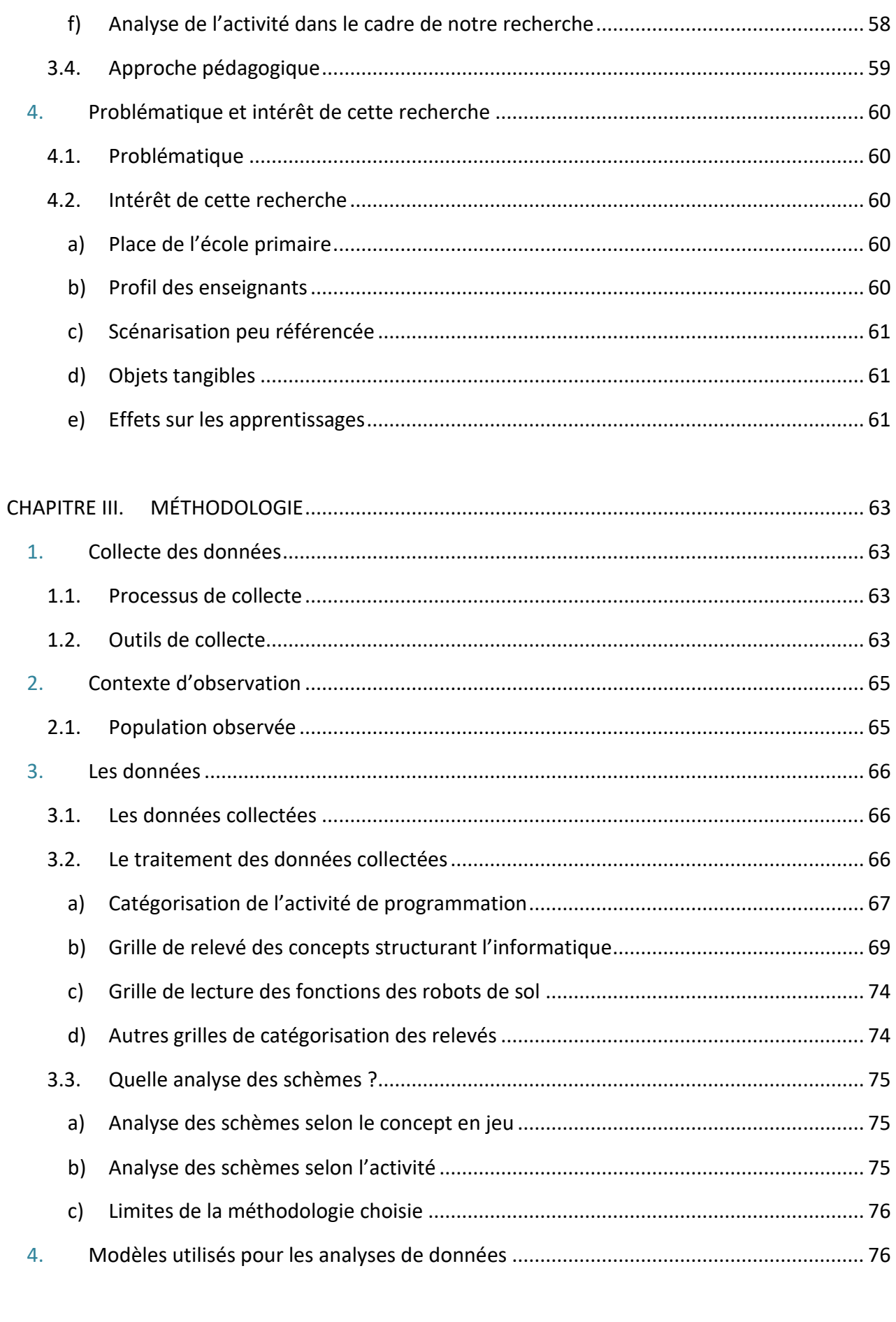

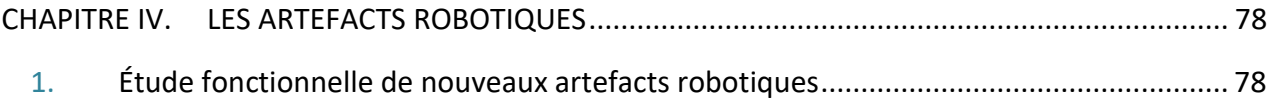

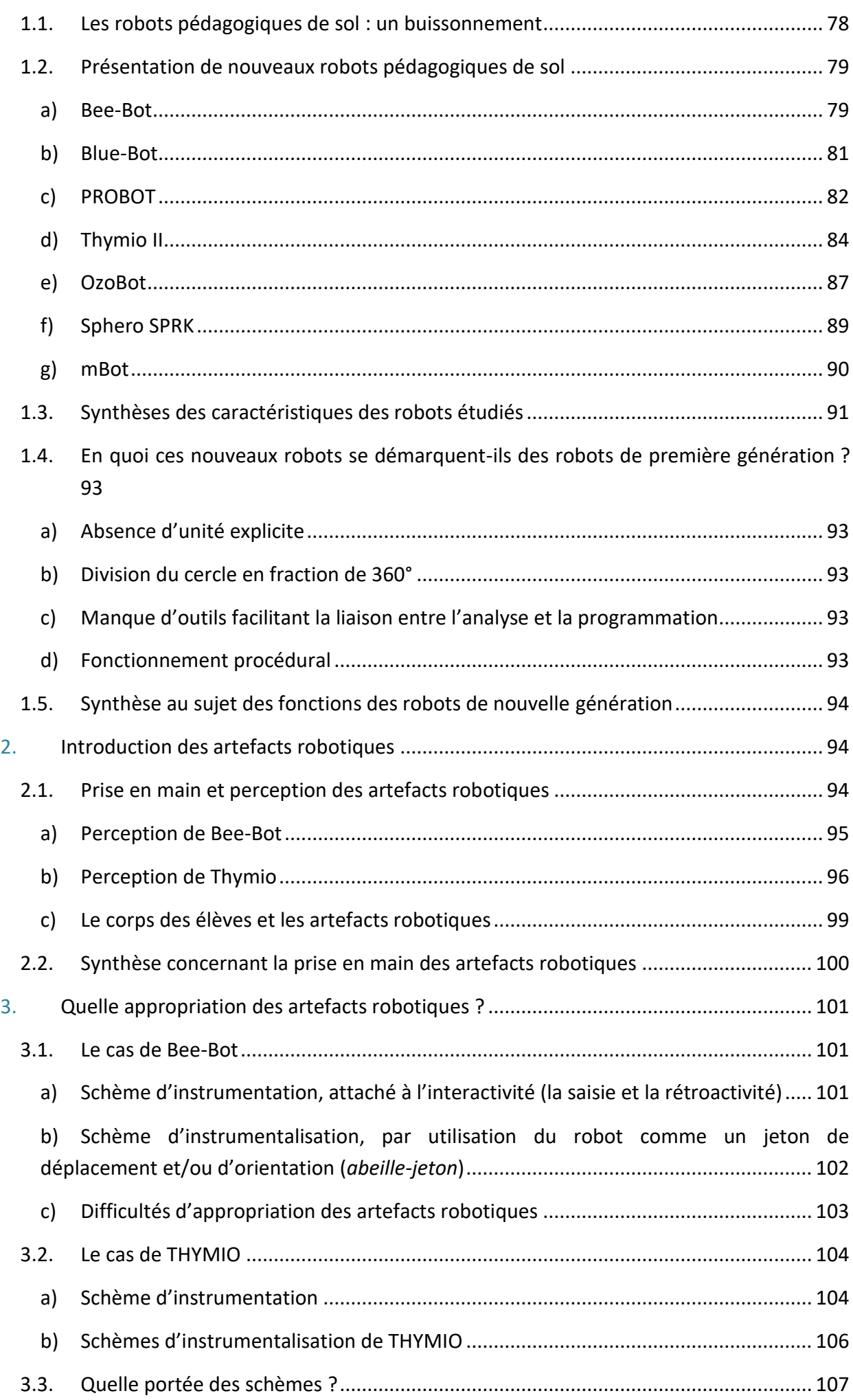

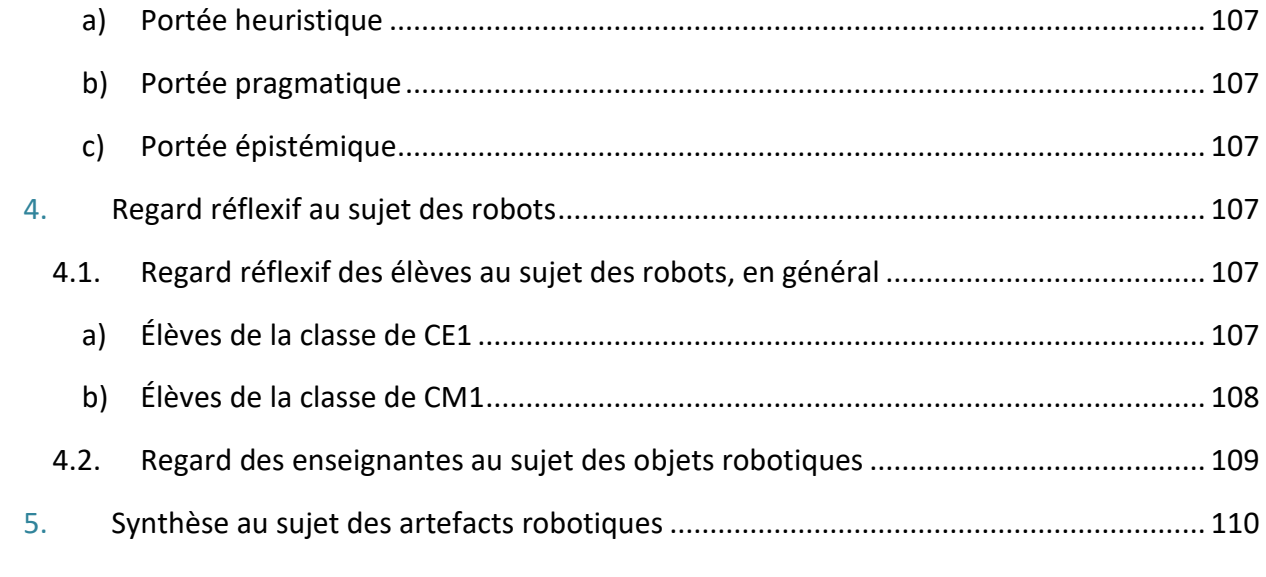

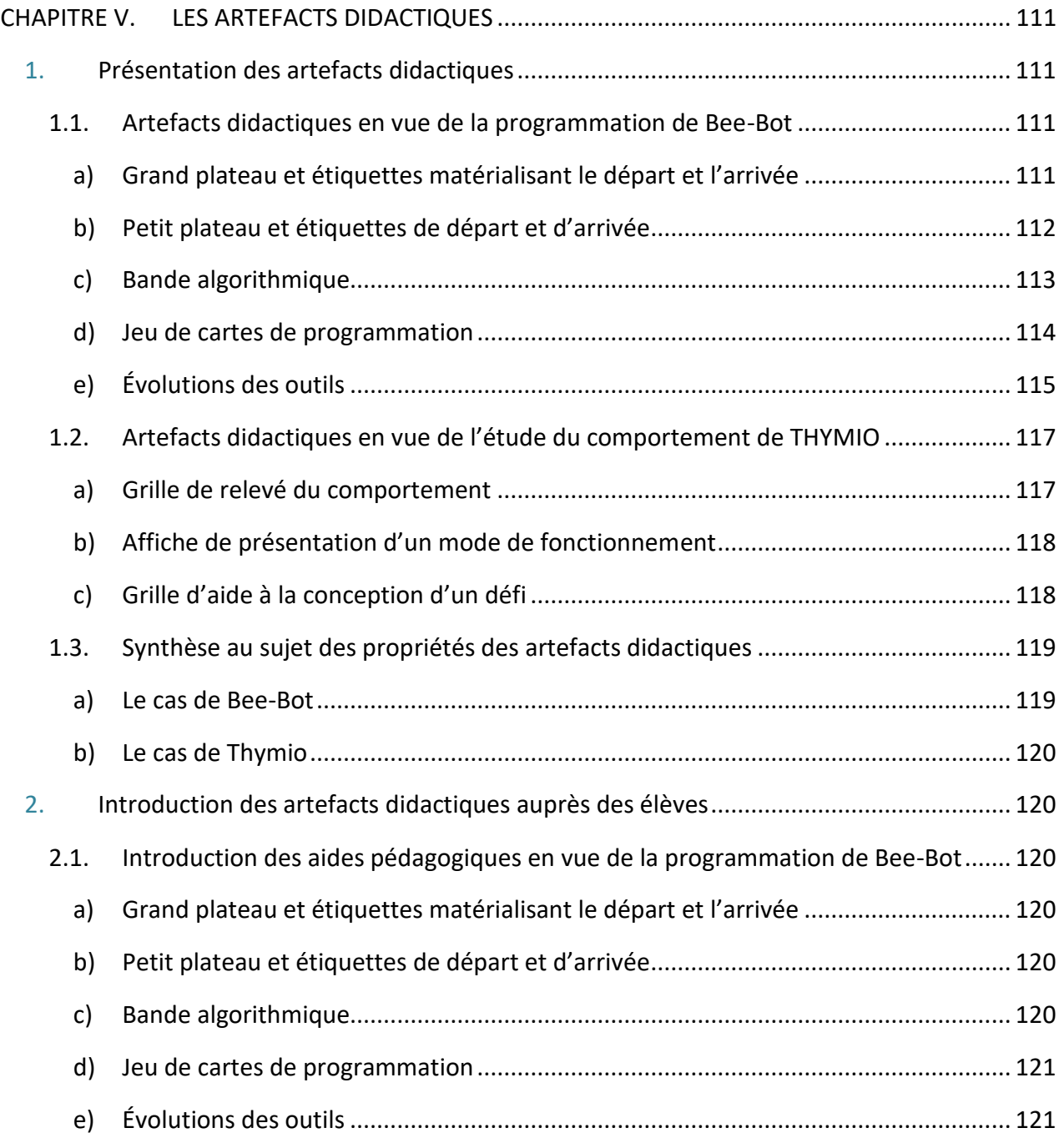

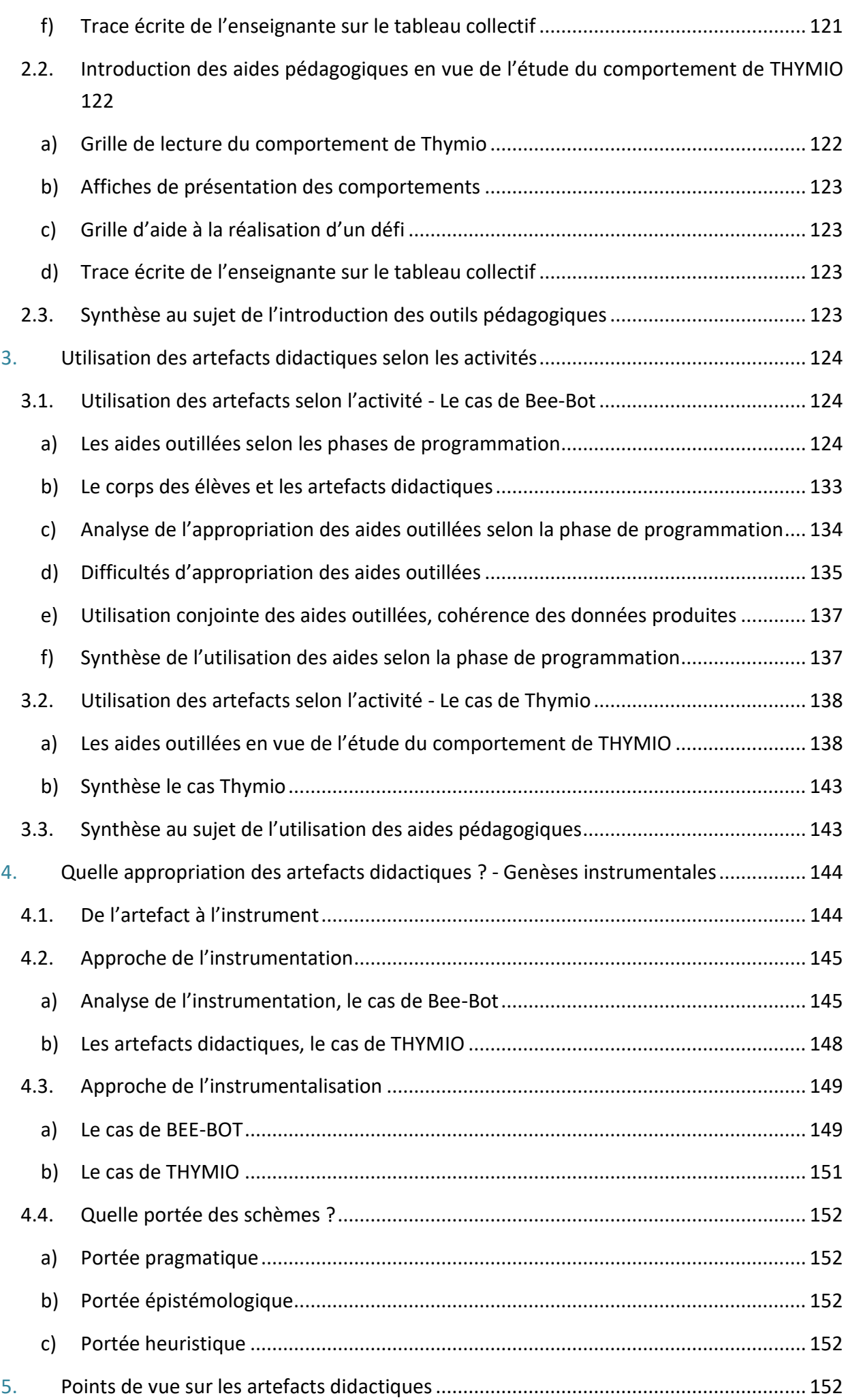

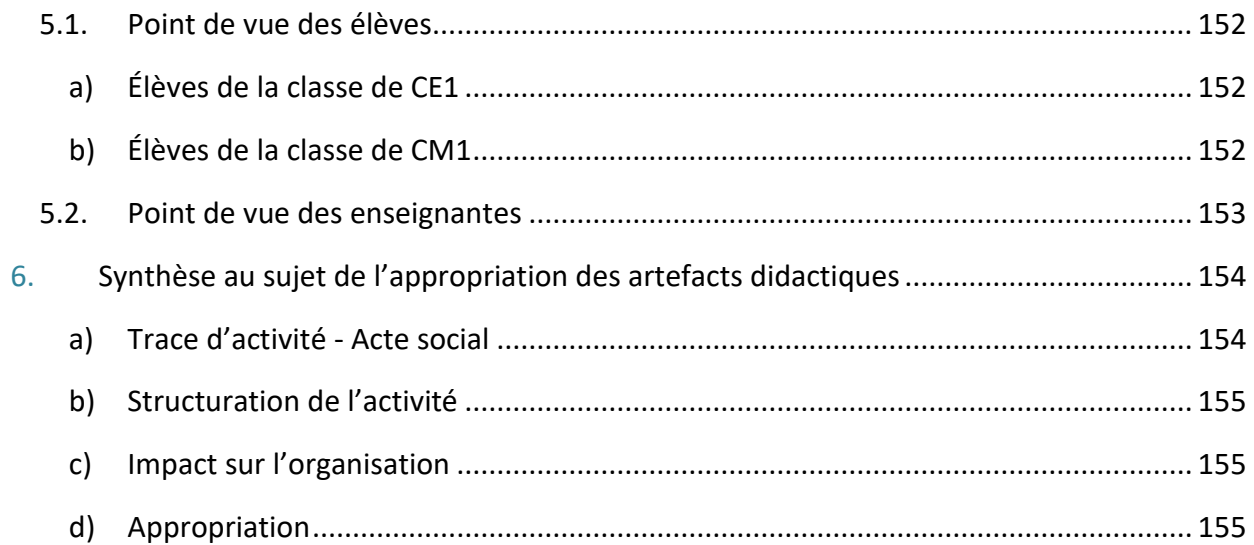

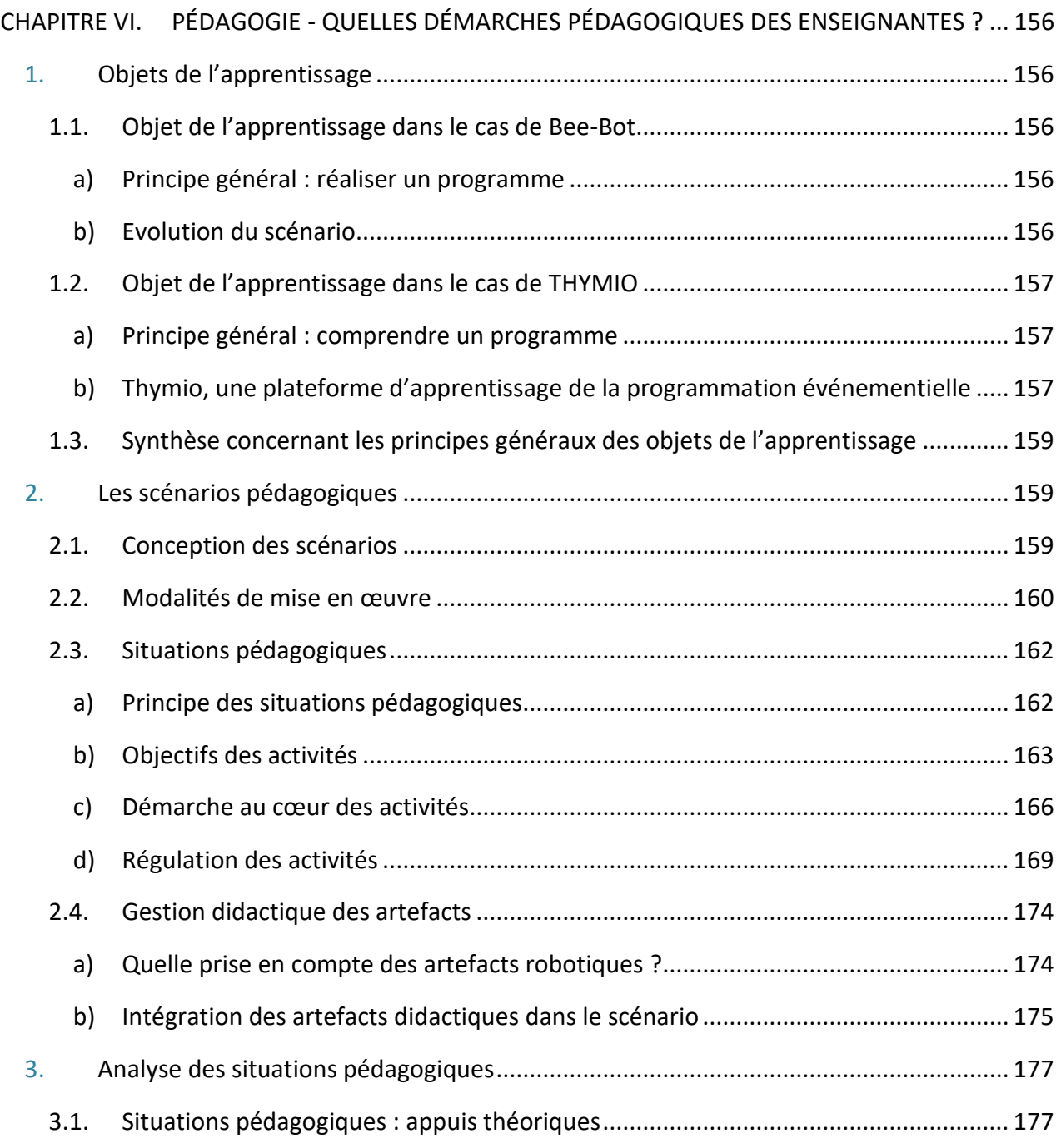

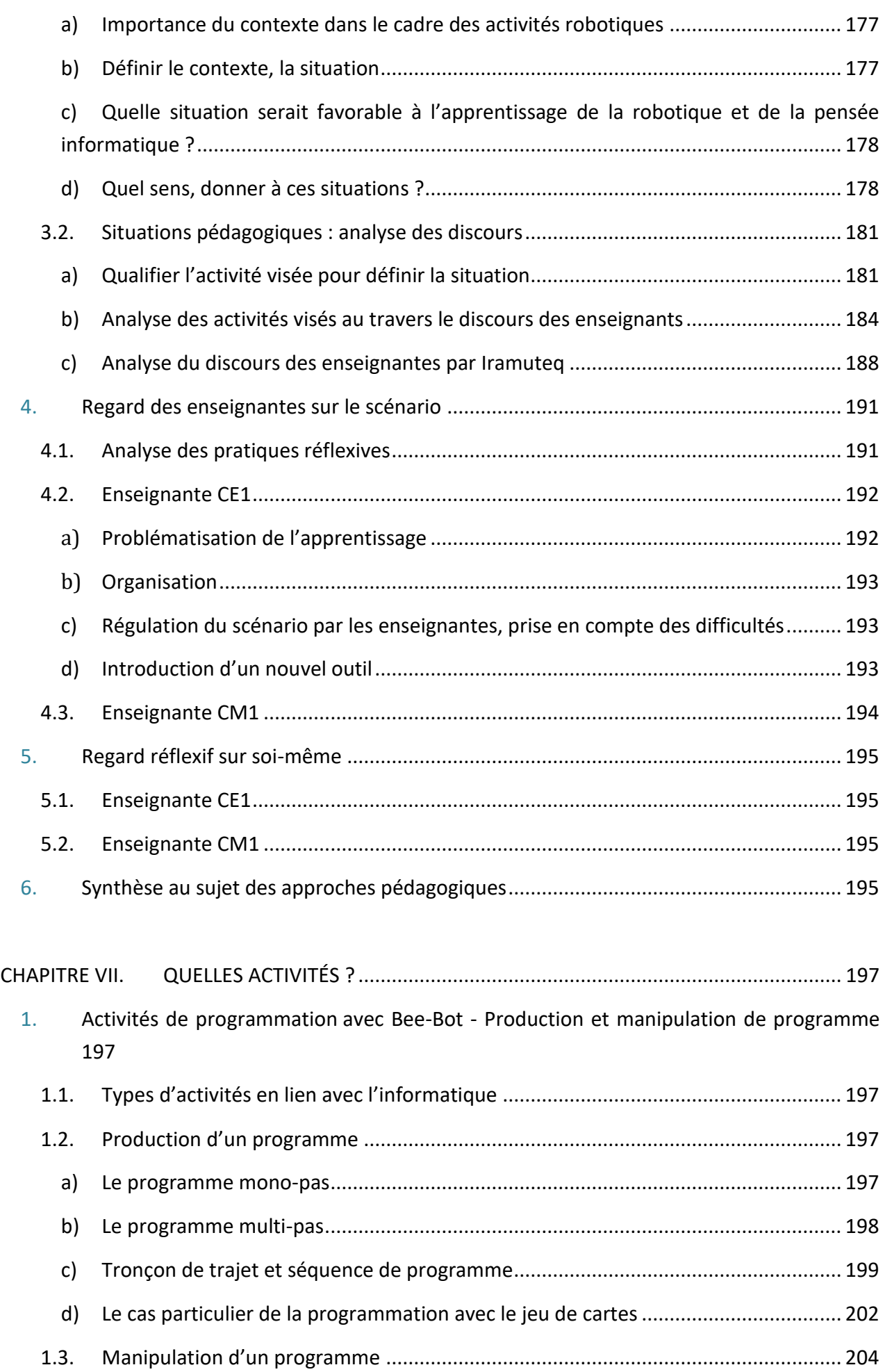
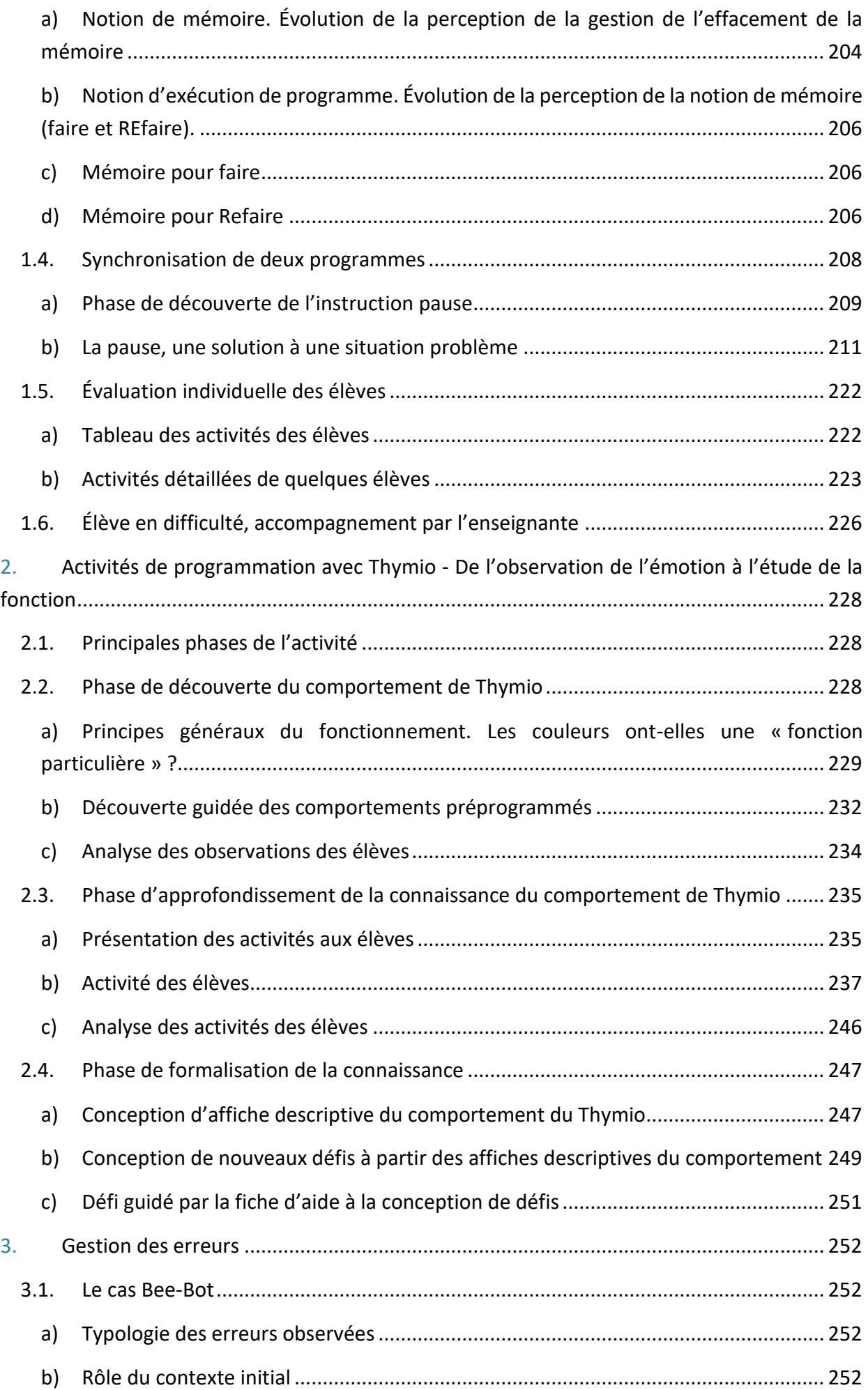

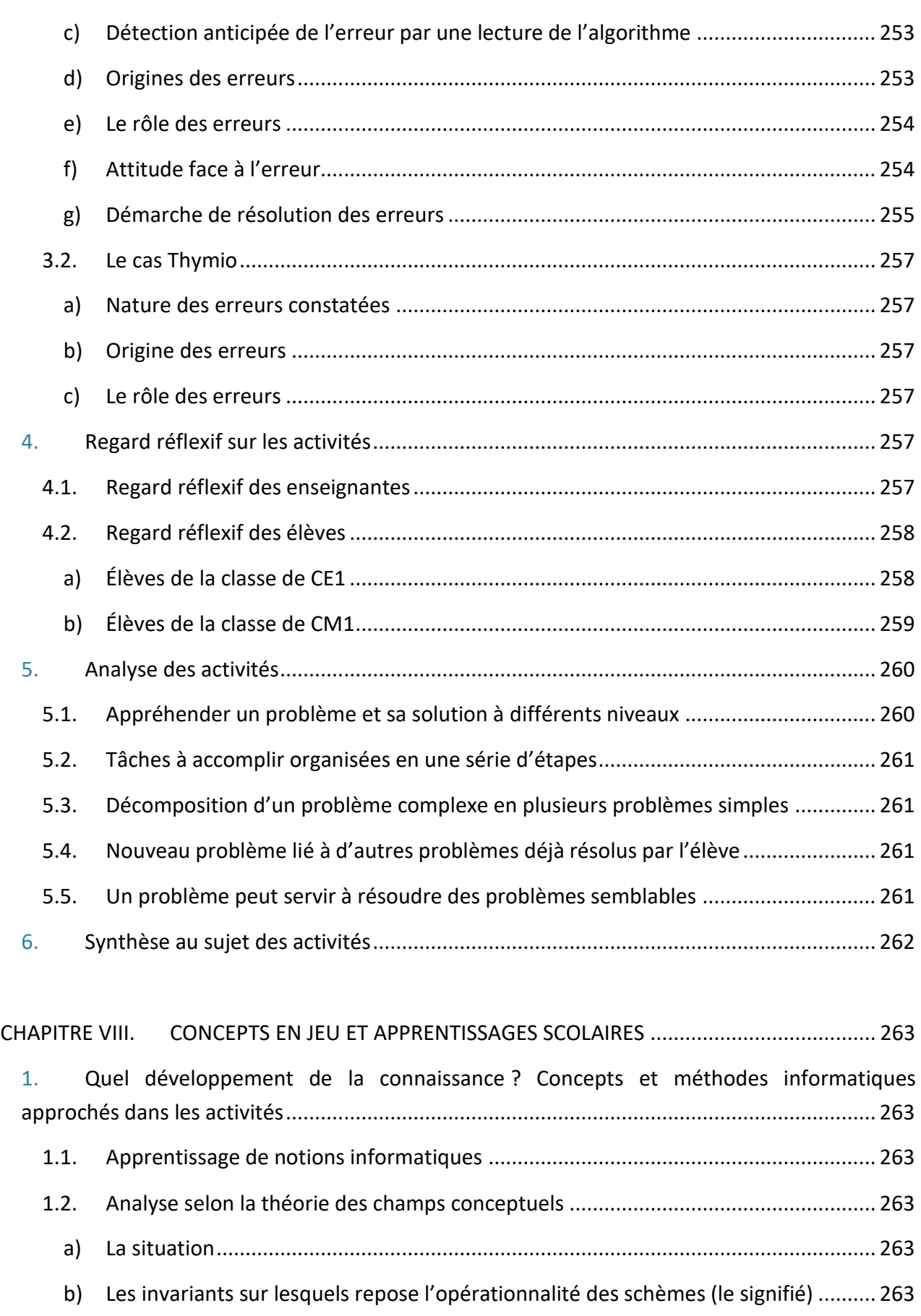

c) Les formes langagières et non langagières (le signifiant)........................................... 264 1.3. Les notions informatiques .......................................................................................... 264 a) Le cas Bee-Bot............................................................................................................. 264 b) Le cas Thymio.............................................................................................................. 270

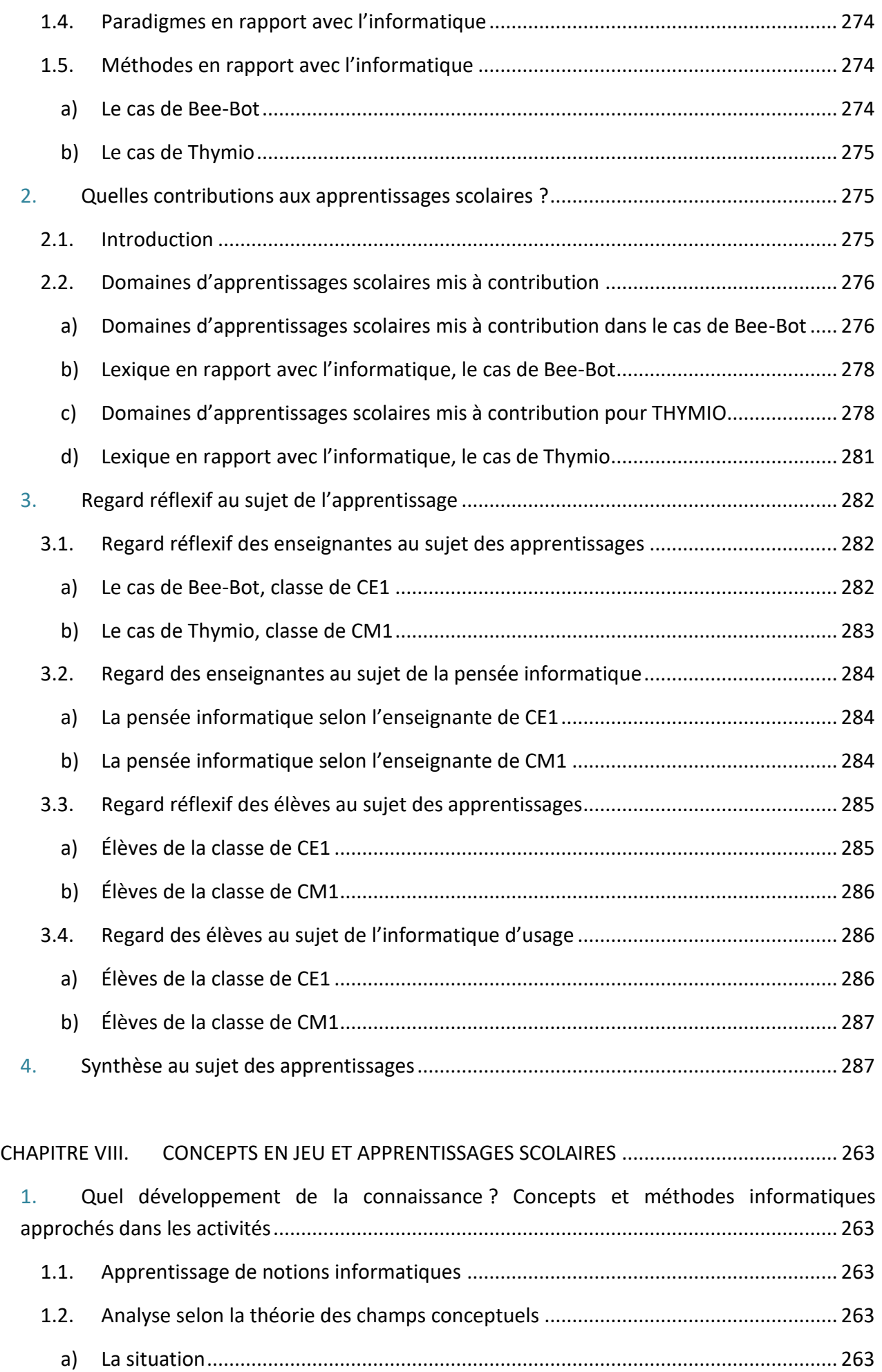

b) Les invariants sur lesquels repose l'opérationnalité des schèmes (le signifié) .......... 263

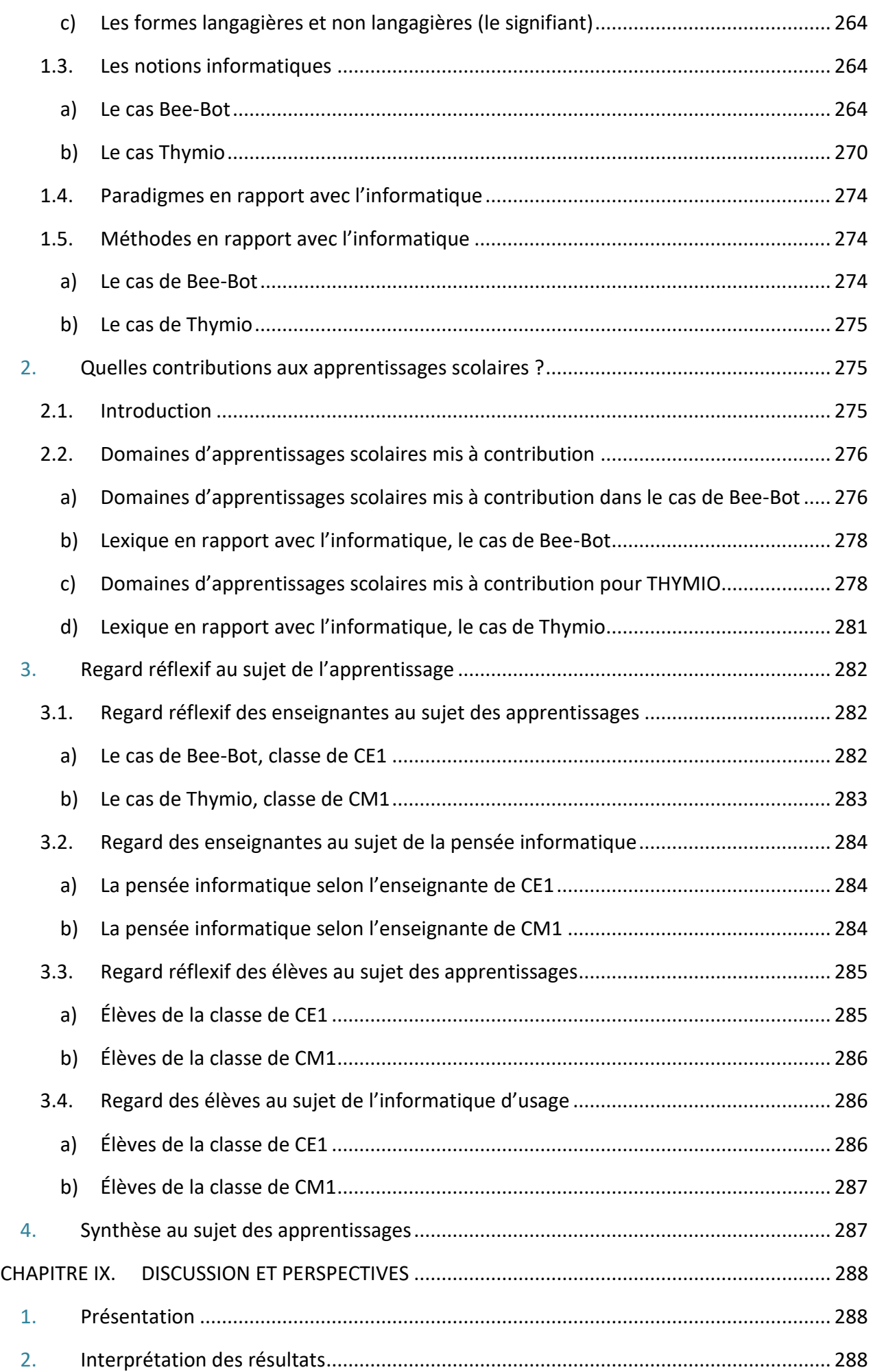

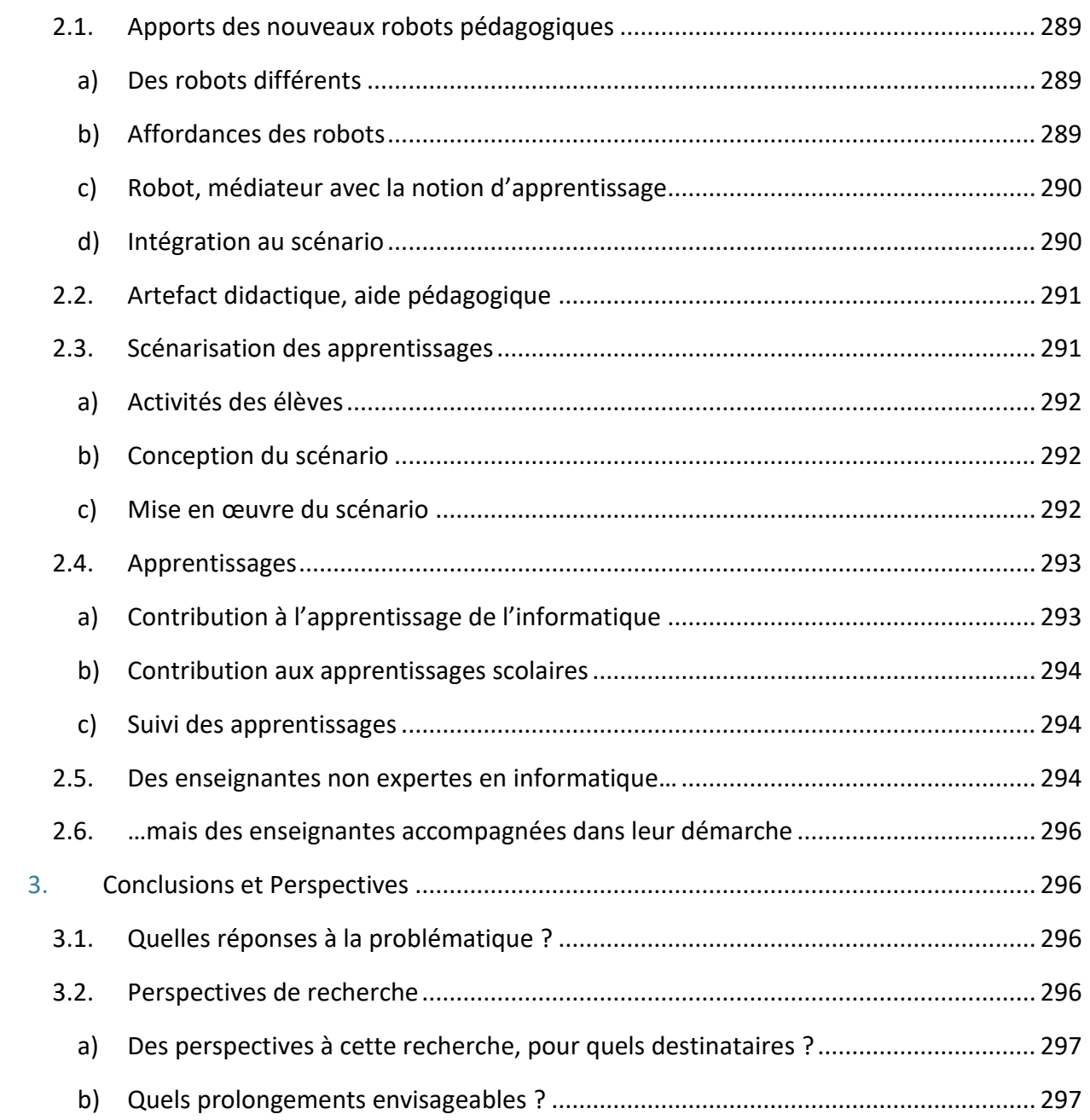

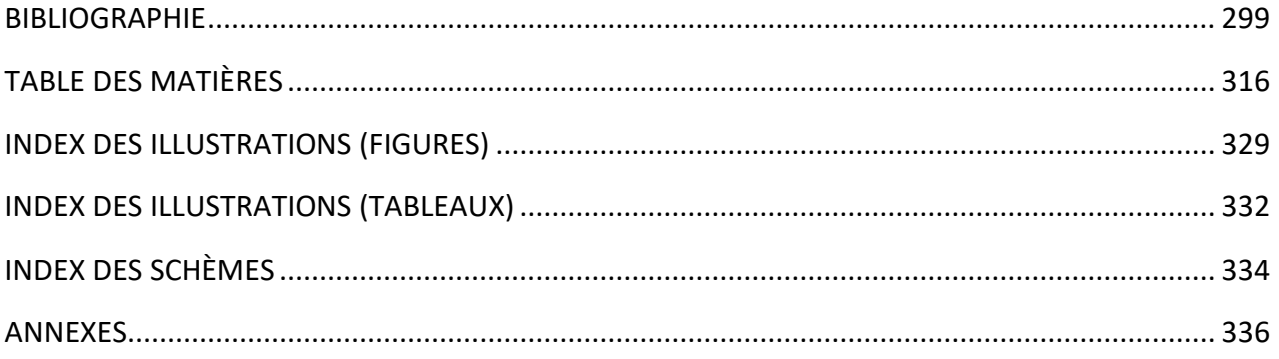

# INDEX DES ILLUSTRATIONS (FIGURES)

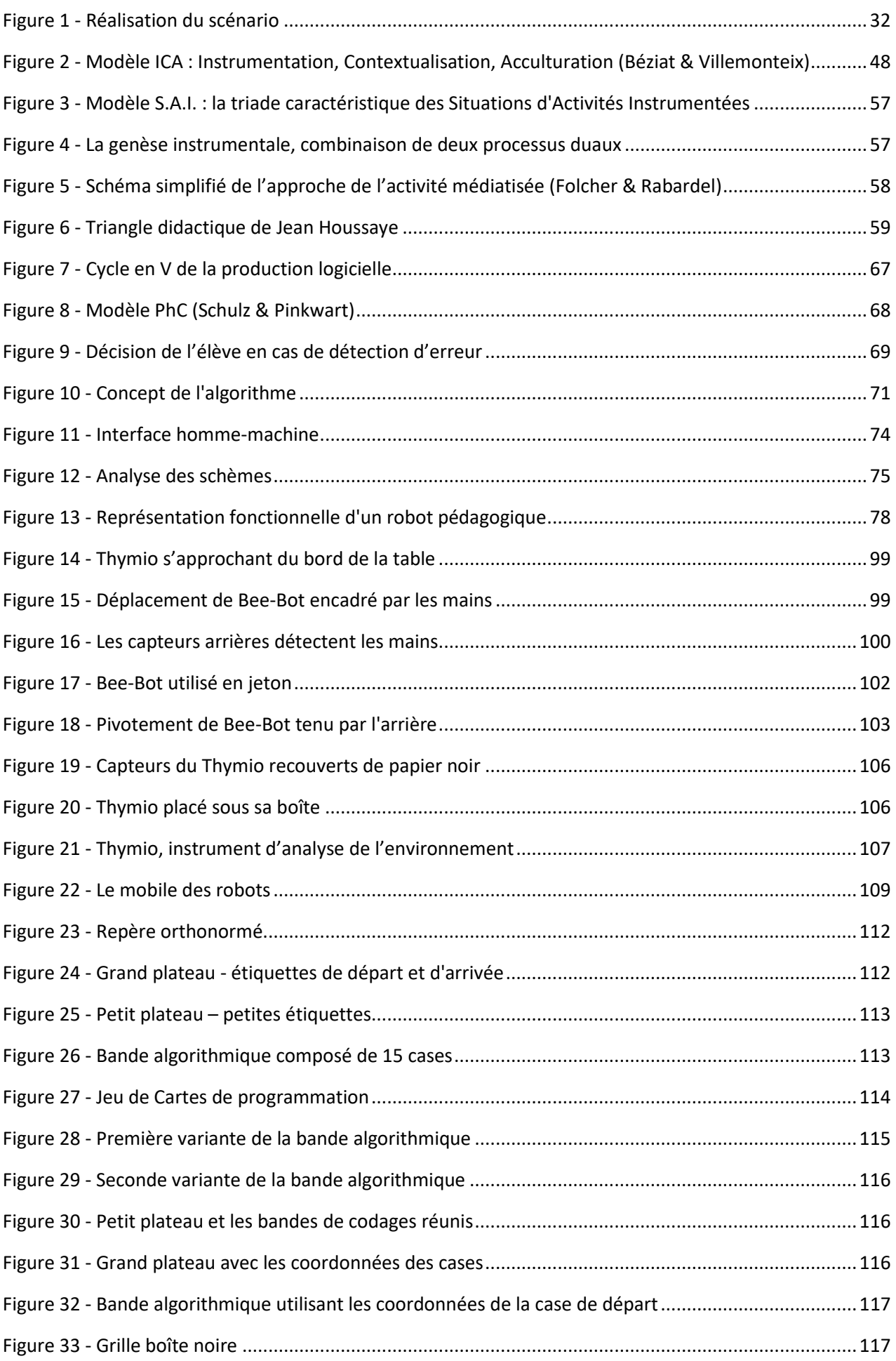

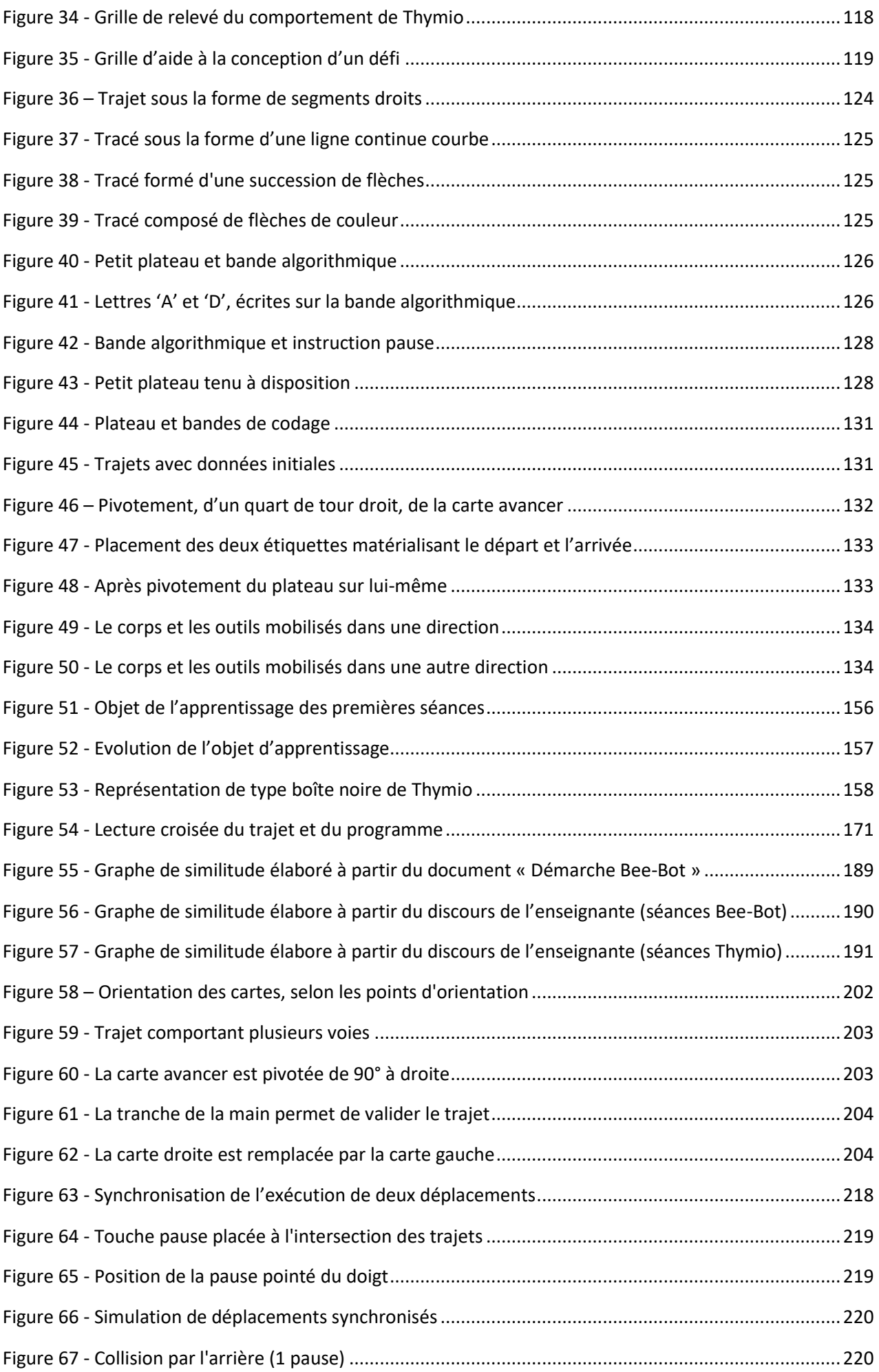

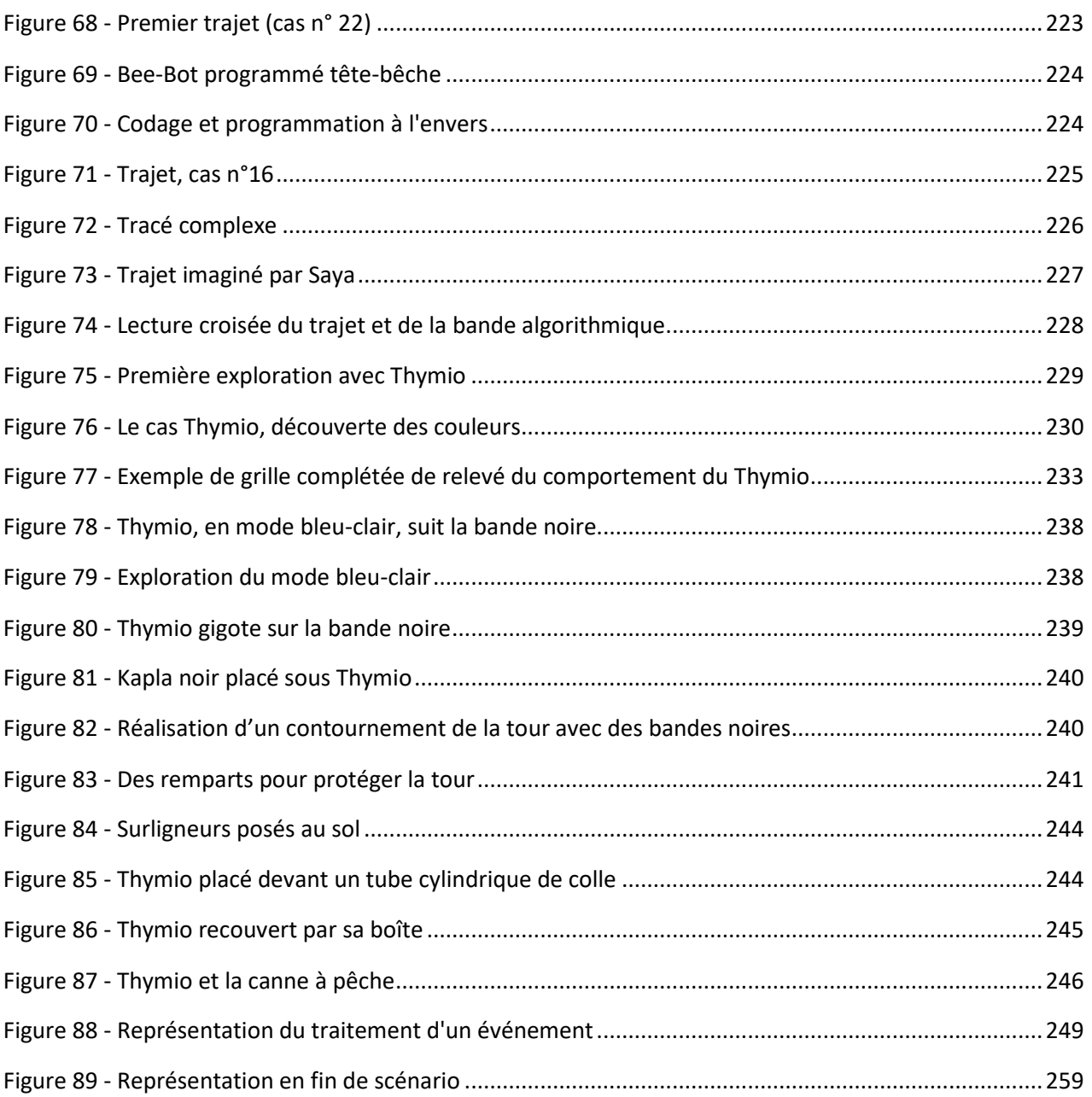

# INDEX DES ILLUSTRATIONS (TABLEAUX)

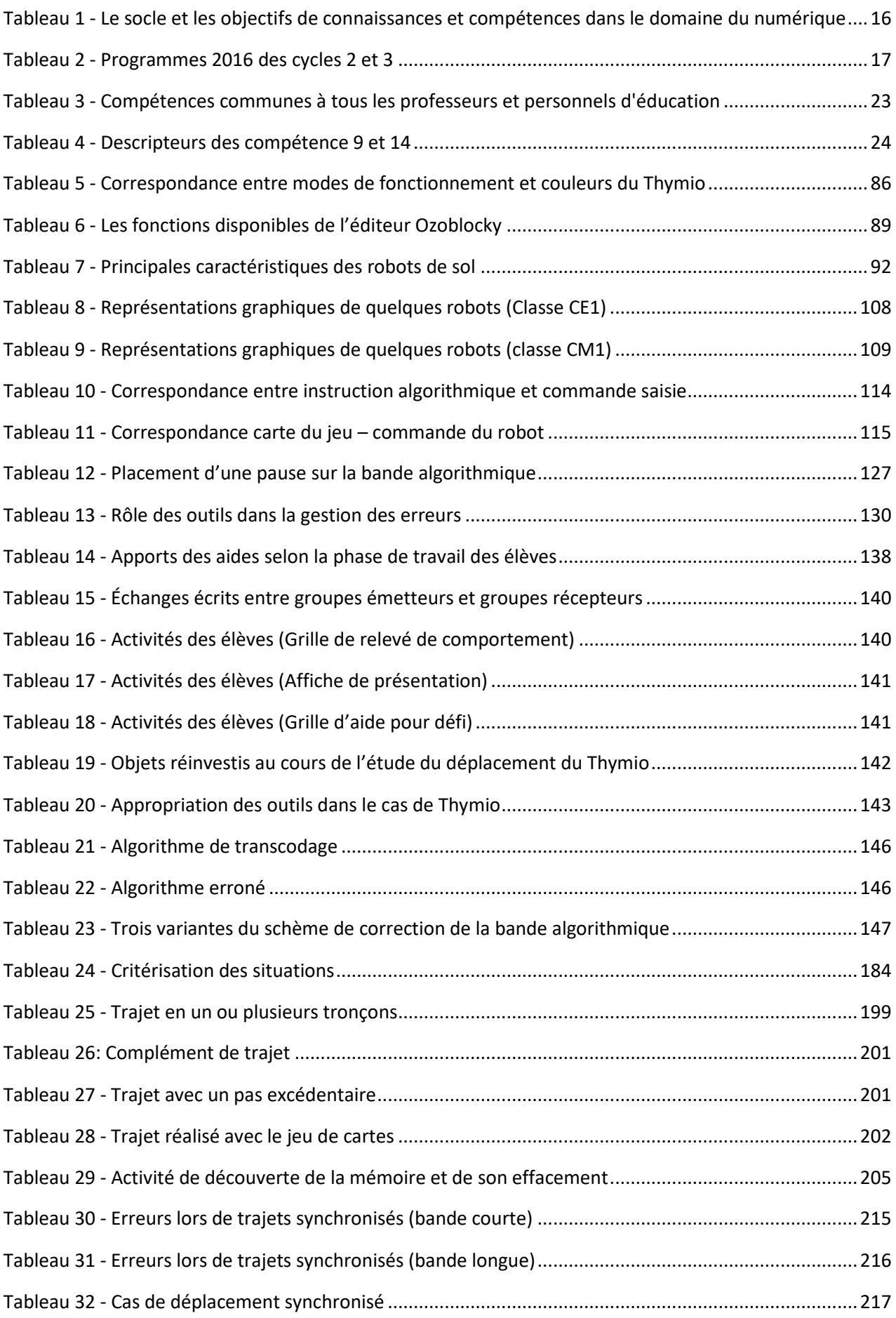

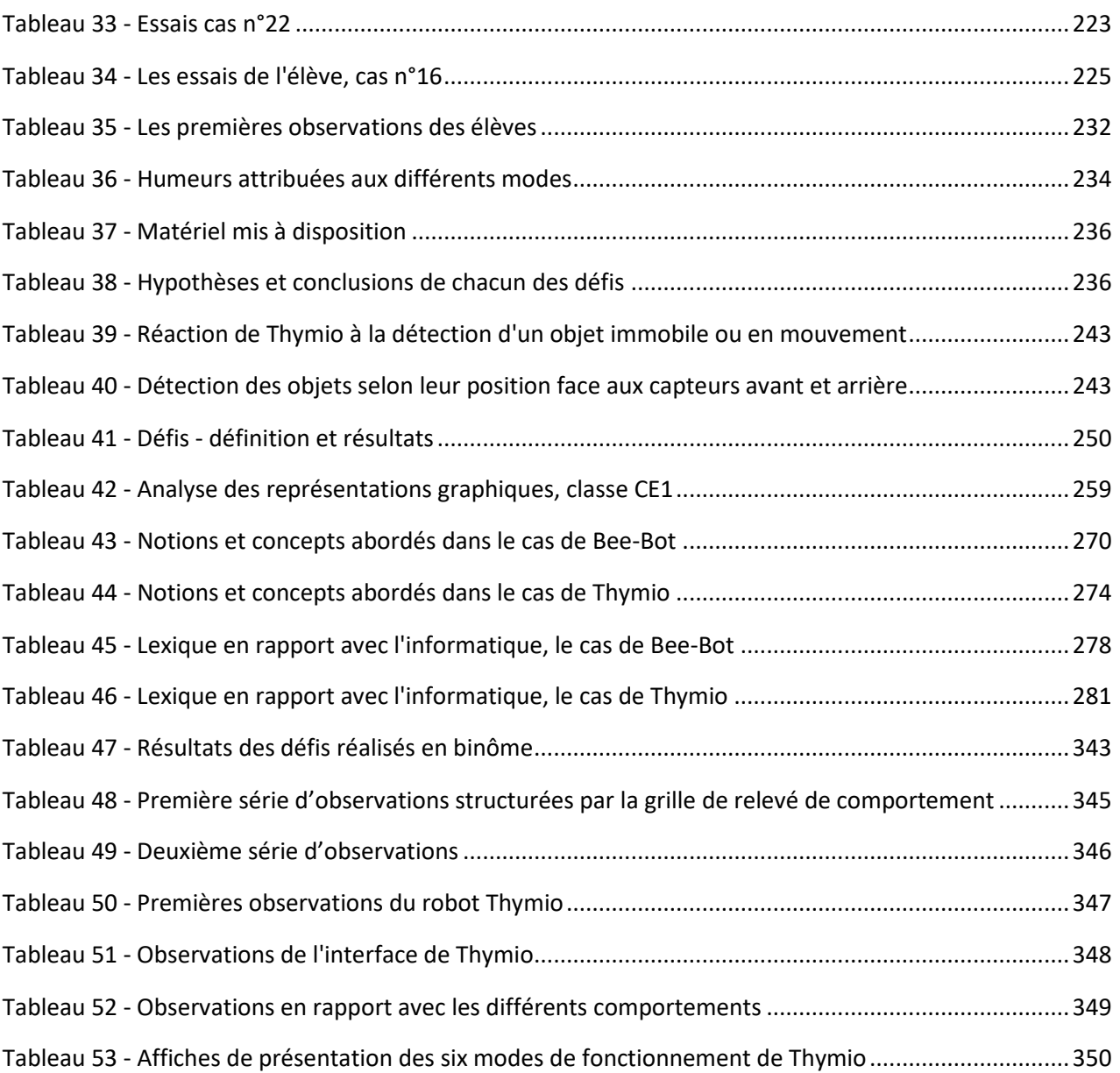

# INDEX DES SCHÈMES

# **Objet robotique/main**

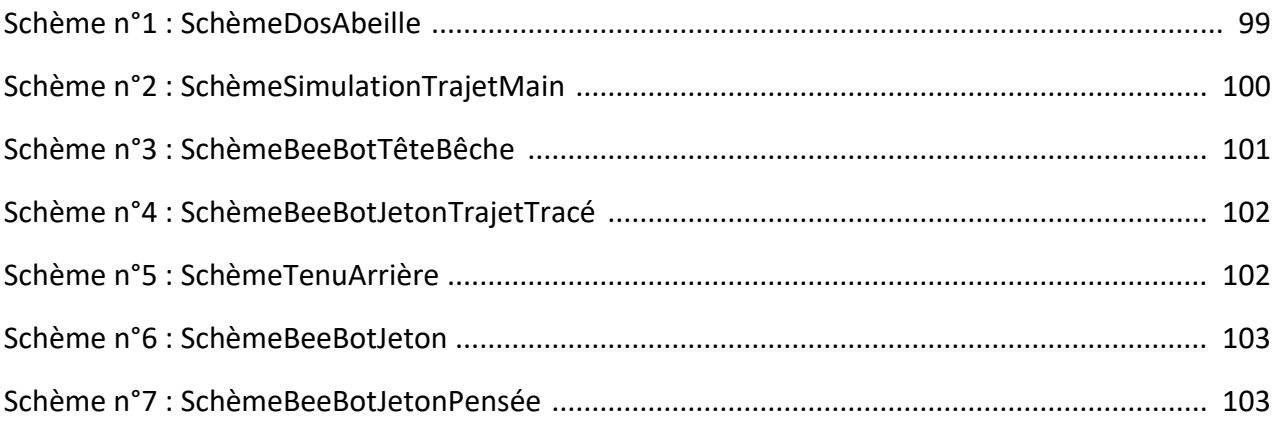

## **Transcodage**

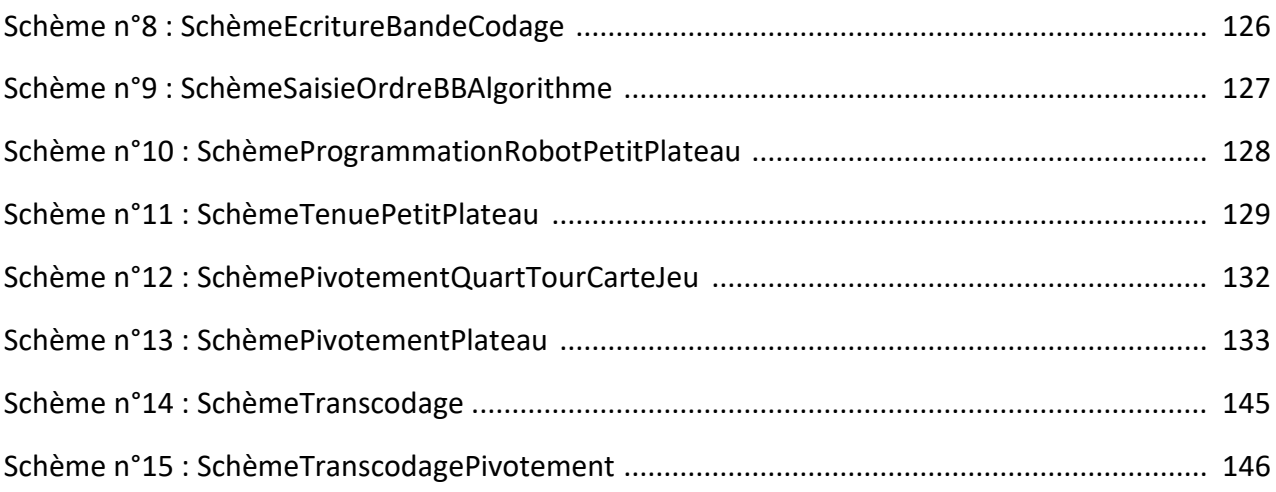

## **Concepts**

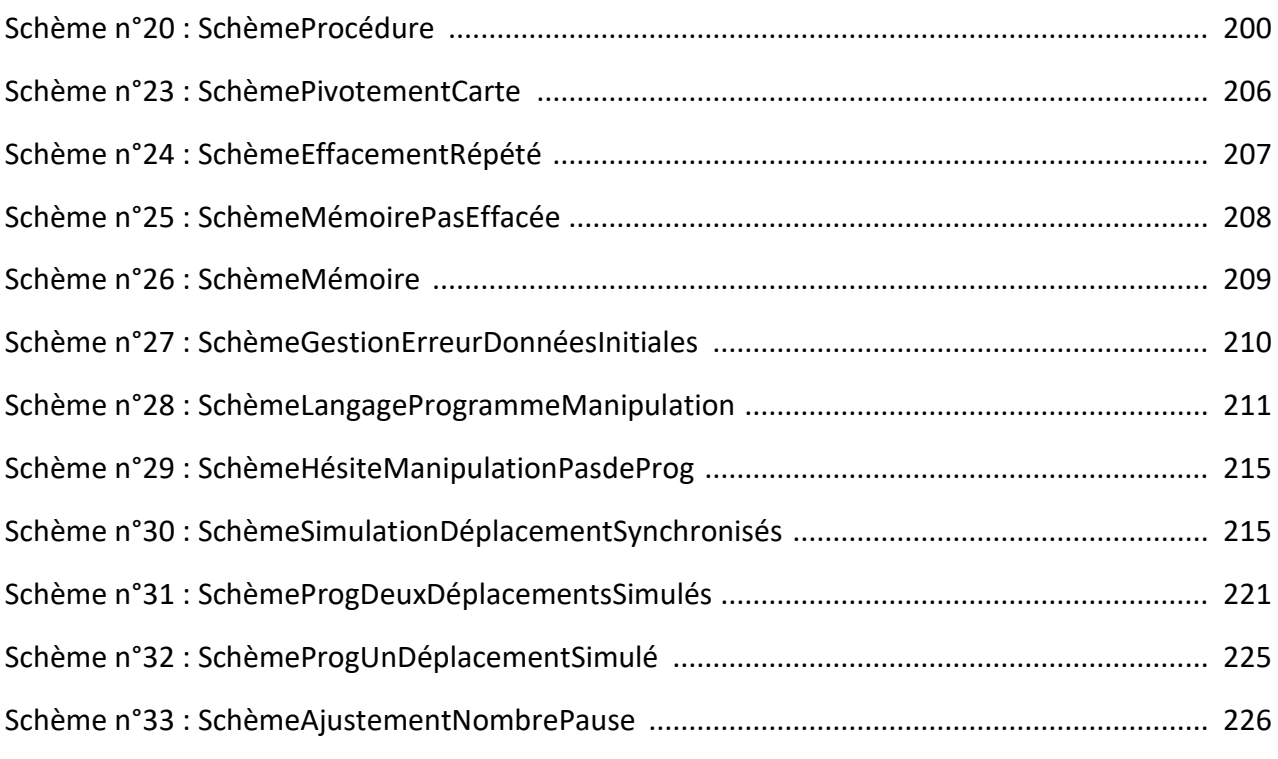

### **Méthodes, démarches**

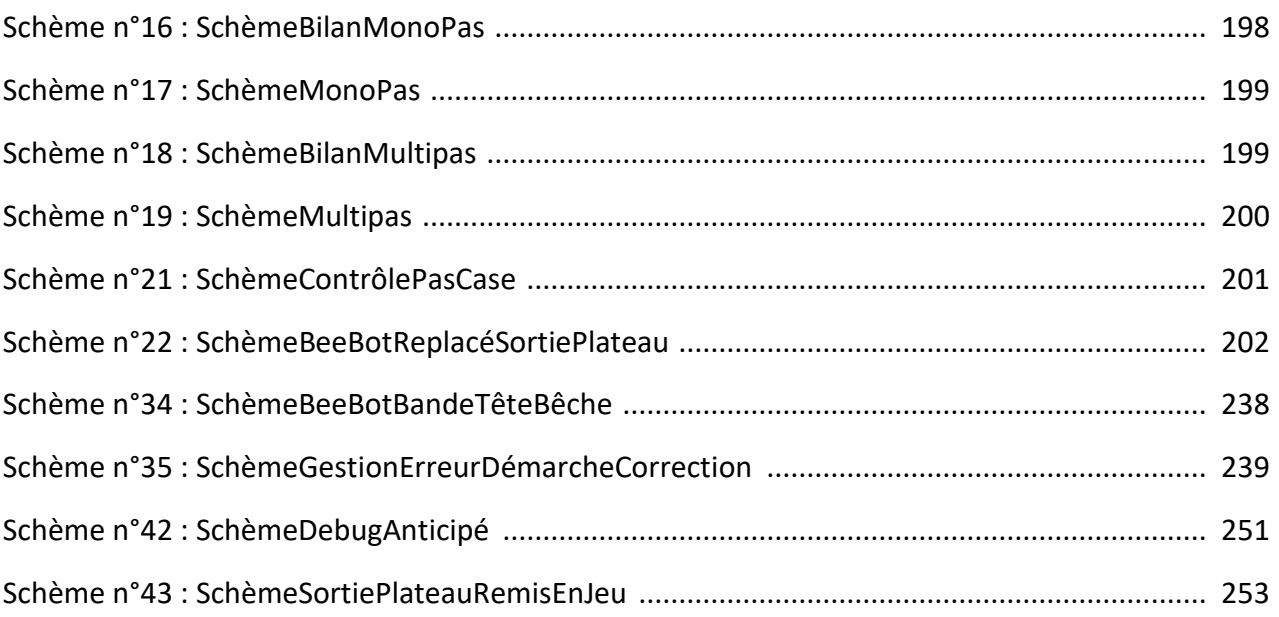

# **Objet technologique**

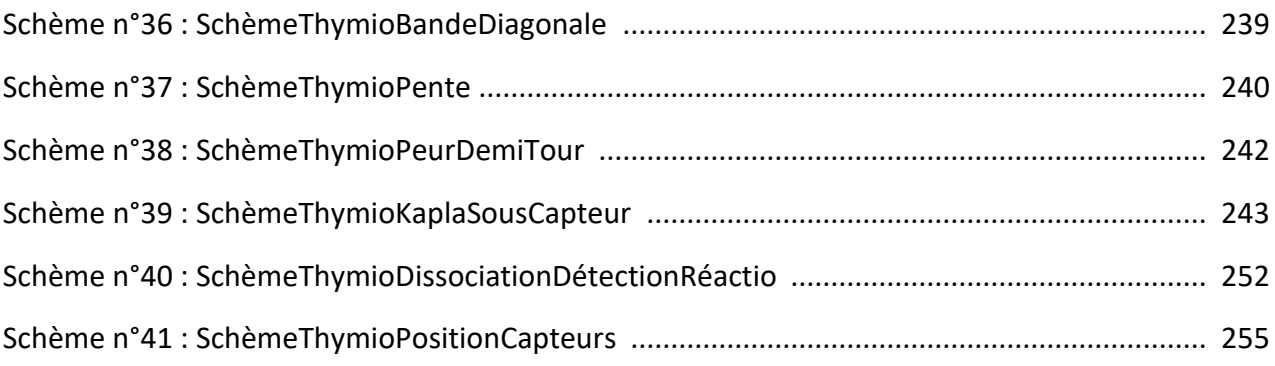

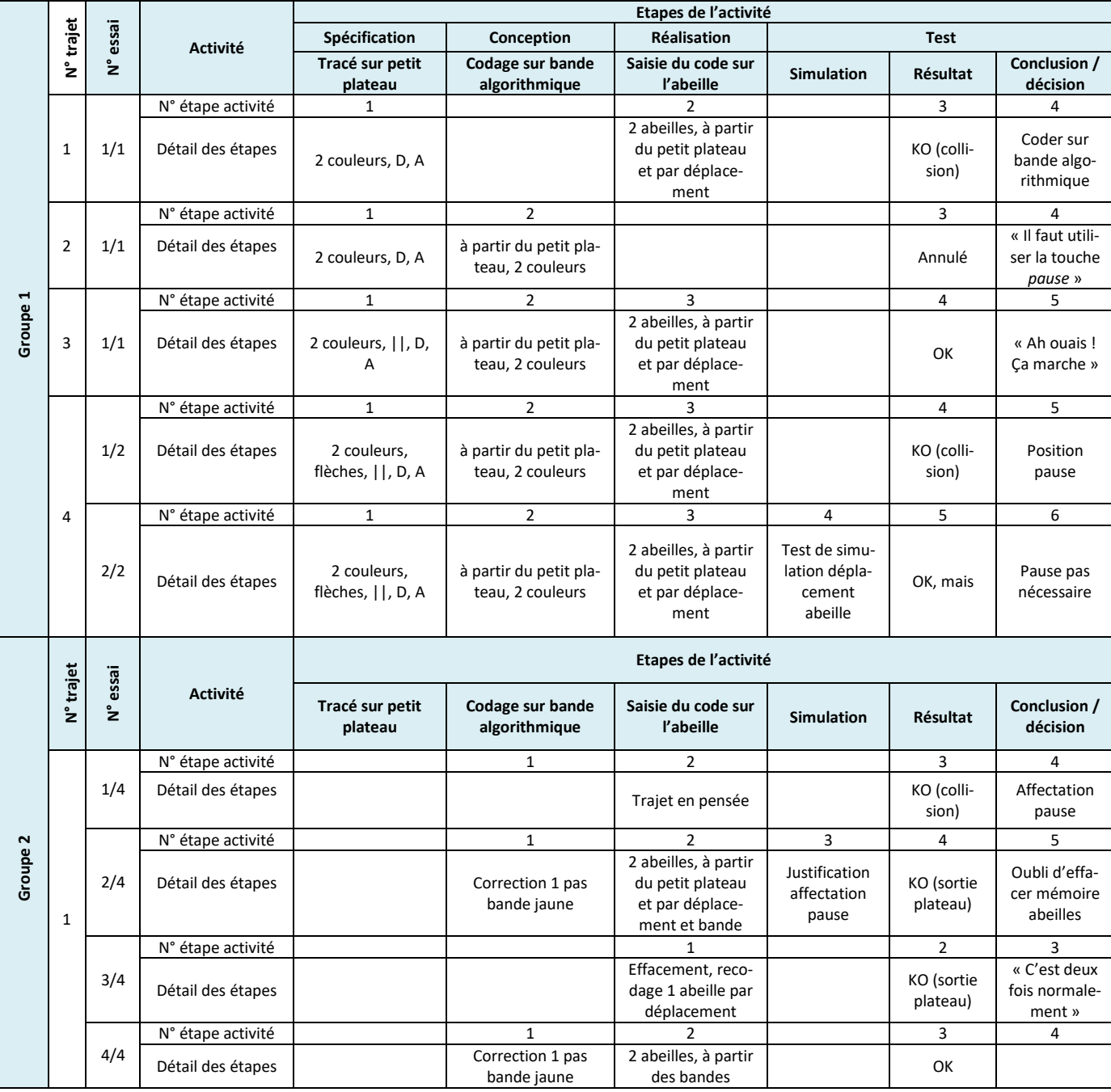

# Annexe 1 : Tableaux des activités des élèves (pause, situation problème, variante bande courte)

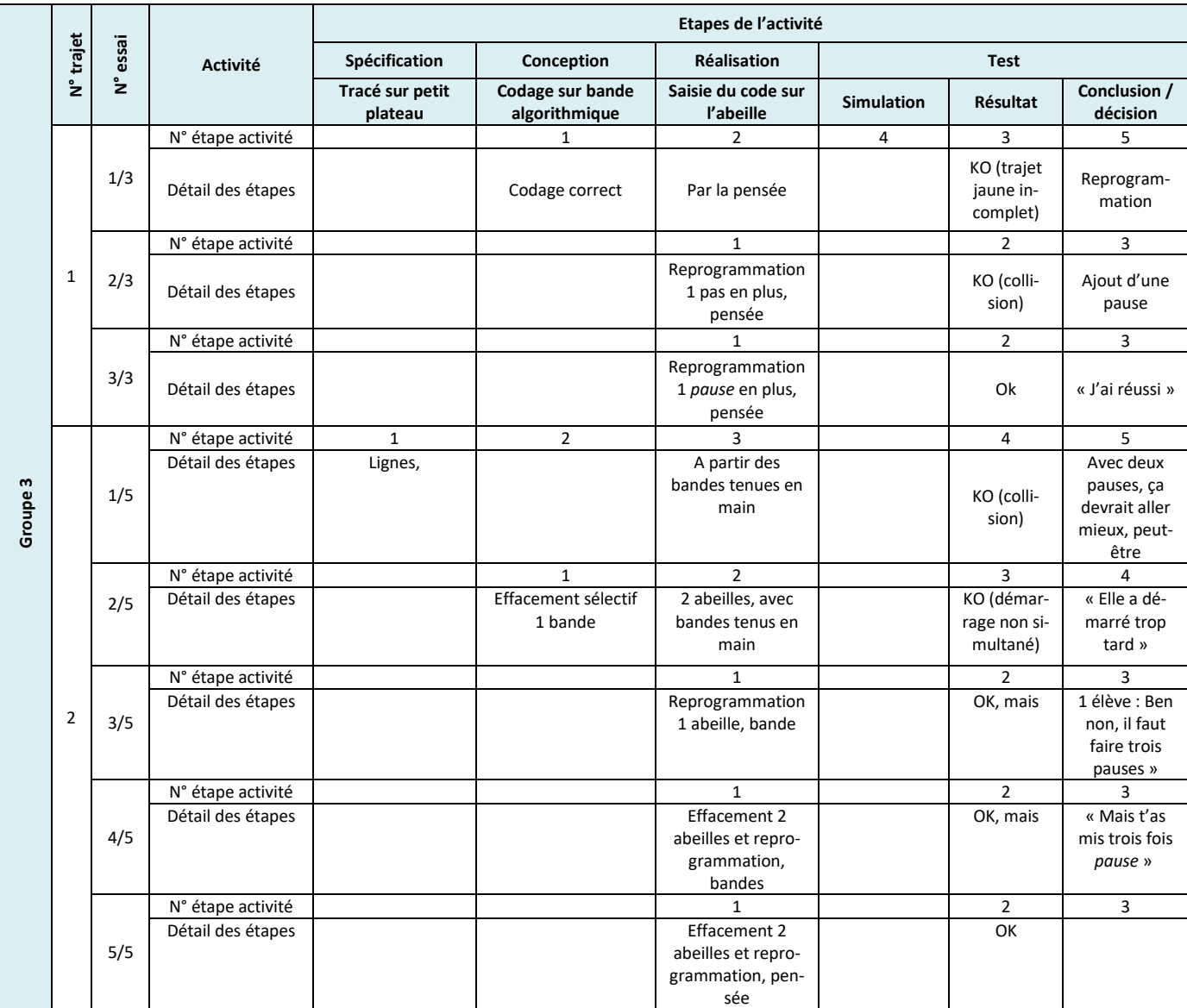

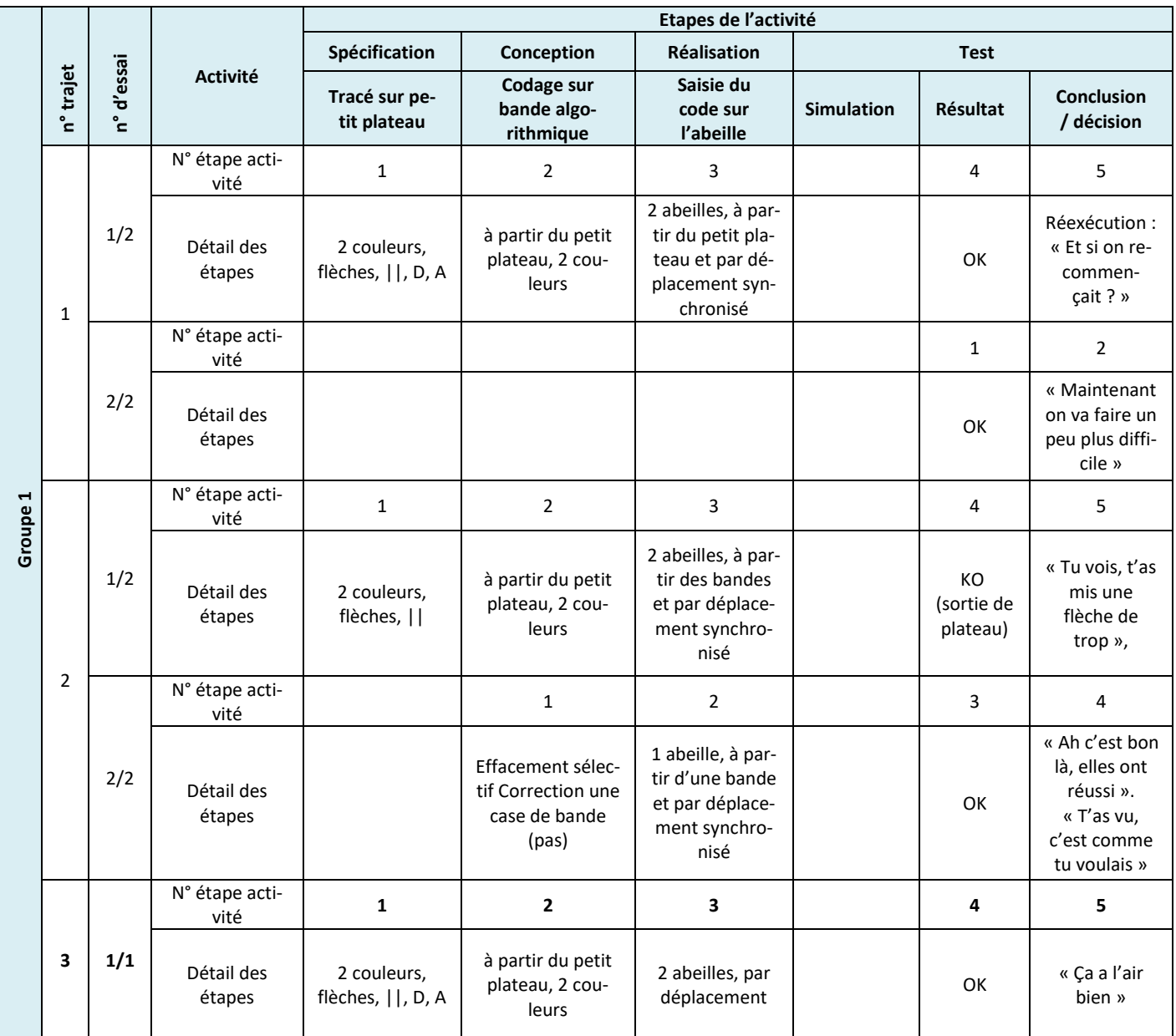

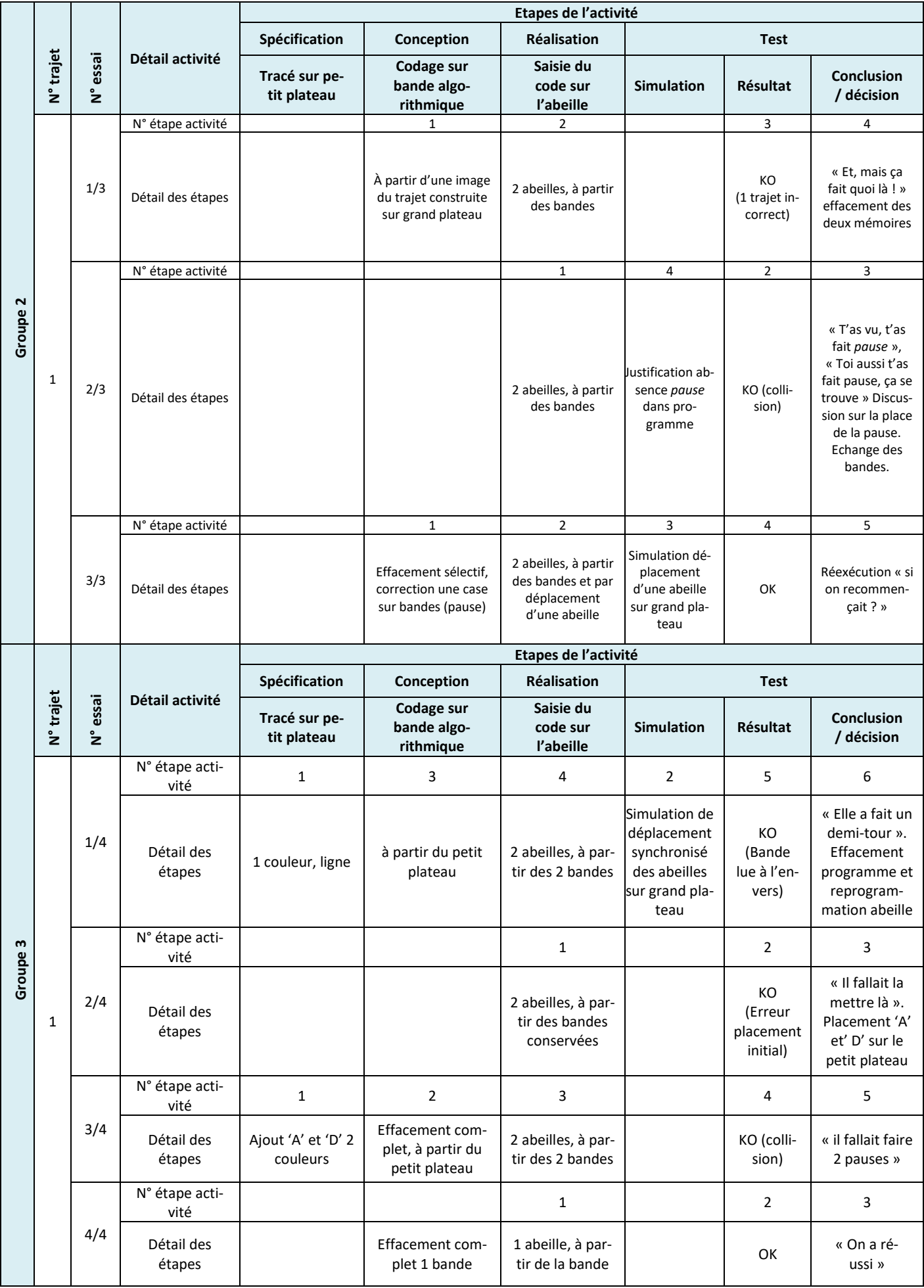

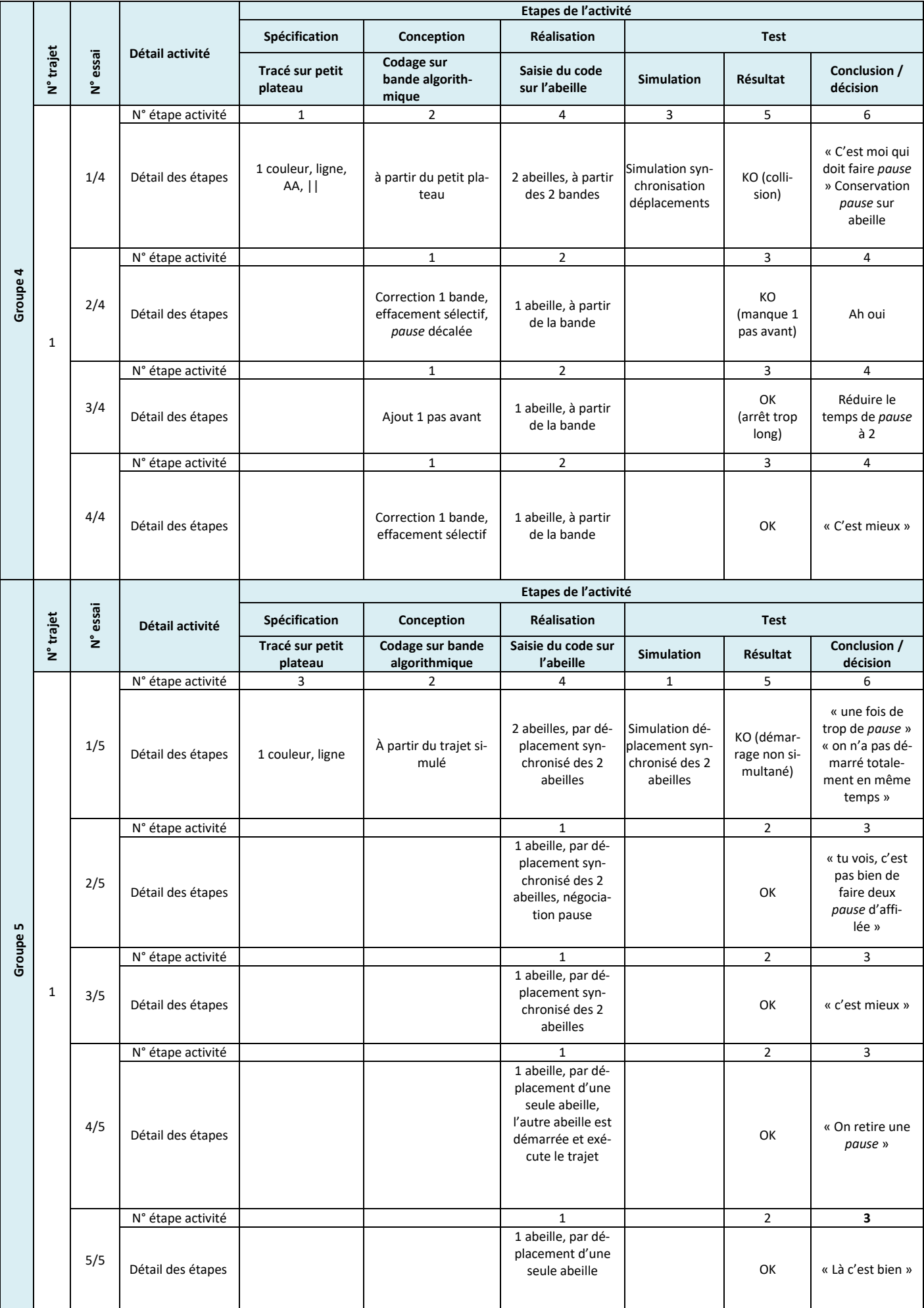

# Annexe 3 : Tableaux des activités des élèves (évaluation individuelle)

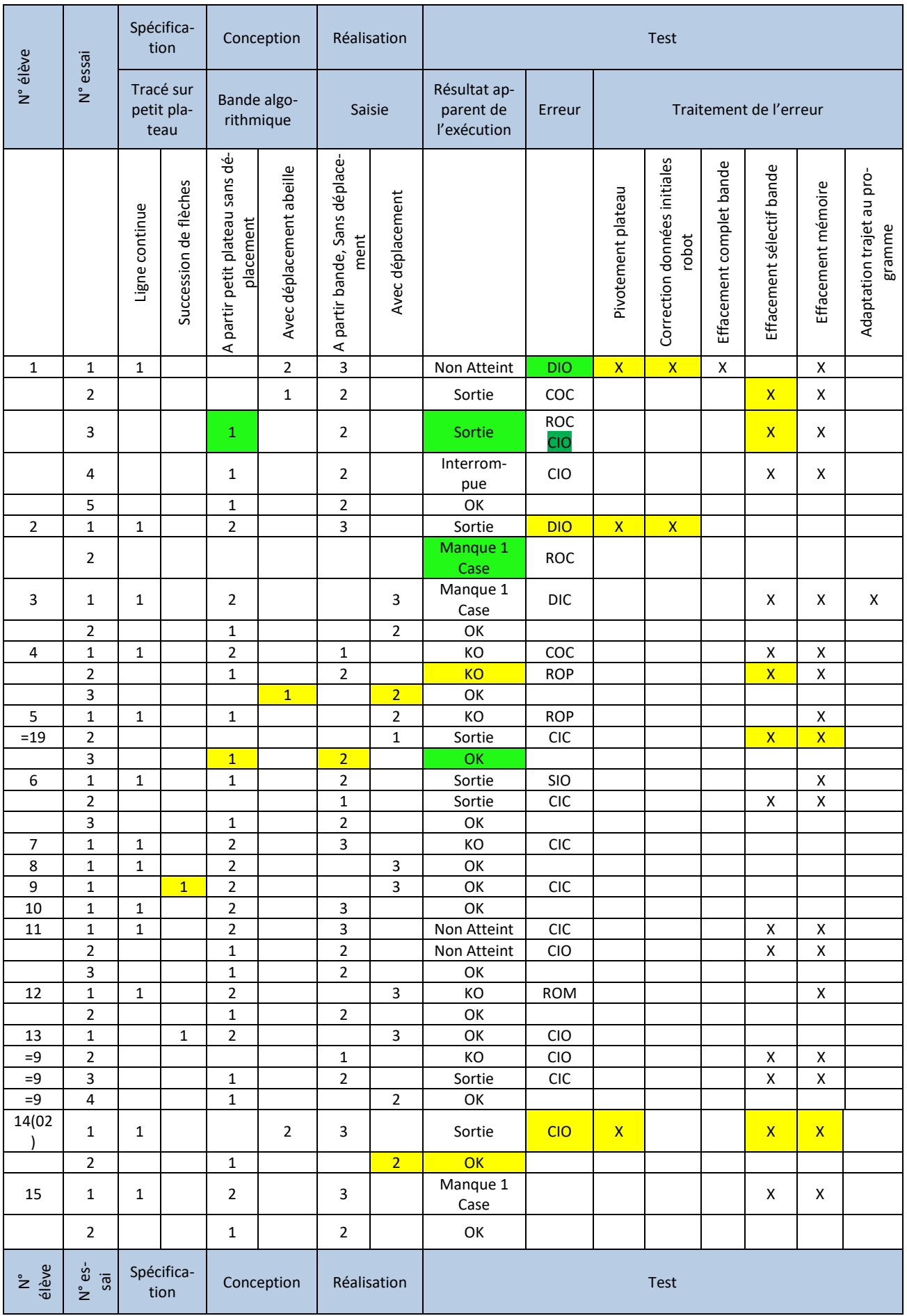

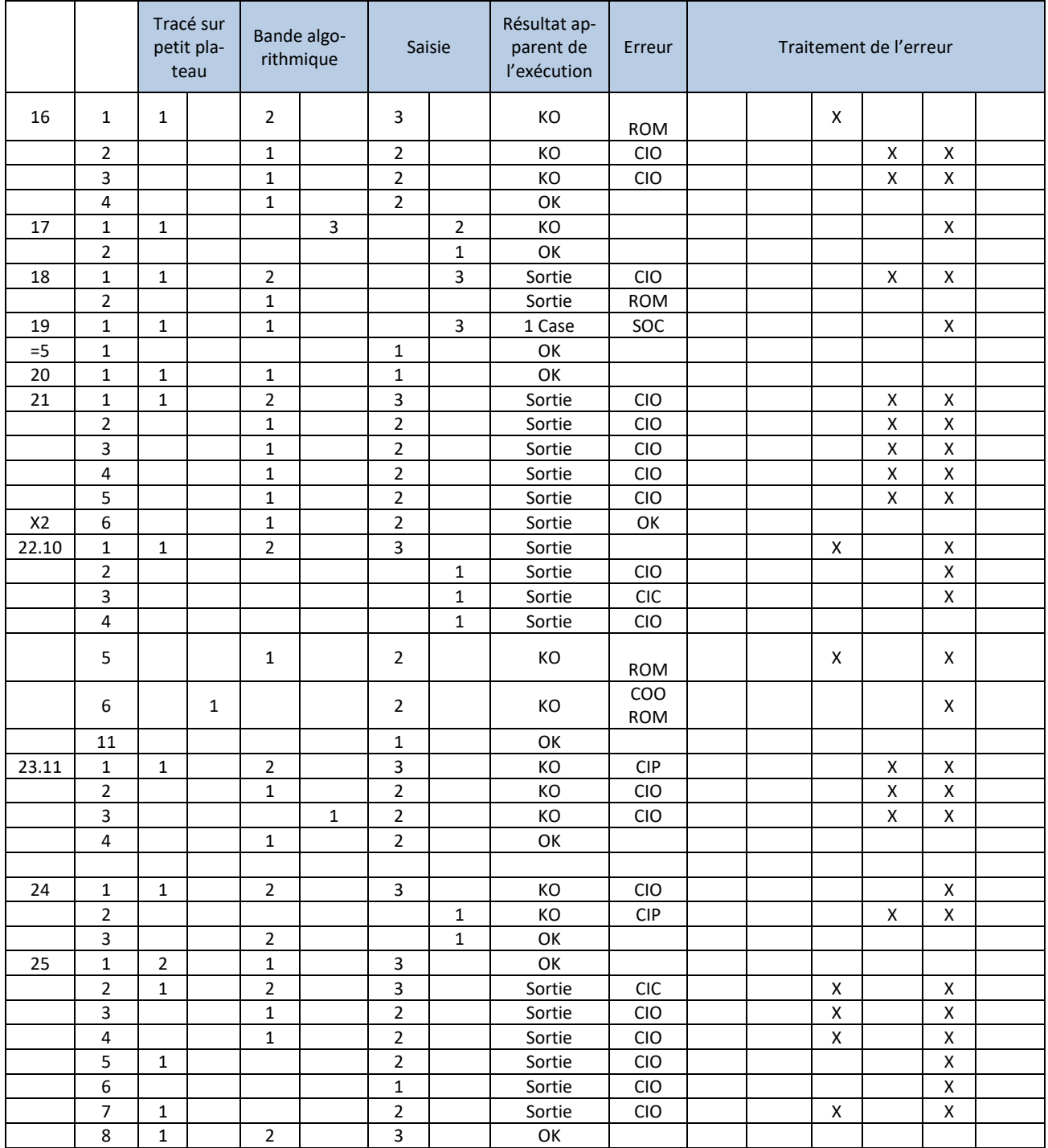

Vert : accompagnement enseignante par questionnement

Jaune : accompagnement par injonction

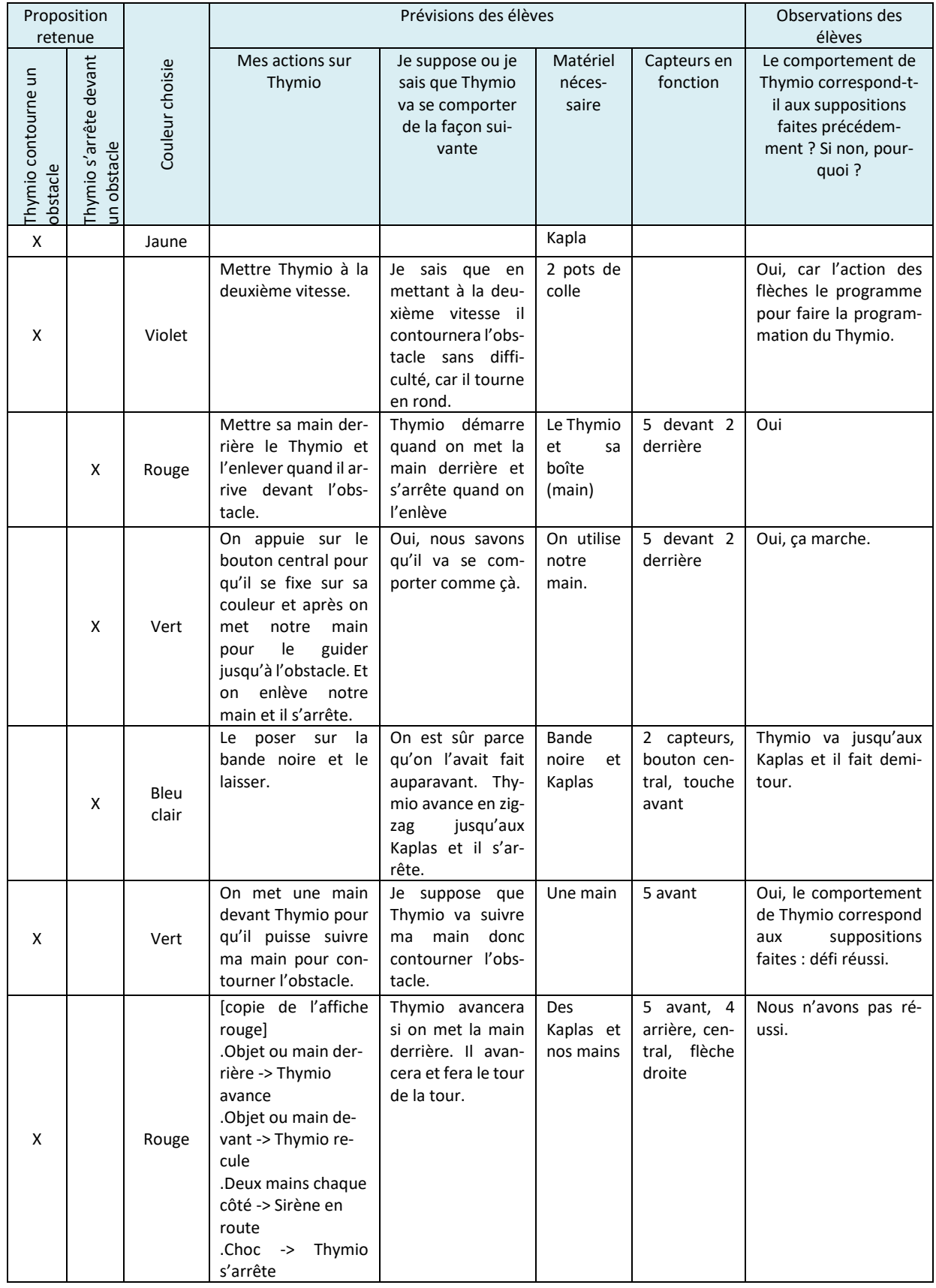

### TABLEAU 47 - RESULTATS DES DEFIS REALISES EN BINOME

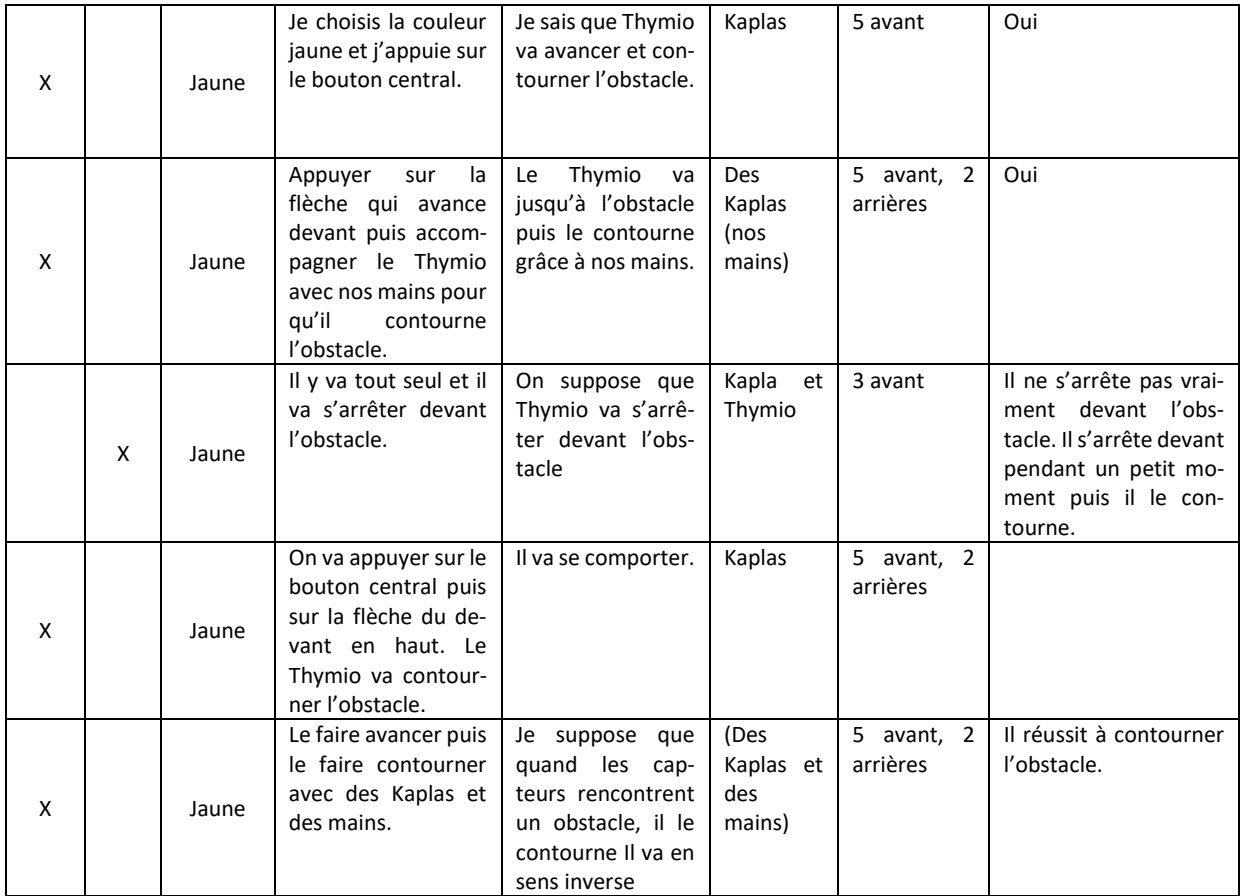

Annexe 5 : Première série d'observations structurées par la grille de relevé de comportement (Thymio)

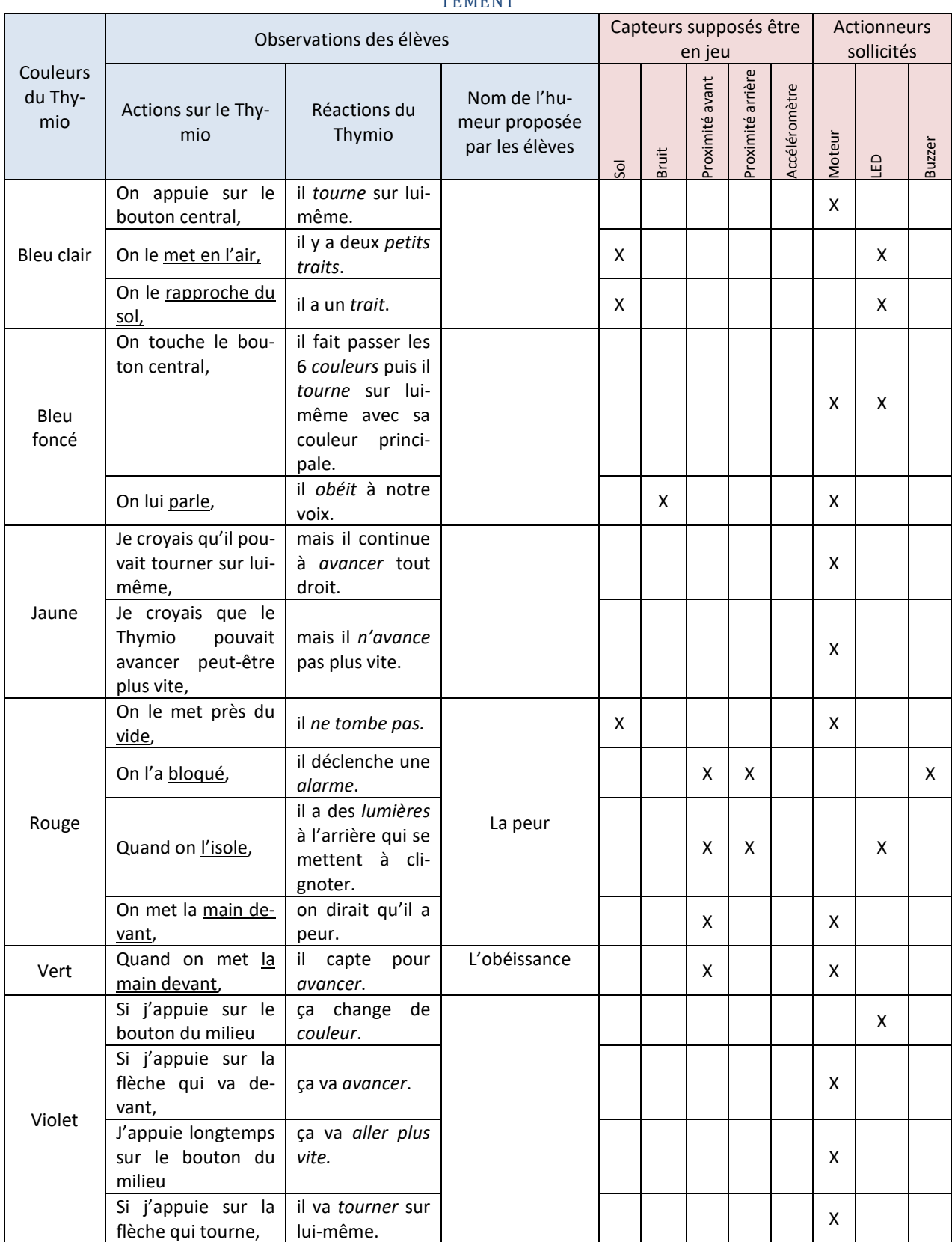

#### TABLEAU 48 - PREMIERE SERIE D'OBSERVATIONS STRUCTUREES PAR LA GRILLE DE RELEVE DE COMPOR-TEMENT

# Annexe 6 : Deuxième série d'observations structurées par la grille de relevé de comportement (Thymio)

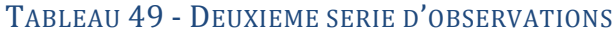

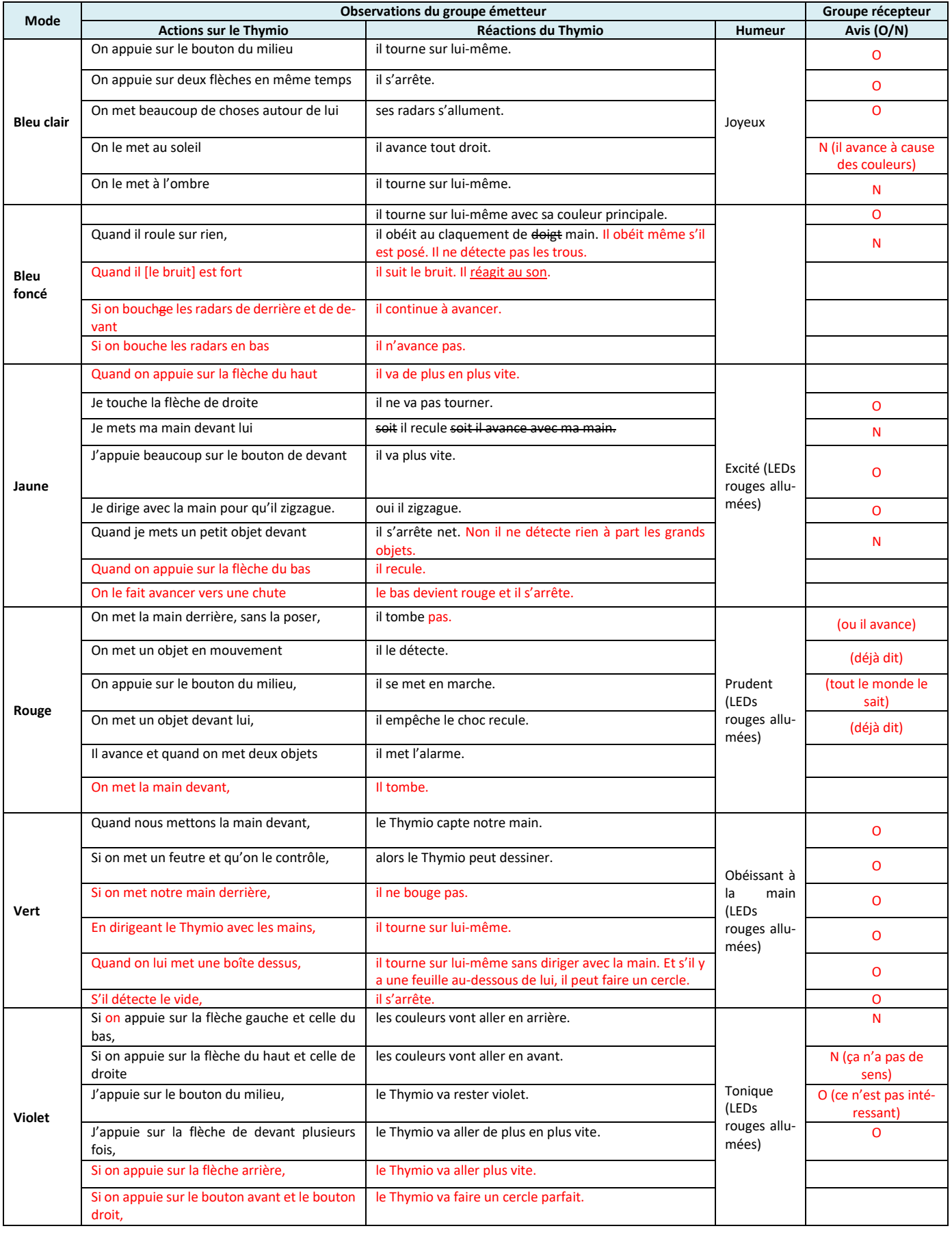

# TABLEAU 50 - PREMIERES OBSERVATIONS DU ROBOT THYMIO

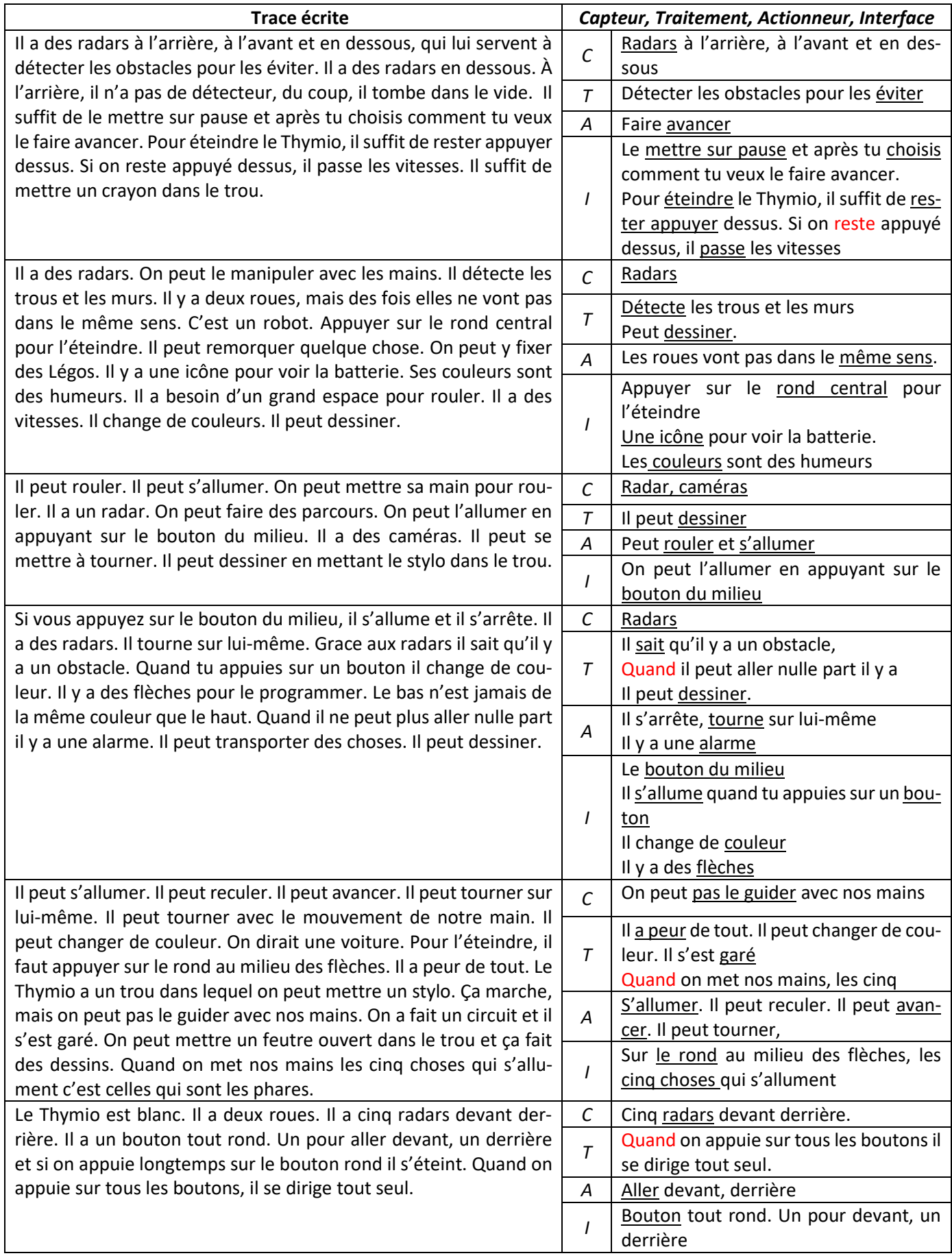

| <b>Mode</b>       | <b>Actions sur le Thymio</b>                | Réactions du Thymio                 | <b>Interface</b> |
|-------------------|---------------------------------------------|-------------------------------------|------------------|
| <b>Bleu clair</b> | On appuie sur le bouton du milieu           | il tourne sur lui-même.             | Flèche           |
|                   | On appuie sur deux flèches en même          | il s'arrête.                        | Flèche           |
|                   | temps                                       |                                     |                  |
|                   | On met beaucoup de choses autour de lui     | ses radars s'allument.              | <b>LED</b>       |
| <b>Bleu</b>       |                                             |                                     |                  |
| foncé             |                                             |                                     |                  |
| Jaune             | Quand on appuie sur la flèche du haut       | il va de plus en plus vite.         | Flèche           |
|                   | Je touche la flèche de droite               | il ne va pas tourner.               | Flèche           |
|                   | J'appuie beaucoup sur le bouton de de-      | il va plus vite.                    | Flèche           |
|                   | vant                                        |                                     |                  |
|                   | Quand on appuie sur la flèche du bas        | il recule.                          | Flèche           |
| Rouge             | On appuie sur le bouton du milieu,          | il se met en marche.                | Flèche           |
| <b>Vert</b>       |                                             |                                     |                  |
| <b>Violet</b>     | Si on appuie sur la flèche gauche et celle  | les couleurs vont aller en arrière. | Flèche,          |
|                   | du bas,                                     |                                     | <b>LED</b>       |
|                   | Si on appuie sur la flèche du haut et celle | les couleurs vont aller en avant.   | Flèche,          |
|                   | de droite                                   |                                     | <b>LED</b>       |
|                   | J'appuie sur le bouton du milieu,           | le Thymio va rester violet.         | Flèche,          |
|                   |                                             |                                     | <b>LED</b>       |
|                   | J'appuie sur la flèche de devant plusieurs  | le Thymio va aller de plus en plus  | Flèche           |
|                   | fois,                                       | vite.                               |                  |
|                   | Si on appuie sur la flèche arrière,         | le Thymio va aller plus vite.       | Flèche           |
|                   | Si on appuie sur le bouton avant et le bou- | le Thymio va faire un cercle par-   | Flèche           |
|                   | ton droit,                                  | fait.                               |                  |

TABLEAU 51 - OBSERVATIONS DE L'INTERFACE DE THYMIO

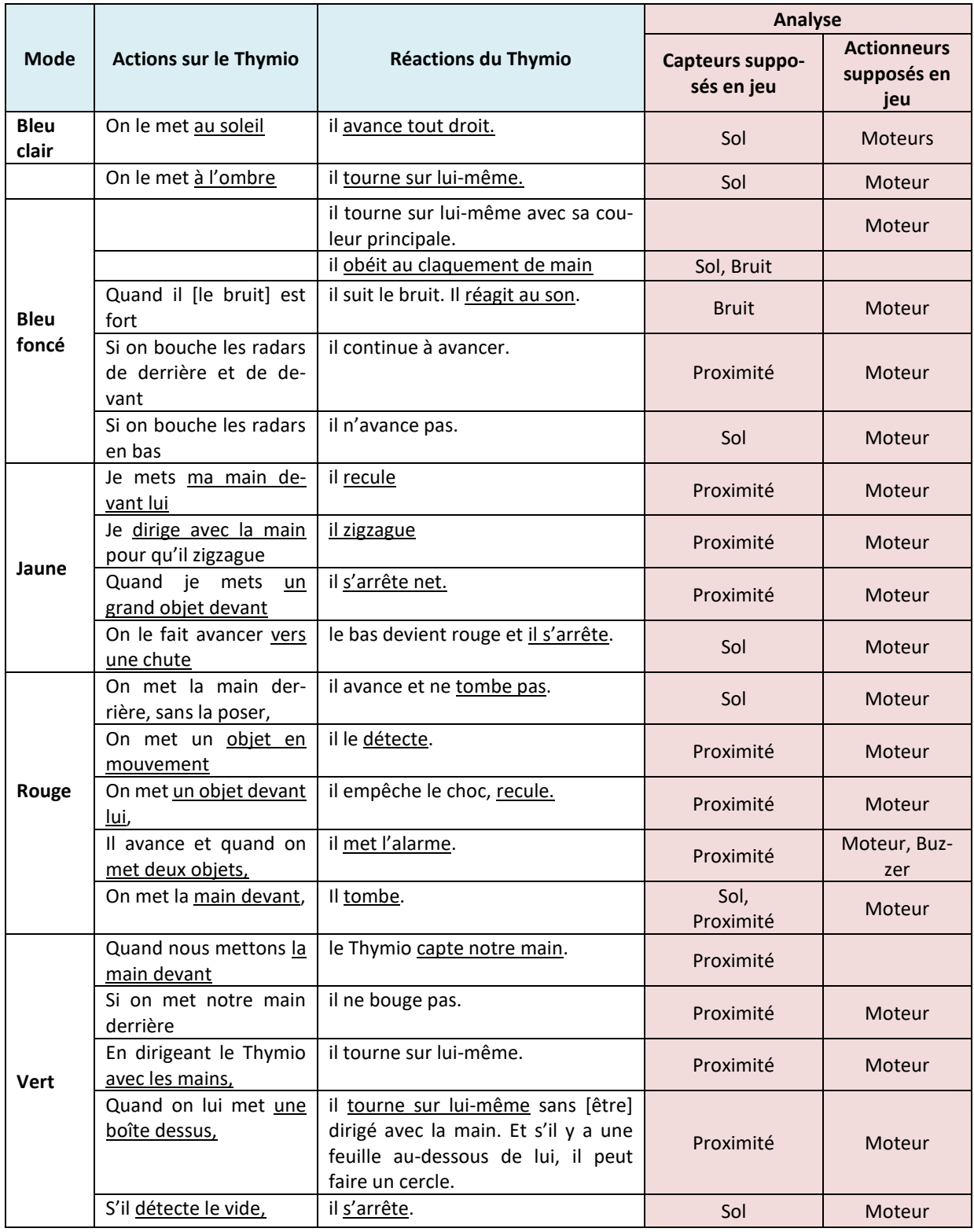

# TABLEAU 53 - AFFICHES DE PRESENTATION DES SIX MODES DE FONCTIONNEMENT DE THYMIO

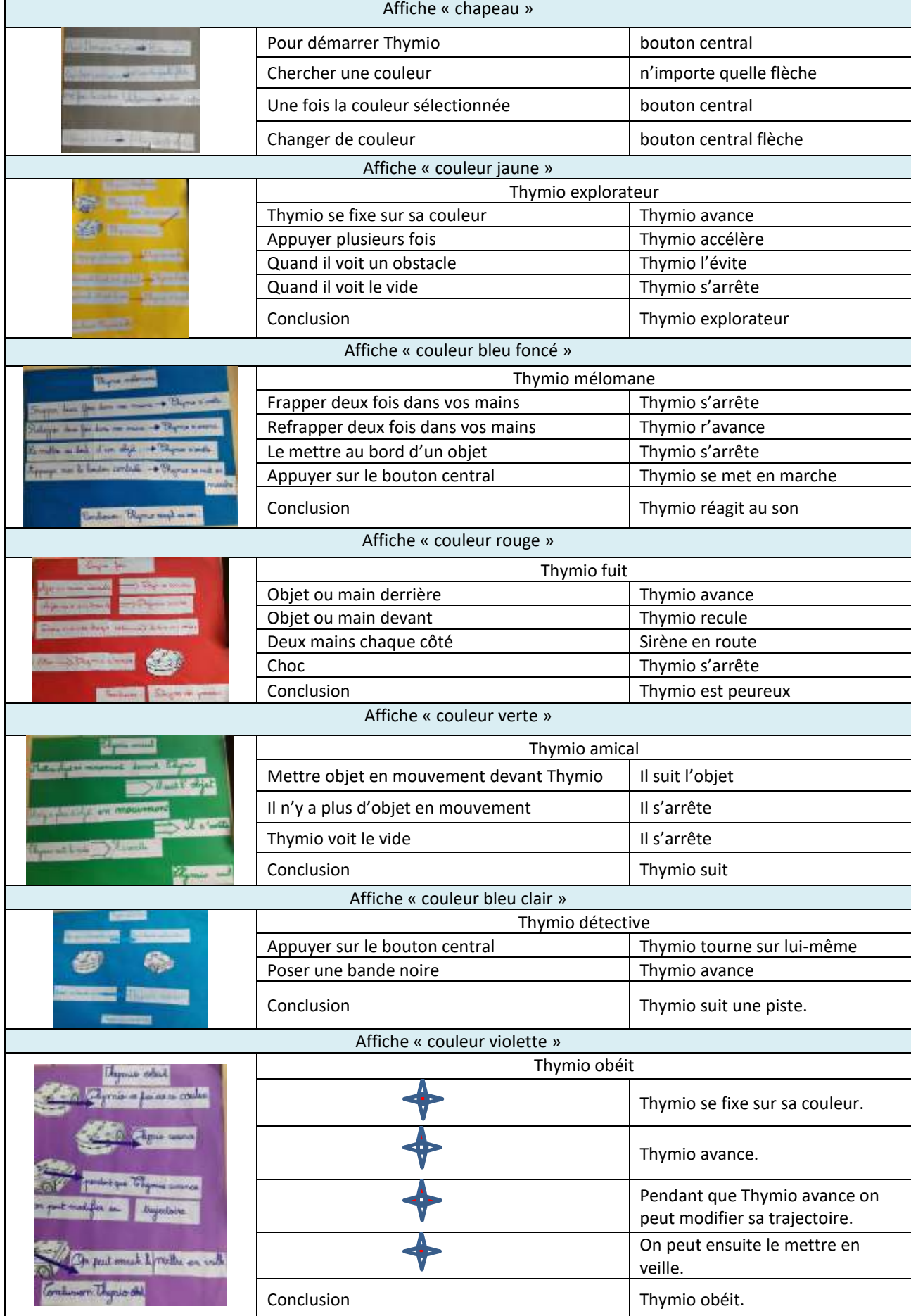

### Annexe 10 : Fiches d'entretien concernant les élèves et les enseignantes

# Focus élèves fin de scénario

- 1. Activités menées avec le robot et aides apportées à ces activités
- 1. Pouvez-vous donner des exemples d'activités menées en classe avec les robots ?
- 2. Pouvez-vous donner des exemples d'aides qui vous ont été proposées ?
- 3. Les avez-vous utilisées ?
- 4. Avez-vous discuté avec des élèves d'autres classes de ces activités ?
- 5. Et, à la maison, en avez-vous parlé ?

### 2. Caractéristique robot

- 6. En quoi l'objet que vous avez manipulé, s'apparente-t-il à un robot ?
- [Dans quelle catégorie, classeriez-vous ce robot ? De quel type de robot s'agit-il ?]
- 7. Avez-vous déjà vu ce type de robot en d'autres endroits ?
- 8. Avez-vous, ou non, parfois l'impression que ce robot est humain ou qu'il se comporte comme tel ?
	- [Comportements que l'on peut qualifier d'intelligents, sensibles, obéissants, peureux, aimables ?]

### 3. Fonctionnement du robot

- 9. D'après-vous comment fonctionne ce robot ?
	- [? [Comment peut-il bouger, avancer, tourner, faire de la lumière, faire du son, faire du bruit
- 10. En quoi les aides proposées vous ont-elles ou non aidés ?
	- · [des aides adaptées et utiles, des aides trop complexes, des aides inutiles]
- 11. Qu'est-ce que vous n'avez pas compris du fonctionnement de ce robot ?
	- [des aides auraient-elles pu être proposées ?]
- 12. D'après-vous, de quoi dépend le comportement de ce robot ?
	- [qu'est-ce qui provoque ses déplacements, ses actions ?]

### 4. Apprentissage et robot

- 13. D'après-vous qu'est-ce que vous avez appris en utilisant ce robot ?
	- · En rapport avec l'informatique, en dehors de l'informatique
- 14. D'après-vous à quoi ça sert de comprendre comment fonctionne un robot ?
- 15. Je vais vous dire quelques mots et vous allez essayer de dire ce que cela veut dire ou à quoi ça sert :
	- · BEE BOT : programmer ou un programme, un pas de programme, mémoire, effacer la mémoire, effacer un pas de programme, déplacement, pause, exécuter
	- · THYMIO : programmer ou un programme, algorithme, capteur, langage de programmation, déplacement, comportement, humeur, hypothèse

### 5. Action de l'équipe de recherche

- 16. Pouvez-vous expliquer ce que sont venues faire ces personnes durant la séance de travail ? Qu'avez-vous observé ?
- 17. D'après-vous, à quoi vont servir les vidéos des séances ?
- 18. Quand vous voyiez la caméra dirigée vers votre groupe, qu'est-ce que cela a provoqué dans votre travail ?
	- · [Vous êtes contents d'être filmés, contents de montrer ce que vous faites, fiers de montrer que vous réfléchissez, inquiets de donner une mauvaise réponse, vous ne savez pas vraiment pourquoi on filme, vous vous interrogez, vous n'aimez pas, vous arrêtez de travailler, vous n'y pensez pas, c'est normal, c'est comme ca c'est tout, vous aimeriez filmer vous aussi.]
- 19. Lorsque vous avez parlé du proiet entre vous ou avec votre maitre/maîtresse, quels noms avez-vous donné au projet ou aux activités qui ont été observées et aux personnes qui sont venues dans votre classe ?

### GRILLE D'ENTRETIEN ENSEIGNANTS DU PRIMAIRE - PROJET DALIE - POST EXPERIMENTATION

### Partie A : Bilan de cette année - expérimentation DALIE dans votre classe

Finalité : Disposer d'une chronologie des événements qui vous ont marqué cette année vis-à-vis des séances de classe DALIE et de la recherche en termes de formation

- 1. Pourriez-vous dire ce que vous retenez de cette année, à propos des séances DALIE mises en ceuvre ? Qu'est-ce que vous avez appris par rapport à l'enseignement de l'informatique dans votre cycle. avec vos élèves ? Précisions sur les points suivants :
	- L'usage des robots (Bee-Bot et Thymio)  $\sim$
	- L'informatique-programmation et rudiments de l'algorithmique,
	- L'informatique-principes de traitement de données numérisées,
	- L'informatique-éléments de culture informatique (= éducation citoyenne)
- 2. Pourriez-vous décrire les moments charnières de cette année, à propos des séances DALIE avec vos élèves ? dans votre formation à l'objet « Informatique - objet d'enseignement » ? séances réalisées avec les élèves + moments de concertation + ressources plateforme eSpace.
- 3. Qu'avez-vous trouvé de plus difficile à faire ? de plus facile à faire ? Décrire une situation de classe vécue cette année
- 4. Si l'année prochaine vous deviez reproduire ce travail, que changeriez-vous pour faire apprendre les notions d'informatique à vos élèves ? préparation des séances de classe, mise en œuvre de ces séances, gestion des élèves, évaluation des connaissances et compétences acquises

#### Partie B : À propos de la « pensée informatique / Informatique objet d'enseignement  $y_{\text{max}}$

- 5. En tant qu'enseignante, qu'est-ce que signifie maintenant pour vous ... :
	- Programmation ?  $\overline{\phantom{a}}$
	- Algorithme?
	- Pensée informatique ?
	- Robot?
	- Robotique pédagogique ?
- 6. A votre avis, quelles sont les connaissances et capacités essentielles qu'il faut faire apprendre aux élèves d'ici la fin du Primaire pour développer cette initiation à l'informatique ?
	-
- 7. Quelle confiance avez-vous en vous maintenant pour développer la pensée informatique chez vos élèves ? Qu'est-ce-qui pourrait vous aider à vous sentir plus confiante ?

# **Résumé**

### **Titre**

Activités robotiques à l'école primaire et apprentissage de concepts informatiques. Quelle place du scénario pédagogique ? Les limites du co-apprentissage

**Mots clés** : didactique, pédagogie, apprentissage, robot pédagogique de sol, concept, pensée informatique

### **Résumé**

Cette recherche, qui s'inscrit dans le cadre des travaux en didactique de l'informatique de Baron et Bruillard, analyse la façon dont des enseignants du primaire non experts en informatique, conçoivent et mettent en œuvre des scénarios impliquant des robots pédagogiques de sol dans leurs classes.

Il s'est agi de préciser comment ces enseignants parviennent à didactiser ces objets de connaissances auxquels ils n'ont jamais été confrontés et d'analyser la manière dont ils parviennent à développer chez les élèves une pensée informatique en actes.

L'activité des élèves a été analysée, au travers l'approche instrumentale (Rabardel), en vue de comprendre de quelle manière l'apprentissage de concepts en informatique émerge de ces activités. La question des apprentissages des concepts et méthodes propres au domaine informatique par le biais de la robotique est analysée en prenant appui sur la théorie des champs conceptuels (Vergnaud).

Cette recherche apporte des éléments permettant de comprendre comment ces enseignants parviennent, de manière intuitive, à développer et à mettre en œuvre des scénarios pour enseigner quelques concepts informatiques. Elle témoigne de leur capacité à intégrer des objets tangibles ou symboliques dans des séances d'apprentissage en informatique, en procédant à une analyse préalable à minima du fonctionnement du robot. Au cours des activités dans lesquelles ils sont mobilisés, outils robotiques et aides pédagogiques accompagnent les apprentissages.

Sur le plan des apprentissages, les élèves se sont forgés, par des démarches d'instrumentation et d'instrumentalisation, des instruments et des méthodes pour comprendre l'objet informatique. Les concepts et notions en jeu sont particulièrement dépendants des contextes technologiques spécifiques à chacun des robots.

Des méthodes propres à la production logicielle ont permis le séquençage de l'activité de programmation en phases de spécification, conception, réalisation et mise au point.

Des paradigmes de programmation ont aussi été approchés, comme la programmation procédurale dans le cas du robot Bee-Bot et la programmation événementielle dans le cas de l'étude du comportement du robot Thymio.

En dehors du domaine informatique, la résolution de problème, en étant placée au cœur des scénarios, a permis aux élèves de développer des démarches de tâtonnements, d'essais-erreurs dans un contexte de travail en petit groupe favorisant les échanges et les interactions entre les élèves.